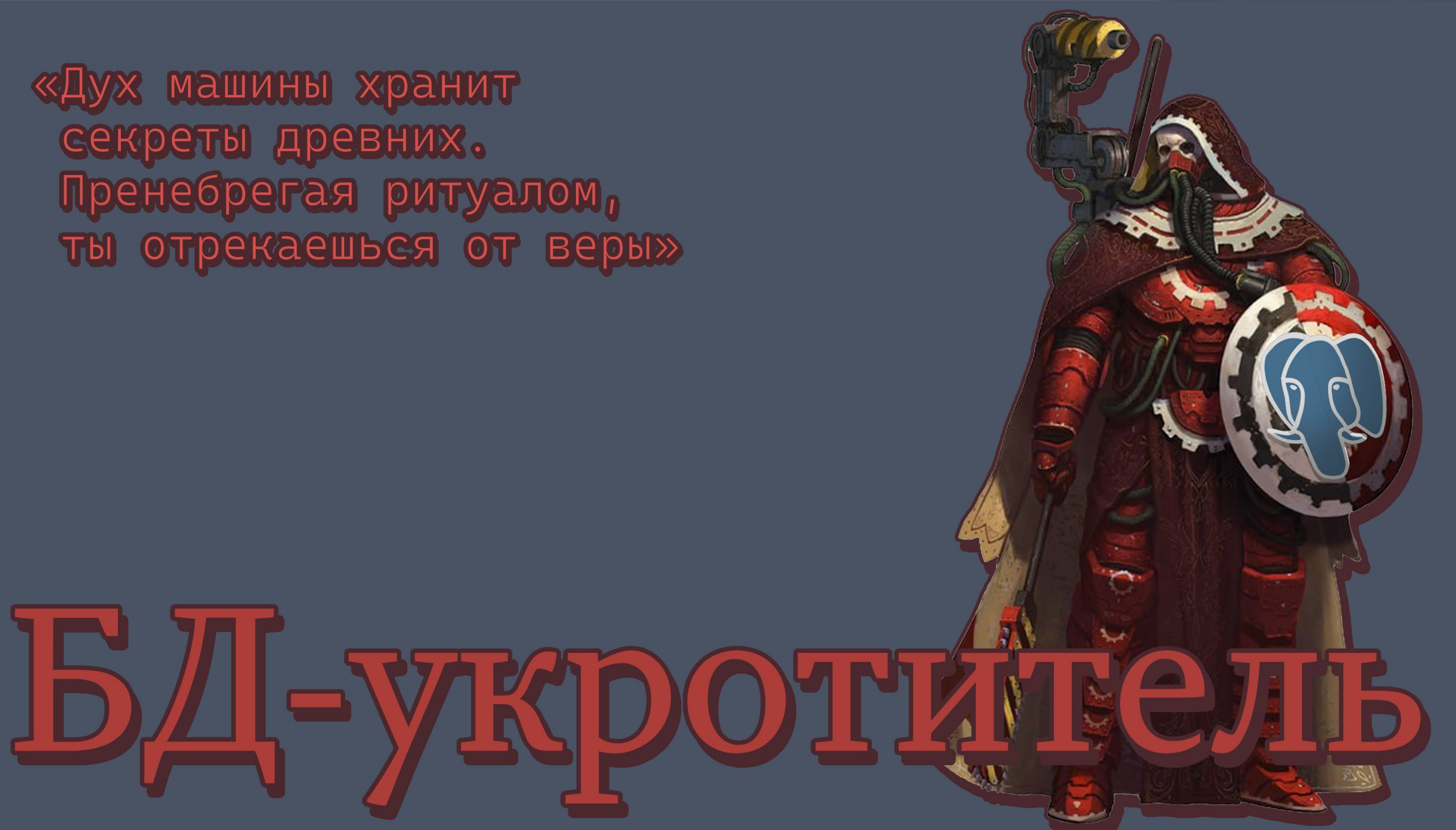

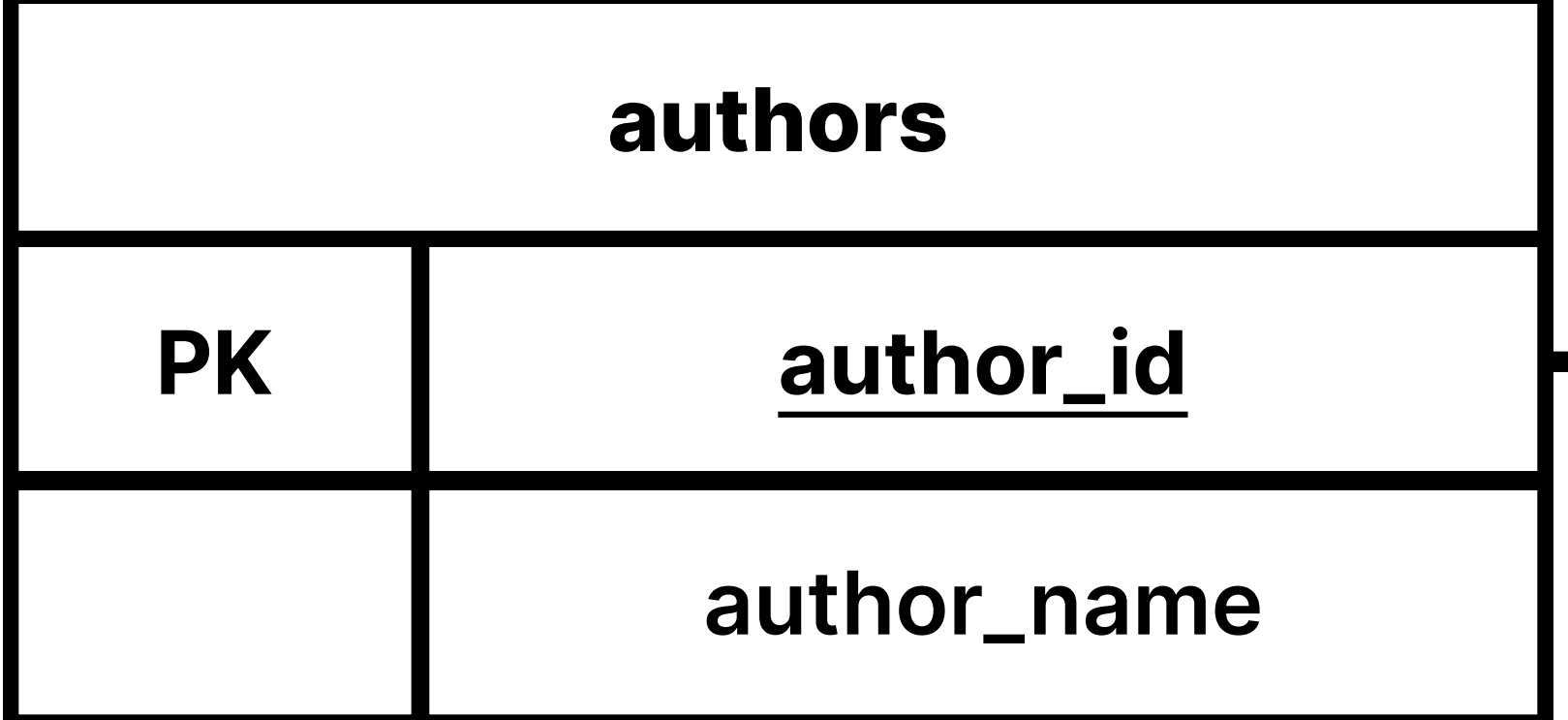

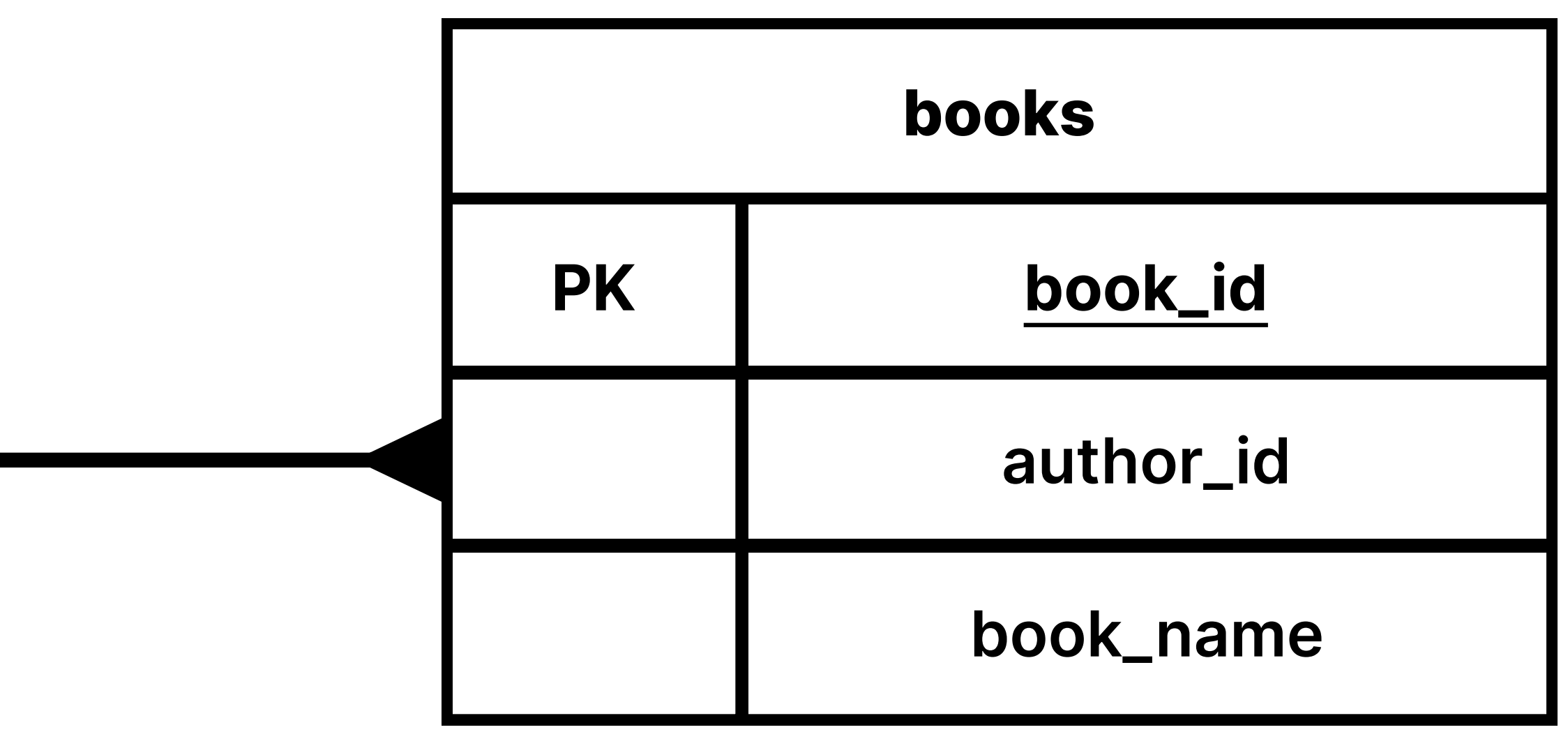

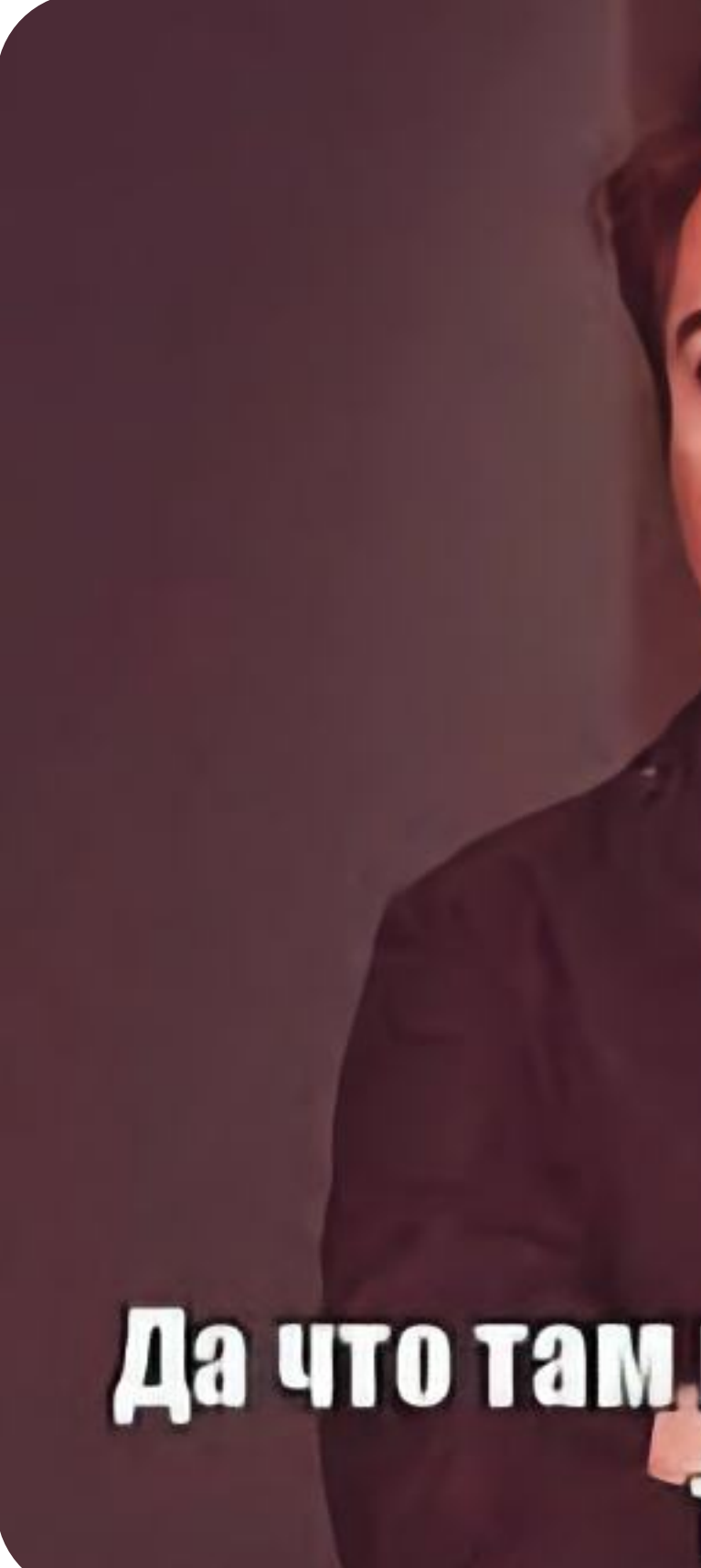

### Да что там может пойти не **Avenue State**

## select  $\star$ from authors

- $\dot{\ }$
- 

select  $\star$ from

books book

where

 $\ddot{i}$ 

book.author\_id=?

### select  $\star$

### from

### authors

 $\bullet$  $\mathbf{I}$ 

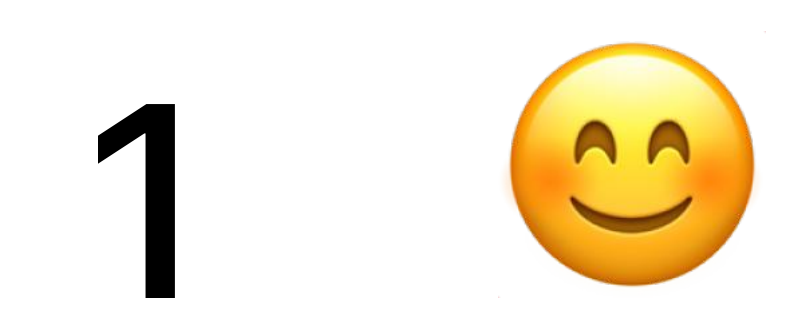

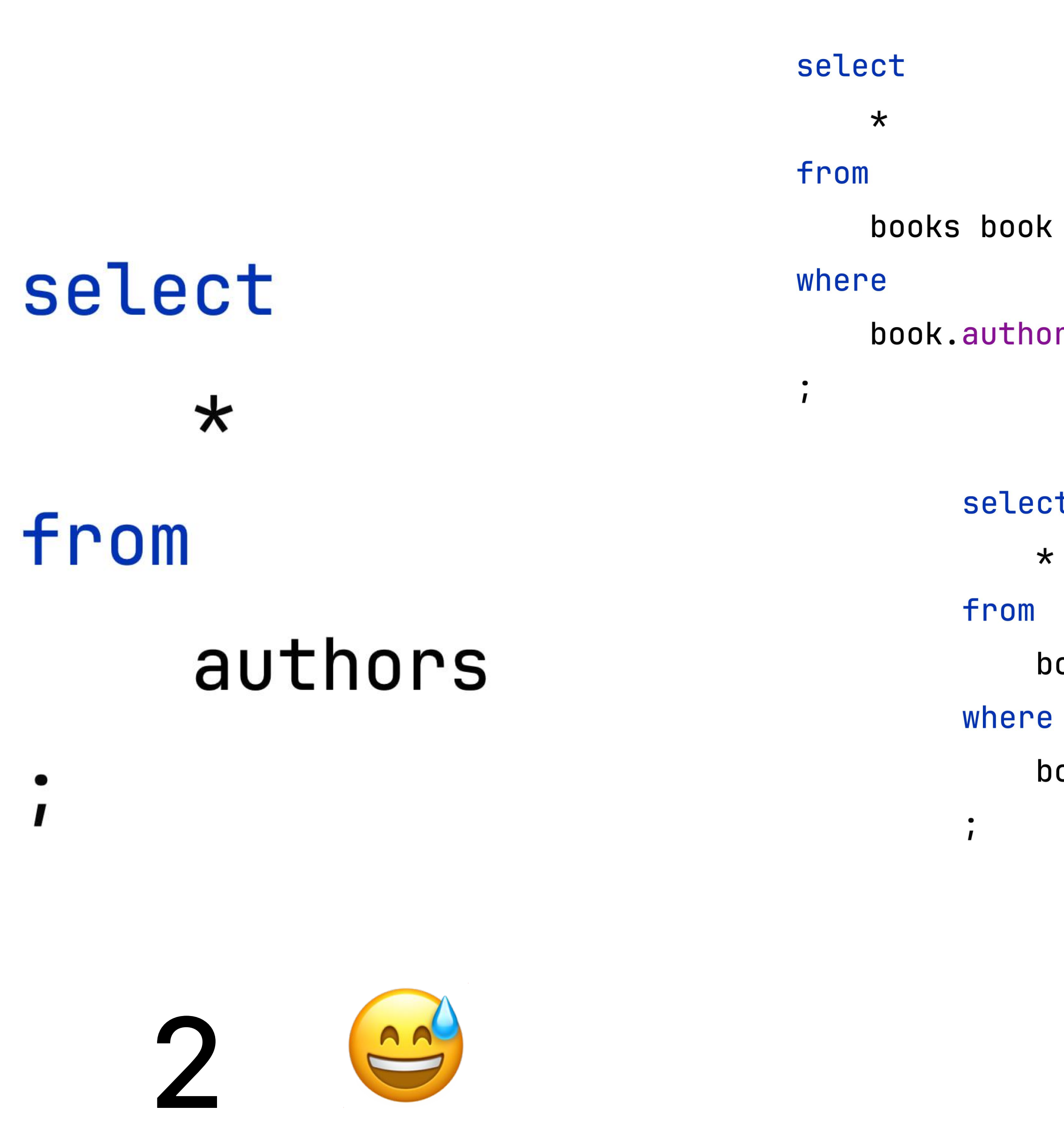

#### book.author\_id=?

#### select

 $\star$ 

books book

book.author\_id=?

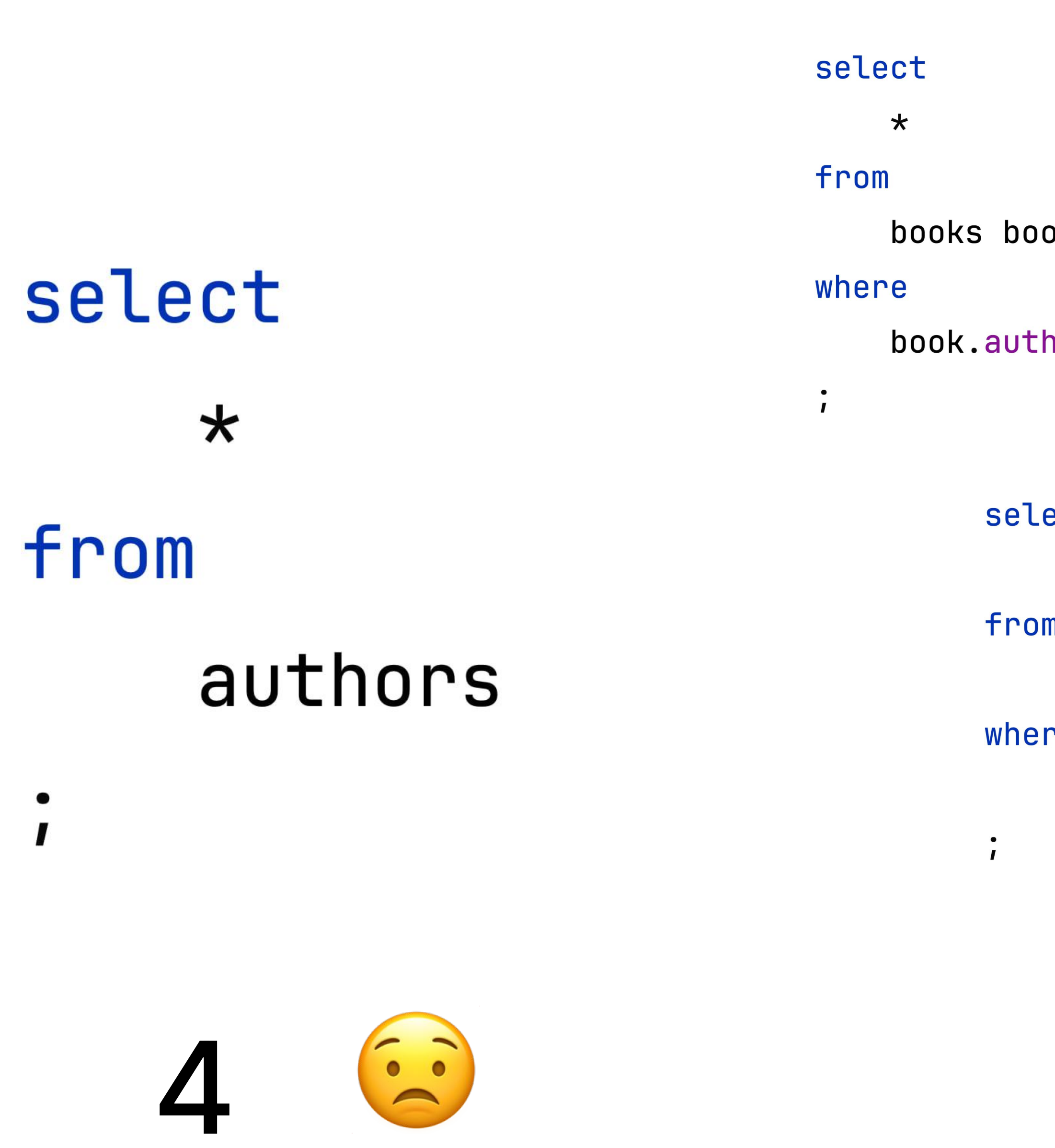

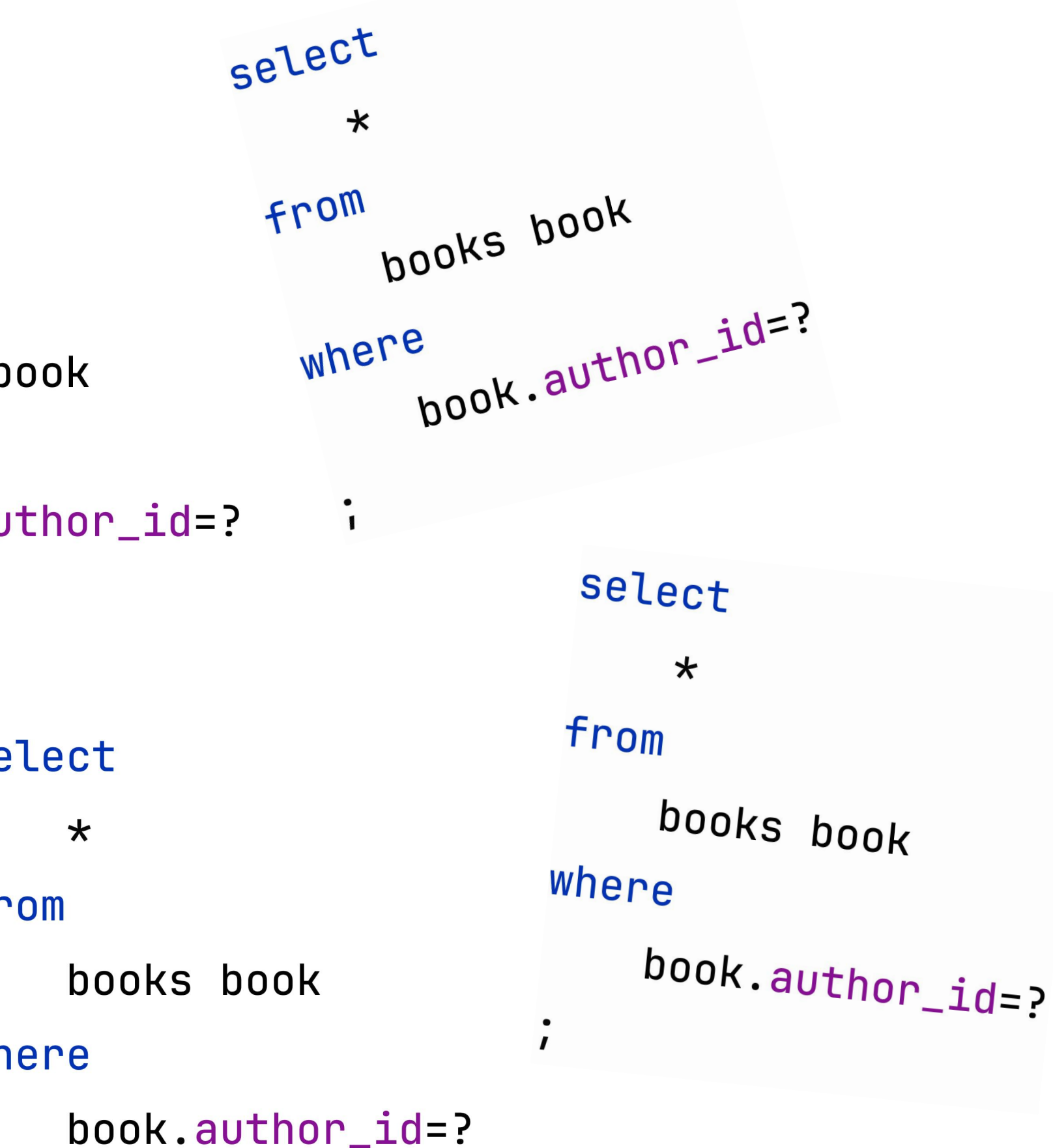

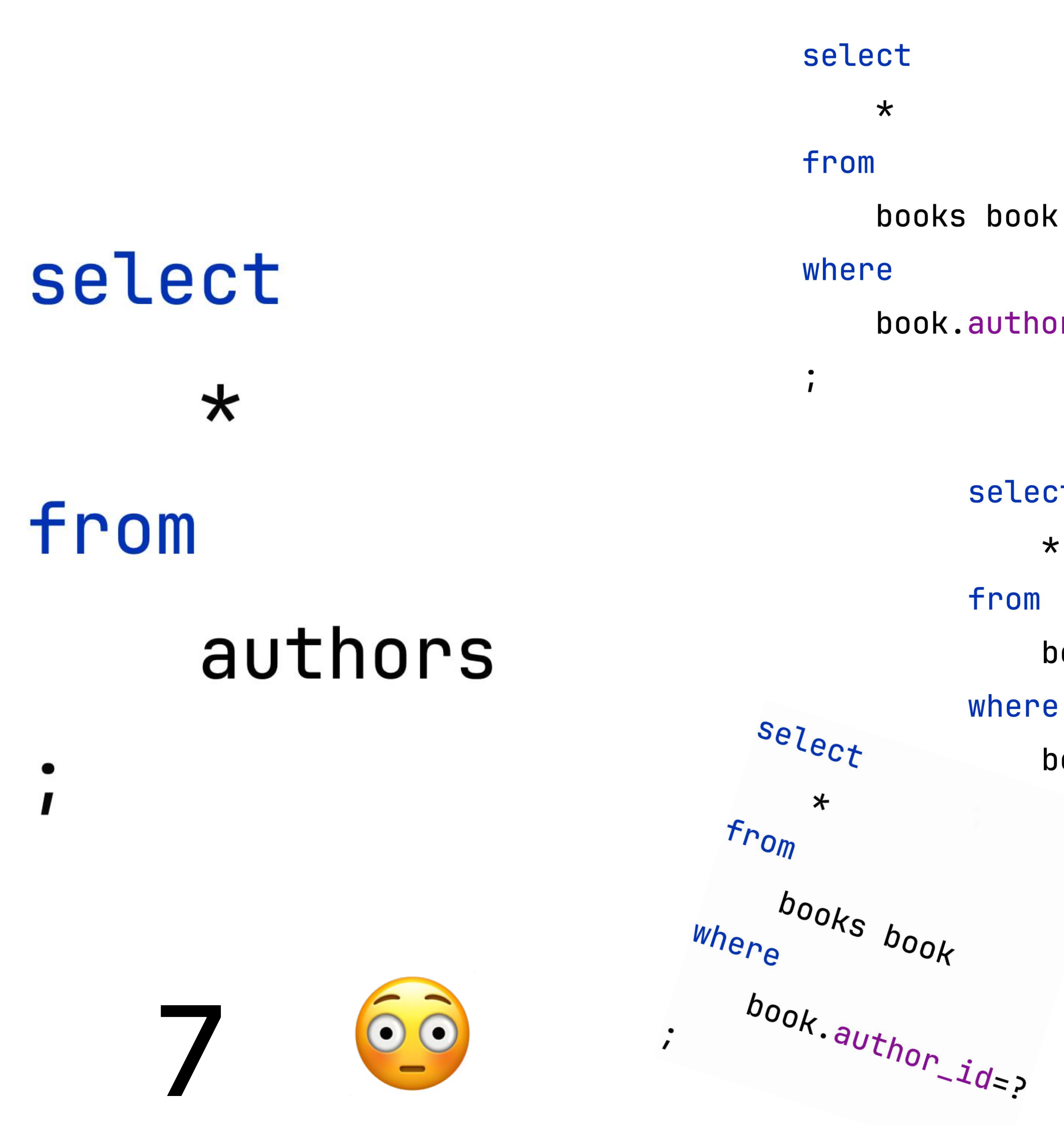

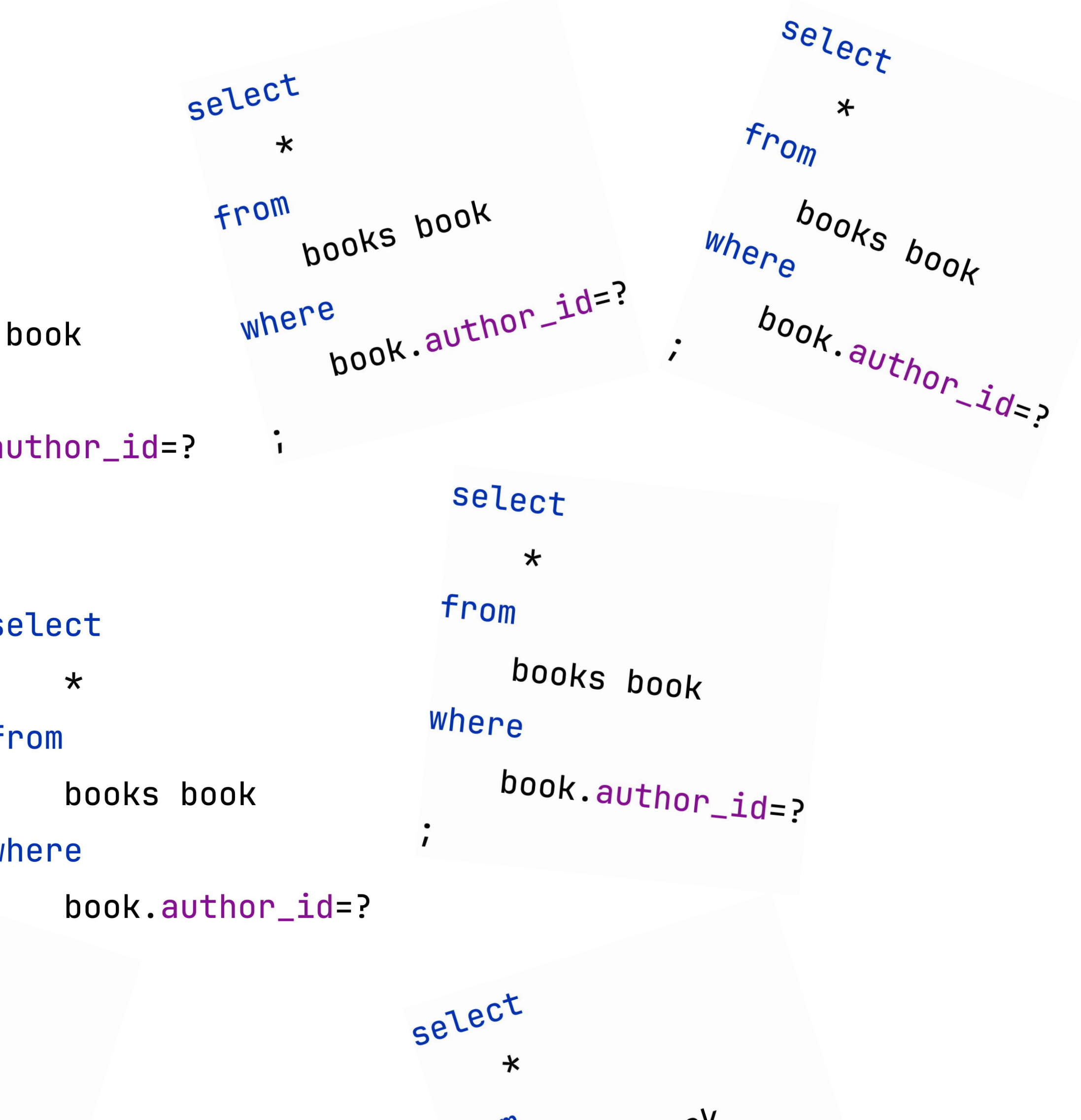

From pooks book where pook.author\_id=?

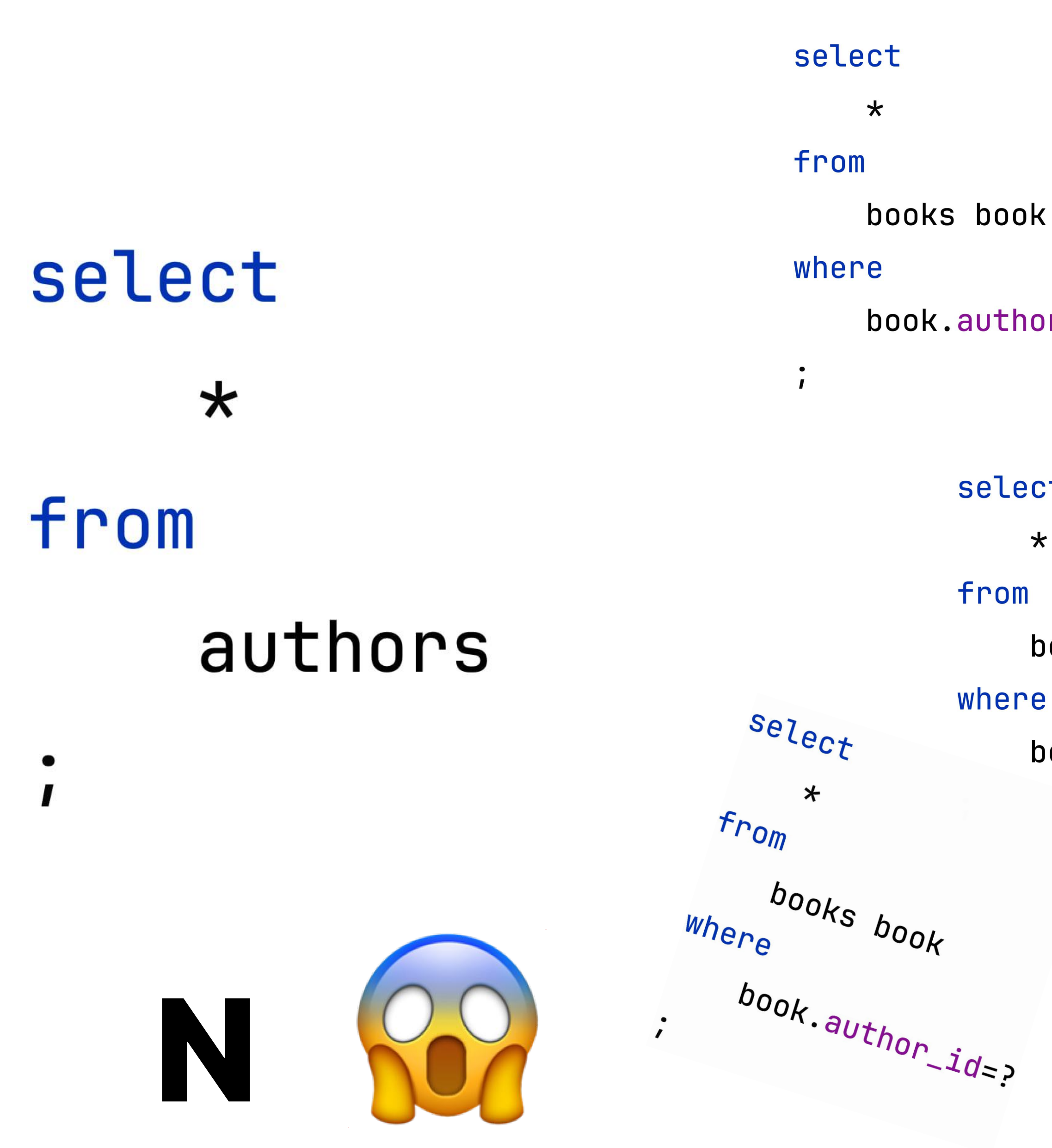

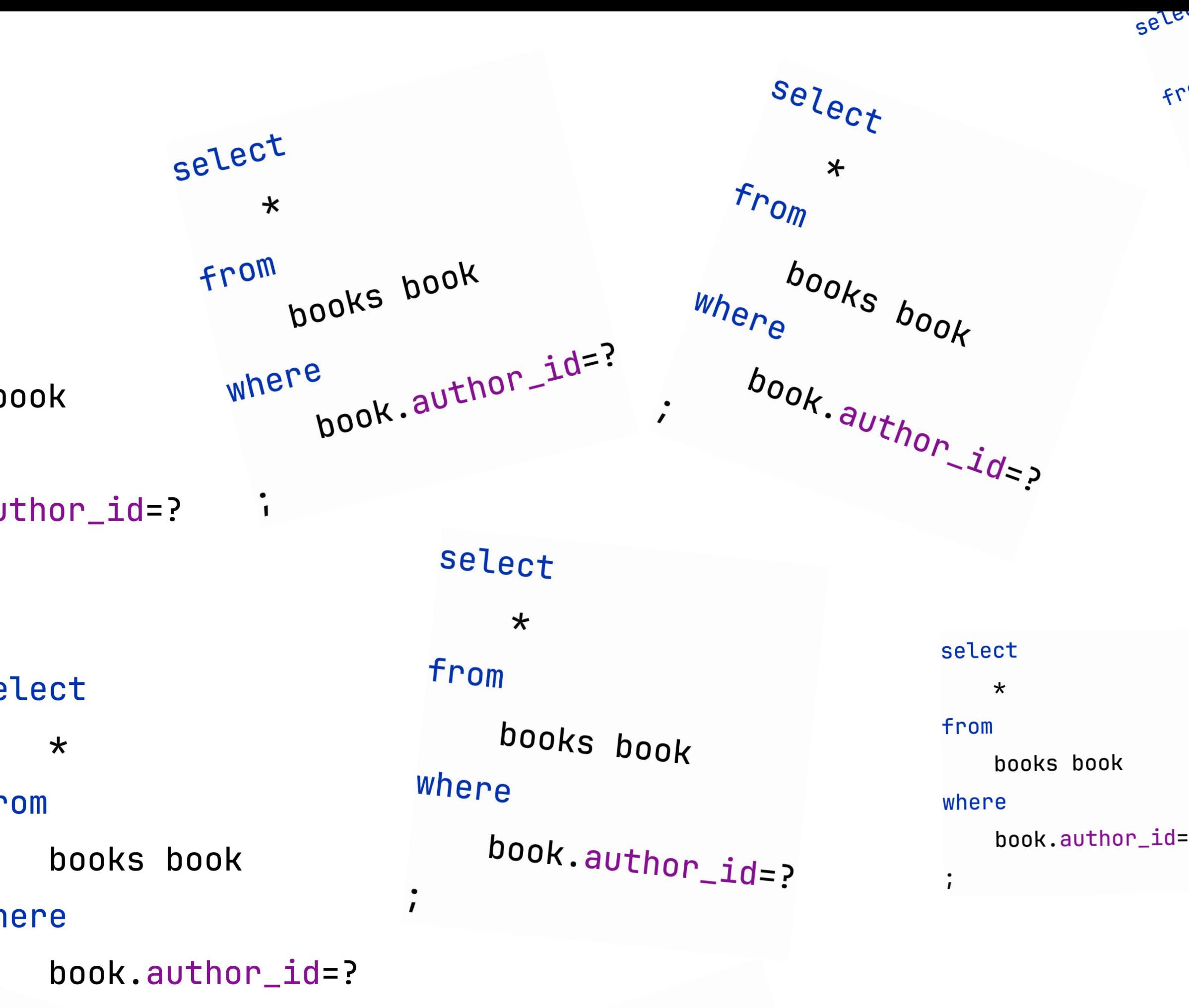

select  $\star$ books book From where pook.author\_id=?

select  $\star$ books book from

where

book.author\_id

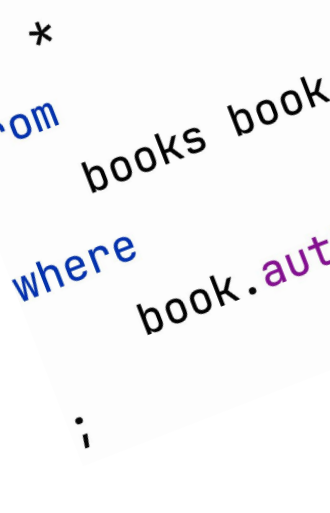

 $=$  ?

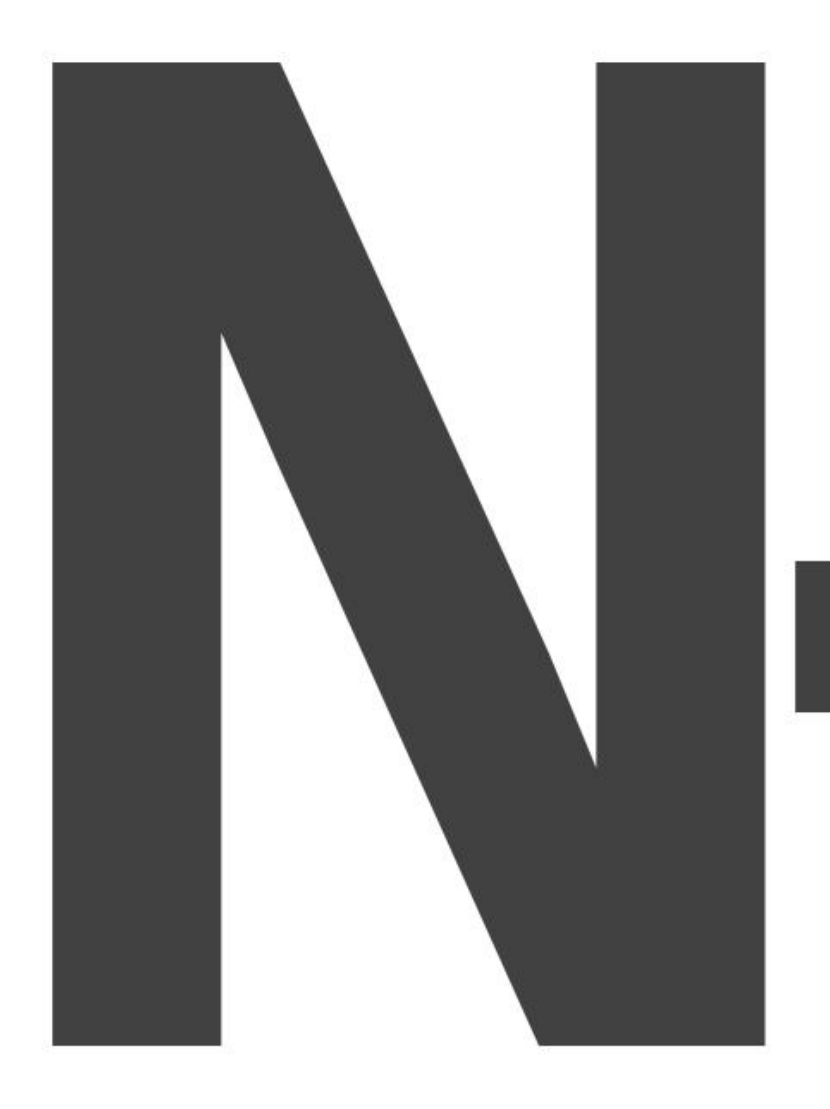

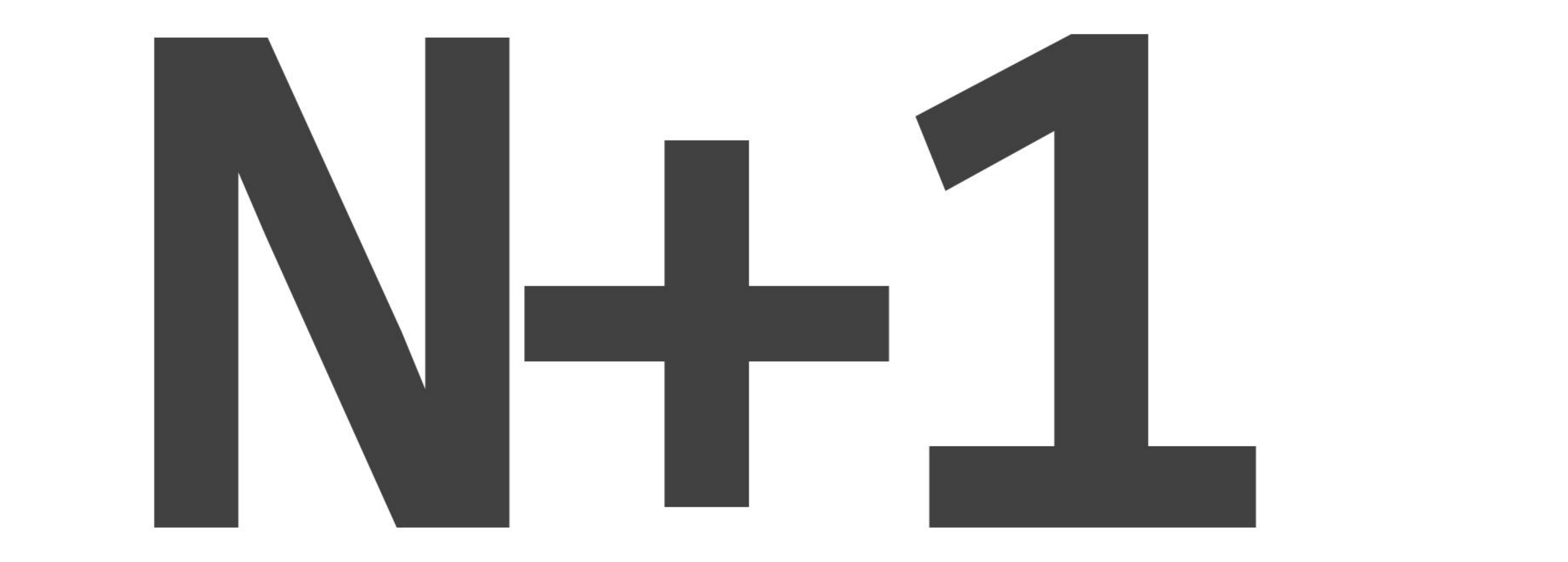

```
@Entity
[0]Table(name = "authors")
public class Author {
```

```
0Id@GenericGenerator(name = "uuid2",strongy = "uuid2")@GeneratedValue(generator = "uuid2")(@Column(name = "<u>author_id</u>")
private String id;
(Column(name = "author_name")
private String name;
@OneToMany(
        cascade = \text{CascadeType.ALL},
        mappedBy = "author"
private List<Book> books;
```

```
//getters, setters...
```
ł

```
@Entity
@Table(name = "<u>books</u>")
public class Book {
```

```
0Id@GenericGenerator(name = "uuid2",strategy = "uuid2")@GeneratedValue(generator = "uuid2")@Column(name = "<u>book_id</u>")
private String id;
```

```
@Column(name = "book_name")private String name;
```

```
@ManyToOne(
         \csc{ade} = \csc{adeType.ALL},
         \text{fetch} = \text{FetchType.LAZY}\thetaJoinColumn(name = "\frac{author_id")
private Author author;
```

```
//getters, setters...
```

```
@Entity
[0]Table(name = "authors")
public class Author {
                       Logging.level.org.hibernate.SQL=DEBUG
    0Id@GenericGenerator(name = "uuid2",strongy = "uuid2")@GeneratedValue(generator = "uuid2")(@Column(name = "<u>author_id</u>")
    private String id;
    @Column(name = "<u>author name</u>")
    private String name;
    @OneToMany(
            \csc{ade} = \csc{adeType.ALL},
            mappedBy = "author"
    private List<Book> books;
    //getters, setters...
```

```
ł
```
**@Entity** @Table(name = "<u>books</u>") public class Book {  $0Id$  $@GenericGenerator(name = "uuid2",$  $strategy = "uuid2")$  $@GeneratedValue$  (generator = "uuid2") (@Column(name = "<u>book\_id</u>") private String id;

> $@Column(name = "book_name")$ private String name;

@ManyToOne( cascade =  $\text{CascadeType.ALL}$ ,  $\text{fetch} = \text{FetchType}. \text{LAY}$  $\theta$ JoinColumn(name = "author\_id") private Author author;

//getters, setters...

 $List<$ Author> authors = author $Repository.findAll()$ ;

for (Author author : authors)  $\{$  $List<$ Book> books = author.getBooks(); System.out.println(books.size()); }

#### Hibernate:

#### select

```
author0.author_id as author_i1_0_,
```

```
author0_.author_name as author_n2_0_
```
#### from

authors author0\_

Hibernate:

#### select

```
books0.author_id as author_i3_1_1_,
books0_.book_id as book_id1_1_1_,
books0_.book_id as book_id1_1_0_,
books0_.author_id as author_i3_1_0_,
books0_.book_name as book_nam2_1_0_
```
#### from

books books0\_

#### where

books0\_.author\_id=?

#### $\overline{2}$

#### select

```
books0_.author_id as author_i3_1_1_,
books0.book_id as book_id1_1_1_,
books0_.book_id as book_id1_1_0_,
books0.author_id as author_i3_1_0_,
books0_.book_name as book_nam2_1_0_
```
#### from

books books0\_

#### where

```
books0_.author_id=?
```
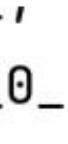

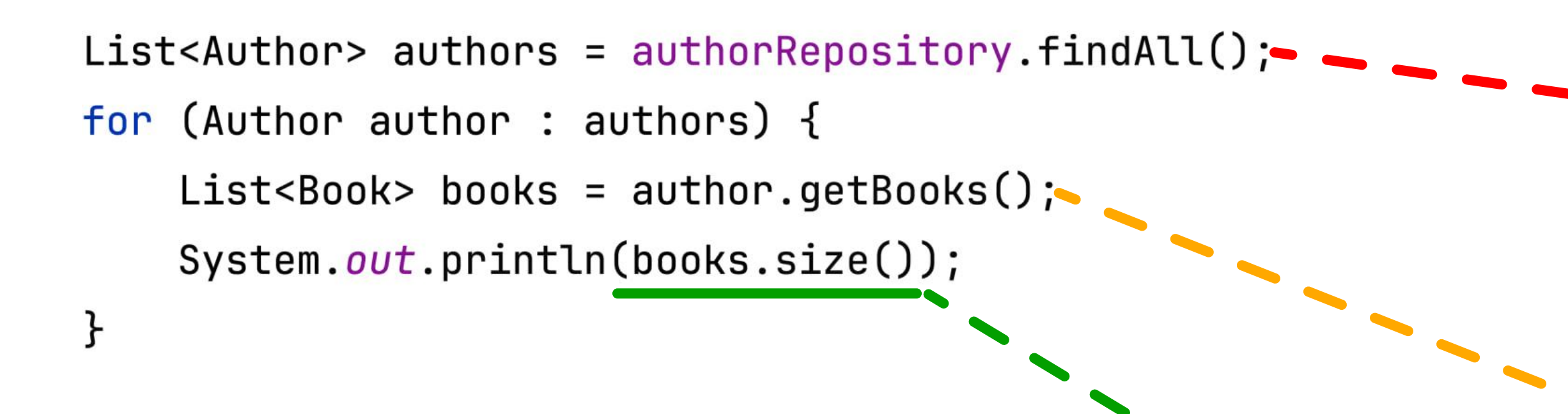

#### $\blacksquare$  Hibernate:

#### select

author0\_.author\_id as author\_i1\_0\_, author0\_.author\_name as author\_n2\_0\_ from

authors author0\_

#### Hibernate:

#### select

books0\_.author\_id as author\_i3\_1\_1\_, books0\_.book\_id as book\_id1\_1\_1\_, books0\_.book\_id as book\_id1\_1\_0\_, books0\_.author\_id as author\_i3\_1\_0\_, books0\_.book\_name as book\_nam2\_1\_0\_

#### from

books books0\_

#### where

books0\_.author\_id=?

#### select

books0\_.author\_id as author\_i3\_1\_1\_,  $books0$ .book\_id as book\_id1\_1\_1\_, books0\_.book\_id as book\_id1\_1\_0\_, books0\_.author\_id as author\_i3\_1\_0\_, books0\_.book\_name as book\_nam2\_1\_0\_

#### from

books books0\_

#### where

books0\_.author\_id=?

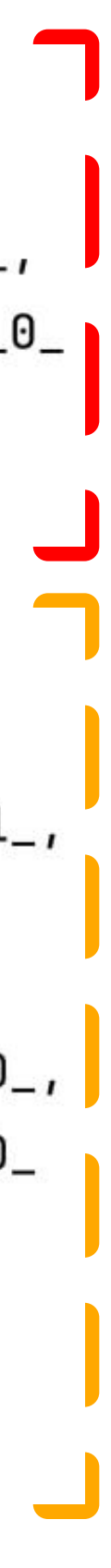

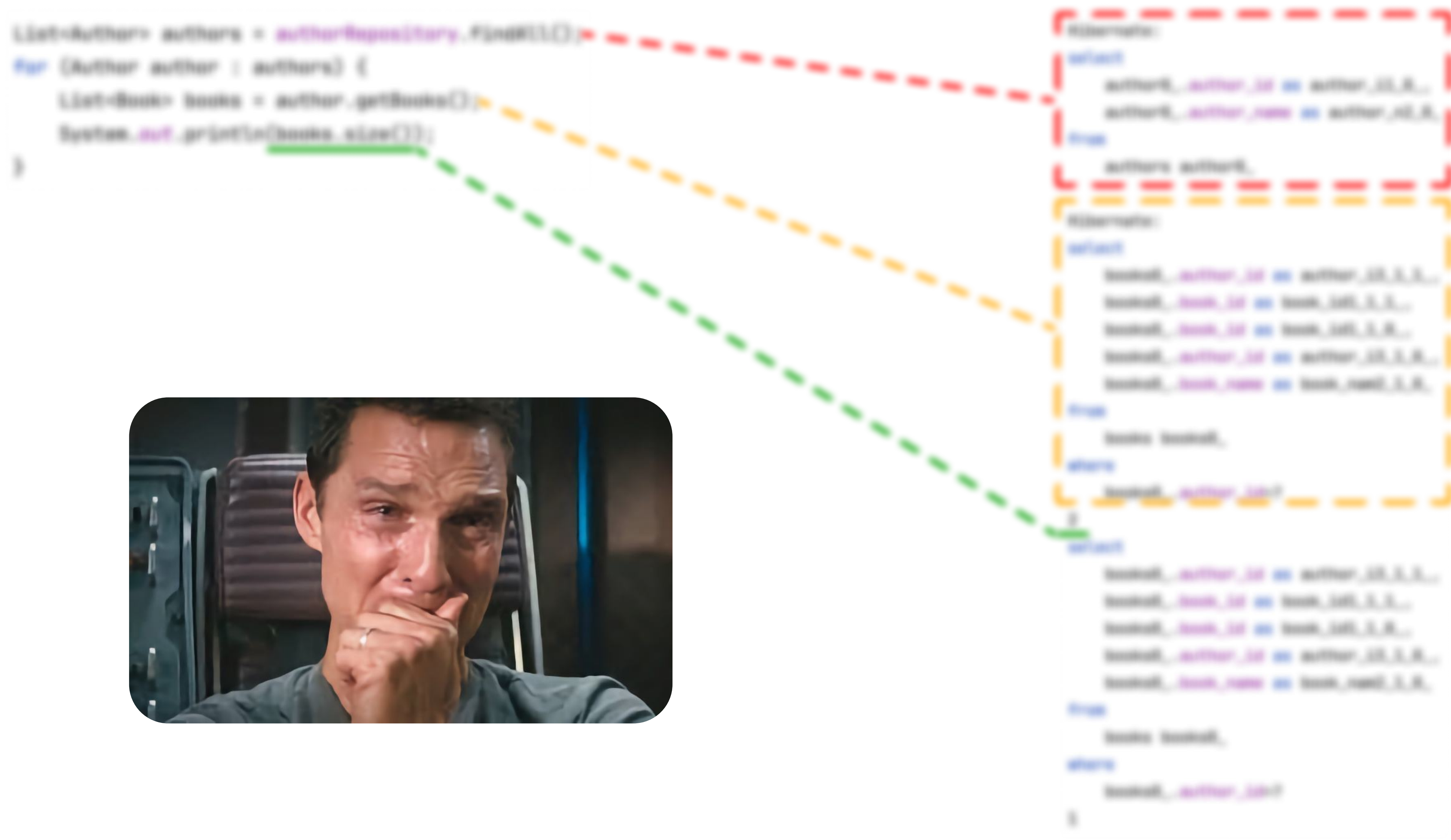

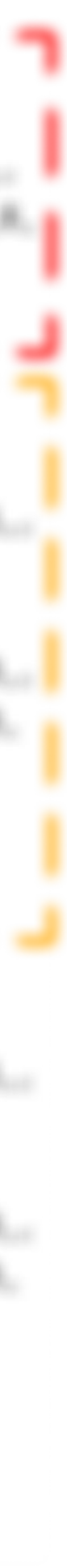

select distinct a from Author a left join fetch a.books 11 11 11 **N** List<Author> findAllFetch();

Hibernate:

select

 $author0$ ,  $author_id$  as  $author_id_0_0$ ,  $books1$ .  $book_id$  as  $book_id1_1_1$ .  $author0$ ,  $author_name$  as  $author_n2_0_0$ ,  $author0$ . rating as rating  $3_0$ .  $0_0$ ,  $books1$ .author\_id as author\_i3\_1\_1\_,  $books1$ .book\_name as book\_nam2\_1\_1\_, books1\_.author\_id as author\_i3\_1\_0\_\_,  $books1$ . $book_id$  as  $book_id1_0$ from

authors author0

left outer join

books books1\_

on author $\theta$  author\_id=books1\_.author\_id

select distinct a from Author a left join fetch a.books  $\mathbf{u}$   $\mathbf{u}$   $\mathbf{u}$ List<Author> findAllFetch(); @EntityGraph(  $attributes = {\text{\{"books"\}}$ @Query(""" select a from Author a  $\mathsf{H} \mathsf{H} \mathsf{H}$ List<Author> findAllGraph();

Hibernate:

select

 $author0$ ,  $author_id$  as  $author_id_0_0$ ,  $books1$ . $book_id$  as  $book_id1_1_1$  $author0$ ,  $author_name$  as  $author_n2_0_0$ ,  $author0$ . rating as rating  $3_0$ .  $0_0$ , books1\_.author\_id as  $author_i3_1_1_1$ ,  $books1$ .book\_name as book\_nam2\_1\_1\_,  $books1$ .author\_id as author\_i3\_1\_0\_\_,  $books1$ . $book_id$  as  $book_id1_0$ from

authors author0

left outer join

books books1\_

on author $\theta$  author\_id=books1\_.author\_id

select a from Author a left join fetch a.books  $11111$ Slice<Author> findAllFetch( Pageable page); @EntityGraph(  $attributes = {\text{\{"books"\}}$ @Query(""" select a from Author a  $\mathsf{H} \mathsf{H} \mathsf{H}$ List<Author> findAllGraph( Pageable pageable);

Hibernate:

select

 $author0$ ,  $author_id$  as  $author_id_0_0$ ,  $books1$ . $book_id$  as  $book_id1_1_1$  $author0$ ,  $author_name$  as  $author_n2_0_0$ ,  $author0$ . rating as rating  $3_0$ .  $0_0$ , books1\_.author\_id as  $author_i3_1_1_1$ ,  $books1$ .book\_name as book\_nam2\_1\_1\_, books1\_.author\_id as author\_i3\_1\_0\_\_,  $books1$ . $book_id$  as  $book_id1_0$ from

authors author0

left outer join

books books1\_

select a from Author a left join fetch a.books  $IIIII$ ) Slice<Author> findAllFetch( Pageable page); @EntityGraph(  $attributes = {\text{\{ "books "}}\}$ @Query(""" select a from Author a  $\mathsf{H} \mathsf{H} \mathsf{H}$ List<Author> findAllGraph( Pageable pageable);

### Hibernate:

#### select

 $author0$ ,  $author_id$  as  $author_id_0_0$ , books and id as book\_id1\_1\_1\_, author0\_.author\_me\_as\_author\_n2\_0\_0\_, uthor0\_.rating as rating. 20 uthor\_id as author\_i3\_1\_1\_, Bare as book nam2\_1\_1\_, books1\_.author\_ book\_id as book **DOUT** from authors author0 left outer join books books1\_ on author $\theta$  author\_id=books1\_.author\_id

select a from Author a left join fetch a.books  $11111$ Slice<Author> findAllFetch( Pageable page); @EntityGraph(  $attributes = {\text{\{"books"\}}$ @Query(""" select a from Author a  $\mathsf{H} \mathsf{H} \mathsf{H}$ List<Author> findAllGraph( Pageable pageable);

Hibernate:

select

 $author0$ ,  $author_id$  as  $author_id_0_0$ ,  $books1$ . $book_id$  as  $book_id1_1_1$  $author0$ ,  $author_name$  as  $author_n2_0_0$ ,  $author0$ . rating as rating  $3_0$ .  $0_0$ , books1\_.author\_id as  $author_i3_1_1_1$ ,  $books1$ .book\_name as book\_nam2\_1\_1\_, books1\_.author\_id as author\_i3\_1\_0\_\_,  $books1$ . $book_id$  as  $book_id1_0$ from

authors author0

left outer join

books books1\_

select a from Author a left join fetch a.books  $IIIII$ Slice<Author> findAllFetch( Pageable page); @EntityGraph(  $attributes = {\text{\{ "books "}}\}$ @Query(""" select a from Author a  $\mathsf{H} \mathsf{H} \mathsf{H}$ List<Author> findAllGraph( Pageable pageable);

#### Hibernate:

#### select

author0\_.author\_id books1\_.book\_id as author0\_.author n2 authora

 $\_0\_0$ \_ ,

 $n2_0_0$ 

from auth lef books

select a from Author a left join fetch a.books нин 1 Slice<Author> findAllFetch( Pageable page); @EntityGraph(  $attributes = {\text{\{ "books "}}\}$ @Query(""" select a from Author a  $\mathsf{H} \mathsf{H} \mathsf{H}$ List<Author> findAllGraph( Pageable pageable);  $2024 - 04 - 21$  13:52:02.464 WARN 95002 --- [

main] o.h.h.internal.ast.QueryTranslatorImpl

: HHH000104: firstResult/maxResults specified:

with collection fetch; applying in memory!

Hibernate:

#### select

author0\_.author\_id books1\_.book\_id as t author0\_.author ne authora

 $\_0\_0$ \_ ,  $n2_0_0$ 

from auth lef

books

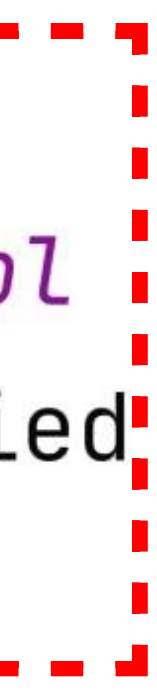

select a from Author a left join fetch a.books  $IIIII$ ) Slice<Author> findAllFetch( Pageable page); @EntityGraph(  $attributes = {\text{\{"books"\}}$ @Query(""" select a from Author a  $\mathbf{u} \mathbf{u} \mathbf{u}$ 

Pageable pageable);

 $2024 - 04 - 21$  13:52:02.464 WARN 95002 --- [ main] o.h.h.internal.ast.QueryTranslatorImpl : HHH000104: firstResult/maxResults specified

with collection fetch; applying in memory! Hibernate:

select

 $author0$ ,  $author_id$  as  $author_id$  $books1$ . $book_id$  as  $book_id1_1_1$ .  $author0$ ,  $author_name$  as  $author_n2_0_0$ ,  $author0$ . rating as rating  $3_0$ .  $0_0$ ,  $books1$ .author\_id as author\_i3\_1\_1\_,  $books1$ .book\_name as book\_nam2\_1\_1\_, books1\_.author\_id as author\_i3\_1\_0\_\_,  $books1$ . $book_id$  as  $book_id1_0$ from

authors author0

spring.jpa.properties.hibernate.query.fail\_on\_pagination\_over\_collection\_fetch=true

on author $\theta$  .author\_id=books1\_.author\_id

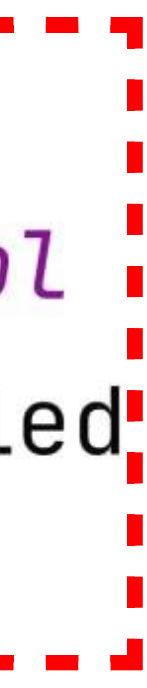

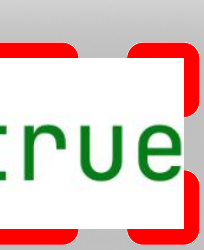

org.springframework.orm.jpa.JpaSystemException: firstResult/maxResults specified with collection fetch. In memory pagination was about to be applied. Failing because 'Fail on pagination over collection fetch' is enabled.; nested exception is org.hibernate.HibernateException: firstResult/maxResults specified with collection fetch. In memory pagination was about to be applied. Failing because 'Fail on pagination over collection fetch' is enabled. at org.springframework.orm.jpa.vendor.HibernateJpaDialect.convertHibernateAccessException(HibernateJpaDialect.java:331) at org.springframework.orm.jpa.vendor.HibernateJpaDialect.translateExceptionIfPossible(HibernateJpaDialect.java:233) at org.springframework.orm.jpa.AbstractEntityManagerFactoryBean.translateExceptionIfPossible(AbstractEntityManagerFactoryBean.java:551) at org.springframework.dao.support.ChainedPersistenceExceptionTranslator.translateExceptionIfPossible(ChainedPersistenceExceptionTranslator.java:61) at org.springframework.dao.support.DataAccessUtils.translateIfNecessary(DataAccessUtils.java:242) at org.springframework.dao.support.PersistenceExceptionTranslationInterceptor.invoke(PersistenceExceptionTranslationInterceptor.java:152) at org.springframework.aop.framework.ReflectiveMethodInvocation.proceed(ReflectiveMethodInvocation.java:186) at org.springframework.data.jpa.repository.support.CrudMethodMetadataPostProcessor\$CrudMethodMetadataPopulatingMethodInterceptor.invoke(CrudMethodMetadataPostProcessor.java:145) at org.springframework.aop.framework.ReflectiveMethodInvocation.proceed(ReflectiveMethodInvocation.java:186) at org.springframework.aop.interceptor.ExposeInvocationInterceptor.invoke(ExposeInvocationInterceptor.java:97) at org.springframework.aop.framework.ReflectiveMethodInvocation.proceed(ReflectiveMethodInvocation.java:186) at org.springframework.aop.framework.JdkDynamicAopProxy.invoke(JdkDynamicAopProxy.java:215) at jdk.proxy2/jdk.proxy2.\$Proxy146.findAllFetch(Unknown Source) at fm.sazonov.dbhandler.service.AuthorServiceNPlusOneTest.testJoinFetch(AuthorServiceNPlusOneTest.java:135) <29 internal lines> at java.base/java.util.ArrayList.forEach(ArrayList.java:1511) <9 internal lines> at java.base/java.util.ArrayList.forEach(ArrayList.java:1511) <27 internal lines> Caused by: org.hibernate.HibernateExceptionCreatebreakpoint: firstResult/maxResults specified with collection fetch. In memory pagi because 'Fail on pagination over collection fetch' is enabled. <8 internal lines> at org.springframework.orm.jpa.SharedEntityManagerCreator\$DeferredQueryInvocationHandler.invoke(SharedEntityManagerCreator.ja at jdk.proxy2/jdk.proxy2.\$Proxy166.getResultList(Unknown Source) at org.springframework.data.jpa.repository.query.JpaQueryExecution\$CollectionExecution.doExecute(JpaQueryExecution.java:128) at org.springframework.data.jpa.repository.query.JpaQueryExecution.execute(JpaQueryExecution.java:90) at org.springframework.data.jpa.repository.query.AbstractJpaQuery.doExecute(AbstractJpaQuery.java:156) at org.springframework.data.jpa.repository.query.AbstractJpaQuery.execute(AbstractJpaQuery.java:144) at org.springframework.data.repository.core.support.RepositoryMethodInvoker.doInvoke(RepositoryMethodInvoker.java:137) at org.springframework.data.repository.core.support.RepositoryMethodInvoker.invoke(RepositoryMethodInvoker.java:121) at org.springframework.data.repository.core.support.QueryExecutorMethodInterceptor.doInvoke(QueryExecutorMethodInterceptor.java at org.springframework.data.repository.core.support.QueryExecutorMethodInterceptor.invoke(QueryExecutorMethodInterceptor.java:1 at org.springframework.aop.framework.ReflectiveMethodInvocation.proceed(ReflectiveMethodInvocation.java:186) at org.springframework.data.projection.DefaultMethodInvokingMethodInterceptor.invoke(DefaultMethodInvokingMethodInterceptor.ja at org.springframework.aop.framework.ReflectiveMethodInvocation.proceed(ReflectiveMethodInvocation.java:186) at org.springframework.transaction.interceptor.TransactionInterceptor\$1.proceedWithInvocation(TransactionInterceptor.java:1

at org.springframework.transaction.interceptor.TransactionAspectSupport.invokeWithinTransaction(TransactionAspectSupport.

at org.springframework.transaction.interceptor.TransactionInterceptor.invoke(TransactionInterceptor.java:119)

at org.springframework.aop.framework.ReflectiveMethodInvocation.proceed(ReflectiveMethodInvocation.java:186)

### spring.jpa.properties.hibernate.query.fail\_on\_pagination\_over\_collection\_fetch=true|

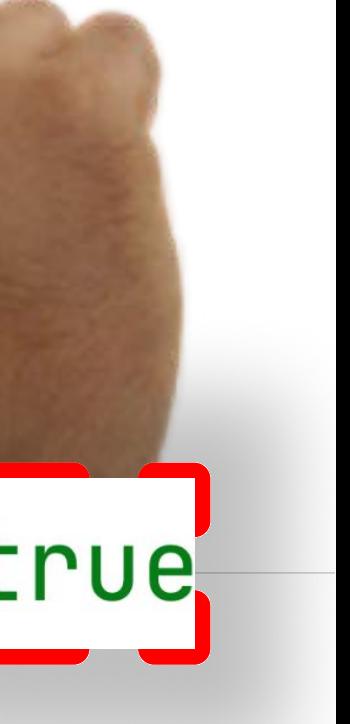

```
@Entity
@Table(name = "<u>authors</u>")
public class Author {
```

```
0Id0GenericGenerator(name = "uuid2",
        strategy = "uuid2")@GeneratedValue(generator = "uuid2")@Column(name = "author_id")
private String id;
```

```
\thetaColumn(name = "author_name")
private String name;
```

```
@OneToMany(
```

```
cascade = \text{CascadeType.ALL},
mappedBy = "author"
```

```
private List<Book> books;
```

```
//getters, setters...
```

```
Hibernate:
select
    author0_.author_id as author_i1_0_,
    author0_.author_name as author_n2_0_
from
    authors author0_ limit ?
Hibernate:
select
    books0.author_id as author_i3_1_1_,
    books0.book_id as book_id1_1_1_,
    books0.book_id as book_id1_1_0_,
    books0_.author_id as author_i3_1_0_,
    books0_.book_name as book_nam2_1_0_
from
    books books0_
where
    books0_.author_id in (
                          ?, ?
\overline{2}Hibernate:
select
    books0.author_id as author_i3_1_1_,
    books0_.book_id as book_id1_1_1_,
    books0_.book_id as book_id1_1_0_,
    books0.author_id as author_i3_1_0_,
    books0_.book_name as book_nam2_1_0_
from
    books books0_
where
    books0_.author_id=?
```

```
1
```
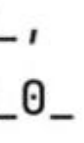

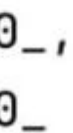

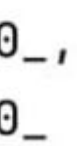

```
@Entity
@Table(name = "<u>authors</u>")
public class Author {
```

```
0Id0GenericGenerator(name = "uuid2",
        strategy = "uuid2")@GeneratedValue(generator = "uuid2")@Column(name = "author_id")
private String id;
```

```
\thetaColumn(name = "author_name")
private String name;
```

```
@OneToMany(
```

```
cascade = \text{CascadeType.ALL},
mappedBy = "author"
```

```
private List<Book> books;
```

```
//getters, setters...
```

```
Hibernate:
select
    author0_.author_id as author_i1_0_,
    author0_.author_name as author_n2_0_
from
    authors author0_ limit ?
Hibernate:
select
    books0.author_id as author_i3_1_1_,
    books0.book_id as book_id1_1_1_,
    books0.book_id as book_id1_1_0_,
    books0_.author_id as author_i3_1_0_,
    books0_.book_name as book_nam2_1_0_
from
    books books0_
where
    books0_.author_id in (
                          ?, ?
\overline{2}Hibernate:
select
    books0.author_id as author_i3_1_1_,
    books0_.book_id as book_id1_1_1_,
    books0_.book_id as book_id1_1_0_,
    books0.author_id as author_i3_1_0_,
    books0_.book_name as book_nam2_1_0_
from
    books books0_
where
    books0_.author_id=?
1
```
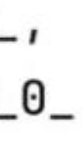

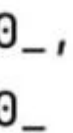

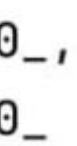

```
@Entity
@Table(name = "<u>authors</u>")
public class Author {
    0Id@GenericGenerator(name = "uuid2",strategy = "uuid2")@GeneratedValue(generator = "uuid2")@Column(name = "author_id")
    private String id;
    \thetaColumn(name = "author_name")
    private String name;
    @BatchSize(size = 2)@OneToMany(
            cascade = \text{CascadeType.ALL},
            mappedBy = "author"private List<Book> books;
    //getters, setters...
```

```
Hibernate:
select
    author0_.author_id as author_i1_0_,
    author0_.author_name as author_n2_0_
from
    authors author0_ limit ?
Hibernate:
select
    books0.author_id as author_i3_1_1_,
    books0.book_id as book_id1_1_1_,
    books0.book_id as book_id1_1_0_,
    books0_.author_id as author_i3_1_0_,
    books0_.book_name as book_nam2_1_0_
from
    books books0_
where
    books0_.author_id in (
\overline{2}Hibernate:
select
    books0.author_id as author_i3_1_1_,
    books0_.book_id as book_id1_1_1_,
    books0_.book_id as book_id1_1_0_,
    books0.author_id as author_i3_1_0_,
    books0_.book_name as book_nam2_1_0_
from
    books books0_
where
    books0_.author_id=?
1
```
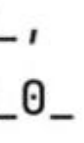

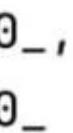

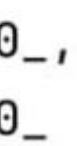

```
Hibernate:
@Entity
                                                                                                                  select
                                                                                                                      author0_.author_id as author_i1_0_,
@Table(name = "<u>authors</u>")
                                                                                                                      author0_.author_name as author_n2_0_
public class Author {
                                                                                                                  from
                                                                                                                      authors author0_ limit ?
    0IdHibernate:
                                                                                                                  select
    @GenericGenerator(name = "uuid2",books0.author_id as author_i3_1_1_,
               strategy = "uuid2")books0.book_id as book_id1_1_1_,
                                                                                                                      books0.book_id as book_id1_1_0_,
    @GeneratedValue(generator = "uuid2")books0_.author_id as author_i3_1_0_,
    @Column(name = "author_id")
                                                                                                                      books0_.book_name as book_nam2_1_0_
     private String id;
                                                                                                                  from
                                                                                                                      books books0_
                                                                                                                  where
                                                                                                                      books0_.author_id in (
    \thetaColumn(name = "author_name")
     private String name;
                                                                 Вот так можно!\overline{2}@BatchSize(size = 2)Hibernate:
    @OneToMany(
                                                                                                                  select
                                                                                                                      books0.author_id as author_i3_1_1_,
               cascade = \text{CascadeType.ALL},
                                                                                                                      books0_.book_id as book_id1_1_1_,
               mappedBy = "author"books0_.book_id as book_id1_1_0_,
                                                                                                                      books0.author_id as author_i3_1_0_,
                                                                                                                      books0_.book_name as book_nam2_1_0_
     private List<Book> books;
                                                                                                                  from
                                                                                                                      books books0_
                                                                                                                  where
    //getters, setters...
                                                                                                                      books0_.author_id=?
                                                                                                                  1
```
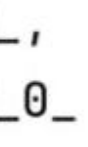

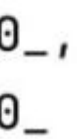

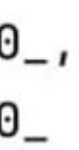

```
@Entity
@Table(name = "<u>authors</u>")
public class Author {
    0Id@GenericGenerator(name = "uuid2",strategy = "uuid2")@GeneratedValue(generator = "uuid2")@Column(name = "author_id")
    private String id;
    \thetaColumn(name = "author_name")
    private String name;
    @BatchSize(size = 2)MoneToMany
            cascade = \text{CascadeType.ALL},
            mappedBy = "author"
    private List<Book> books;
    //getters, setters...
```
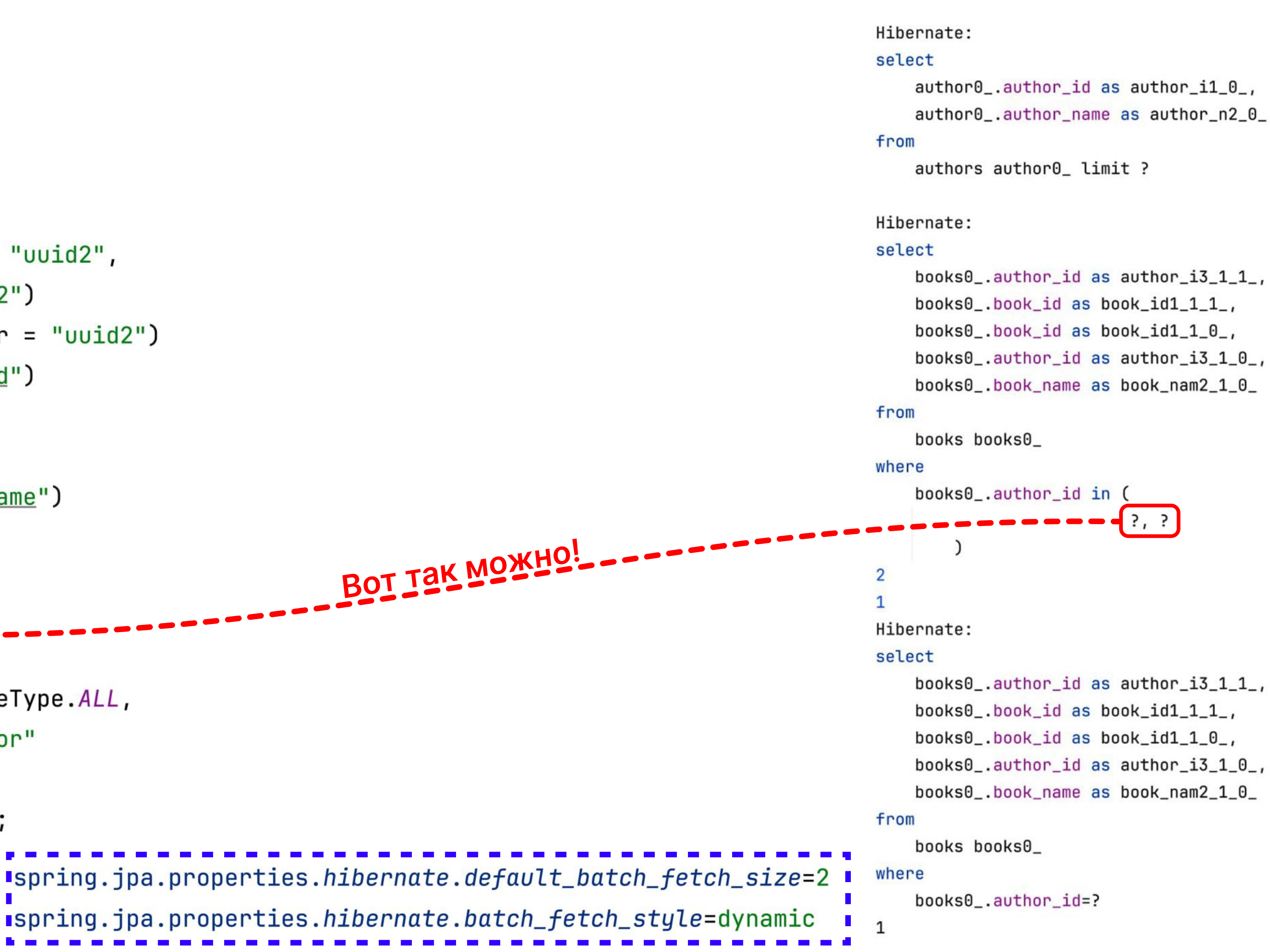

```
@Entity
@Table(name = "<u>authors</u>")
public class Author {
    0Id@GenericGenerator(name = "uuid2",strategy = "uuid2")
    @GeneratedValue(generator = "uuid2")@Column(name = "author_id")
    private String id;
    \thetaColumn(name = "author_name")
    private String name;
    @BatchSize(size = 2)MoneToMany
            cascade = \text{CascadeType.ALL},
            mappedBy = "author"spring.jpa.properties.hibernate.jdbc.batch_size=1000
    private List<Book> books;
    //getters, setters...
```
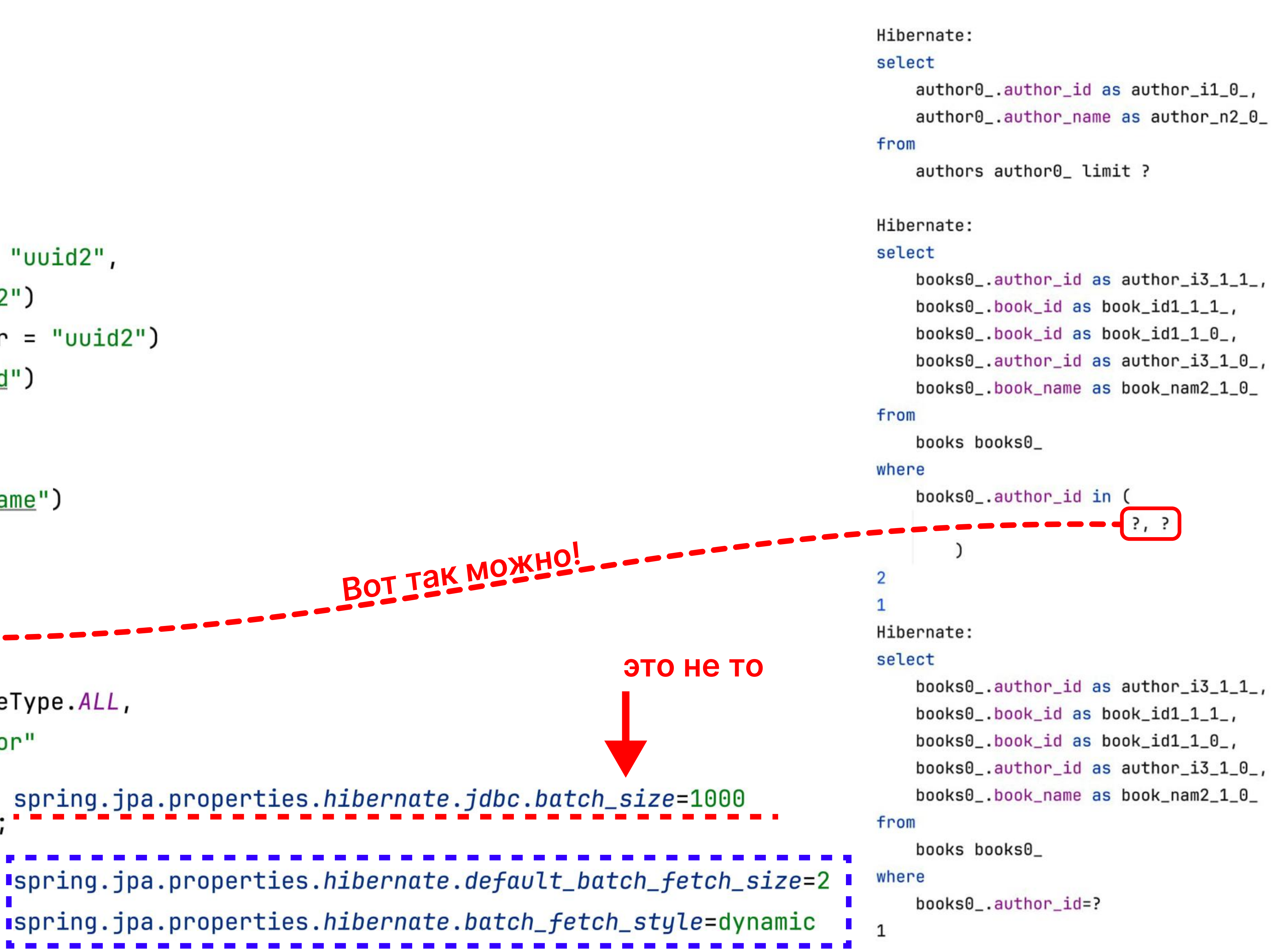

spring.jpa.properties. hibernate.default\_batch\_fetch\_size=2

### Количество родительских сущностей, для которых мы одновременно вытаскиваем дочерние коллекции

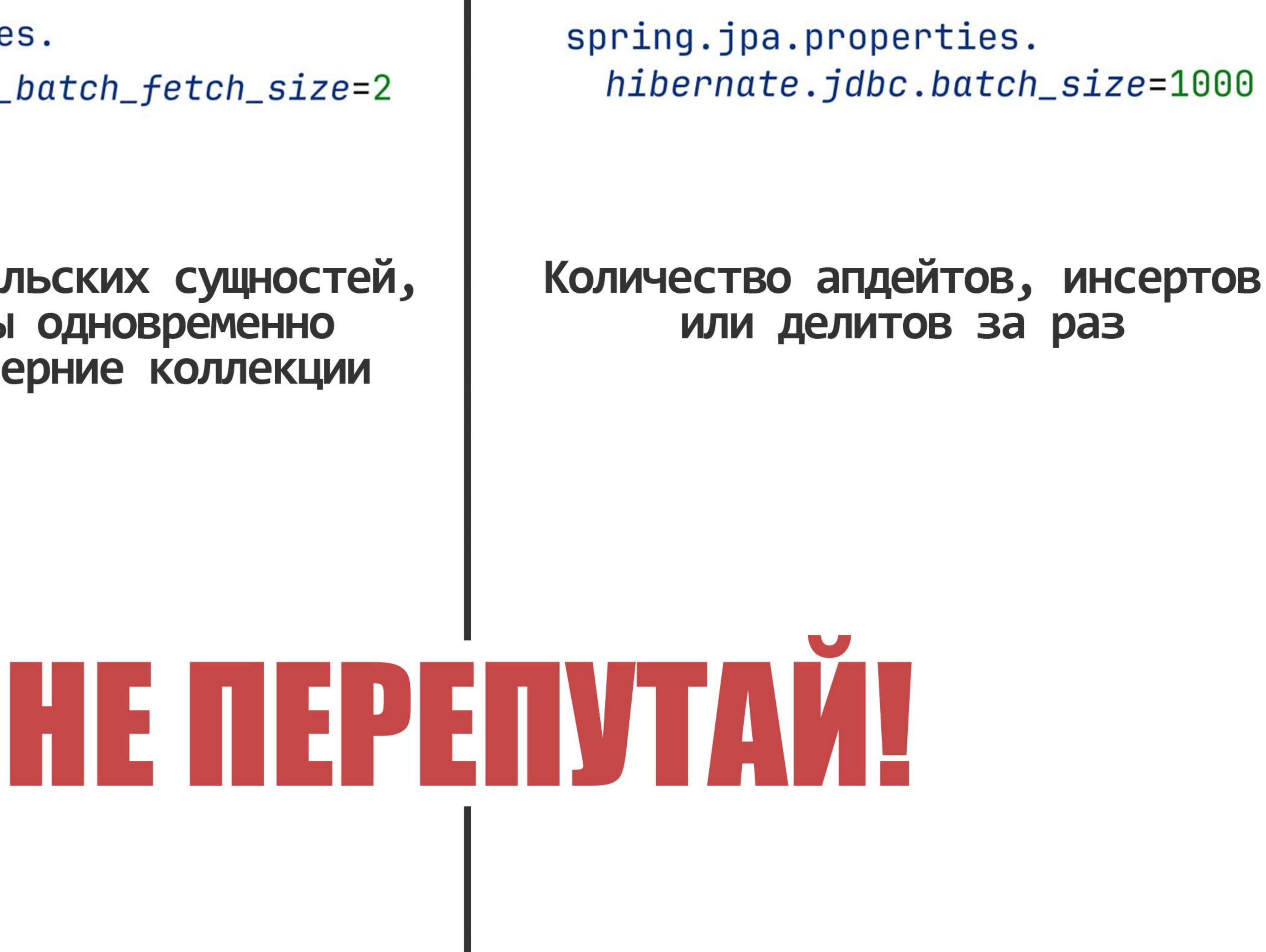

### Авторы (6 штук)

### Авторы (6 штук)

# Авторы (6 штук)

### Авторы (6 штук)

### Книги

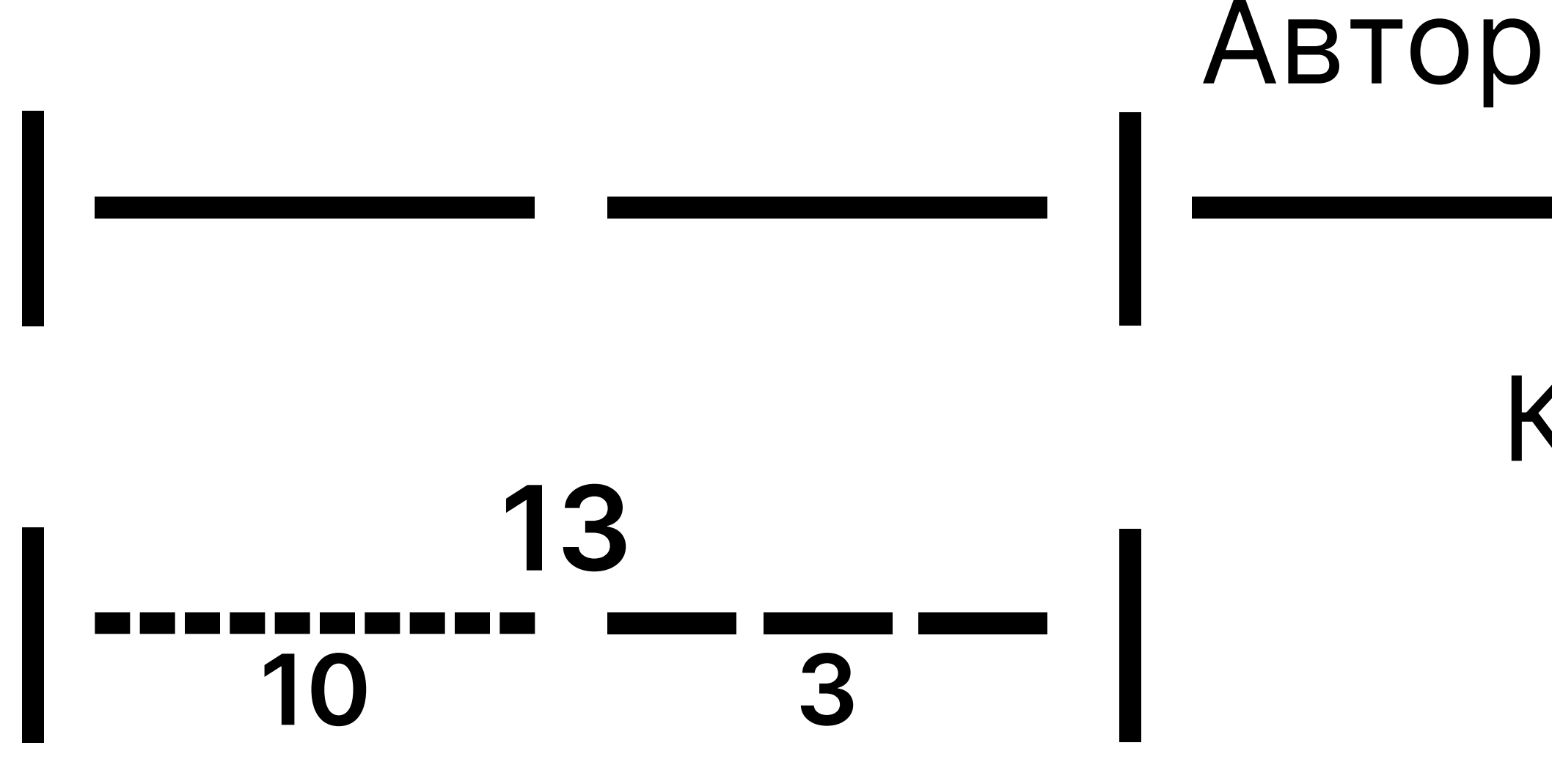

# Авторы (6 штук) Книги 3

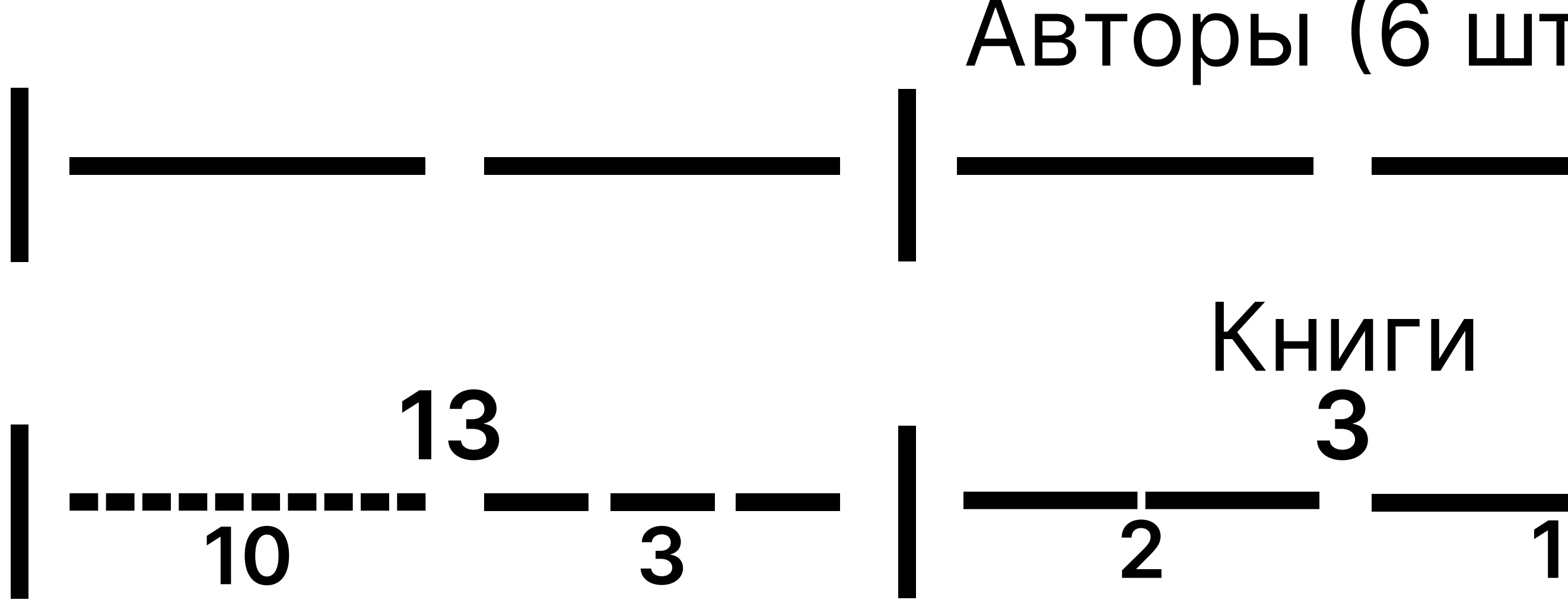
## BatchSize = 2

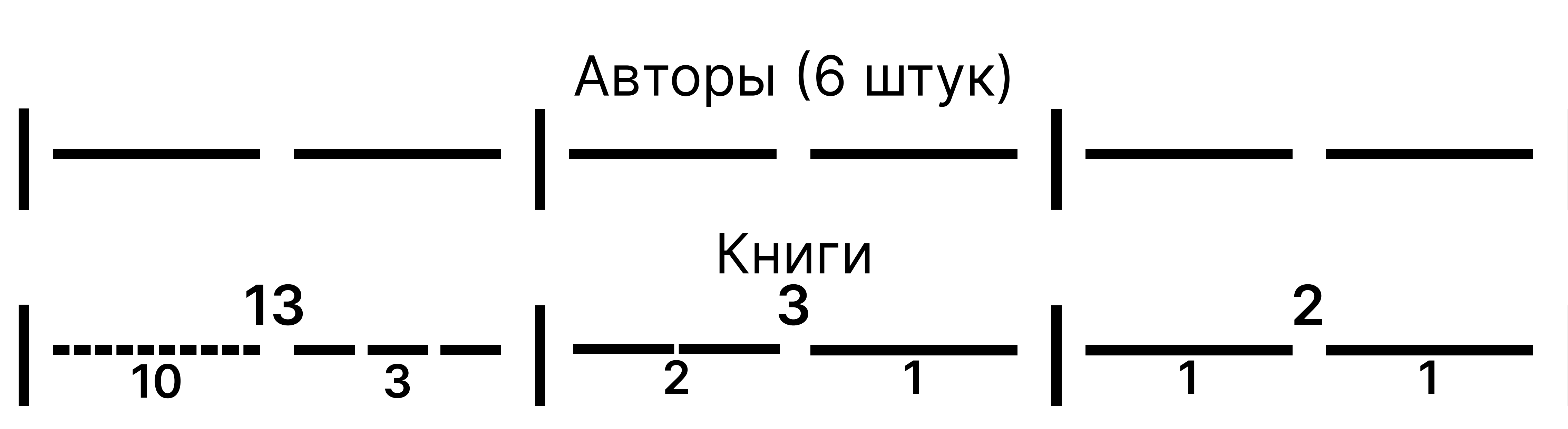

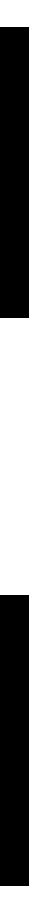

## BatchSize = 2

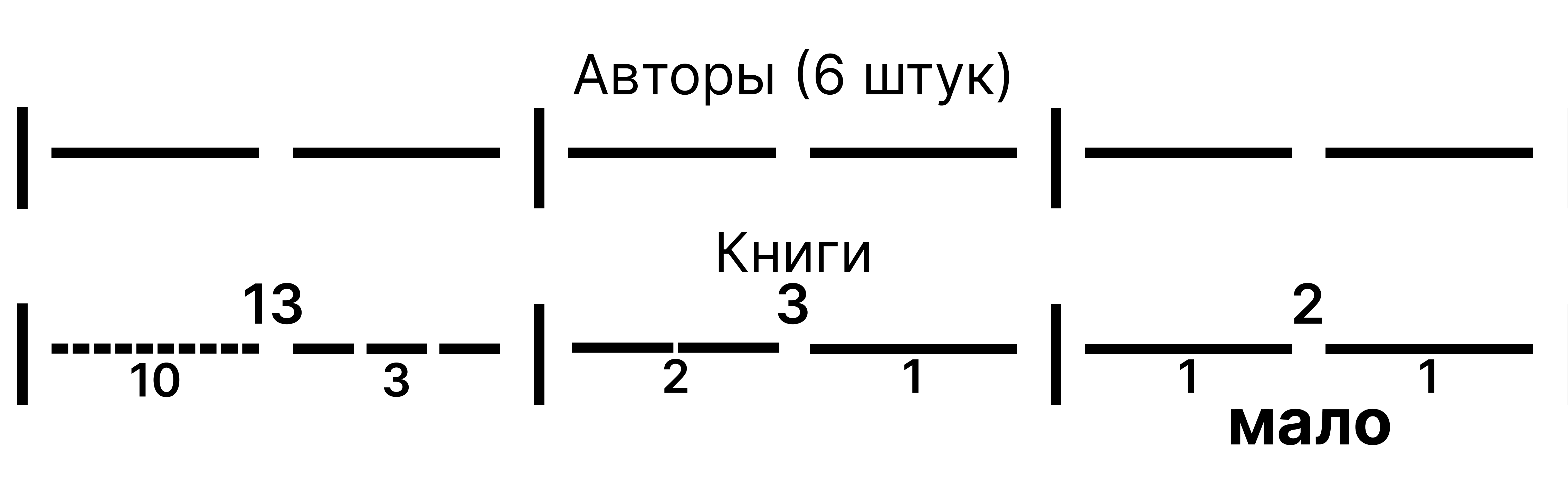

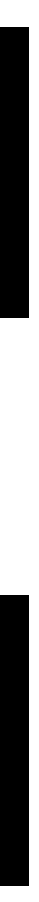

## BatchSize = 2

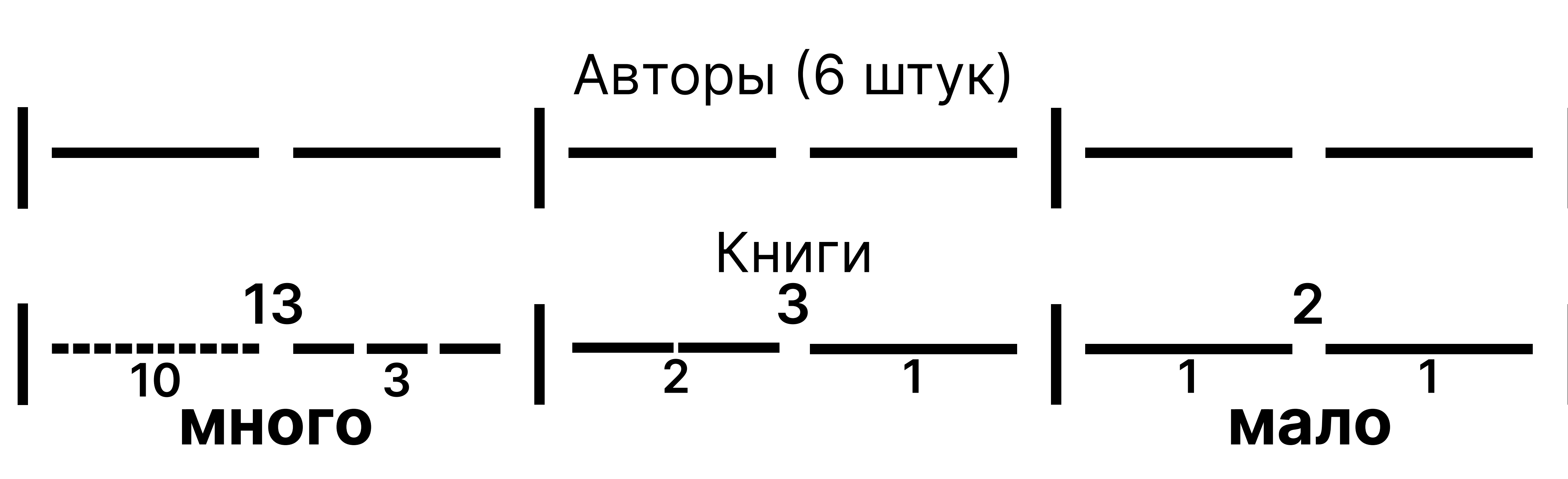

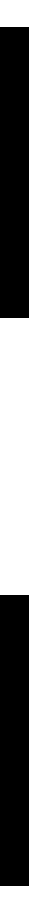

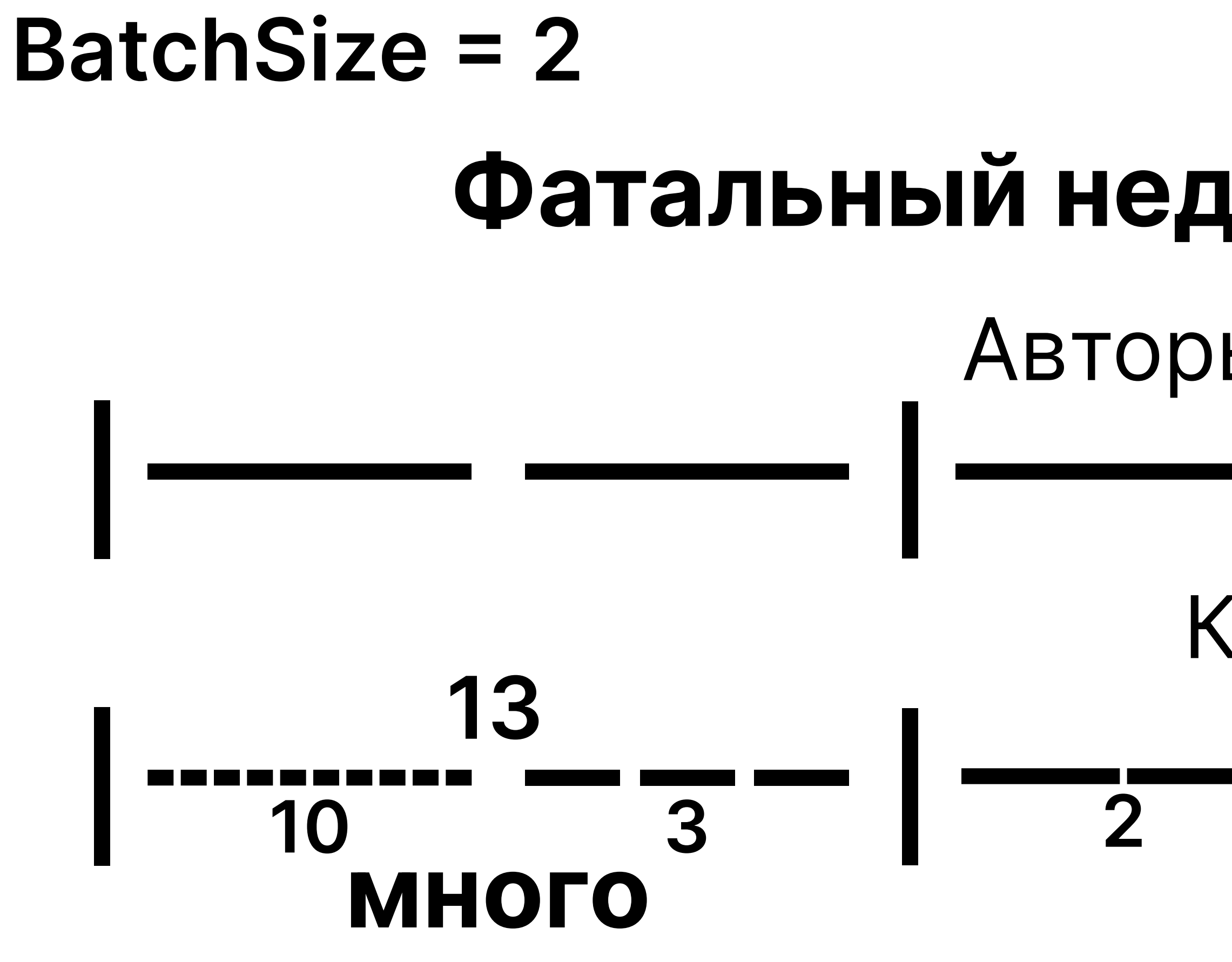

## Фатальный недостаток BatchSize Авторы (6 штук) Книги 10<br>**МНОГО** 1 2 1 1 1 МАЛО 10 3 2 1 1 1 3 2

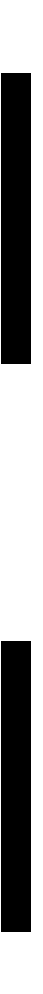

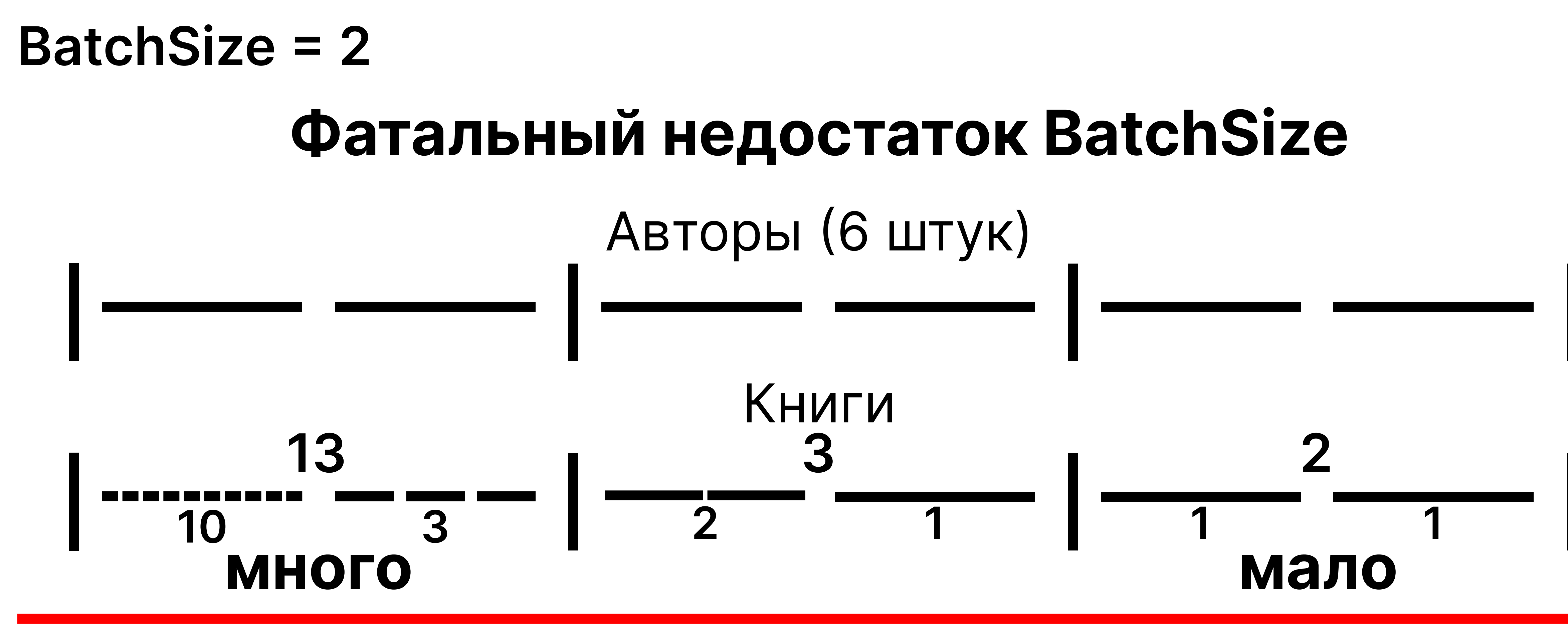

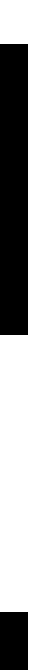

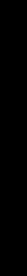

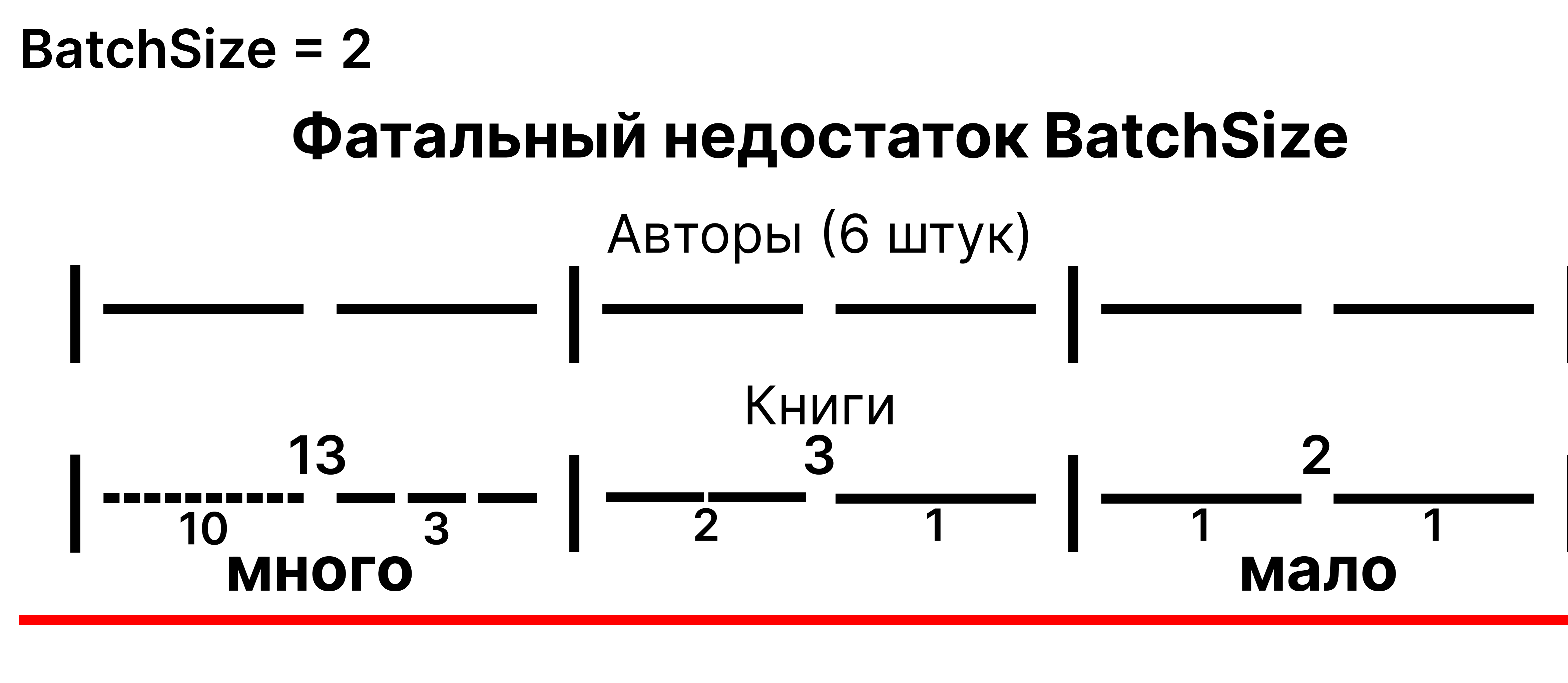

П

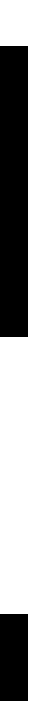

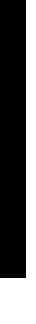

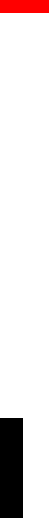

\_\_\_\_\_\_\_\_\_

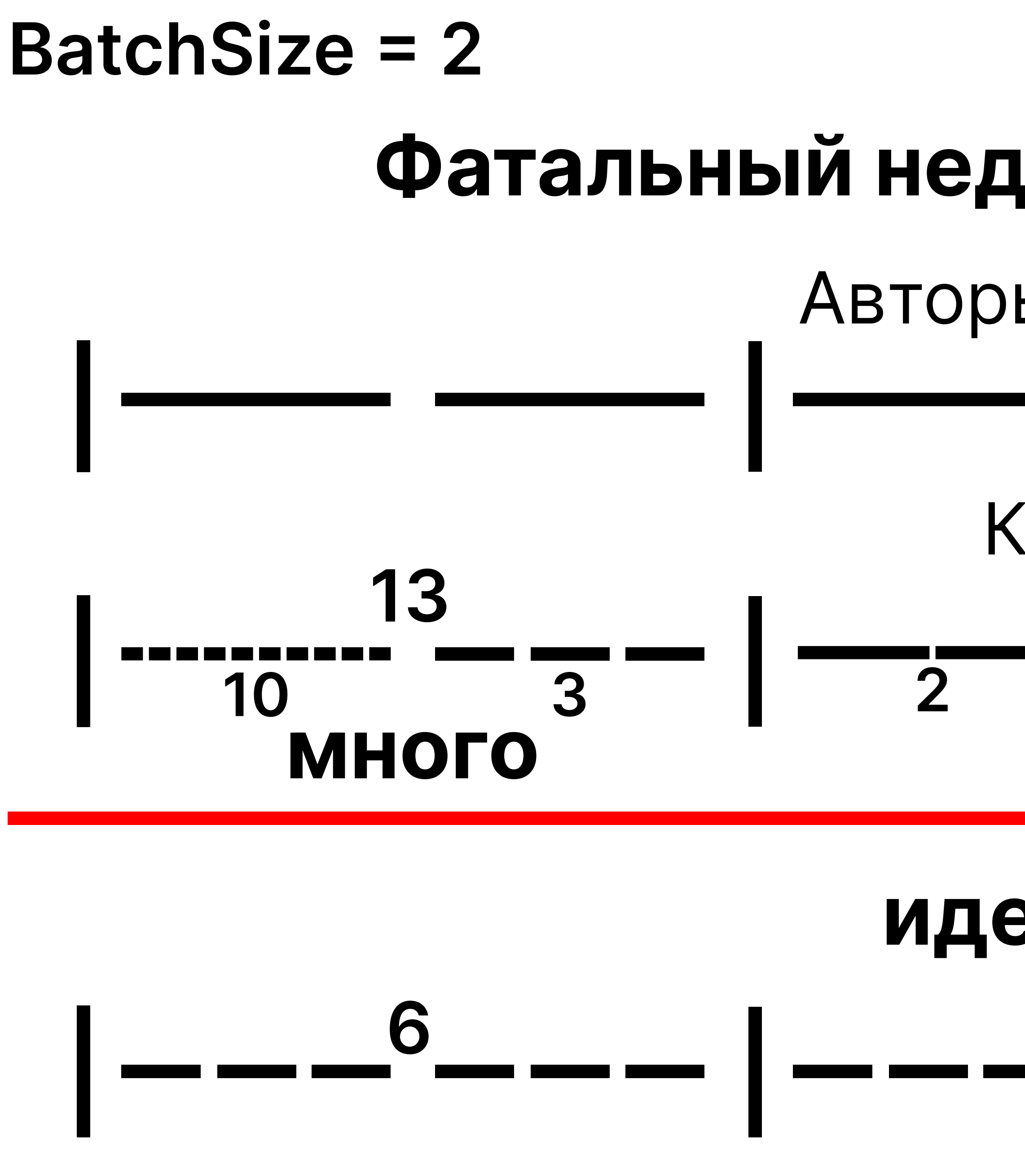

# Фатальный недостаток BatchSize Авторы (6 штук) Книги мало идеально

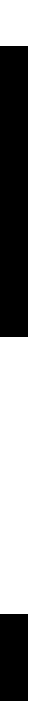

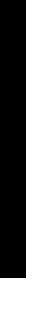

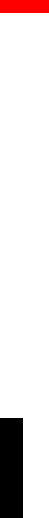

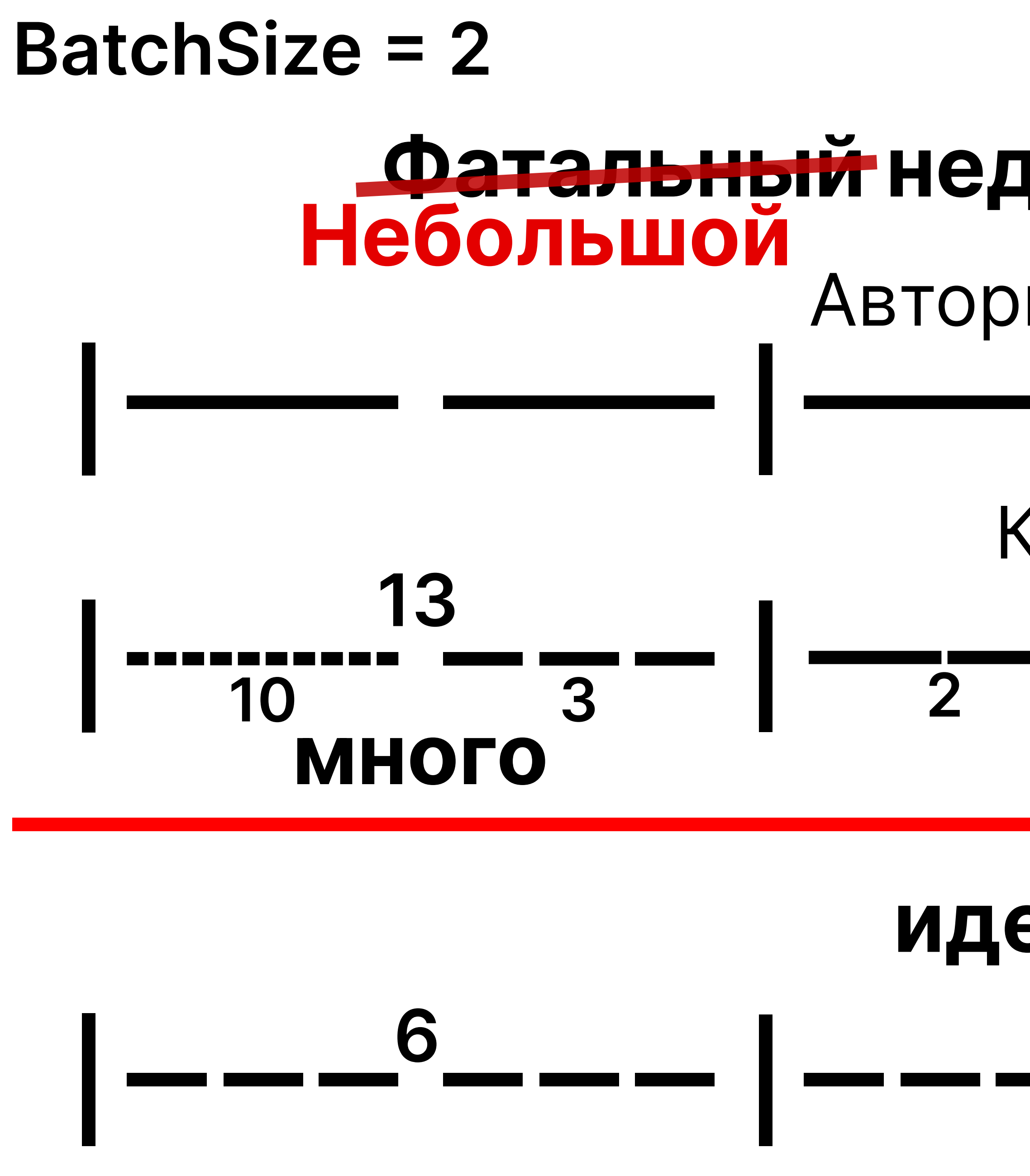

# Фатальный недостаток BatchSize Авторы (6 штук) Книги 3 мало идеально

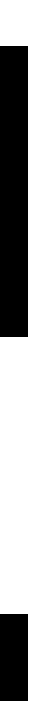

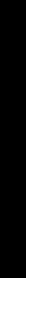

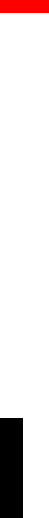

```
@Query("""
  select a.id
  from Author a
\mathbf{m} \mathbf{m}List<String> findIds(
         Pageable page);
@Query("""
  select a
  from Author a
  left join fetch a.books
  where a.id in (:ids)11 11 11 N
List<String> findAuthorsByIds(
         List<String> ids);
```
select

 $author0$ ,  $author_id$  as  $col_0_0$ from

authors author0\_*llimit* ?

select

 $author0$ ,  $author_id$  as  $author_id_0_0$ ,  $books1$ . $book_id$  as  $book_id1_1_1$ ,

 $\bullet\quad\bullet\quad\bullet$ 

from

 $authors$  author $0_$ 

left outer join

books books1\_

on author $\theta$  .author id=books1 .author id where

$$
^{\circ}\ ,\ ^{\circ}
$$

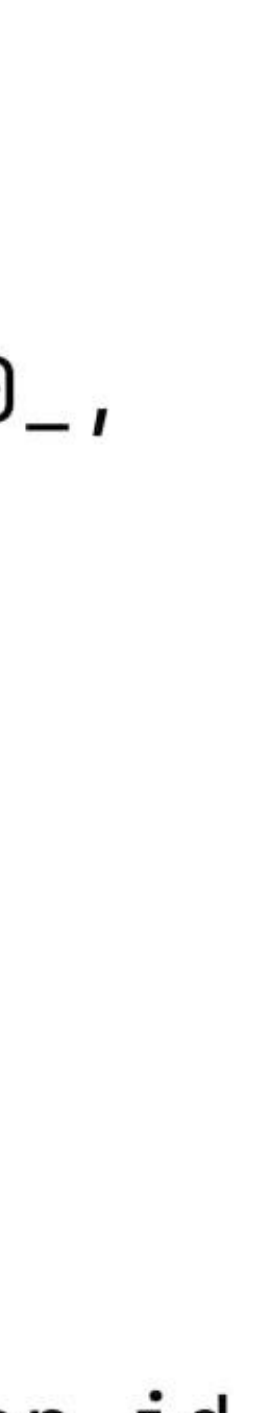

```
@Query("""
  select a.id
  from Author a
\mathbf{u} \mathbf{u} \mathbf{u})
List<String> findIds(
         Pageable page);
@Query("""
  select a
  from Author a
  left join fetch a.books
  where a.id in (:ids)
нин у
List<String> findAuthorsByIds(
         List<String> ids);
```
select

 $author0$ ,  $author_id$  as  $col_0_0$ from

authors author0\_ limit ?

select

 $author0$ ,  $author_id$  as  $author_id_0_0$ ,  $books1$ . $book_id$  as  $book_id1_1_1$ ,

 $\bullet\quad\bullet\quad\bullet$ 

from

 $authors$  author $0_$ 

left outer join

books books1\_

on author $\theta$  .author id=books1 .author id

where

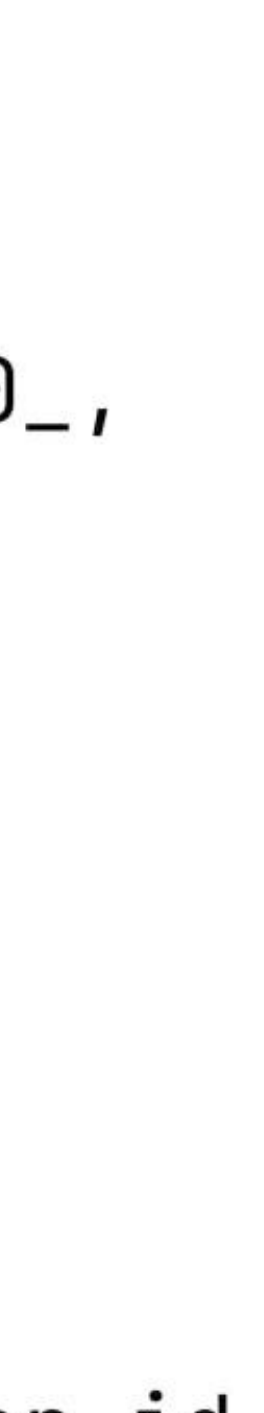

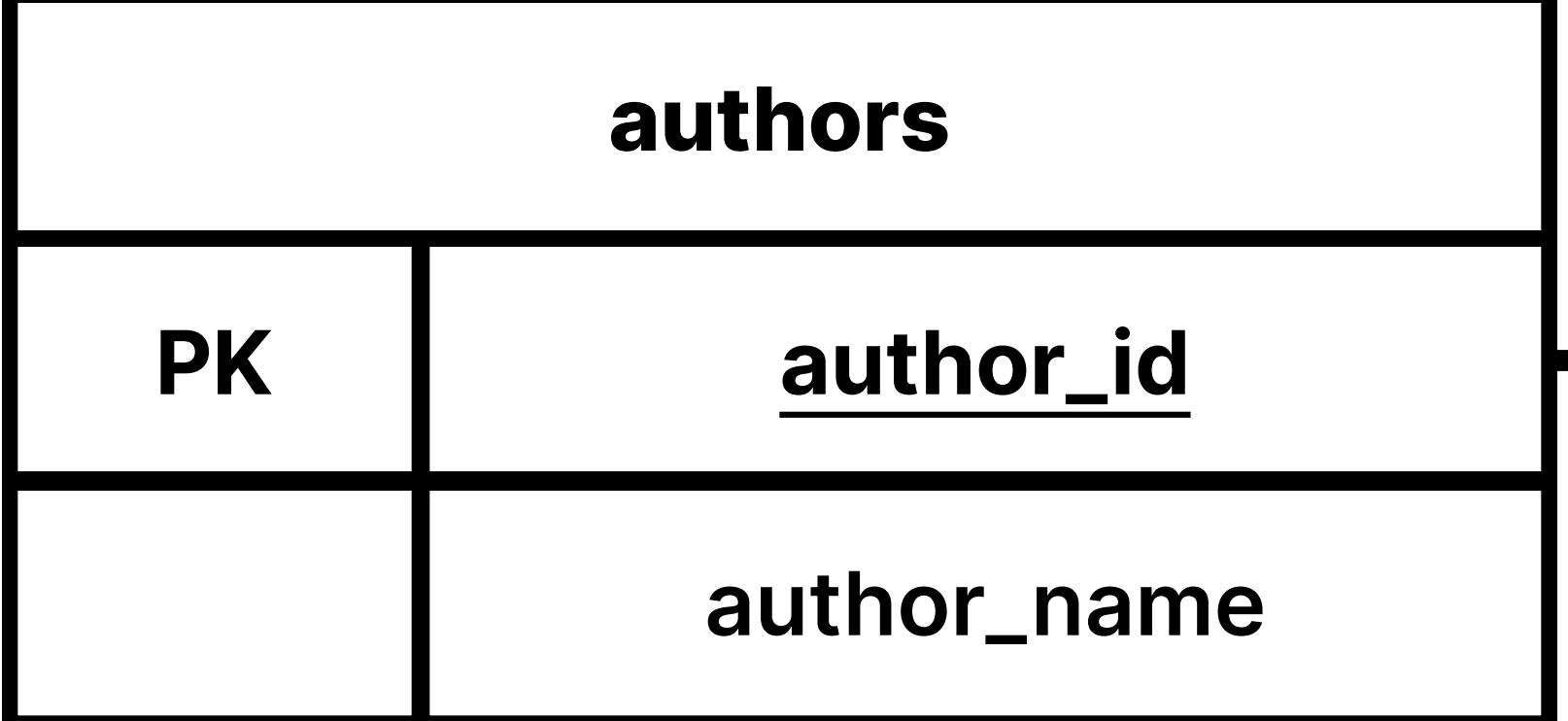

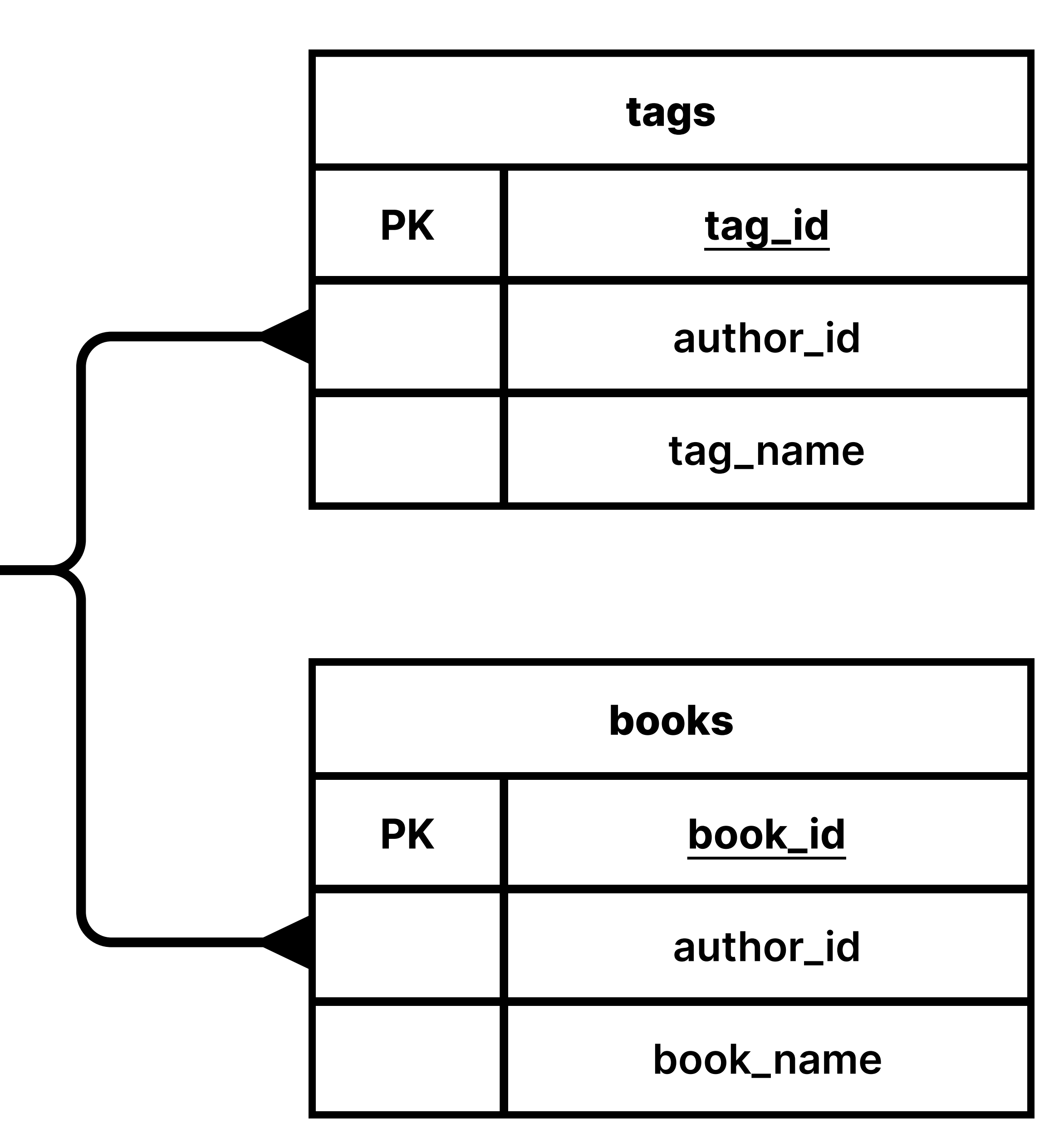

```
@Entity
@Table(name = "<u>authors</u>")
public class Author {
```

```
0Id@GenericGenerator(name = "uuid2",strategy = "uuid2")@GeneratedValue(generator = "uuid2")
@Column(name = "author_id")private String id;
```

```
@Column(name = "author_name")
private String name;
```

```
@OneToMany(
         cascade = \text{CascadeType.ALL},
        mappedBy = "author"
private List<Book> books;
```

```
@OneToMany(
         cascade = \text{CascadeType.ALL},
        mappedBy = "author"private List<Tag> tags;
```
//getters, setters...

```
@Entity
@Table(name = "<u>books</u>")
public class Book {
```
 $0Id$ private String id;

 $@C$ olumn(name = "book\_name") private String name;

```
@ManyToOne(
        \csc{ade} = \csc{adeType.ALL},
        \theta = FetchType. LAZY
\thetaJoinColumn(name = "author_id")
private Author author;
```
//getters, setters...

```
@Entity
\thetaTable(name = "\texttt{tags}")
public class Tag {
```

```
@GenericGenerator(name = "uuid2",strategy = "uuid2")@GeneratedValue(generator = "uuid2")@Column(name = "book_id")
```
 $0Id$  $@GenericGenerator(name = "uuid2",$  $strategy = "uuid2")$  $@GeneratedValue(generator = "uuid2")$  $@C$ olumn(name = " $\text{tag_id"})$ private String id;

 $@Column(name = "tag_name")$ private String name;

```
@ManyToOne(
        \csc{ade} = \csc{adeType.ALL},
        \theta = FetchType. LAZY
\thetaJoinColumn(name = "author_id")
private Author author;
```

```
//getters, setters...
```
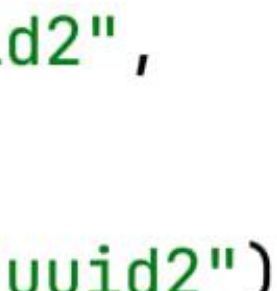

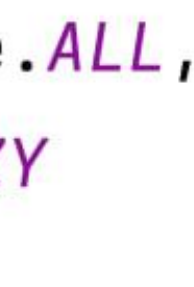

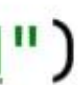

```
@Entity
@Table(name = "<u>authors</u>")
public class Author {
```

```
0Id@GenericGenerator(name = "uuid2",strategy = "uuid2")@GeneratedValue (generator = "uuid2")
@Column(name = "author_id")
private String id;
```

```
@Column(name = "author_name")
private String name;
```

```
@OneToMany(
        cascade = \text{CascadeType}.ALL,mappedBy = "author"
private List<Book> books;
```

```
@OneToMany(
```
cascade =  $CascadeType.ALL$ , mappedBy = "author"

### private List<Tag> tags;

```
//getters, setters...
```
@Query(""" select distinct a from Author a left join fetch a.books left join fetch a.tags where a.id in (:ids)  $\mathbf{u}$   $\mathbf{u}$   $\mathbf{u}$ ) List<Author> findAuthorsByIds( List<String> ids);

```
@Entity
(Table(name = "authors")
public class Author {
```

```
0Id@GenericGenerator(name = "uuid2",strategy = "uuid2")@GeneratedValue (generator = "uuid2")
@Column(name = "author_id")private String id;
```

```
@Column(name = "author_name")
private String name;
```

```
@OneToMany(
        cascade = CascadeType.ALL,
        mappedBy = "author"
private List<Book> books;
```

```
@OneToMany(
```
cascade =  $\text{CascadeType}.ALL,$ mappedBy = "author"

## private List<Tag> tags;

```
//getters, setters...
```
@Query(""" select distinct a from Author a left join fetch a.books left join fetch a.tags where  $a.id in (:ids)$  $\mathbf{u}$   $\mathbf{u}$   $\mathbf{u}$ ) List<Author> findAuthorsByIds( List<String> ids);

### select distinct

 $author0$ .author\_id as author\_i1\_0\_0\_, books1\_.book\_id as book\_id1\_1\_1\_, tags2\_.tag\_id as tag\_id1\_2\_2\_,  $author0$ ,  $author_name$  as  $author_n2_0_0$ ,  $author0$ . rating as rating  $3_0$ .  $0_0$ , books1\_.author\_id as author\_i3\_1\_1\_,  $books1_{\_\_}book_{\_\_name}$  name as book\_nam2 $\_\_1_{\_\_I}$ books1\_.author\_id as author\_i3\_1\_0\_\_, books1\_.book\_id as book\_id1\_1\_0\_\_,  $tags2$ .author\_id as author\_i3\_2\_2\_,  $tags22.tag_name as tag_name2_2_2,$ tags2\_.author\_id as author\_i3\_2\_1\_\_,  $tags2_1a_2_id$  as  $tag_id1_2_1_$ 

from

authors author0\_ left outer join books books1\_ on author0\_.author\_id=books1\_.author\_id left outer join tags tags2\_ on author0\_.author\_id=tags2\_.author\_id where author0\_.author\_id in (  $\overline{?}$ ,  $\overline{?}$ 

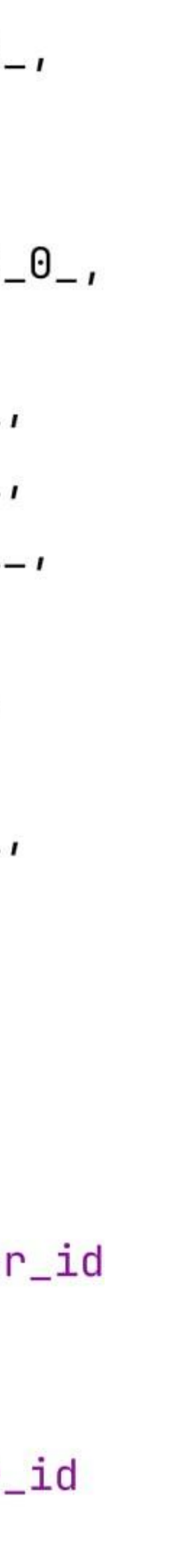

```
@Entity
(Table(name = "authors")
public class Author {
```

```
0Id@GenericGenerator(name = "uuid2",strategy = "uuid2")@GeneratedValue(generator = "uuid2")
@Column(name = "author_id")private String id;
```

```
@Column(name = "author_name")private String name;
```

```
@OneToMany(
         cascade = \text{CascadeType}.ALL_{1}mappedBy = "author"
```

```
private List<Book> books;
```

```
@OneToMany(
```
cascade =  $\text{CascadeType.ALL}$ , mappedBy = "author"

private List<Tag> tags;

//getters, setters...

@Query(""" select distinct a from Author a left join fetch a.books left join fetch a.tags where  $a.id in (:ids)$  $\mathbf{u}$   $\mathbf{u}$   $\mathbf{u}$ ) List<Author> findAuthorsByIds( List<String> ids);

# **LERADTOBO** TIJOVER BALGHVG

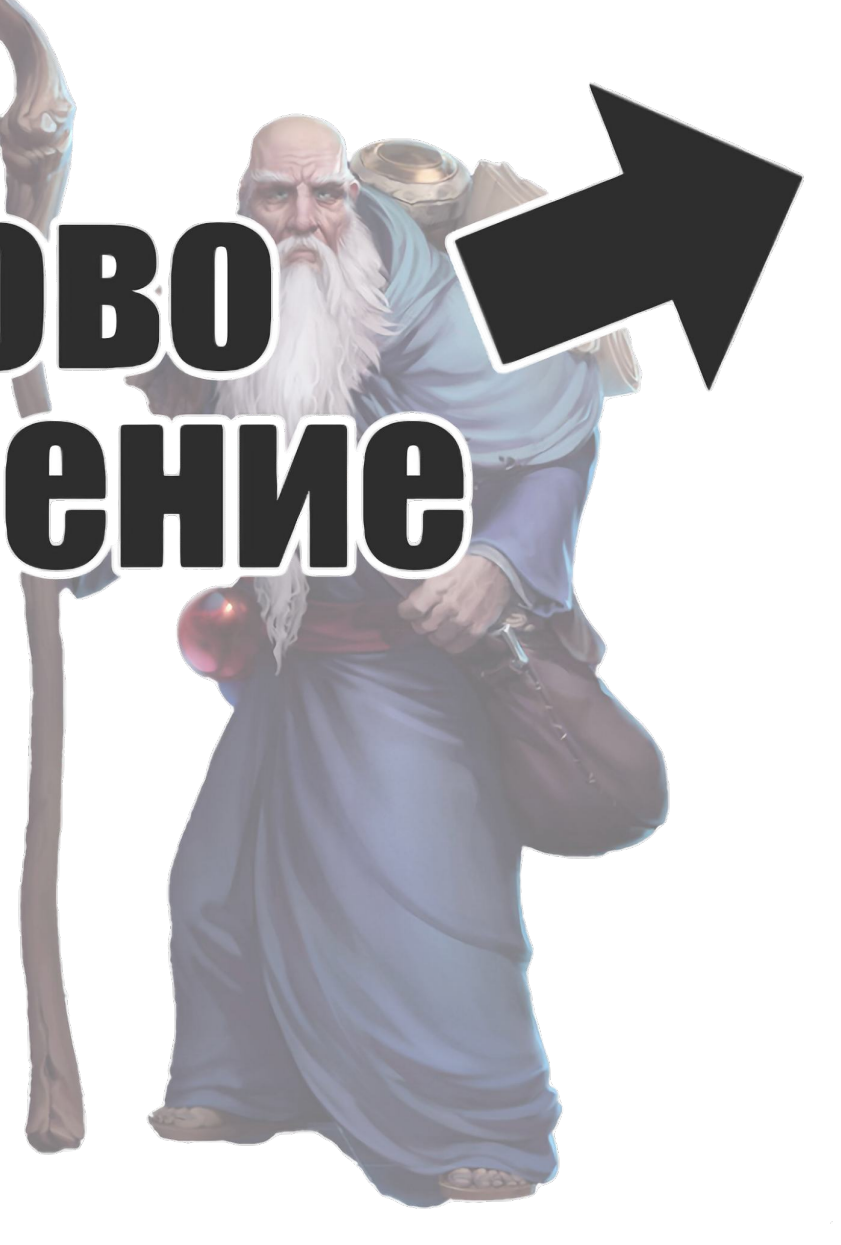

### select distinct

 $author0$ .author\_id as author\_i1\_0\_0\_, books1\_.book\_id as book\_id1\_1\_1\_, tags2\_.tag\_id as tag\_id1\_2\_2\_,  $author0$ ,  $author_name$  as  $author_n2_0_0$ ,  $author0$ . rating as rating  $3_0$ .  $0_0$ , books1\_.author\_id as author\_i3\_1\_1\_,  $books1_{\_\_}book_{\_\_name}$  name as book\_nam2 $\_\_1_{\_\_I}$ books1\_.author\_id as author\_i3\_1\_0\_\_, books1\_.book\_id as book\_id1\_1\_0\_\_,  $tags2$ .author\_id as author\_i3\_2\_2\_,  $tags2$ .tag\_name as tag\_name2\_2\_2\_, tags2\_.author\_id as author\_i3\_2\_1\_\_,  $tags2_1a_2_id$  as  $tag_id1_2_1_$ 

### from

authors author0\_ left outer join books books1\_ on author0\_.author\_id=books1\_.author\_id left outer join tags tags2\_ on author0\_.author\_id=tags2\_.author\_id where author0\_.author\_id in (

$$
P_{\mathcal{A}} =
$$

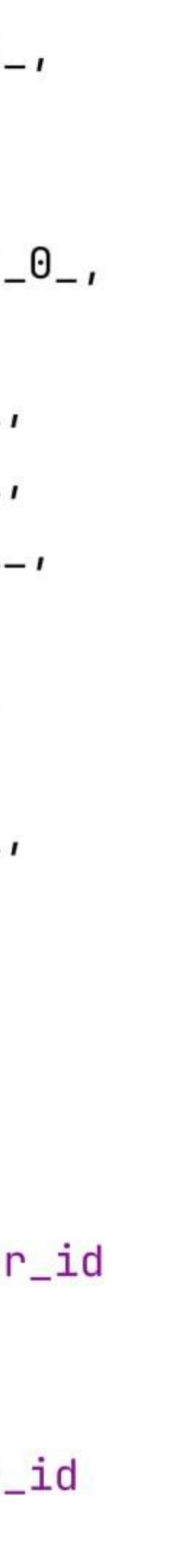

```
@Entity
(Table(name = "authors")
public class Author {
```

```
0Id@GenericGenerator(name = "uuid2",strategy = "uuid2")@GeneratedValue(generator = "uuid2")
@Column(name = "author_id")private String id;
```

```
@Column(name = "author_name")private String name;
```

```
@OneToMany(
         cascade = \text{CascadeType.ALL},
         mappedBy = "author"
```

```
private List<Book> books;
```

```
@OneToMany(
```
cascade =  $\text{CascadeType.ALL}$ , mappedBy = "author"

```
private List<Tag> tags;
```

```
//getters, setters...
```
@Query(""" select distinct a from Author a in Lotah a hook LOTE JUIN TULUM U. DUUNO <del>left join fetch a.tags</del> where  $a.id in (:ids)$  $\mathbf{u}$   $\mathbf{u}$   $\mathbf{u}$ ) List<Author> findAuthorsByIds( List<String> ids);

## **LERADTOBO** HIOLISBE LEHME

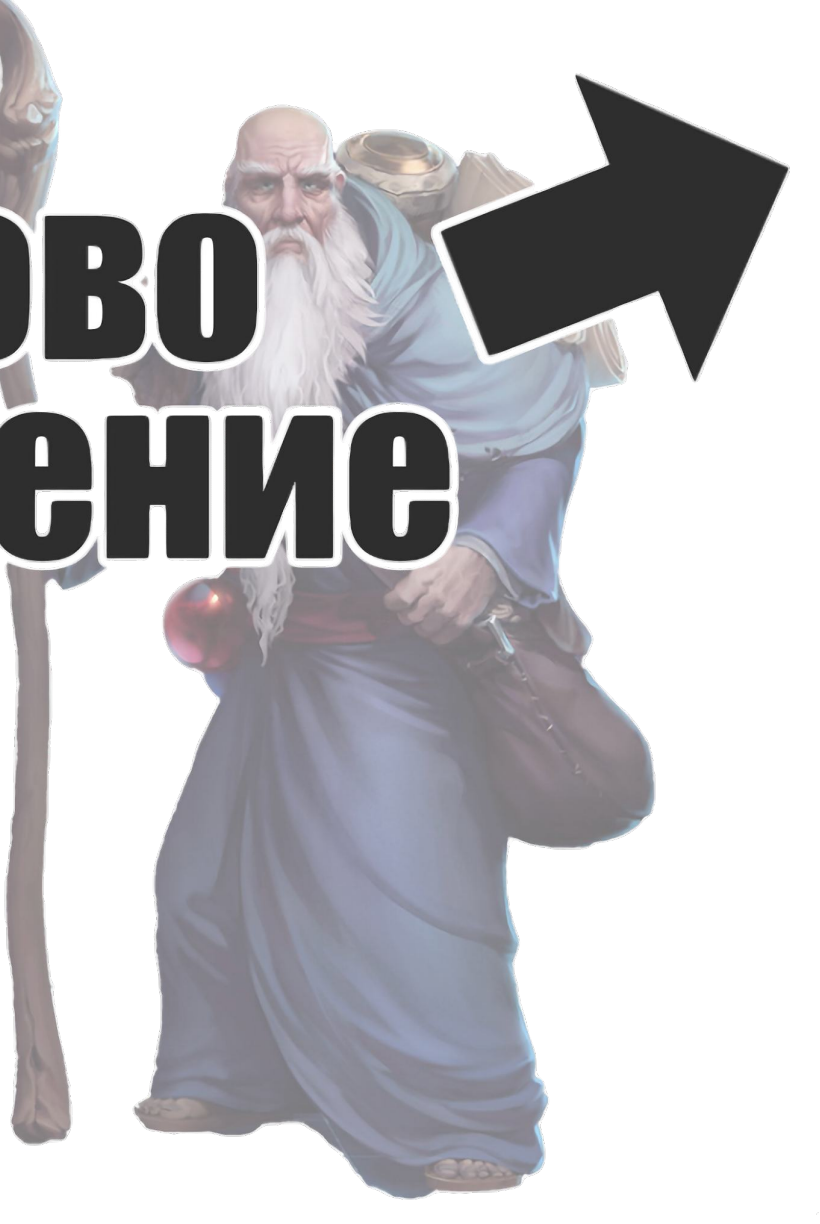

### select distinct

 $author0$ .author\_id as author\_i1\_0\_0\_, books1\_.book\_id as book\_id1\_1\_1\_, tags2\_.tag\_id as tag\_id1\_2\_2\_,  $author0$ ,  $author_name$  as  $author_n2_0_0$ ,  $author0$ . rating as rating  $3_0$ .  $0_0$ , books1\_.author\_id as author\_i3\_1\_1\_,  $books1_{\_\_}book_{\_\_name}$  name as book\_nam2 $\_\_1_{\_\_I}$ books1\_.author\_id as author\_i3\_1\_0\_\_, books1\_.book\_id as book\_id1\_1\_0\_\_,  $tags2$ .author\_id as author\_i3\_2\_2\_,  $tags22.tag_name as tag_name2_2_2,$ tags2\_.author\_id as author\_i3\_2\_1\_\_,  $tags2_.tag_id as tag_id1_2_1_$ 

### from

authors author0\_ left outer join books books1\_ on author0\_.author\_id=books1\_.author\_id left outer join tags tags2\_ on author0\_.author\_id=tags2\_.author\_id where author0\_.author\_id in (

$$
P_{\mathcal{A}}(t)
$$

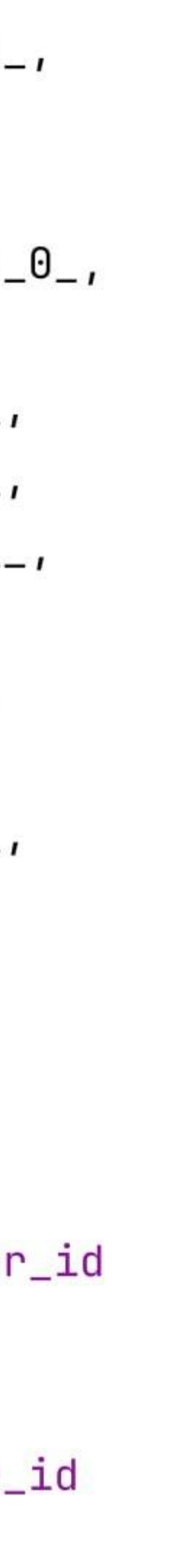

```
@Entity
(Table(name = "authors")
public class Author {
```

```
0Id@GenericGenerator(name = "uuid2",strategy = "uuid2")@GeneratedValue(generator = "uuid2")
@Column(name = "author_id")private String id;
```

```
@Column(name = "author_name")private String name;
```

```
@BatchSize(size = 2)@OneToMany(
        cascade = \text{CascadeType.ALL},
        mappedBy = "author"
```

```
private List<Book> books;
```

```
@BatchSize(size = 2)
```

```
@OneToMany(
```
cascade =  $\text{CascadeType.ALL}$ , mappedBy = "author"

```
private List<Tag> tags;
```

```
//getters, setters...
```
@Query(""" select <del>distinct</del> a from Author a in Cotch o healy LOTE JUIN TULUM U. DUUNO <del>left join fetch a.tags</del> where  $a.id in (:ids)$  $\mathbf{u}$   $\mathbf{u}$   $\mathbf{u}$ ) List<Author> findAuthorsByIds( List<String> ids);

## **LERADTOBO** TIOVE BELLETVE

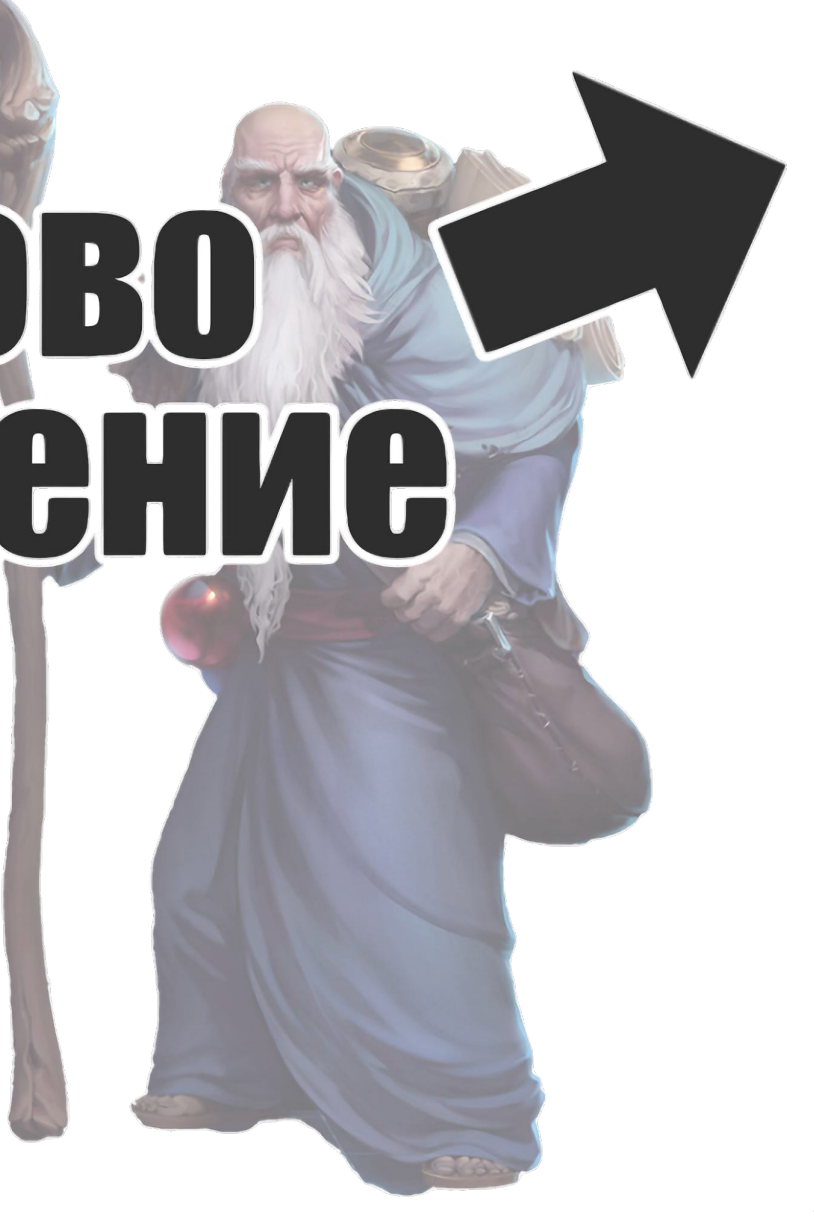

### select distinct

 $author0$ .author\_id as author\_i1\_0\_0\_, books1\_.book\_id as book\_id1\_1\_1\_, tags2\_.tag\_id as tag\_id1\_2\_2\_,  $author0$ ,  $author_name$  as  $author_n2_0_0$ ,  $author0$ . rating as rating  $3_0$ .  $0_0$ ,  $books1$ .  $author_id$  as  $author_id-1$ ,  $books1_{\_\_}book_{\_\_name}$  name as book\_nam2 $\_\_1_{\_\_I}$ books1\_.author\_id as author\_i3\_1\_0\_\_, books1\_.book\_id as book\_id1\_1\_0\_\_,  $tags2$ .author\_id as author\_i3\_2\_2\_,  $tags22.tag_name as tag_name2_2_2,$ tags2\_.author\_id as author\_i3\_2\_1\_\_,  $tags2_1a_2_id$  as  $tag_id1_2_1_$ 

### from

authors author0\_ left outer join books books1\_ on author0\_.author\_id=books1\_.author\_id left outer join tags tags2\_ on author0\_.author\_id=tags2\_.author\_id where author0\_.author\_id in (

$$
P_{\mathcal{A}}(t)
$$

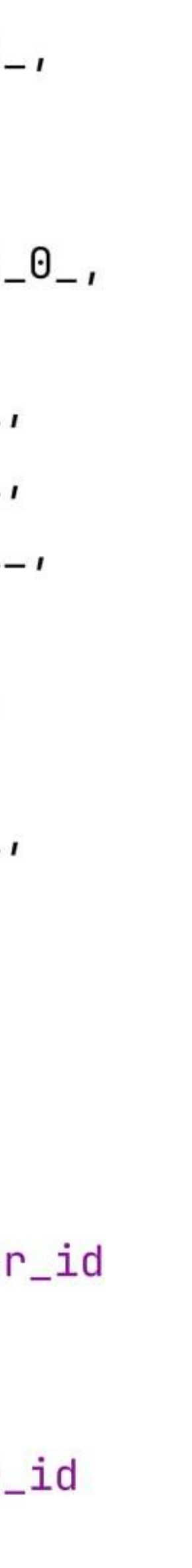

```
@Entity
@Table(name = "<u>authors</u>")
public class Author {
```

```
0Id@GenericGenerator(name = "uuid2",strategy = "uuid2")@GeneratedValue (generator = "uuid2")
@Column(name = "author_id")
private String id;
```

```
@Column(name = "author_name")
private String name;
```

```
@BatchSize(size = 2)@OneToMany(
        cascade = \text{CascadeType}.ALL,mappedBy = "author"
```

```
private List<Book> books;
```

```
@BatchSize(size = 2)
```

```
@OneToMany(
```
cascade =  $\text{CascadeType}.ALL,$  $mappedBy = "author"$ 

```
private List<Tag> tags;
```

```
//getters, setters...
```
@Query(""" select <del>distinct</del> a from Author a <del>left join fetch a.k</del> left join fetch a. where a.id in (:ids  $\mathbf{u}$   $\mathbf{u}$   $\mathbf{u}$ ) List<Author> findAu List<String> id

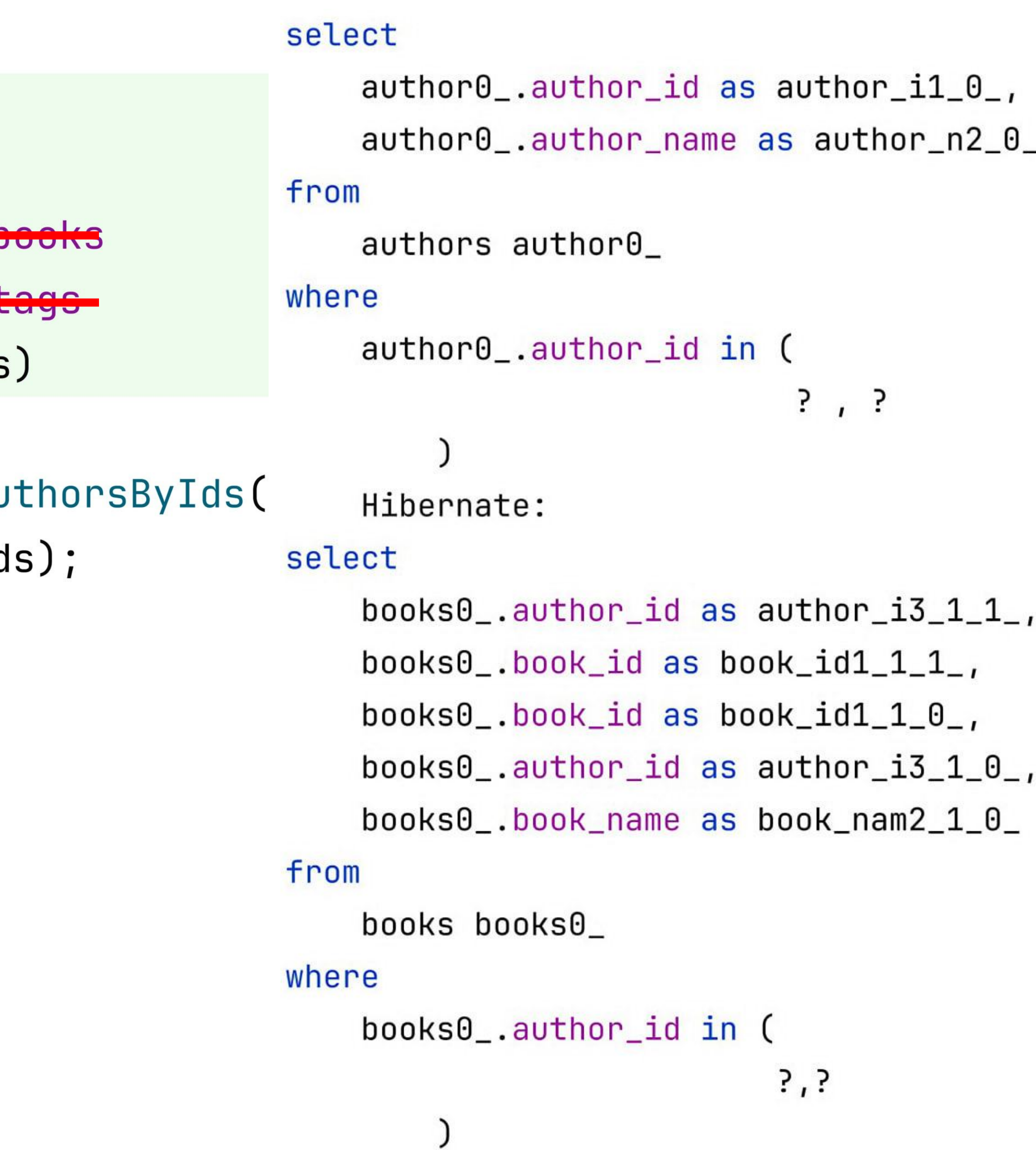

```
@Entity
(Table(name = "<u>authors</u>")
public class Author {
```

```
0Id@GenericGenerator(name = "uuid2",strategy = "uuid2")@GeneratedValue(generator = "uuid2")
@Column(name = "author_id")
private String id;
```

```
@Column(name = "author_name")private String name;
```

```
@BatchSize(size = 2)@OneToMany(
        cascade = \text{CascadeType.ALL},
        mappedBy = "author"
private List<Book> books;
```

```
@BatchSize(size = 2)
```
@OneToMany(

cascade =  $\text{CascadeType}.ALL,$ mappedBy =  $"author"$ 

private List<Tag> tags;

//getters, setters...

@Query(""" select <del>distinct</del> a from Author a LOTE JULII TULUII UTDUUNU <del>left join fetch a.tags</del> where a.id in (:ids)  $\mathbf{u}$   $\mathbf{u}$   $\mathbf{u}$ ) List<Author> findAuthorsByIds( List<String> ids);

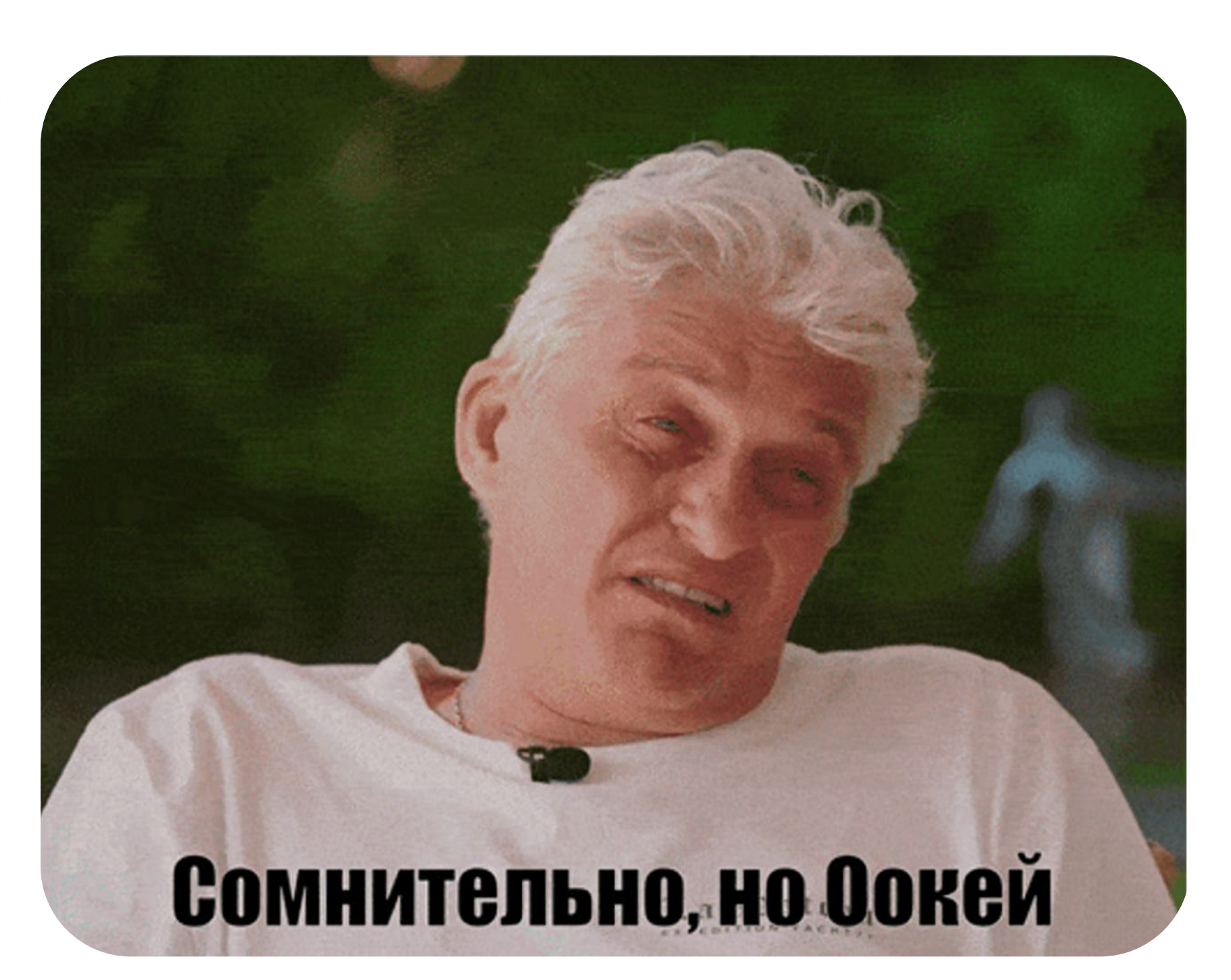

### select

```
author0.author_id as author_i1_0_,
    author0_.author_name as author_n2_0_
from
    authors author\theta_-where
    author0.author_id in (
                             \overline{?}, \overline{?}Hibernate:
select
    books0.author_id as author_i3_1_1_,
    books0.book_id as book_id1_1_1,
    books0.book_id as book_id1_0.
    books0.author_id as author_i3_1_0_,
    books0_.book_name as book_nam2_1_0_
from
    books books0
where
    books0_.author_id in (
                            ?, ?
```
## Hibernate проблема декартова произведения при запросах с пагинацией Артём Гордиенко

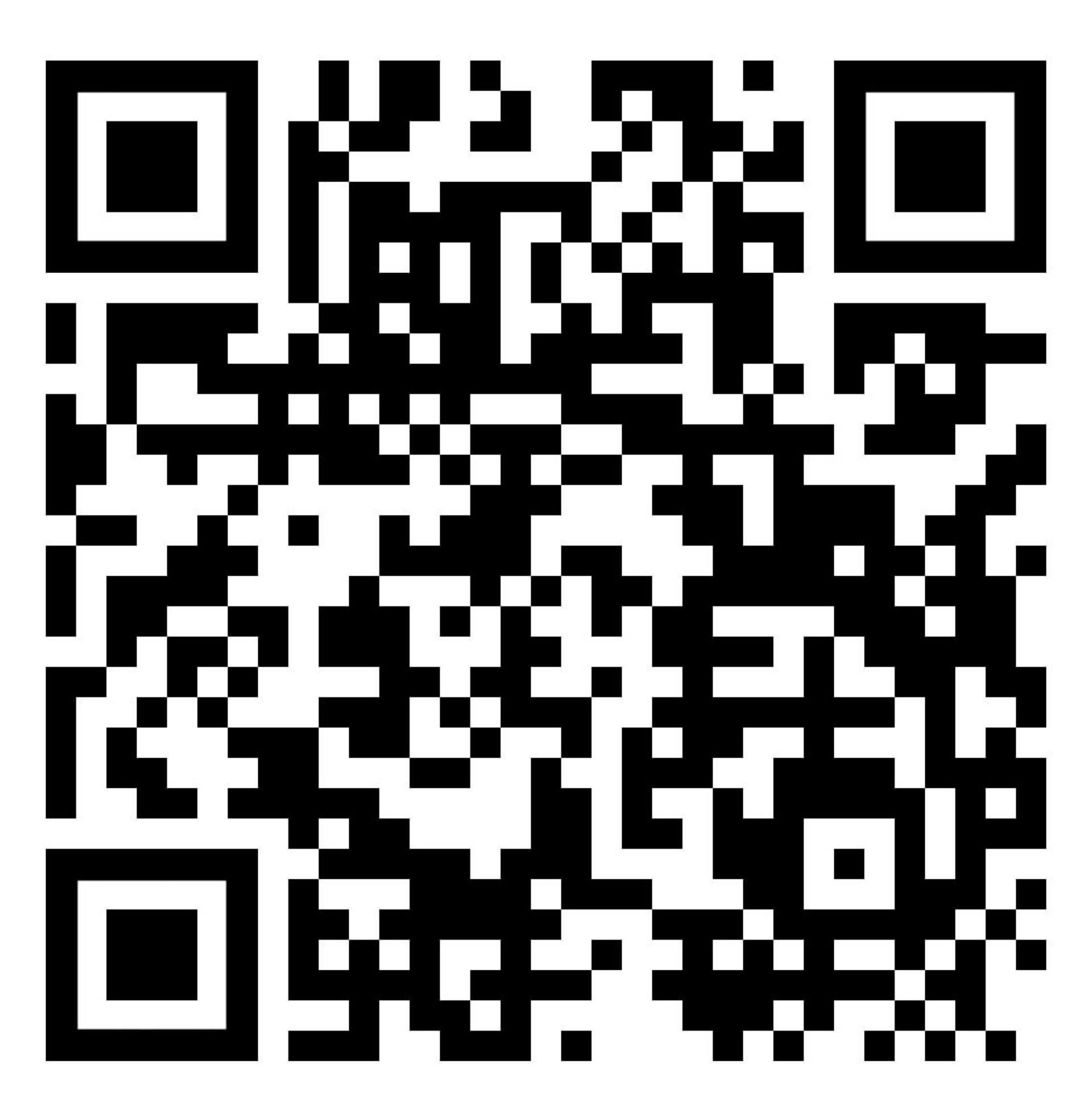

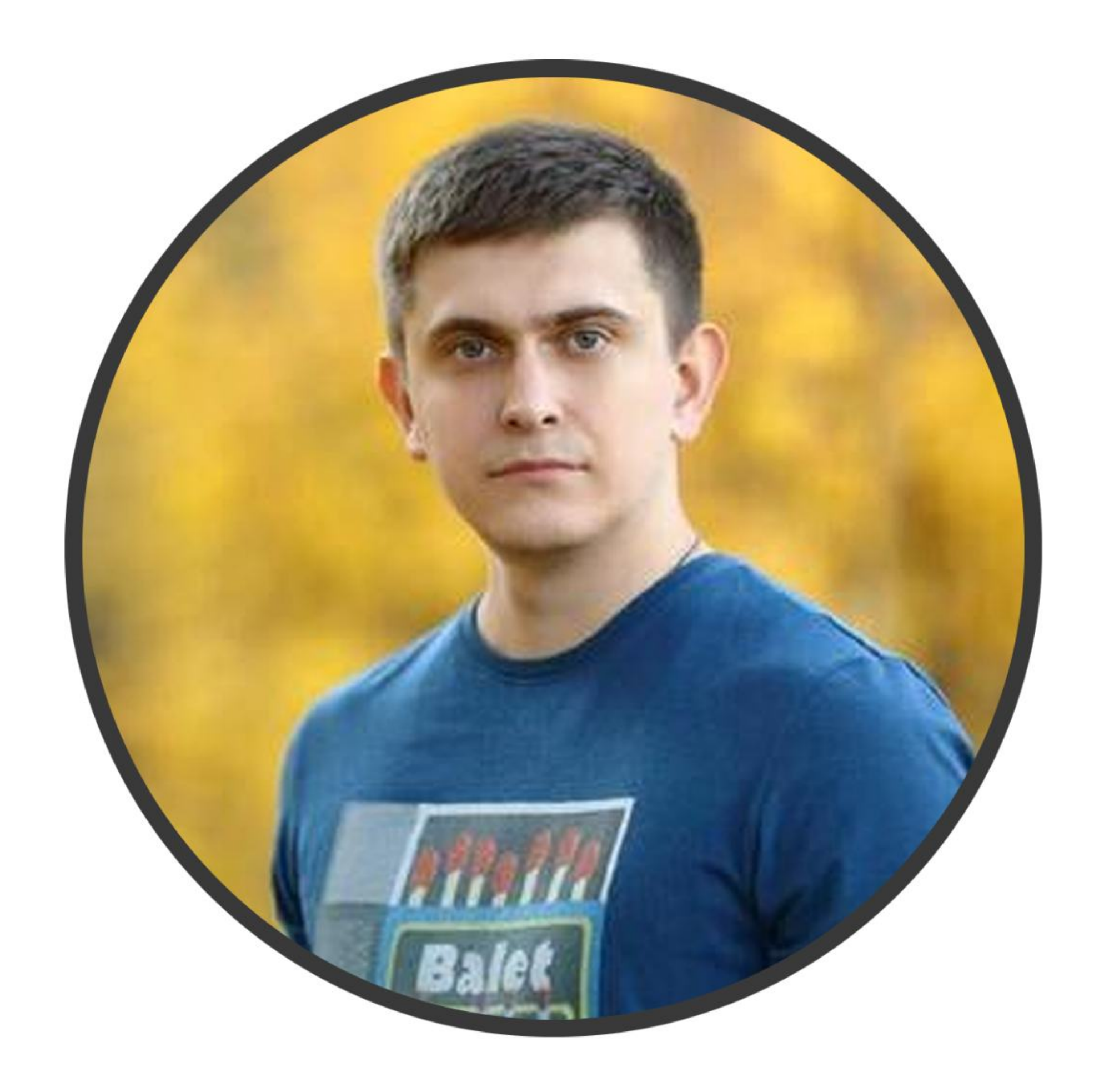

```
select
  a.author_id,
  a.author_name,
  b.book_id,
  b.book_name
from
  authors a
    left join books b
      on b. author_id = a. author_id
where
  a.author_id in (
    select a1.author_id
    from authors a1
    where a1. rating = : rating
    order by a1.author_id
    limit :limit
    offset : offset
order by
   a.author_id,
    b.book_id
```
 $List<$ Author> authors = author $Reposition$ 

.findAuthorsSqlSubquery(

Pageable.ofSize(10).withPage(1), 5);

for (Author author : authors)  $\{$  $Collection <$ Book> books = author.getBooks();  $System.out.println(books.size())$ ;

}

```
select
  a.author_id,
  a.author_name,
  b.book_id,
  b.book_name
from
  authors a
    left join books b
      on b. author_id = a. author_id
where
  a.author_id in (
    select a1.author_id
    from authors a1
    where a1. rating = : rating
    order by a1.author_id
   limit :limit
    offset : offset
order by
    a.author_id,
    b.book_id
```
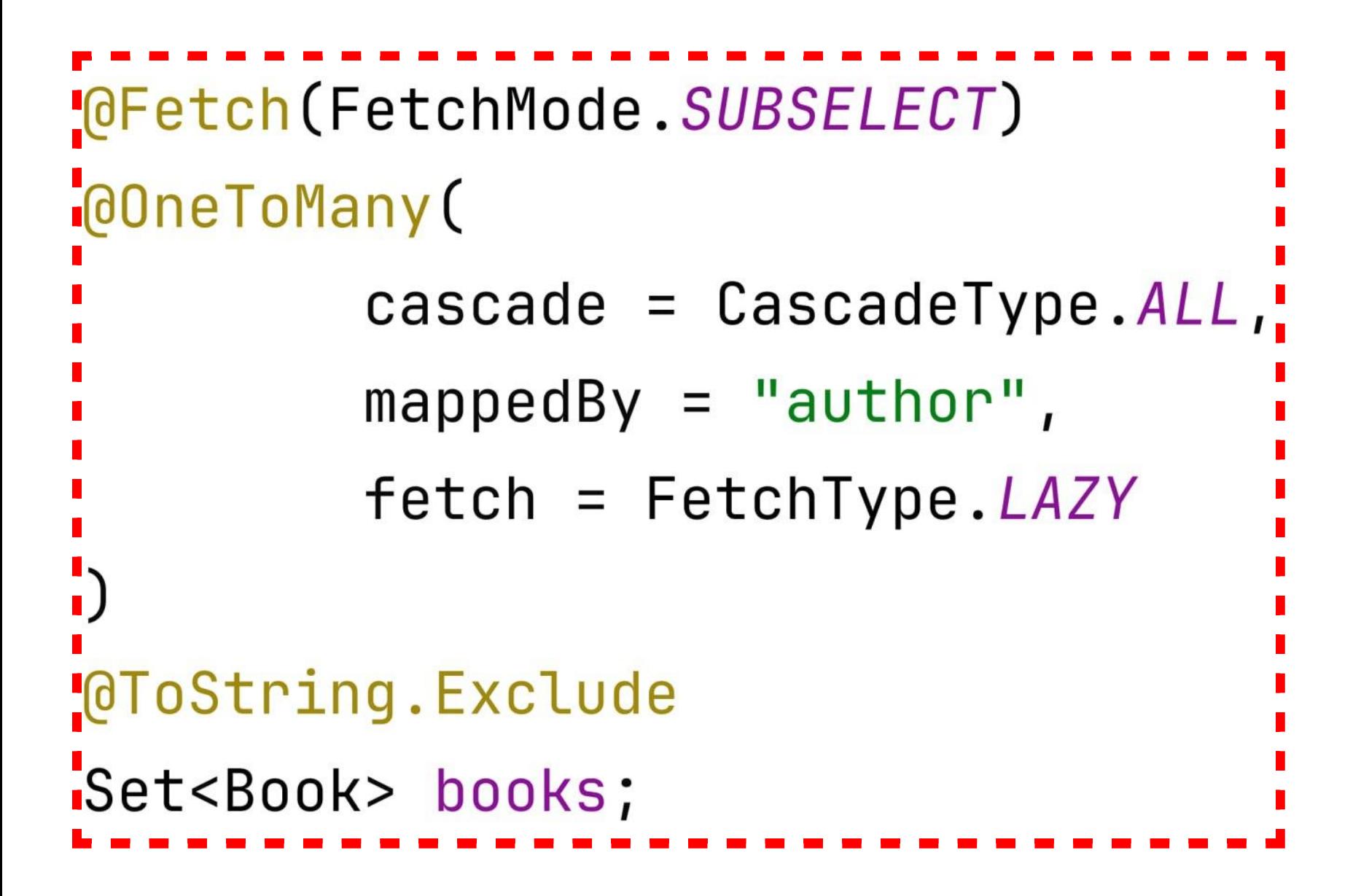

 $List<$ Author> authors = author $Reposition$ 

```
.findAuthorsSqlSubquery(
 Pageable.ofSize(10).withPage(1), 5);
```
for (Author author : authors)  $\{$  $Collection <$ Book> books = author.getBooks(); System.out.println(books.size());

```
@Fetch(FetchMode.SUBSELECT)
@OneToMany(
        cascade = \text{CascadeType.ALL},
        mappedBy = "author",
        \theta = FetchType.LAZY
@ToString.Exclude
Set<Book> books;
```
 $List<$ Author> authors = author $Repository$ 

.findAuthorsSqlSubquery(

Pageable.ofSize(10).withPage(1), 5)

for (Author author : authors)  $\{$  $Collection <$ Book> books = author.getBooks(); System.out.println(books.size());

select  $a1\_0.*$  $from$  authors  $a1_0$ where  $a1_0 \ldots a$  rating=? offset ? limit ?

```
(GFetch (FetchMode. SUBSELECT)
@OneToMany(
        cascade = \text{CascadeType.ALL},
        mappedBy = "author",
        \theta = FetchType.LAZY
@ToString.Exclude
Set<Book> books;
```
 $List<$ Author> authors = author $Reposition$ 

.findAuthorsSqlSubquery(

Pageable.ofSize(10).withPage(1), 5);

for (Author author : authors)  $\{$  $Collection <$ Book> books = author.getBooks();  $System.out.println(books.size())$ ;

select  $a1\_0.*$ from authors a1\_0 where  $a1_0$ .  $rating = ?$ offset ? limit ? select  $b1\_0.*$ from books  $b1_0$ 

where

 $b1_0$ .author\_id in ( select a1\_0.author\_id  $from$  authors  $a1_0$ where  $a1_0 \ldots a$  rating=?

```
OQvery (value = """
select a
from Author a
  join fetch a.books
where a.id in (
  select a1.id
  from Author a1
  where
    a1.rating >= :rating
  order by a1.id
  limit :limit
  offset : offset
)<sup>\text{num}</sup>)
List<Author> findByRatingHql(
  int limit, int offset,
  int rating);
```

```
000uery (value = """
select a
from Author a
  join fetch a.books
where a.id in (
  select a1.id
  from Author a1
  where
    a1.rating >= :rating
  order by a1.id
 limit :limit
 offset : offset
)<sup>\text{num}</sup>)
```
List<Author> findByRatingHql(

int limit, int offset,

```
int rating);
```

```
OQvery(value = """"select a
from Author a
  join fetch a.books
where a.id in (select a1.id
  from Author a1
  where
    a1.rating >= :rating
  order by a1.id
  limit :limit
  offset : offset
)""")List<Author> findByRatingHql(
  int limit, int offset,
  int rating);
```

```
OQvery(value = """"select a
from Author a
  join fetch a.books
where a.id in (select a1.id
  from Author a1
  where
    a1. rating >= : rating
  order by a1.id
  limit :limit
  offset : offset
)""")
List<Author> findByRatingHql(
  int limit, int offset,
  int rating);
```
### select

```
a1_0.author_id,
b1_0.author_id,
```
 $\bullet\hspace{0.1cm}\bullet\hspace{0.1cm}\bullet\hspace{0.1cm}\bullet$ 

from

```
authors a1_0 join books b1_0
on a1_0.author_id=b1_0.author_id
```
where

```
a1_0.author_id in (
```
select

```
a2_0.author_id
```
from

authors a2\_0

where

 $a2_0.\nnatural:$ 

order by

a2\_0.author\_id

offset ? rows

fetch first ? rows only

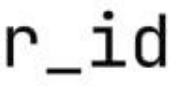

```
OQUery(VaUe =11 H H
select a
from Author a
  join fetch a.books
where a.id in (select a1.id
  from Author a1
  where
    a1. rating >= : rating
  order by a1.id
  limit :limit
  offset : offset
ווחון
List<Author> findByRatingHql(
  int limit, int offset,
  int rating);
```
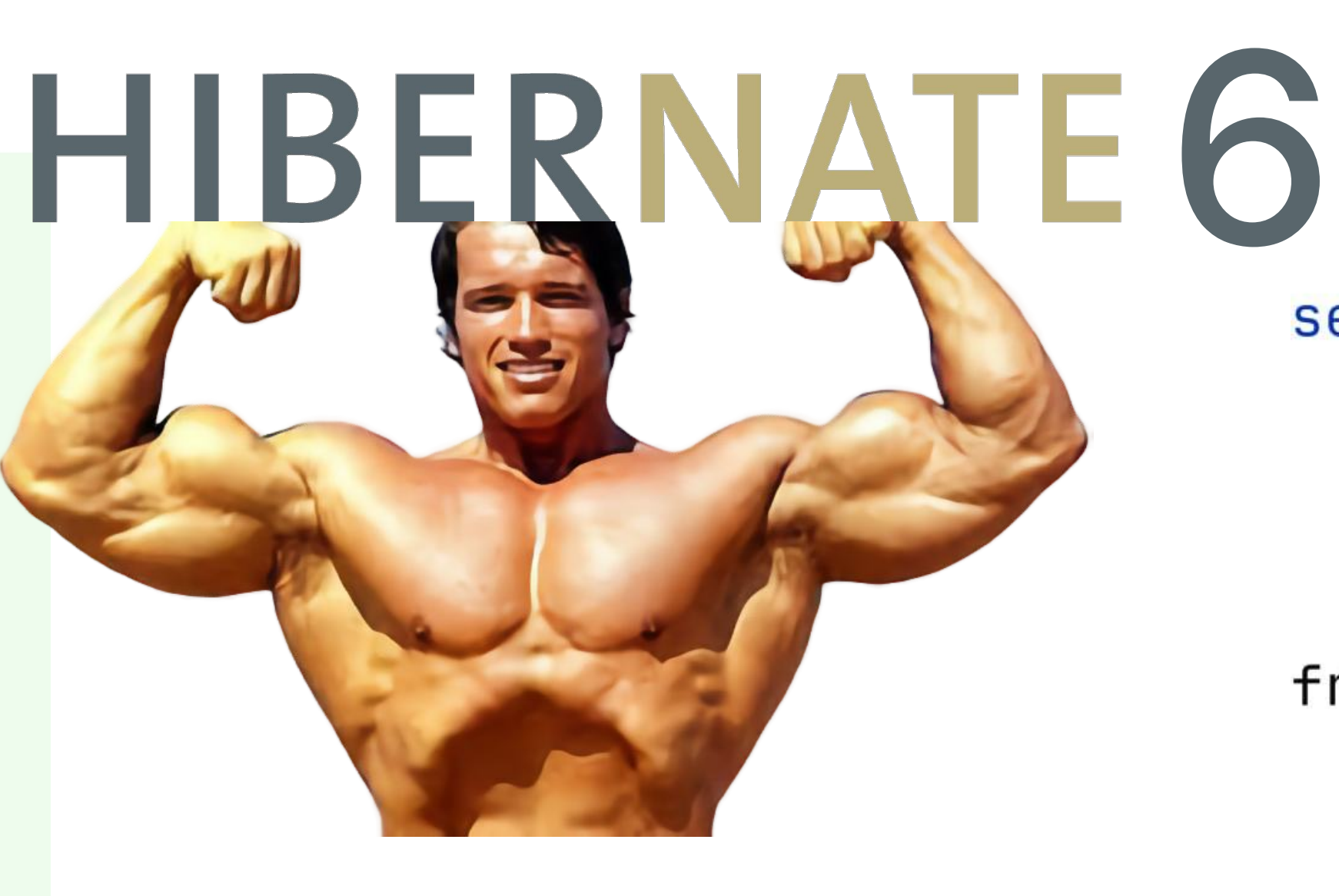

```
select
  a1_0.author_id,
  b1_0.author_id,
   \bullet\hspace{0.1cm}\bullet\hspace{0.1cm}\bullet\hspace{0.1cm}\bulletfrom
  authors a1_0 join books b1_0
  on a1_0.author_id=b1_0.author_id
where
  a1_0.author_id in (
  select
     a2_0.author_id
  from
     authors a2_0
  where
     a2_0.\nnatural:order by
    a2_0.author_id
  offset ? rows
  fetch first ? rows only
```
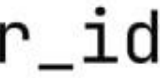

```
@Entity
@Table(name = "authors")
public class Author {
```
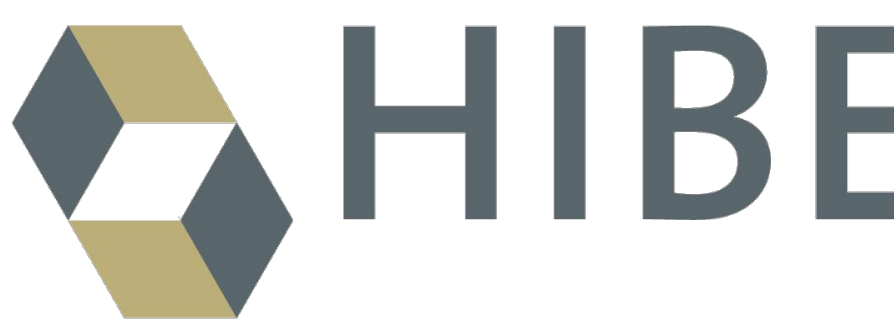

```
OIO@GenericGenerator(name = "uuid2",strategy = "uuid2")@GeneratedValue (generator = "uuid2")
(Column(name = "author_id")
private String id;
@Column(name = "author_name")private String name;
@BatchSize(size = 2)@OneToMany(
        cascade = \text{CascadeType.ALL},
        mappedBy = "author"
```

```
private List<Book> books;
```

```
//getters, setters...
```

```
@Entity
@Table(name = "authors")
public class Author {
```
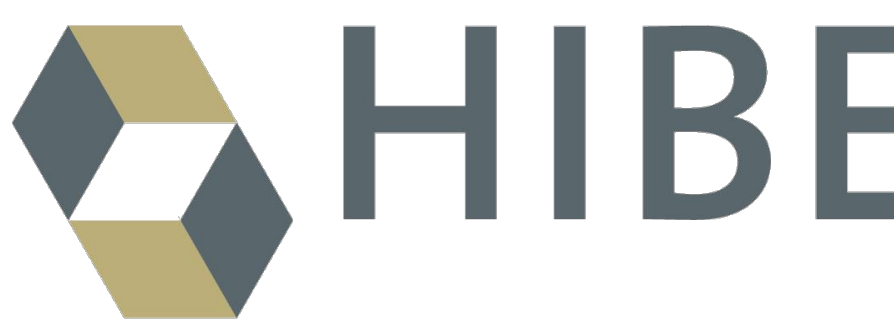

```
0I<sub>0</sub>@GenericGenerator(name = "uuid2",strategy = "uuid2")@GeneratedValue(generator = "uuid2")(Column(name = "author_id")
private String id;
@Column(name = "author_name")private String name;
@BatchSize(size = 2)@OneToMany(
        cascade = \text{CascadeType.ALL},
        mappedBy = "author"
```

```
private List<Book> books;
```

```
//getters, setters...
```
### select

 $a1_0$ .author\_id, a1\_0.author\_name, a1\_0.rating from authors a1\_0 where  $a1_0 \ldots a$ ting>? offset ? rows fetch first ? rows only

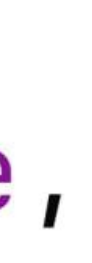

```
@Entity
@Table(name = "authors")
public class Author {
```
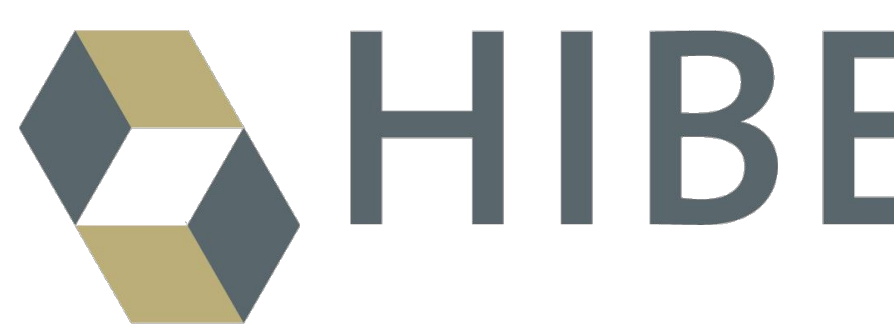

```
0I<sub>0</sub>@GenericGenerator(name = "uuid2",strategy = "uuid2")@GeneratedValue(generator = "uuid2")(Column(name = "author_id")
                                       select
private String id;
@Column(name = "author_name")private String name;
@BatchSize(size = 2)@OneToMany(
                                       from
       cascade = \text{CascadeType.ALL},
       mappedBy = "author"books b1_0where
private List<Book> books;
//getters, setters...
```
 $b1_0$ .author\_id,  $b1_0$ .book\_id, b1\_0.book\_name

select  $a1_0$ .author\_id, a1\_0.author\_name, a1\_0.rating from authors a1\_0 where  $a1_0 \ldots a$ ting>? offset ? rows fetch first ? rows only

 $b1_0$ .author\_id = any (?)

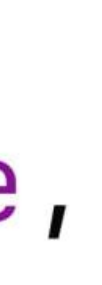

```
@Entity
@Table(name = "authors")
public class Author {
```
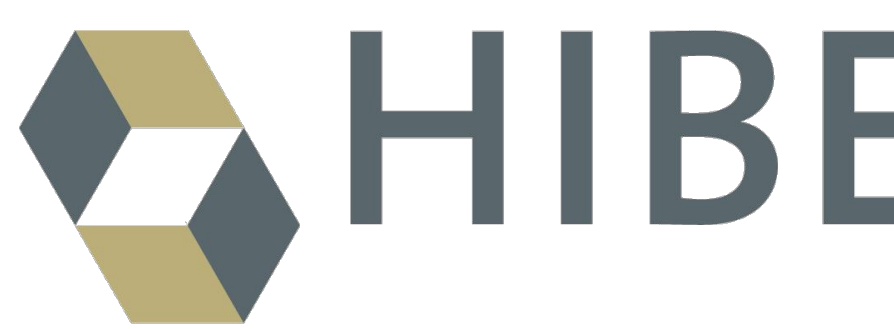

```
0I<sub>0</sub>@GenericGenerator(name = "uuid2",strategy = "uuid2")@GeneratedValue(generator = "uuid2")@Column(name = "author_id")
                                       select
private String id;
@Column(name = "author_name")private String name;
@BatchSize(size = 2)@OneToMany(
                                       from
       cascade = \text{CascadeType.ALL},
       mappedBy = "author"books b1_0where
private List<Book> books;
//getters, setters...
```
 $b1_0$ .author\_id,  $b1_0$ .book\_id, b1\_0.book\_name

select  $a1_0$ .author\_id, a1\_0.author\_name, a1\_0.rating from

authors a1\_0

where

 $a1_0 \ldots a$ ting>?

offset ? rows

fetch

first ? rows only

 $b1_0$ .author\_id =  $\text{any}$  (?)

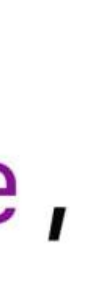

 $n! =$ Cname  $n$  "authors") ndilis slass Author (

iclemensterCname = "wwid2", atrategy = "uuLd2"}  $\text{m}$  (generator  $\times$  "suid2") Cruses = "suther\_id") private String 14;

private String

Calla

u pedê j

图片 单件

private List<br/>Gook>

# CHIBERNATE 6

**SALANT** 

## select

 $a1_00$ . $a$ uthor $1d$ .  $a1_00$ . $a$ uthor.name,  $a1_00$ .rating

### from

authors al\_0

 $a1_00$ .rating>? fset ? rows

rows only

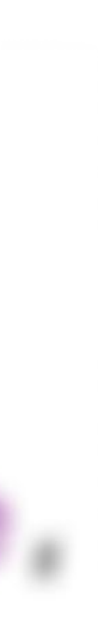

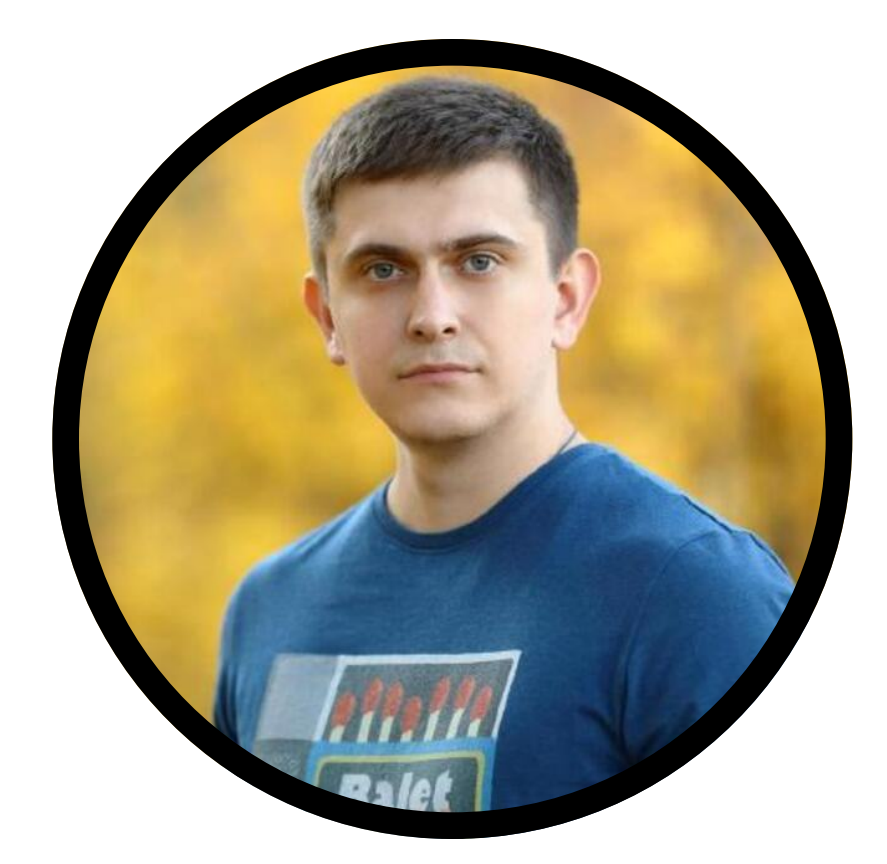

## Артём Гордиенко

спикер
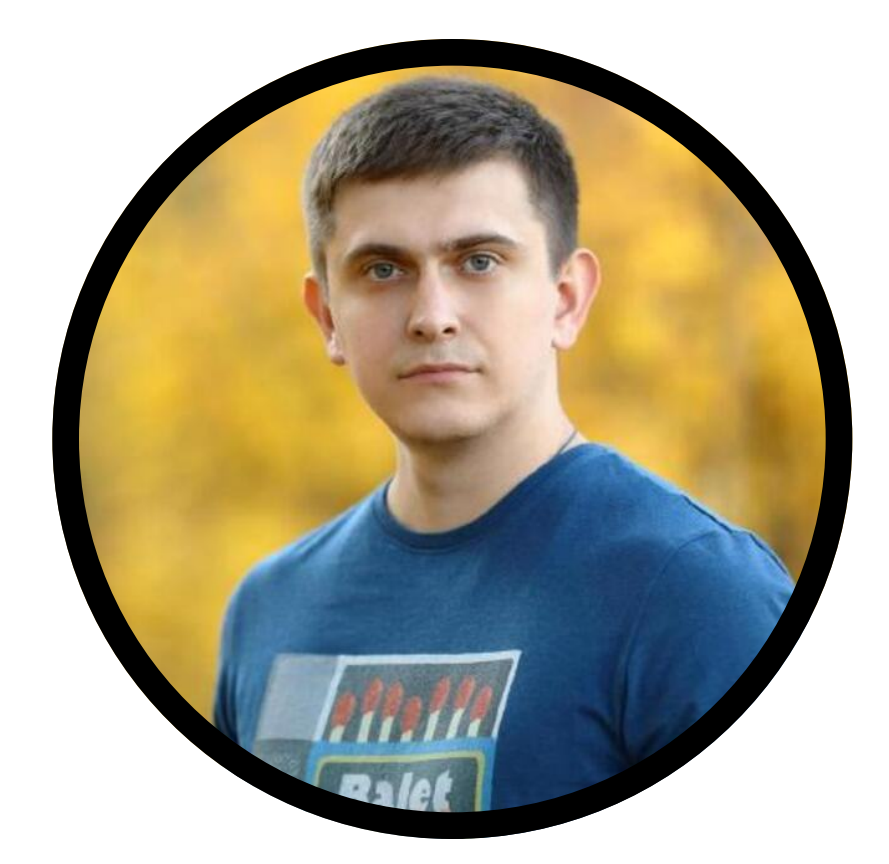

## Артём Гордиенко

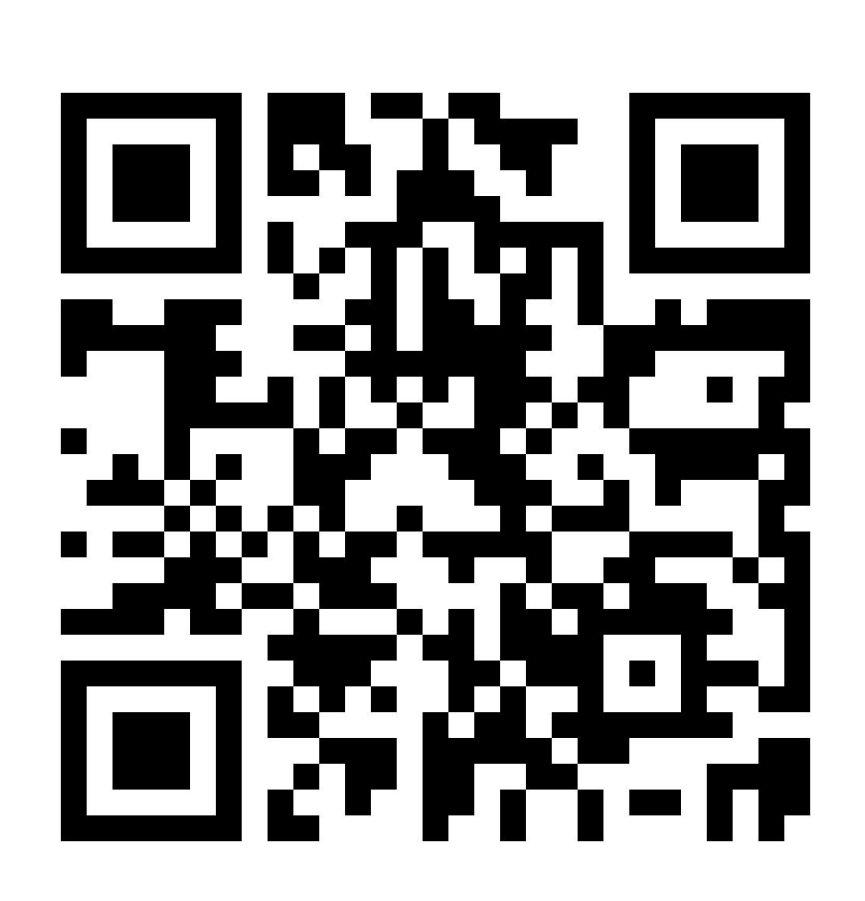

### спикер **[EJ];-n-n-l-U**<br>|- E-11:11:11:11:16427] Performance improvement for the @BatchSize

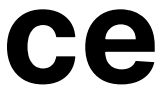

пк Владимир Ситников

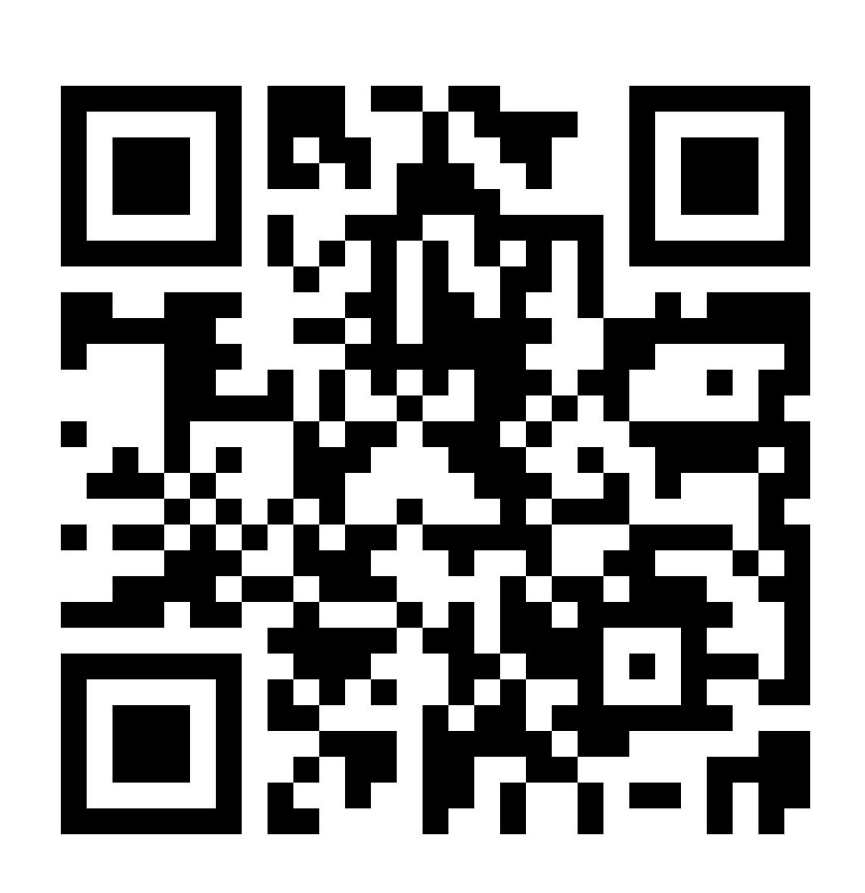

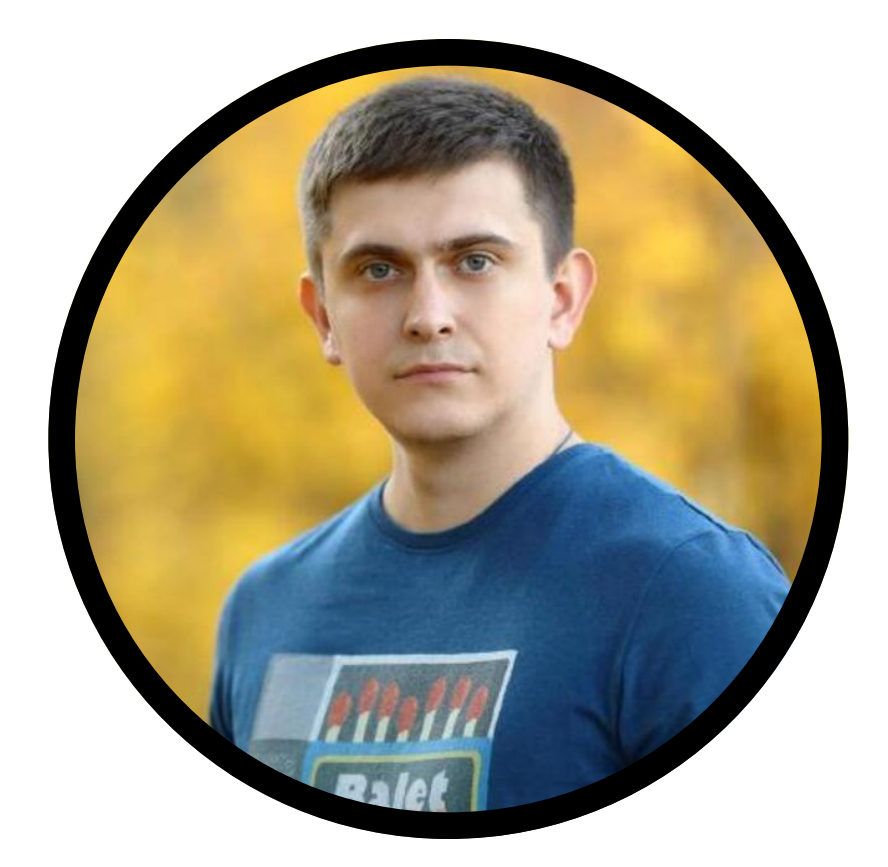

#### Артём Гордиенко спикер

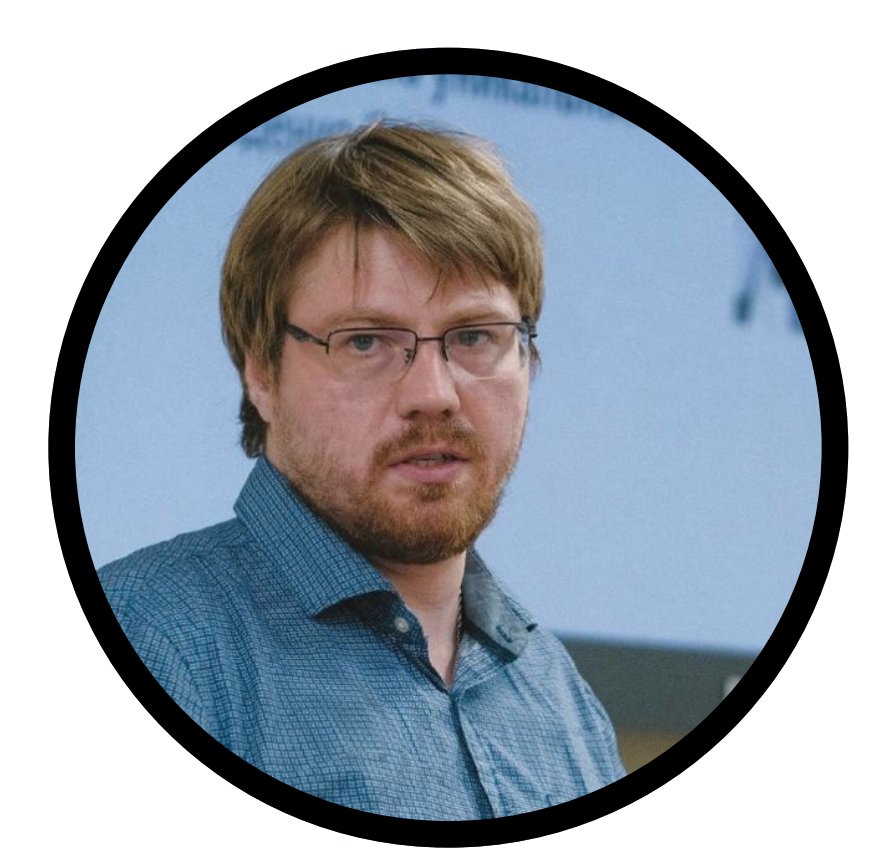

пк Алексей Стукалов

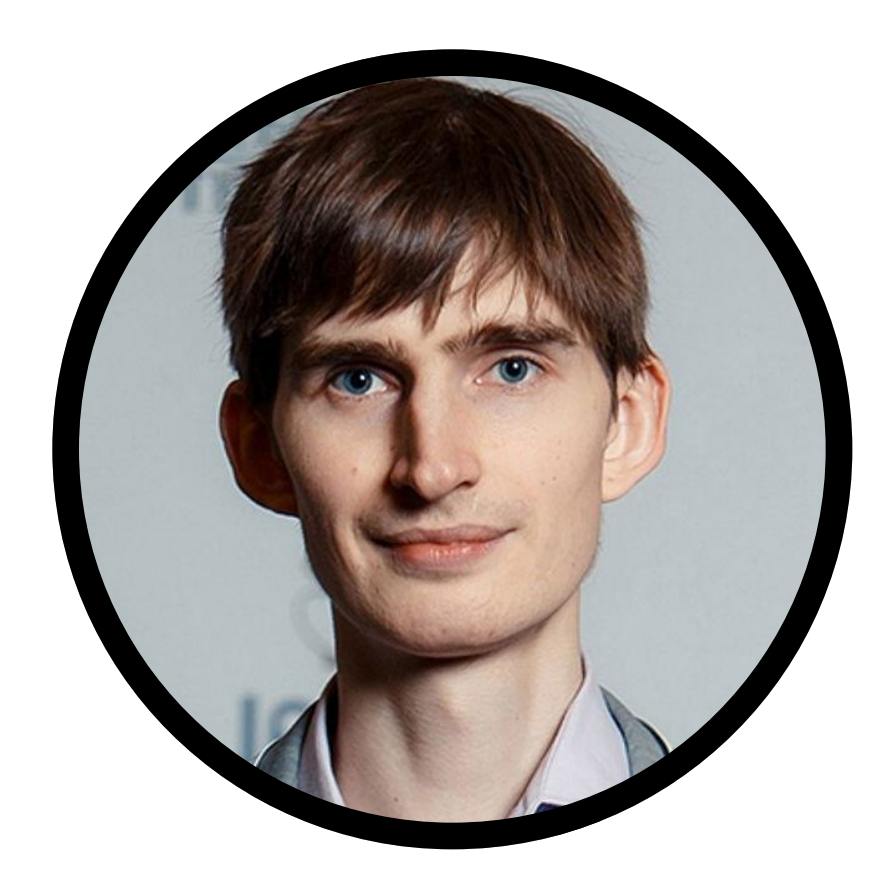

#### [HHH-16427] Performance improvement for the @BatchSize

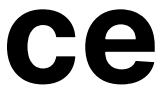

пк Владимир Ситников

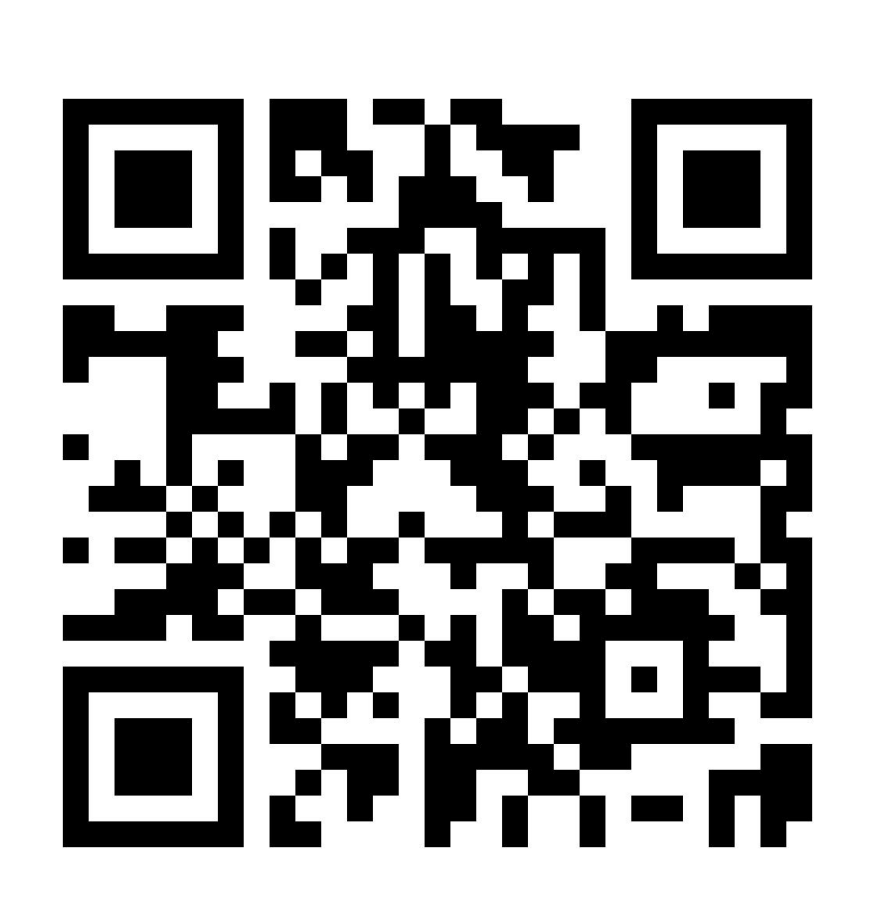

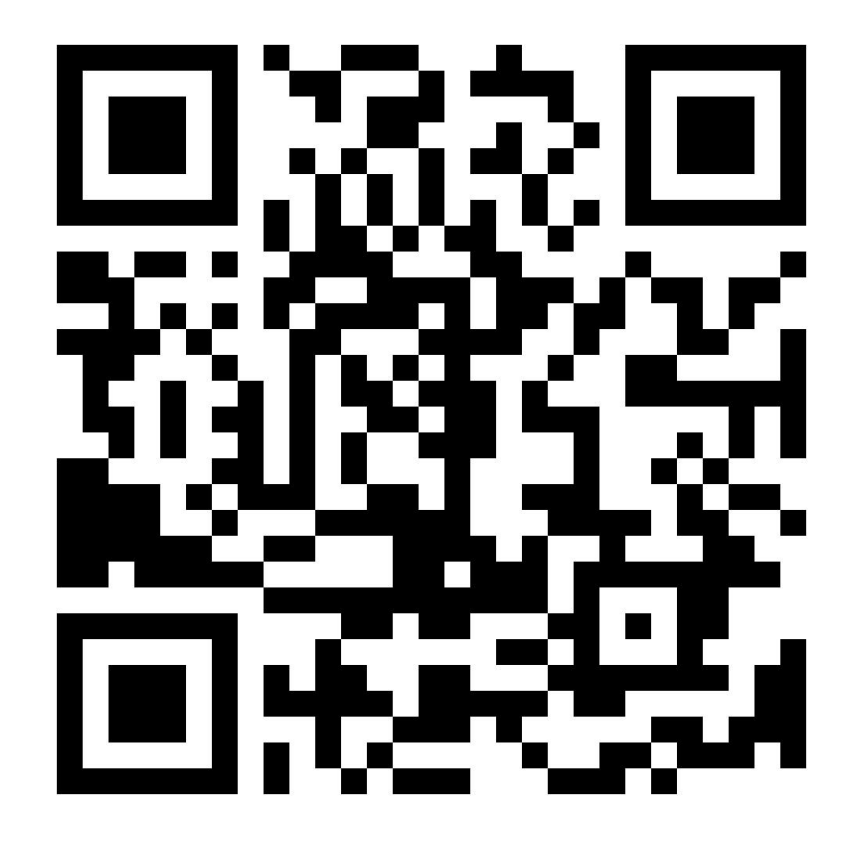

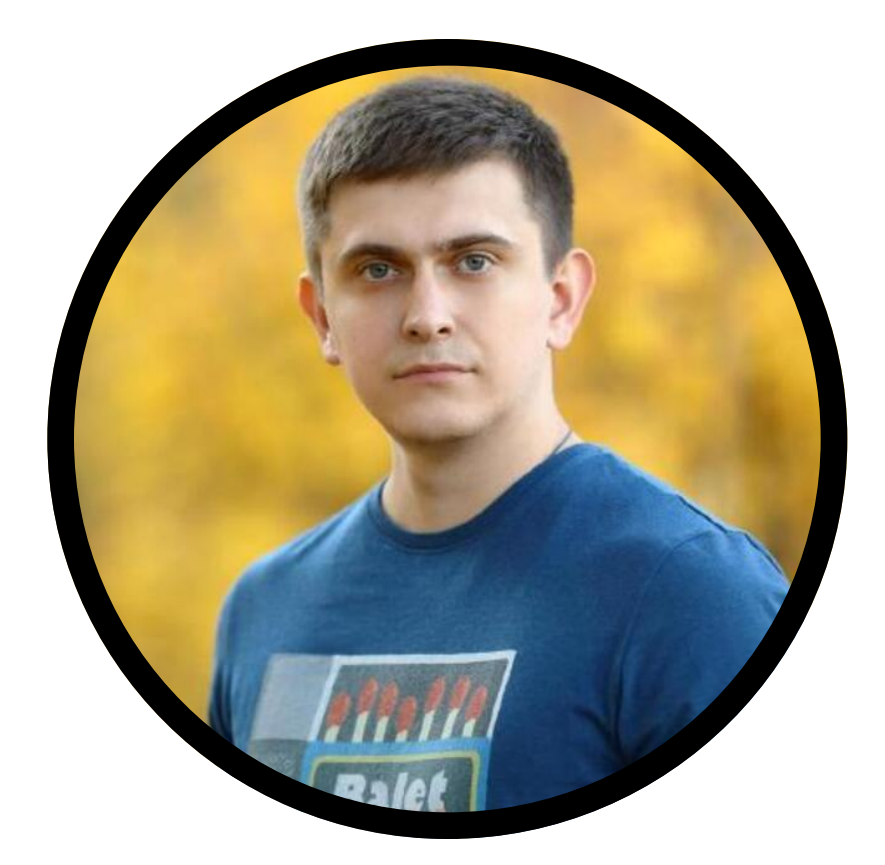

Артём Гордиенко спикер

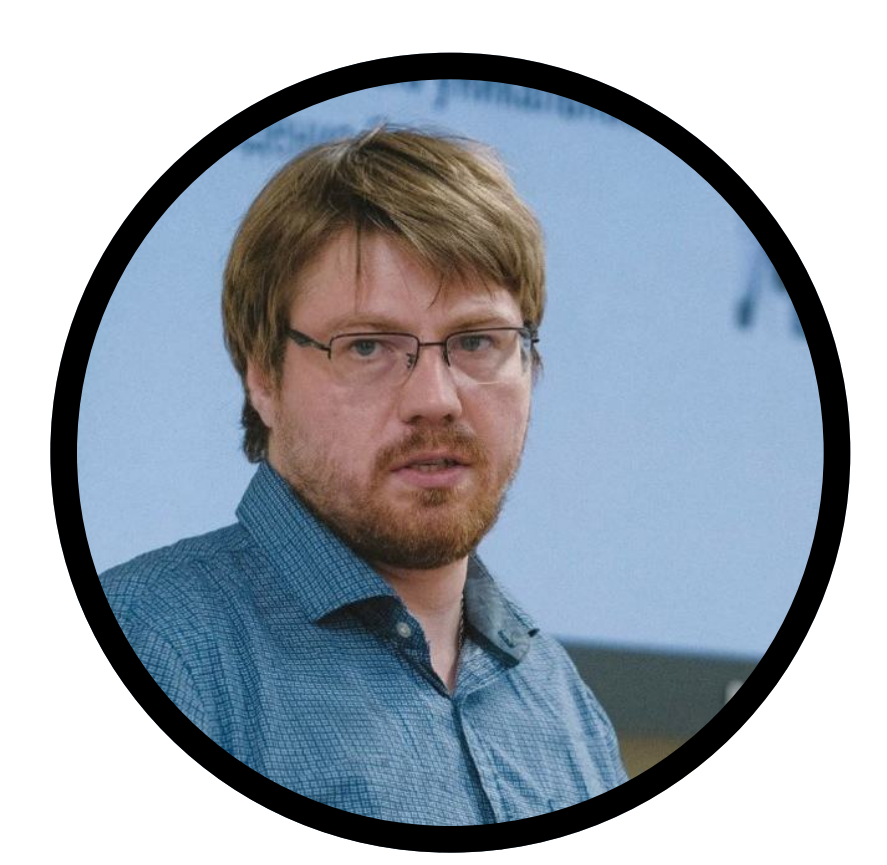

пк Алексей Стукалов

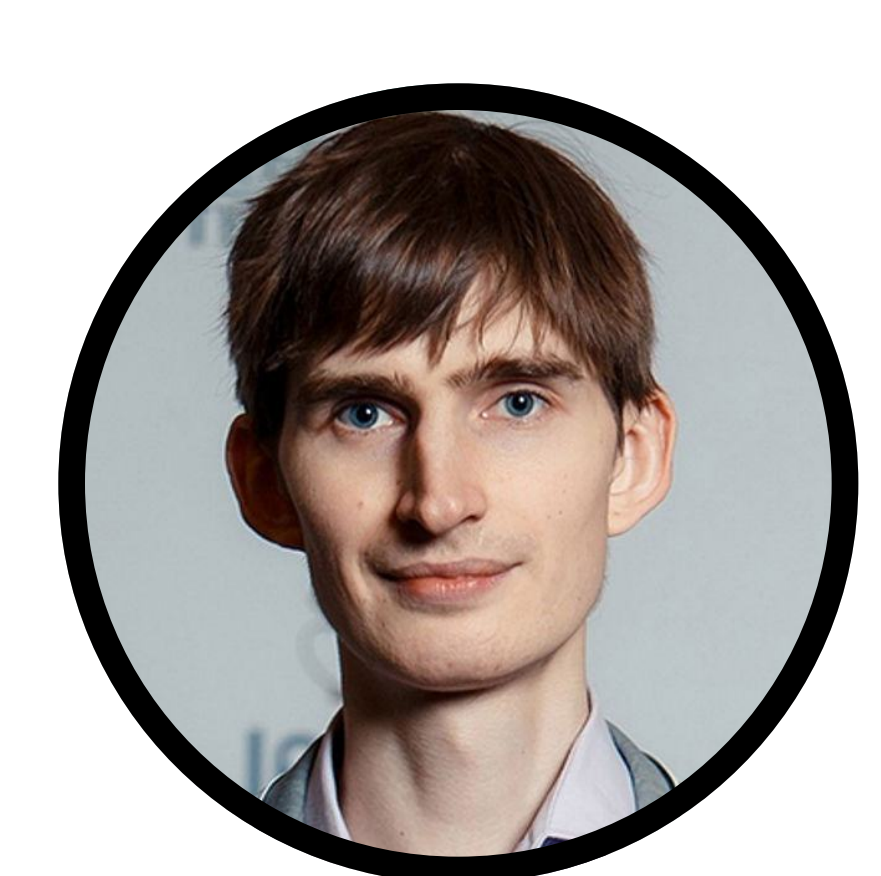

#### [HHH-16427] Performance improvement for the @BatchSize

#### [HHH-16466] ARRAY parameter support for multi-key loads

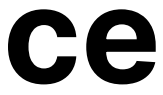

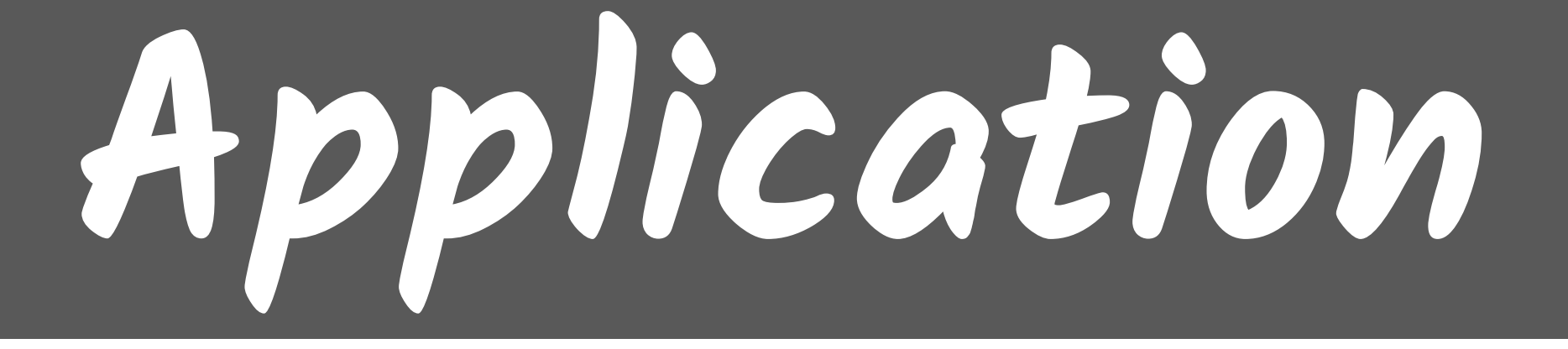

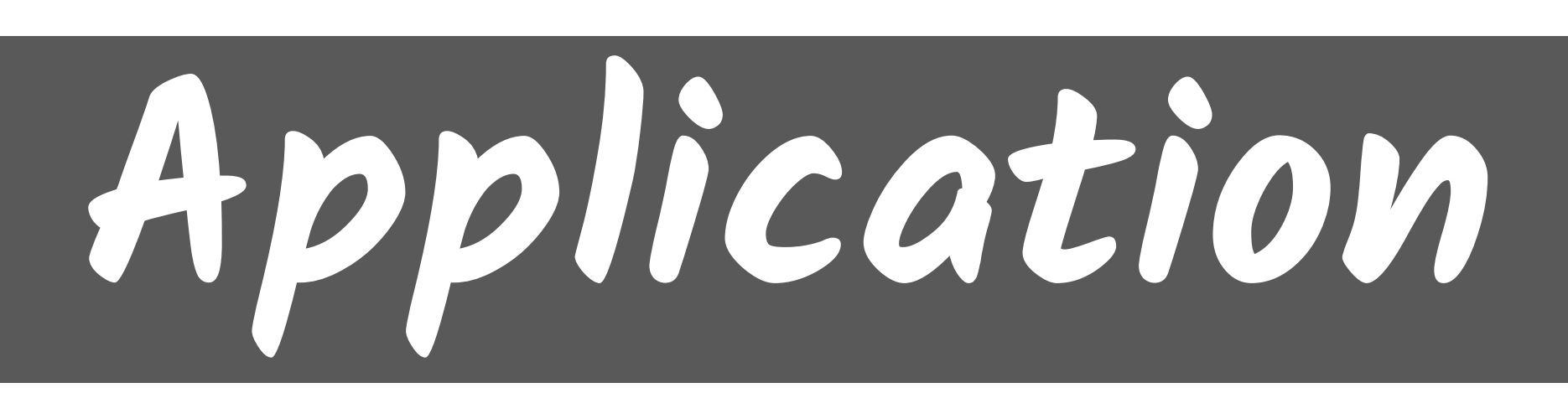

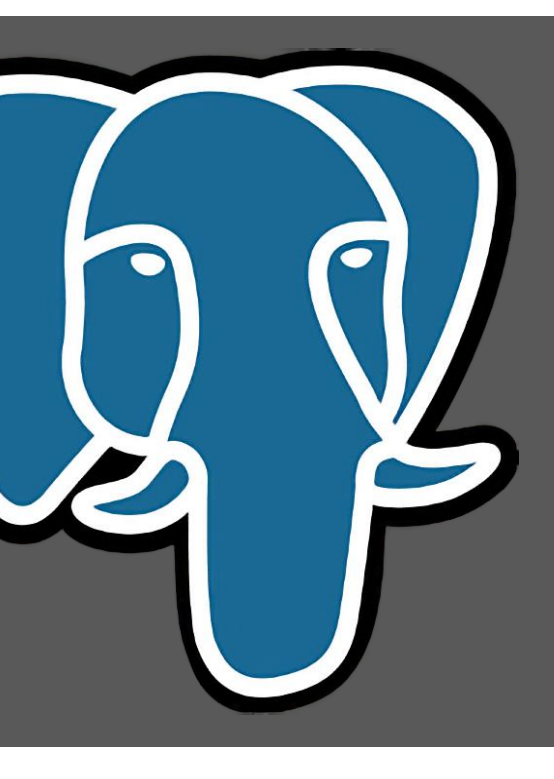

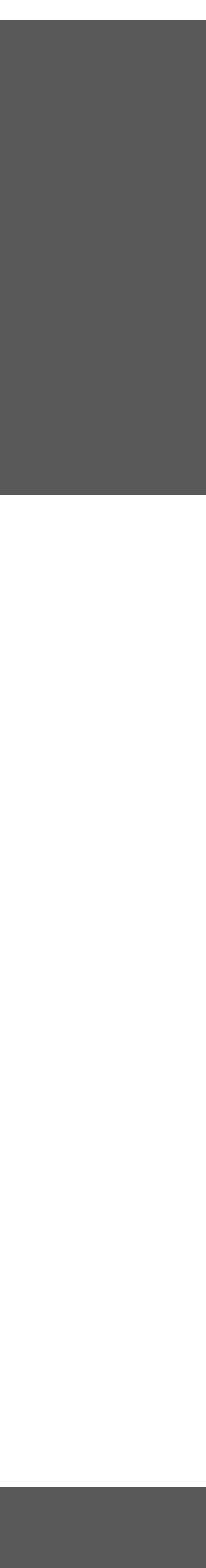

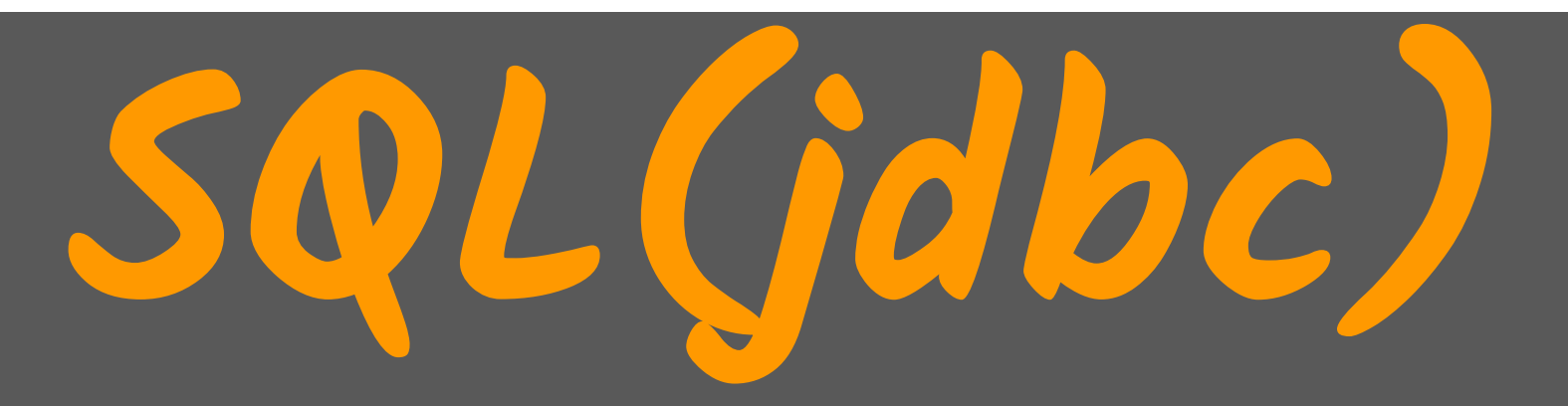

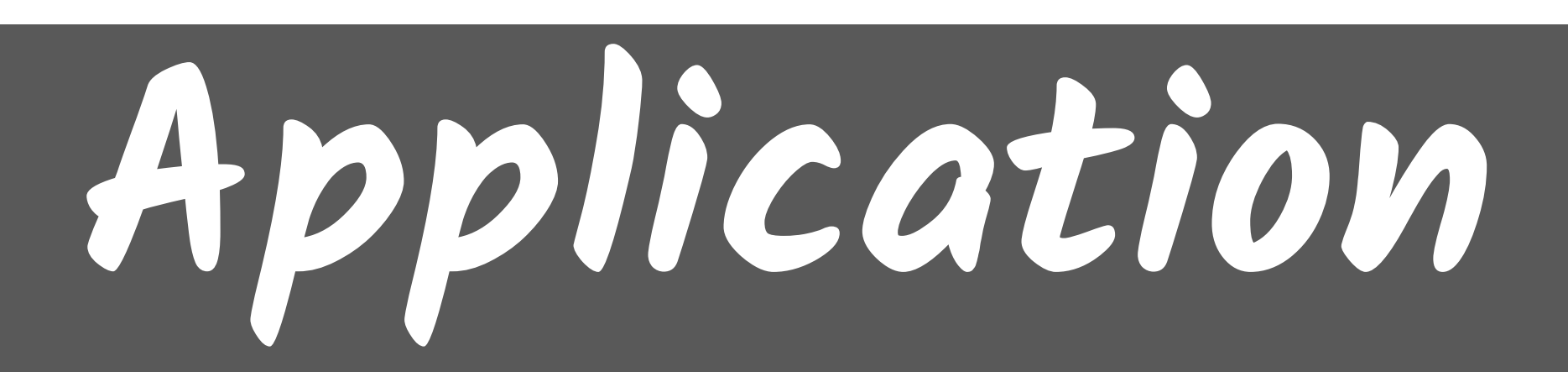

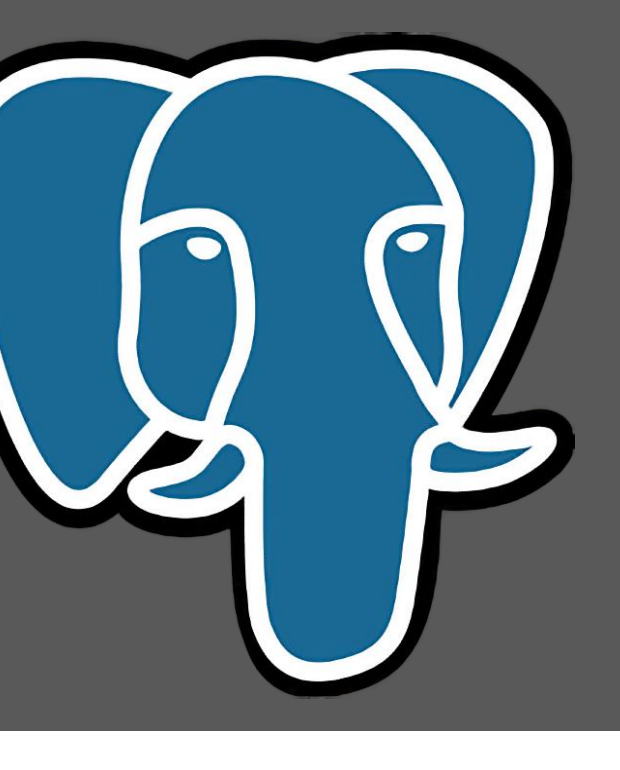

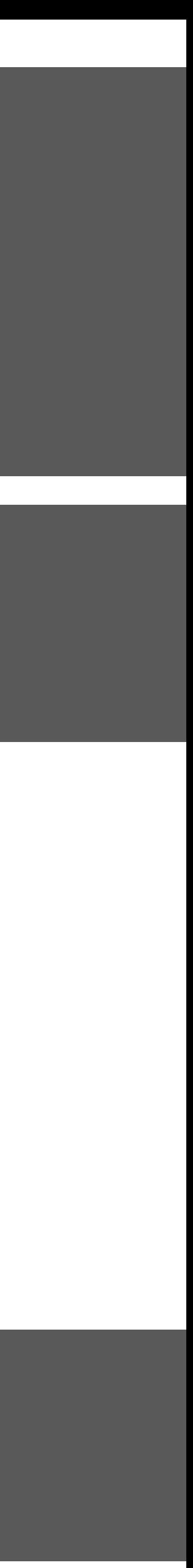

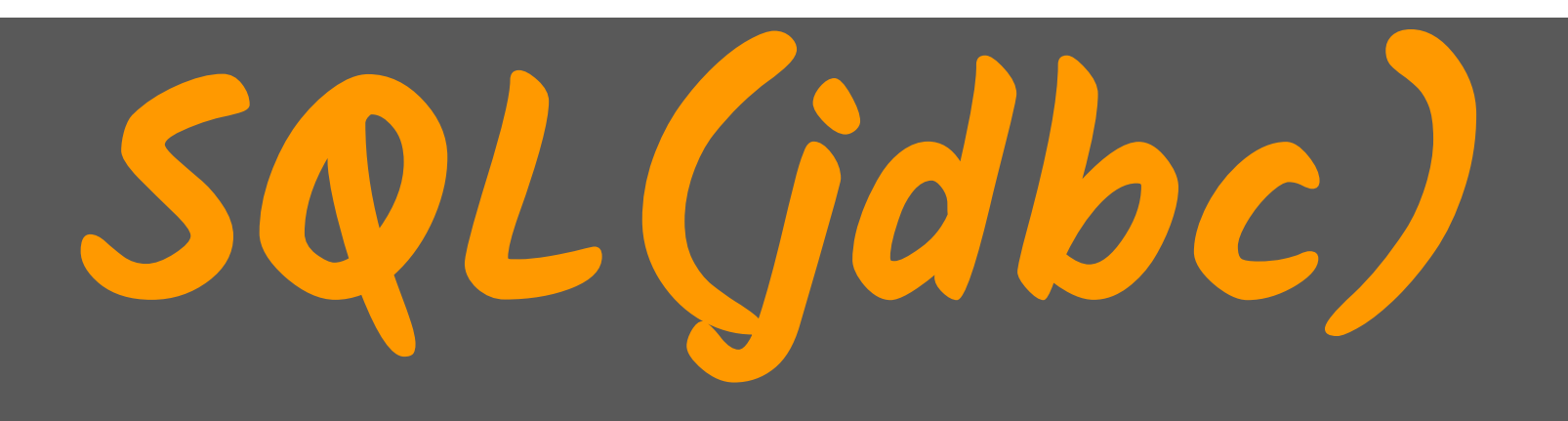

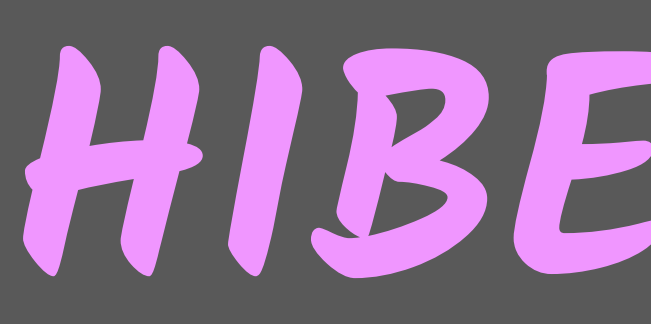

## HIBERNATE

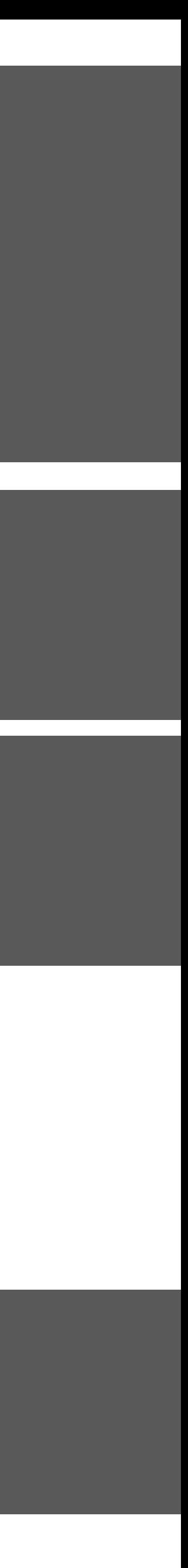

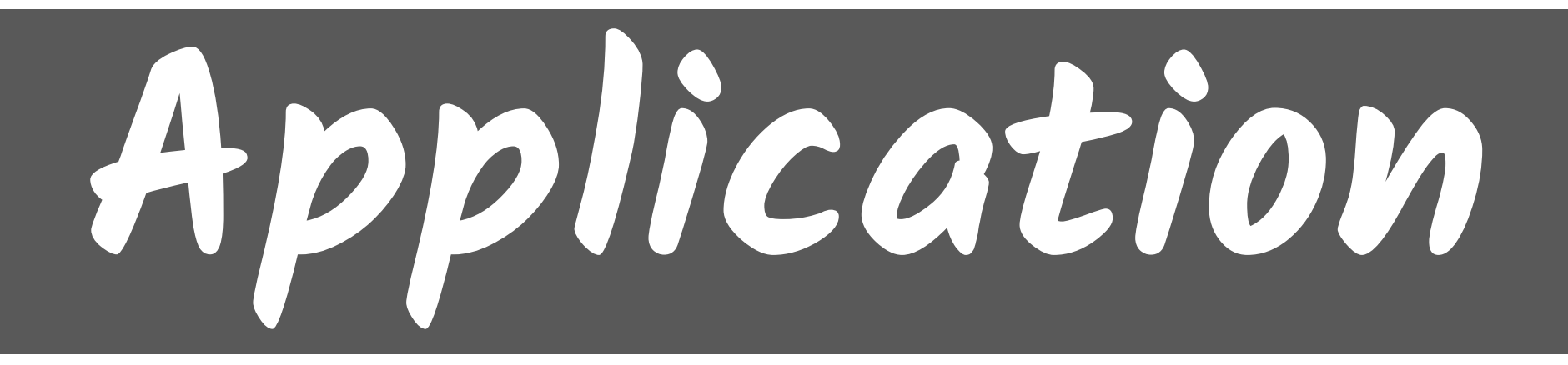

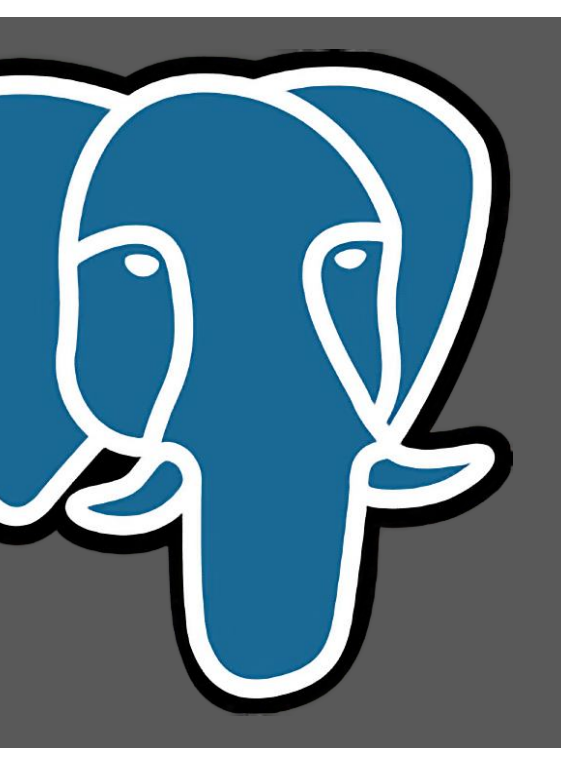

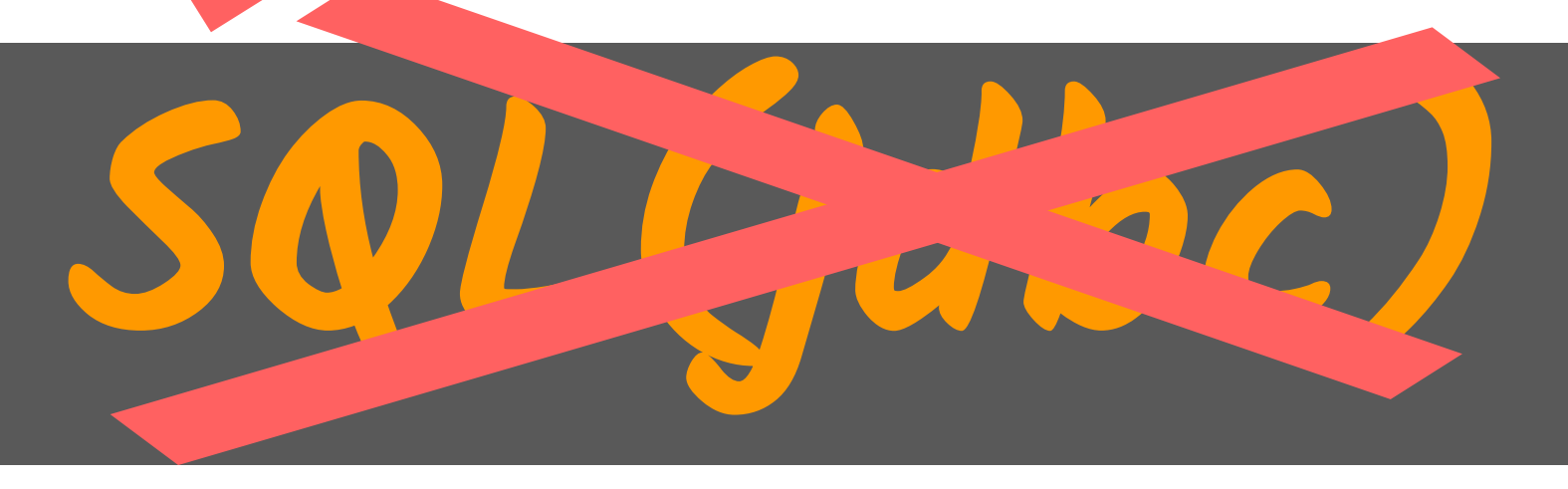

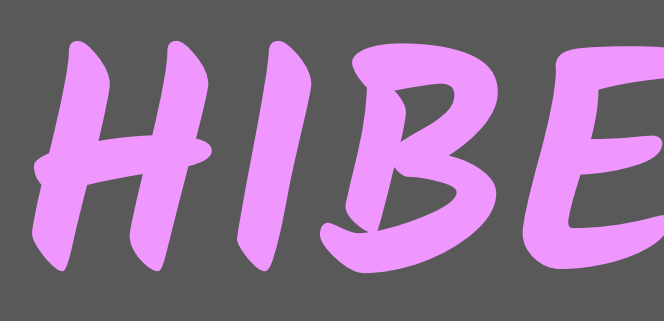

## HIBERNATE

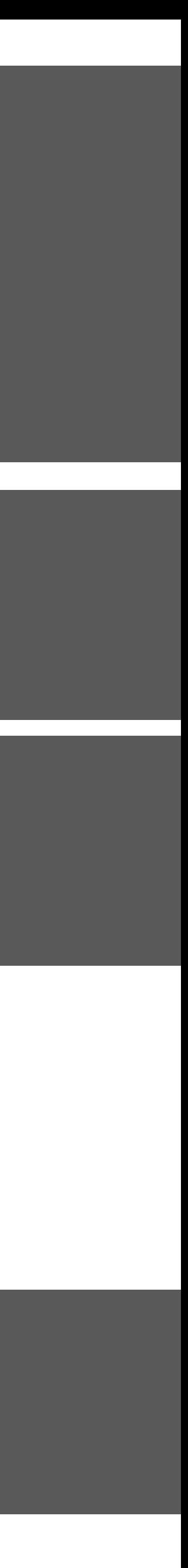

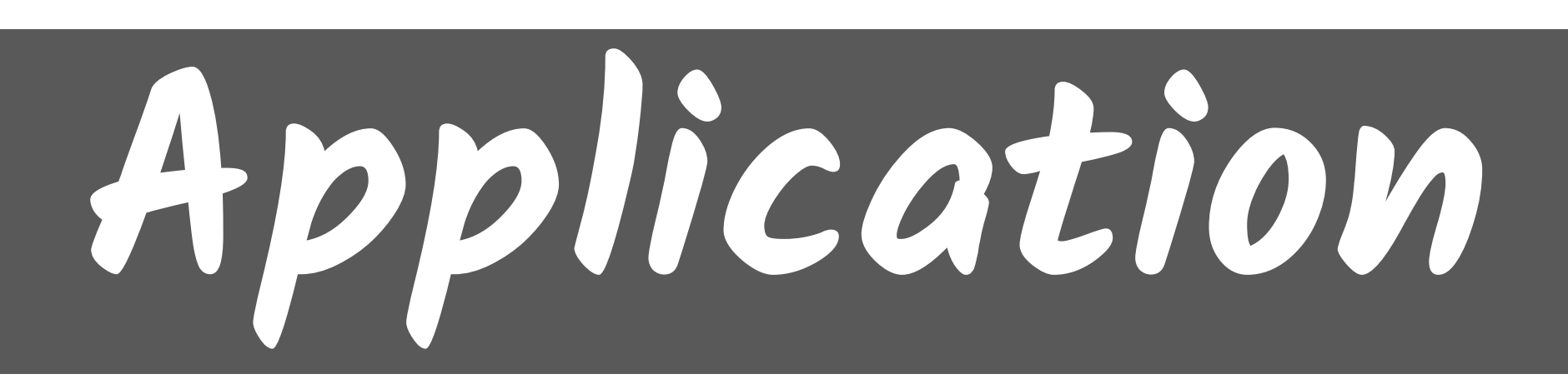

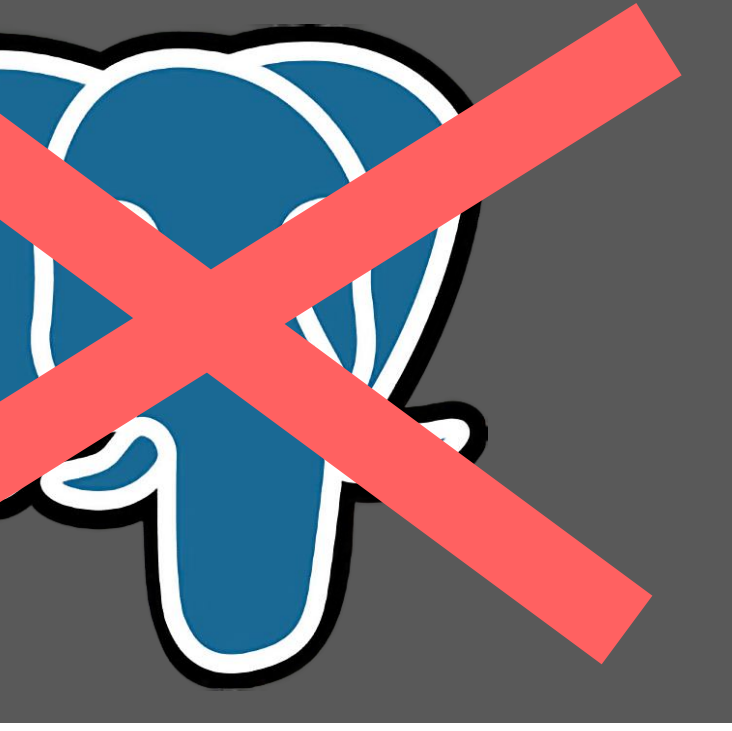

SQL(jdbc)

# Application

мем

H

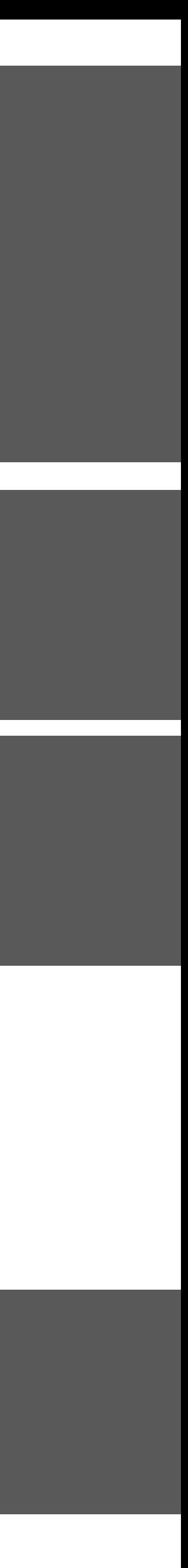

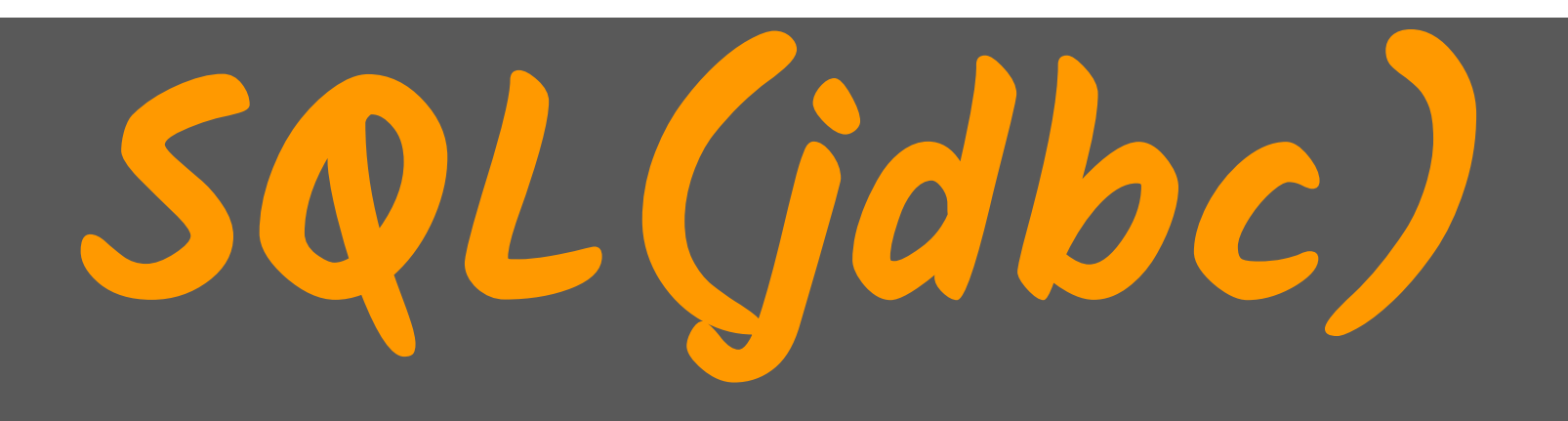

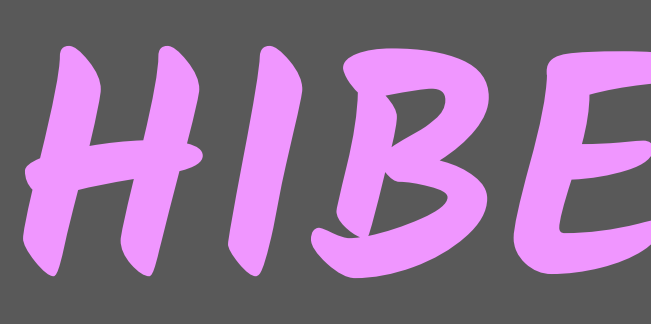

## HIBERNATE

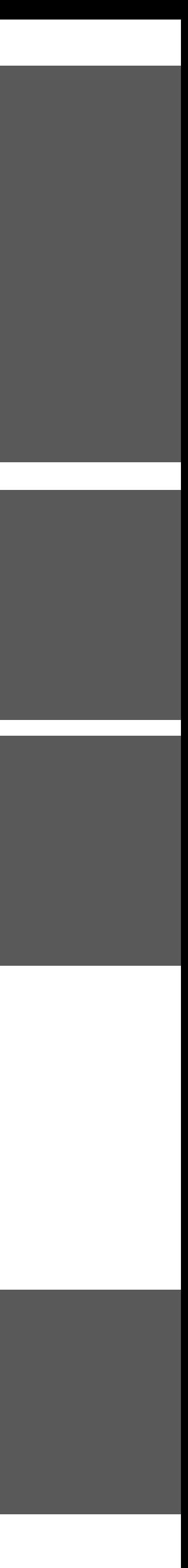

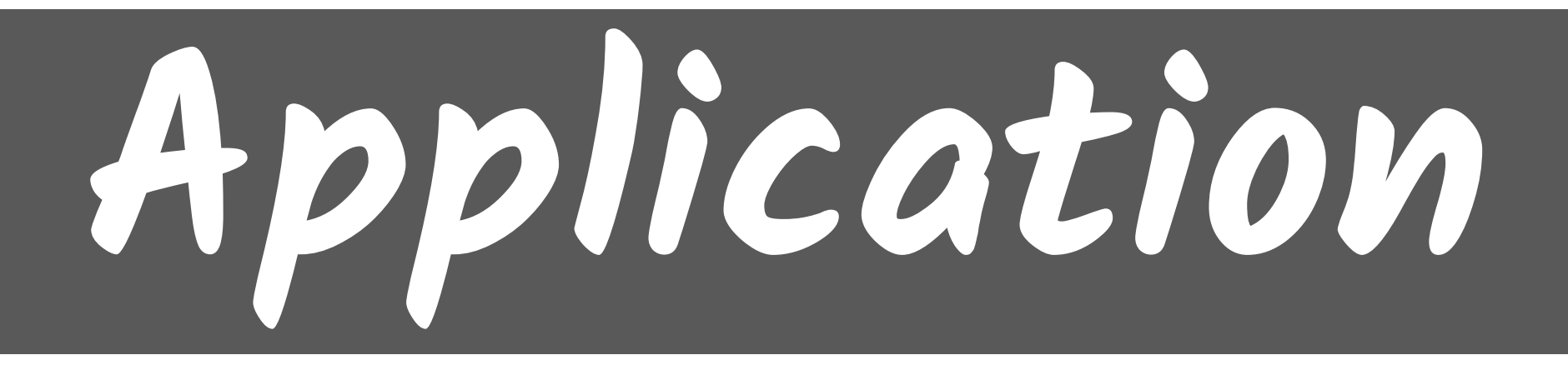

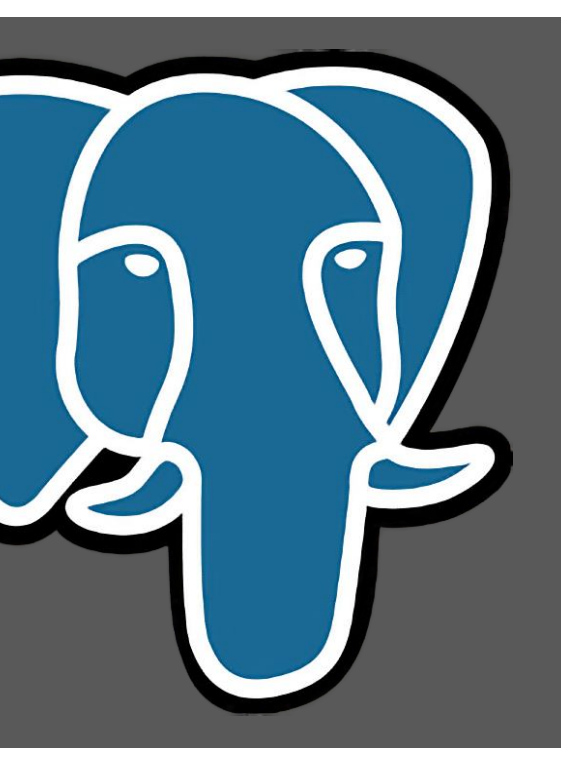

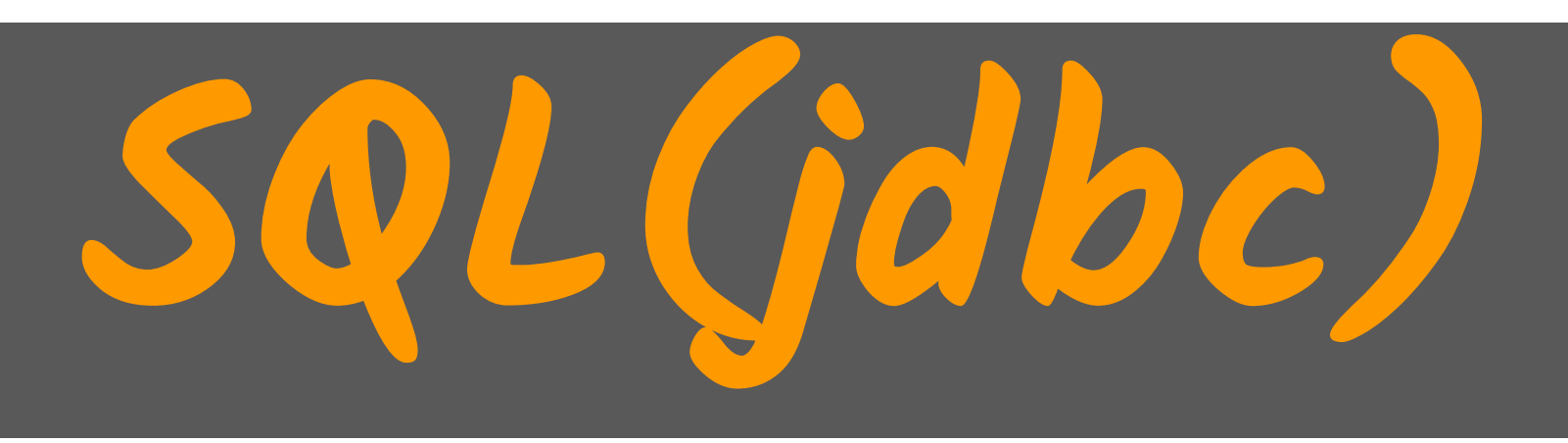

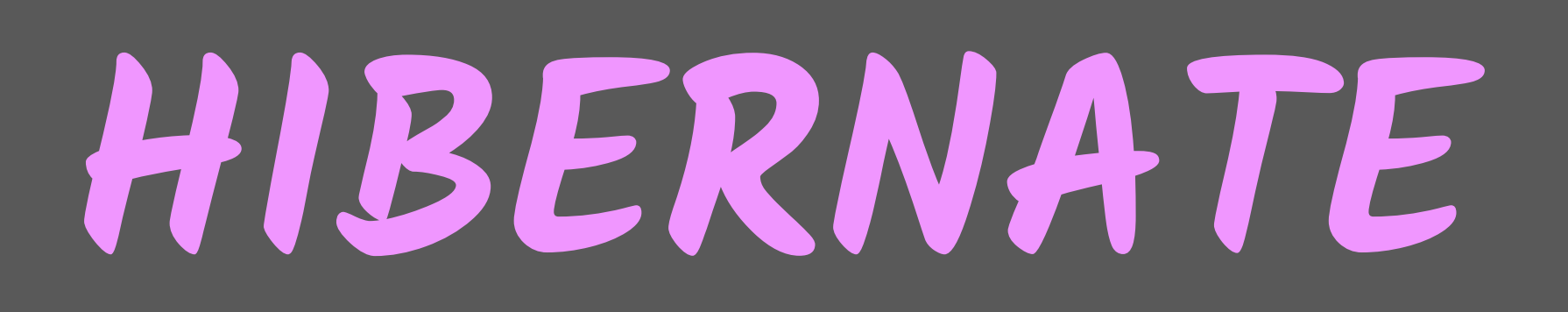

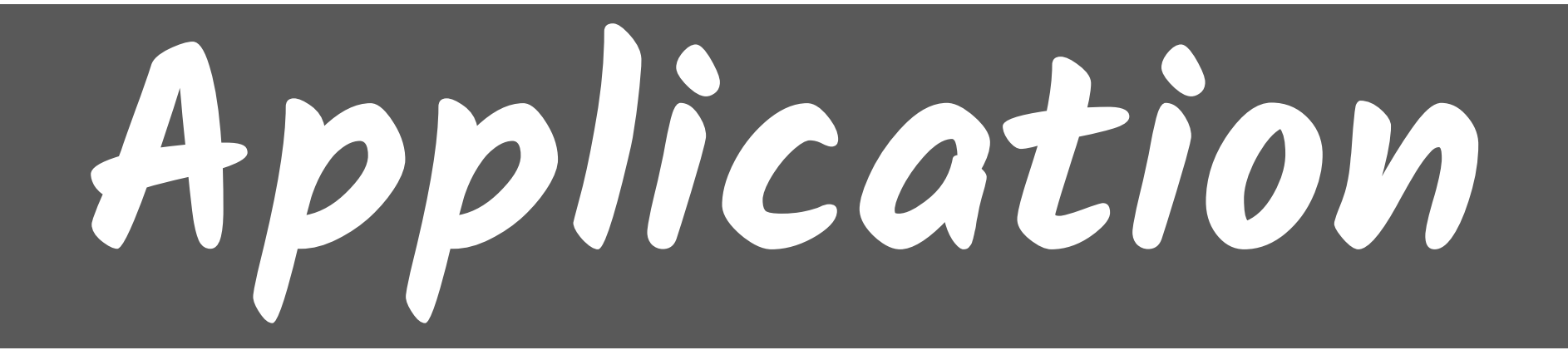

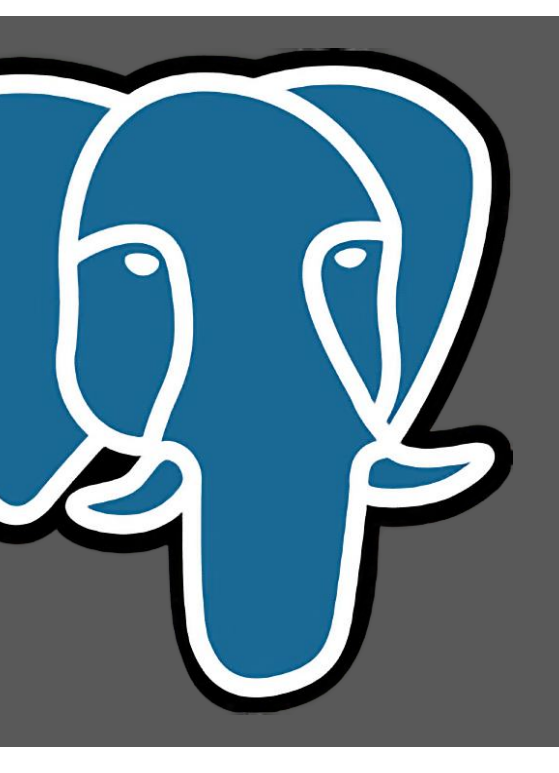

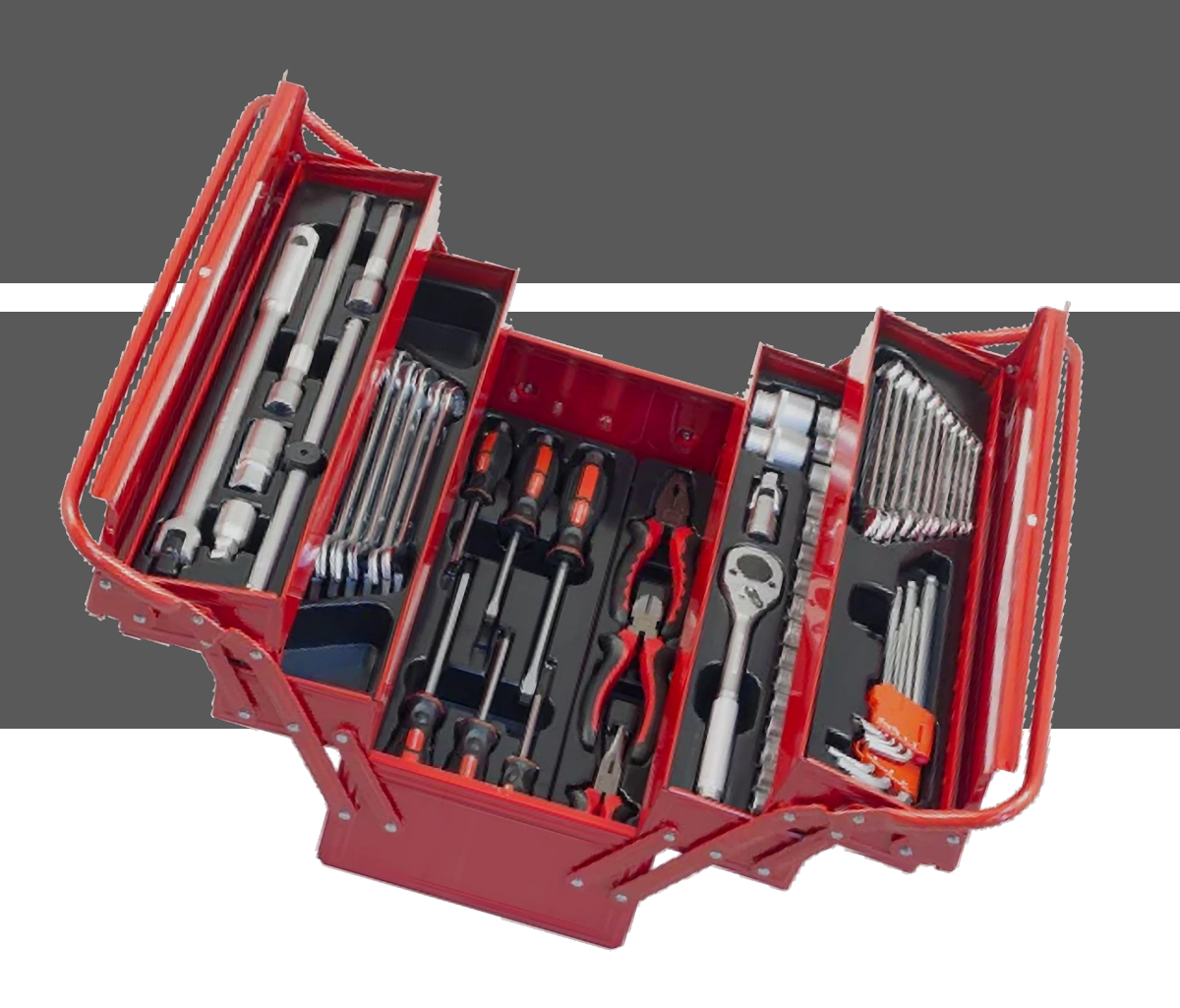

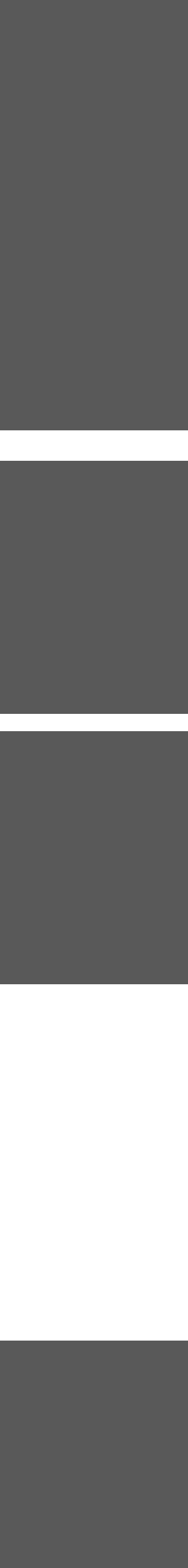

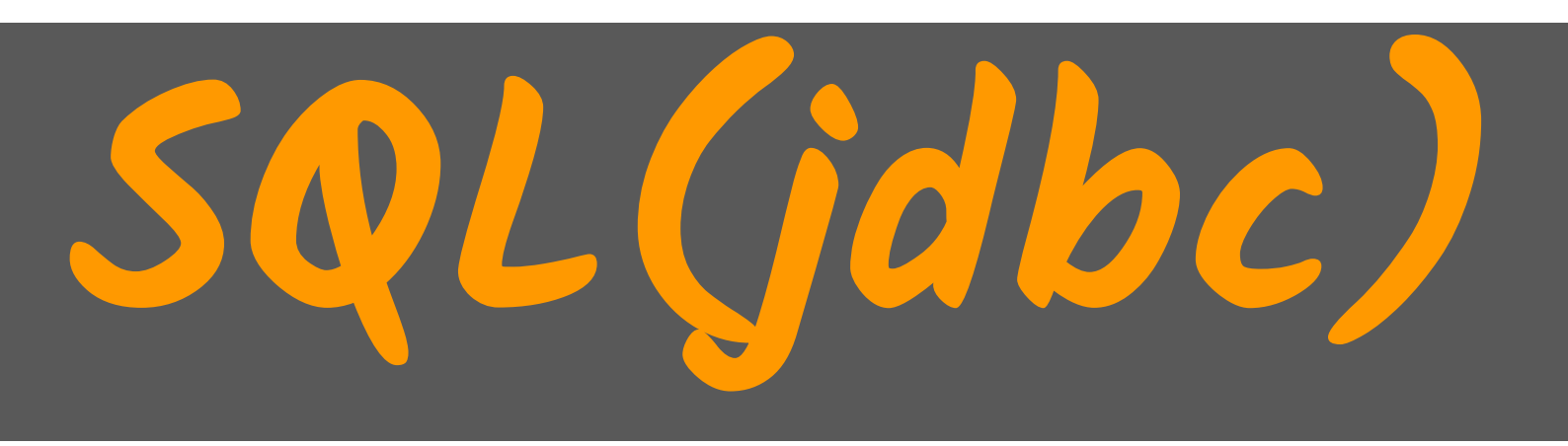

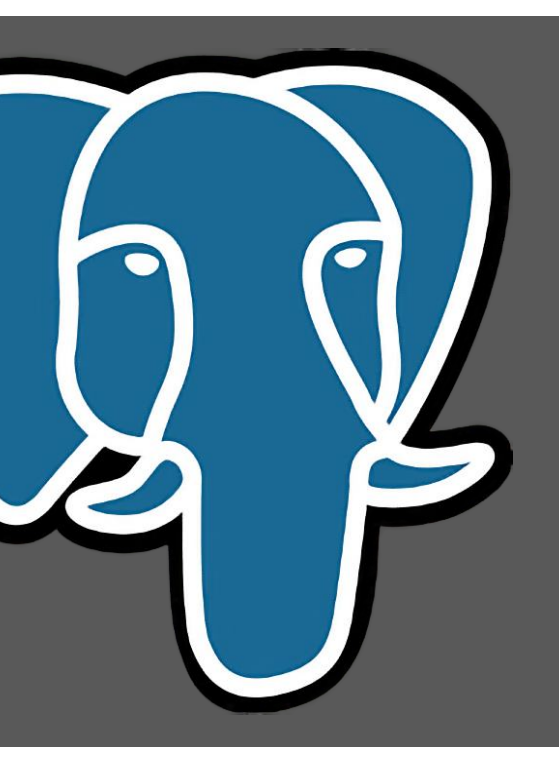

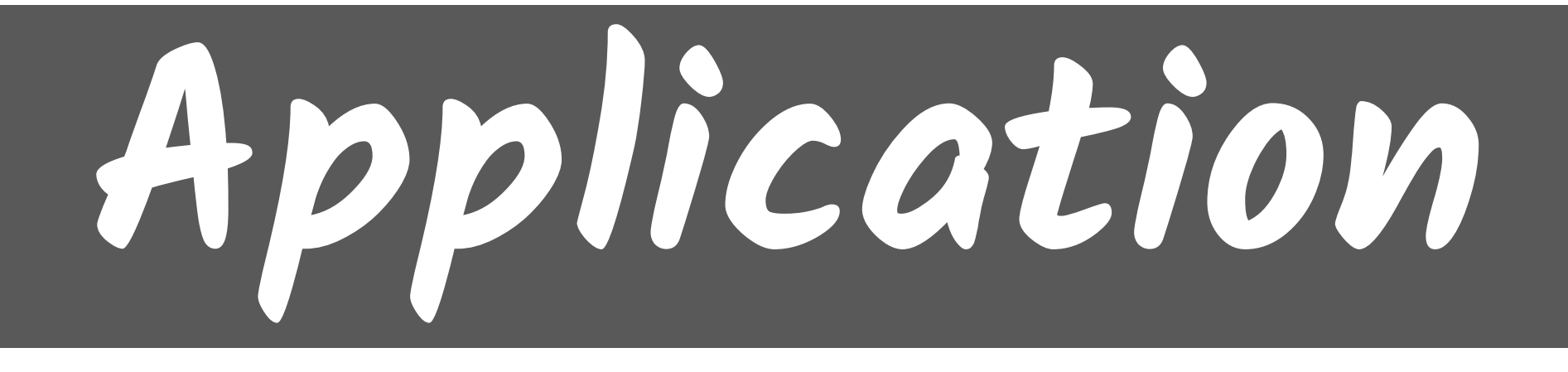

#### Облегчает жизнь, а не абстрагирует. от неё

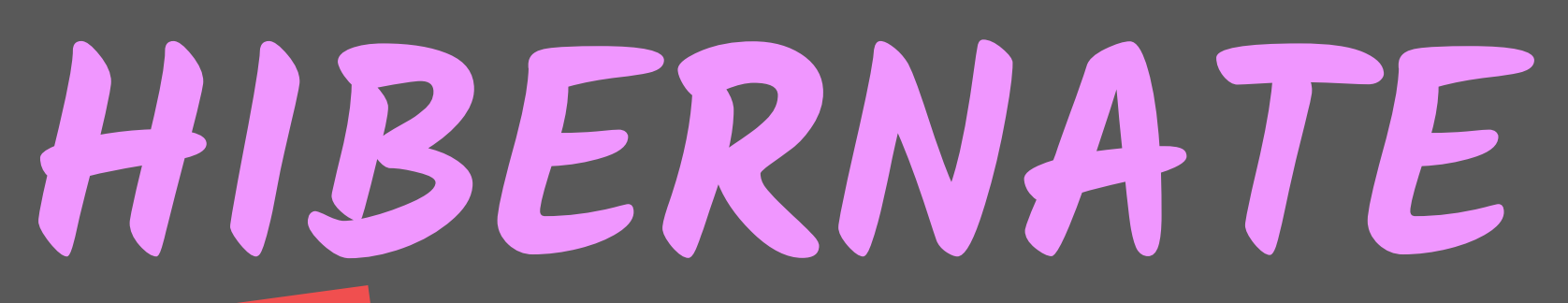

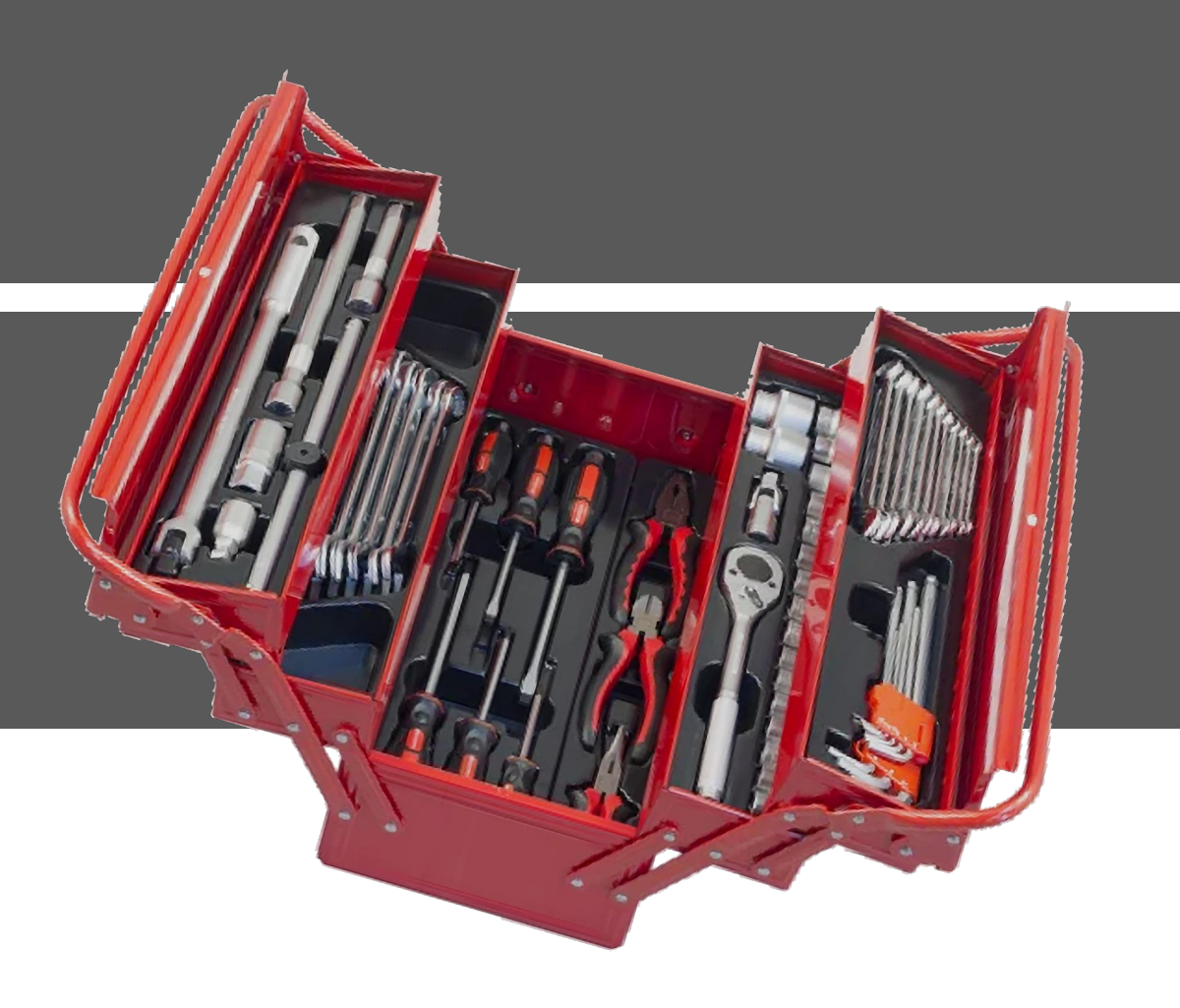

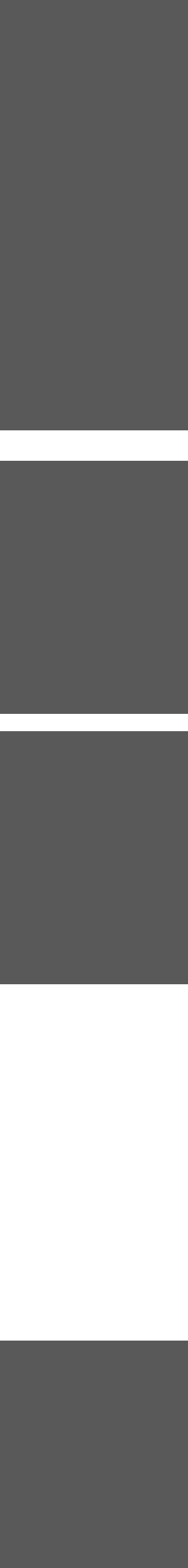

#### Java Object Oriented Querying 带 https://www.jooq.org

#### jOOQ: The easiest way to write SQL in Java

jOOQ generates Java code from your database and lets you build type safe SQL queries through its fluent API. · Great Reasons for Using jOOQ · Database First. Download / Pricing · Documentation · jOOQ in 7 easy steps · The jOOQ User Manual

 $\vdots$ 

#### 带

Java Object Oriented Querying https://www.jooq.org

#### jOOQ: The easiest way to write SQL in Java

jOOQ generates Java code from your database and lets you build type safe SQL queries through its fluent API. · Great Reasons for Using jOOQ · Database First. Download / Pricing · Documentation · jOOQ in 7 easy steps · The jOOQ User Manual

 $\vdots$ 

#### **da**"  $\overline{\blacksquare}$  Open Source

Use this free edition with your favourite Open Source DB using the popular Apache Software License 2.0!

jOOQ 3.18.6 for unlimited use

free

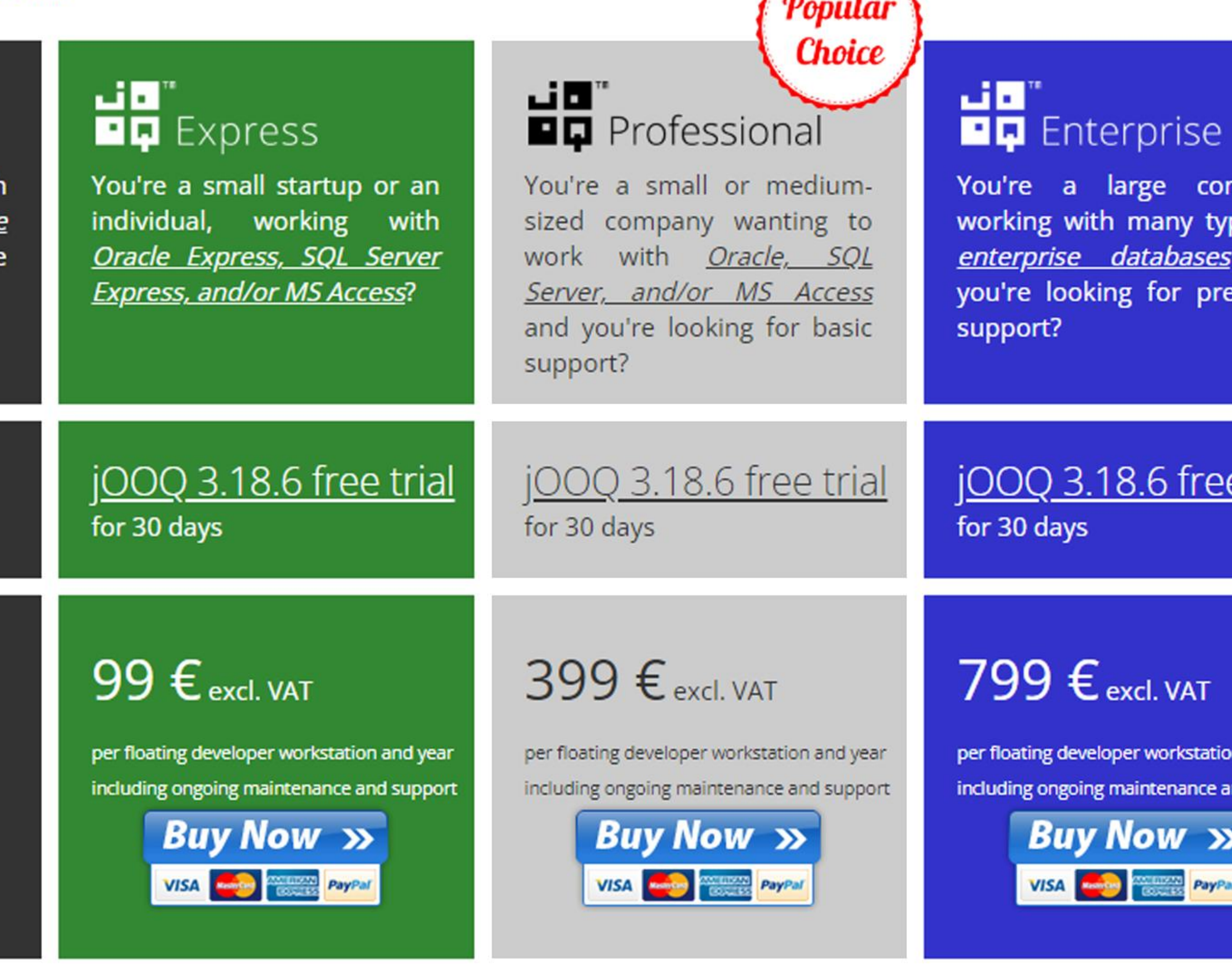

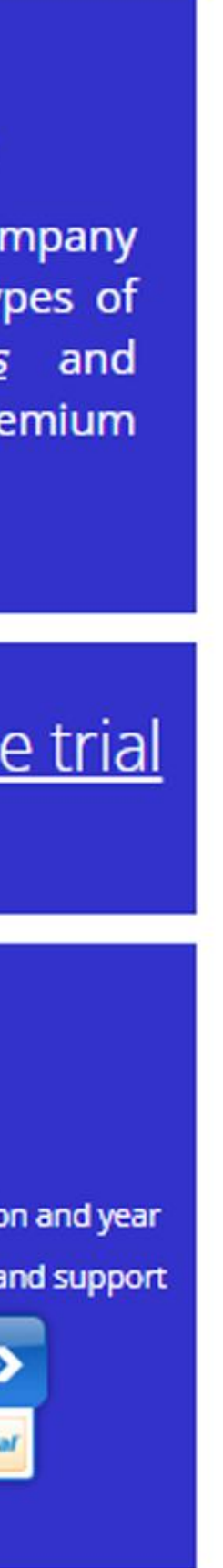

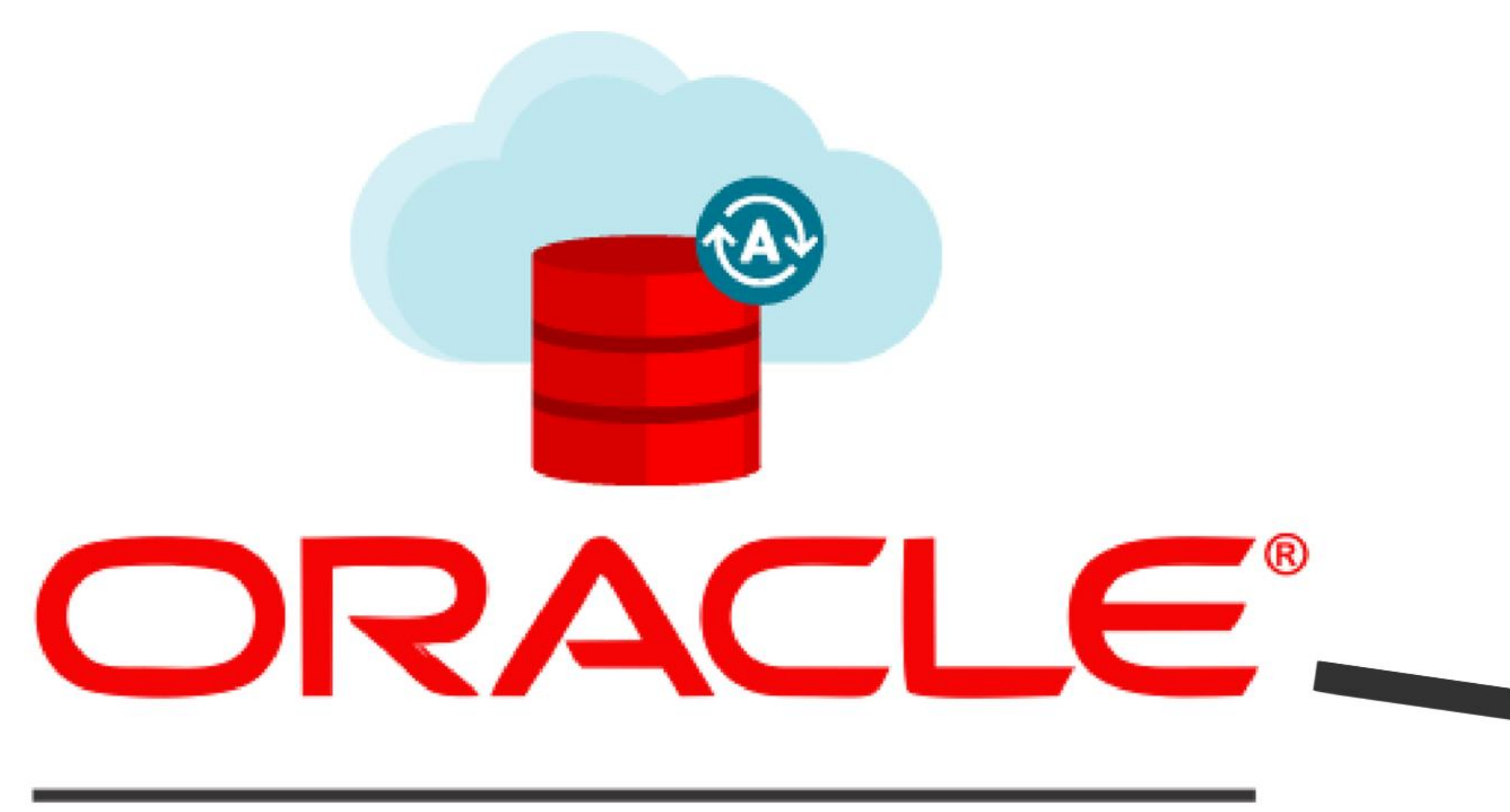

## **DATABASE**

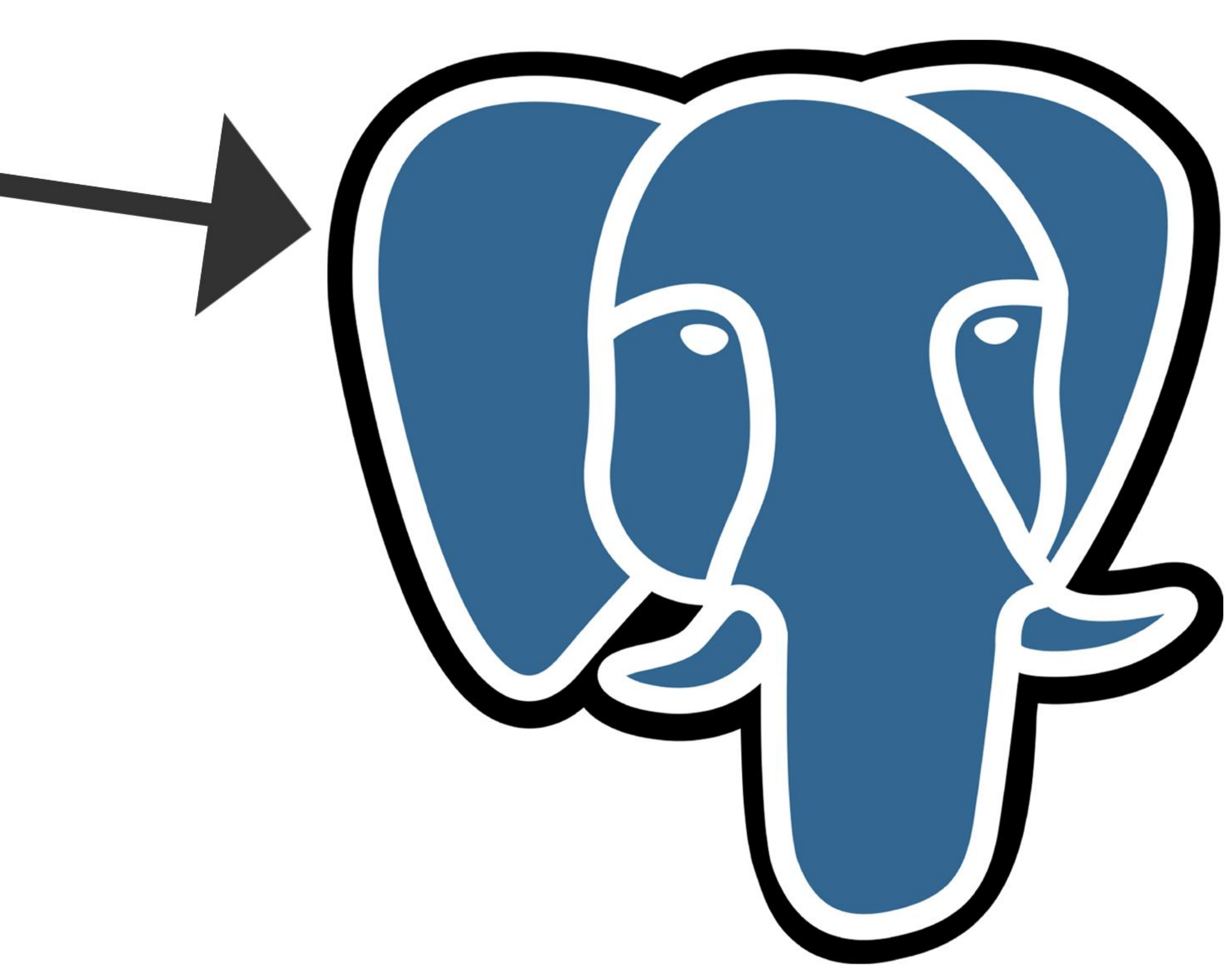

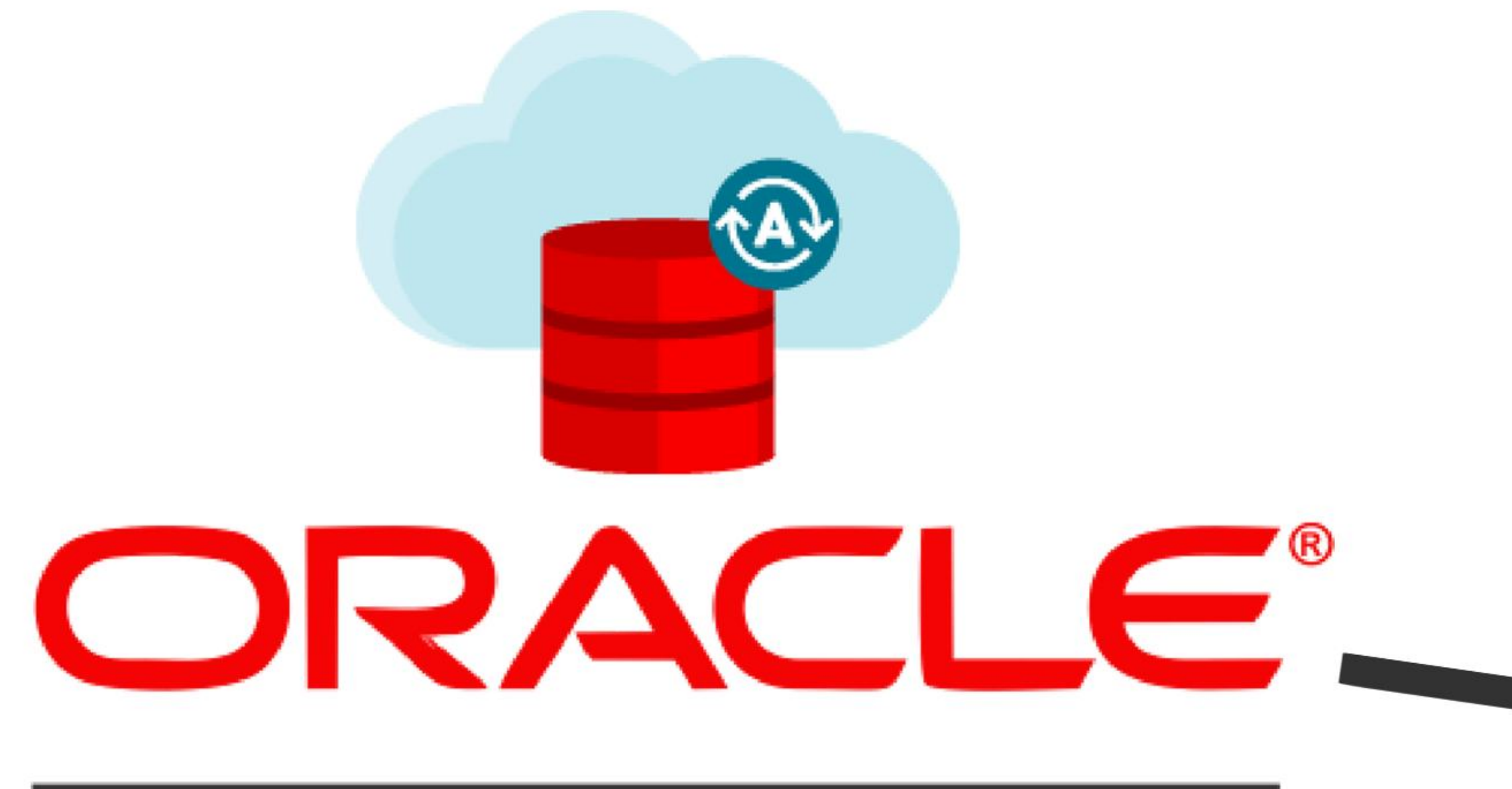

## **DATABASE**

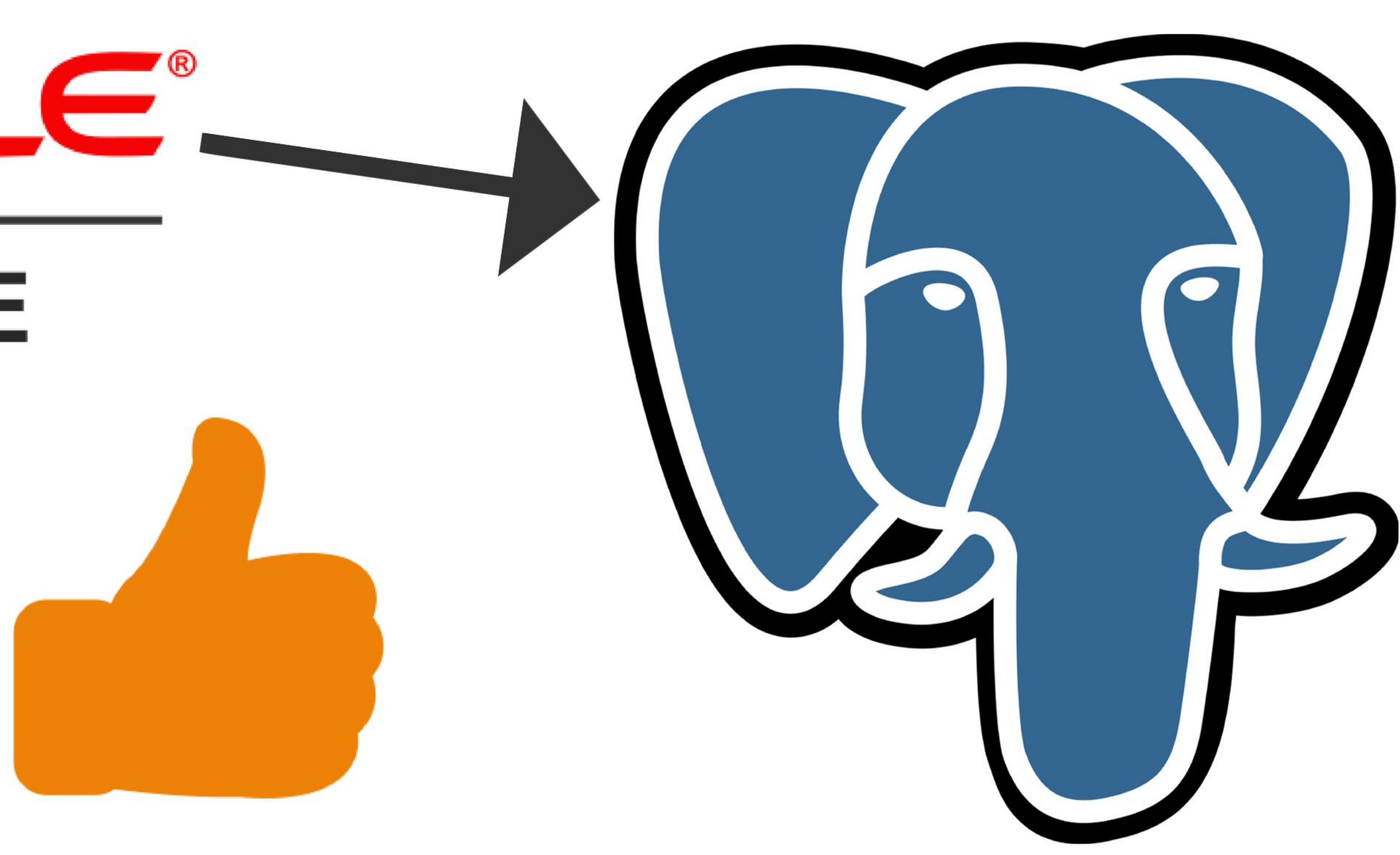

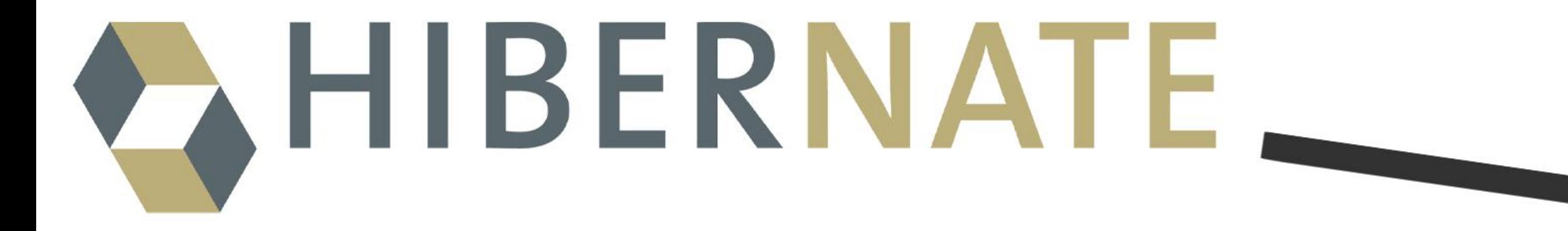

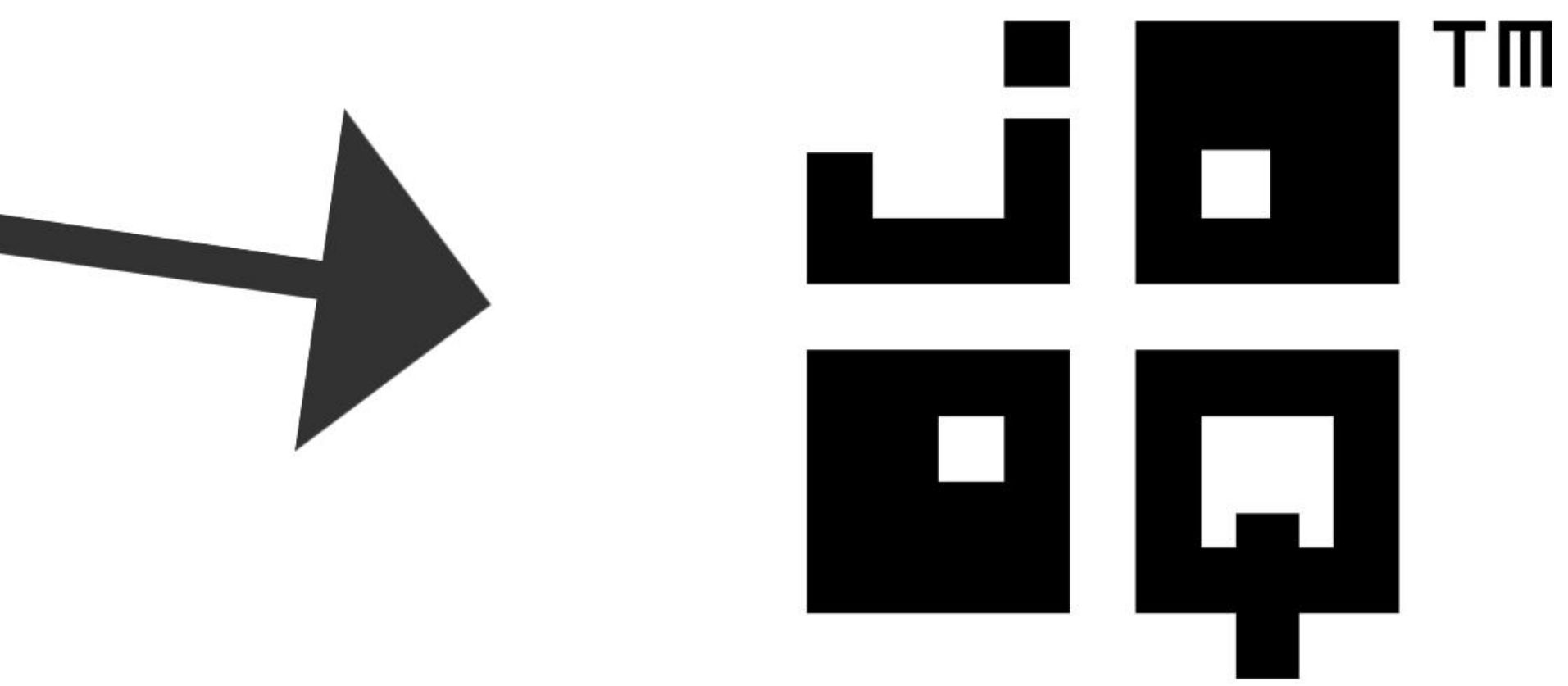

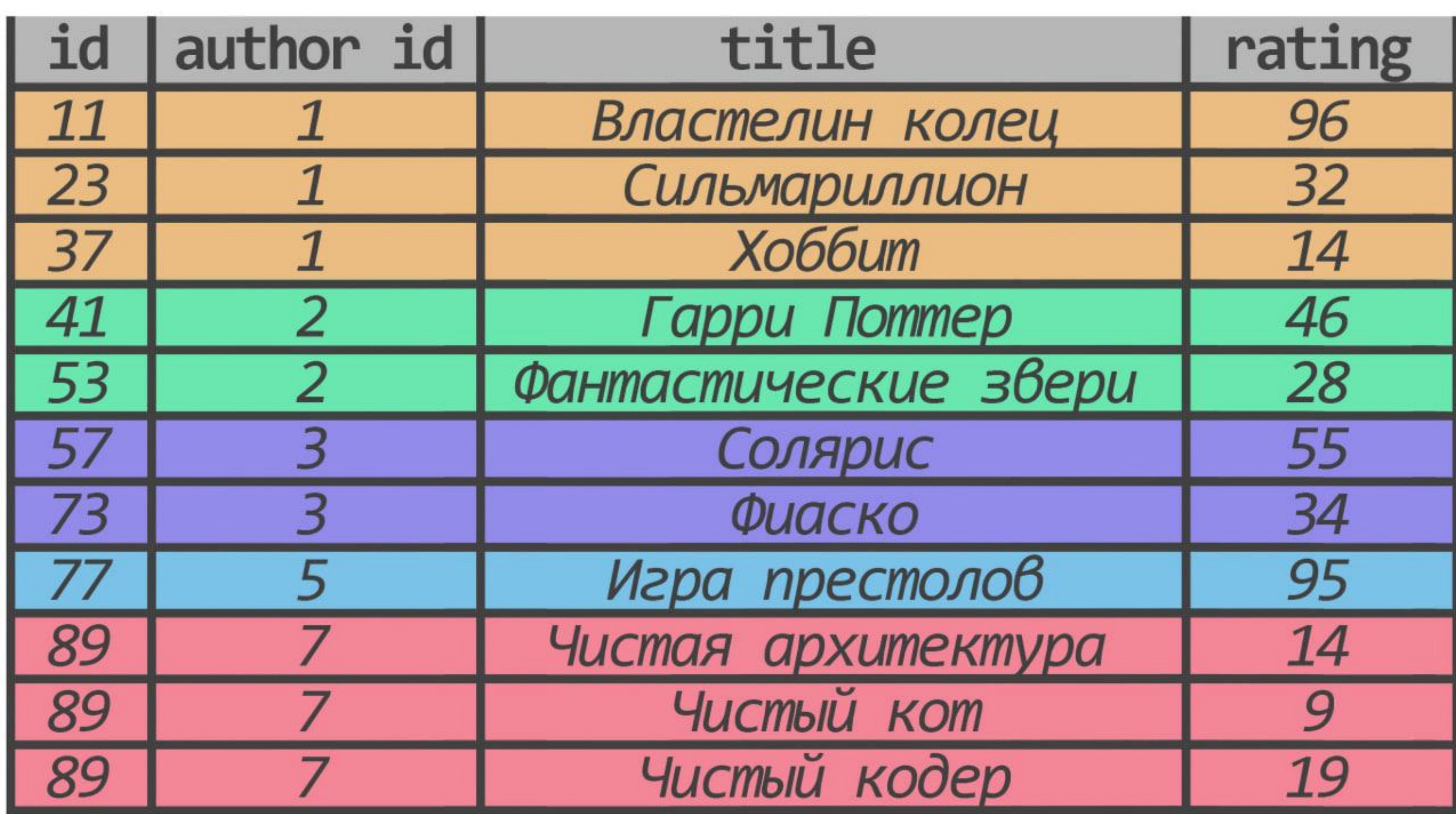

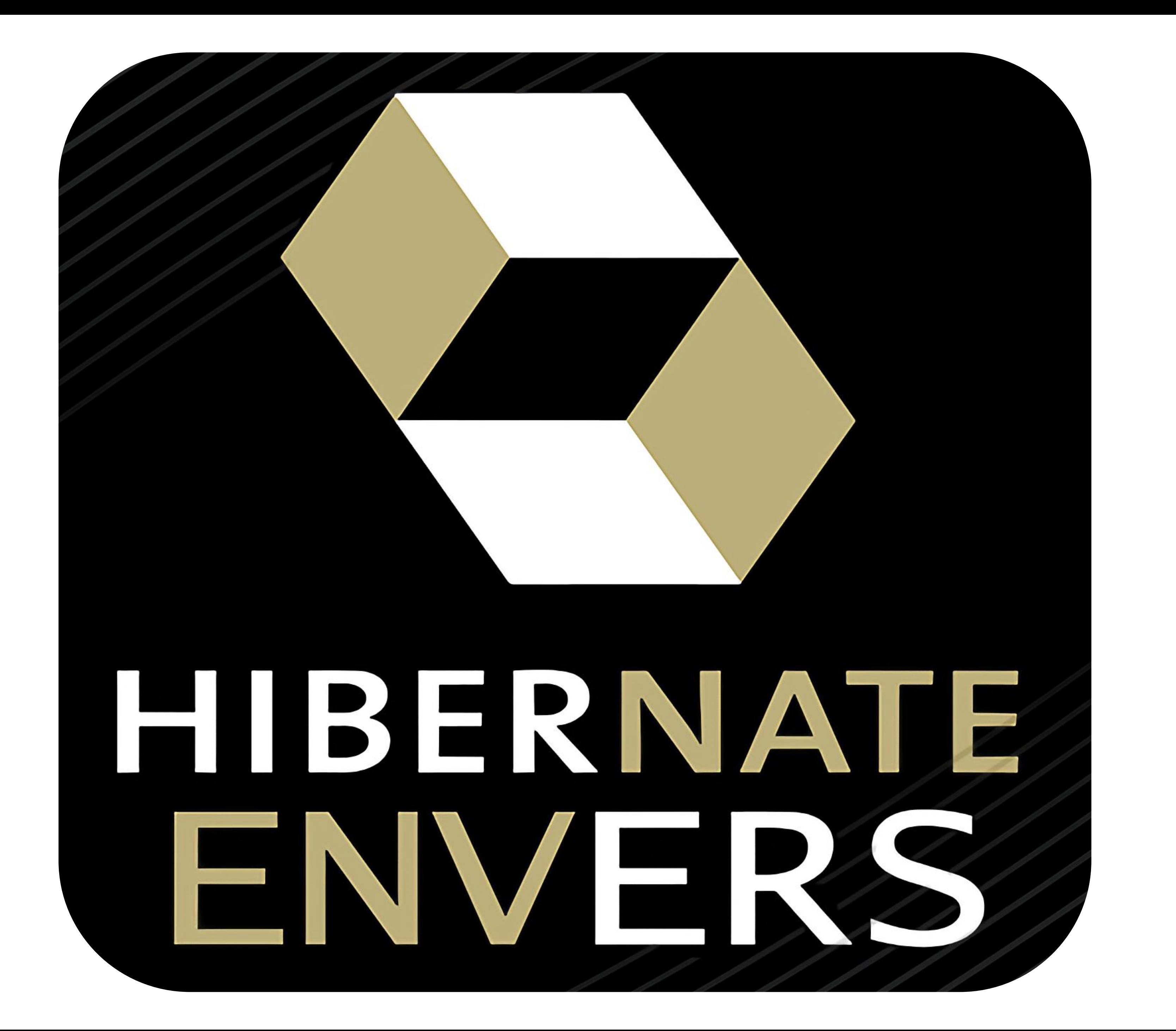

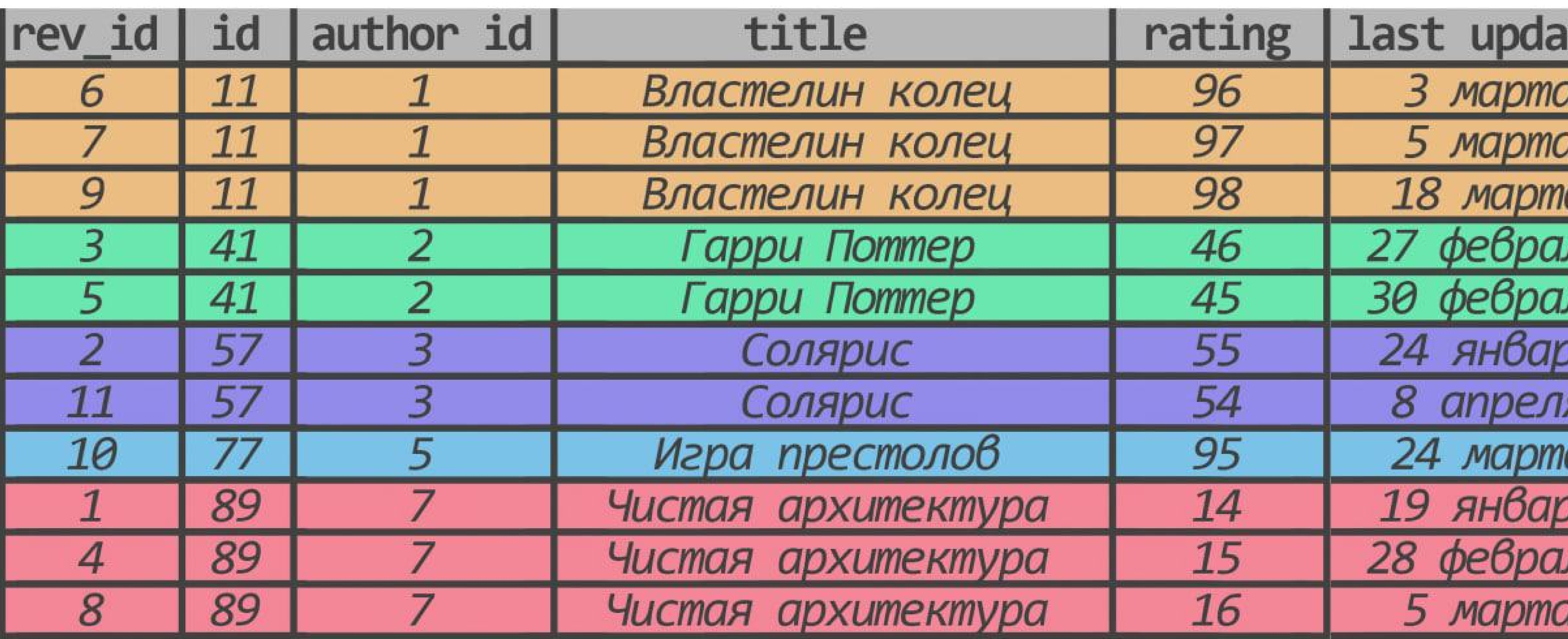

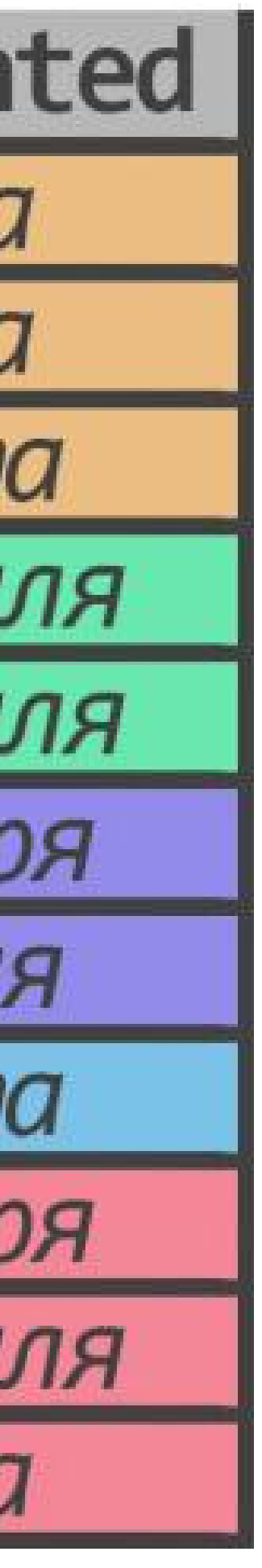

#### select bh.\* from book\_hist bh

1

delete N from book\_hist bh where  $bh. rev_id = ?$ 

#### select bh.\* from book\_hist bh

1

delete N from book\_hist bh where  $bh. rev_id = ?$ 

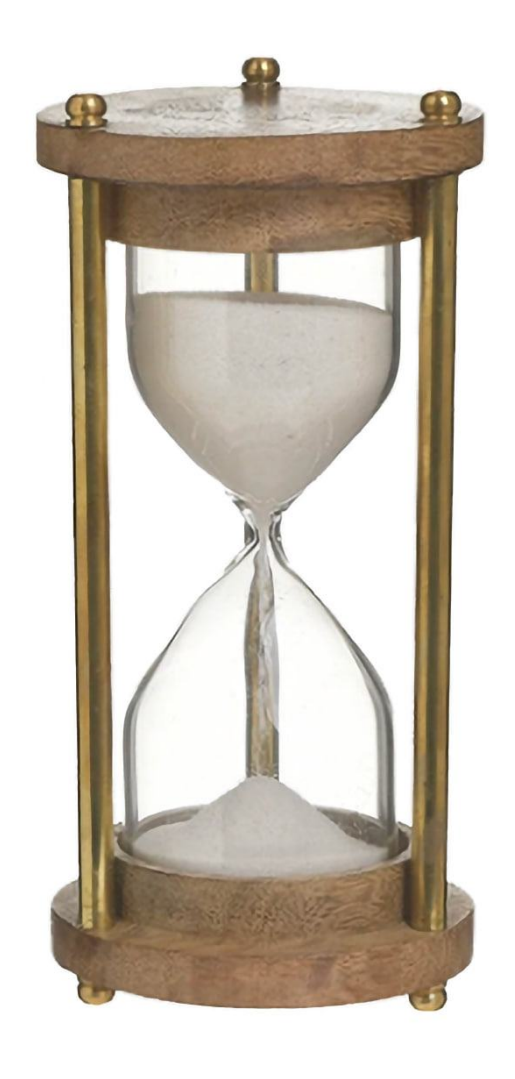

#### select bh.\* from book\_hist bh

delete N from book\_hist bh where  $bh. rev_id = ?$ 

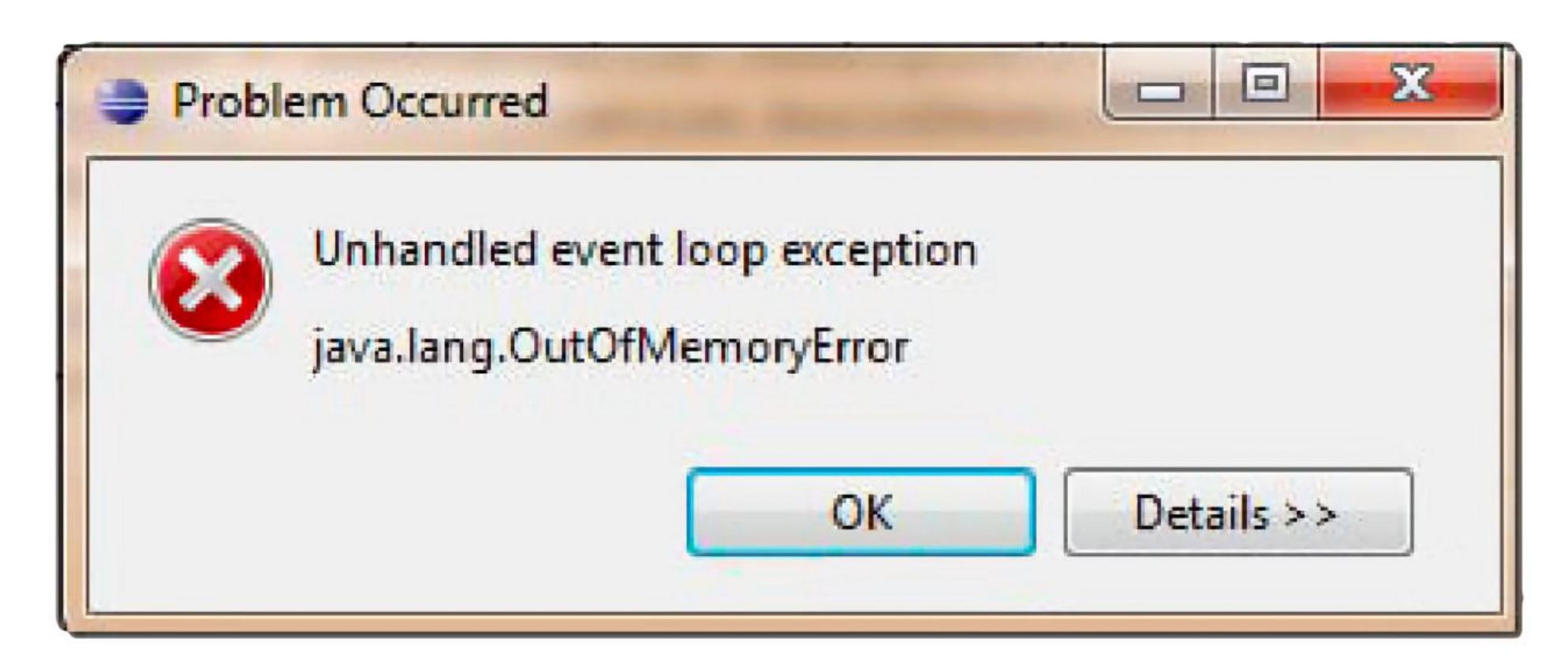

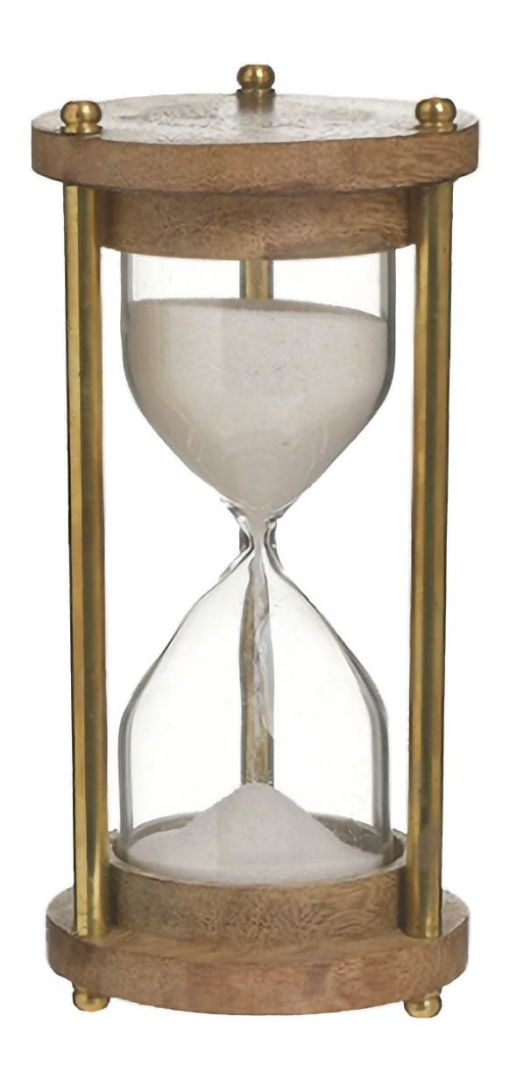

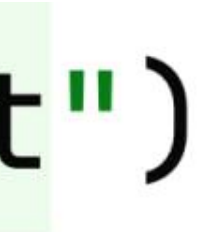

> delete from book\_hist

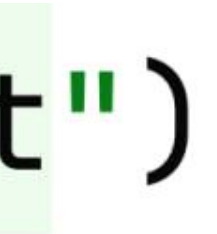

> delete from book hist

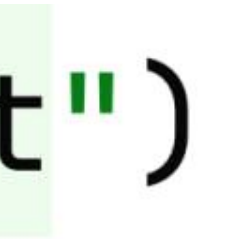

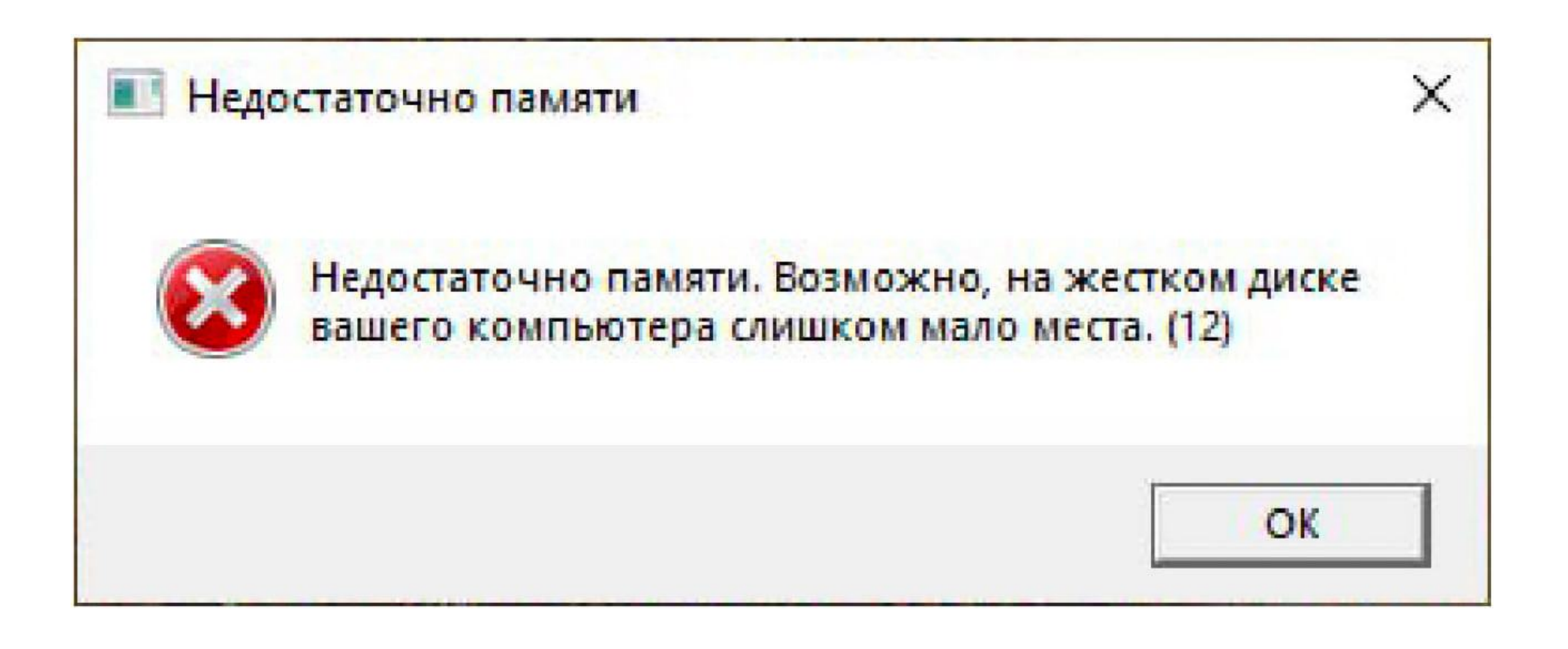

> delete from book\_hist

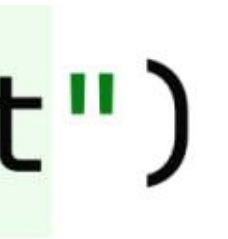

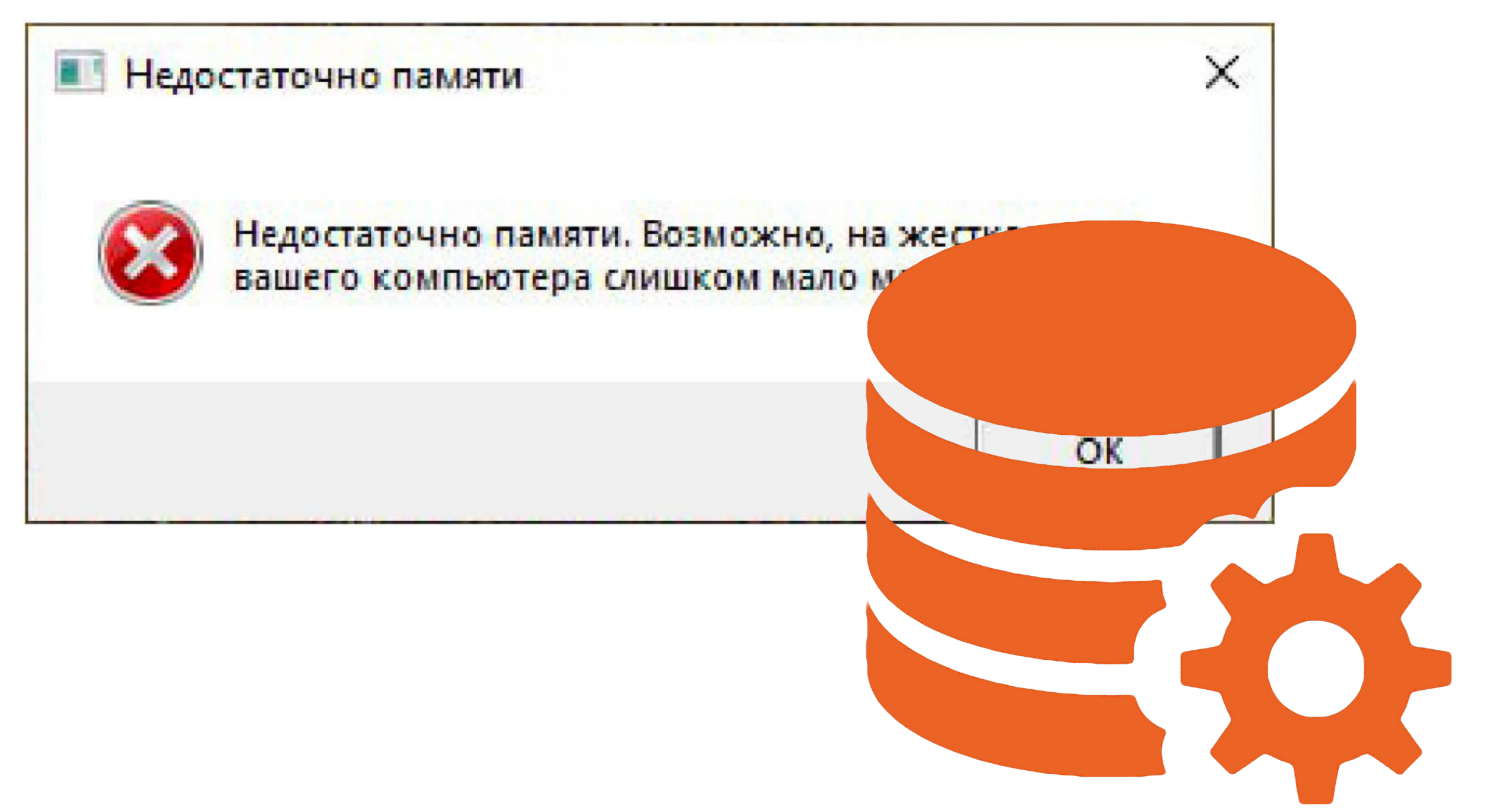

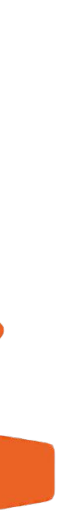

## delete from book,

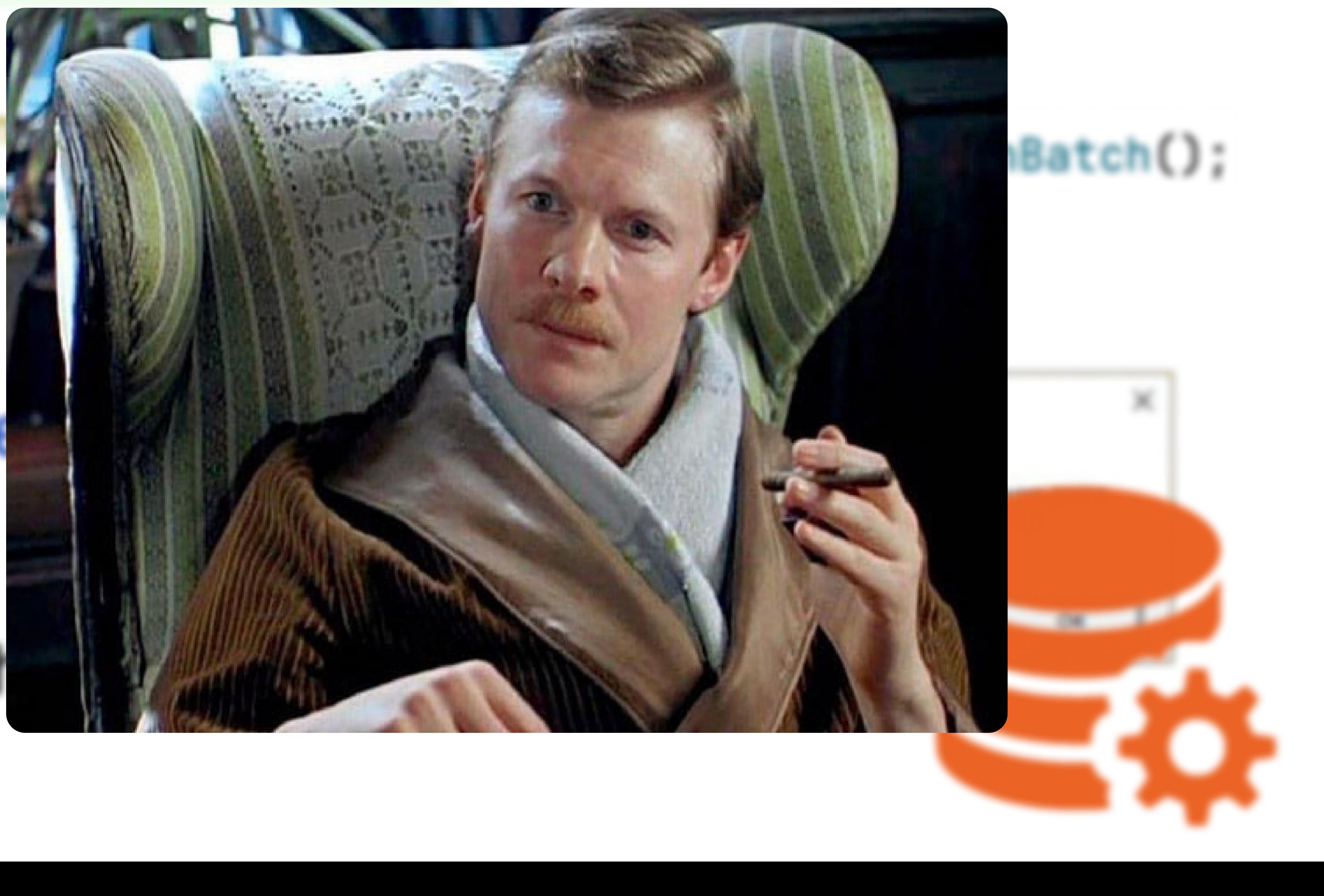

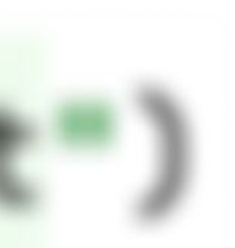

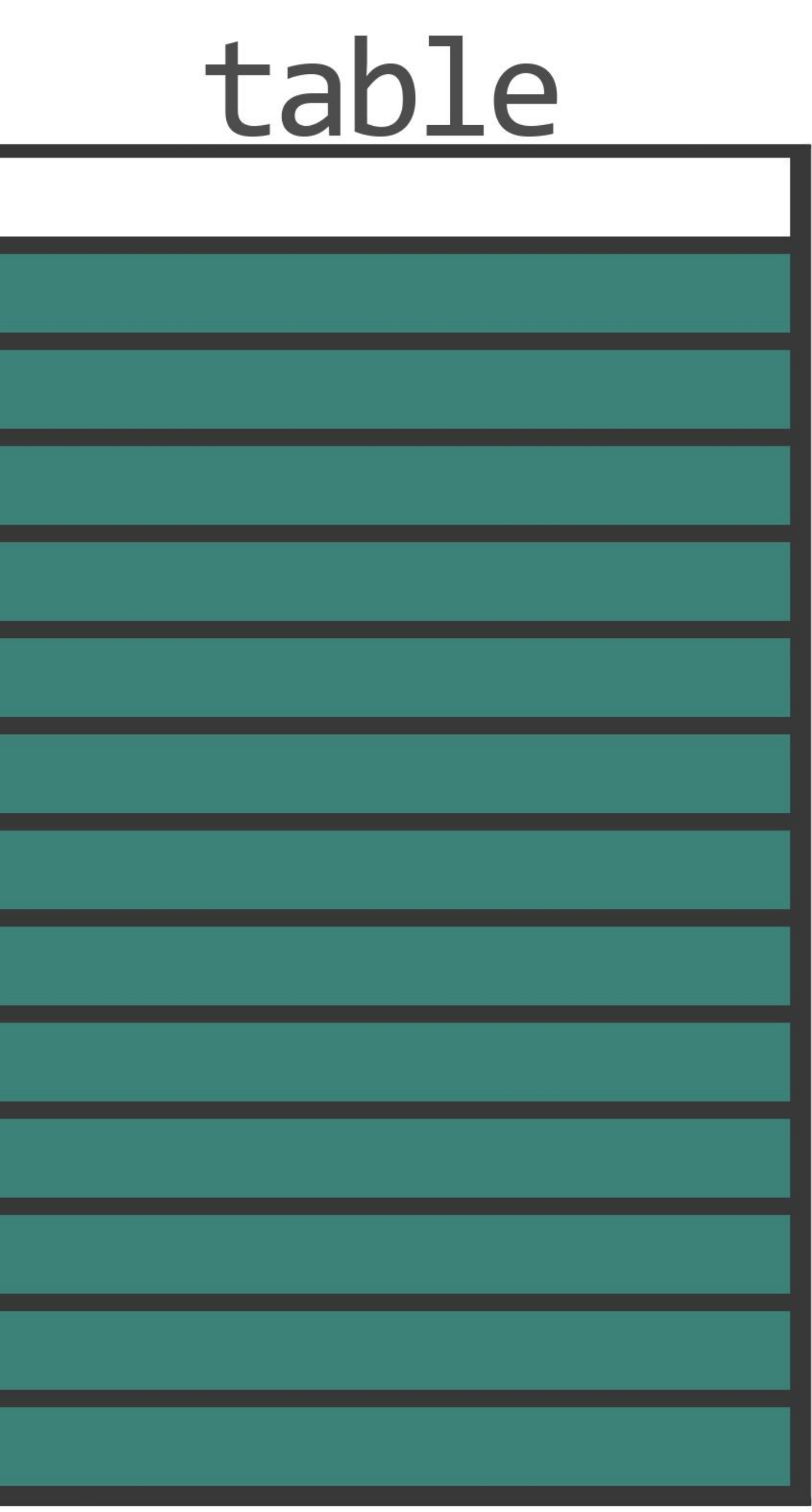

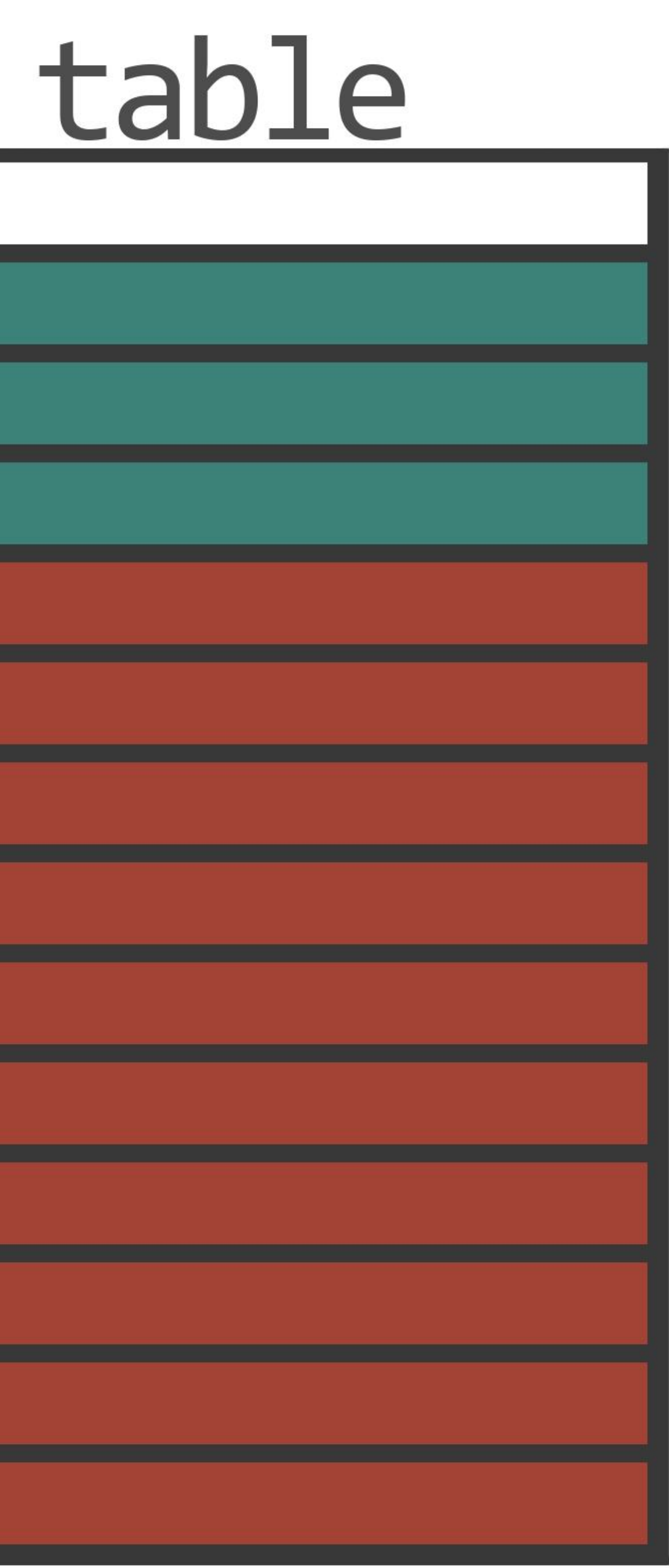

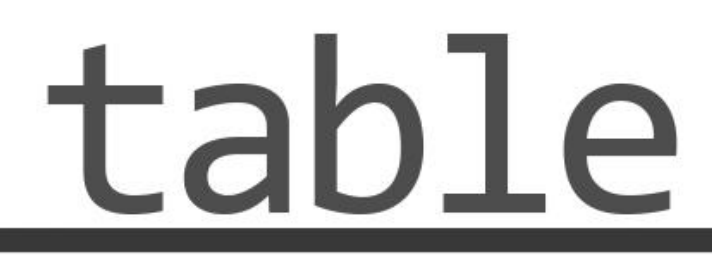

# 

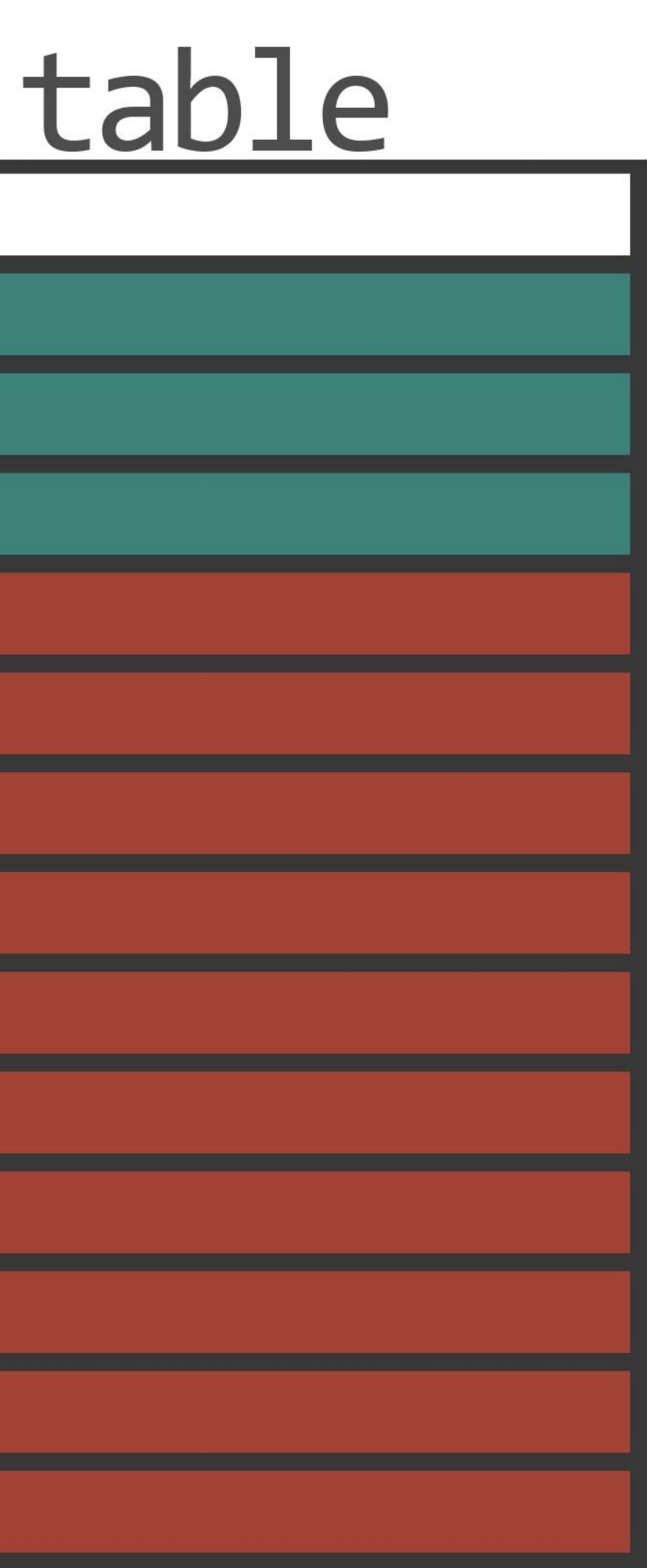

# AGID delete from table where

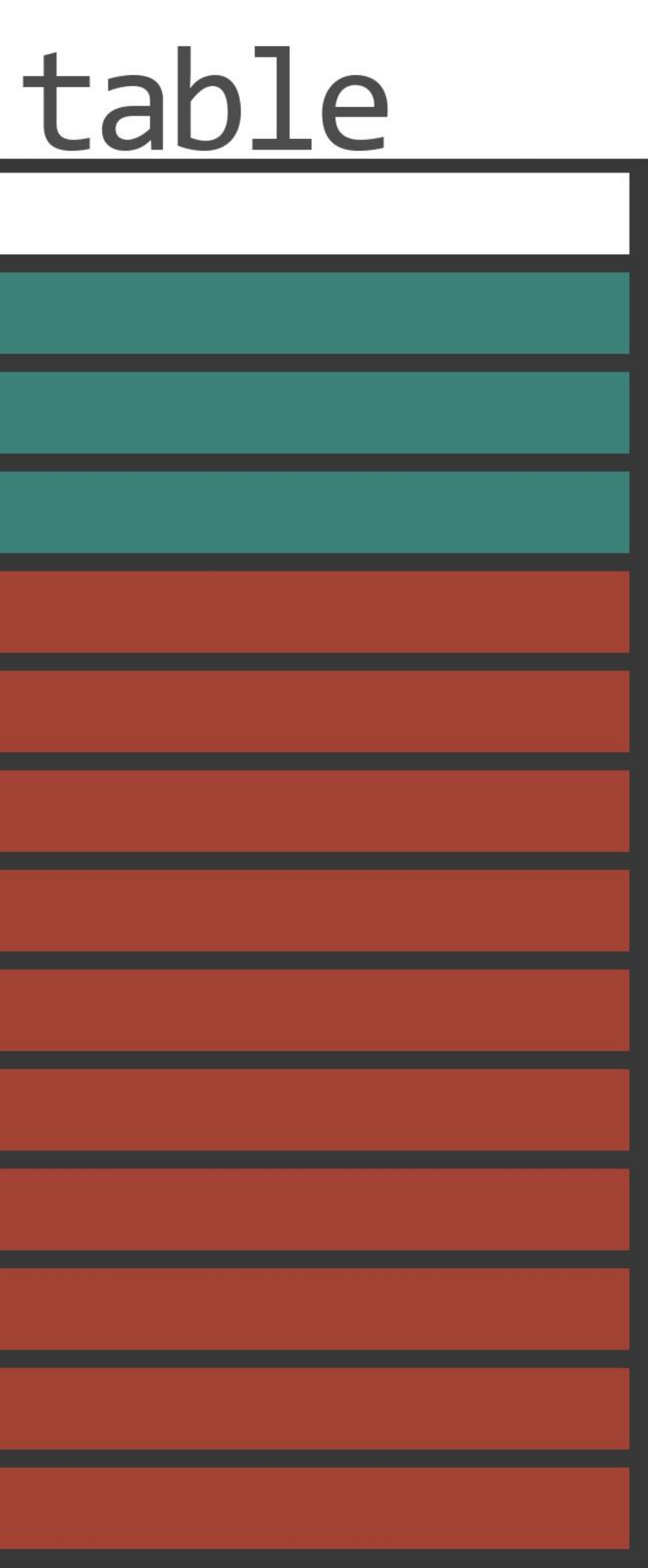

# delete from table where

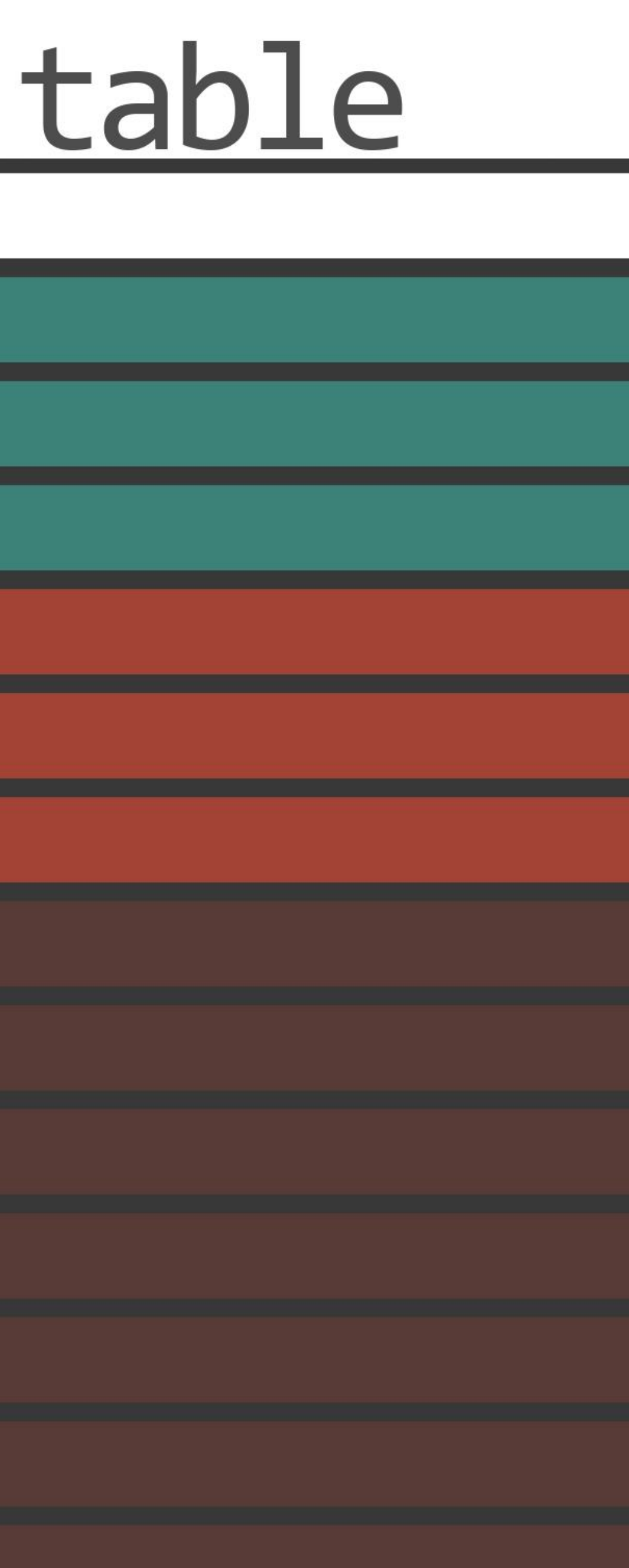

# delete from table where
## table

#### constraint failed

## table

#### constraint failed

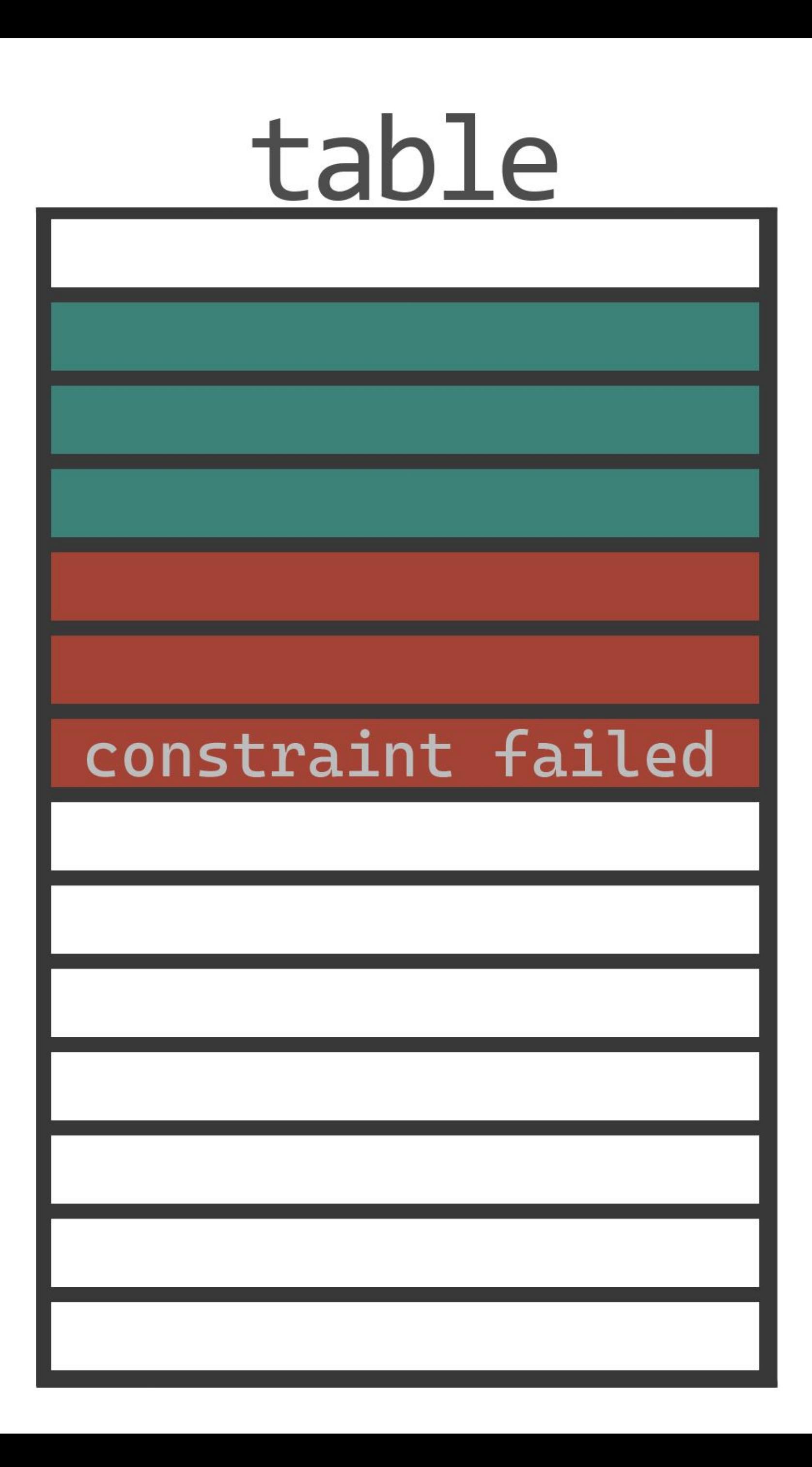

## table

#### constraint failed

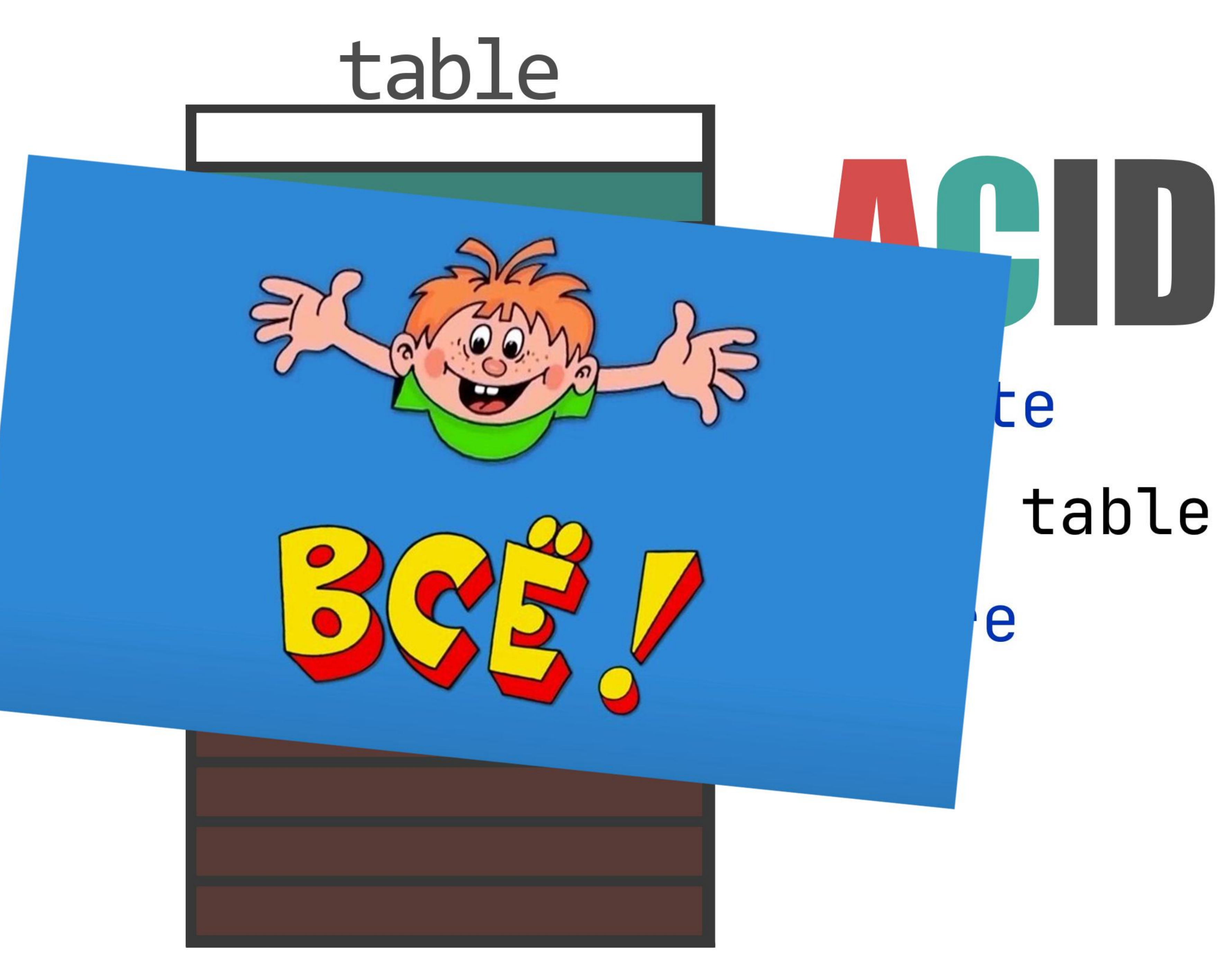

## table

#### constraint failed

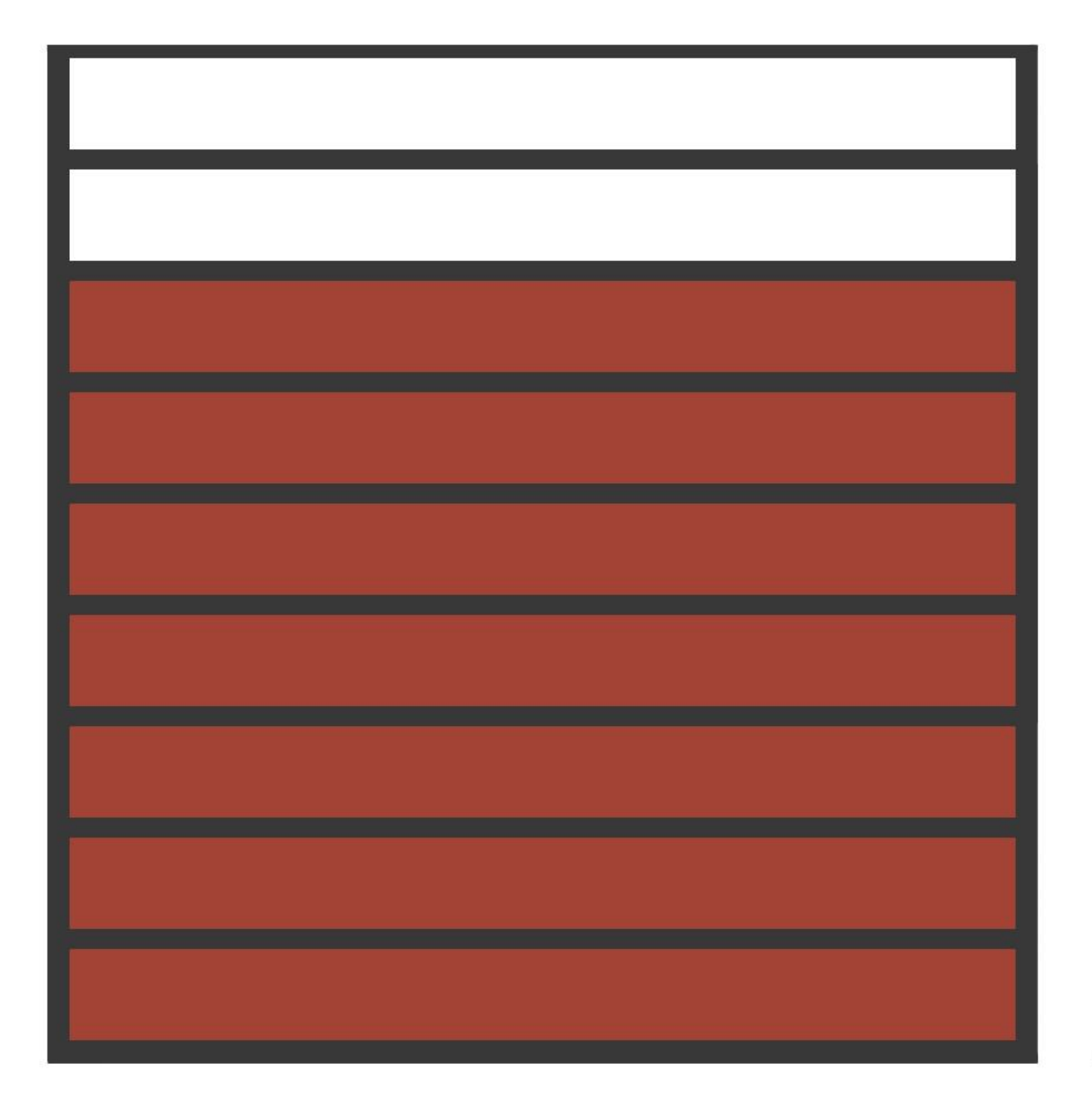

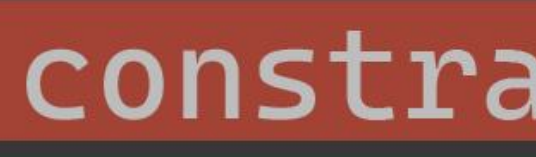

## table

#### constraint failed

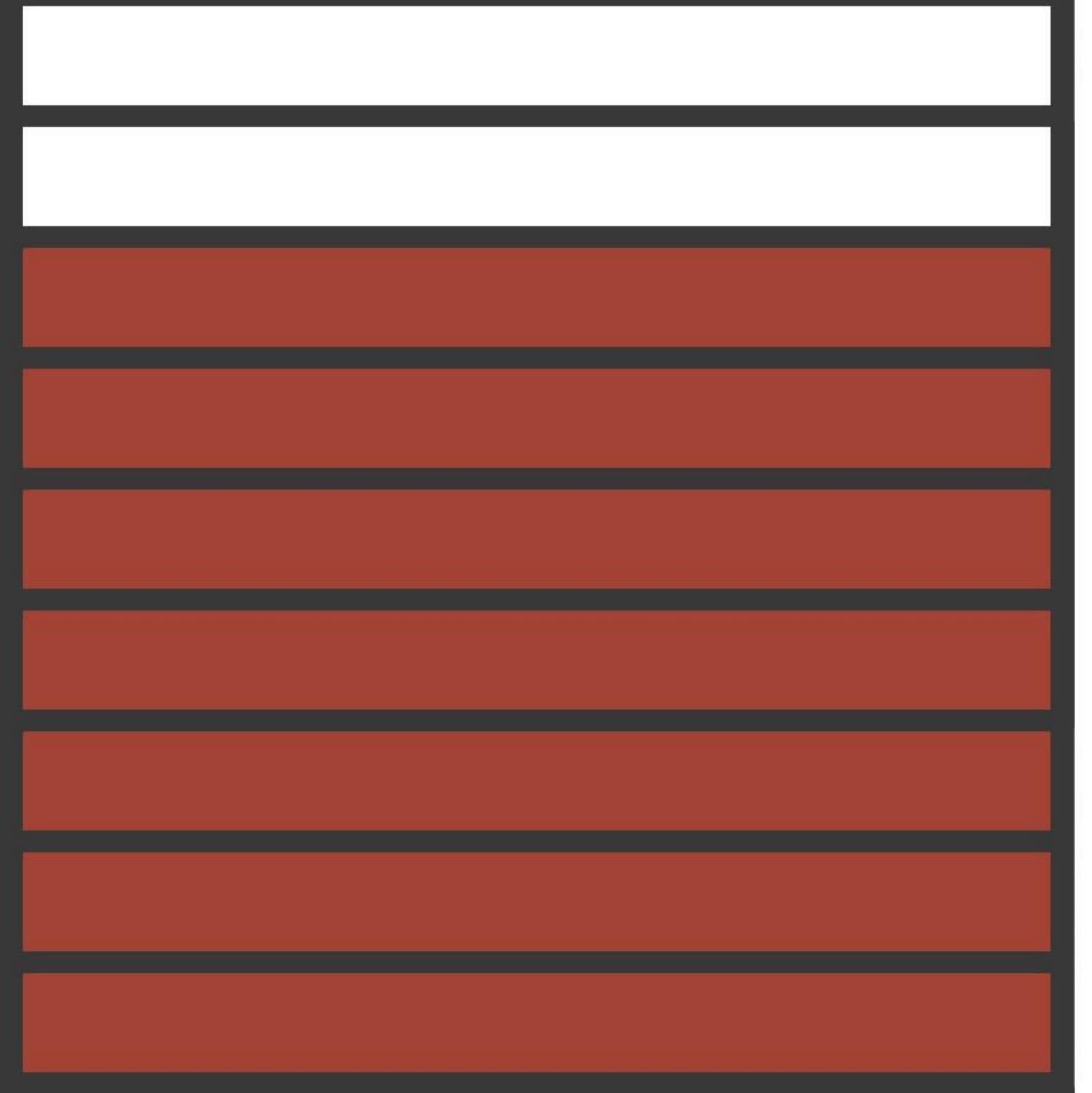

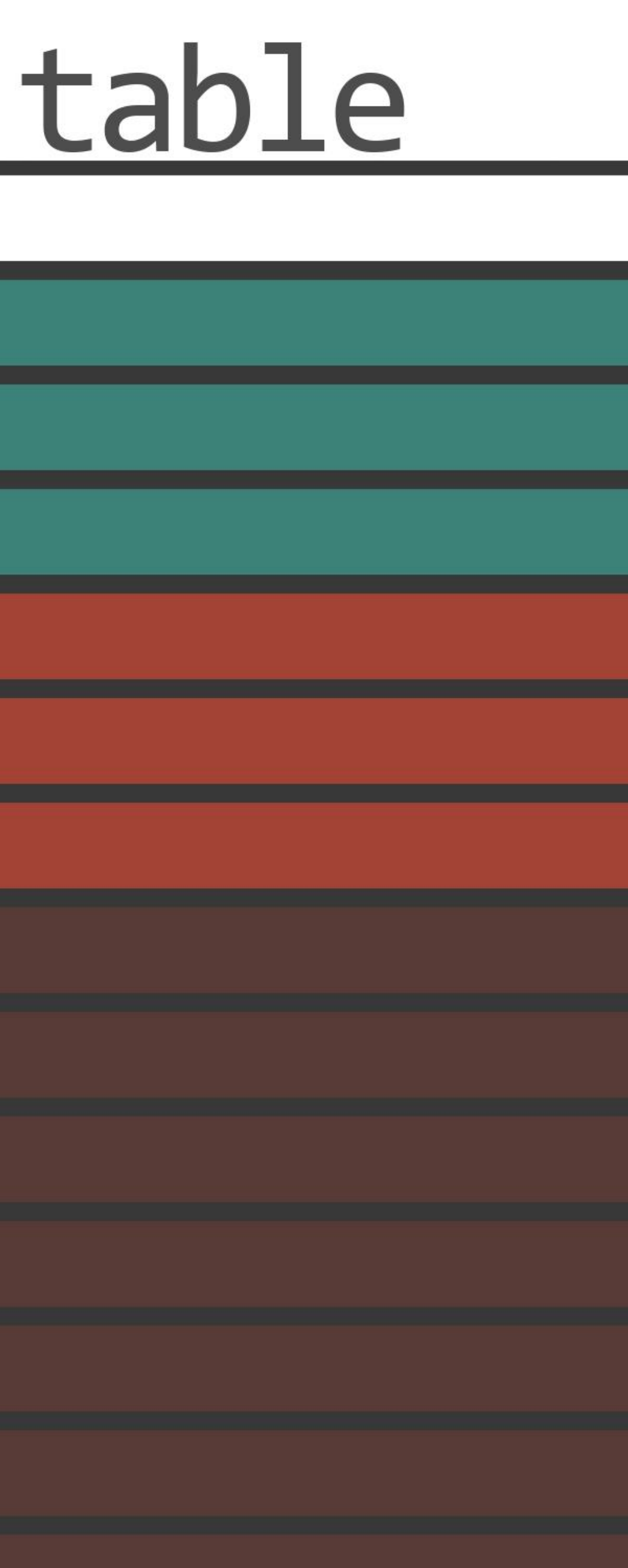

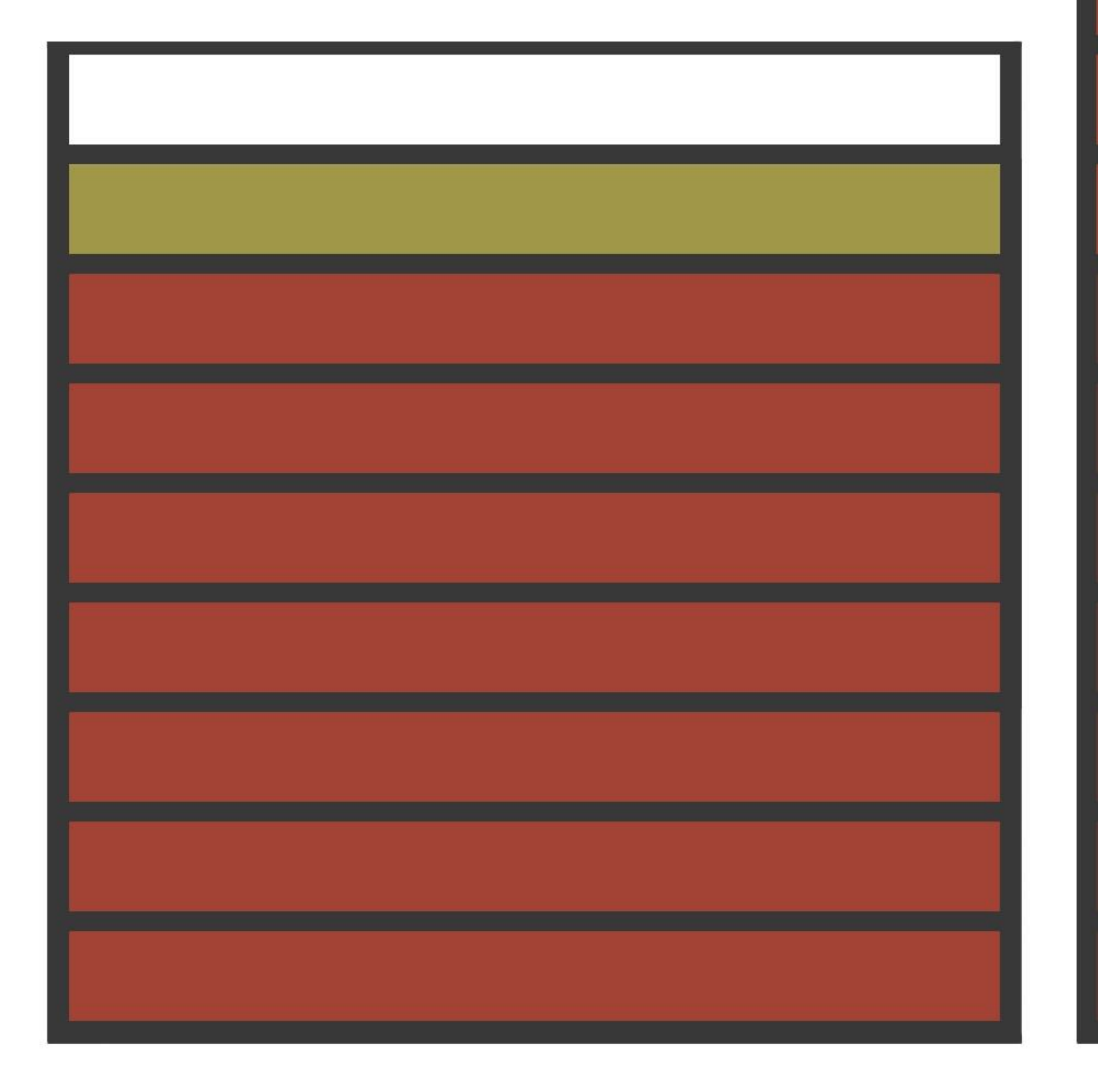

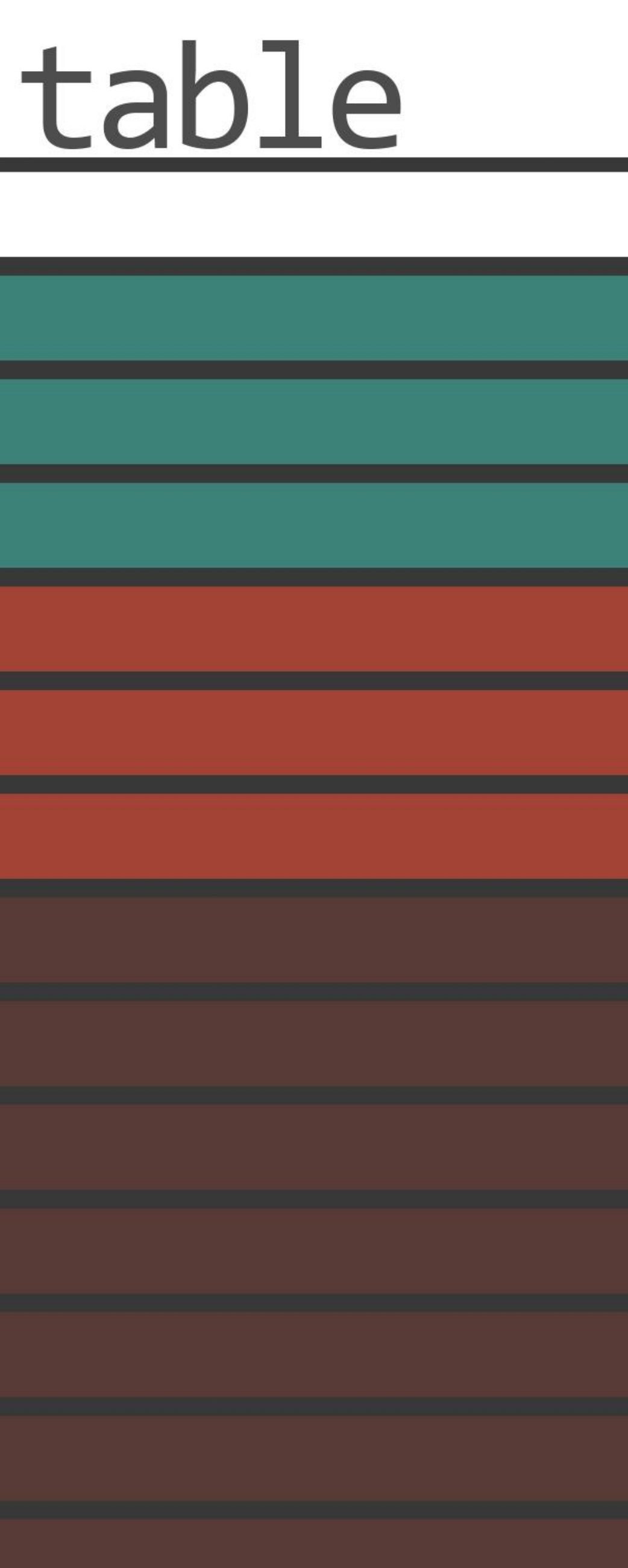

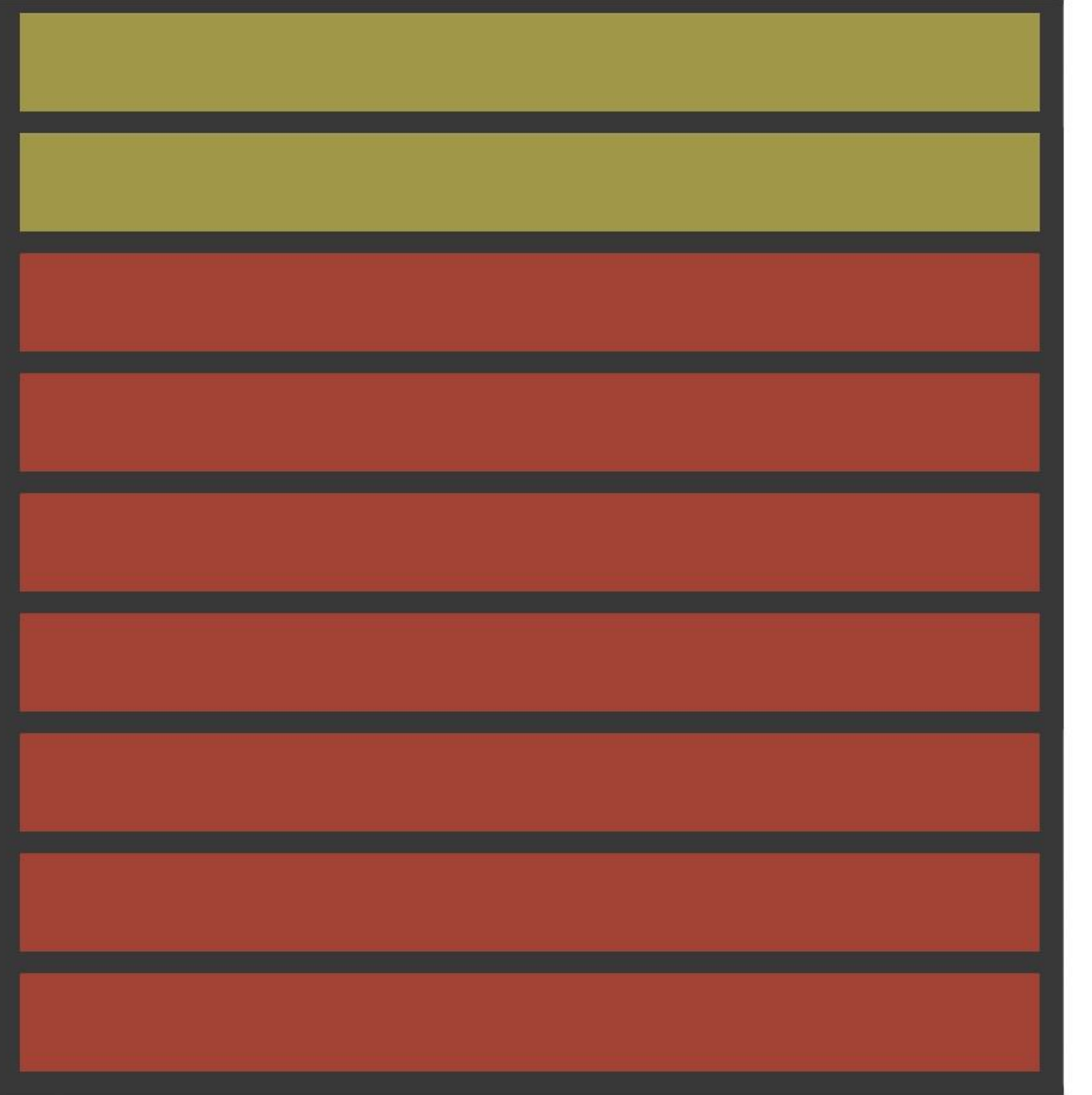

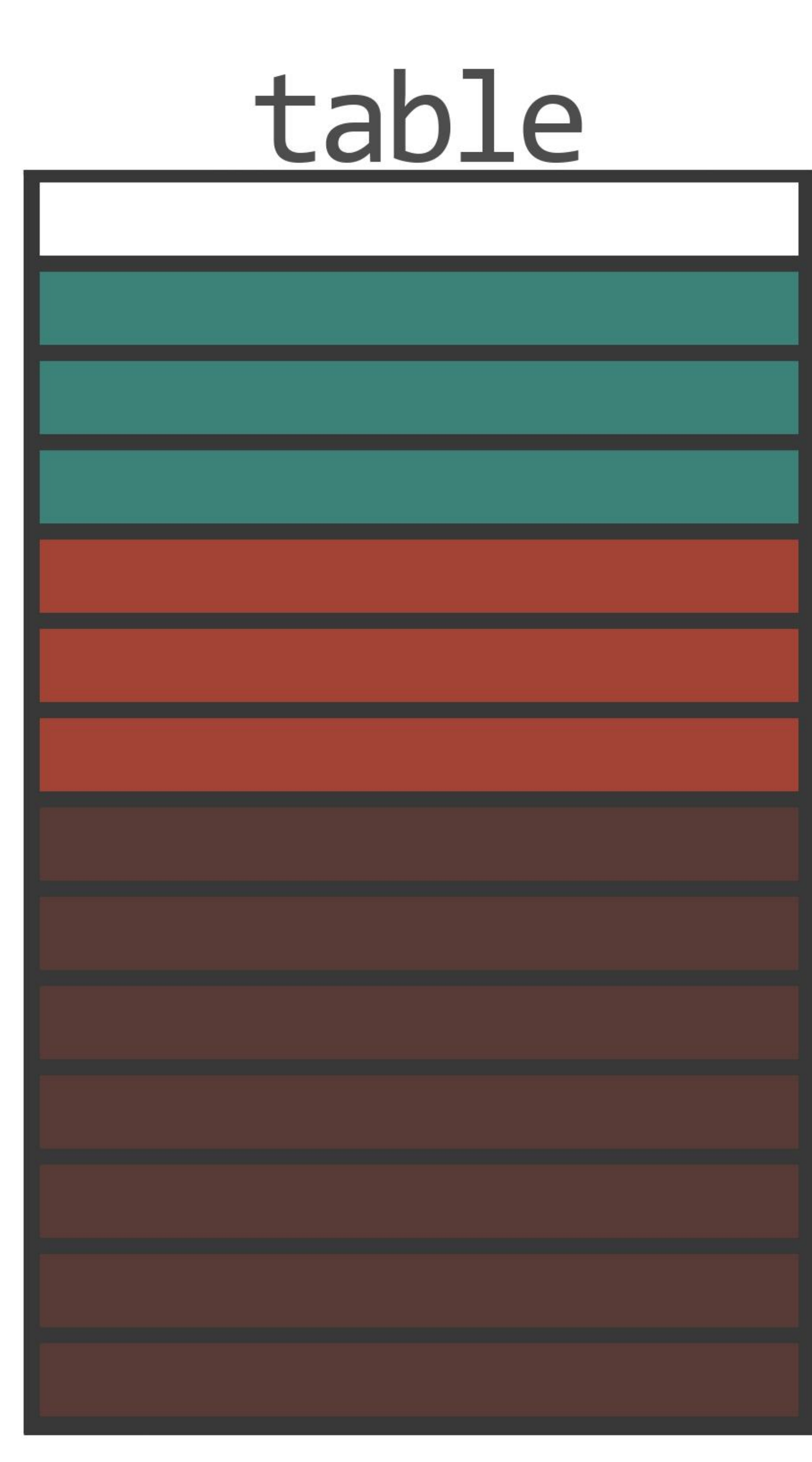

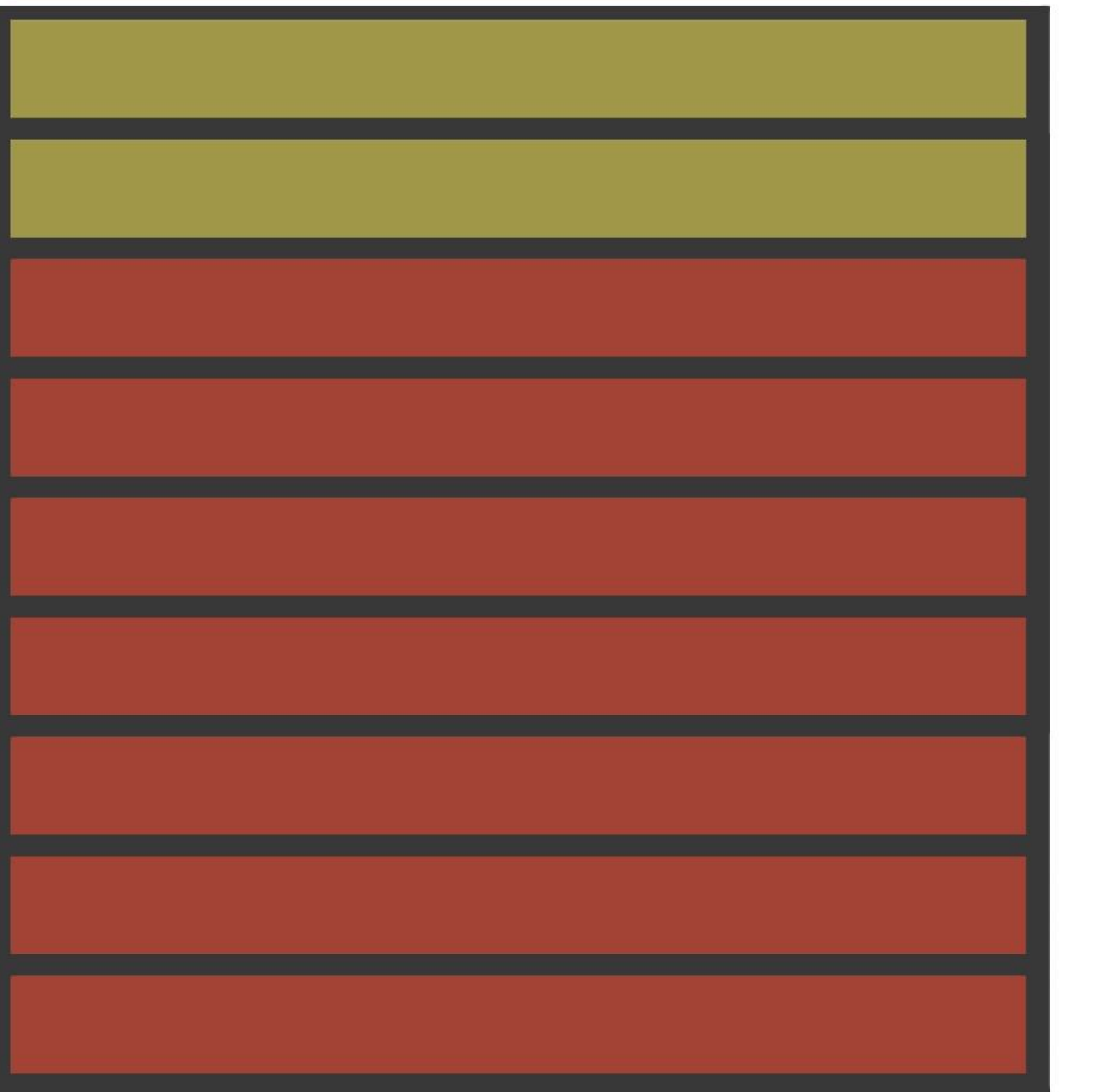

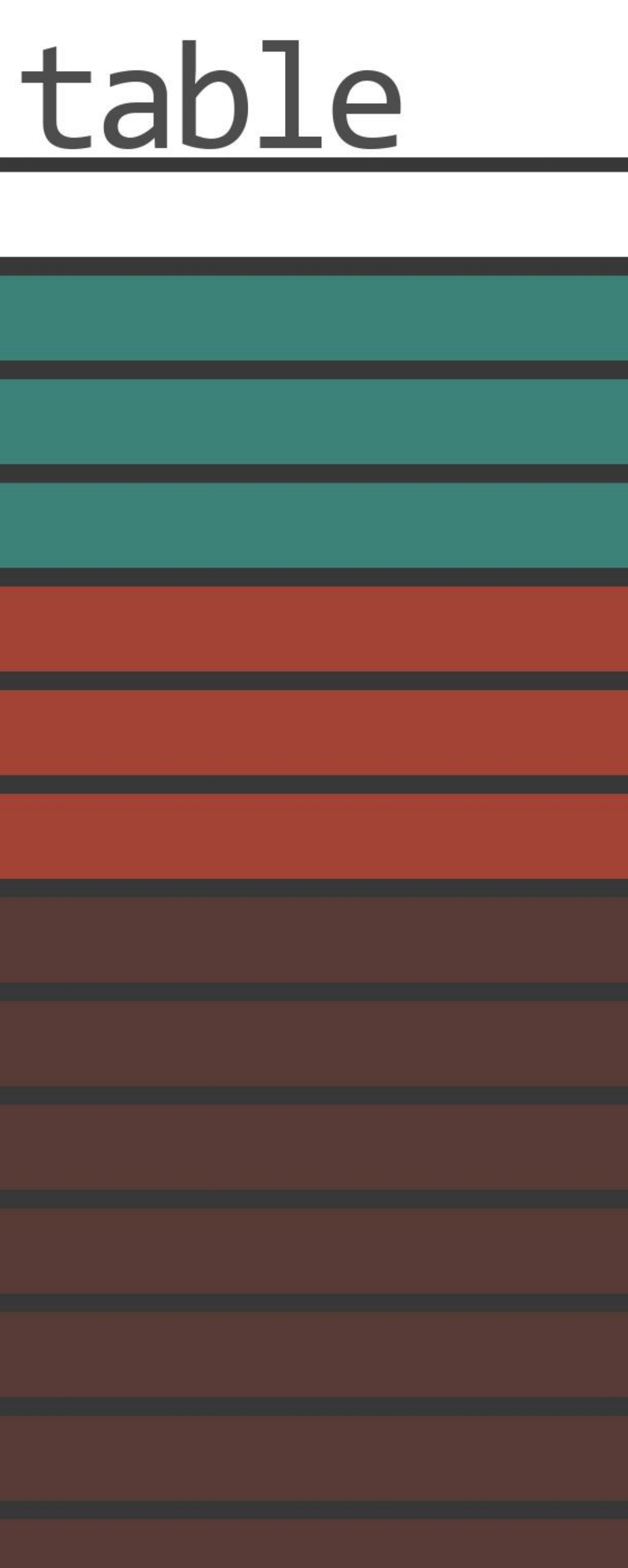

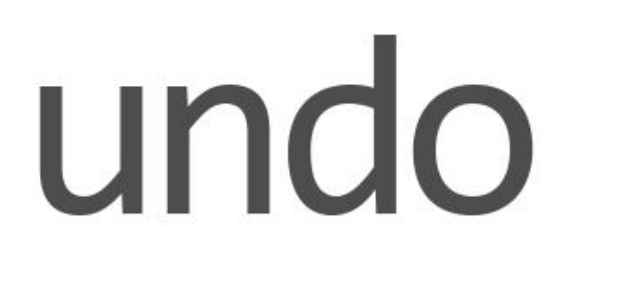

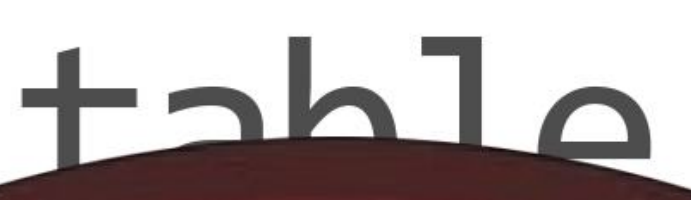

That's all Folks!

# elete rom table Where

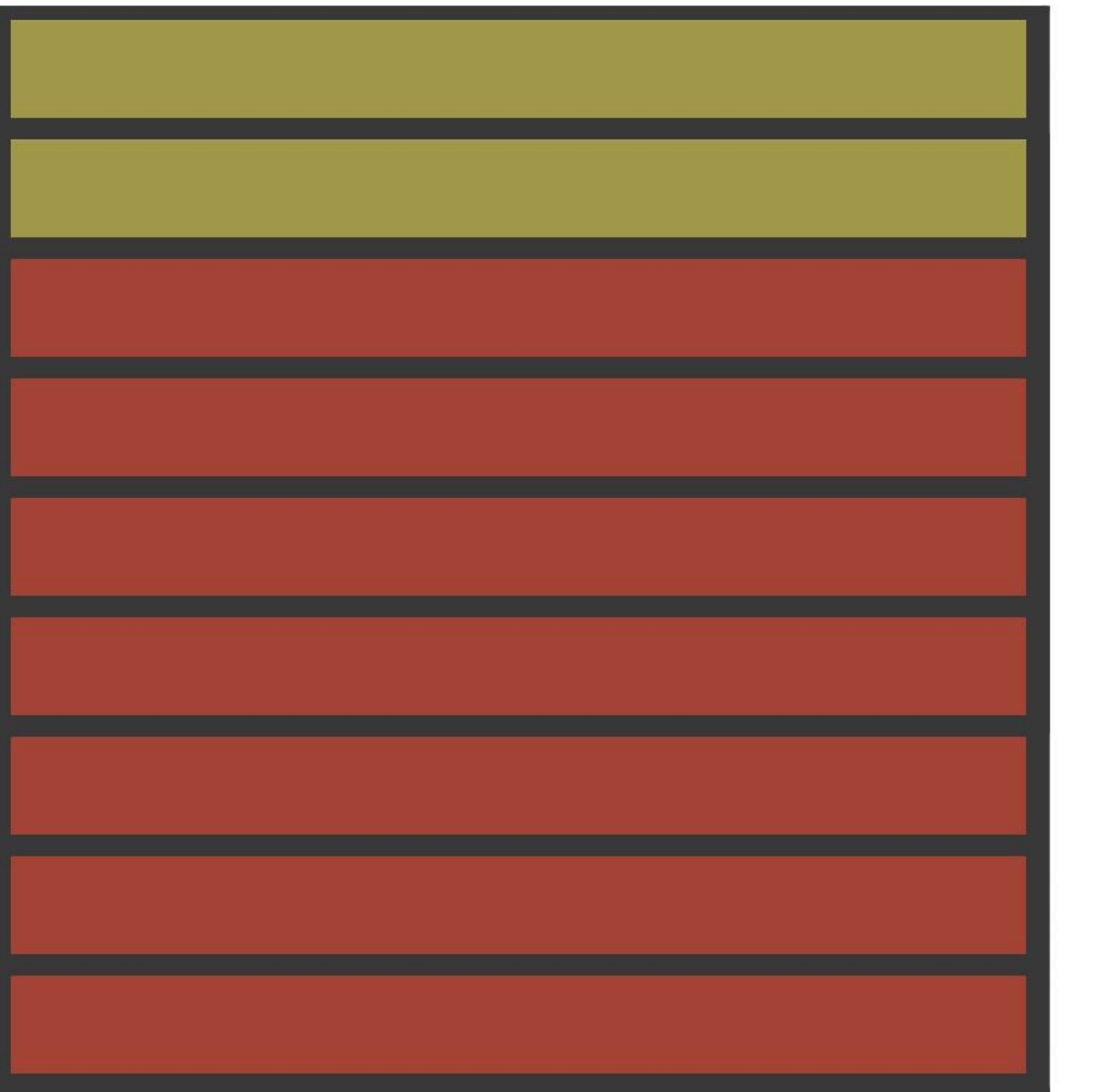

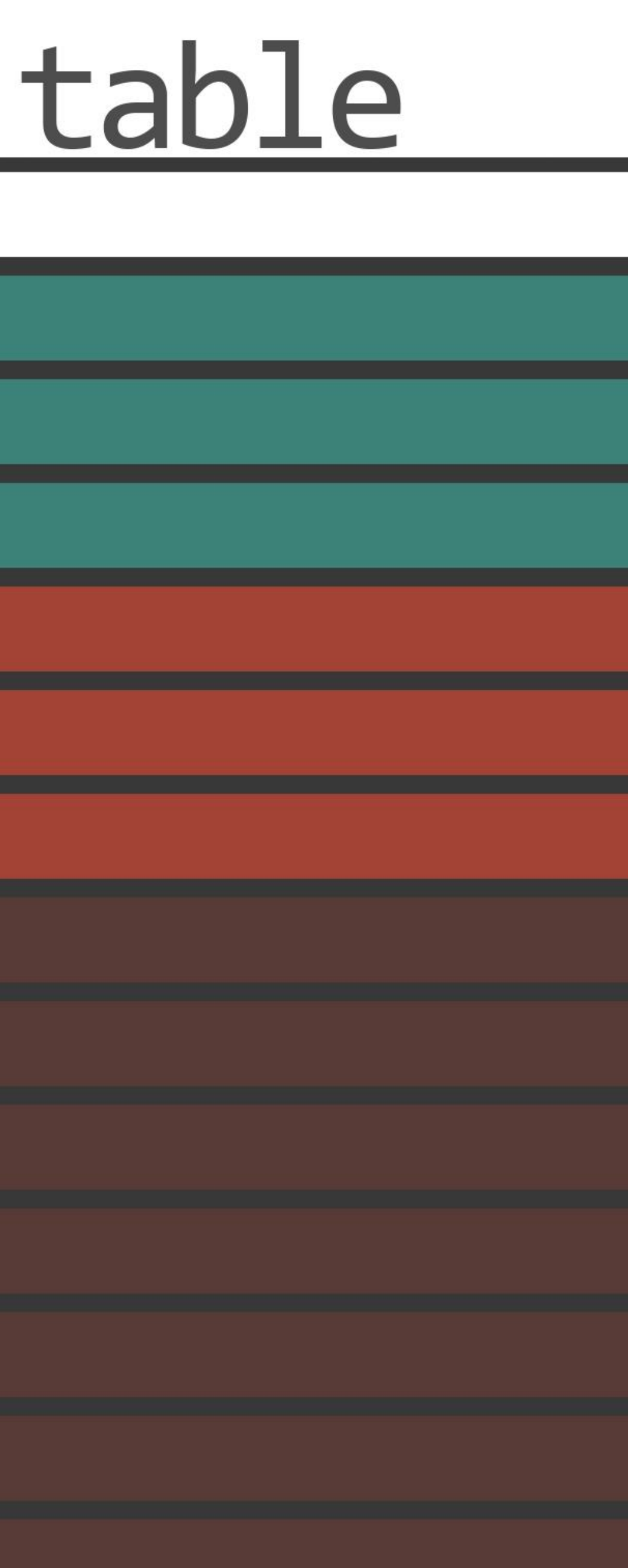

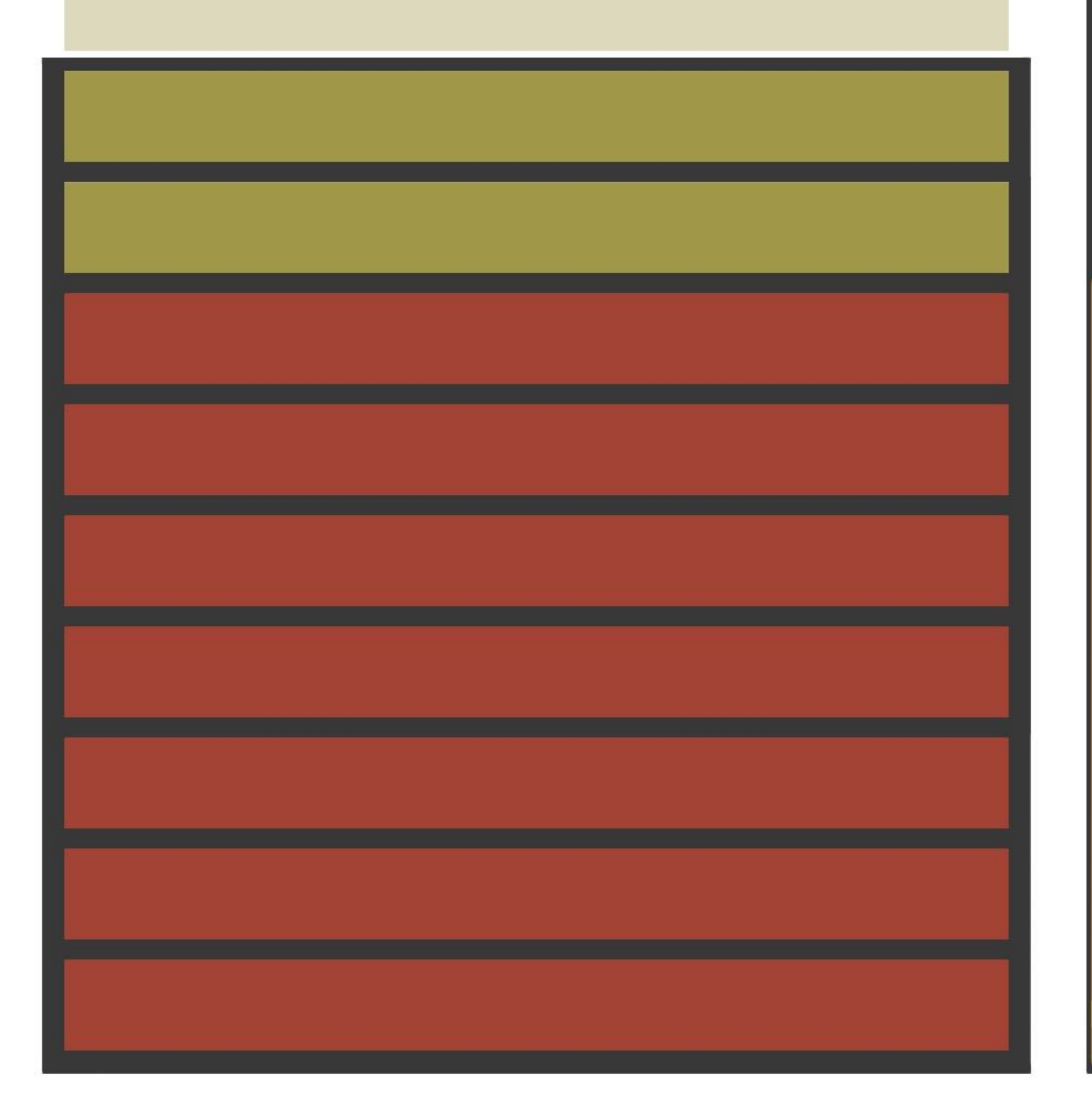

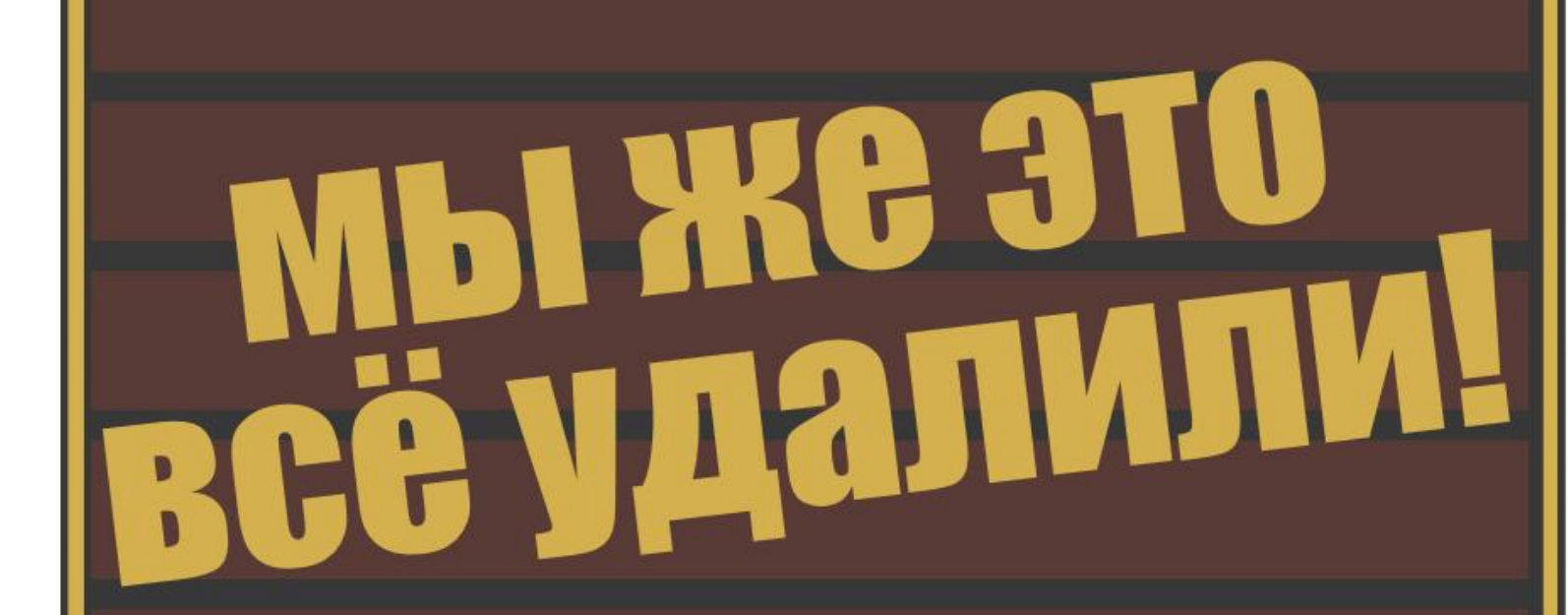

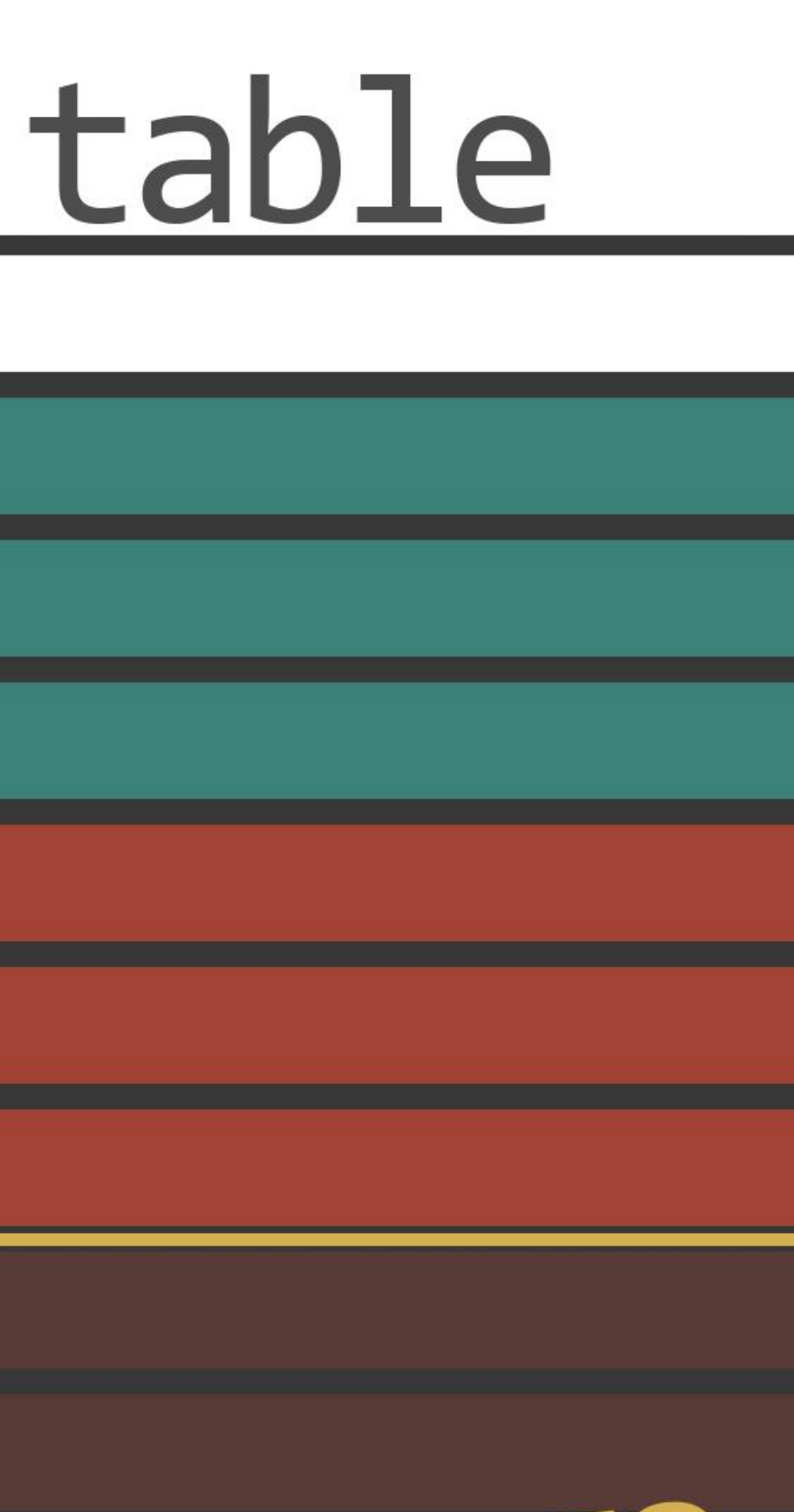

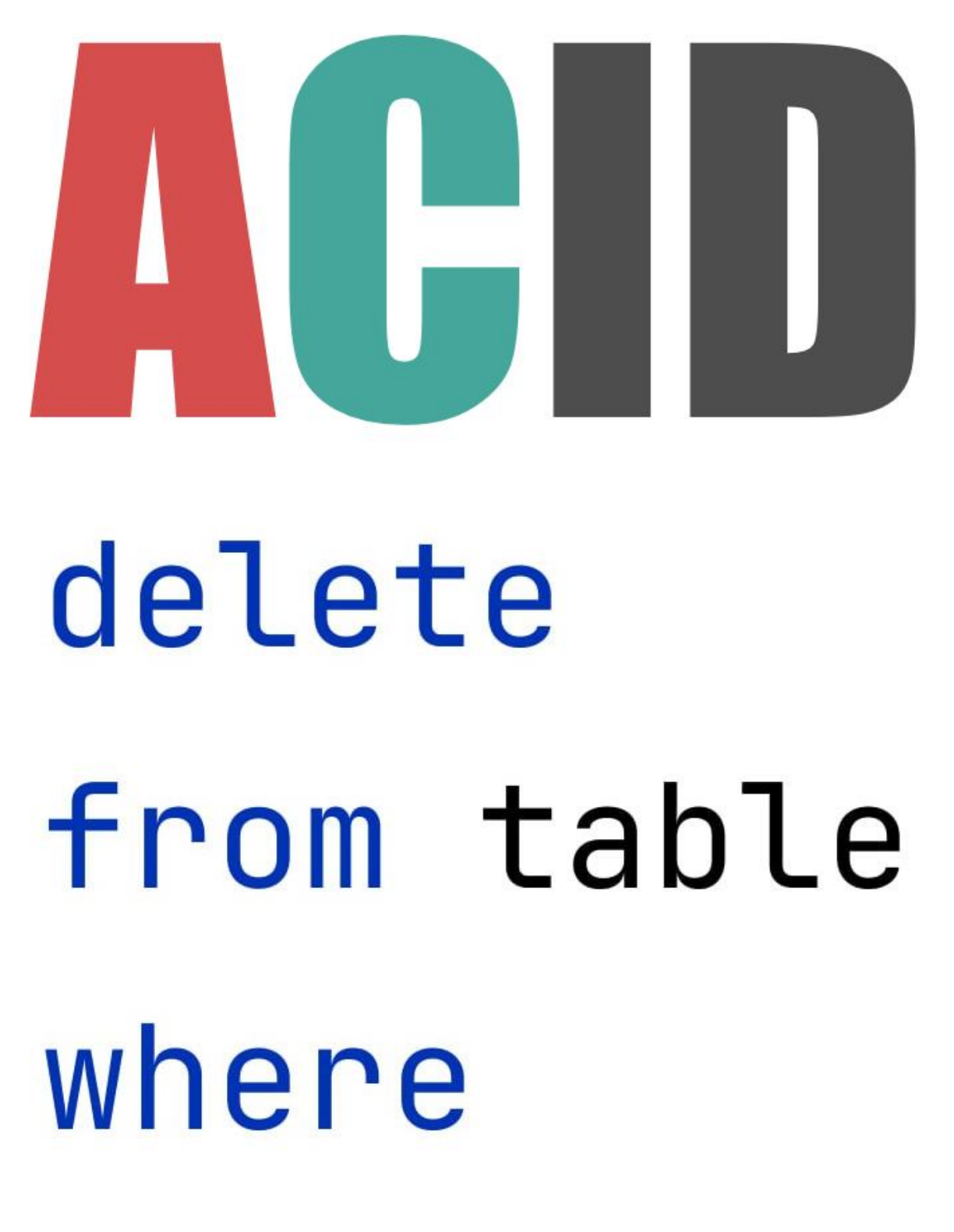

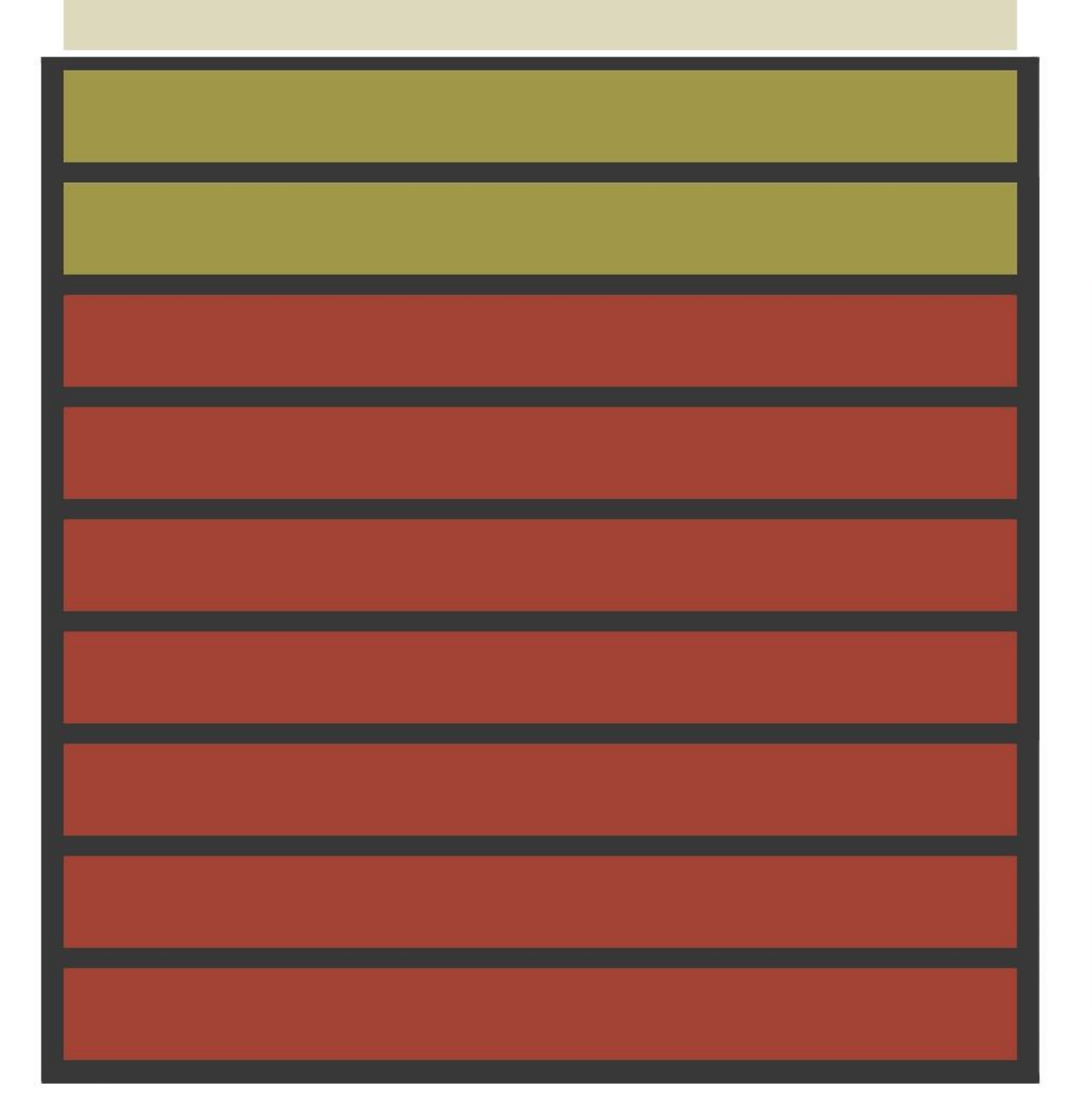

# table

Нельзя так просто взять и удалить строку с диска

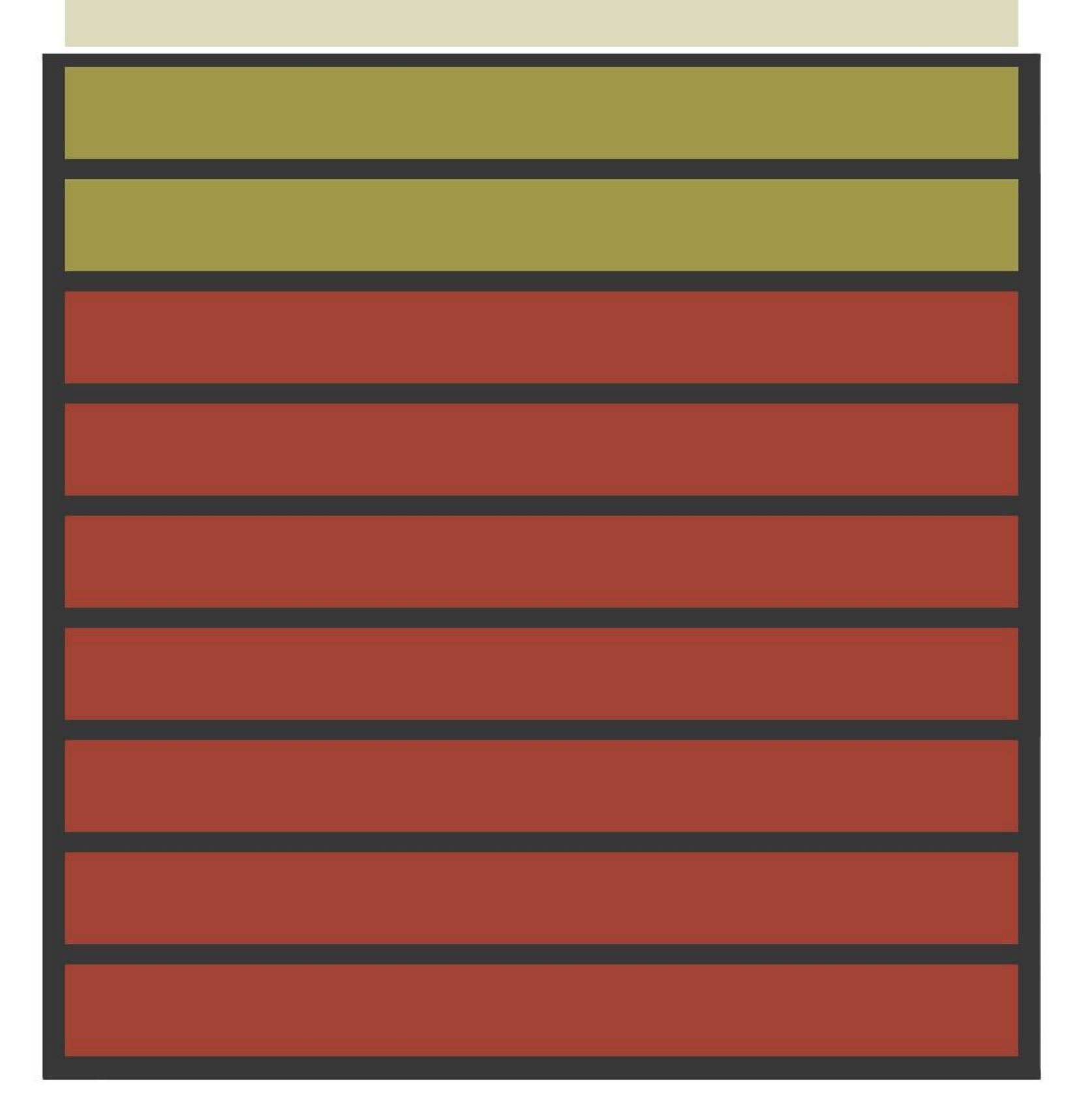

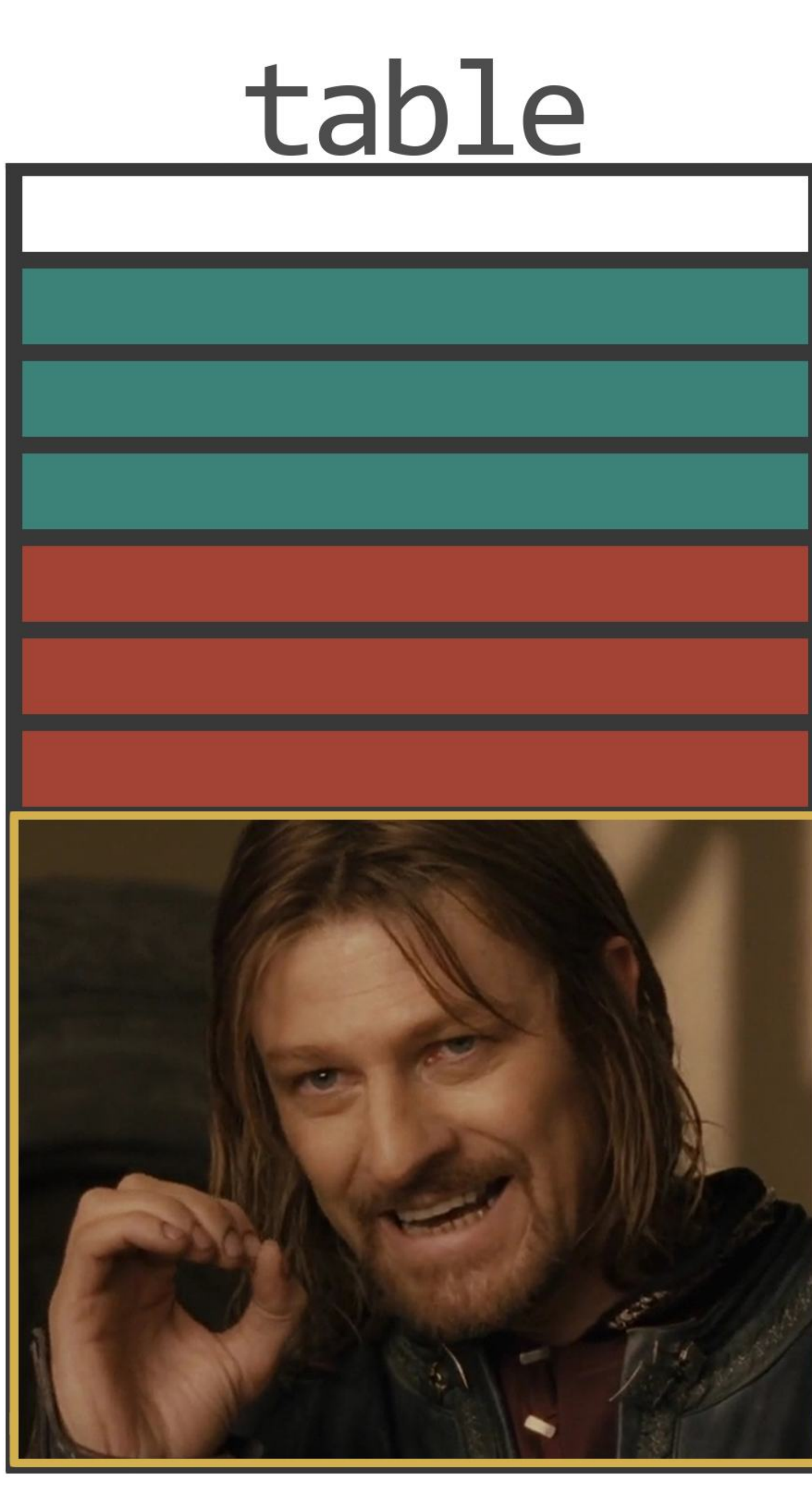

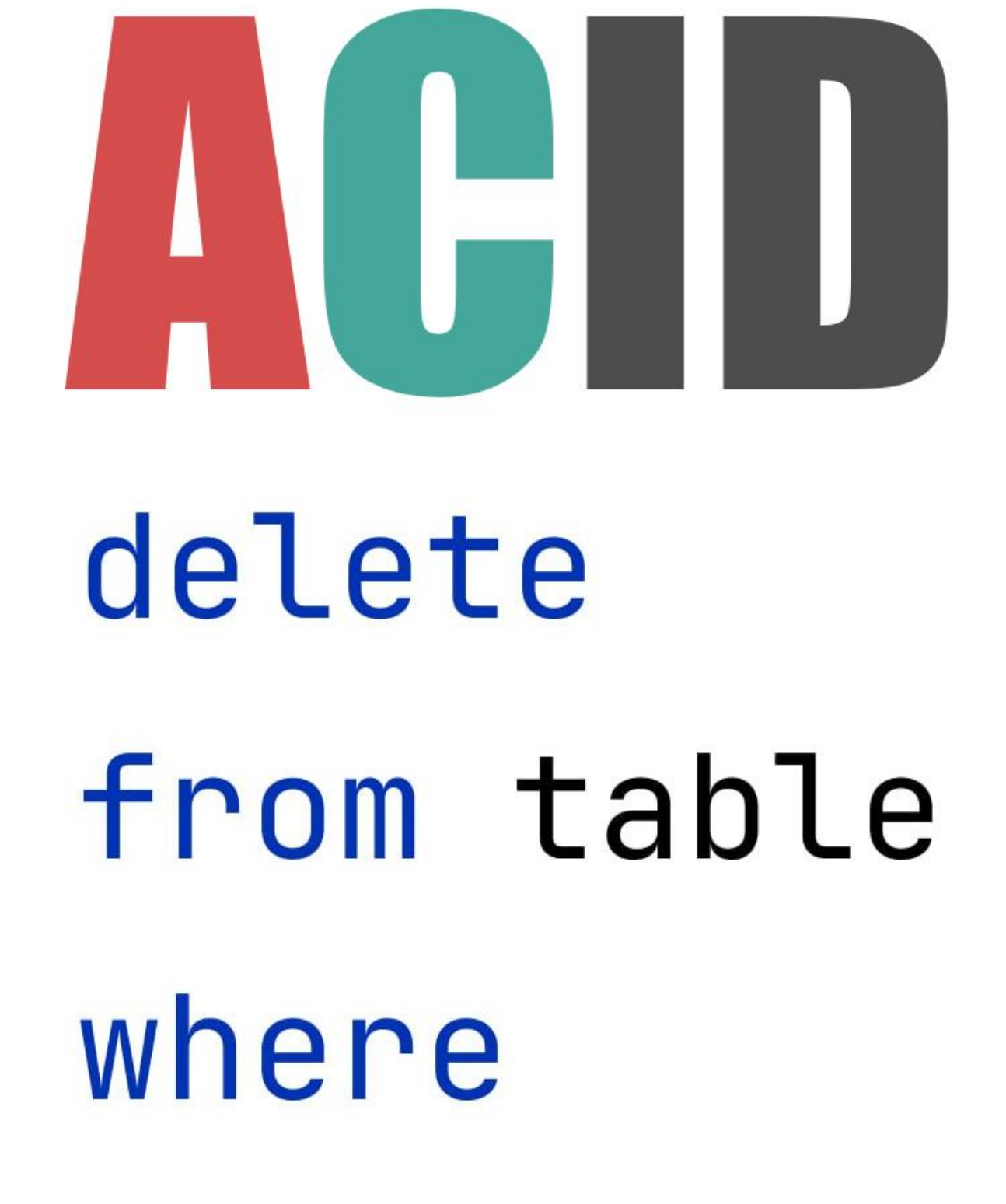

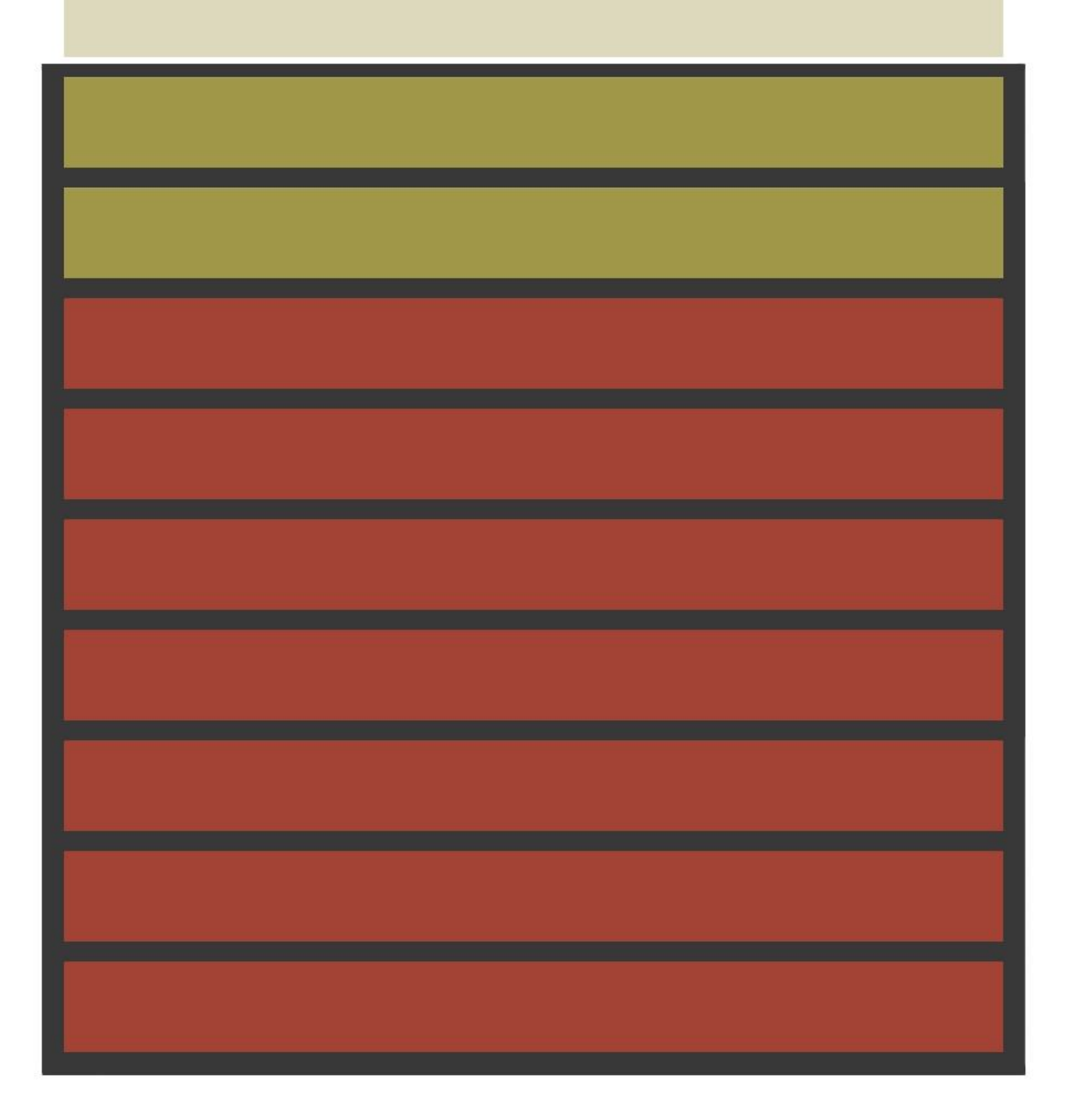

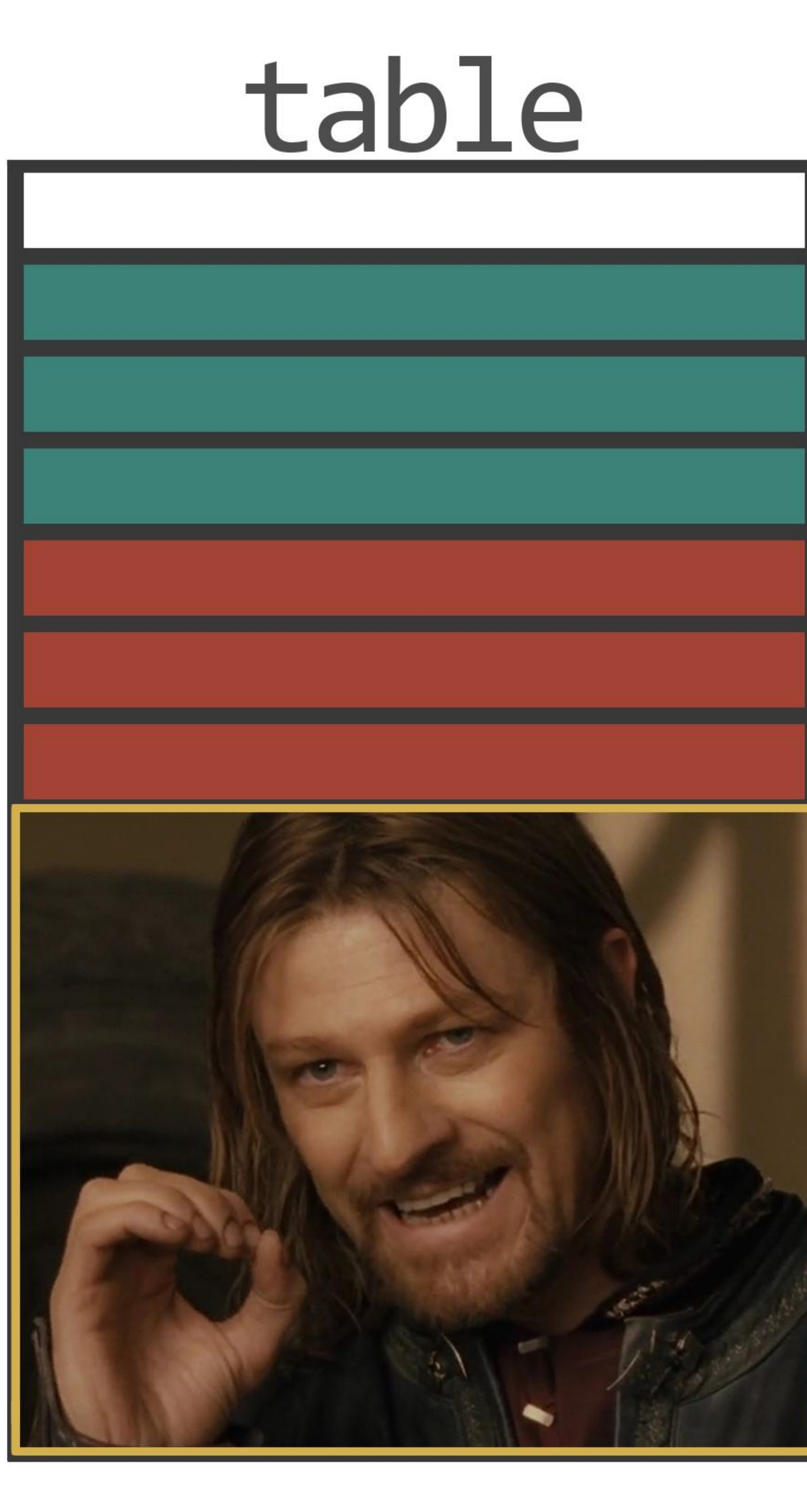

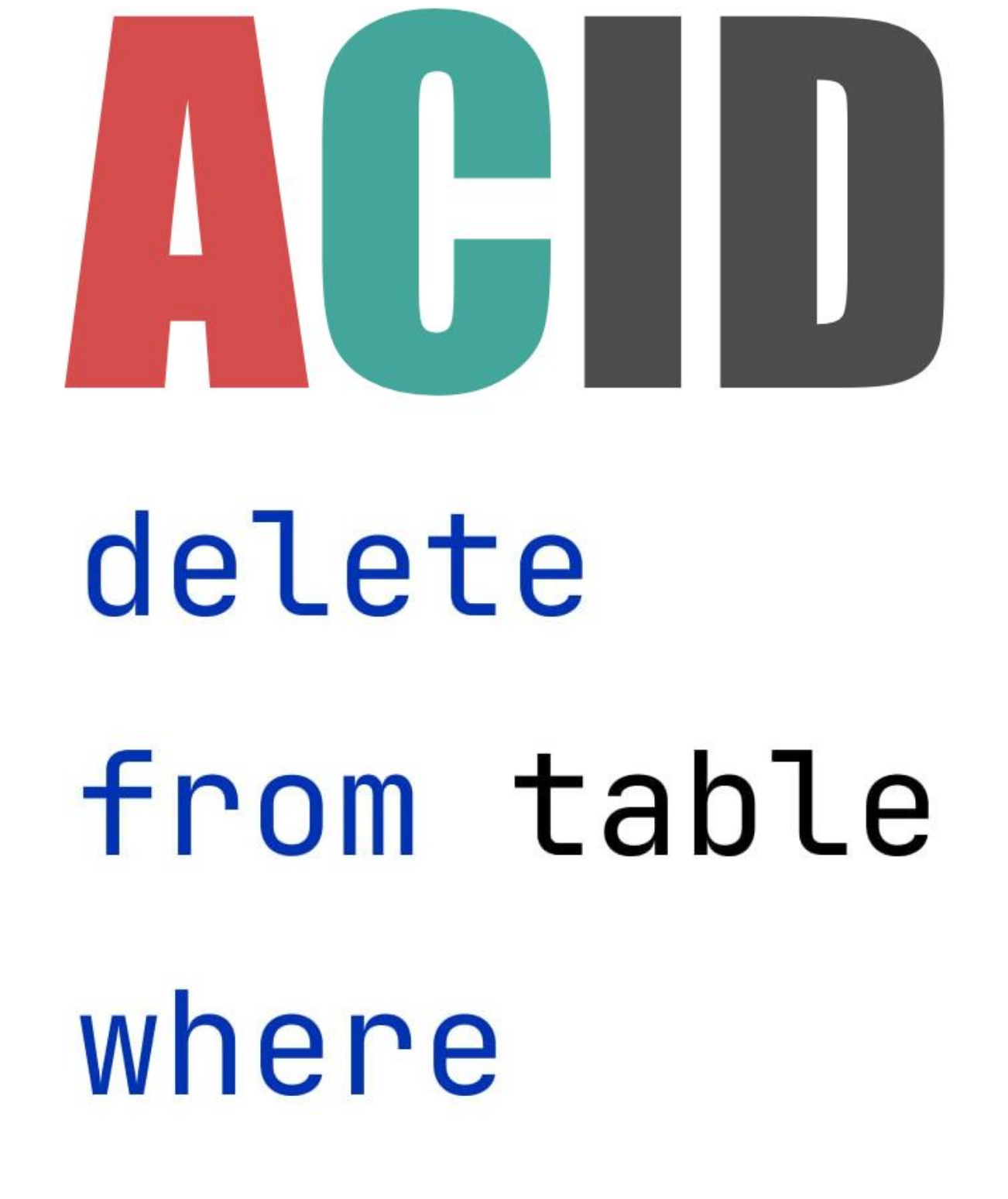

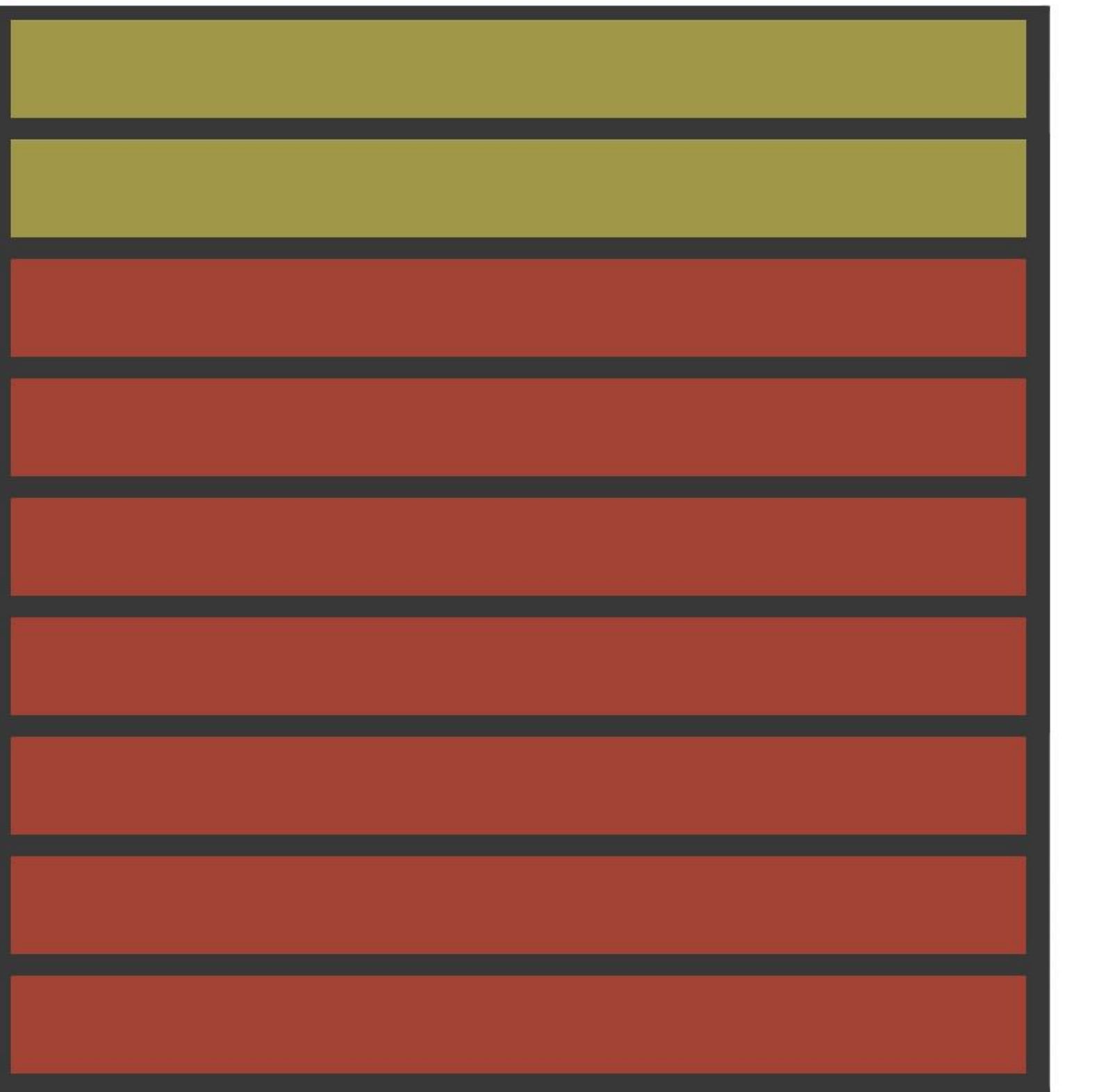

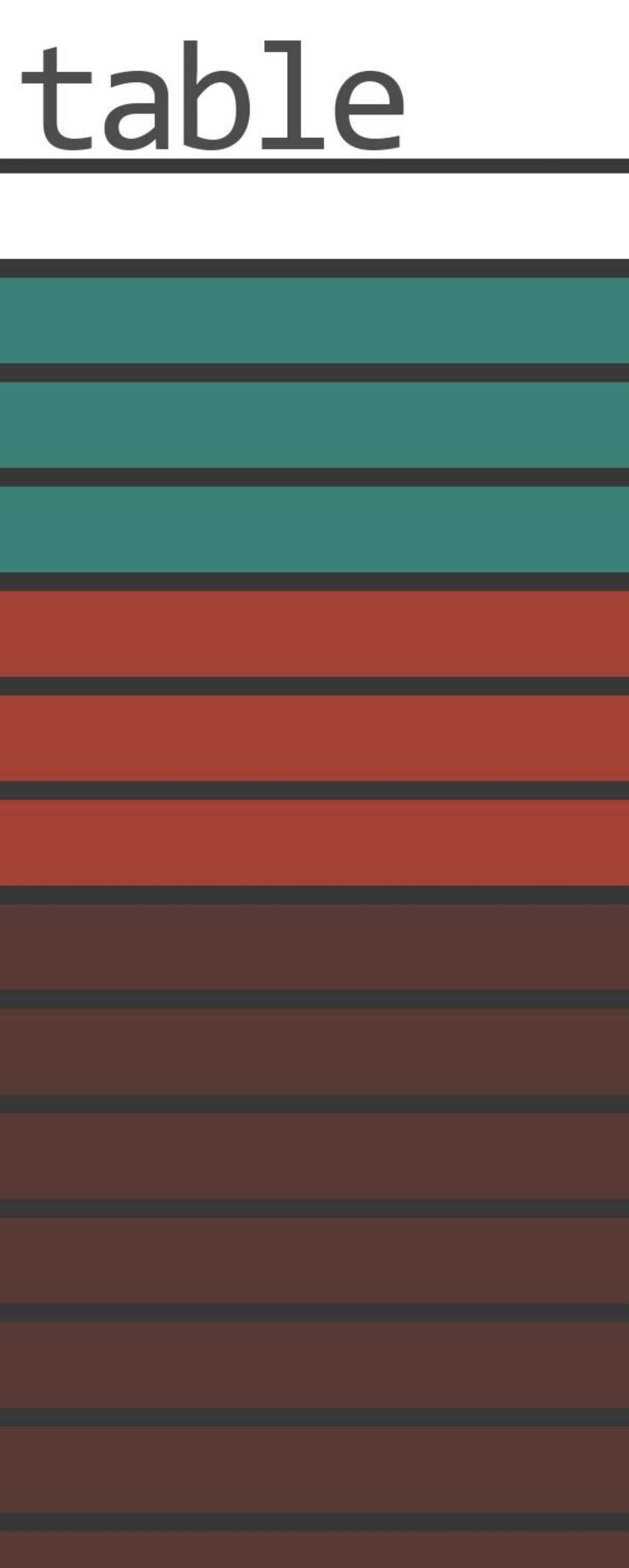

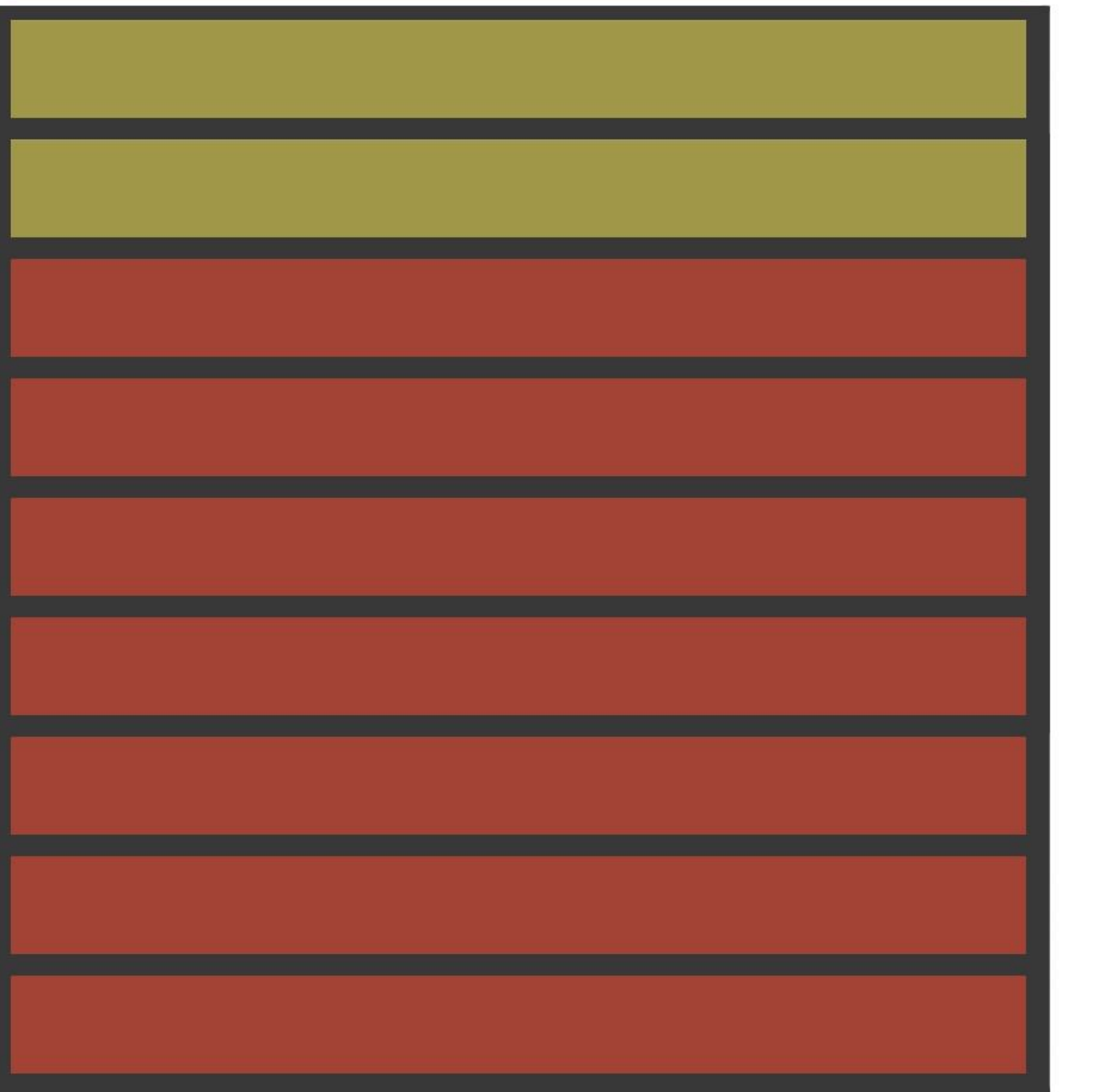

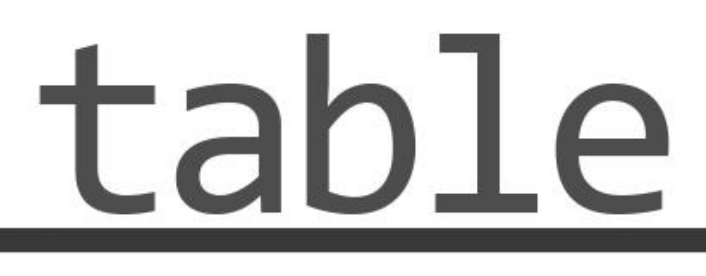

# 

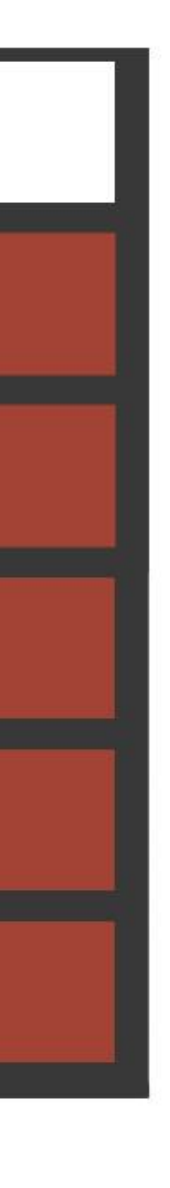

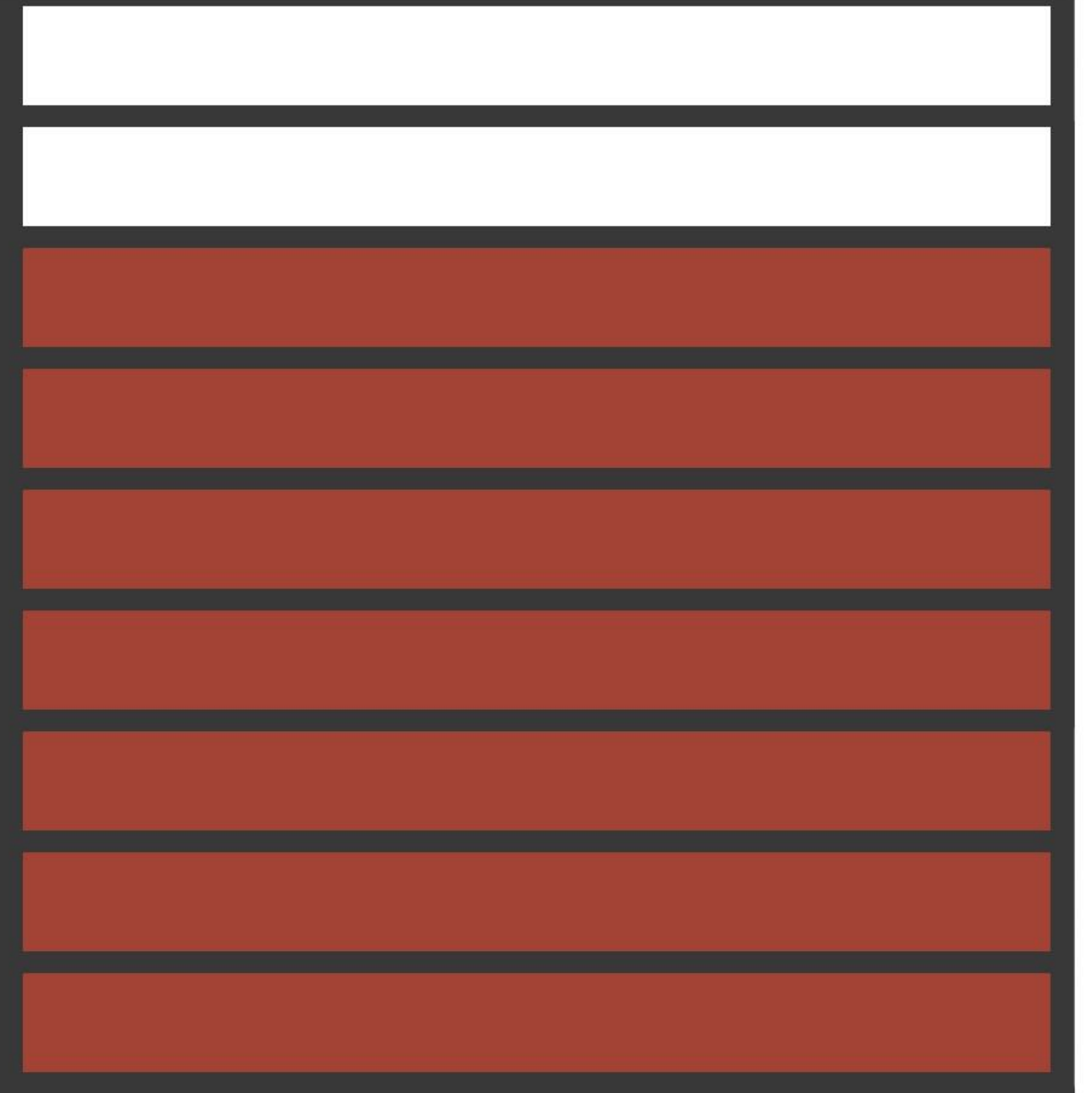

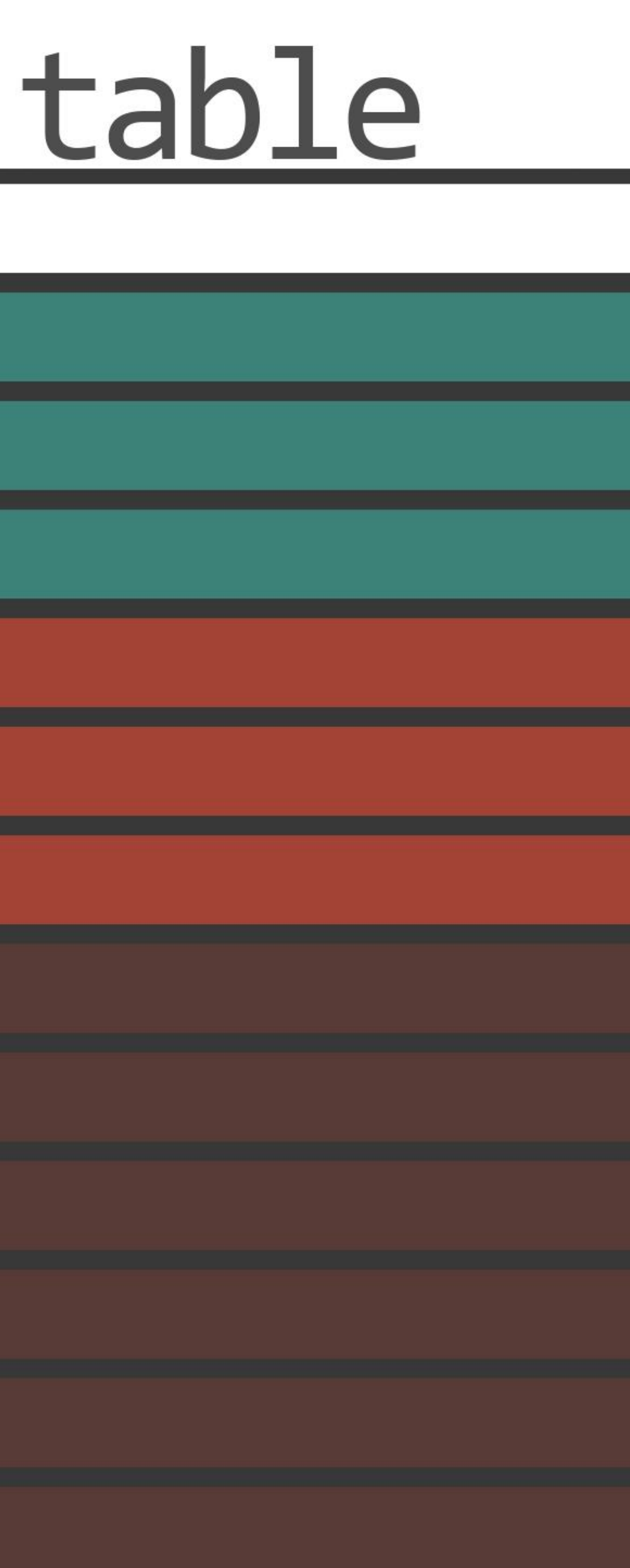

delete from table where

limit 7

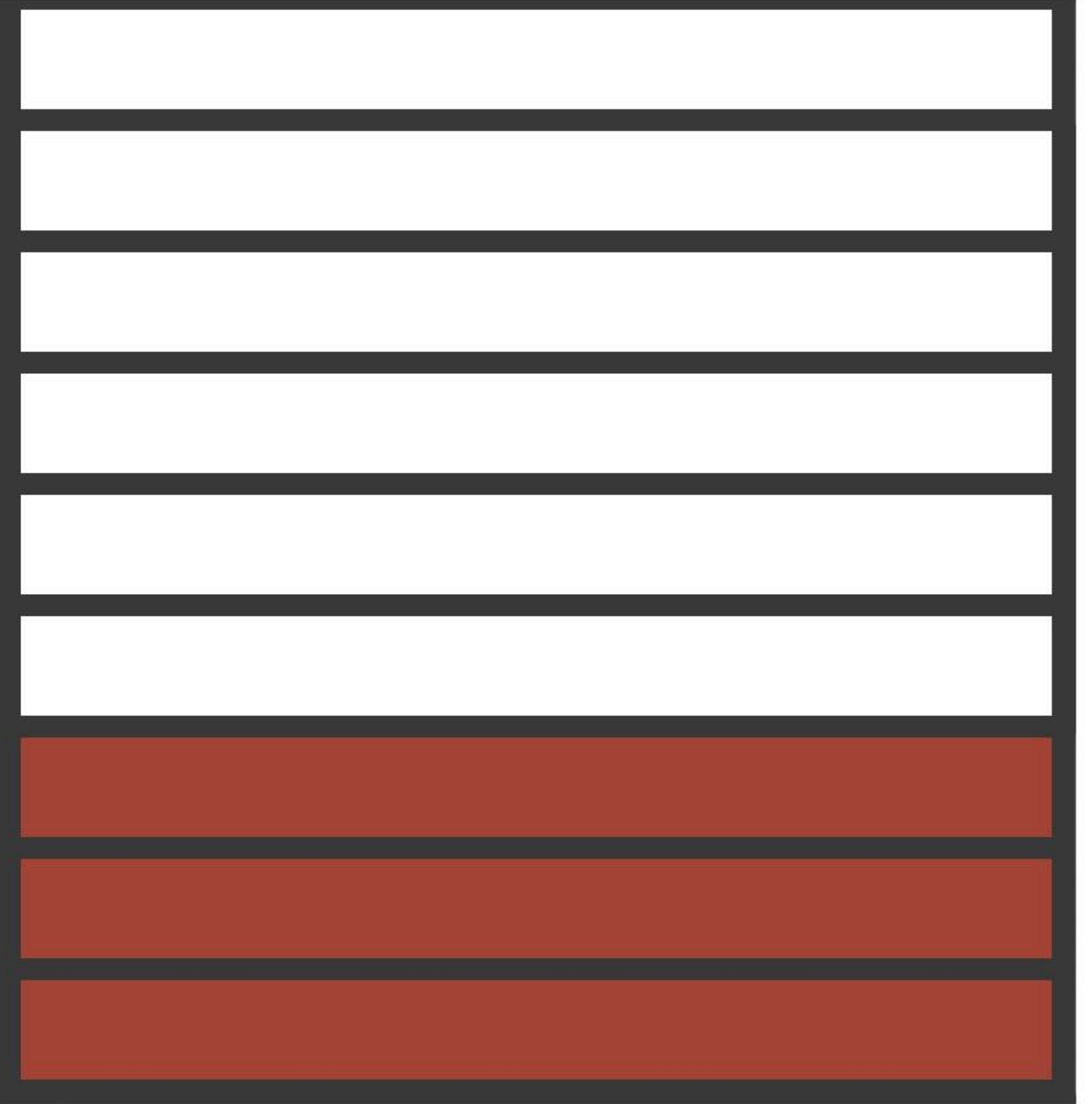

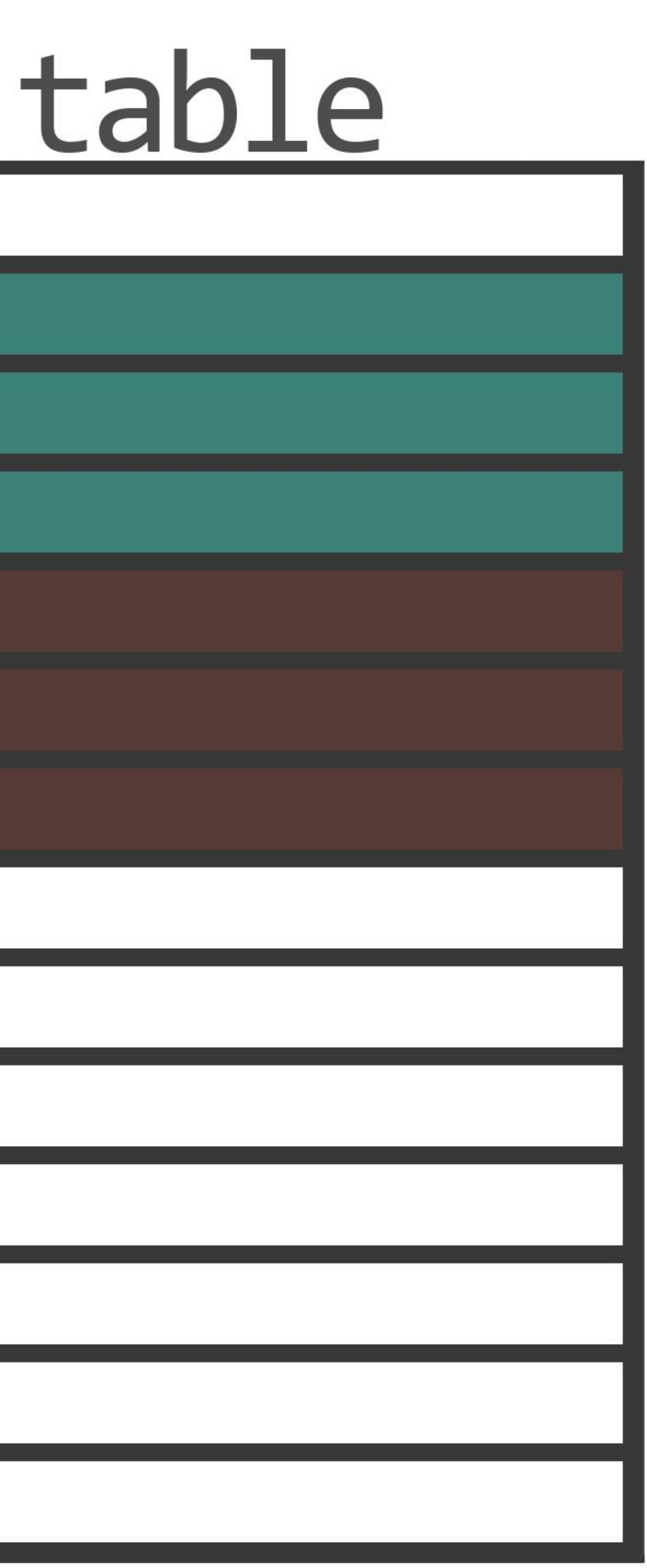

# delete from table where

limit 7 И так 50 раз

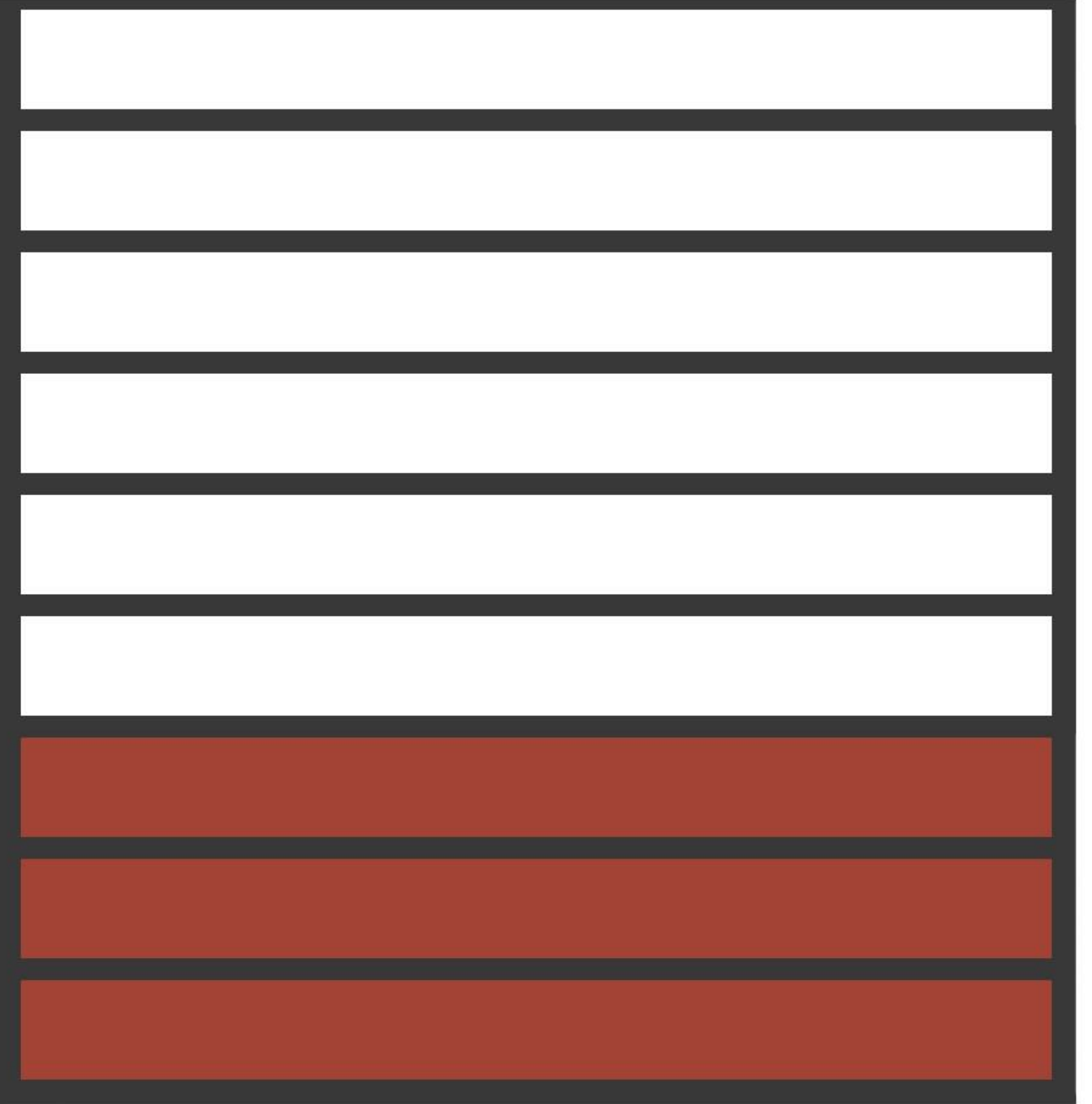

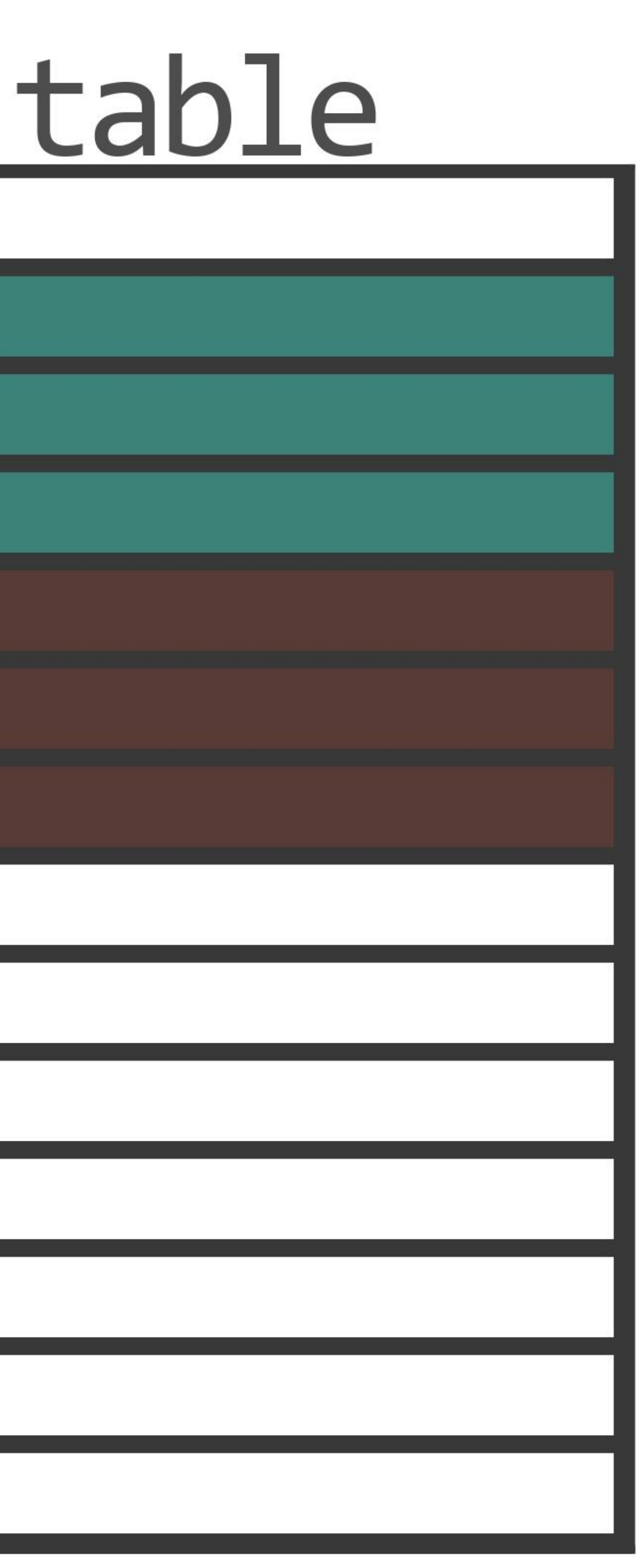

#### delete

from table t where t.id in ( select t1.id from table t1 where

limit 7

 $\begin{array}{ccccccccccccccccc} \bullet & \bullet & \bullet & \bullet & \bullet \end{array}$ 

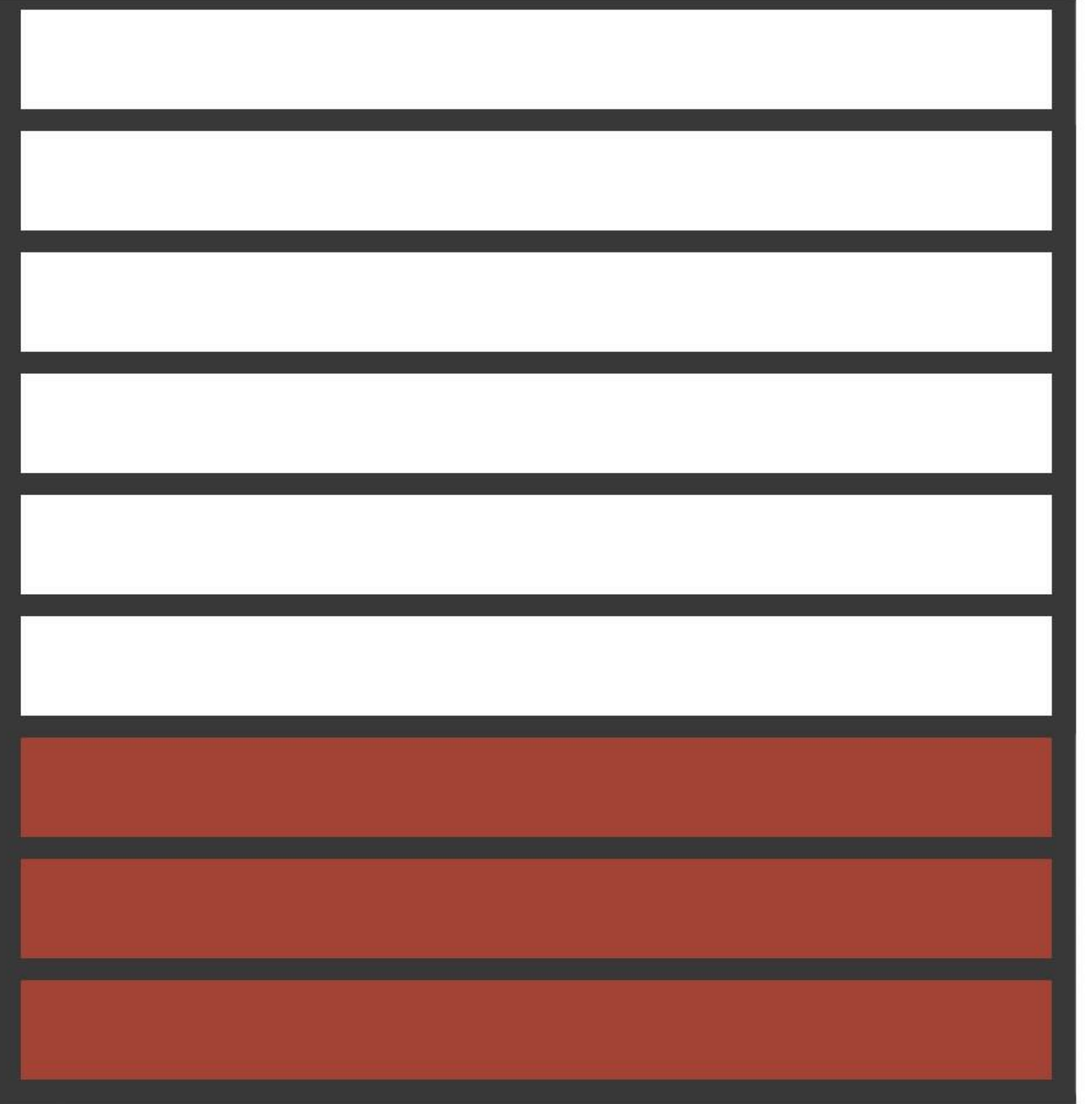

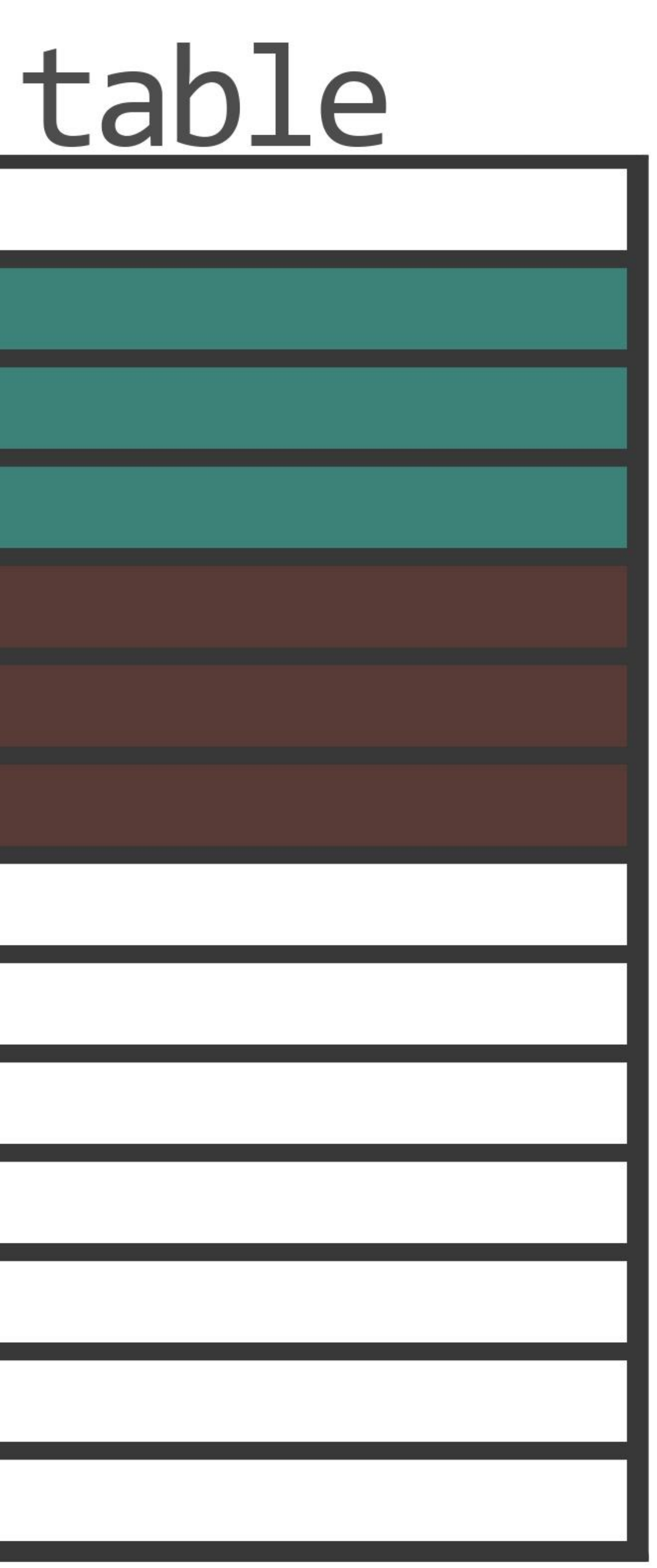

# 

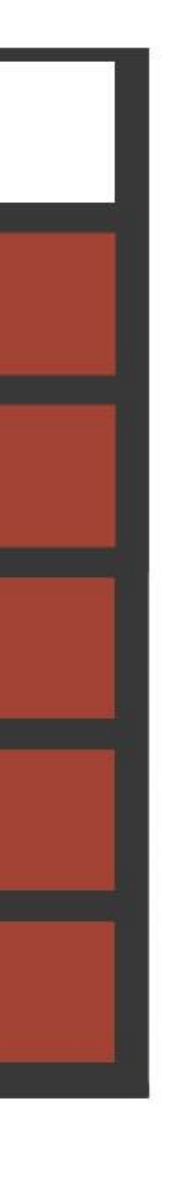

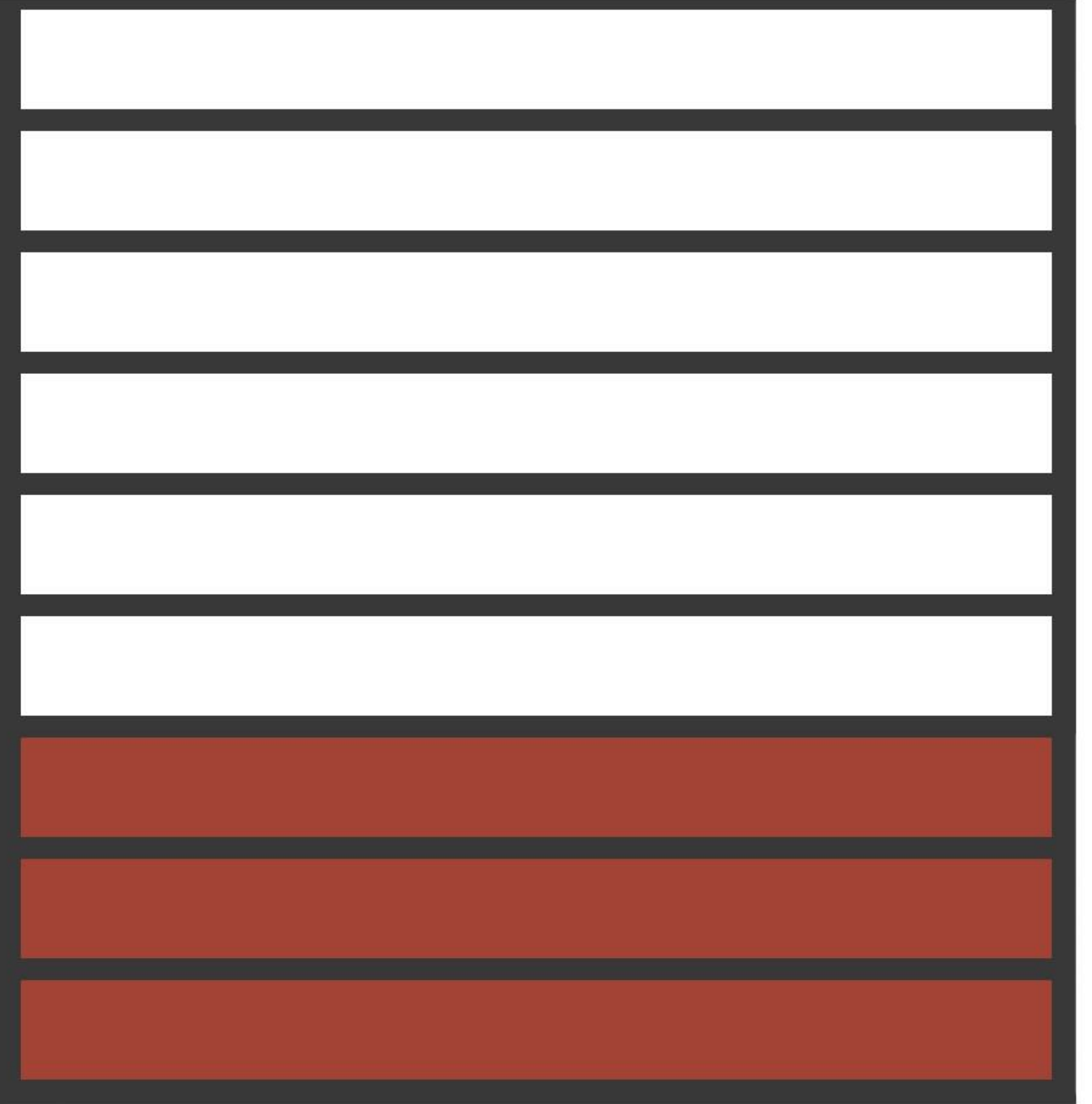

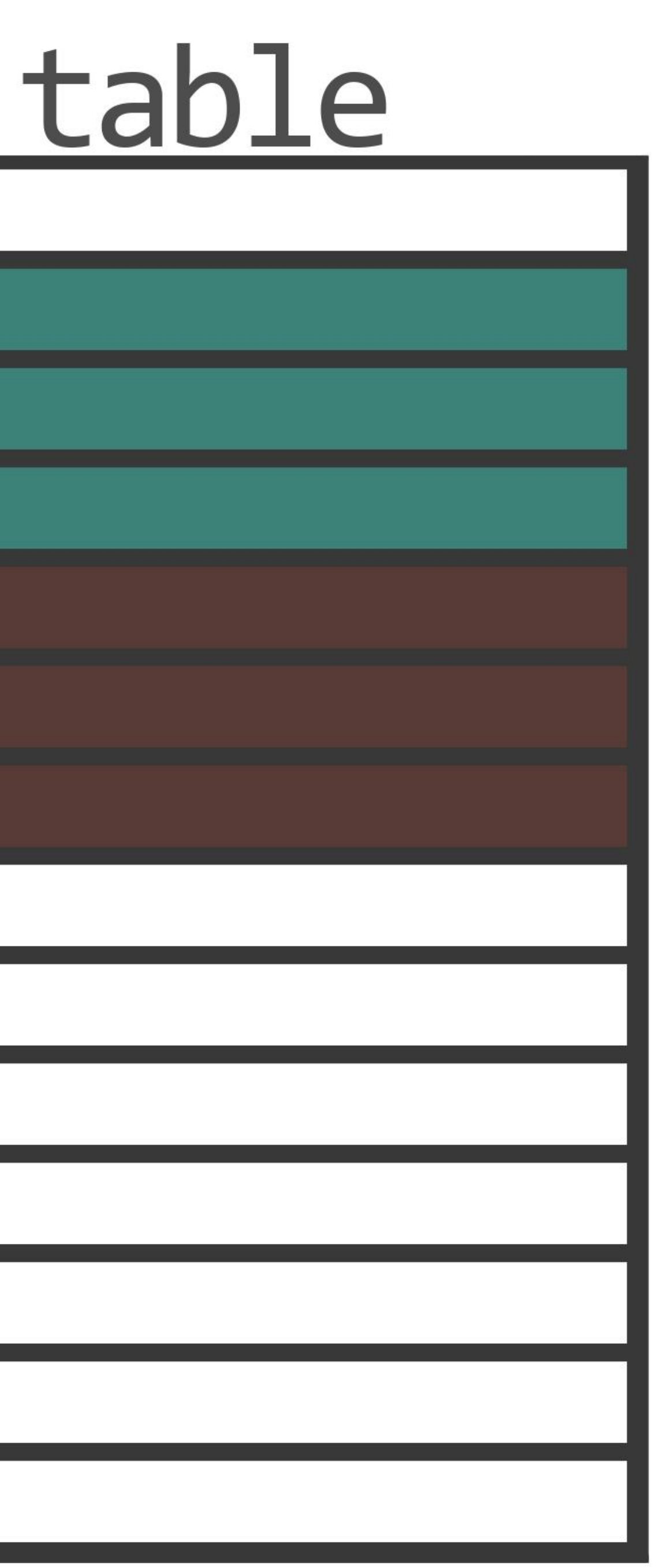

# 

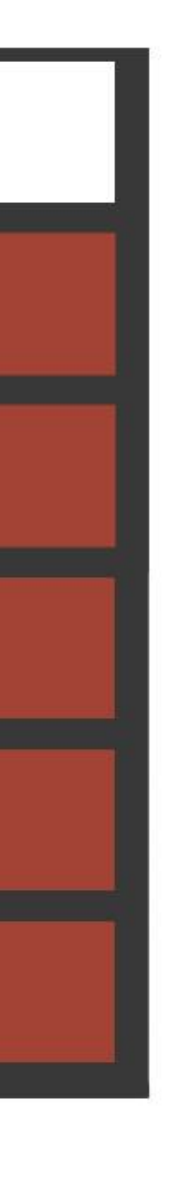

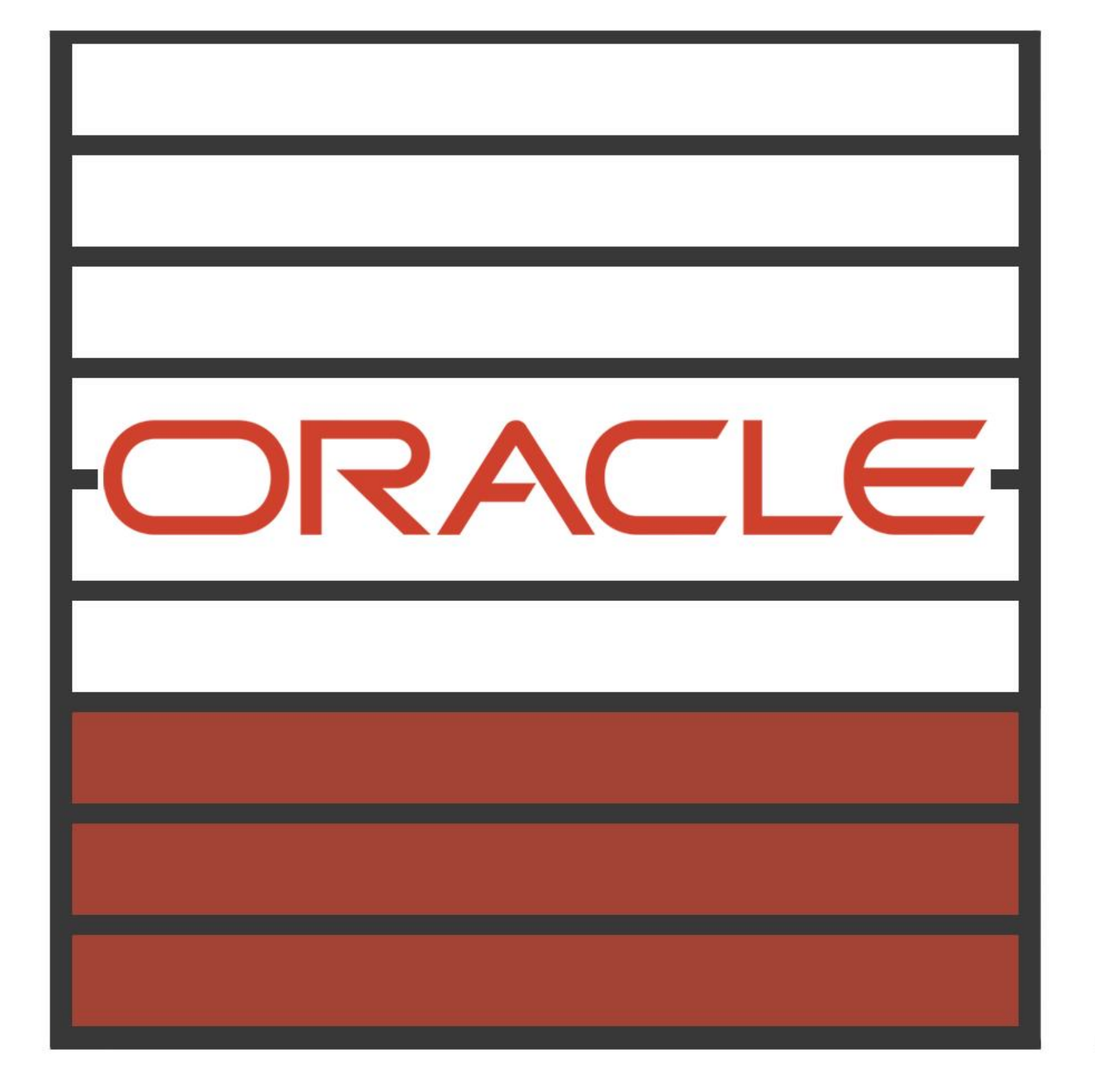

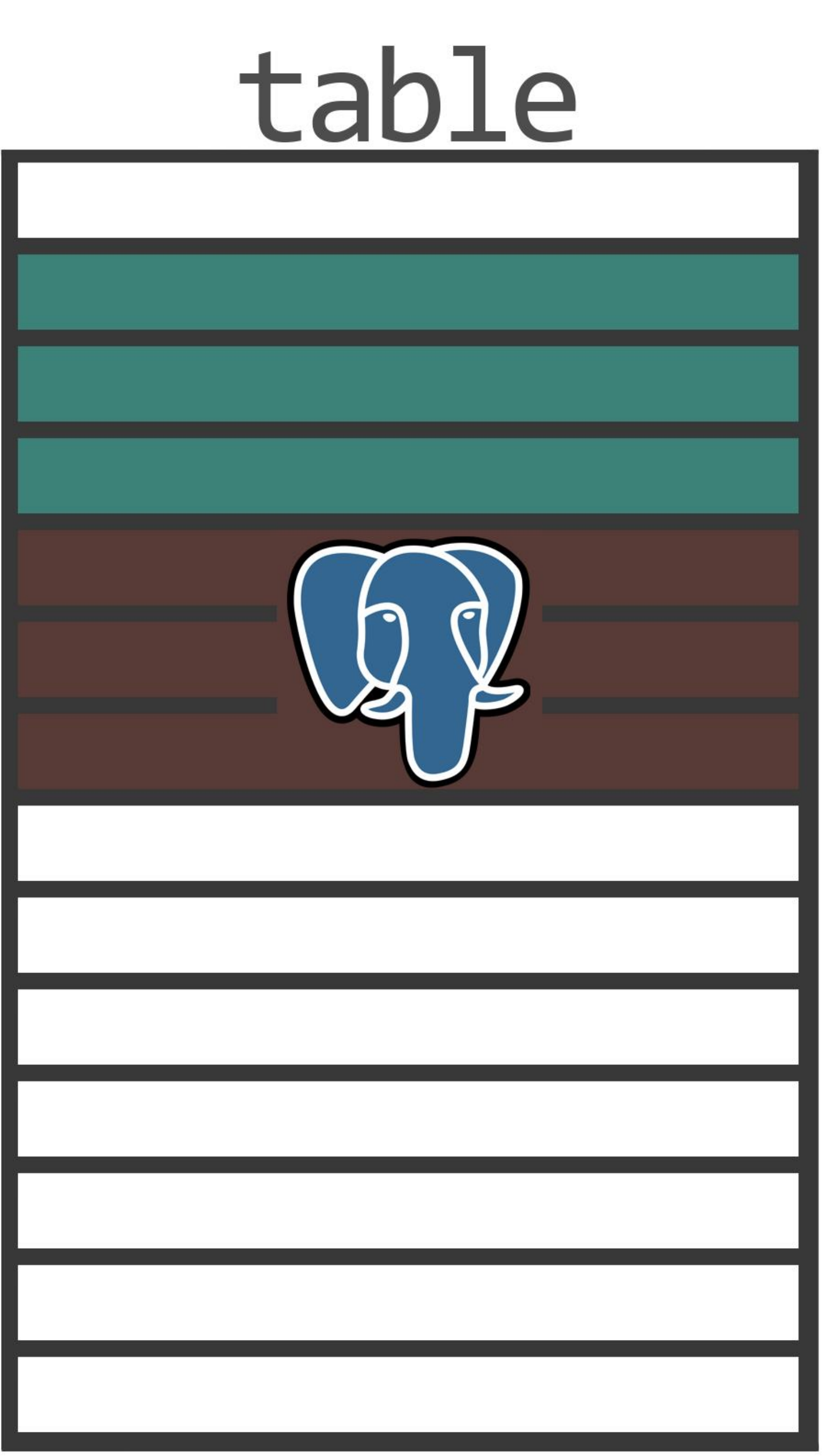

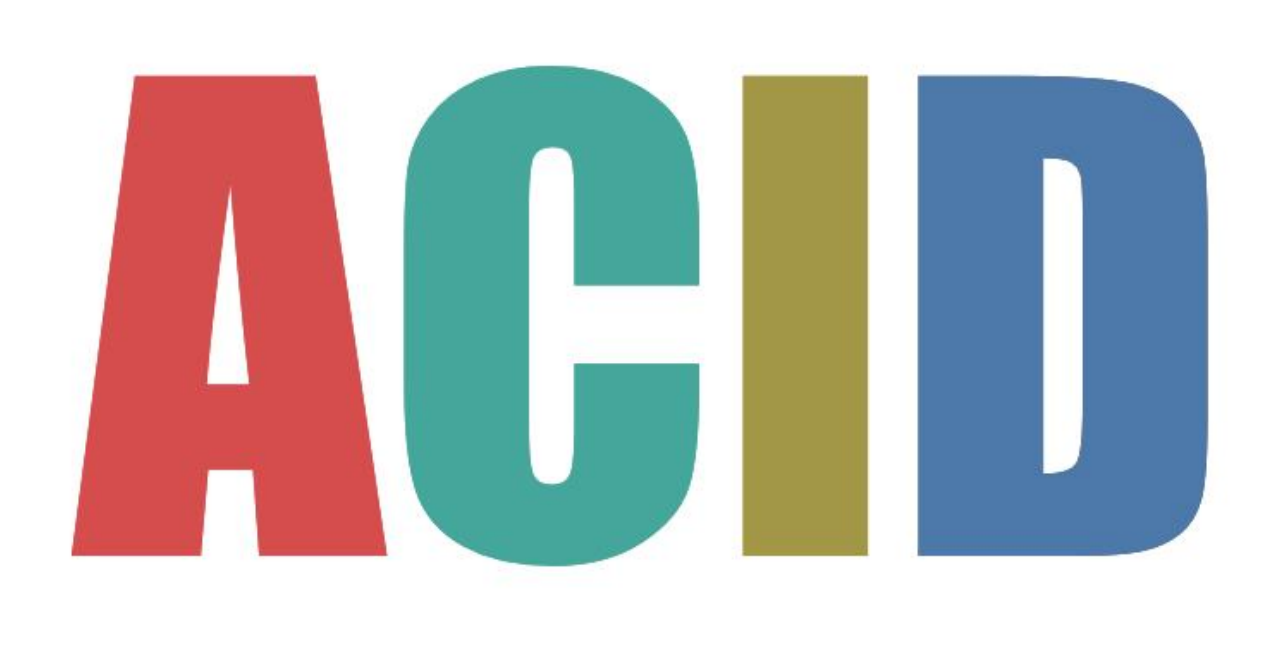

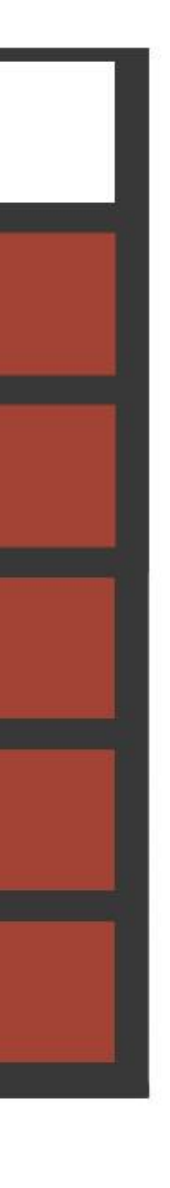

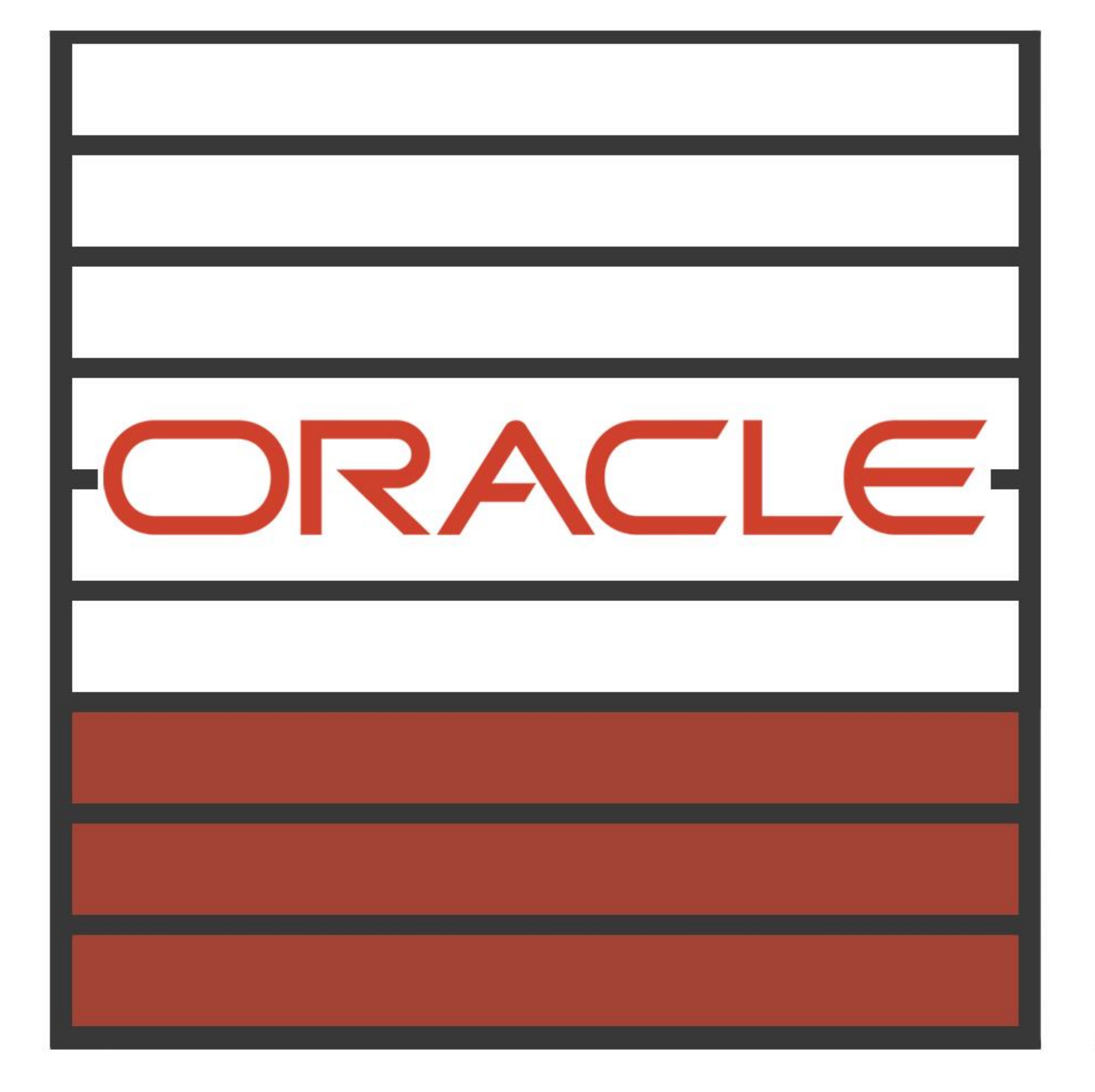

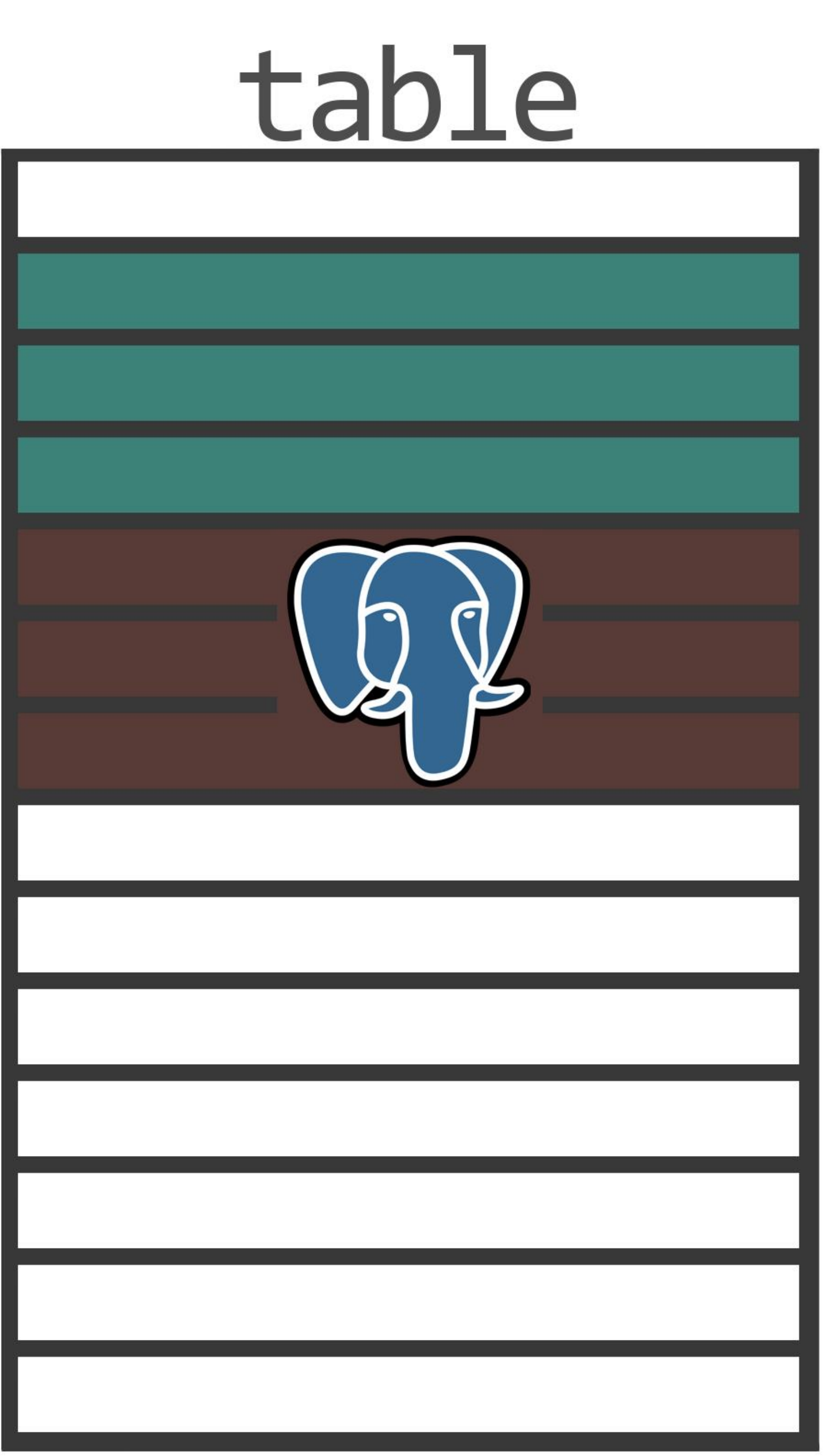

# wal

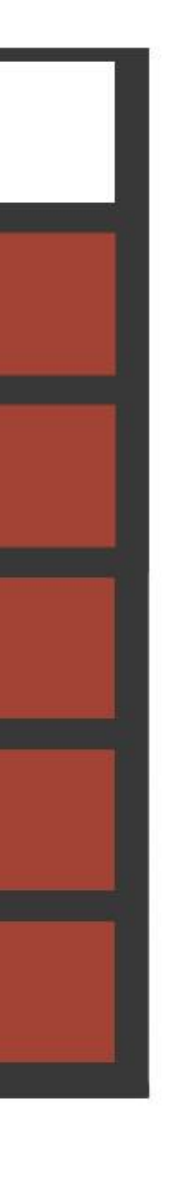

#### ... วอ Commun Trames onliled

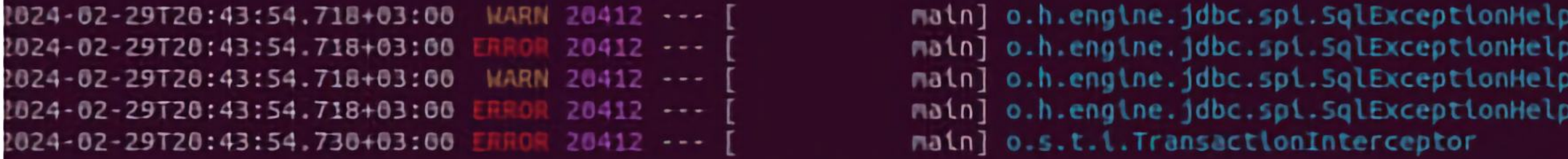

at org.hibernate.exception.internal.StandardSQLExceptionConverter.convert(StandardSQLExceptionConverter.java:63) ~[hibernate-core-6.3.1.Final.jar!/:6.3.1.Final] at org.hibernate.engine.jdbc.spi.SqlExceptionHelper.convert(SqlExceptionHelper.java:108) -[hibernate-core-6.3.1.Final.jar!/:6.3.1.Final] at org.hibernate.engine.jdbc.spi.SqlExceptionHelper.convert(SqlExceptionHelper.java:94) -[hibernate-core-6.3.1.Final.jar!/:6.3.1.Final] at org.hibernate.sql.exec.internal.StandardJdbcMutationExecutor.execute(StandardJdbcMutationExecutor.java:96) ~[hibernate-core-6.3.1.Final.jar!/:6.3.1.Final] at org.hibernate.query.sqm.internal.SimpleDeleteQueryPlan.executeUpdate(SimpleDeleteQueryPlan.java:201) -[hibernate-core-6.3.1.Final.jar!/:6.3.1.Final] at org.hibernate.query.sqm.internal.QuerySqmImpl.doExecuteUpdate(QuerySqmImpl.java:705) -[hibernate-core-6.3.1.Final.jar!/:6.3.1.Final] at org.hibernate.query.sqm.internal.QuerySqmImpl.executeUpdate(QuerySqmImpl.java:675) -[hibernate-core-6.3.1.Final.jar!/:6.3.1.Final] at org.springframework.data.jpa.repository.support.SimpleJpaRepository.deleteAllInBatch(SimpleJpaRepository.java:296) -[spring-data-jpa-3.2.0.jar!/:3.2.0] at java.base/jdk.internal.reflect.NativeMethodAccessorImpl.invoke0(Native Method) -[na:na] at java.base/jdk.internal.reflect.NativeMethodAccessorImpl.invoke(NativeMethodAccessorImpl.java:77) -[na:na] at java.base/jdk.internal.reflect.DelegatingMethodAccessorImpl.invoke(DelegatingMethodAccessorImpl.java:43) –[na:na] at java.base/java.lang.reflect.Method.invoke(Method.java:568) -[na:na] at org.springframework.aop.support.AopUtils.invokeJoinpointUsingReflection(AopUtils.java:352) -[spring-aop-6.1.1.jar!/:6.1.1] at org.springframework.data.repository.core.support.RepositoryMethodInvoker.doInvoke(RepositoryMethodInvoker.java:170) –[spring-data-commons-3.2.0.jar!/:3.2.0] at org.springframework.data.repository.core.support.RepositoryMethodInvoker.invoke(RepositoryMethodInvoker.java:158) -[spring-data-commons-3.2.0.jar!/:3.2.0] at org.springframework.data.repository.core.support.RepositoryComposition\$RepositoryFragments.invoke(RepositoryComposition.java:516) -[spring-data-commons-3.2.0.jar!/:3.2.0] at org.springframework.data.repository.core.support.RepositoryComposition.invoke(RepositoryComposition.java:285) -[spring-data-commons-3.2.0.jar!/:3.2.0] at org.springframework.aop.framework.ReflectiveMethodInvocation.proceed(ReflectiveMethodInvocation.java:184) -[spring-aop-6.1.1.jar!/:6.1.1] at org.springframework.data.repository.core.support.QueryExecutorMethodInterceptor.doInvoke(QueryExecutorMethodInterceptor.java:168) -[spring-data-commons-3.2.0.jar!/:3.2.0] at org.springframework.data.repository.core.support.QueryExecutorMethodInterceptor.invoke(QueryExecutorMethodInterceptor.java:143) -[spring-data-commons-3.2.0.jar!/:3.2.0] at org.springframework.aop.framework.ReflectiveMethodInvocation.proceed(ReflectiveMethodInvocation.java:184) -[spring-aop-6.1.1.jar!/:6.1.1] at org.springframework.data.projection.DefaultMethodInvokingMethodInterceptor.invoke(DefaultMethodInvokingMethodInterceptor.java:70) -[spring-data-commons-3.2.0.jar!/:3.2.0] at org.springframework.aop.framework.ReflectiveMethodInvocation.proceed(ReflectiveMethodInvocation.java:1B4) -[spring-aop-6.1.1.jar!/:6.1.1] at org.springframework.transaction.interceptor.TransactionInterceptor\$1.proceedWithInvocation(TransactionInterceptor.java:123) -[spring-tx-6.1.1.jar!/:6.1.1] at org.springframework.transaction.interceptor.TransactionAspectSupport.invokeWithinTransaction(TransactionAspectSupport.java:385) –[spring-tx-6.1.1.jar!/:6.1.1] at org.springframework.transaction.interceptor.TransactionInterceptor.invoke(TransactionInterceptor.java:119) –[spring-tx-6.1.1.jar!/:6.1.1] at org.springframework.aop.framework.ReflectiveMethodInvocation.proceed(ReflectiveMethodInvocation.java:184) -[spring-aop-6.1.1.jar!/:6.1.1] at org.springframework.dao.support.PersistenceExceptionTranslationInterceptor.invoke(PersistenceExceptionTranslationInterceptor.java:137) -[spring-tx-6.1.1.jar!/:6.1.1] at org.springframework.aop.framework.ReflectiveMethodInvocation.proceed(ReflectiveMethodInvocation.java:184) -[spring-aop-6.1.1.jar!/:6.1.1] at org.springframework.data.repository.core.support.SurroundingTransactionDetectorMethodInterceptor.invoke(SurroundingTransactionDetectorMethodInterceptor.java:57) -[spring-data-commons-3.2.0.jar!/:3.2.0

```
: SOL Error: 0, SOLState: 53100
                                                                                                        : PANIC: could not write to file "pg wal/xlogtemp.30": No space left on device
                                                                                                       : SOL Error: 0, SOLState: 08006
                                                                                                       : An I/O error occurred while sending to the backend.
                                                                                                        : Application exception overridden by rollback exception
prg.hibernate.exception.GenericJDBCException: JDBC exception executing SQL [delete from books] [PANIC: could not write to file "pg_wal/xlogtemp.30": No space left on device] [n/a]
       at org.springframework.data.repository.core.support.RepositoryMethodInvoker$RepositoryFragmentMethodInvoker.lambda$new$0(RepositoryMethodInvoker.java:277) ~[spring-data-commons-3.2.0.jar!/:3.2.0]
       at org.springframework.data.repository.core.support.RepositoryFactorySupport$ImplementationMethodExecutionInterceptor.invoke(RepositoryFactorySupport.java:628) -[spring-data-commons-3.2.0.jar!/:3.2.0]
```
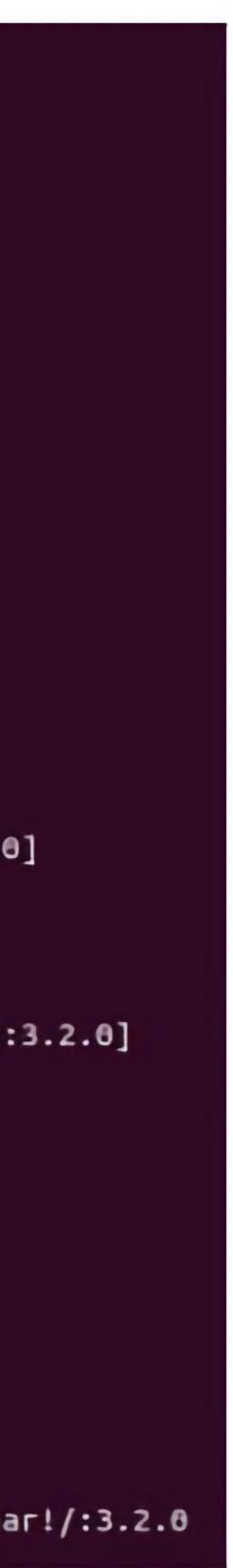

SQL [delete from books] [PANIC: could not write to file "pg\_wal/xlogtemp.30": No space left on device] [n/a] ter.convert(StandardSQLExceptionConverter.java:63) ~[hibernate-core-6.3.1.Final.jar!/:6.3.1.Final] lExceptionHelper.java:108) -[hibernate-core-6.3.1.Final.jar!/:6.3.1.Final] lExceptionHelper.java:94) -[hibernate-core-6.3.1.Final.jar!/:6.3.1.Final]

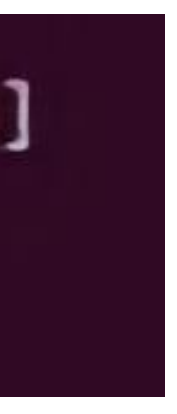

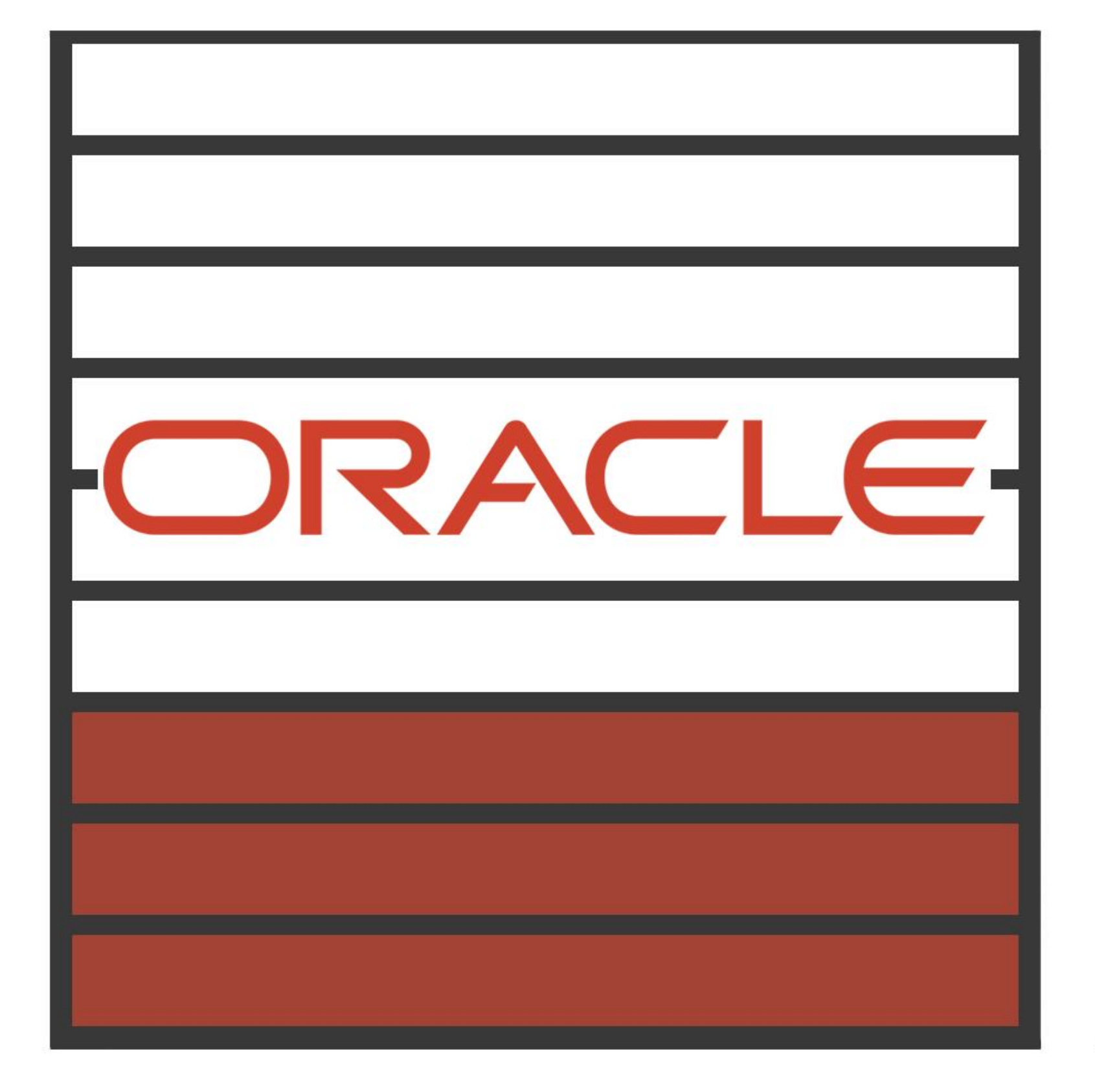

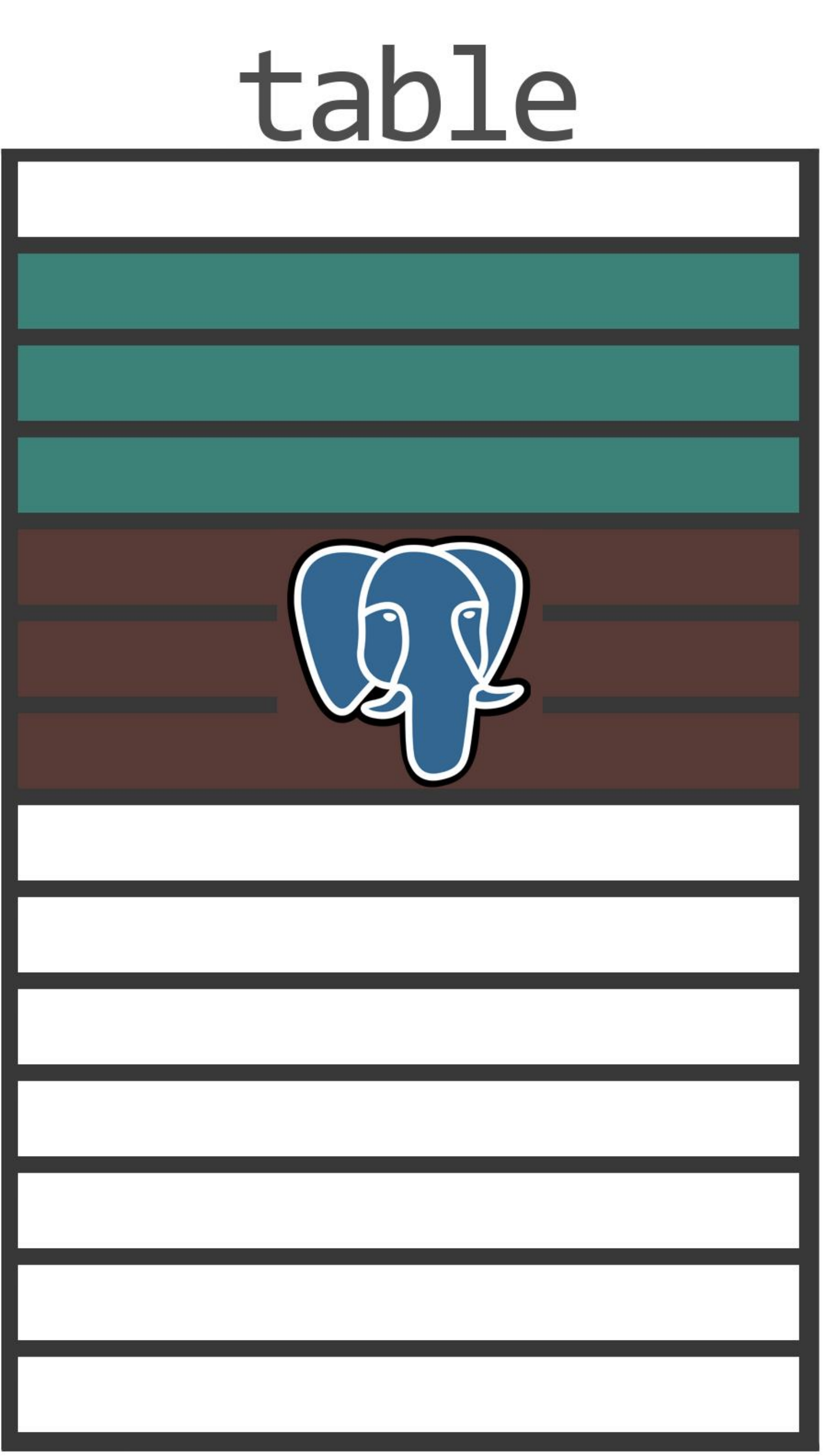

# wal

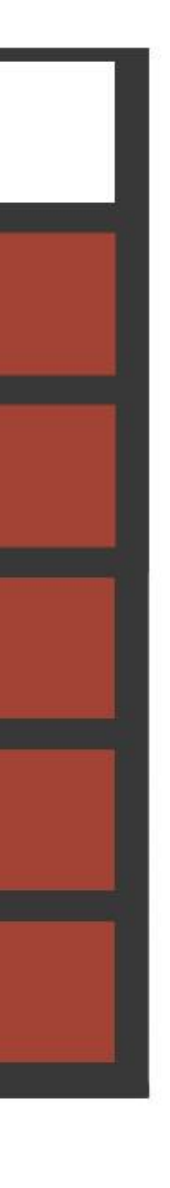

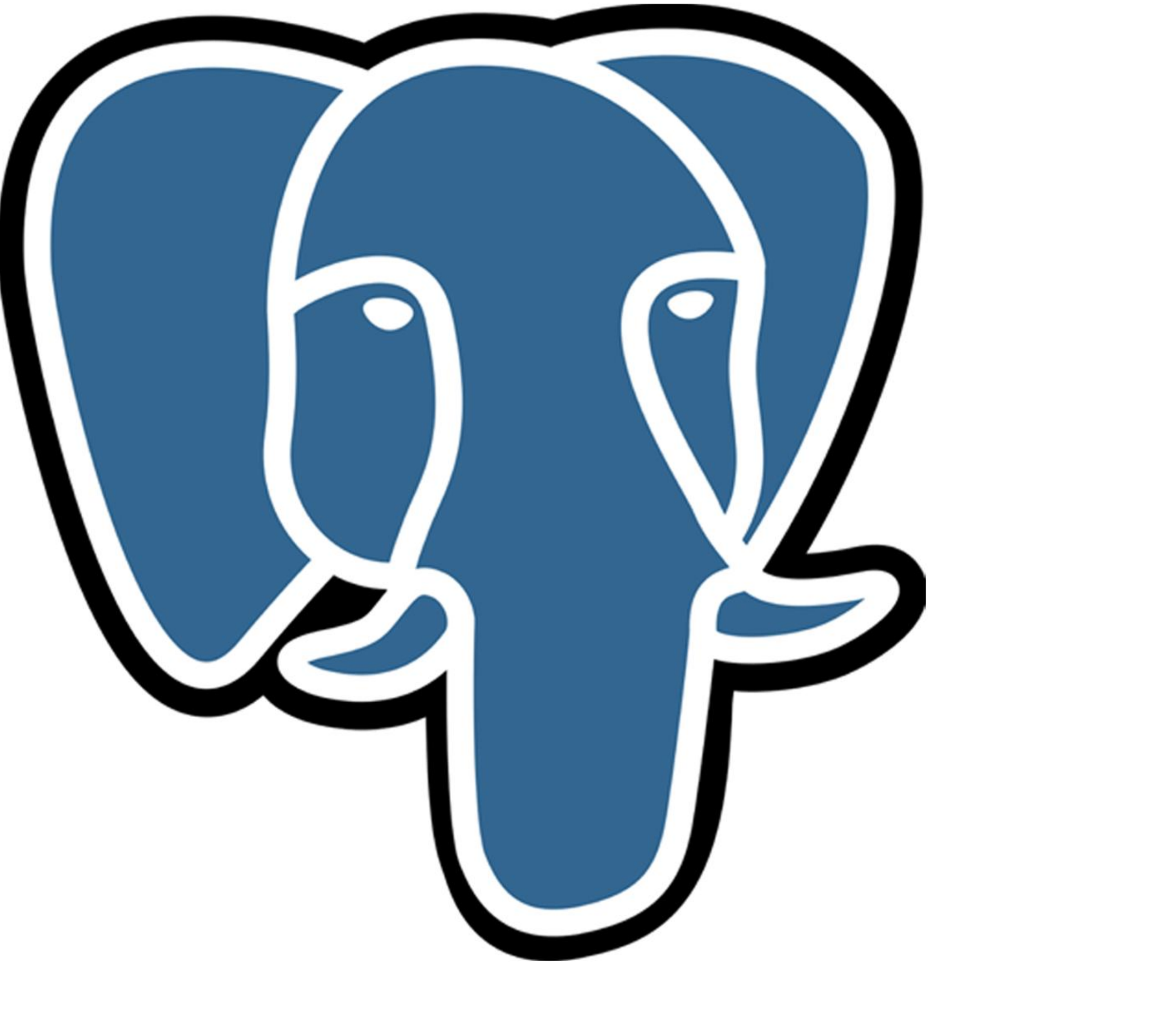

## Слона нужно есть по кускам

# Проставляй<br>Границы<br>Транзакций

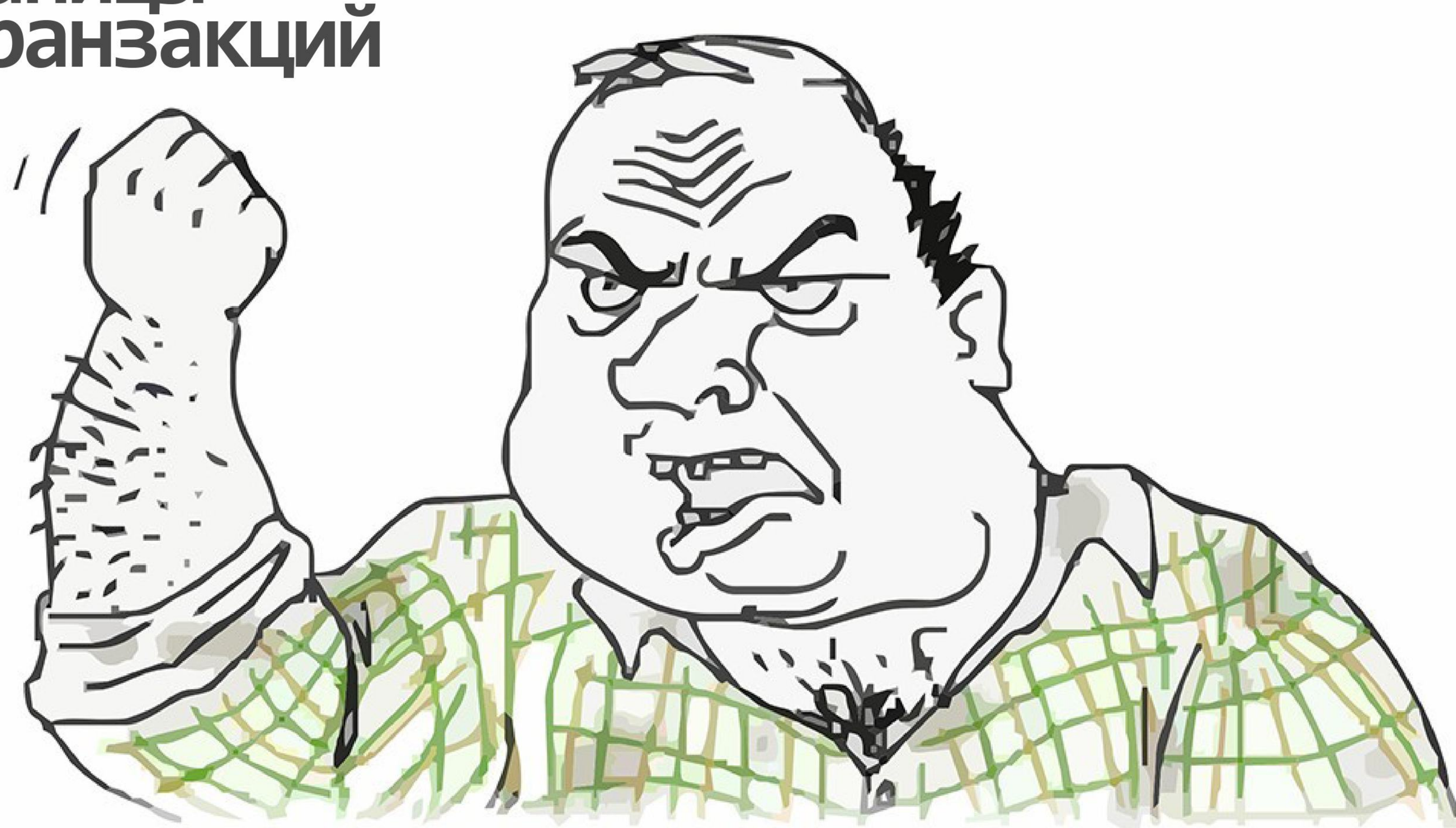

#### business logic

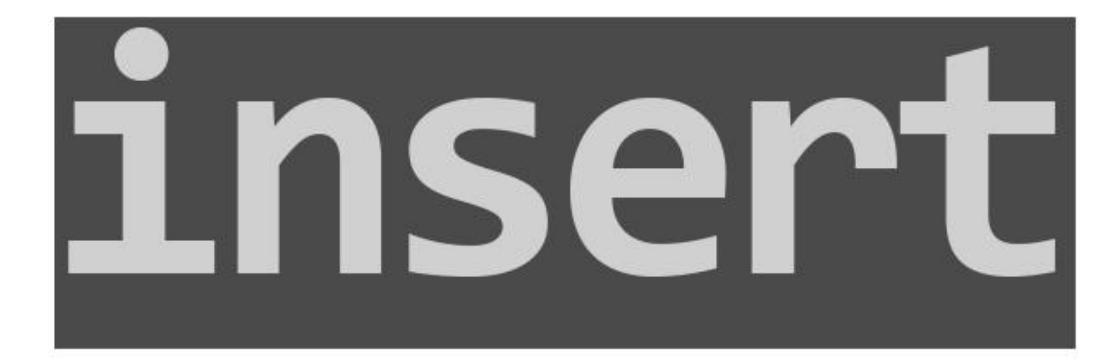

#### business logic

# insert

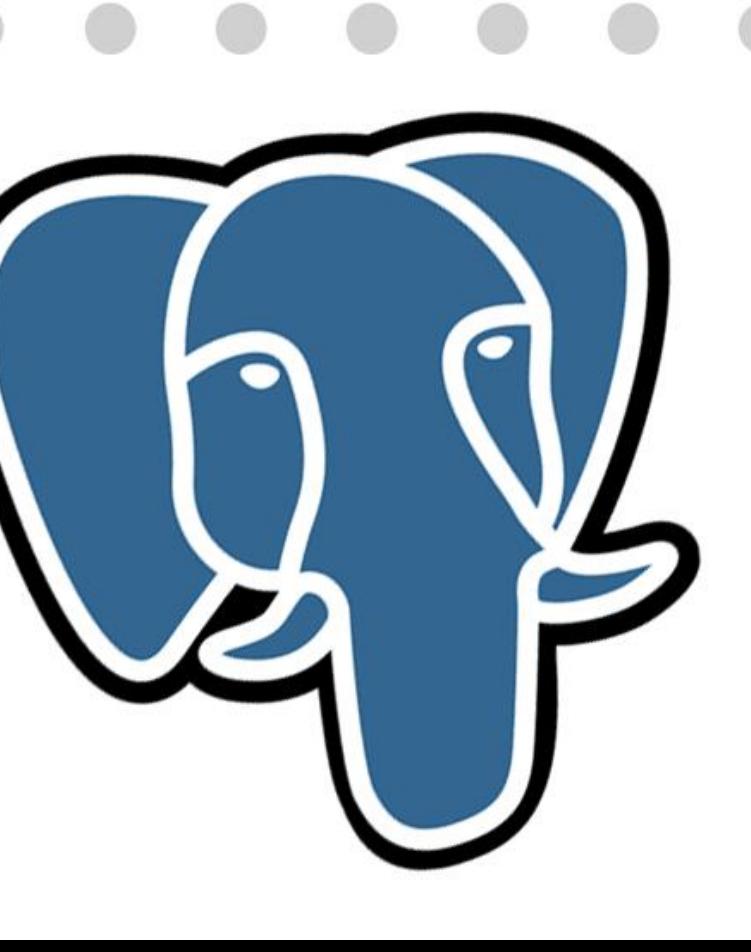

# insertinsertinsert

#### business logic

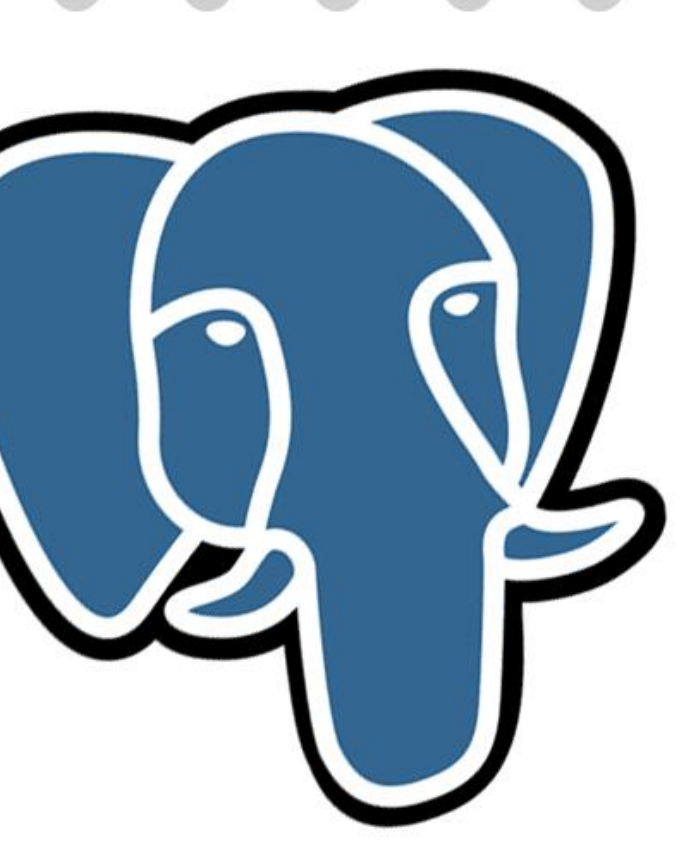

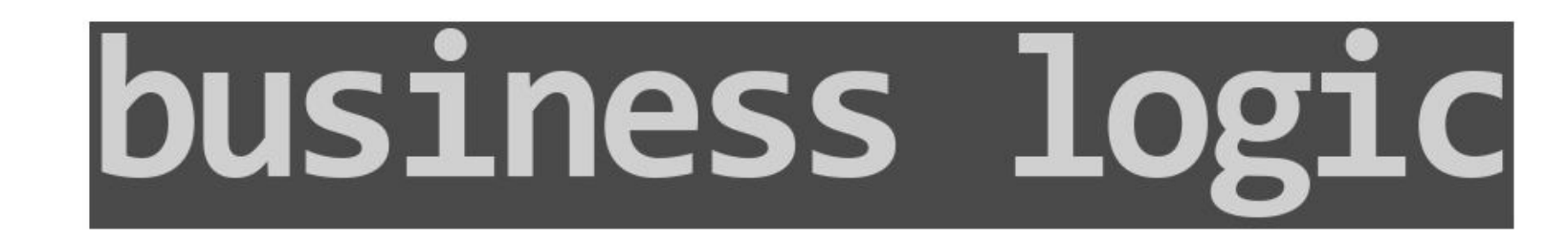

# начало транзакции insert Insertinsert

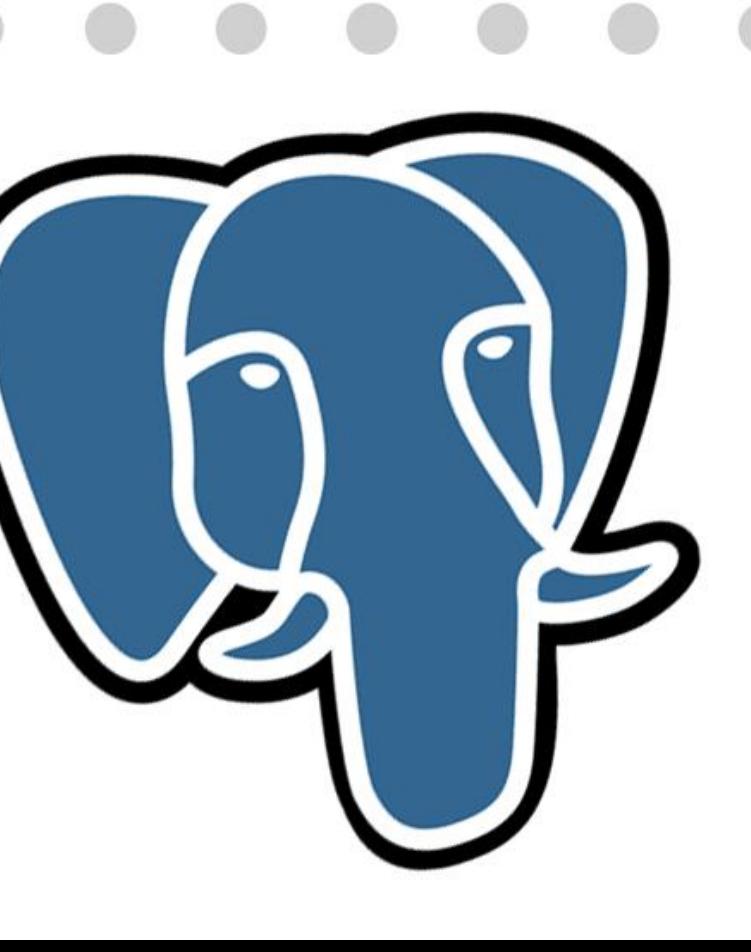

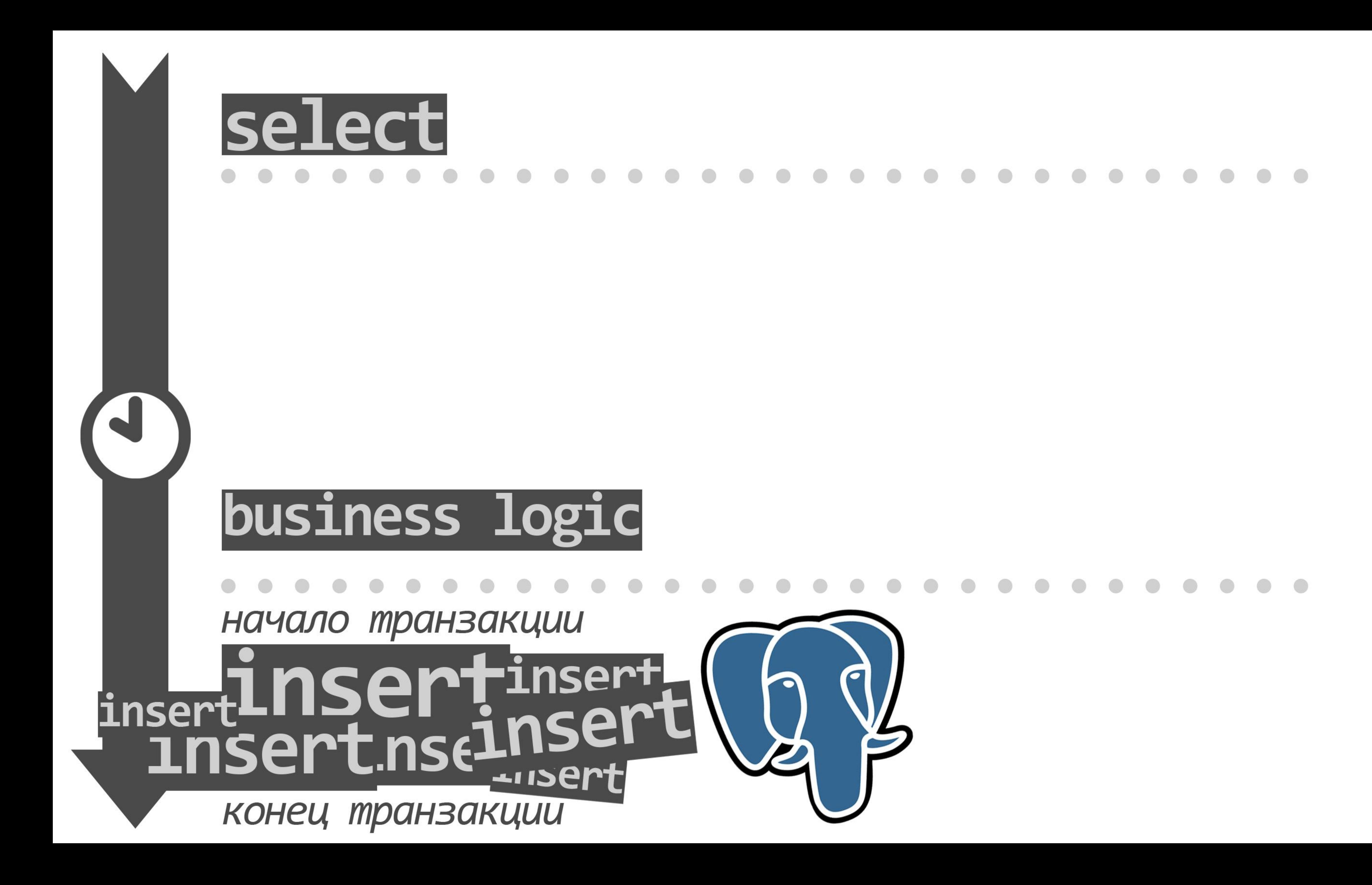
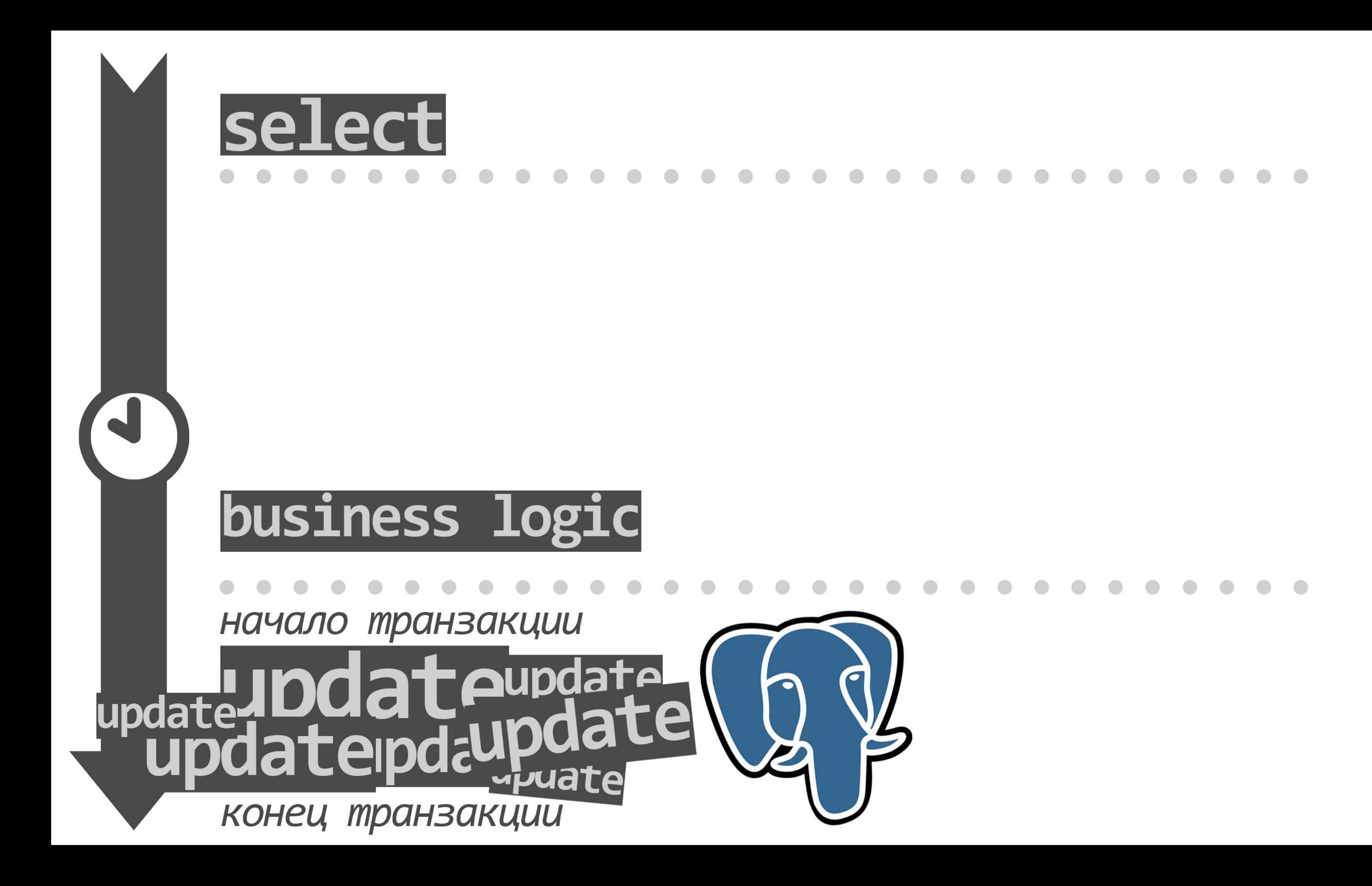

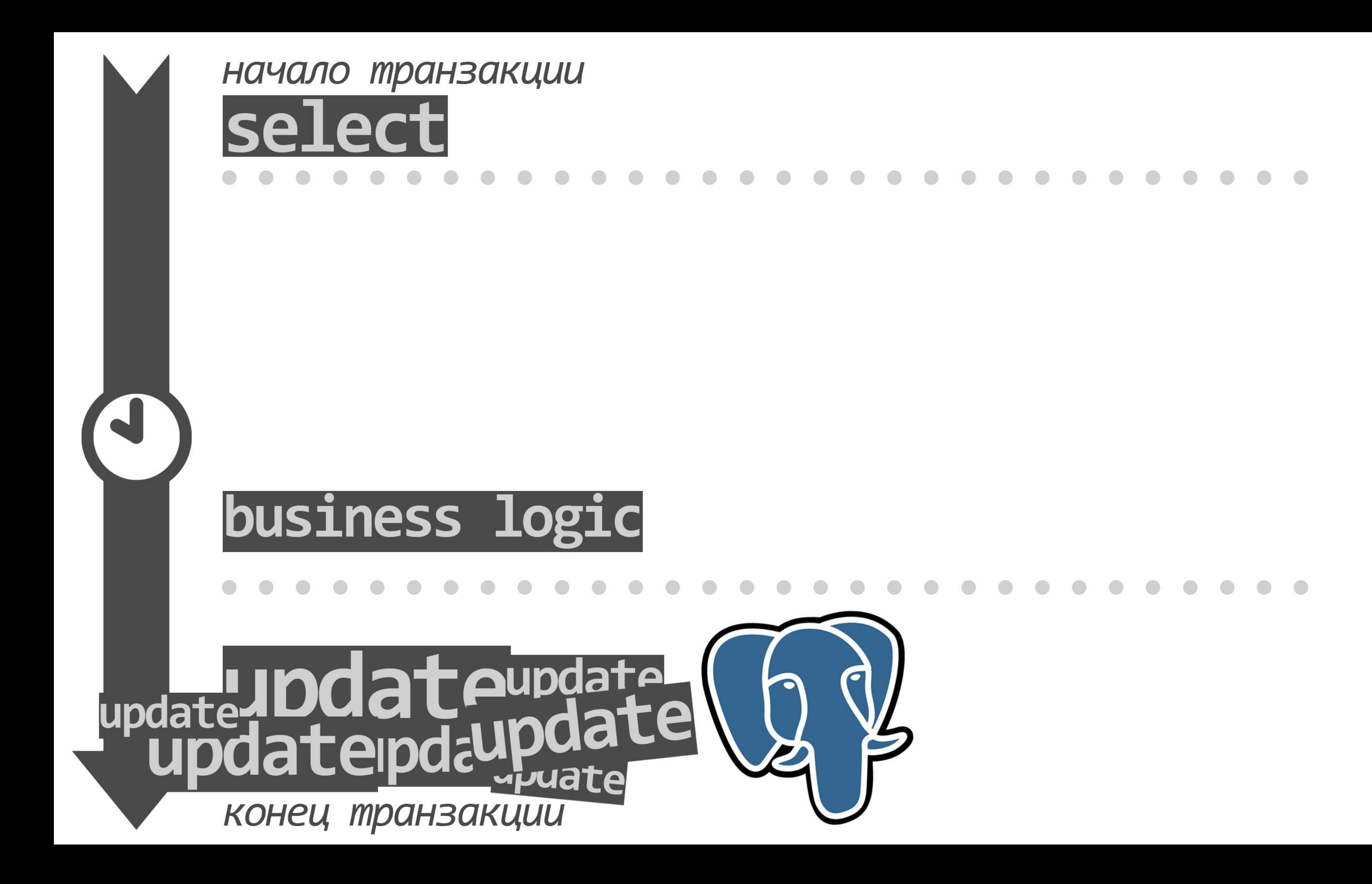

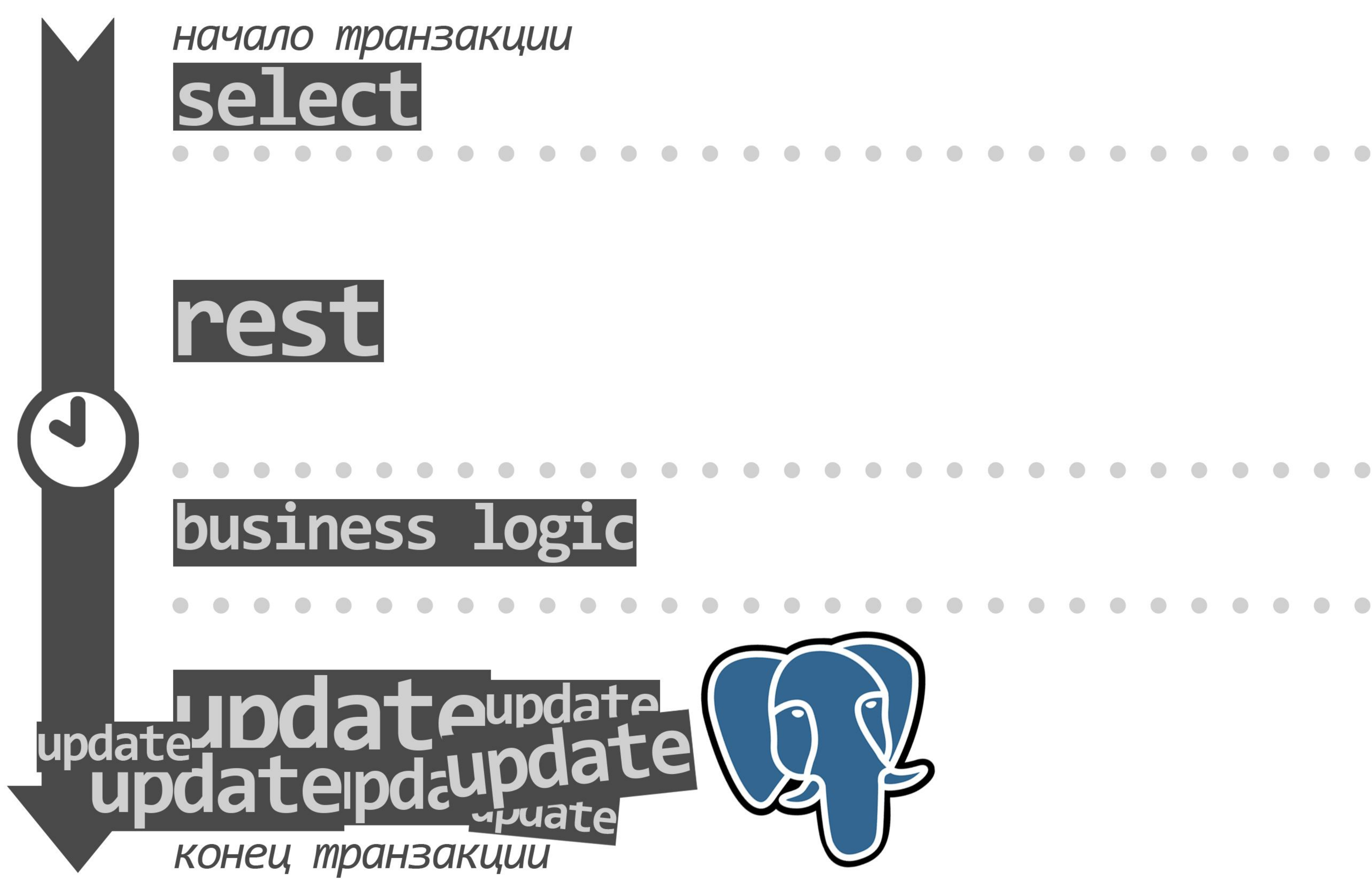

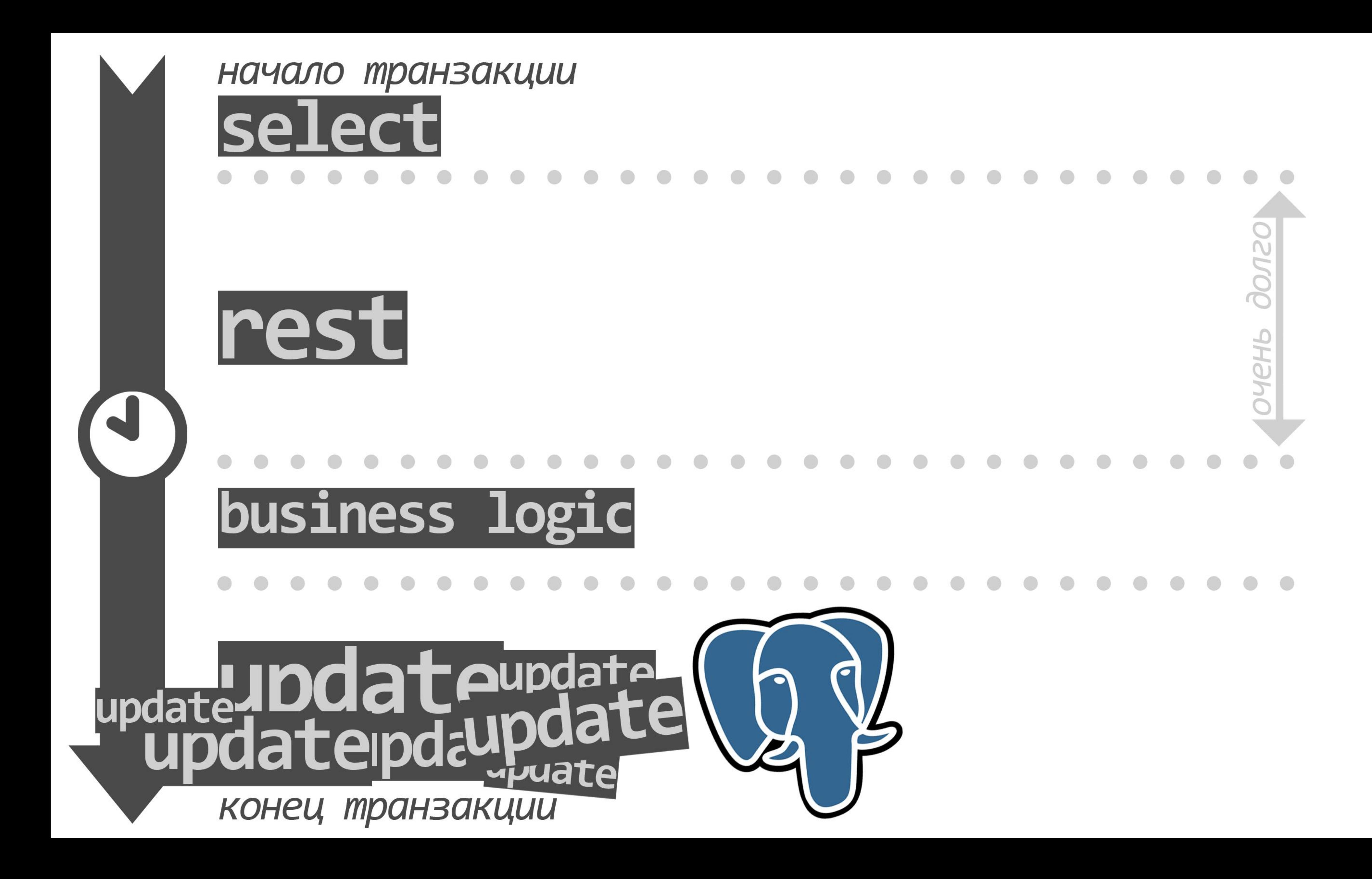

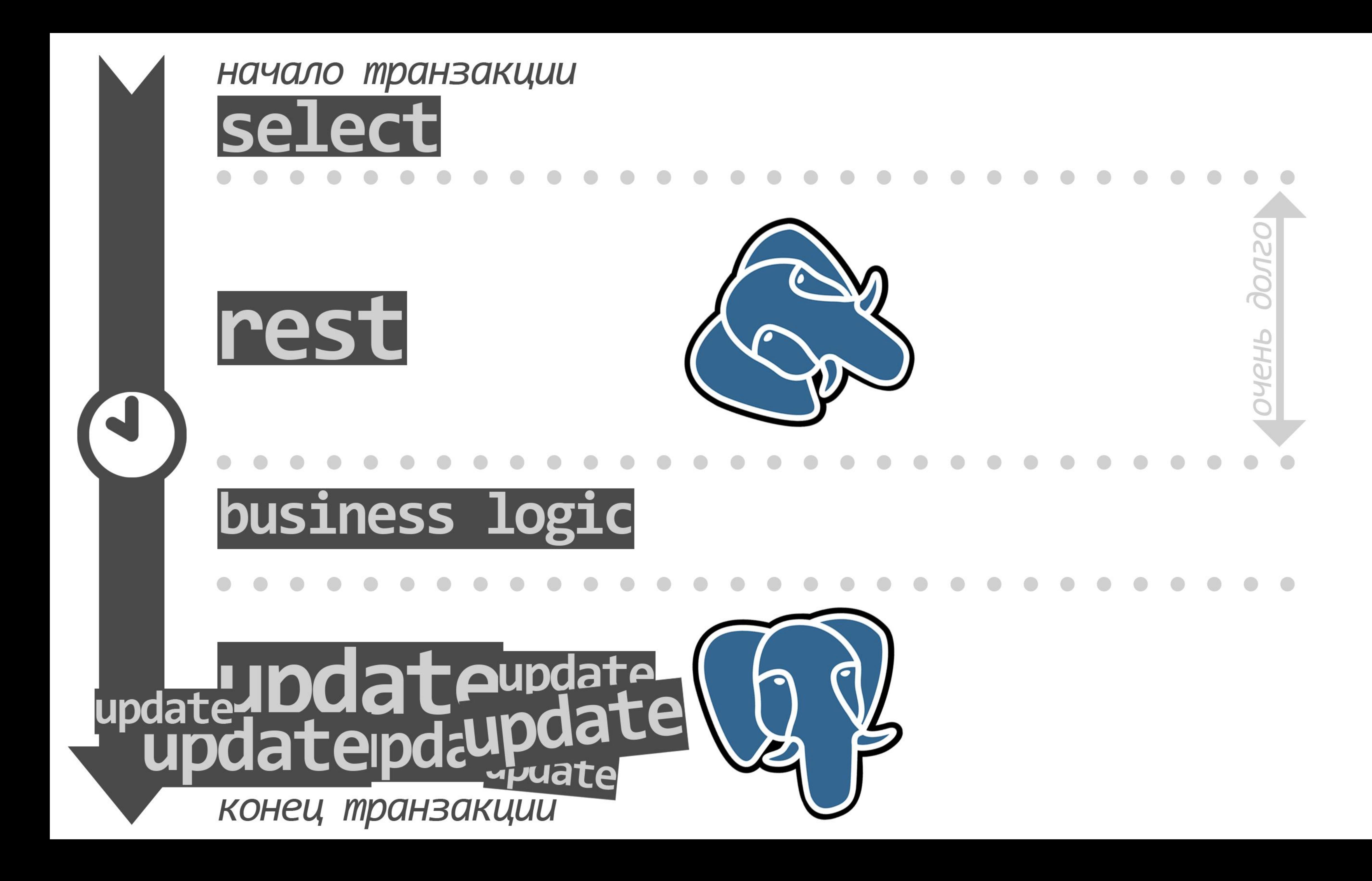

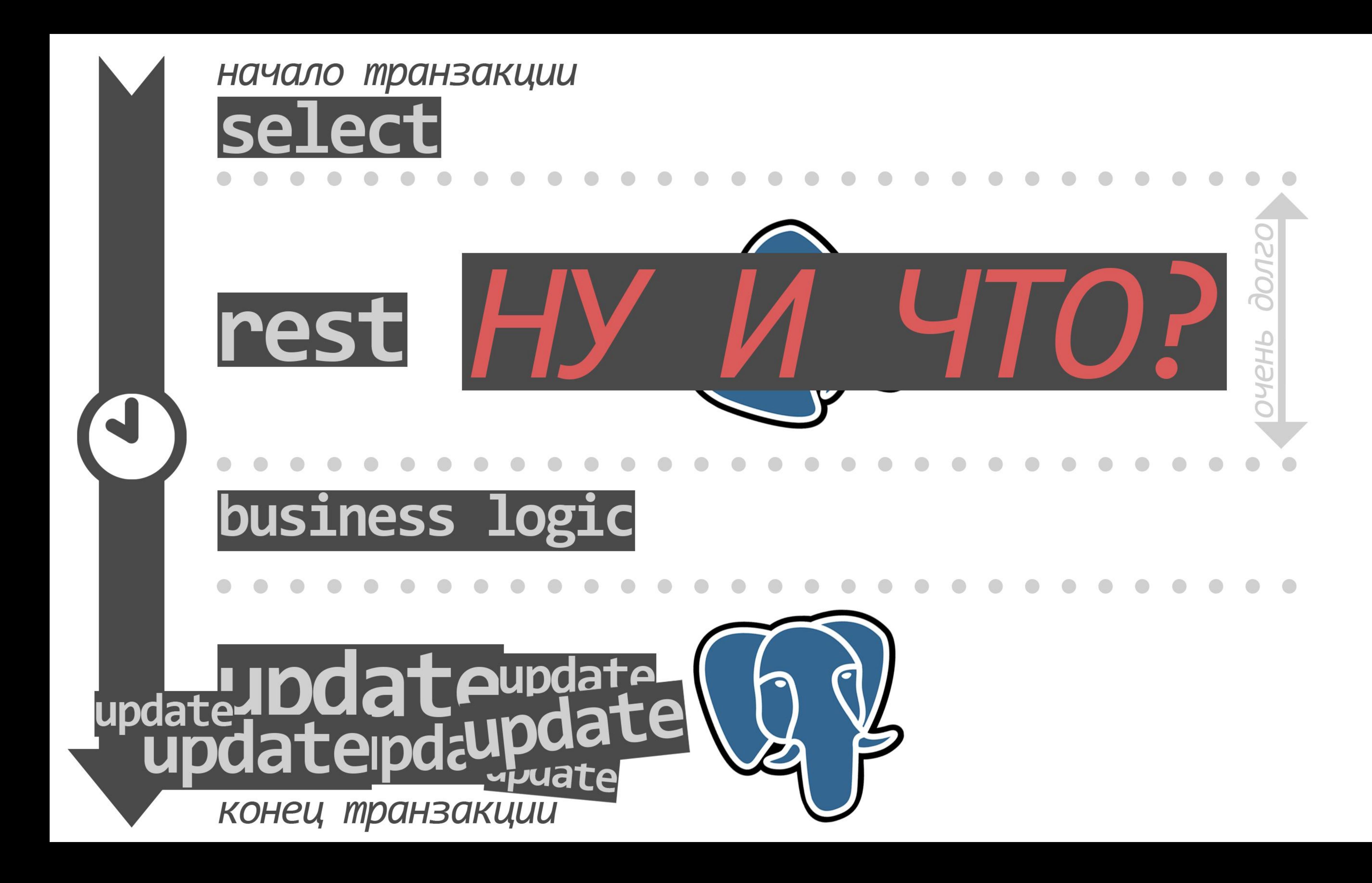

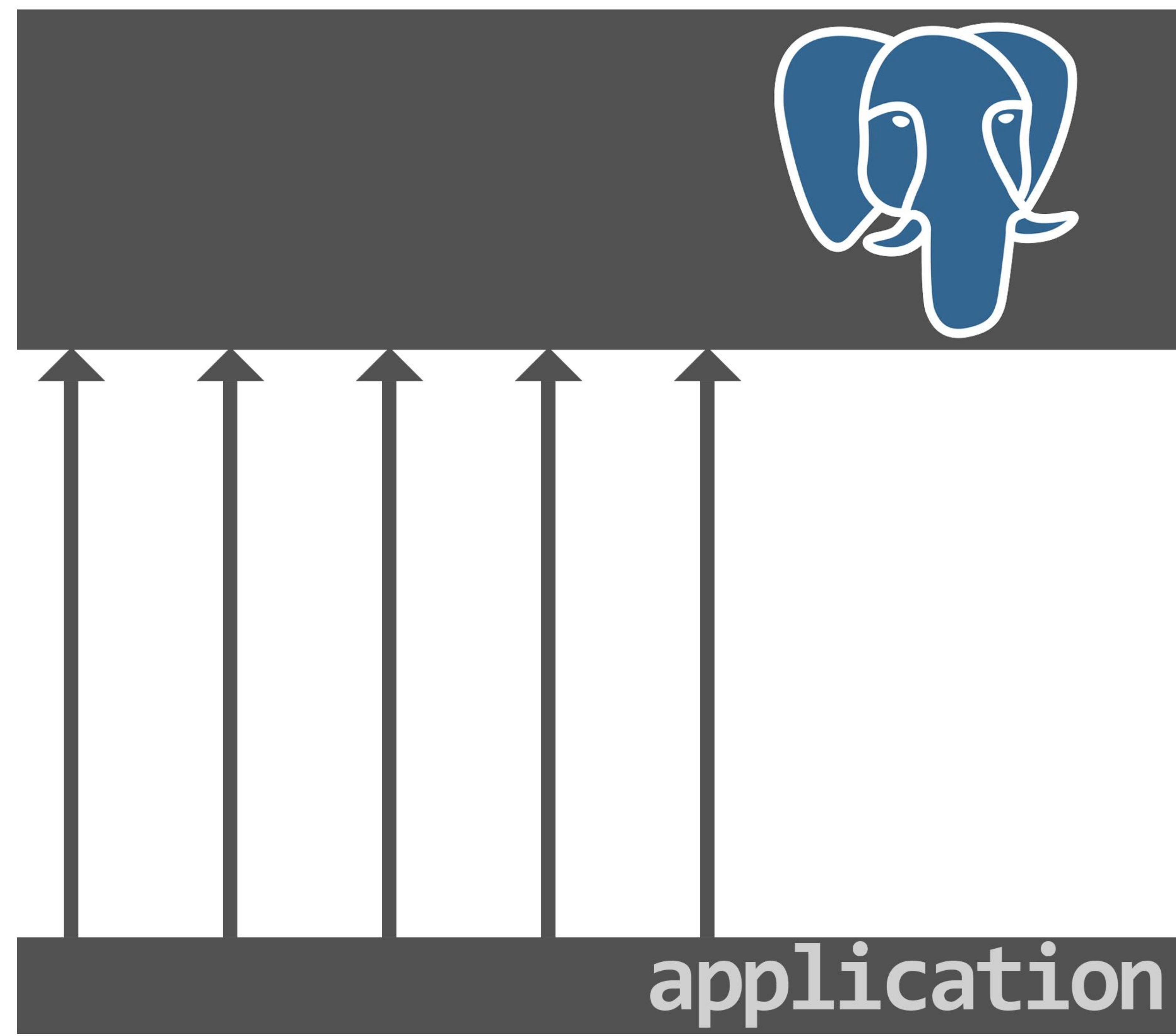

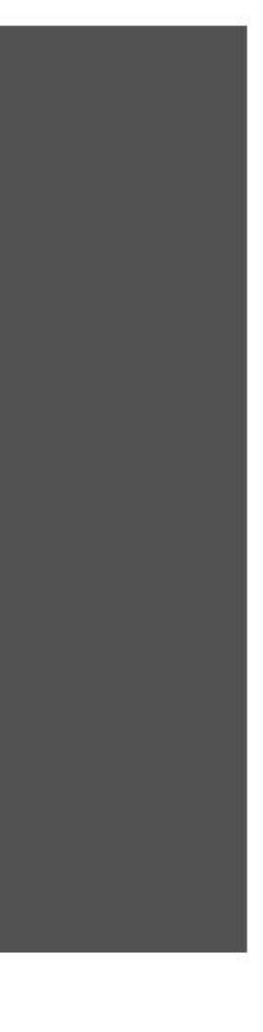

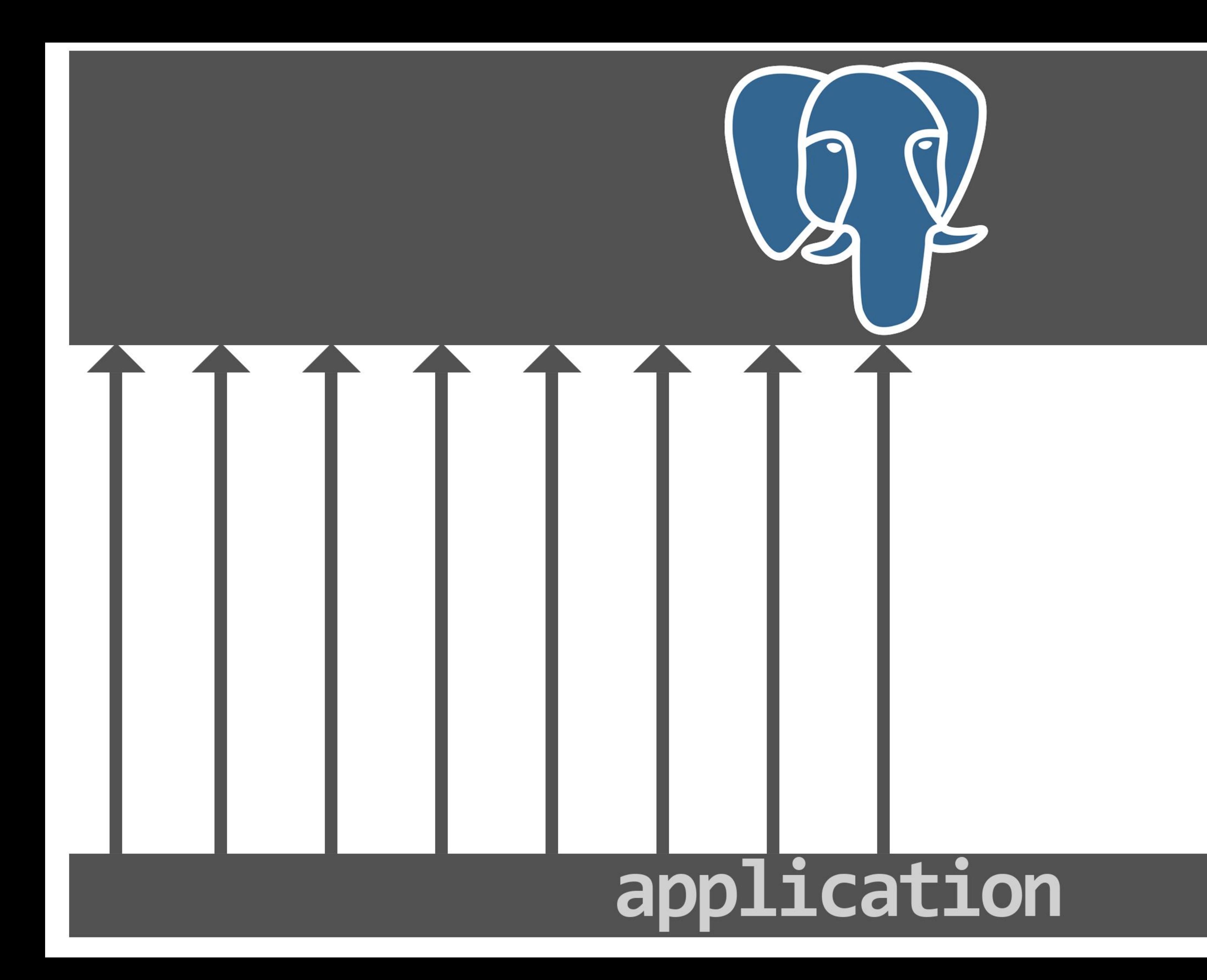

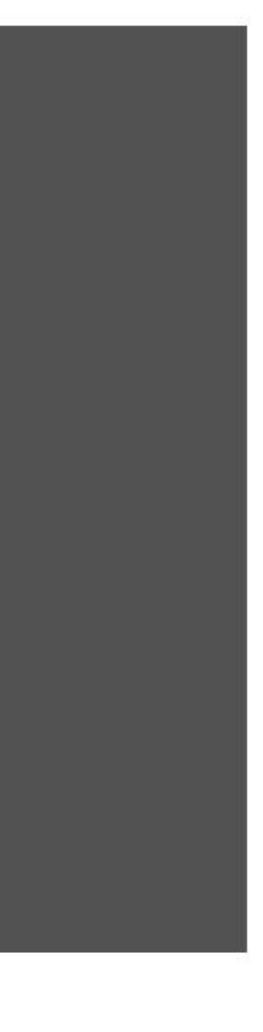

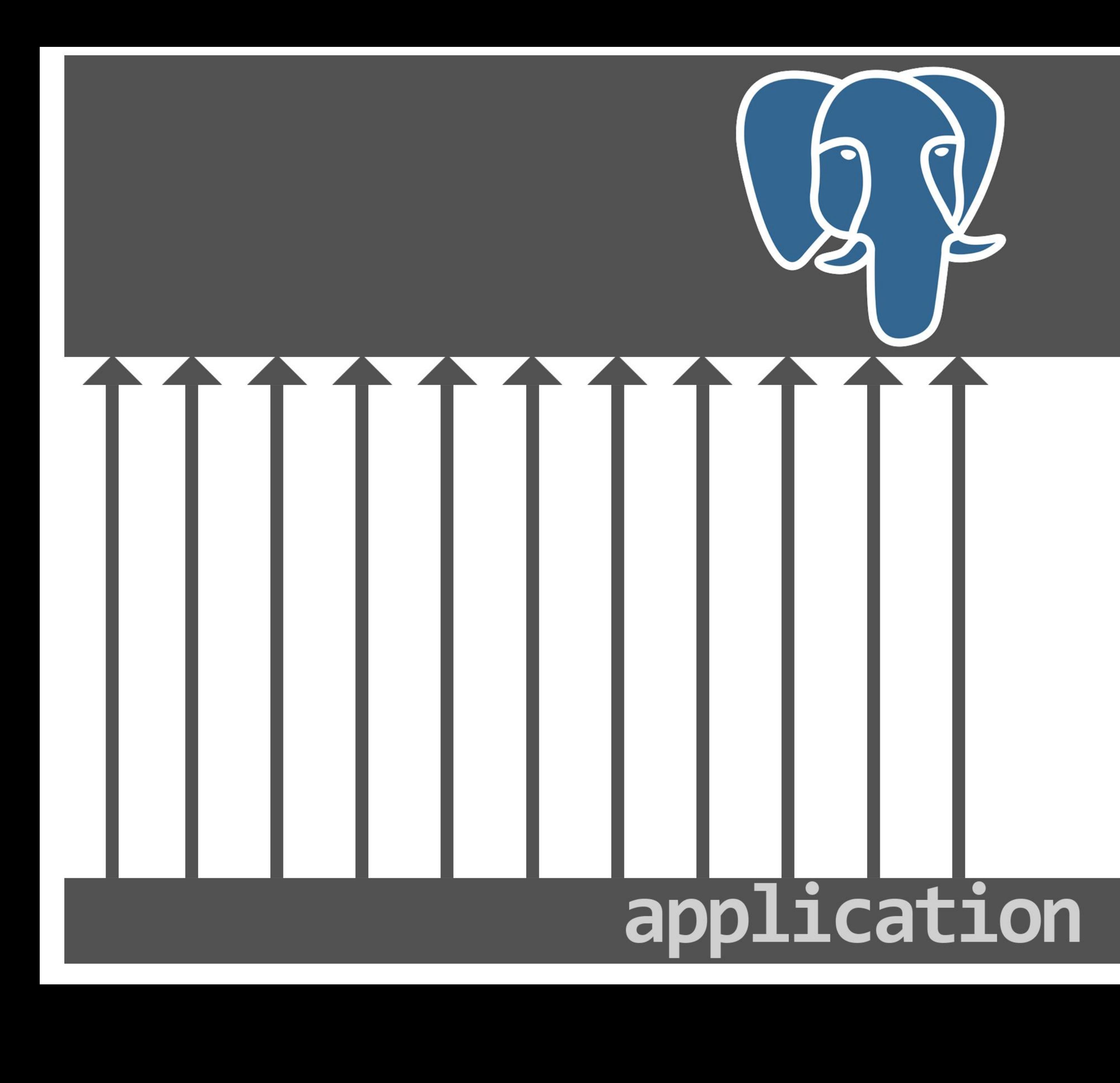

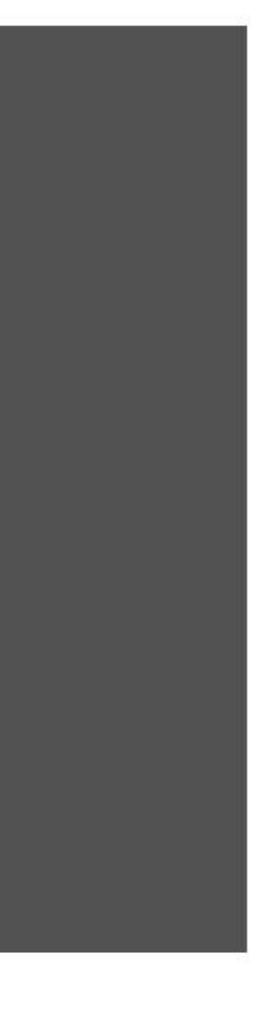

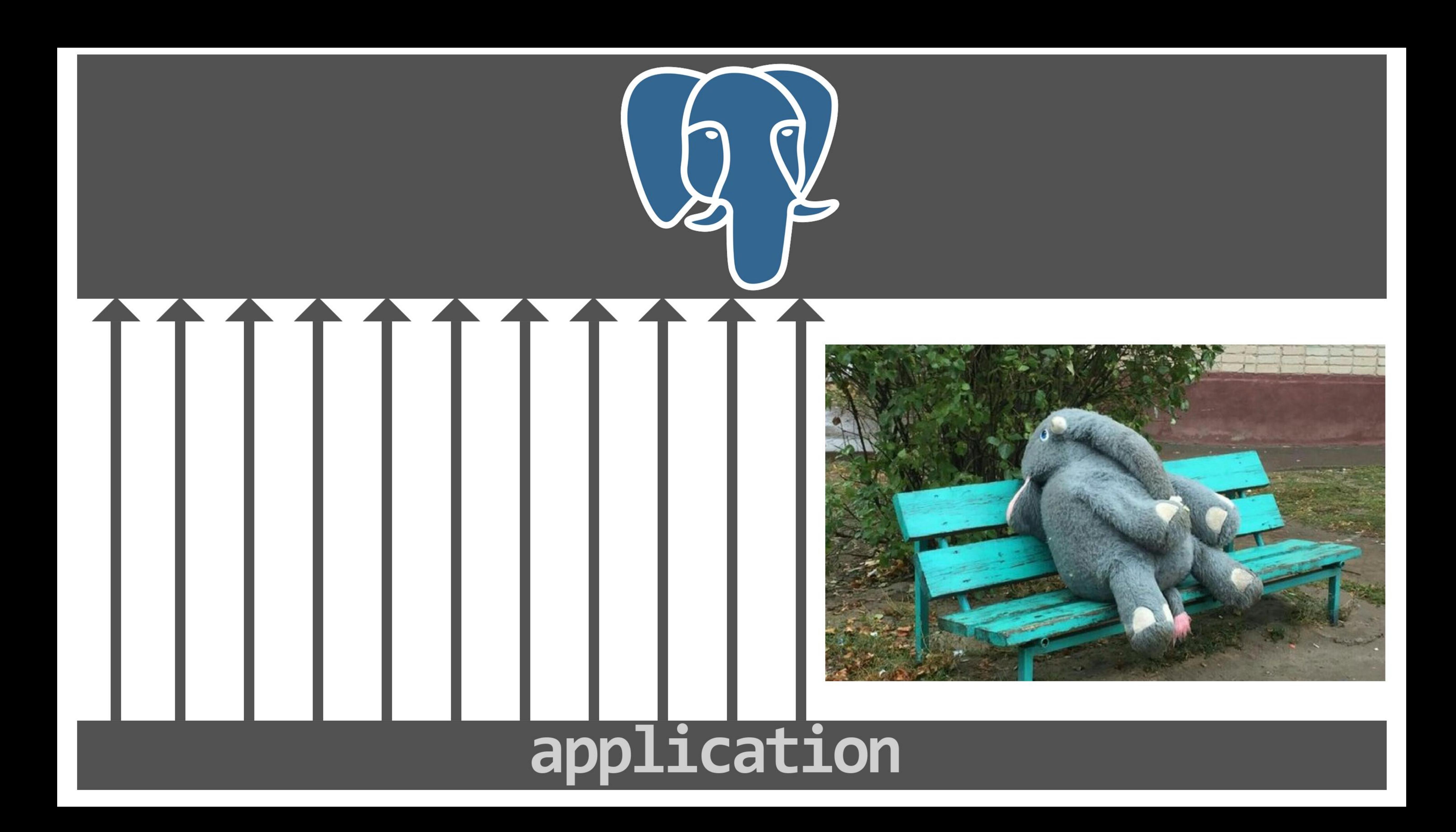

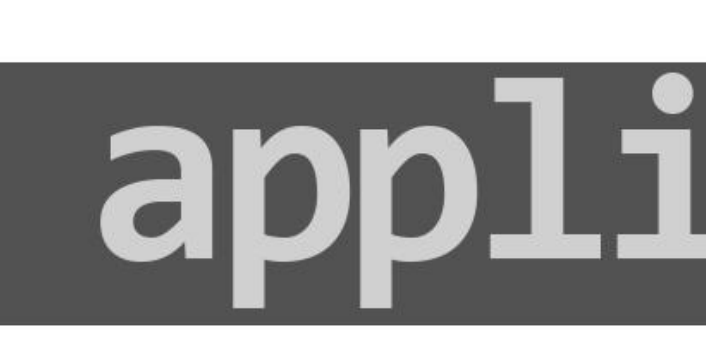

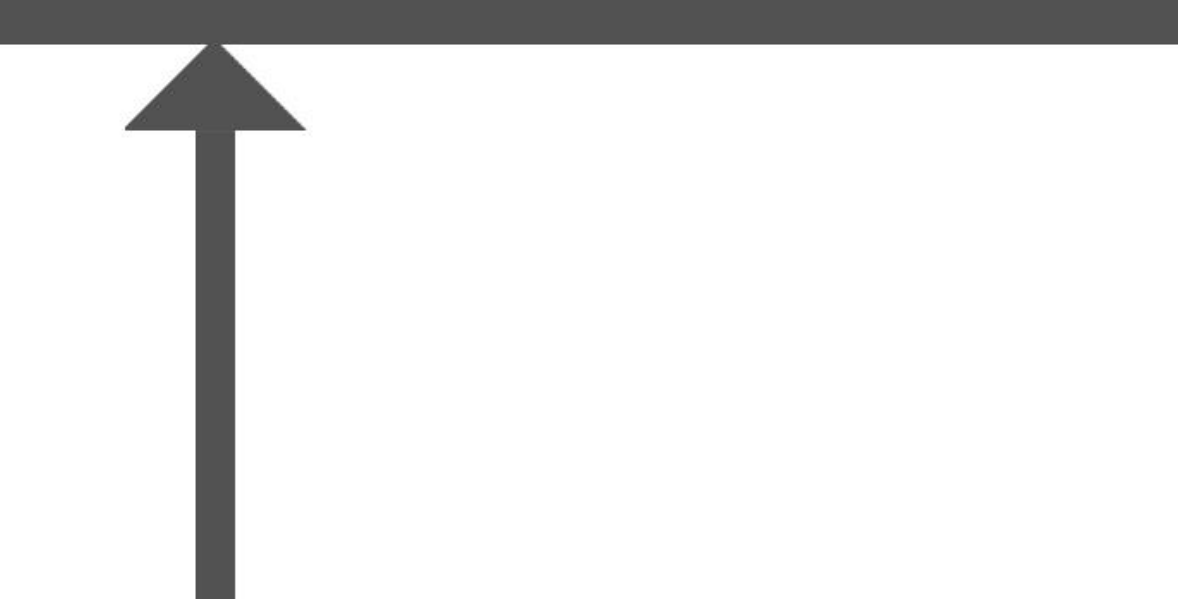

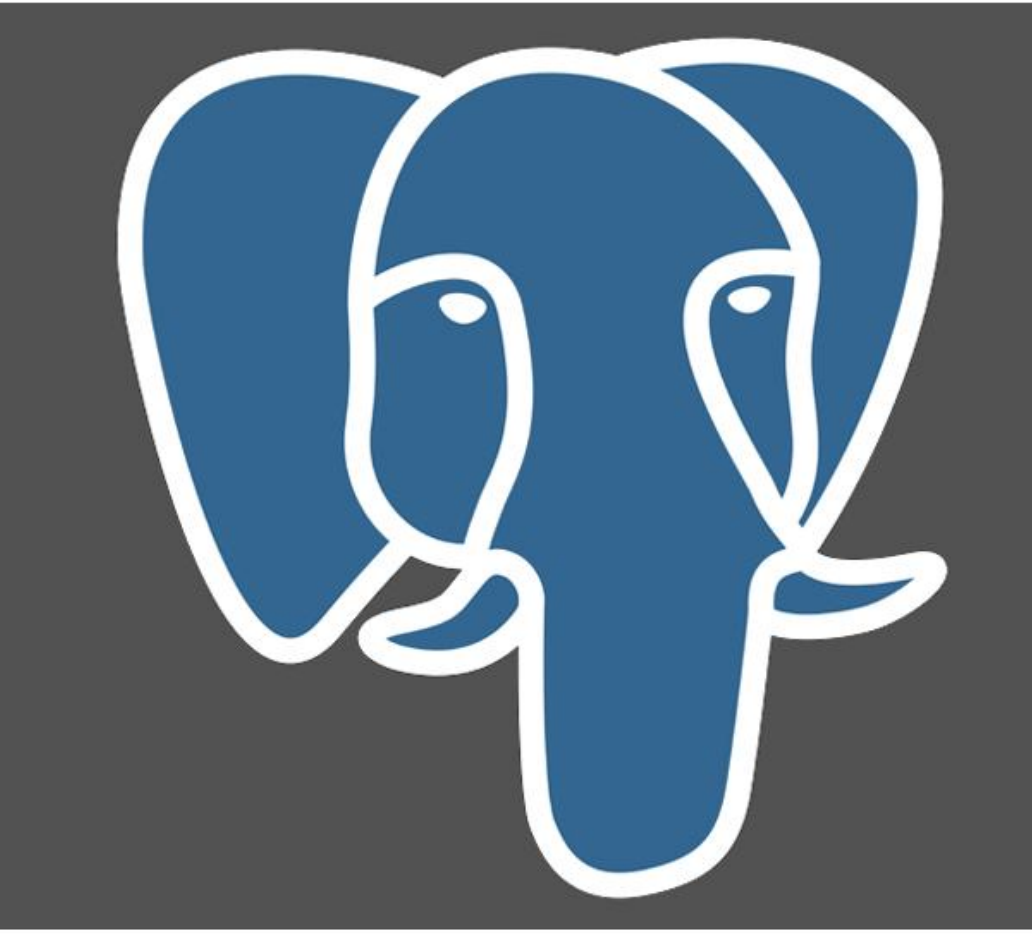

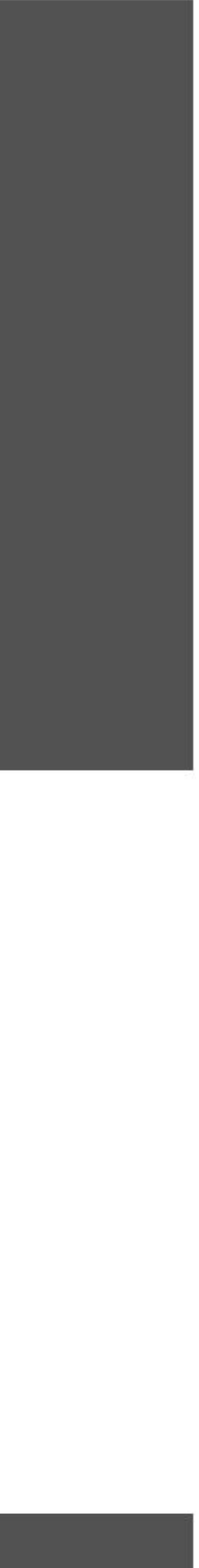

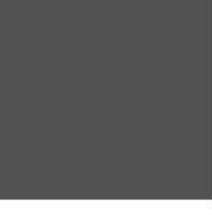

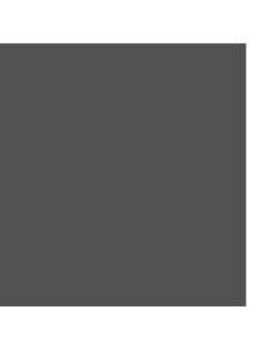

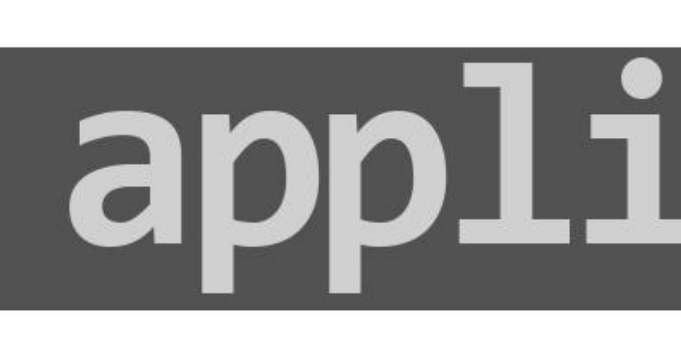

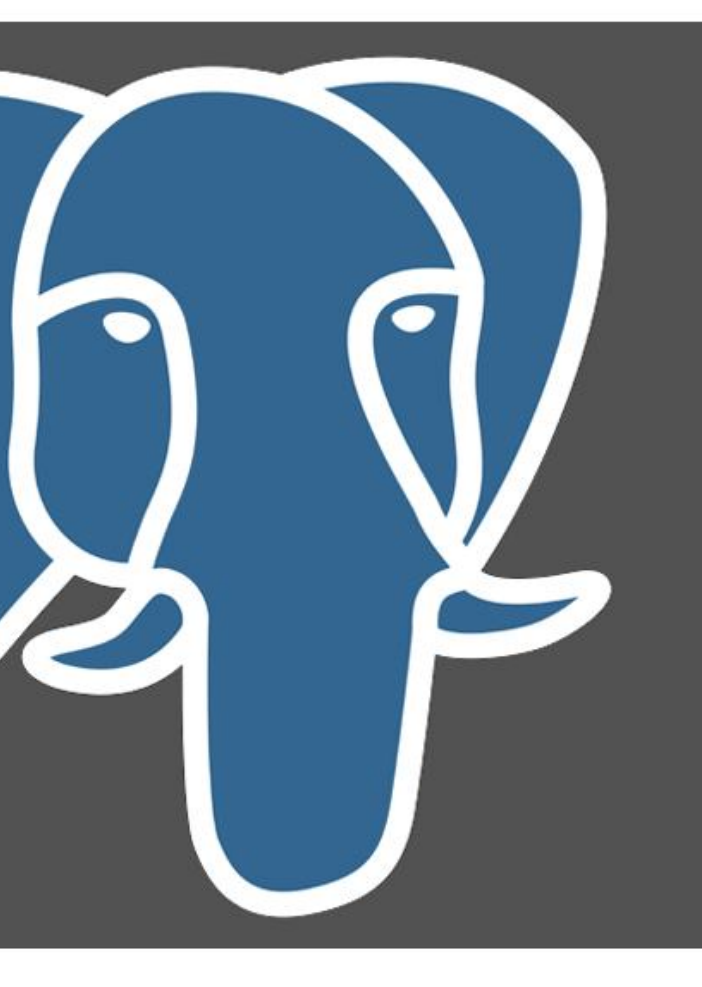

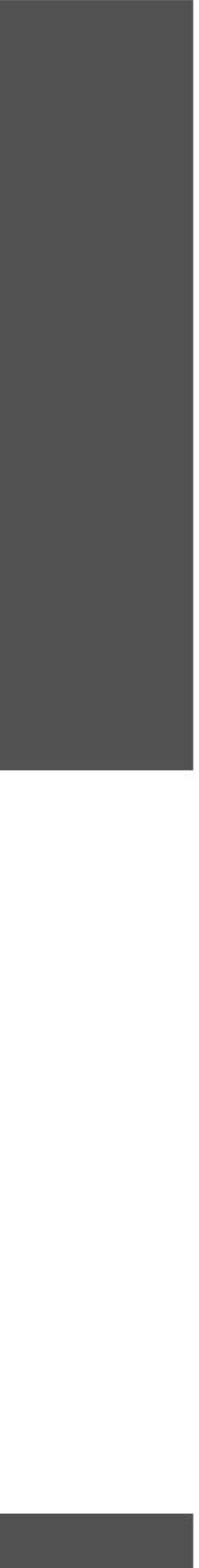

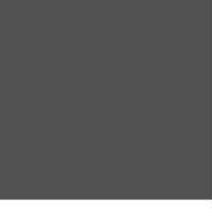

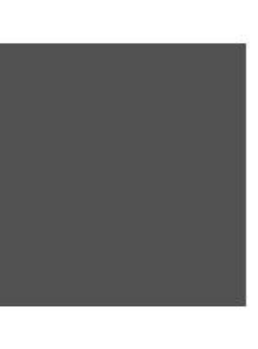

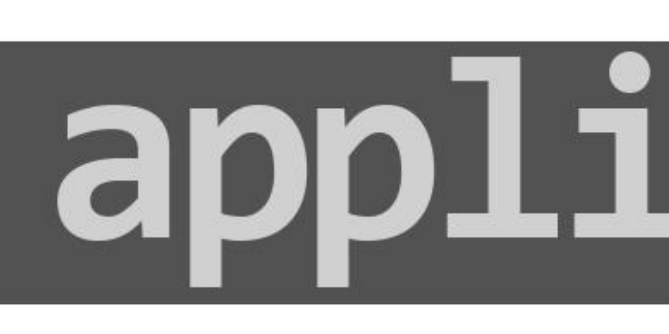

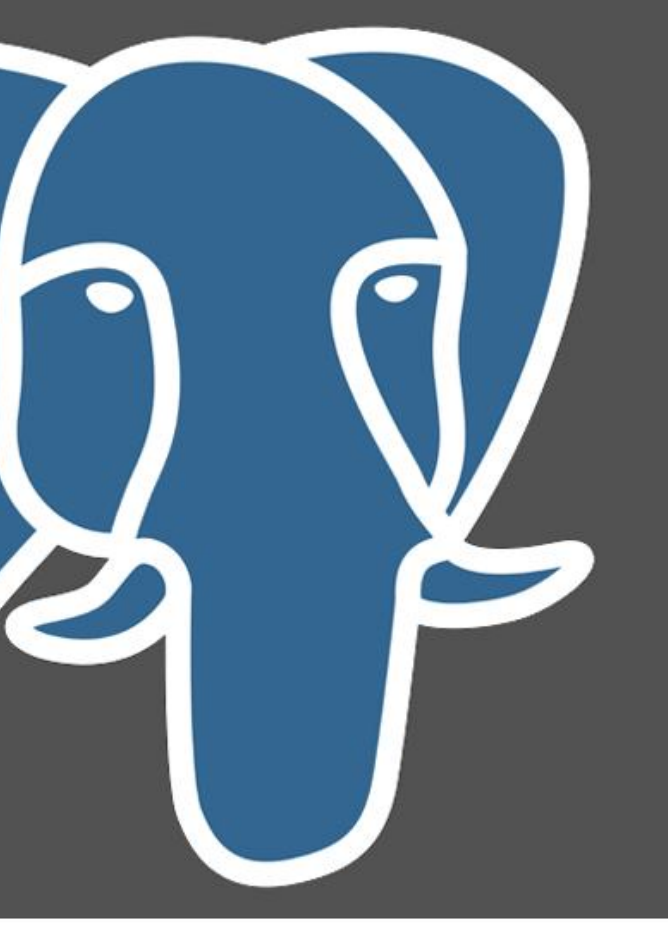

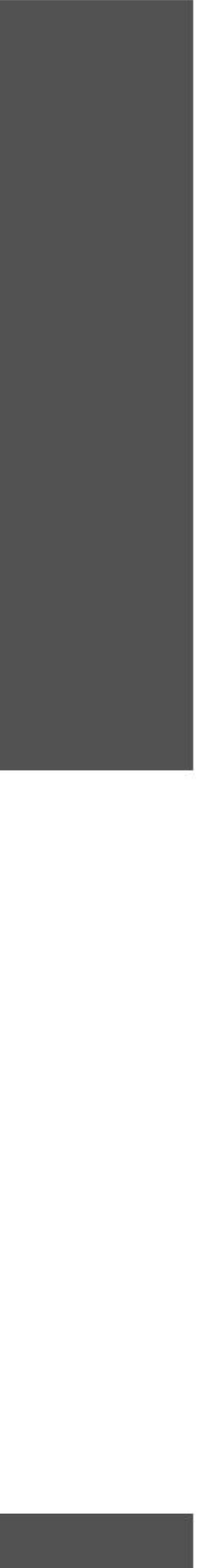

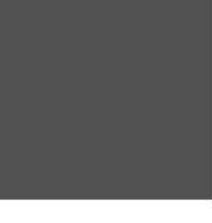

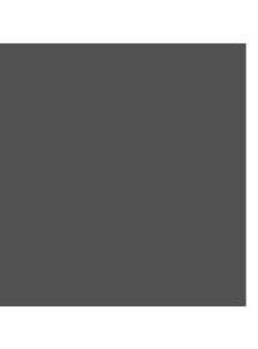

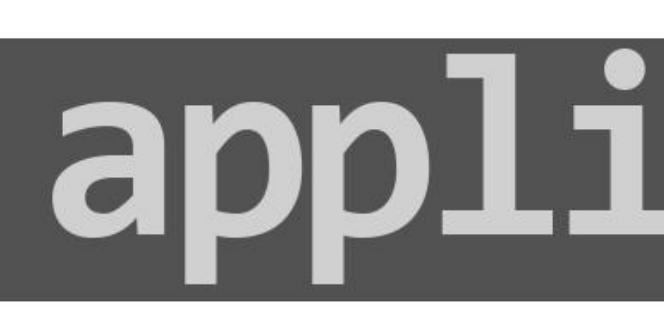

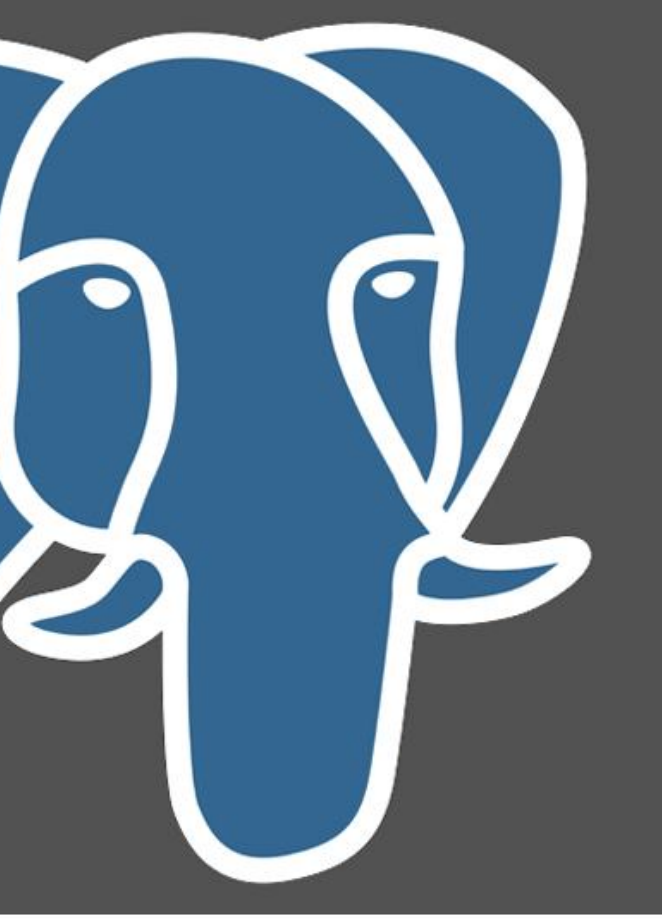

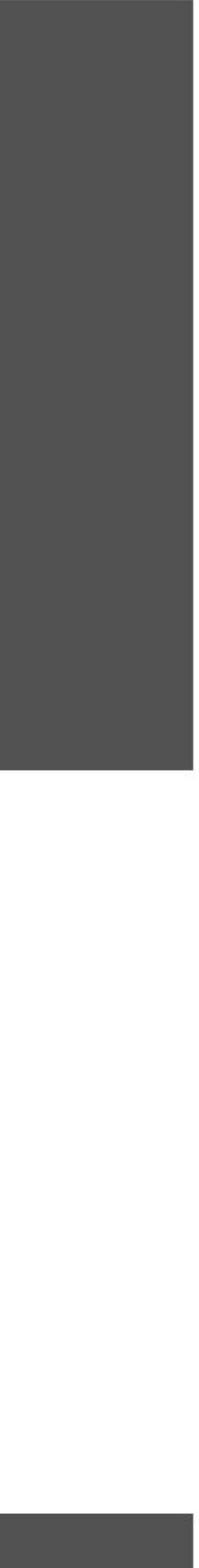

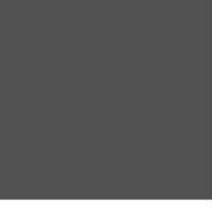

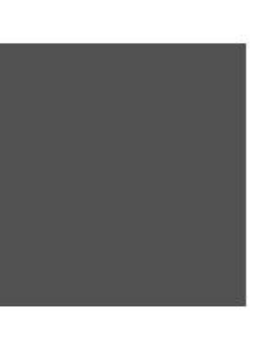

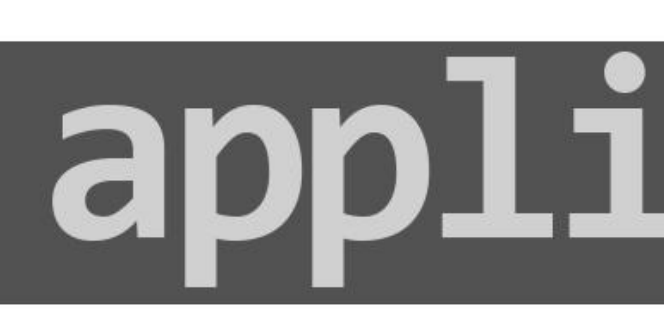

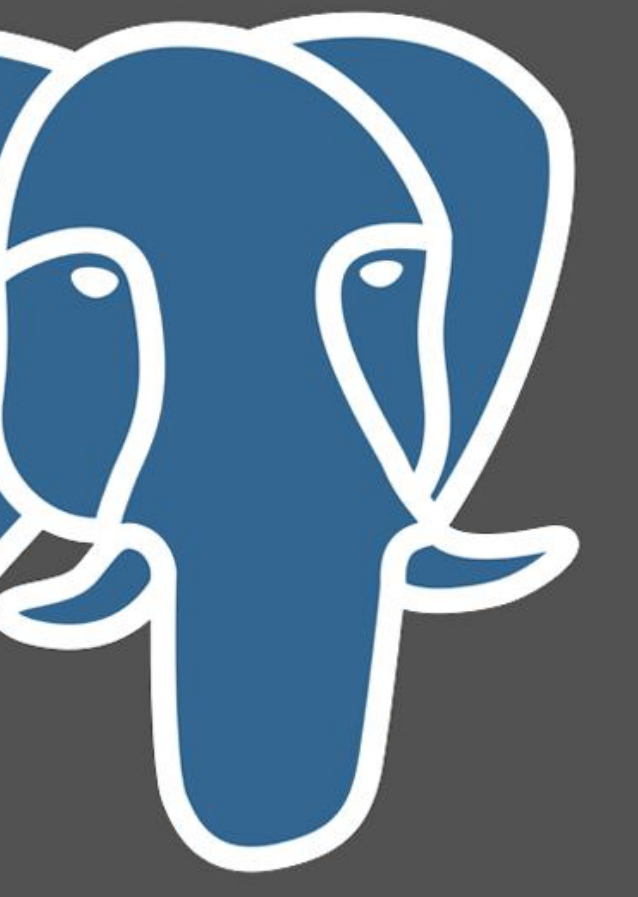

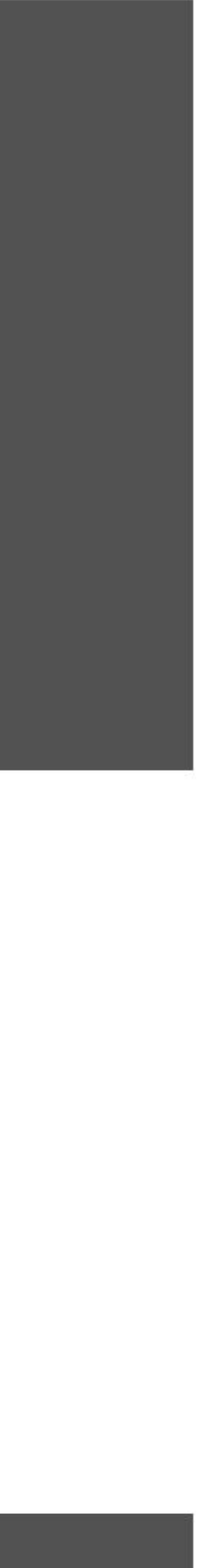

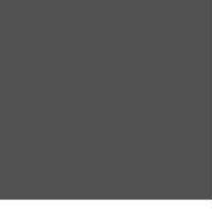

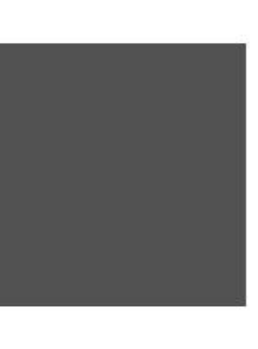

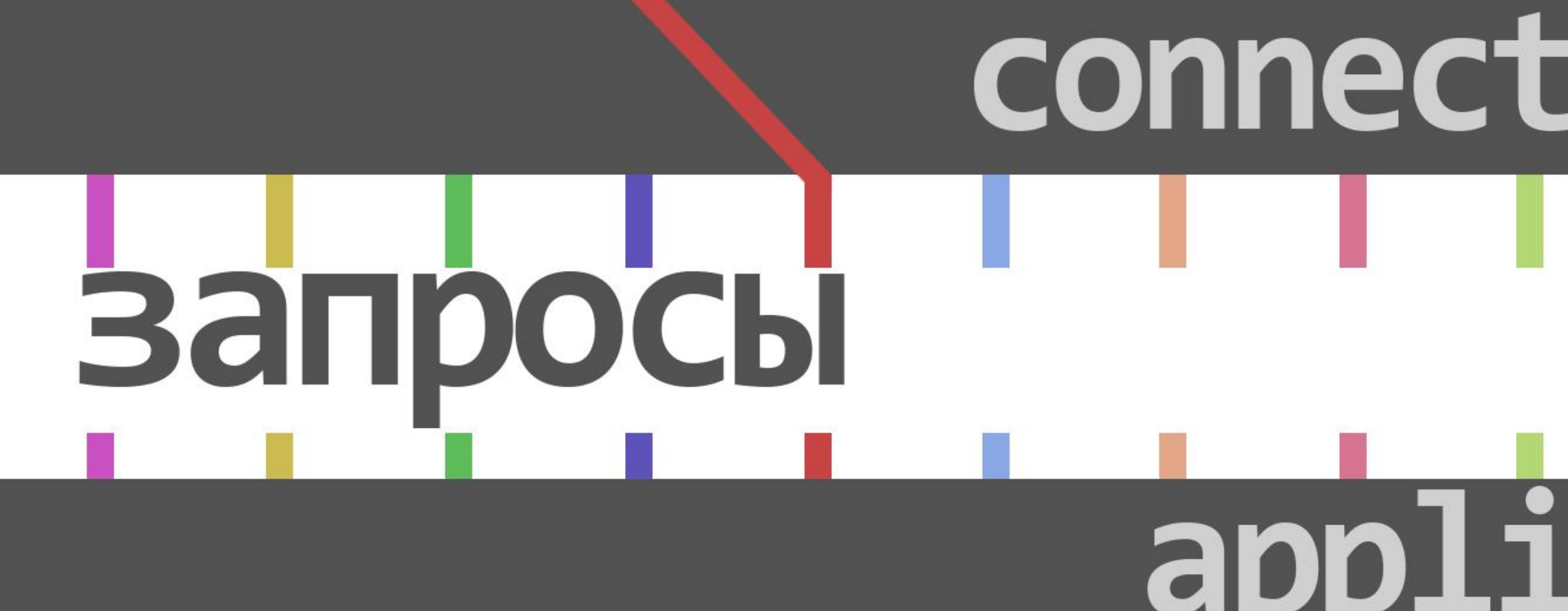

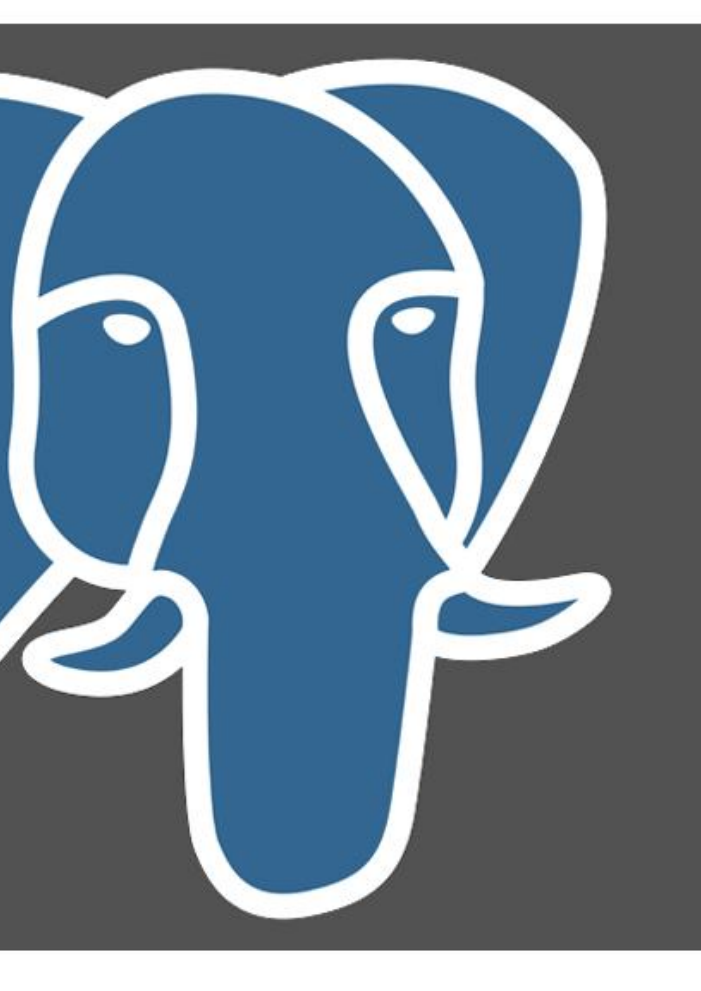

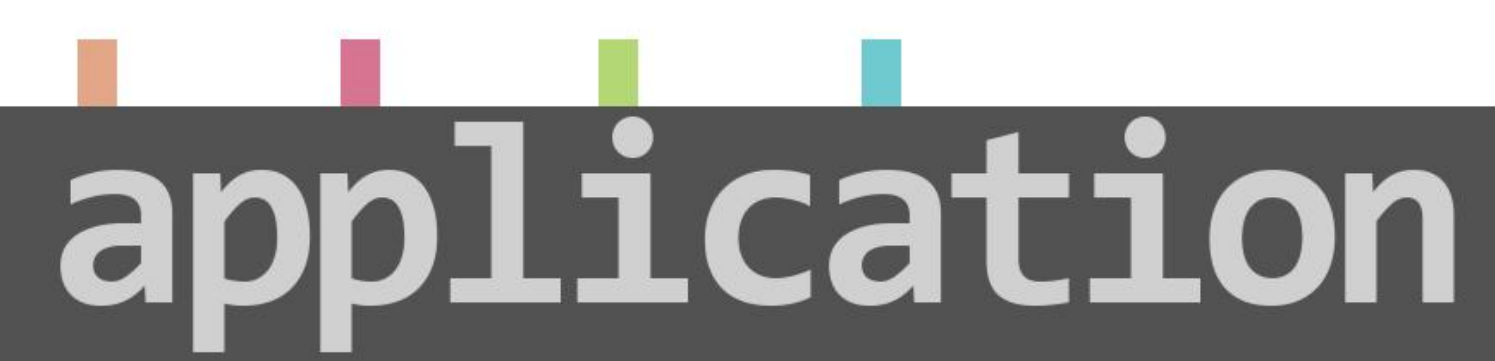

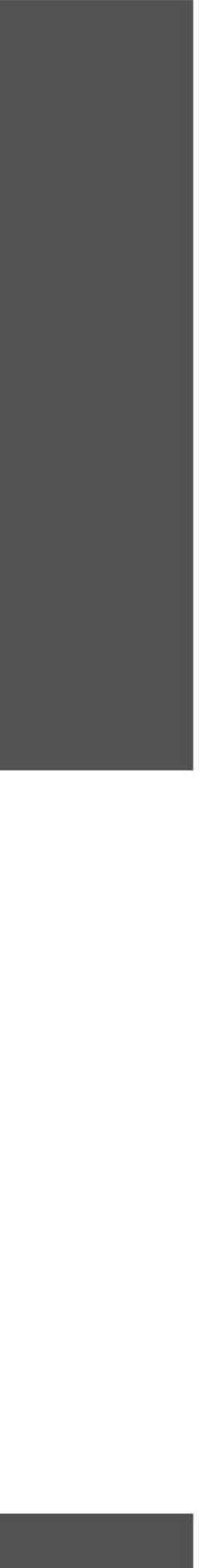

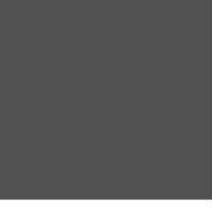

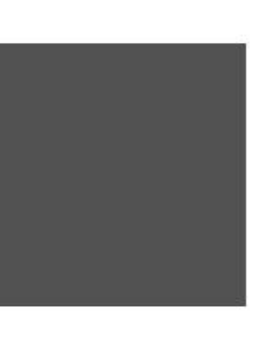

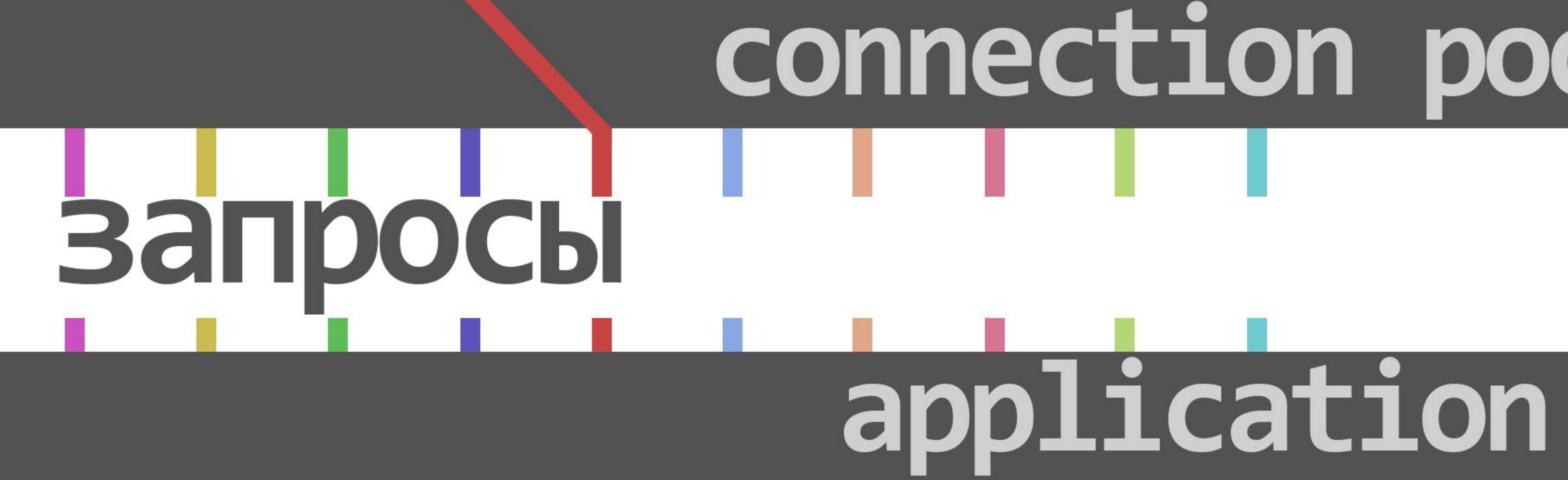

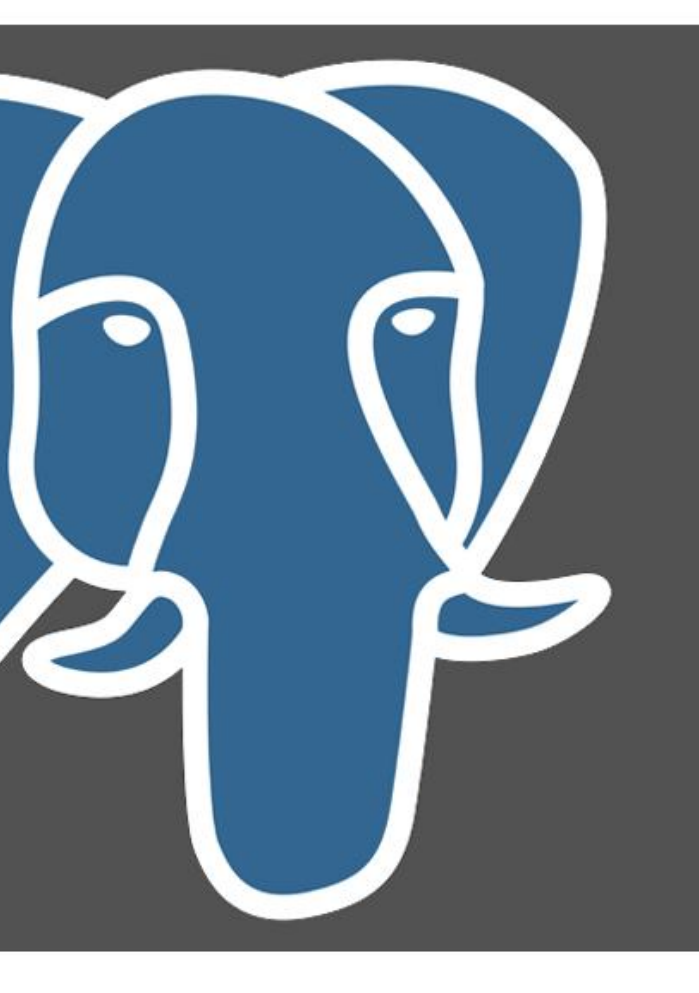

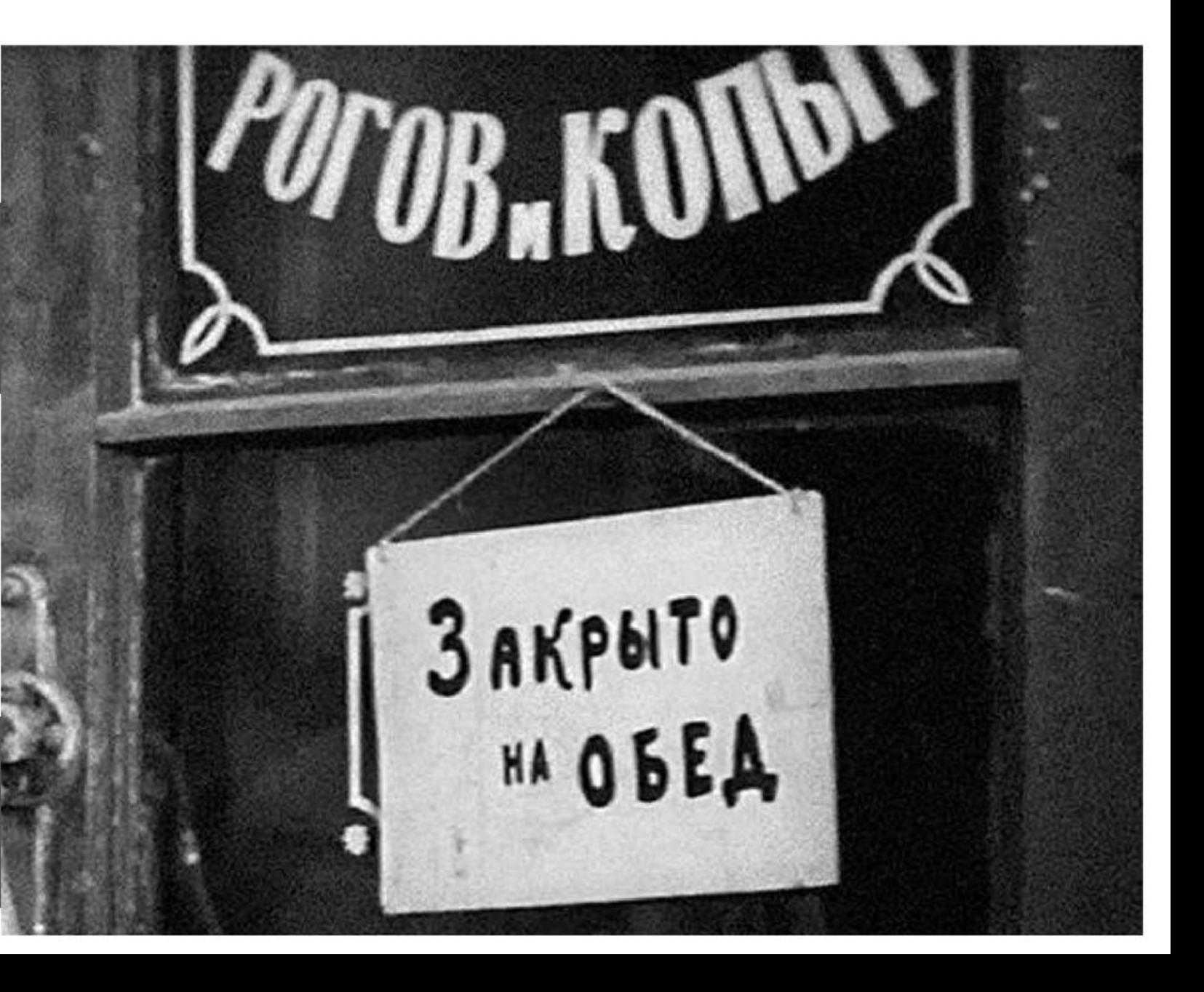

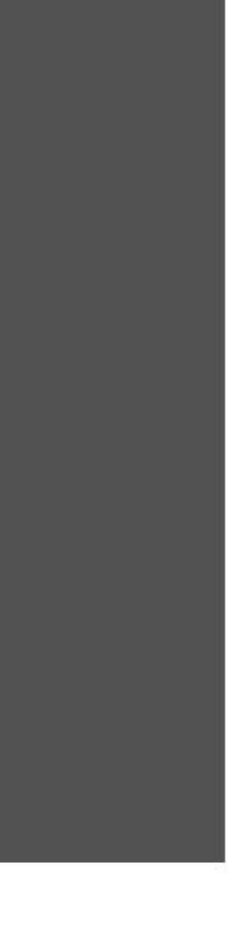

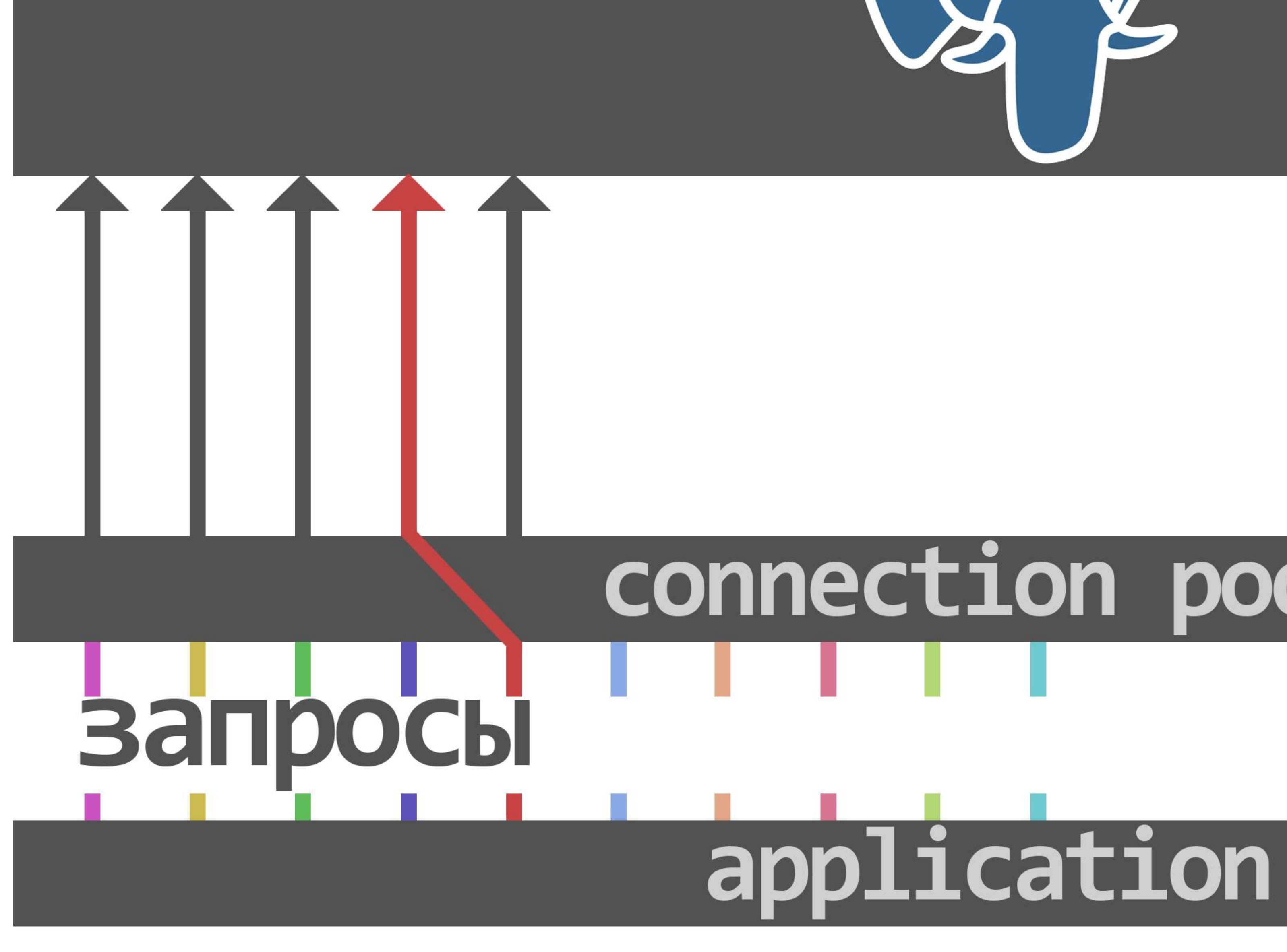

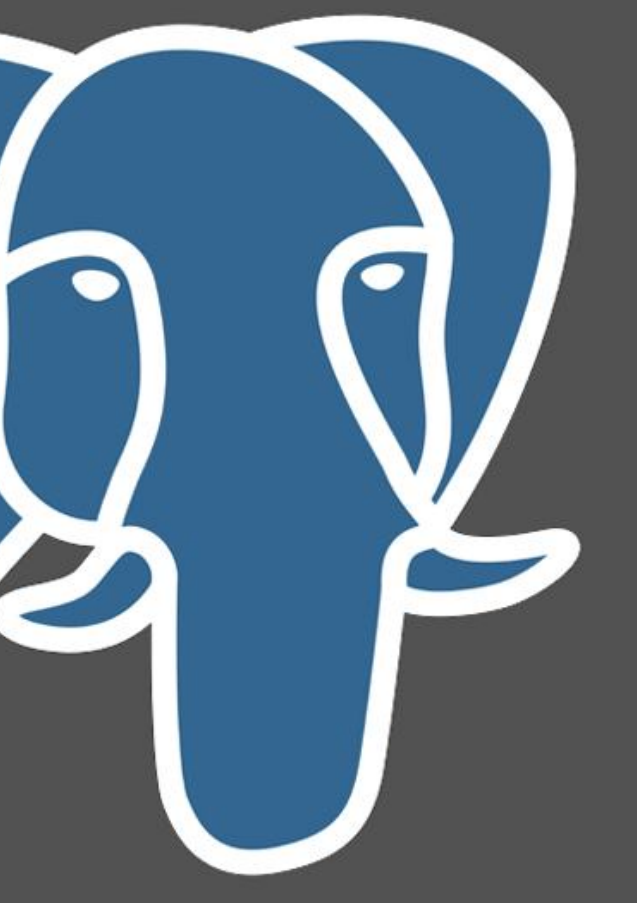

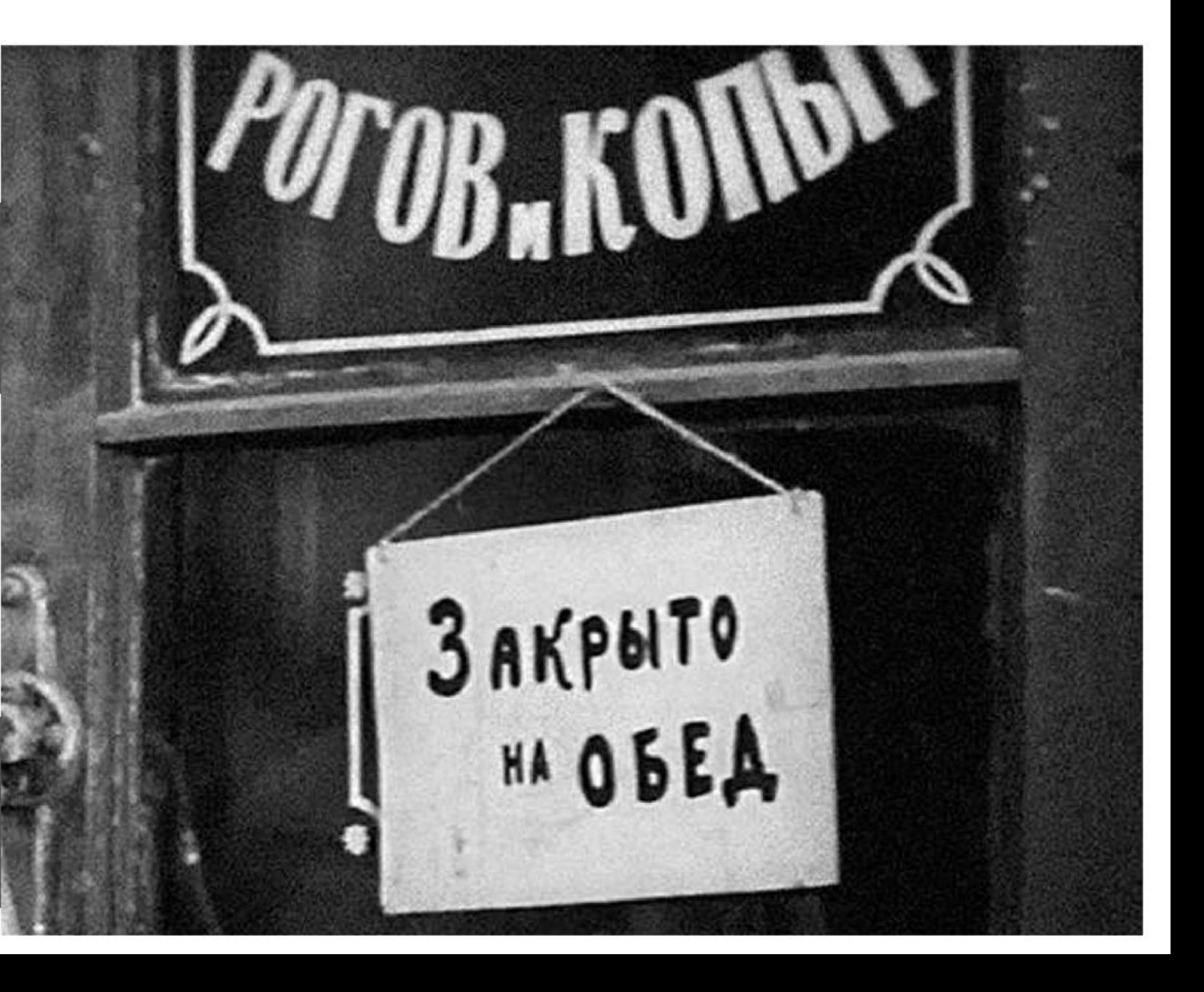

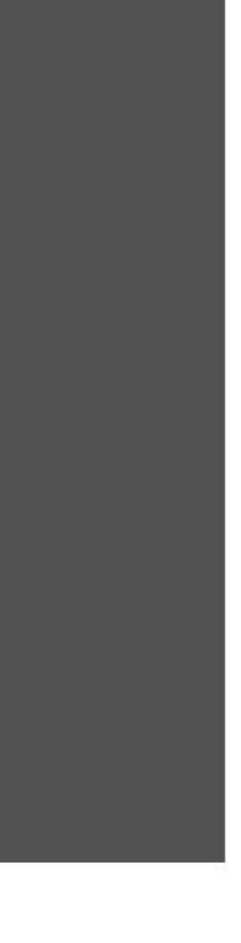

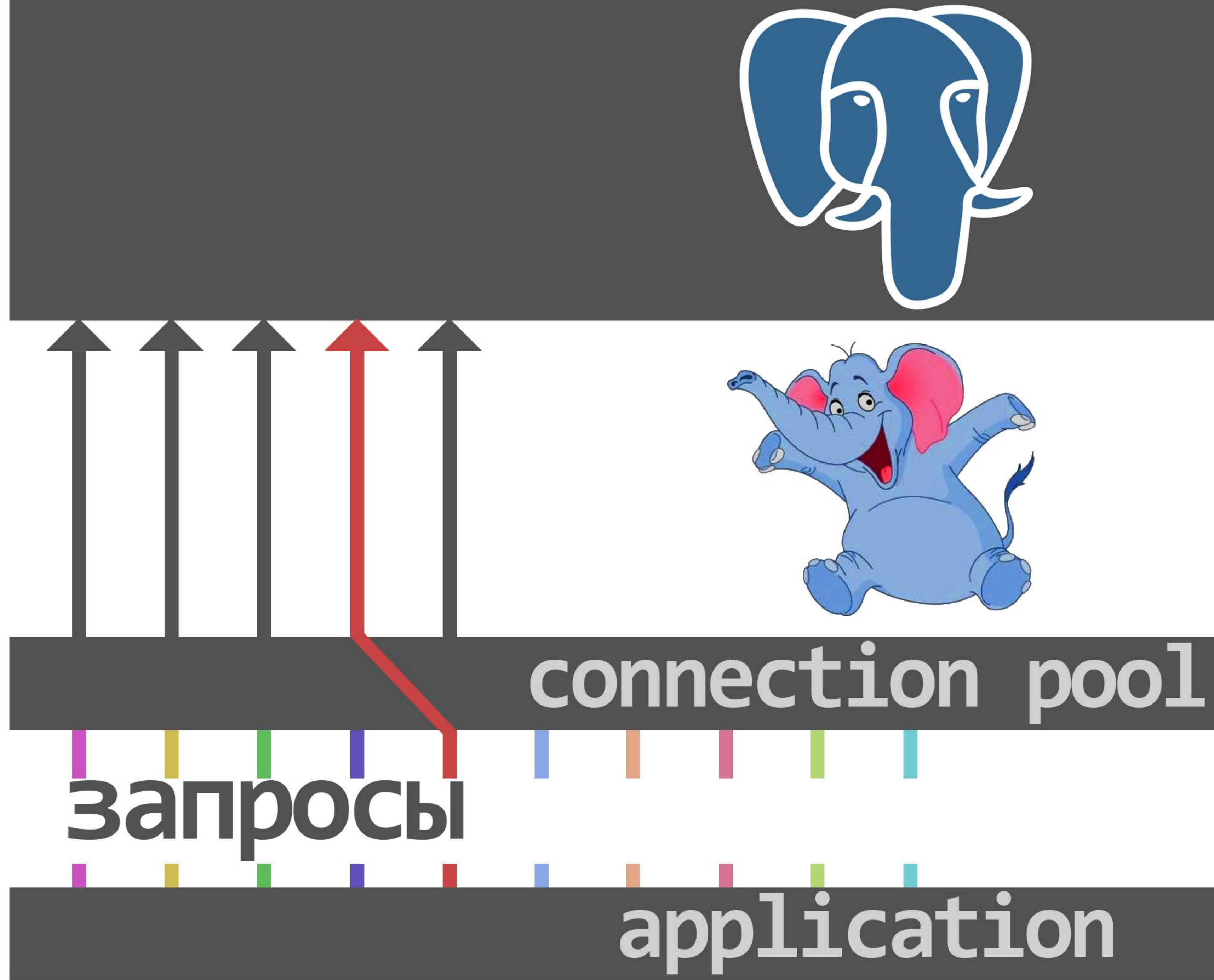

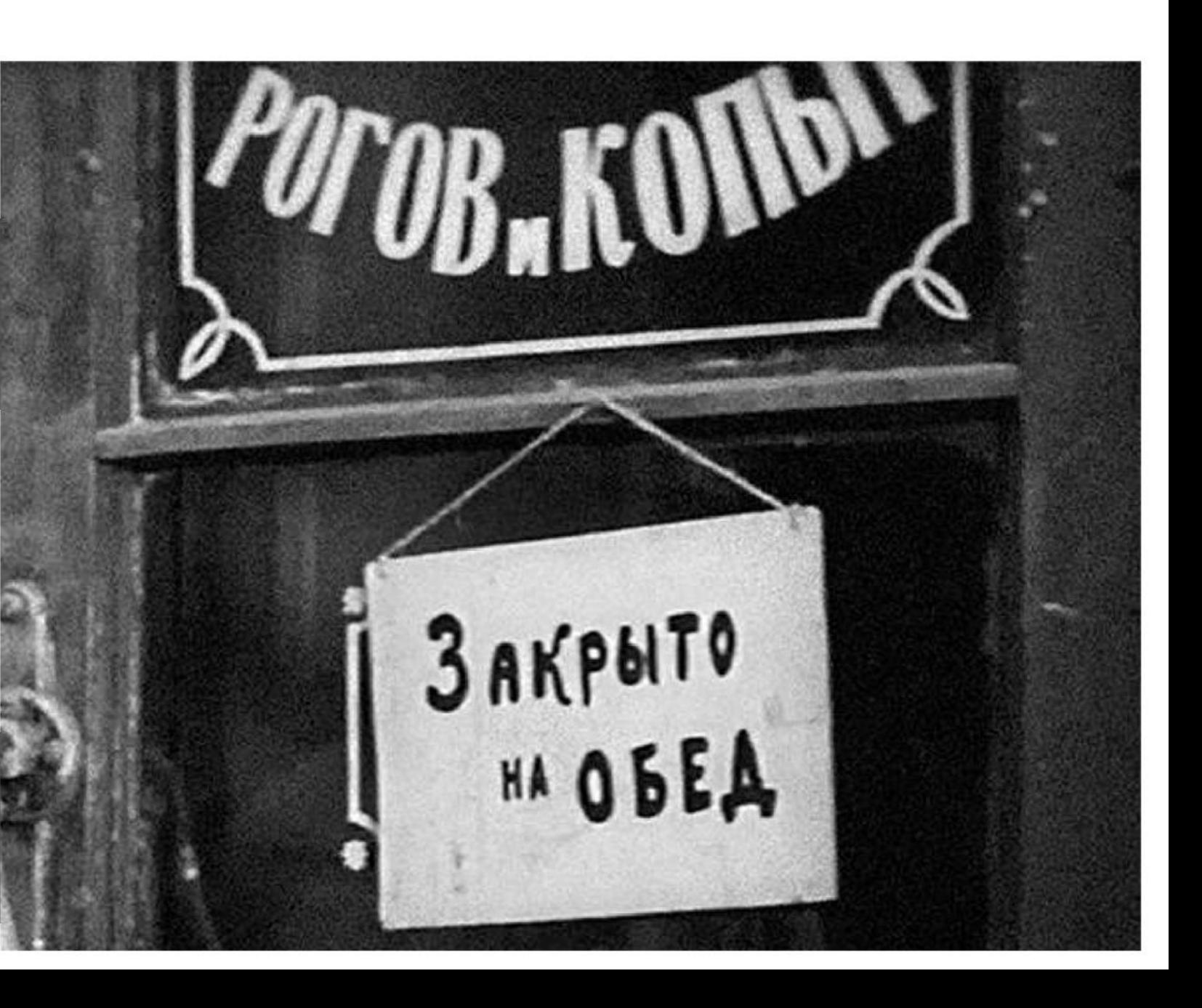

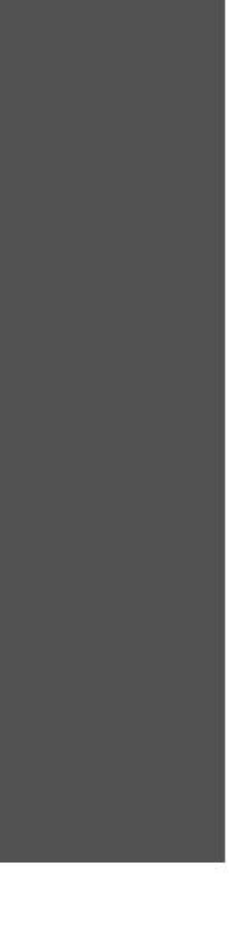

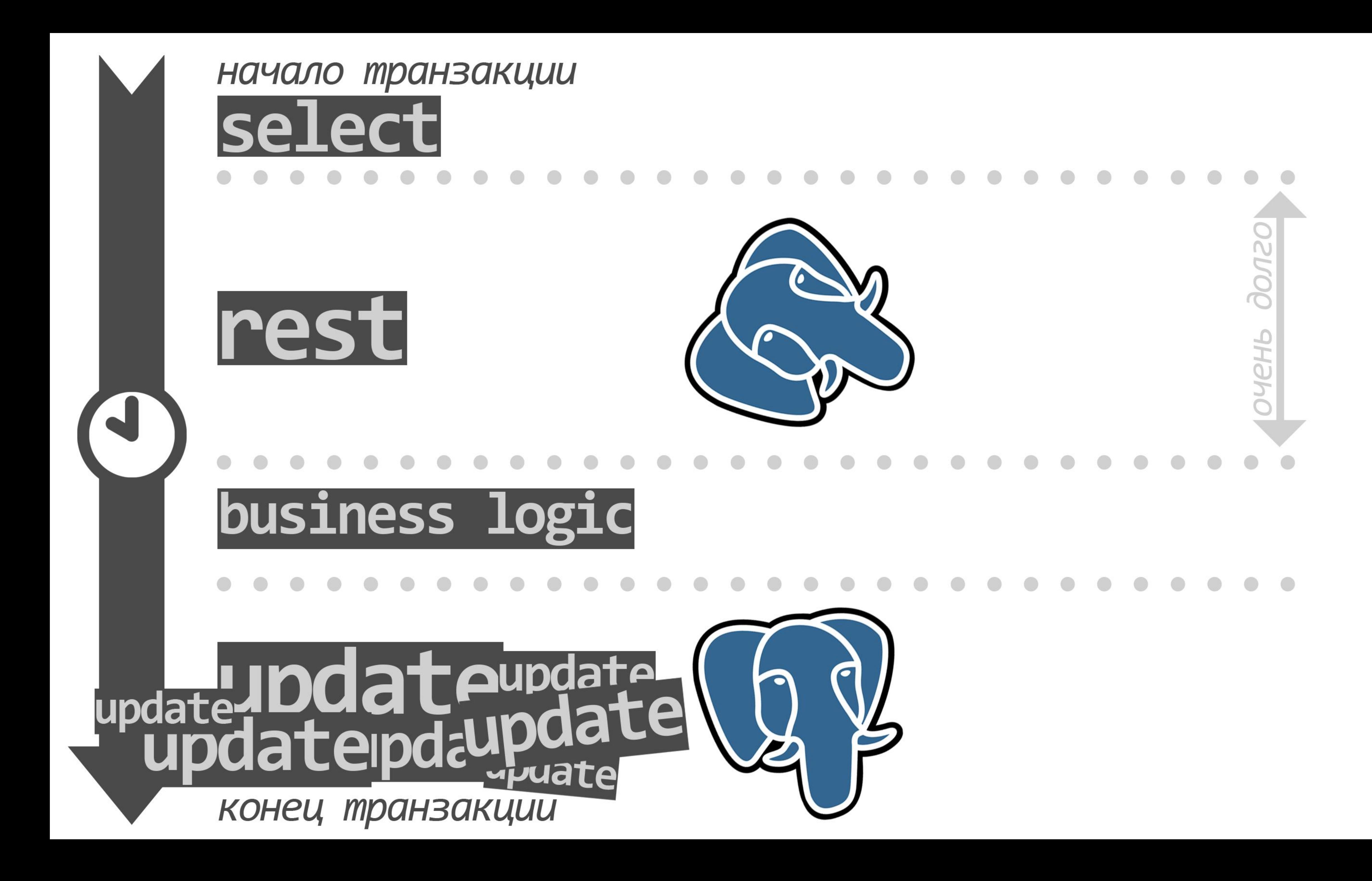

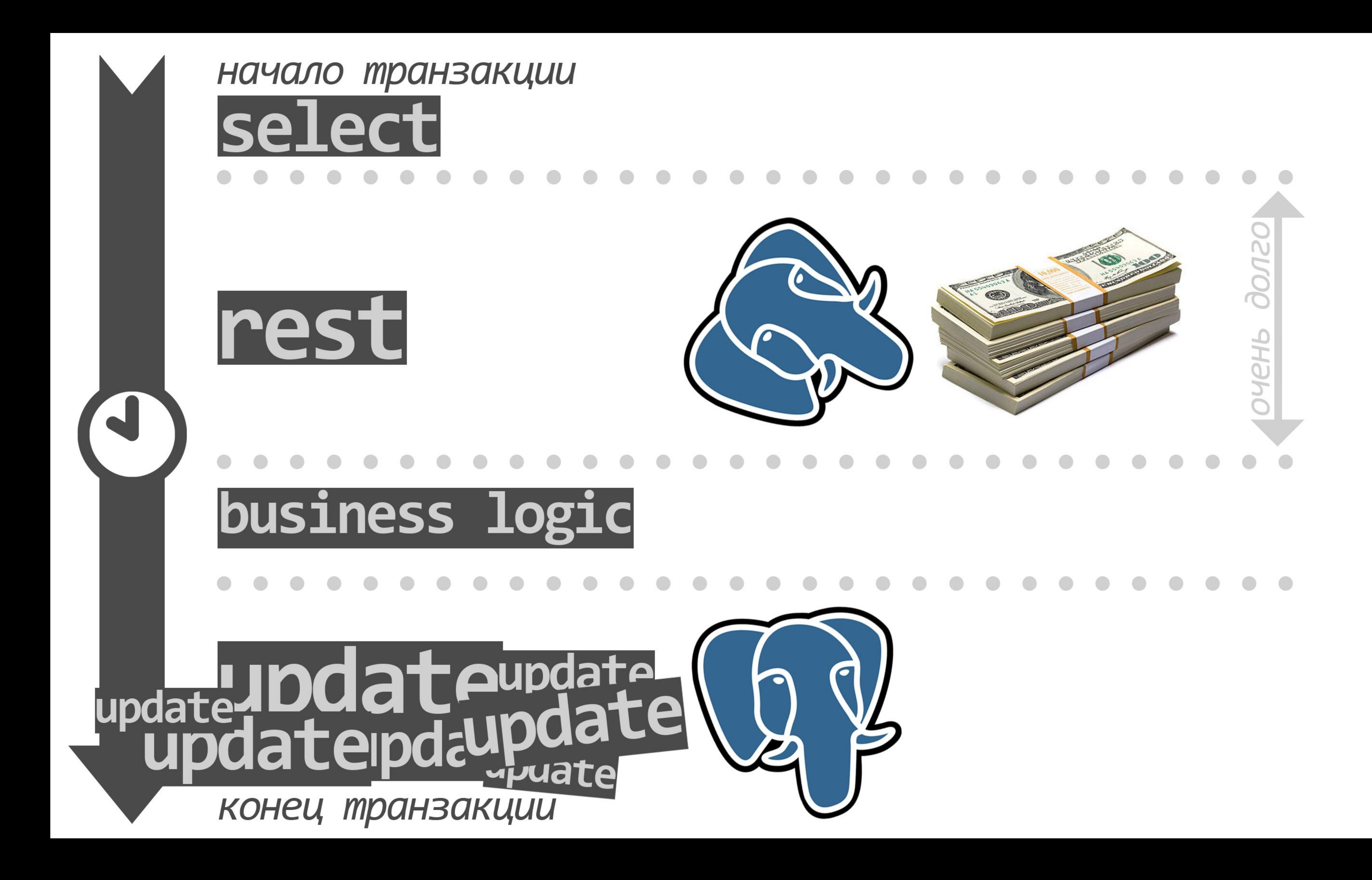

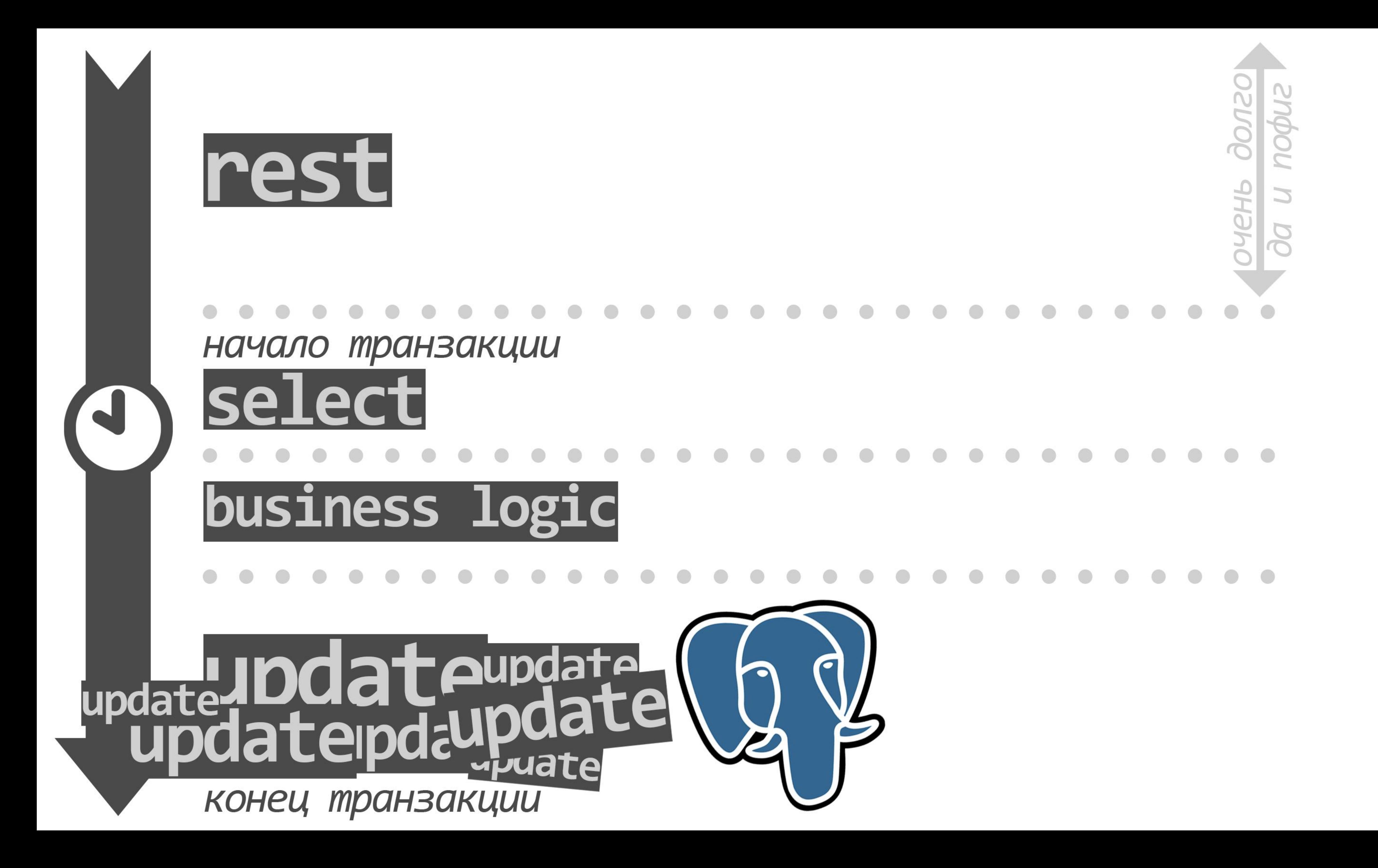

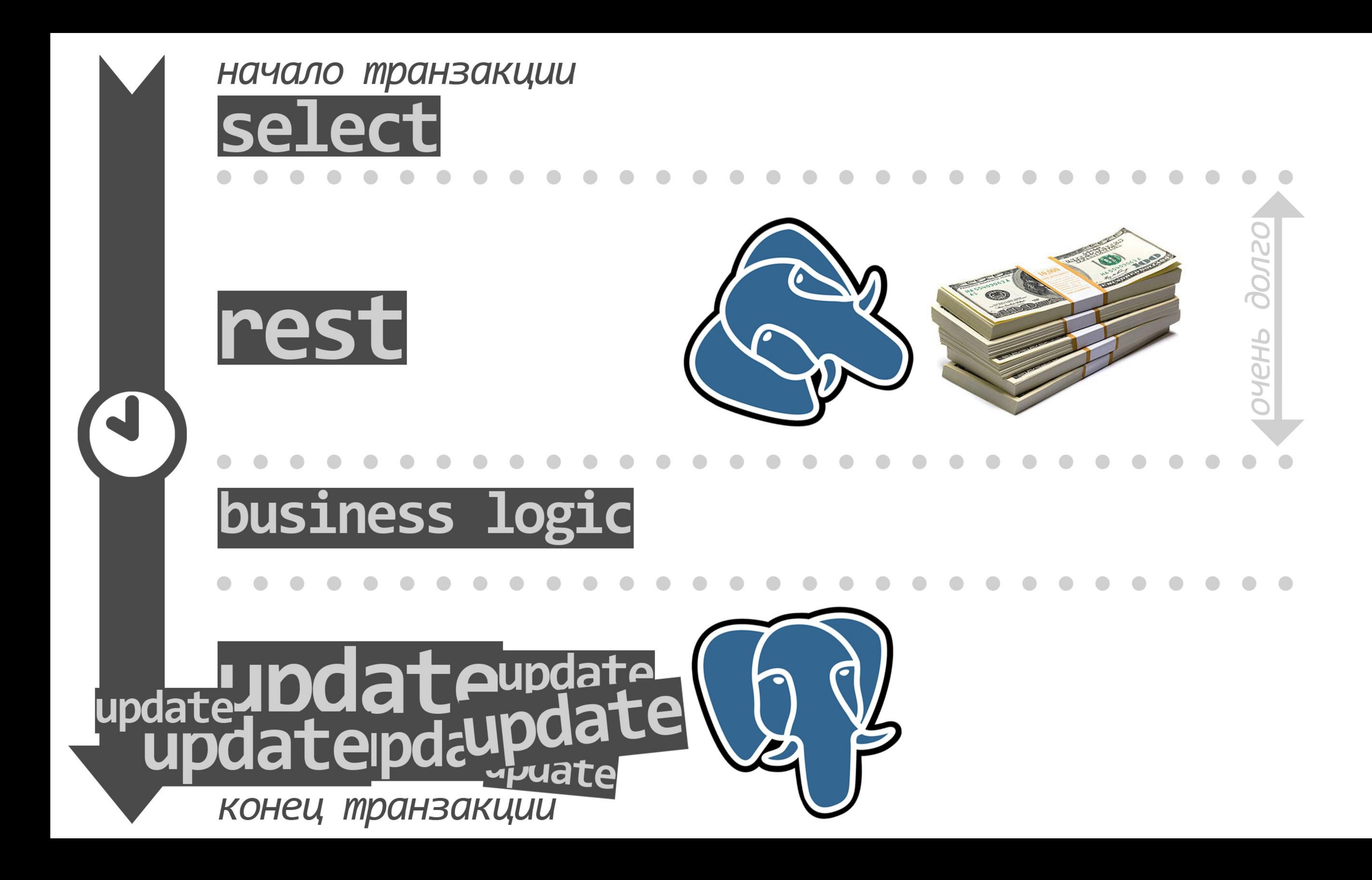

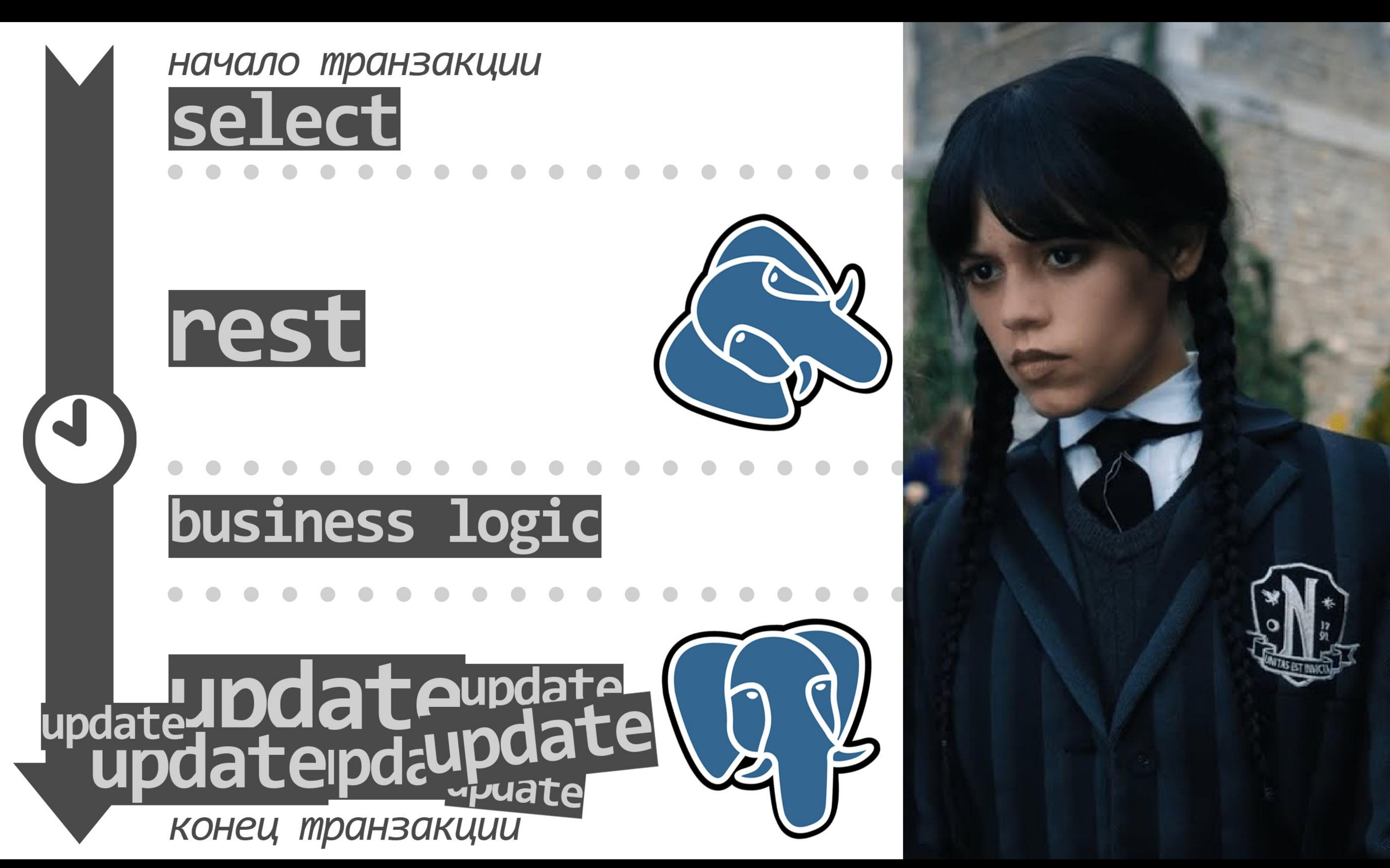

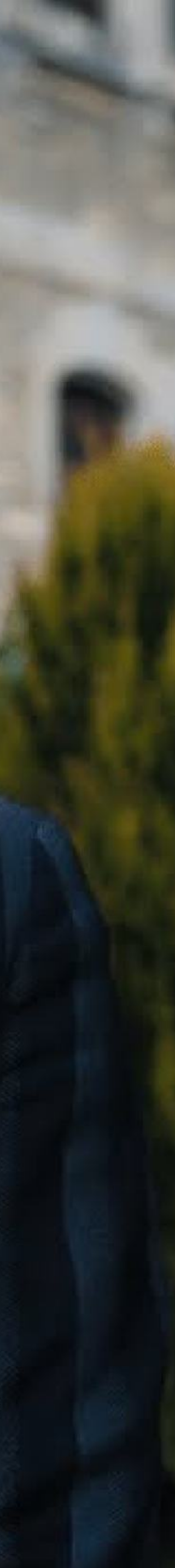

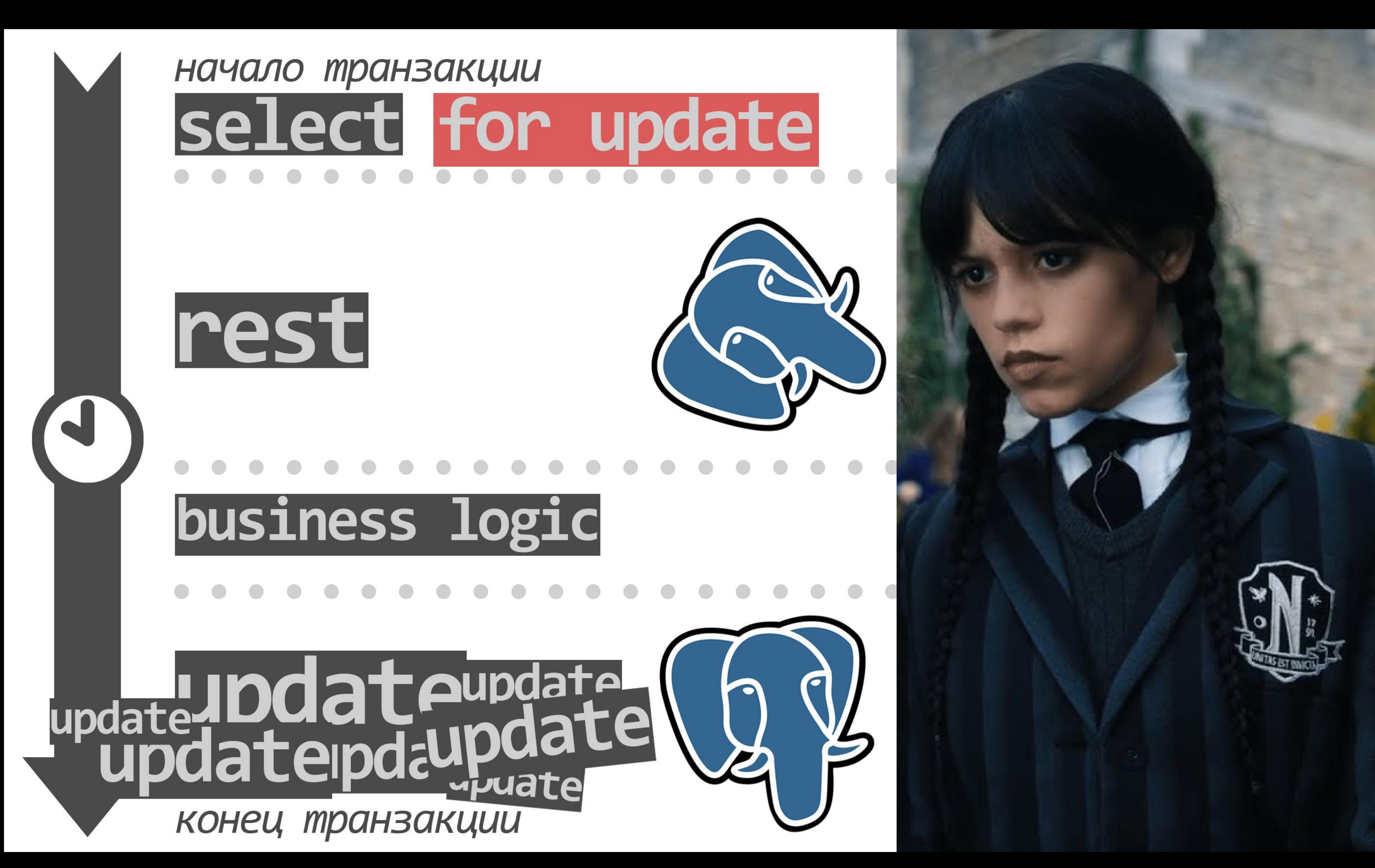

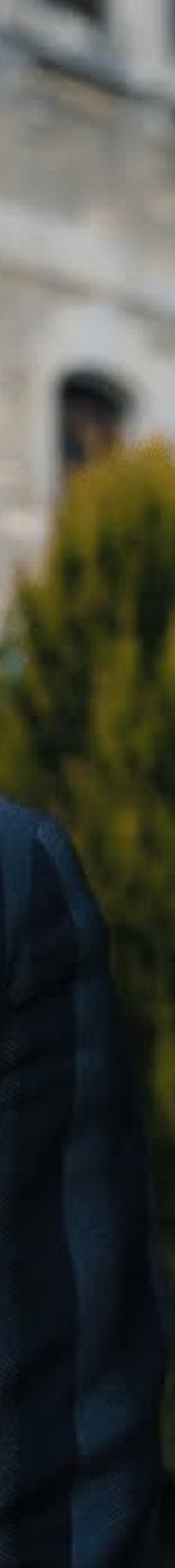

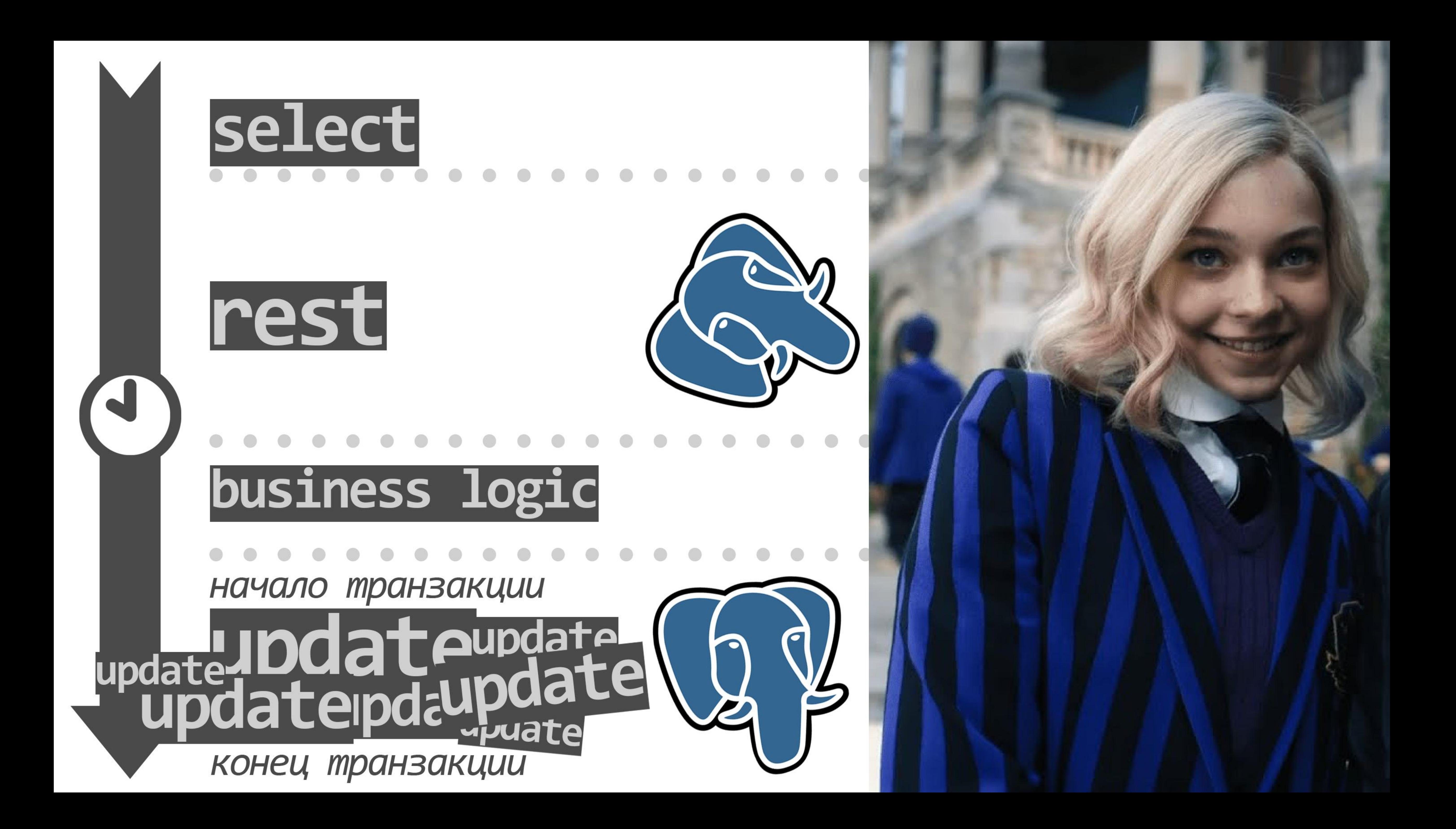

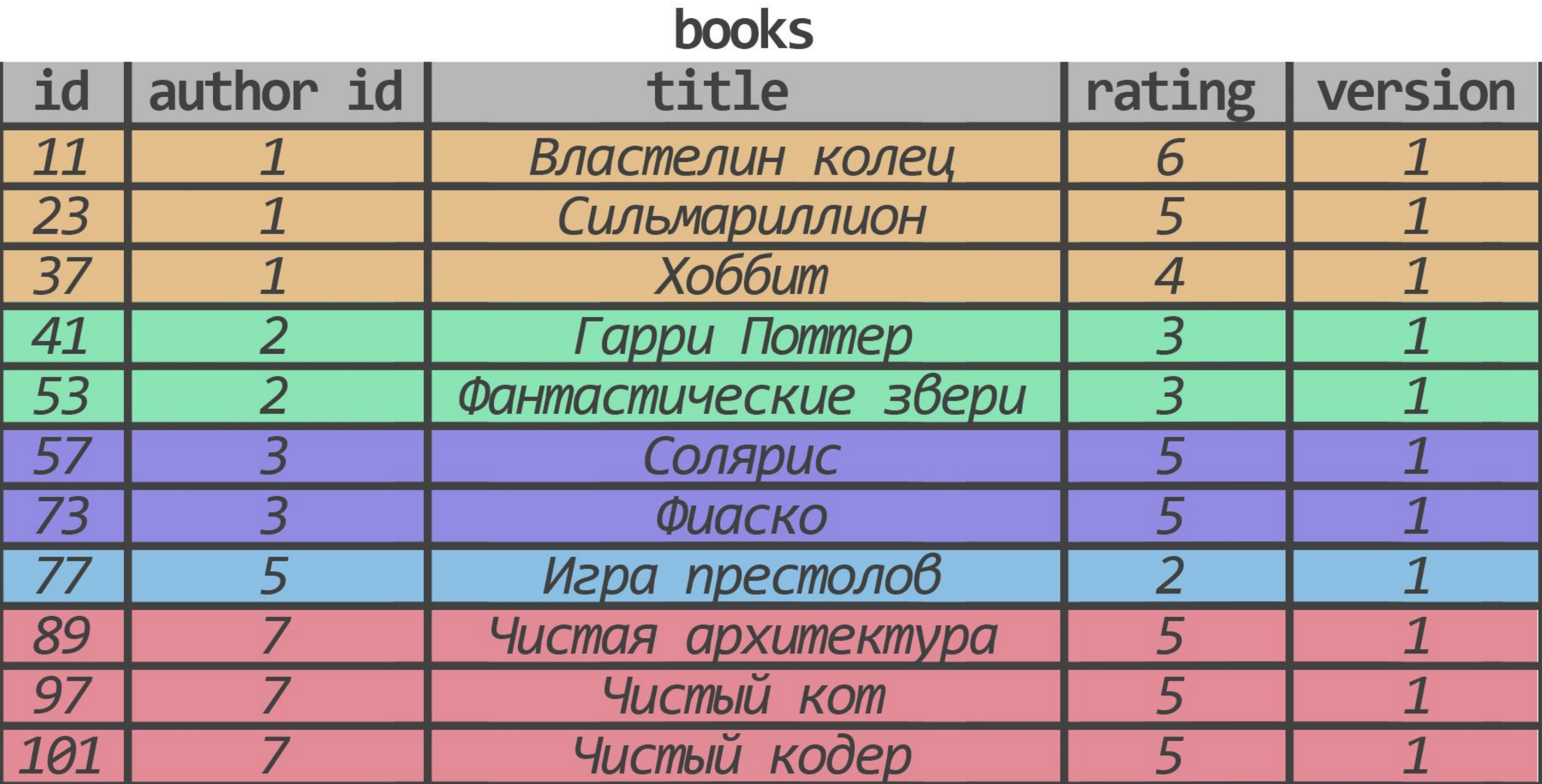

update books update books set set version=2, version=2, rating=7 where where  $id=101$  and  $id=11$  and version=1 version=1

## title='Идеальный программист'

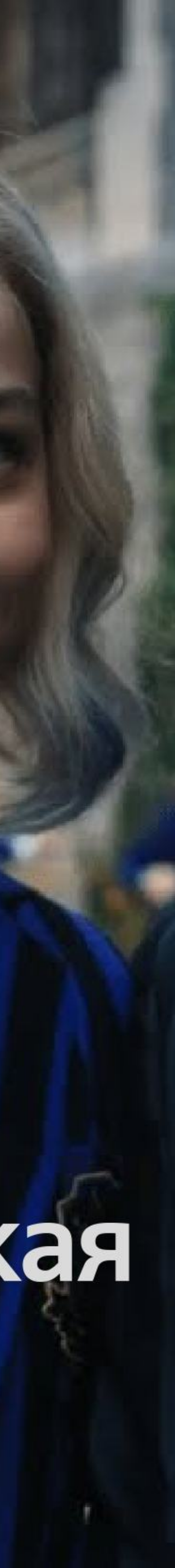

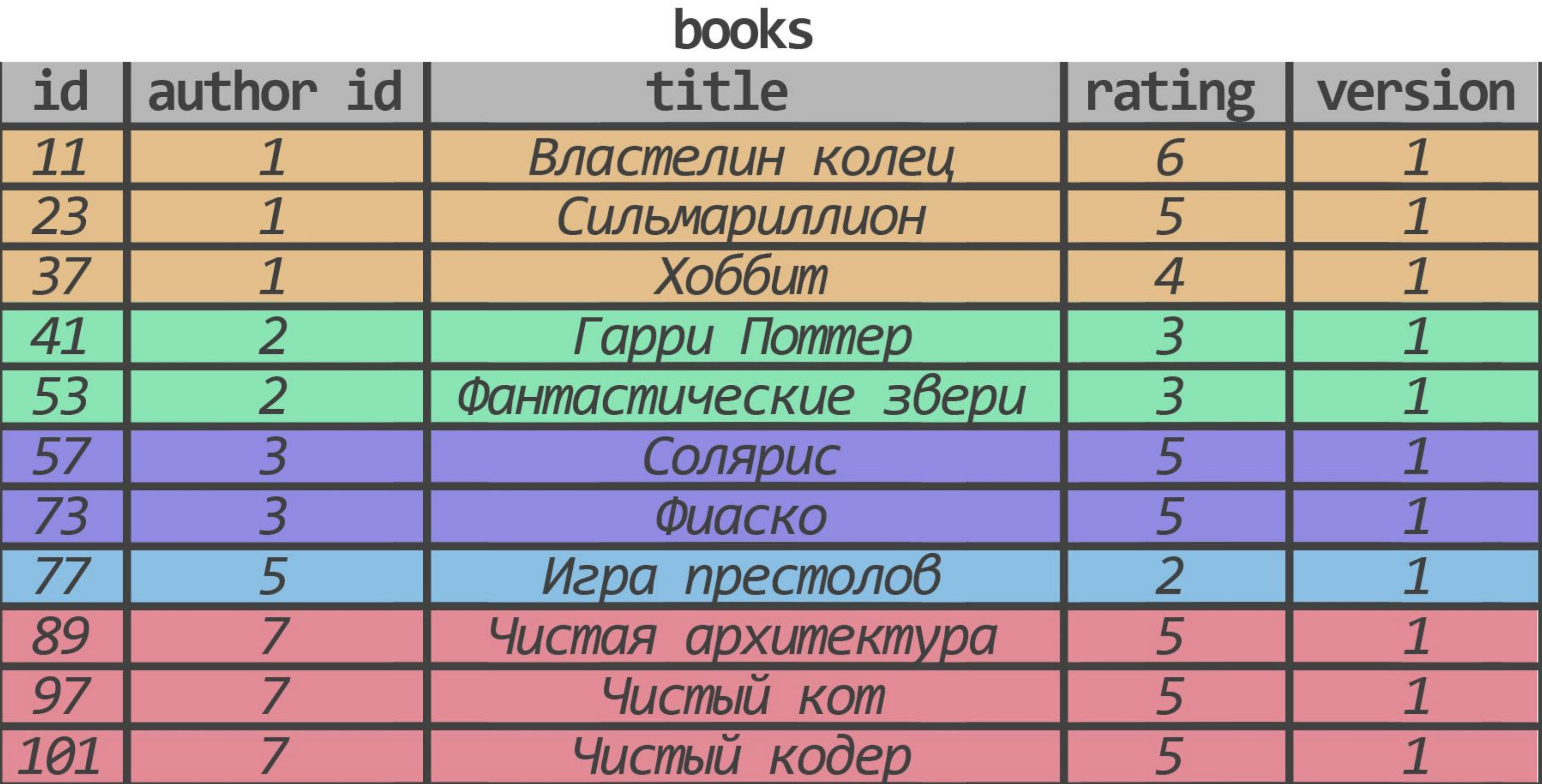

update books set version=2, rating=7 where  $id=11$  and version=1

update books set version=2, where  $id=101$  and version=1

## title='Идеальный программист'

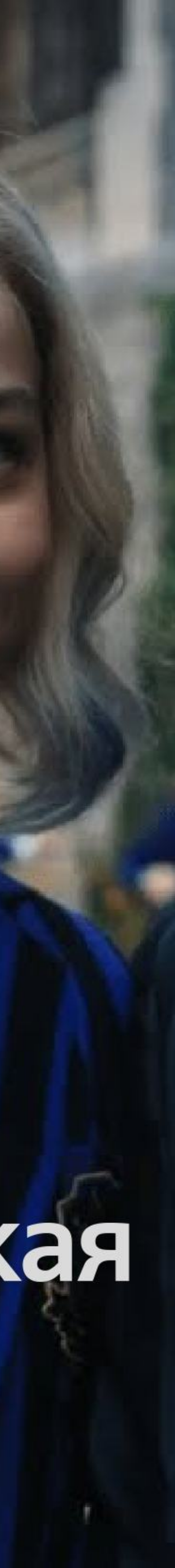

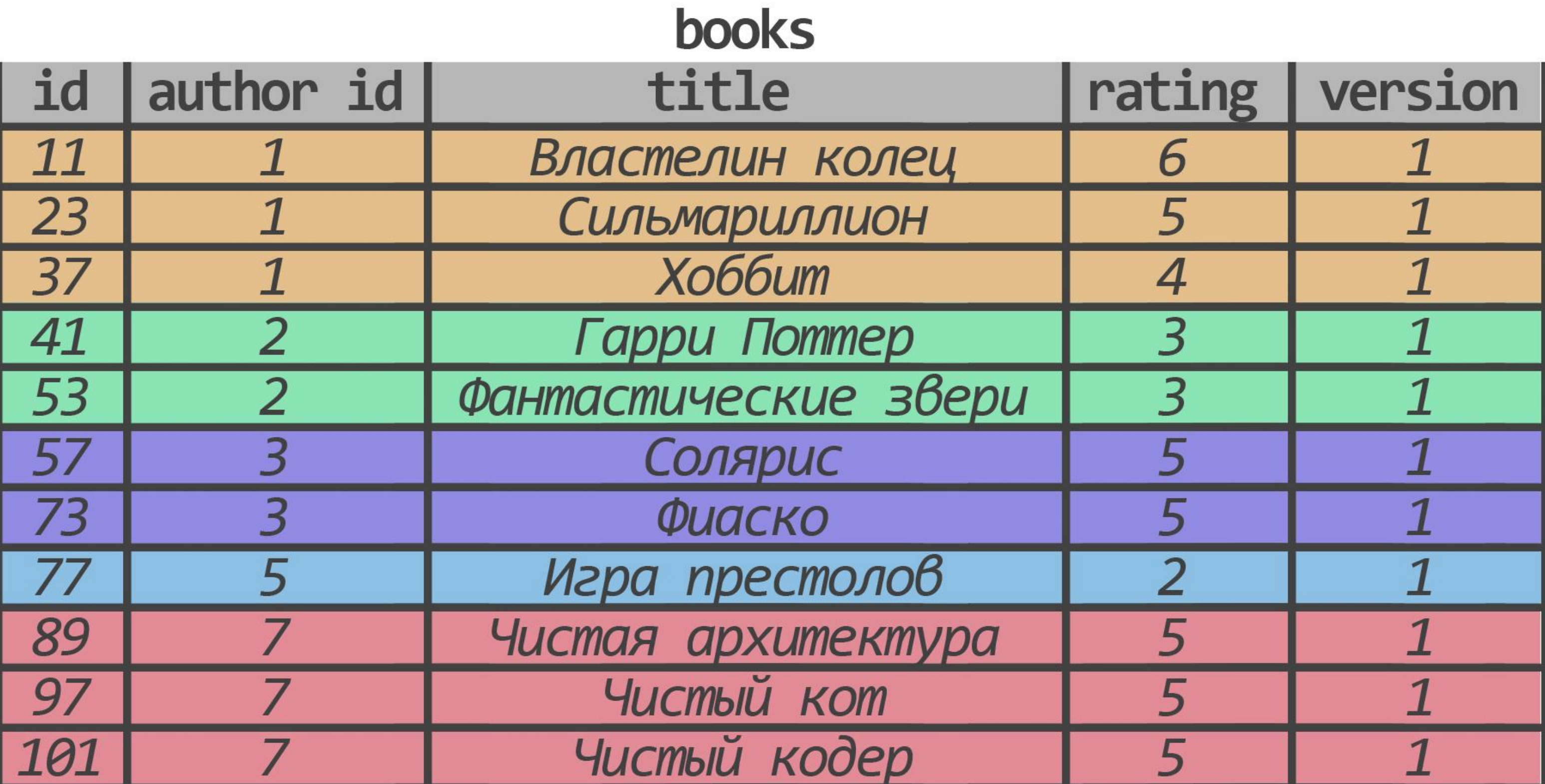

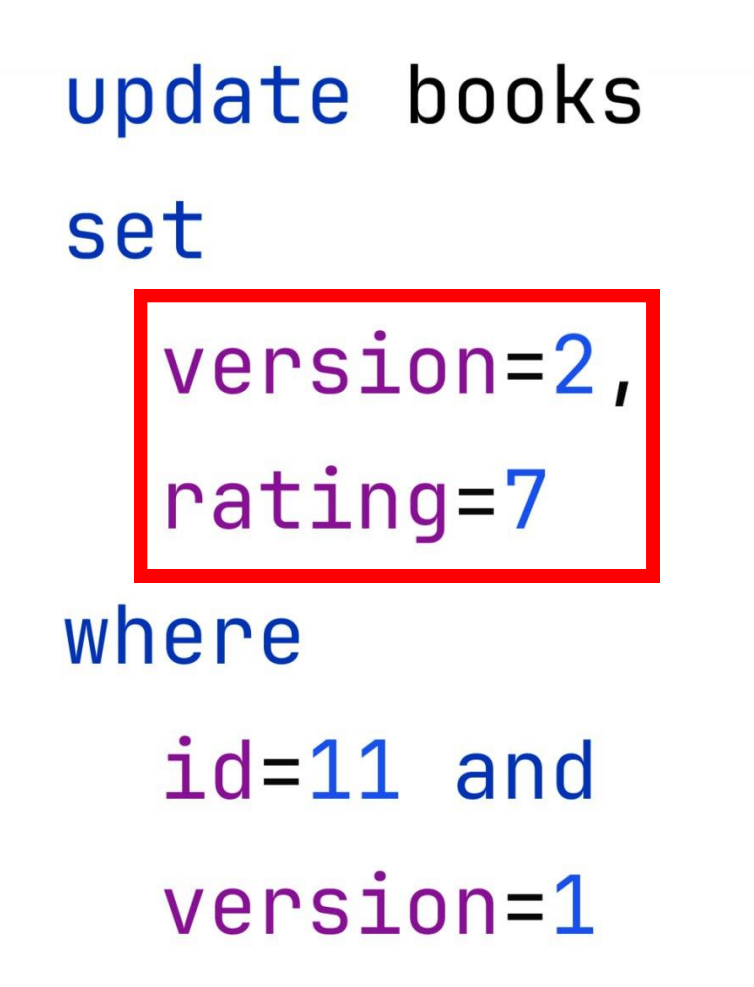

update books set version=2, where  $id=101$  and version=1

## title='Идеальный программист'

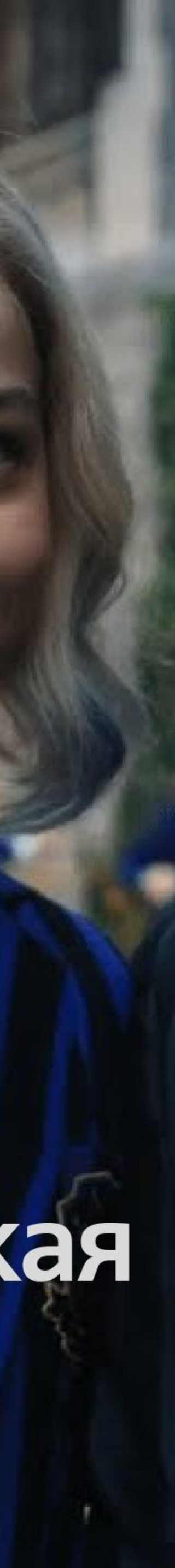

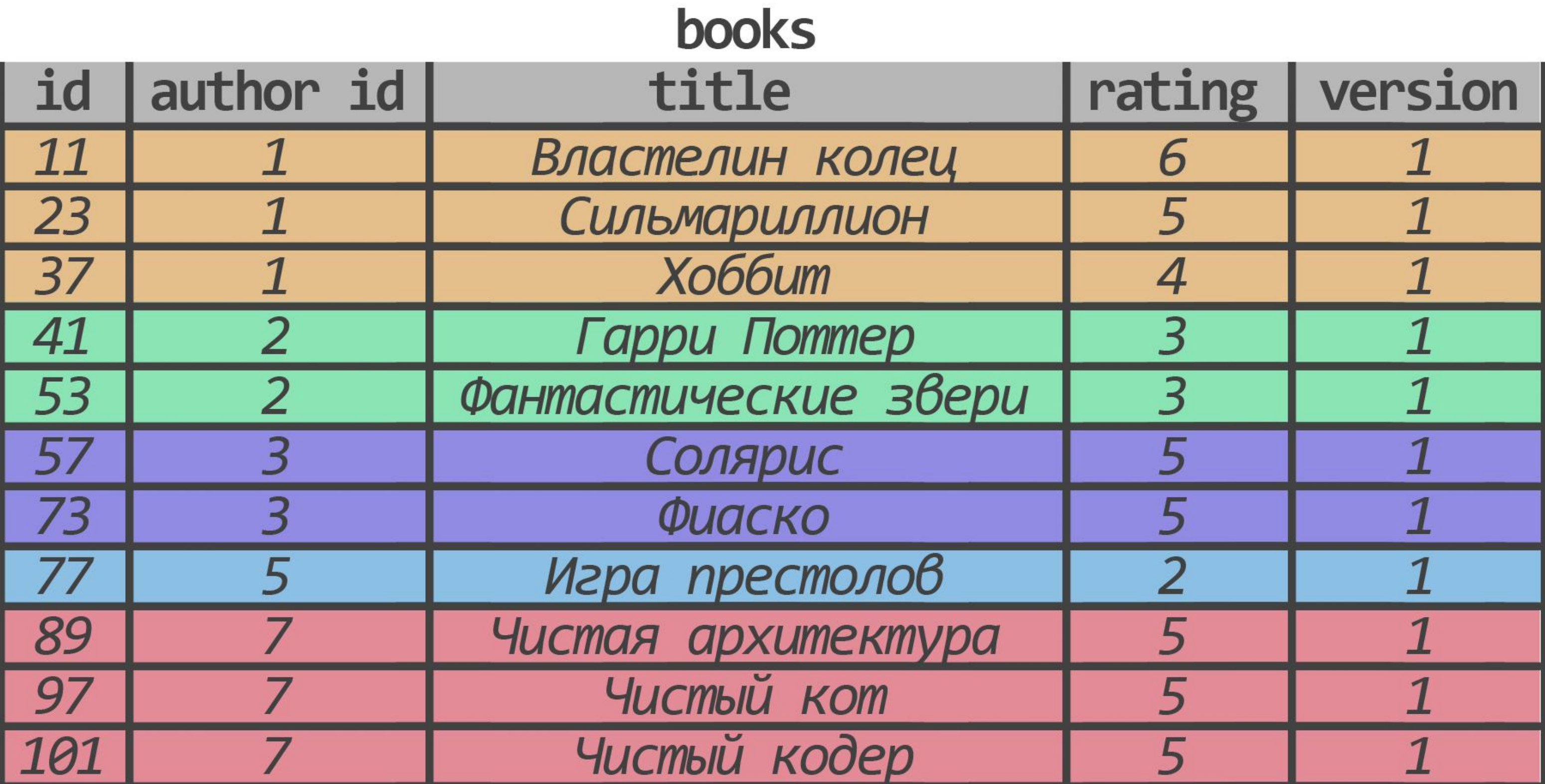

update books set version=2, rating=7 where  $id=11$  and version=1

update books set version=2, where  $id=101$  and version=1

## $\vert$ title='Идеальный программист' $\vert$

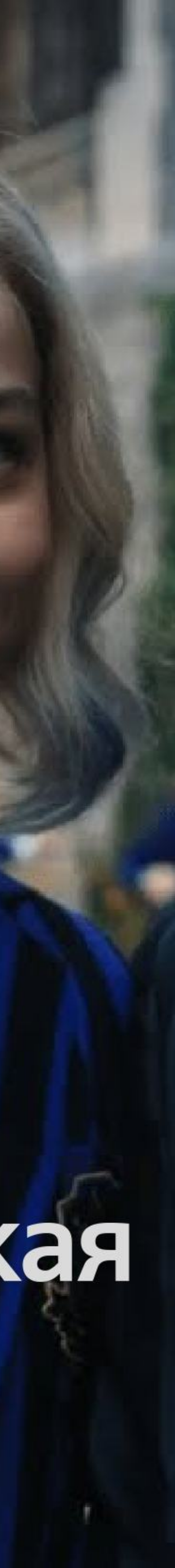

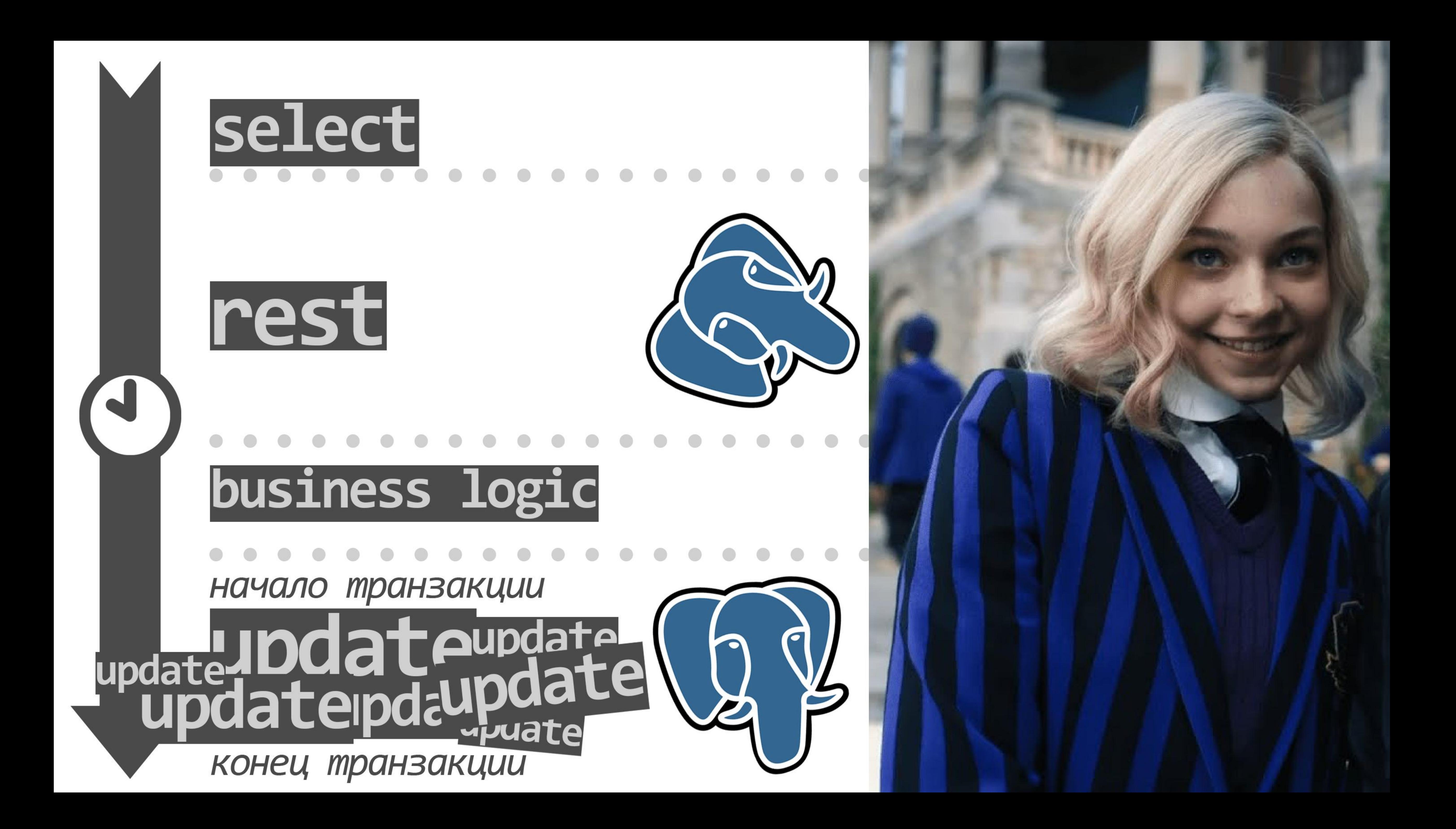

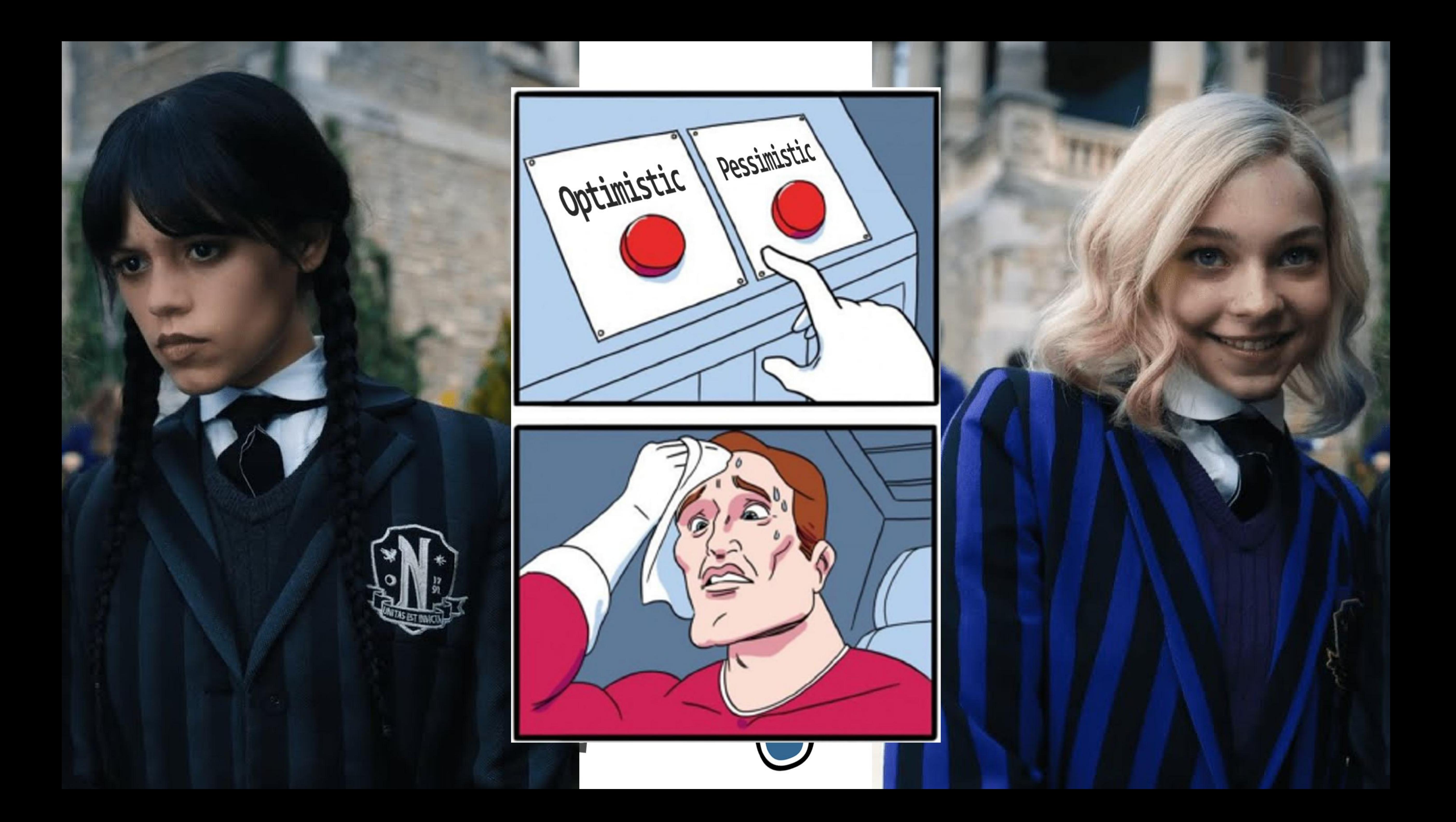

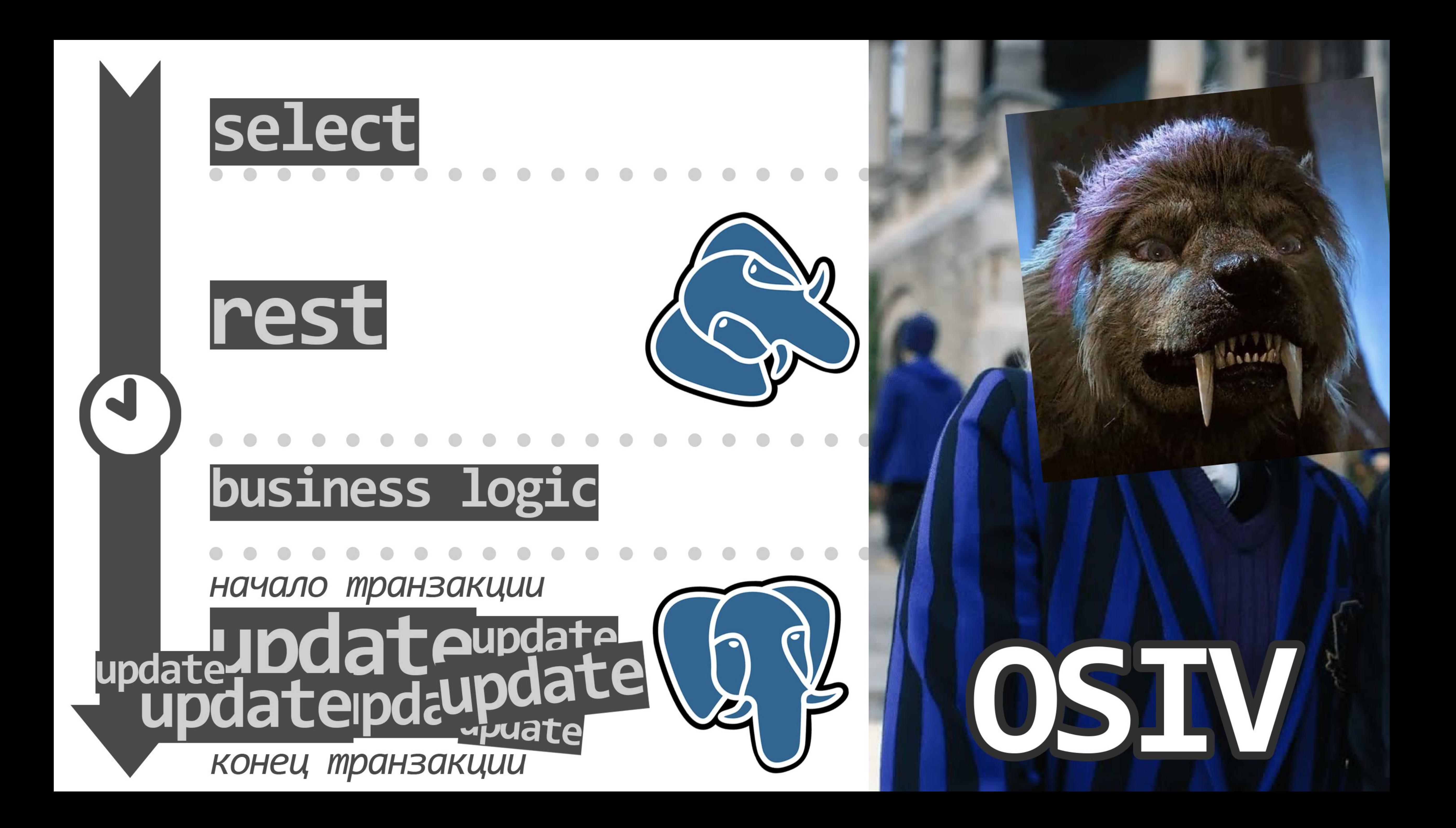

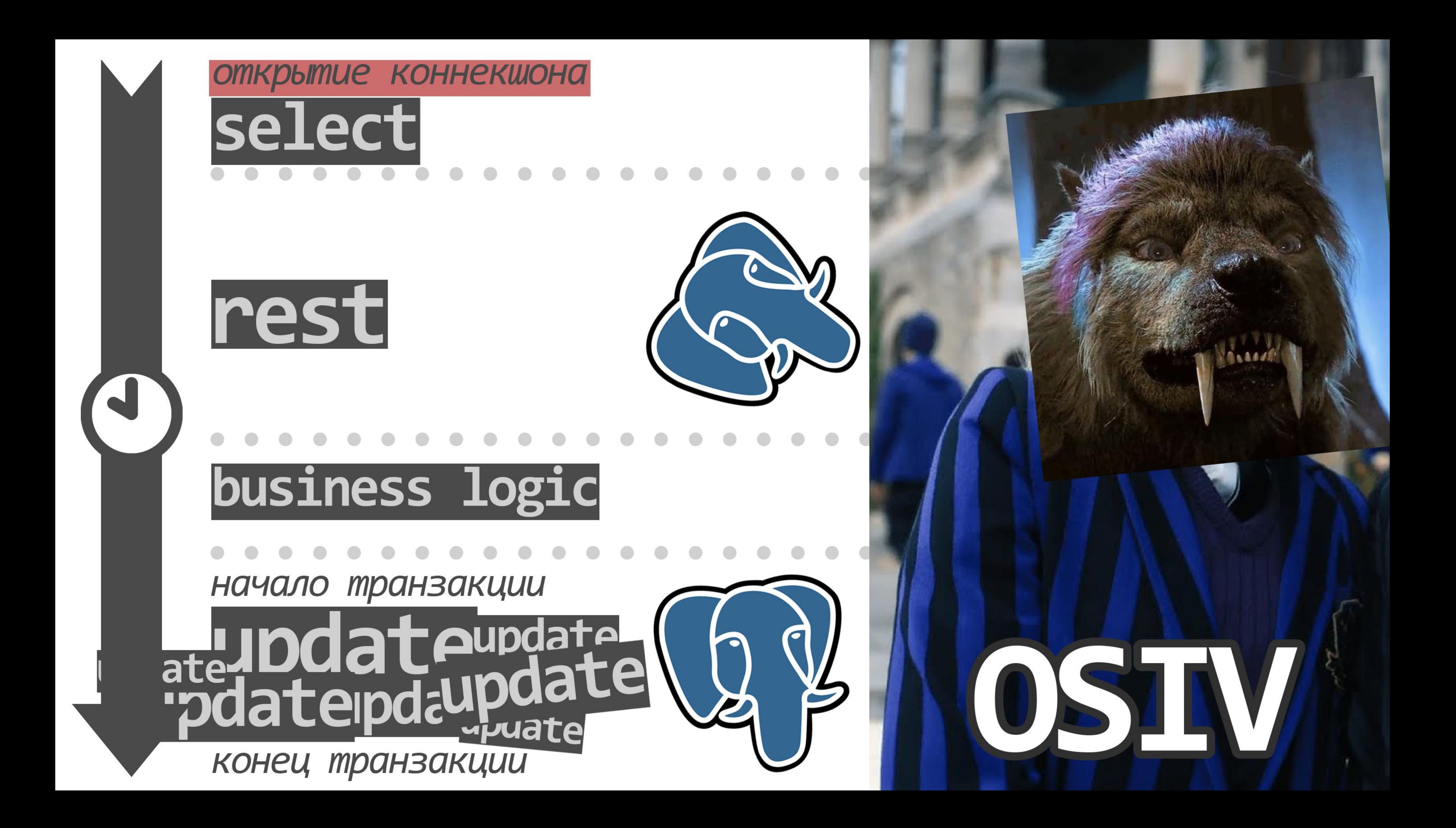

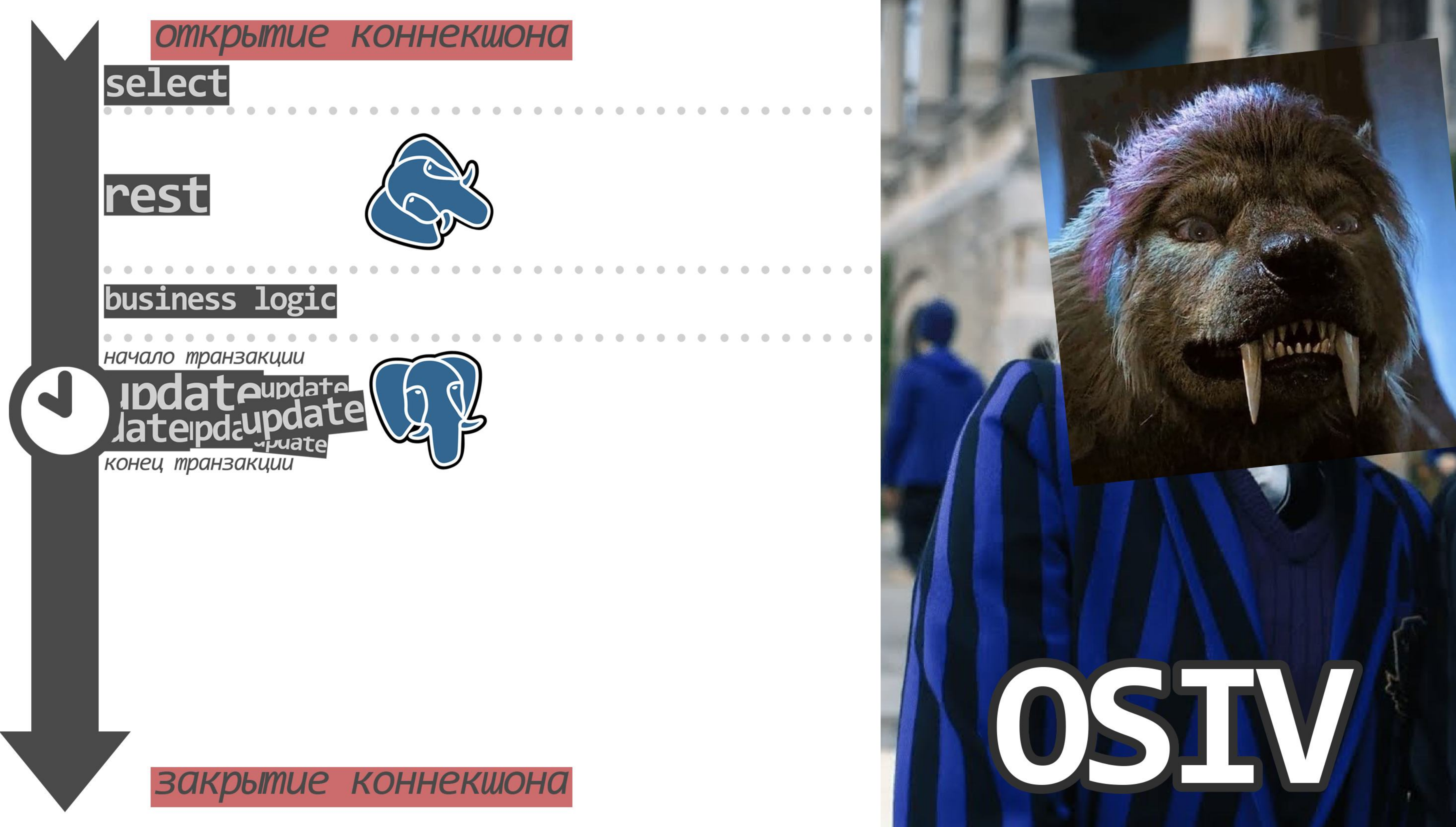

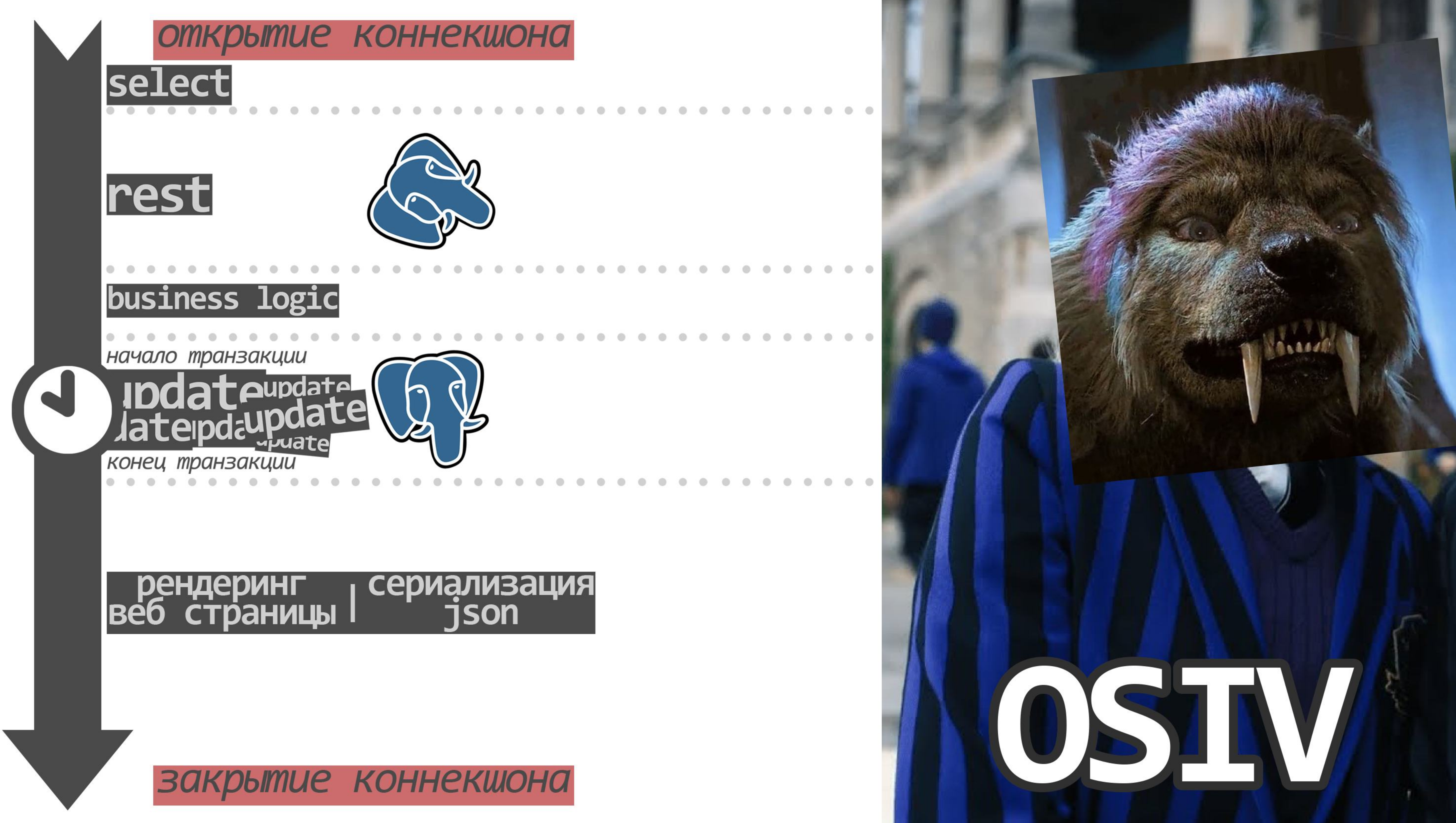
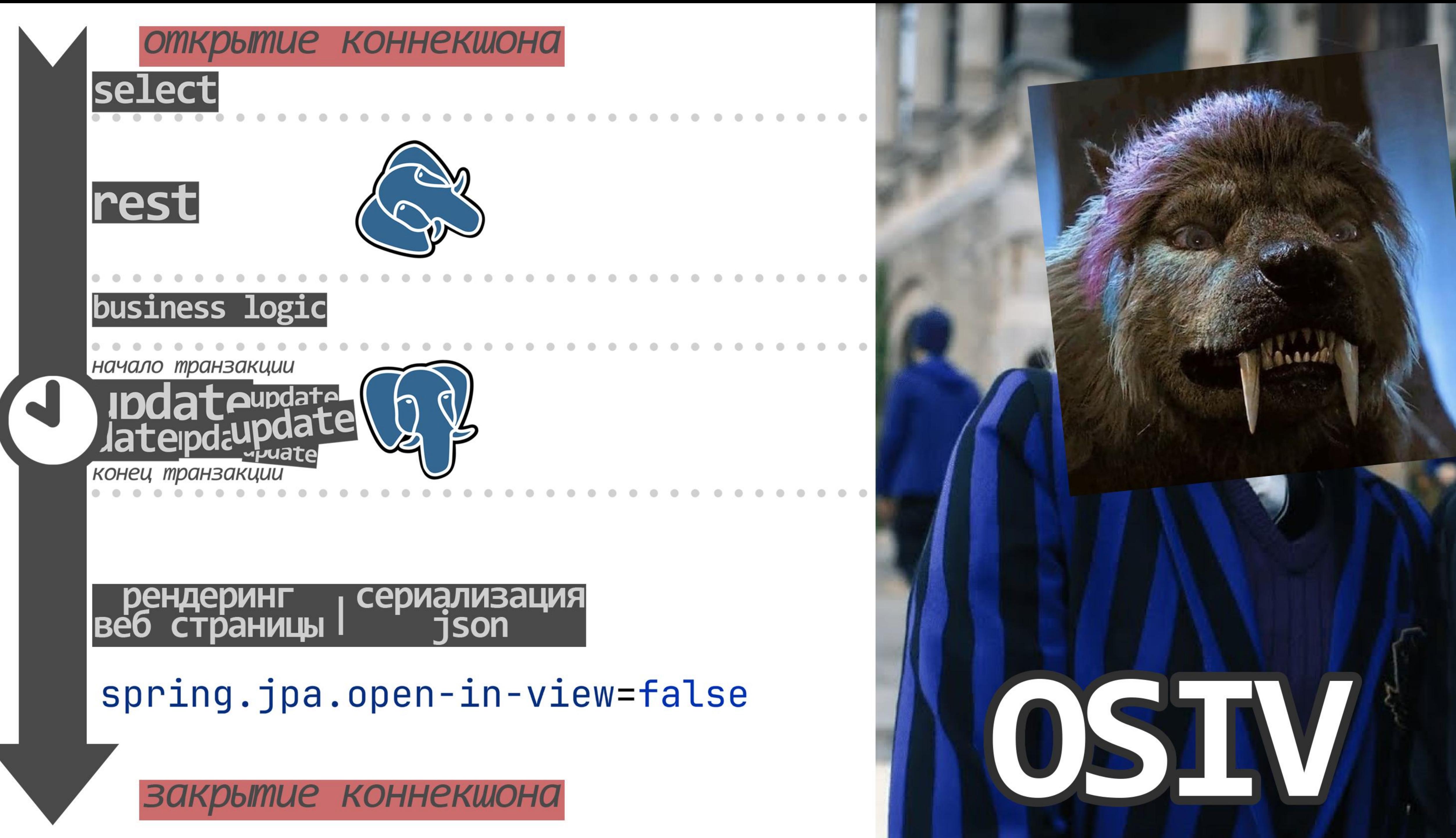

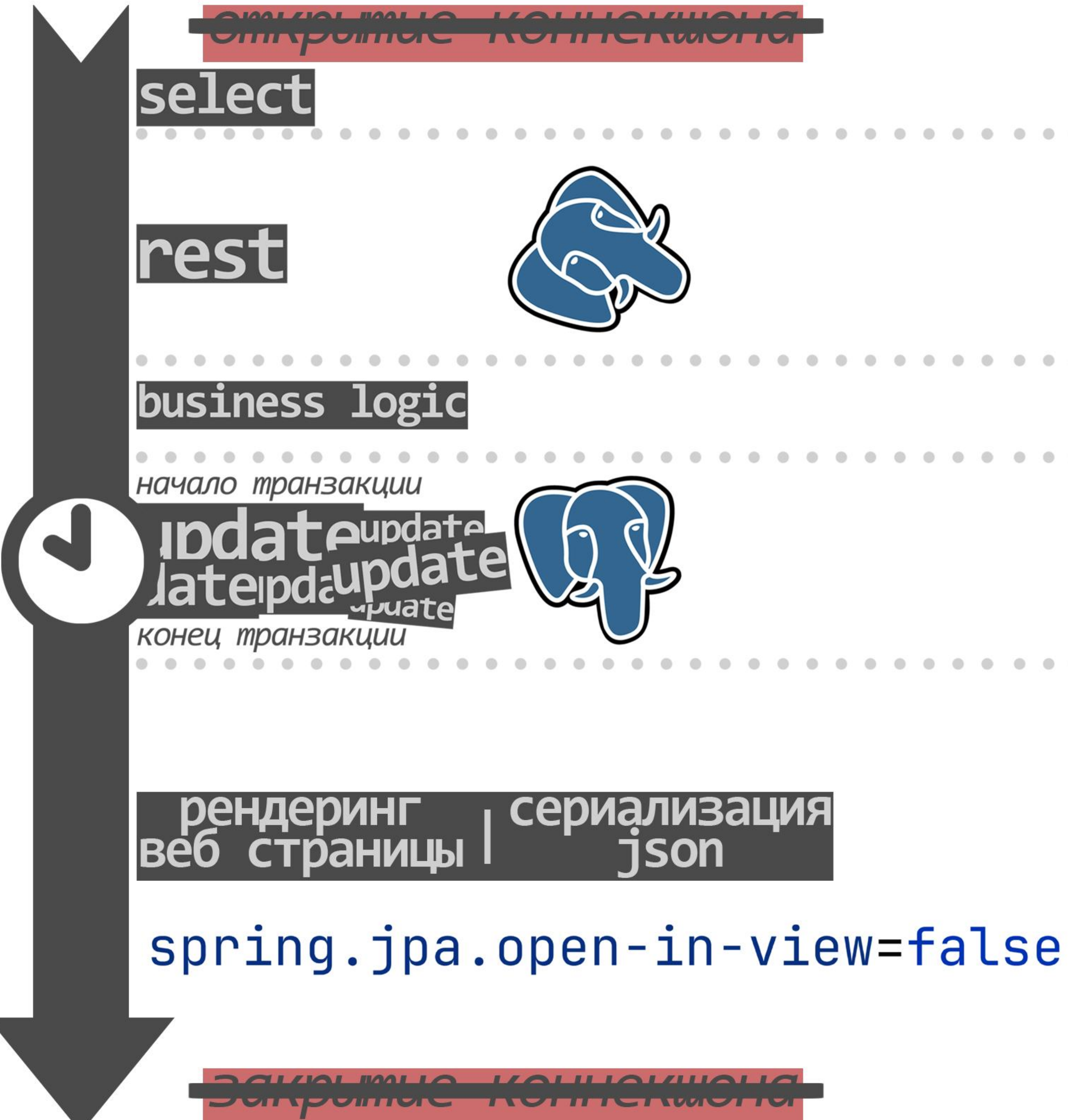

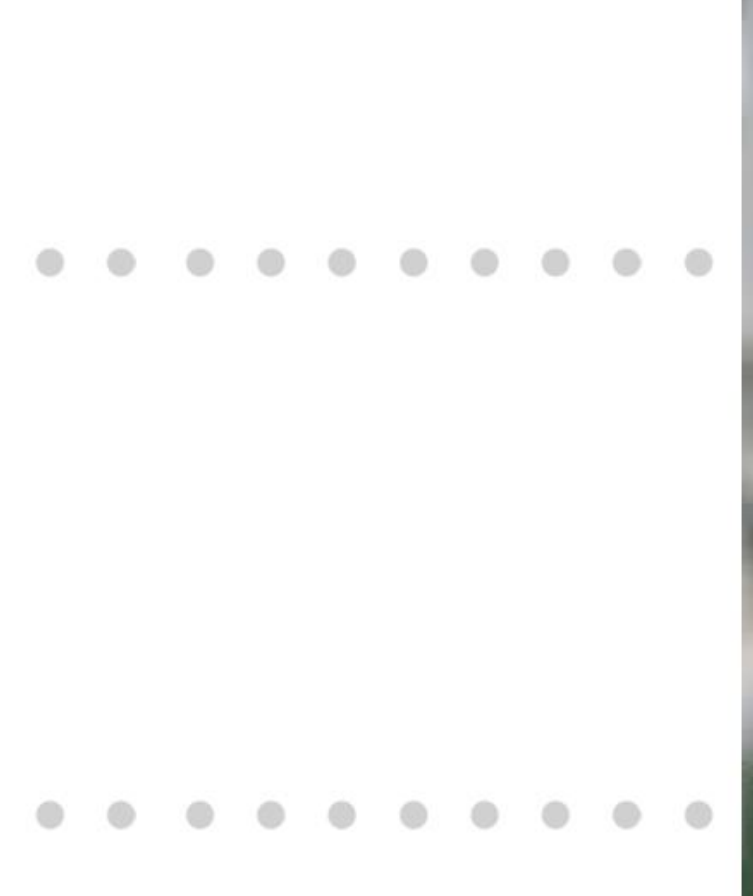

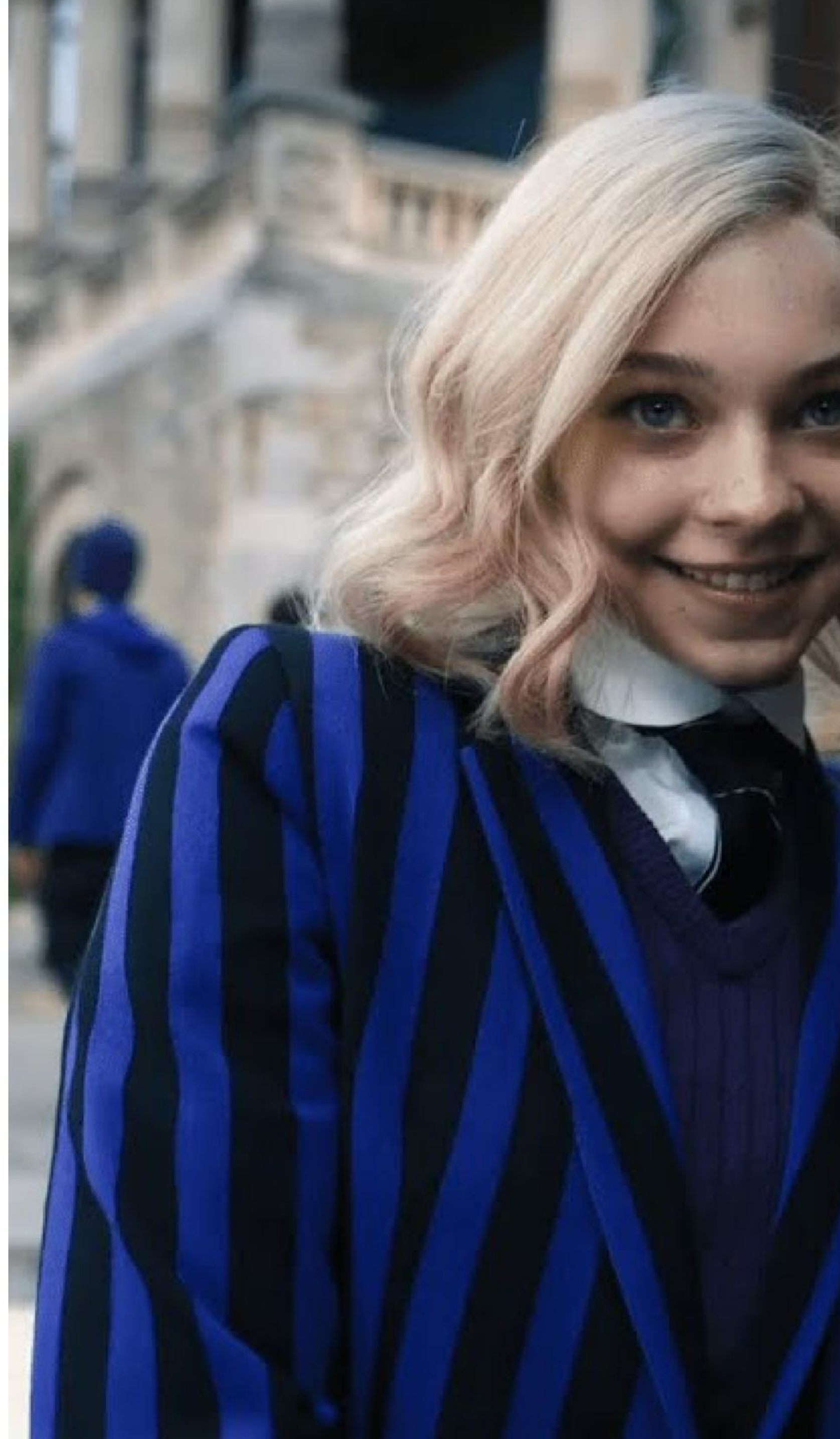

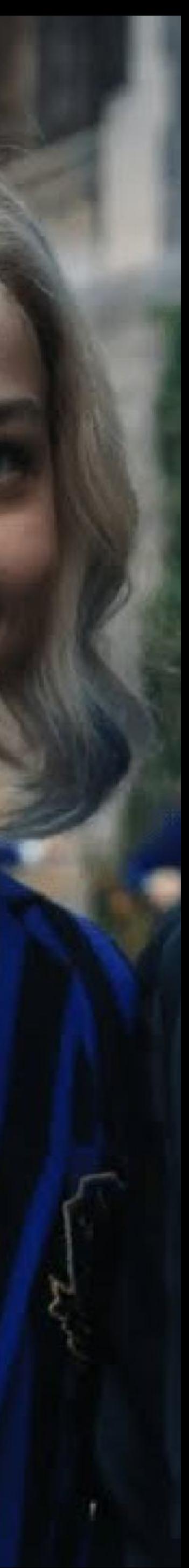

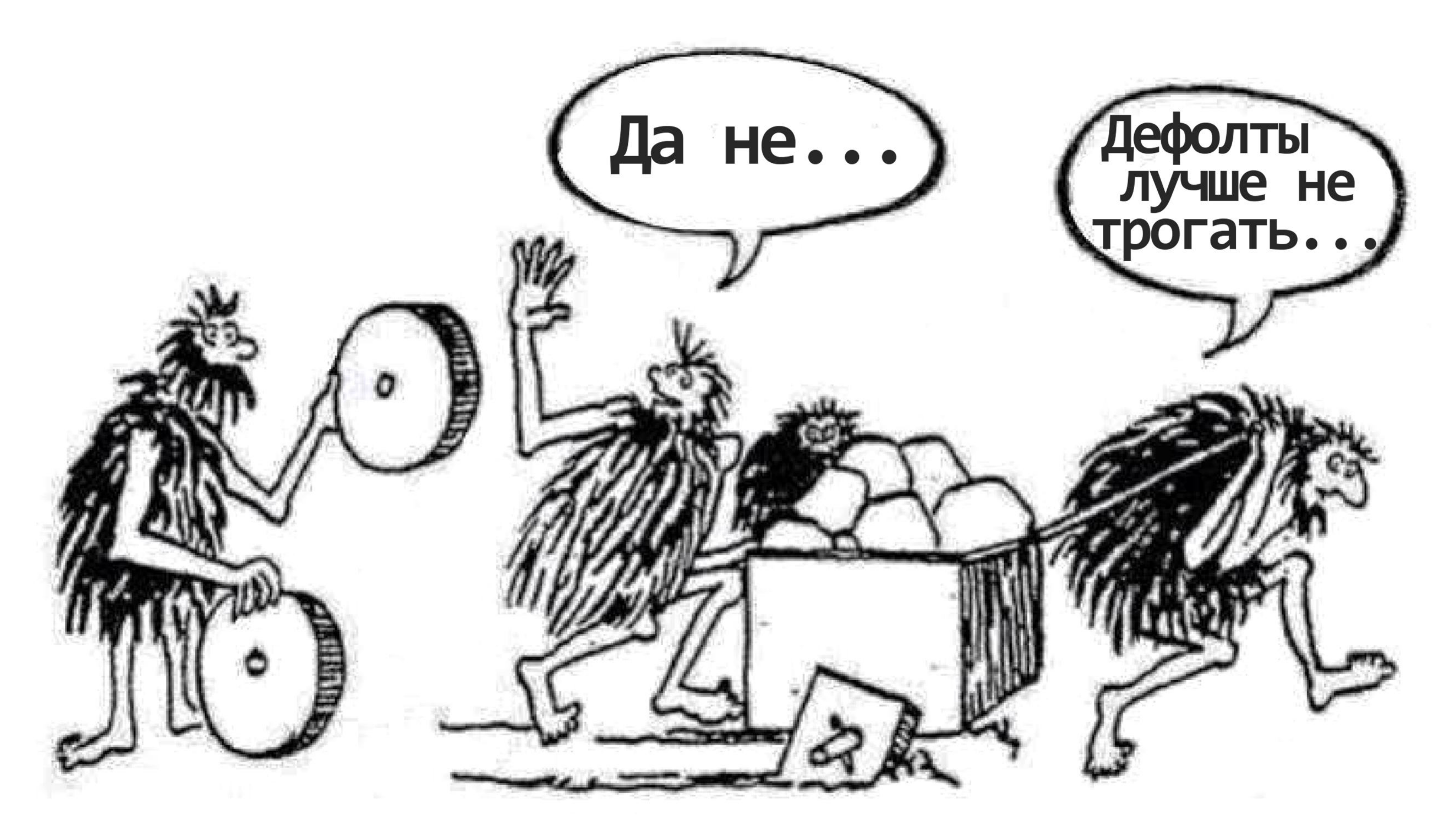

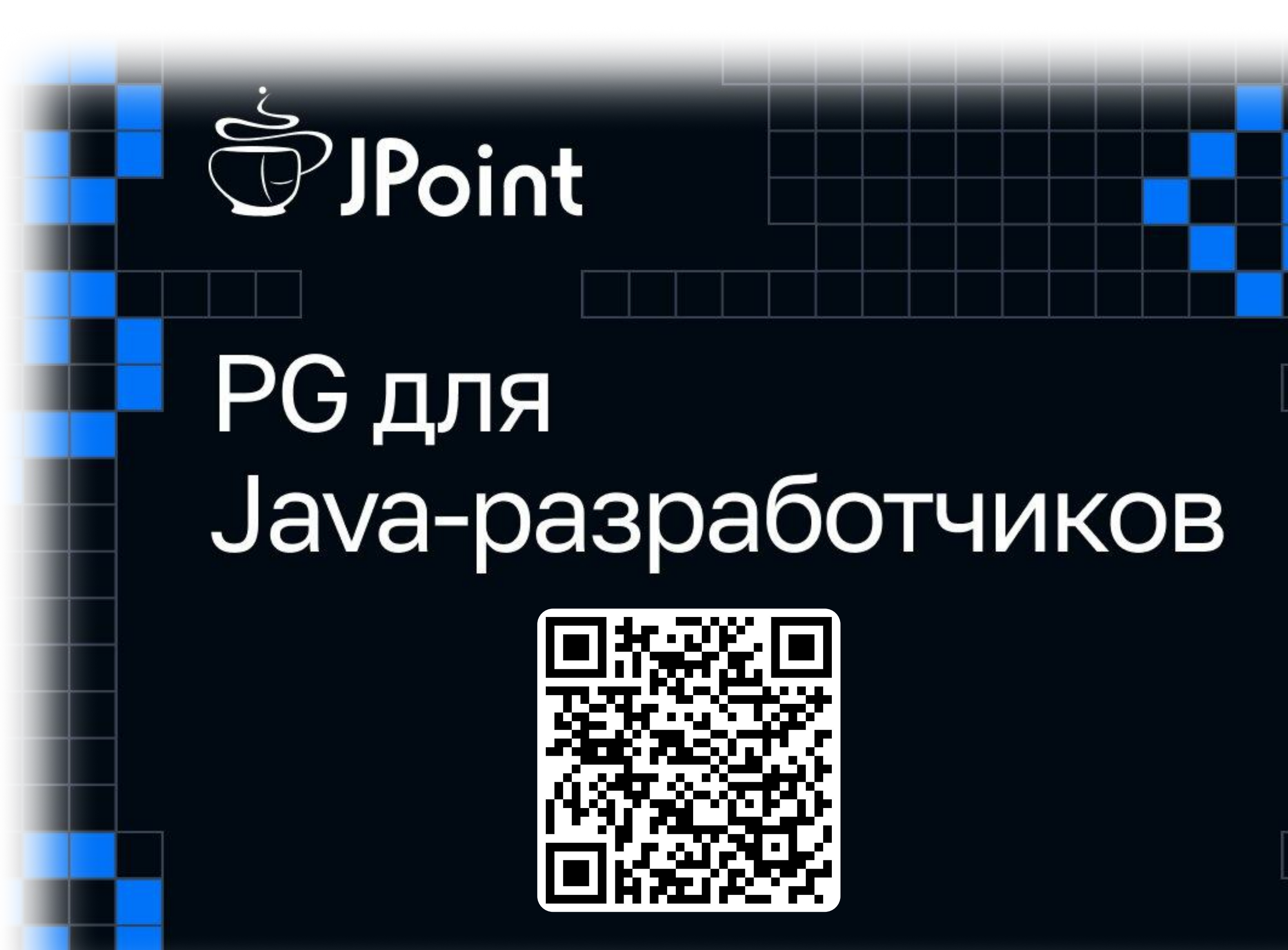

<u>i anno anno anno 1886. Nel 1889 della contenta della contenta della contenta della contenta della contenta dell'</u>

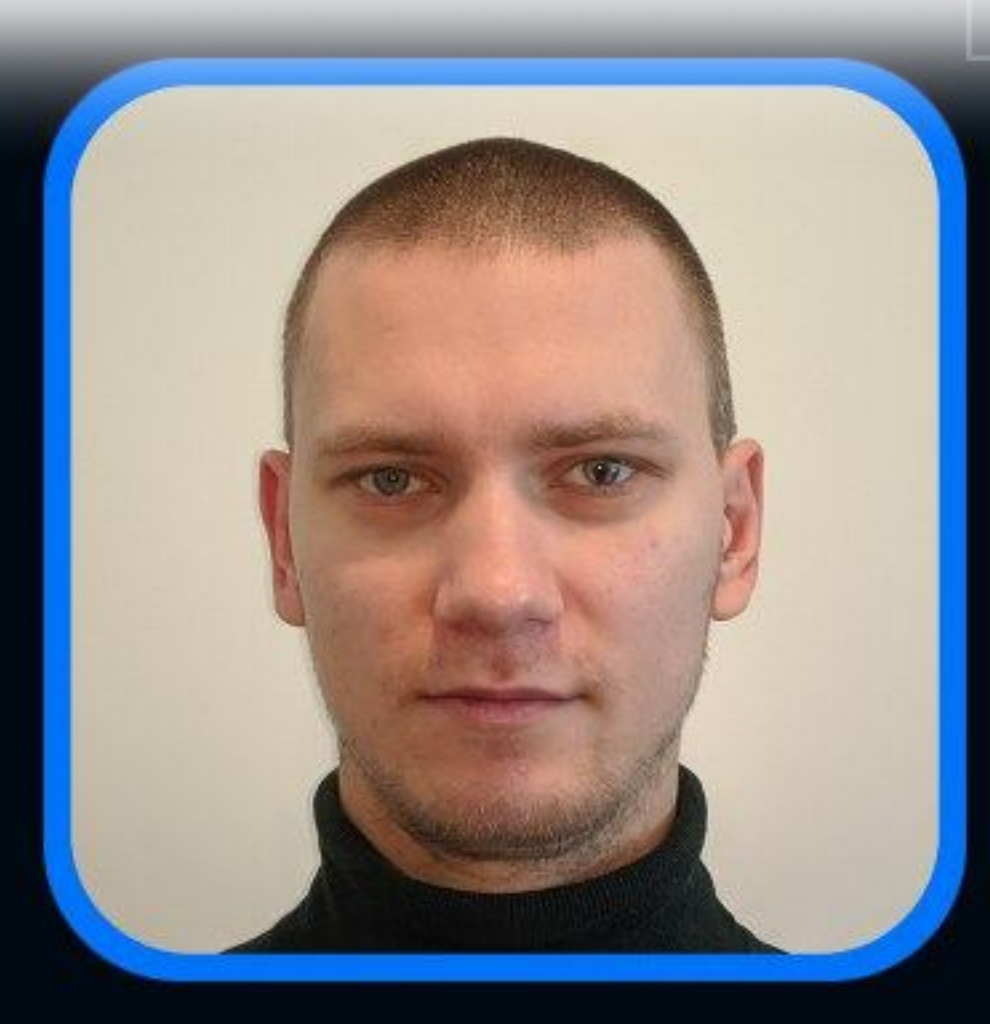

## Сергей Вальков Яндекс Маркет

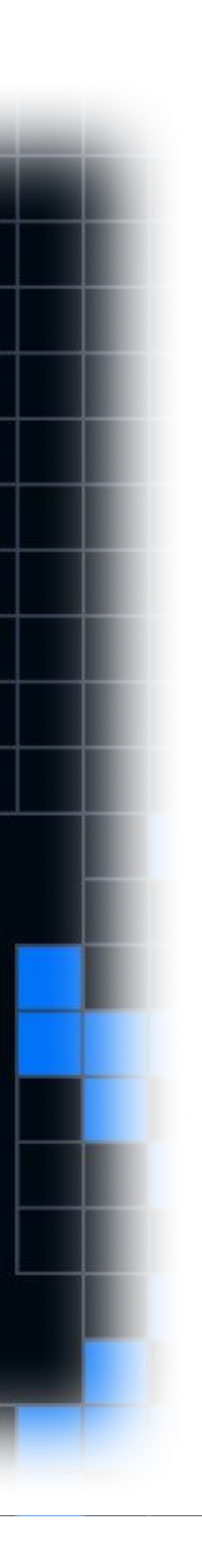

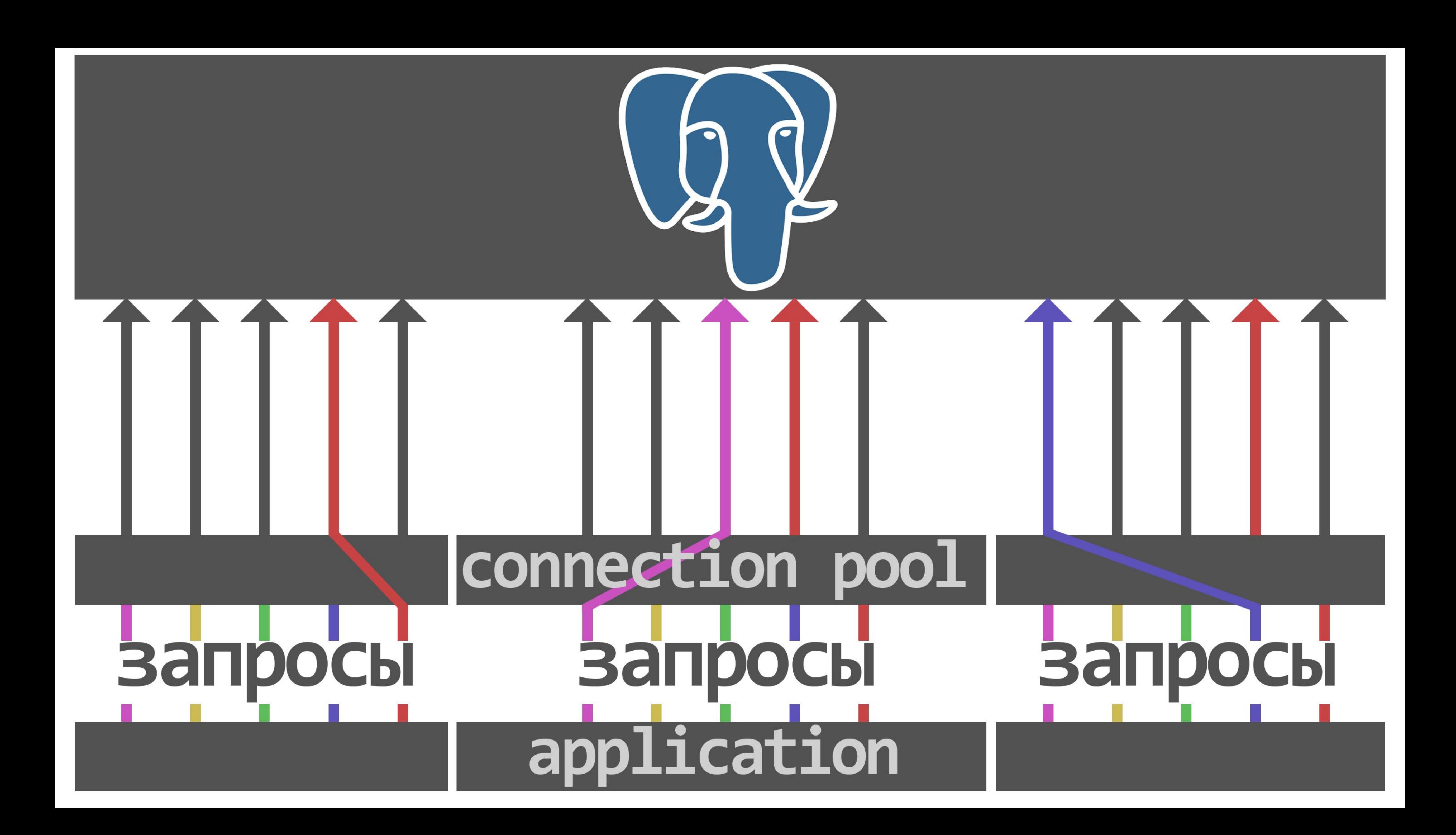

# connection pool application

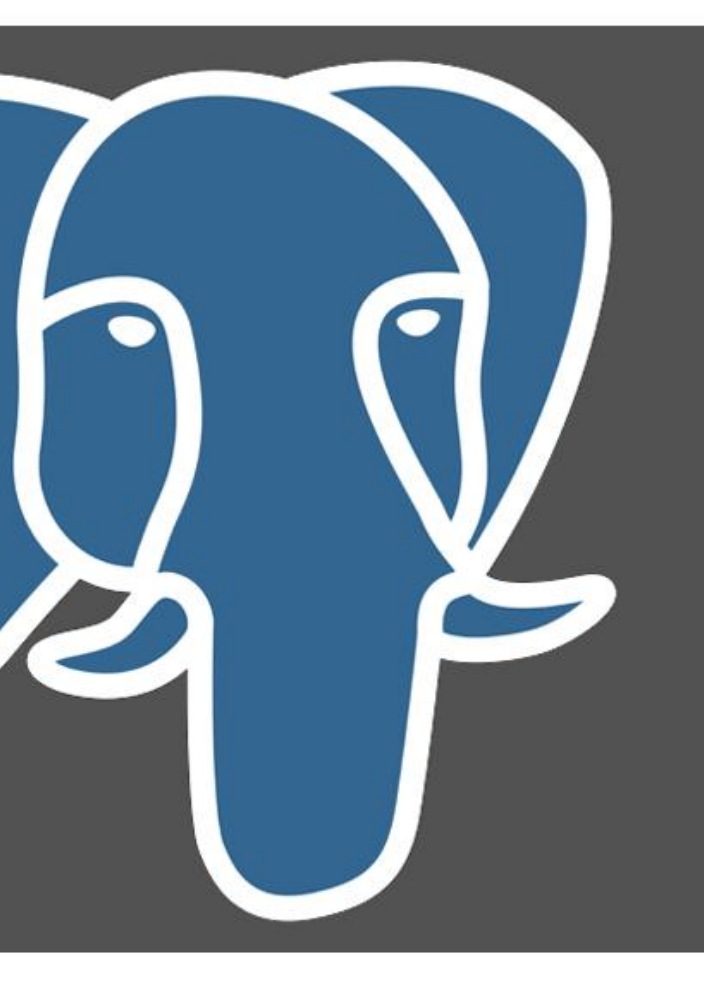

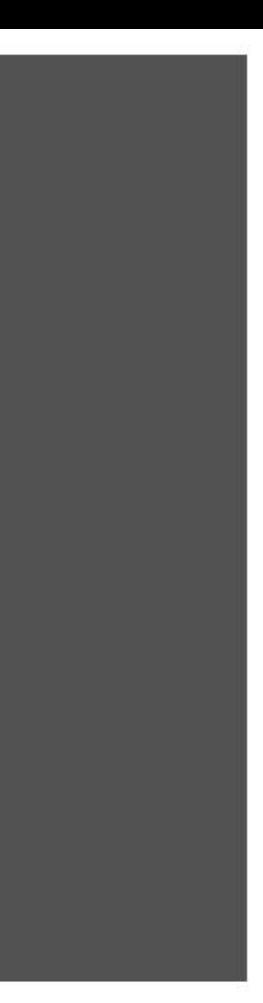

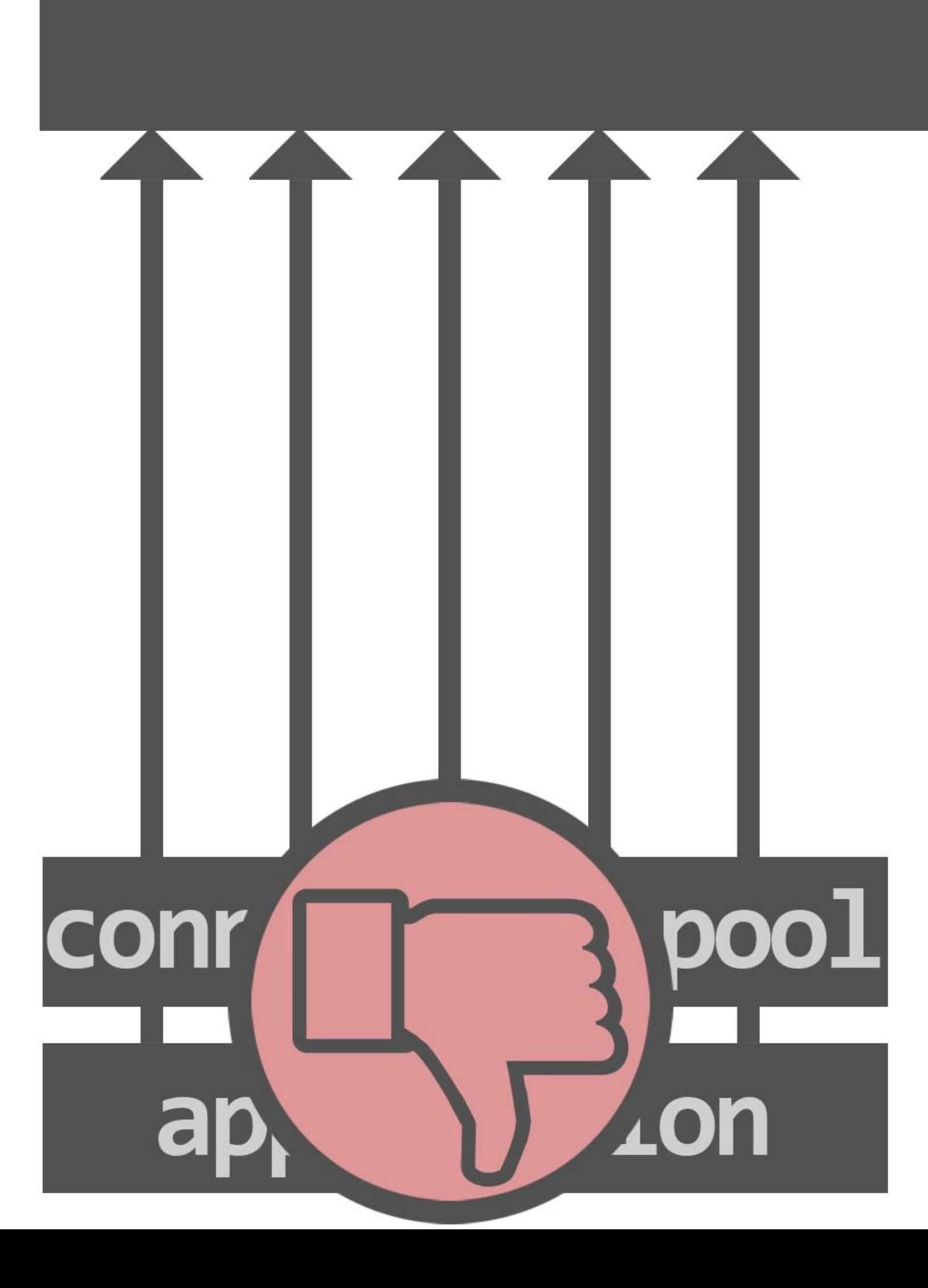

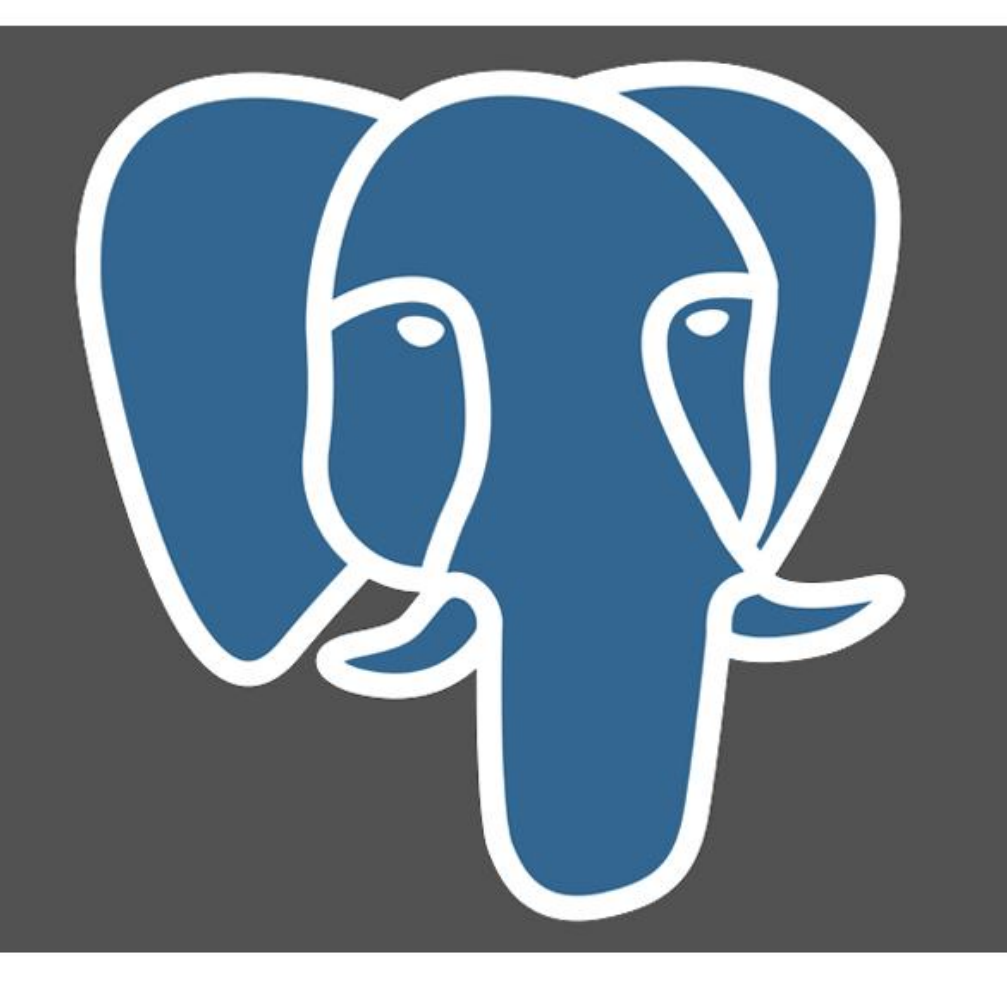

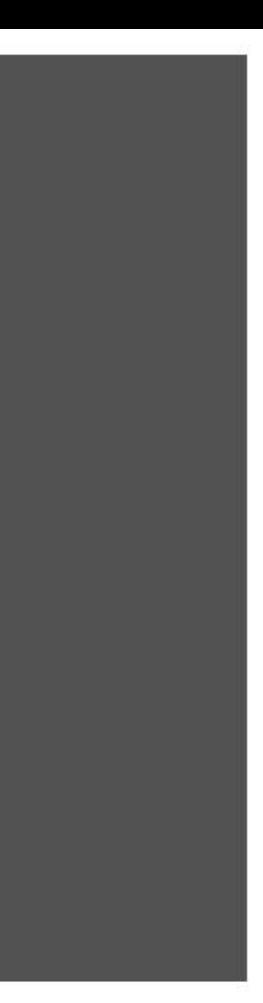

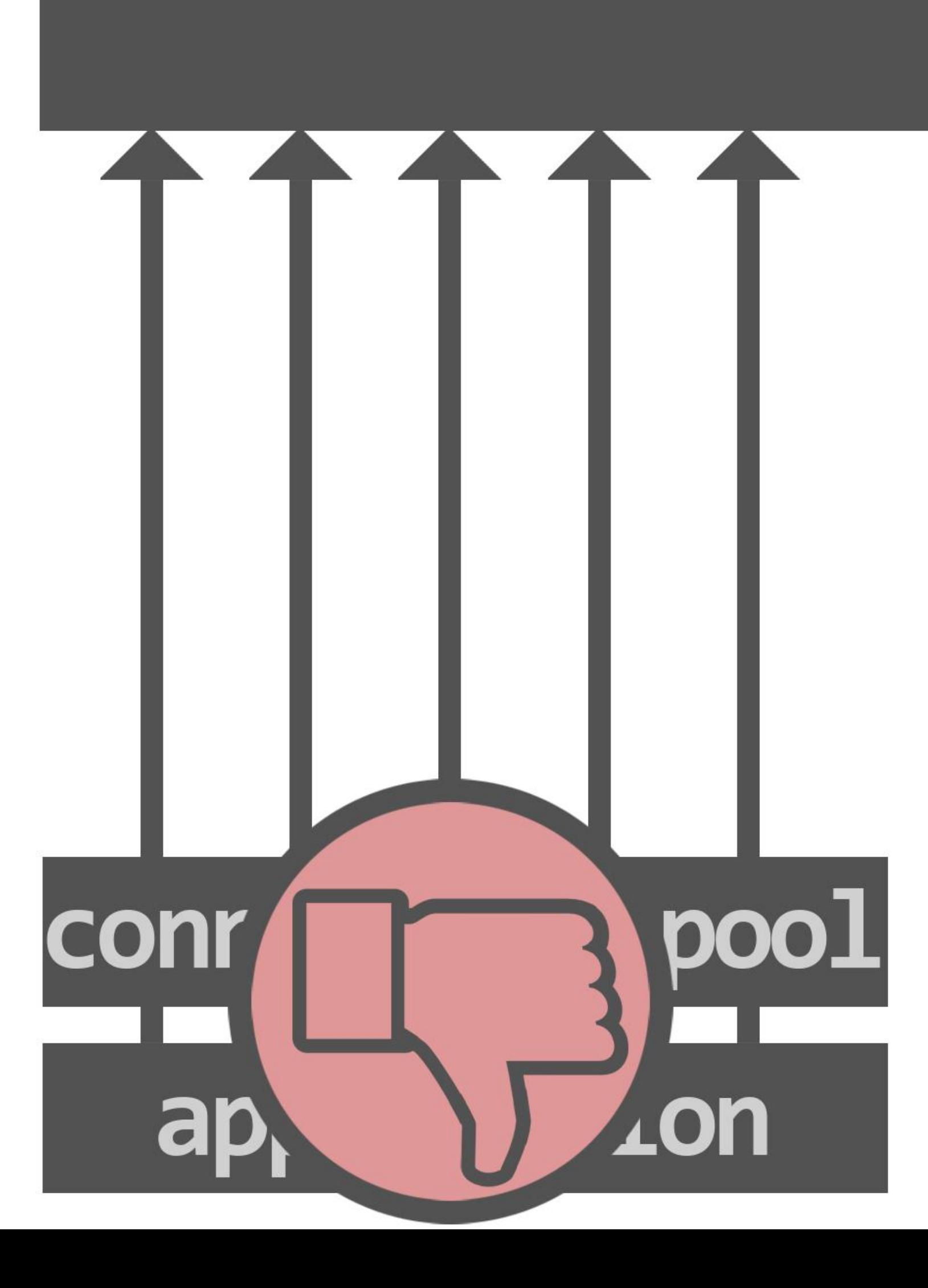

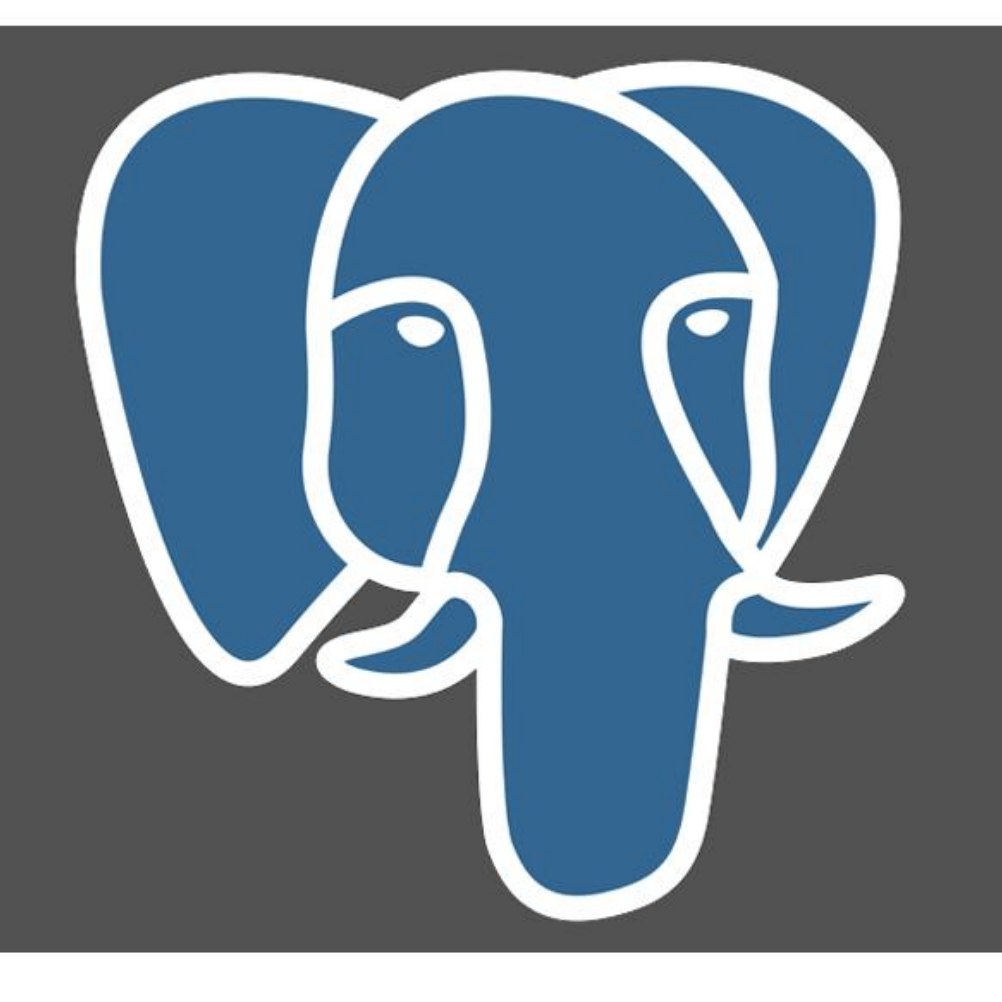

# connection pool application

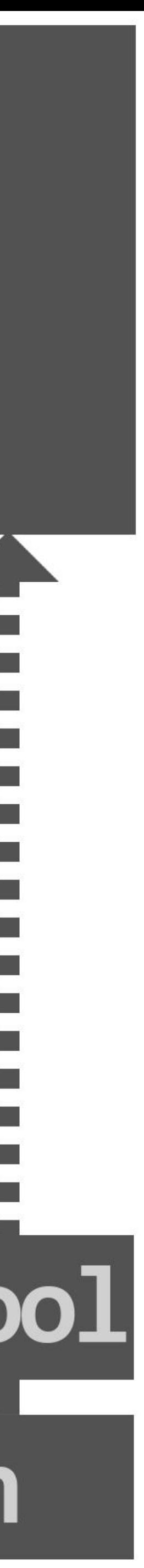

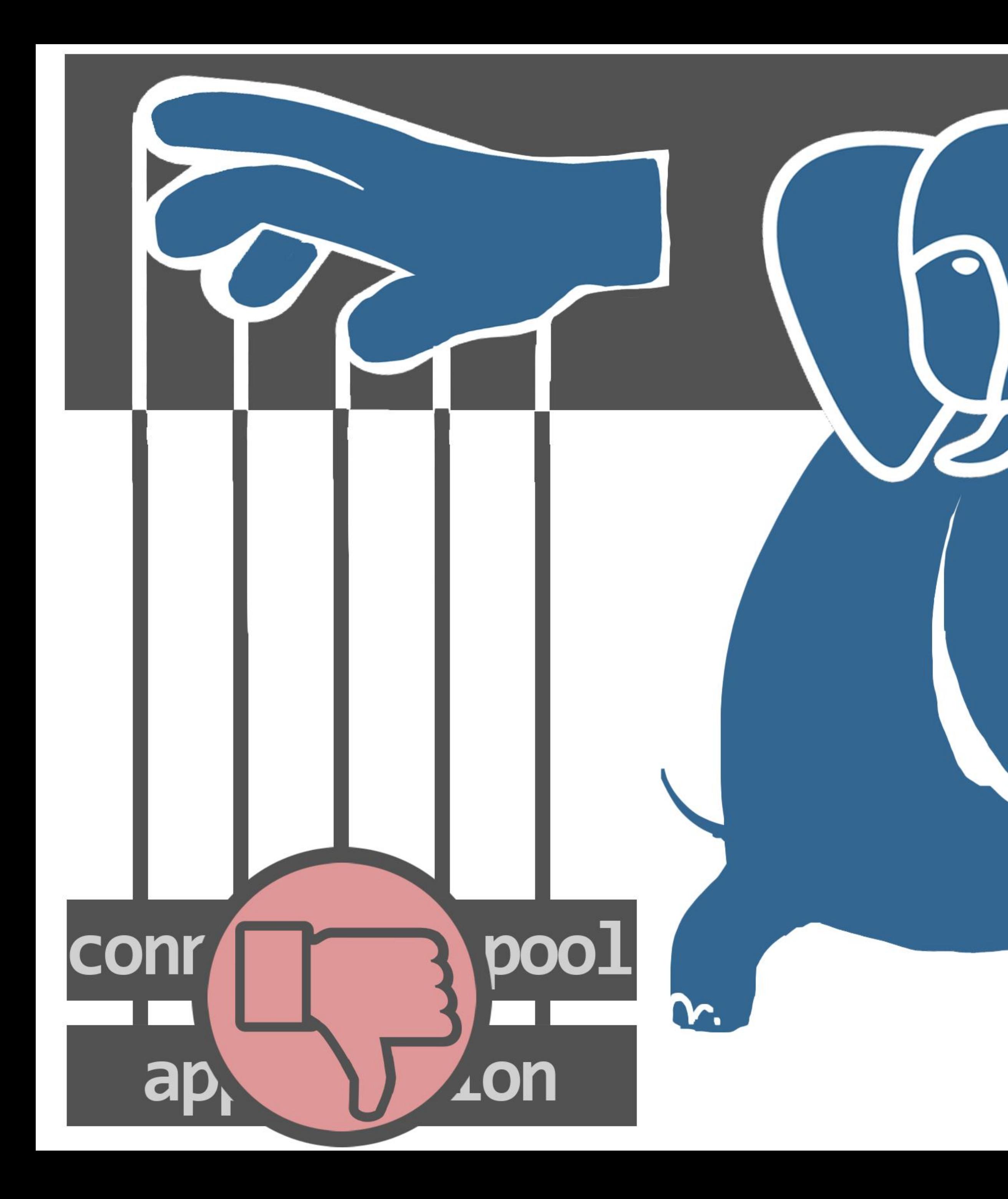

## **In the contract of the contract of the contract of the contract of the contract of the contract of the contract of the contract of the contract of the contract of the contract of the contract of the contract of the contra** u. connection pool  $\overline{\mathcal{A}}$ application

●

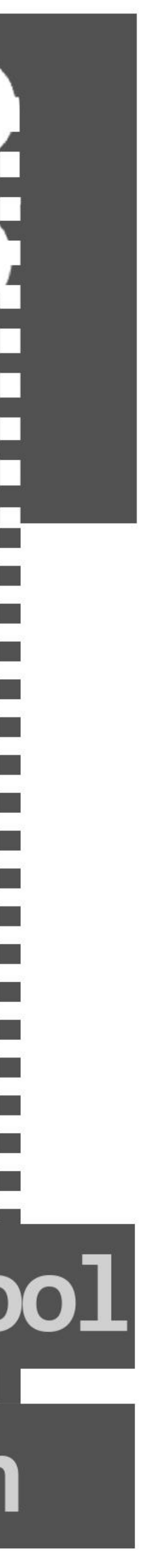

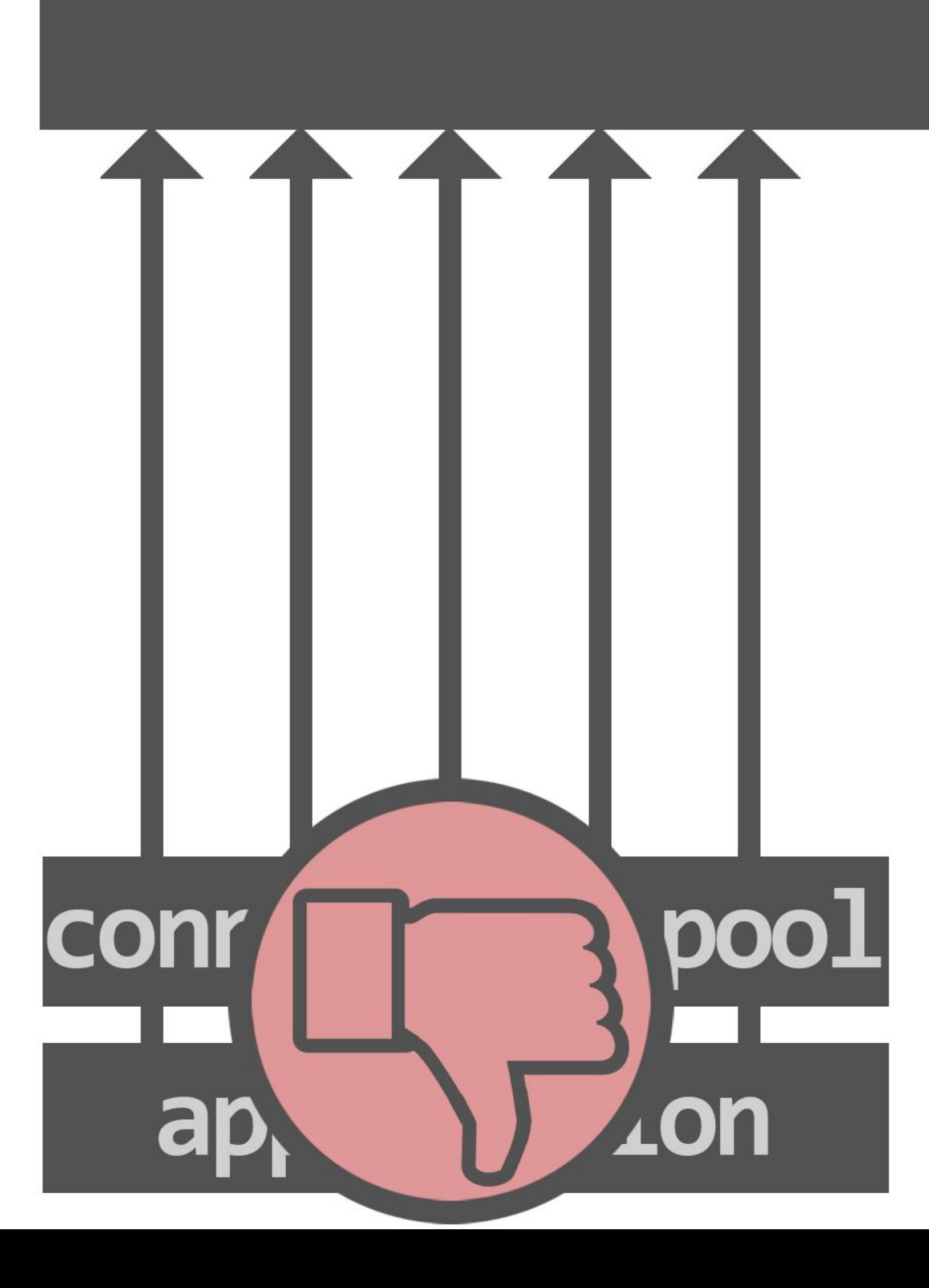

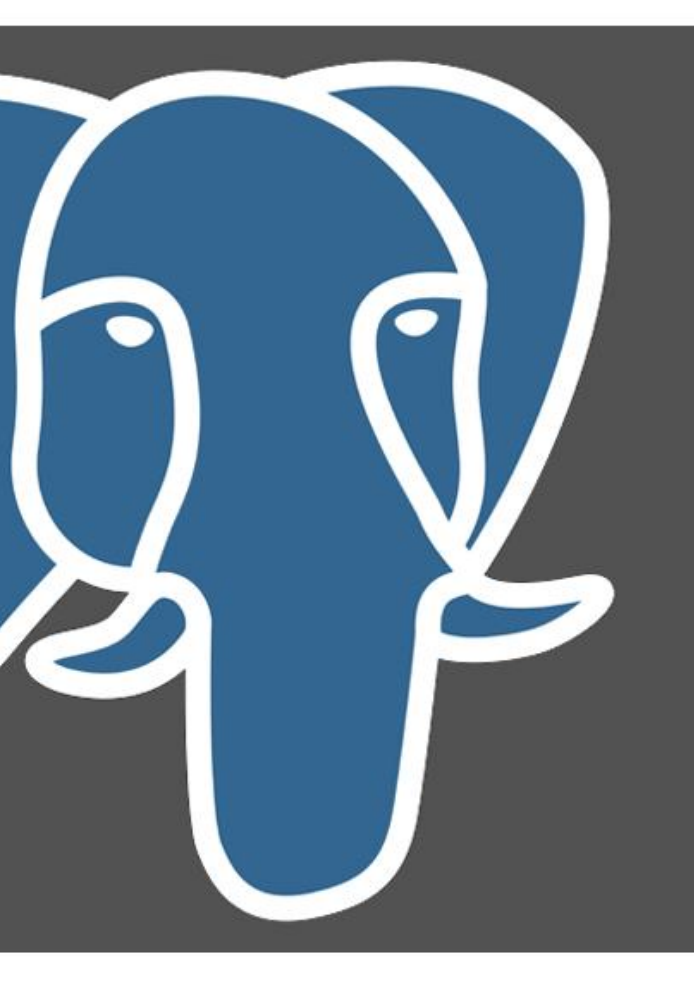

## **МИНИМАЛЬНОЕ КОЛИЧЕСТВО КОННЕКШНОВ** максимальное количество коннекшнов connection pool application

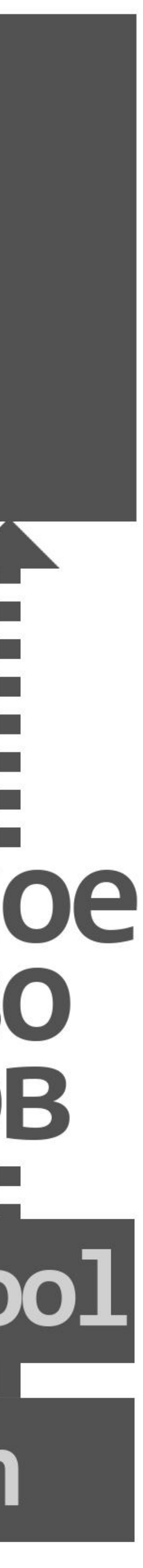

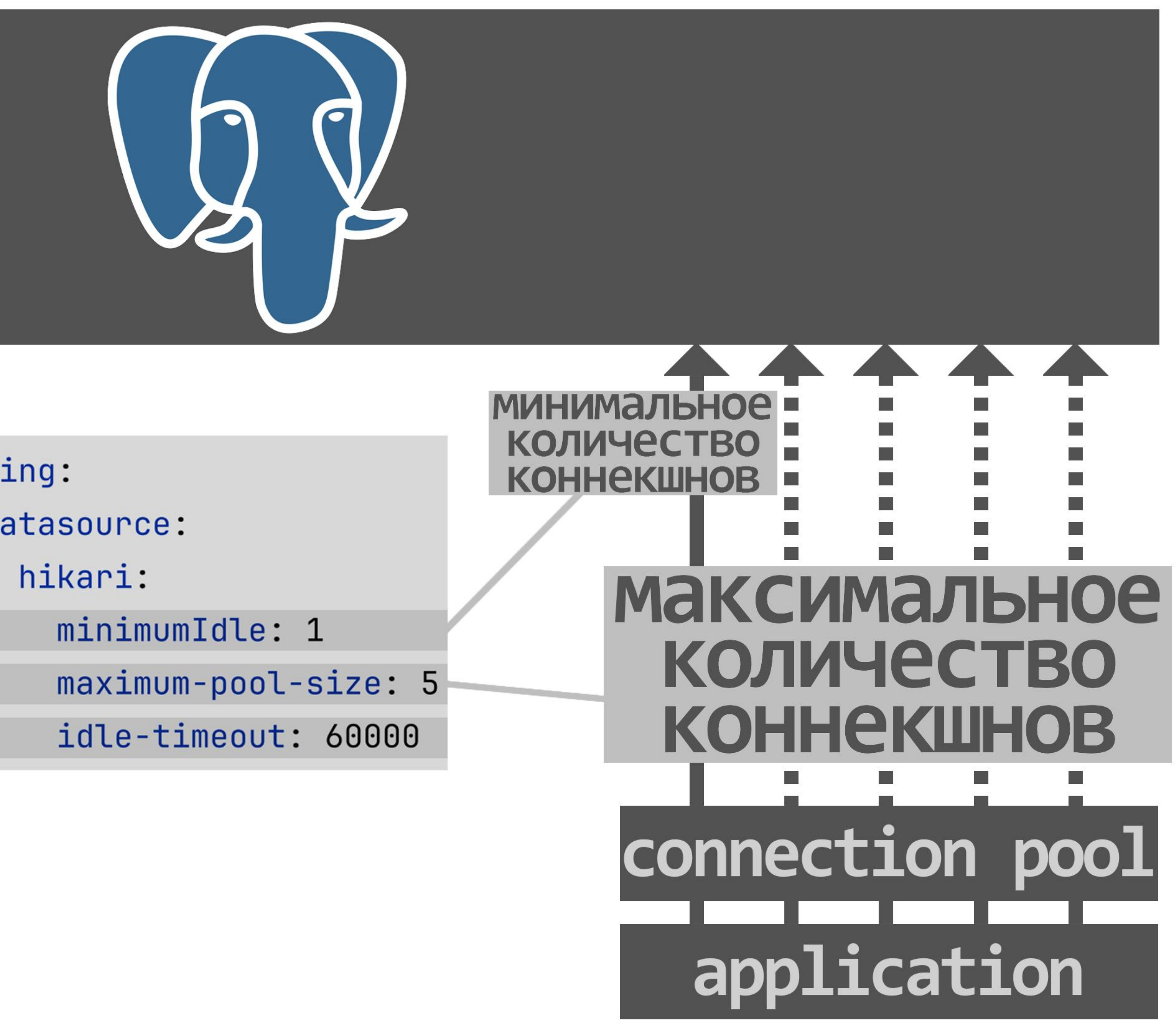

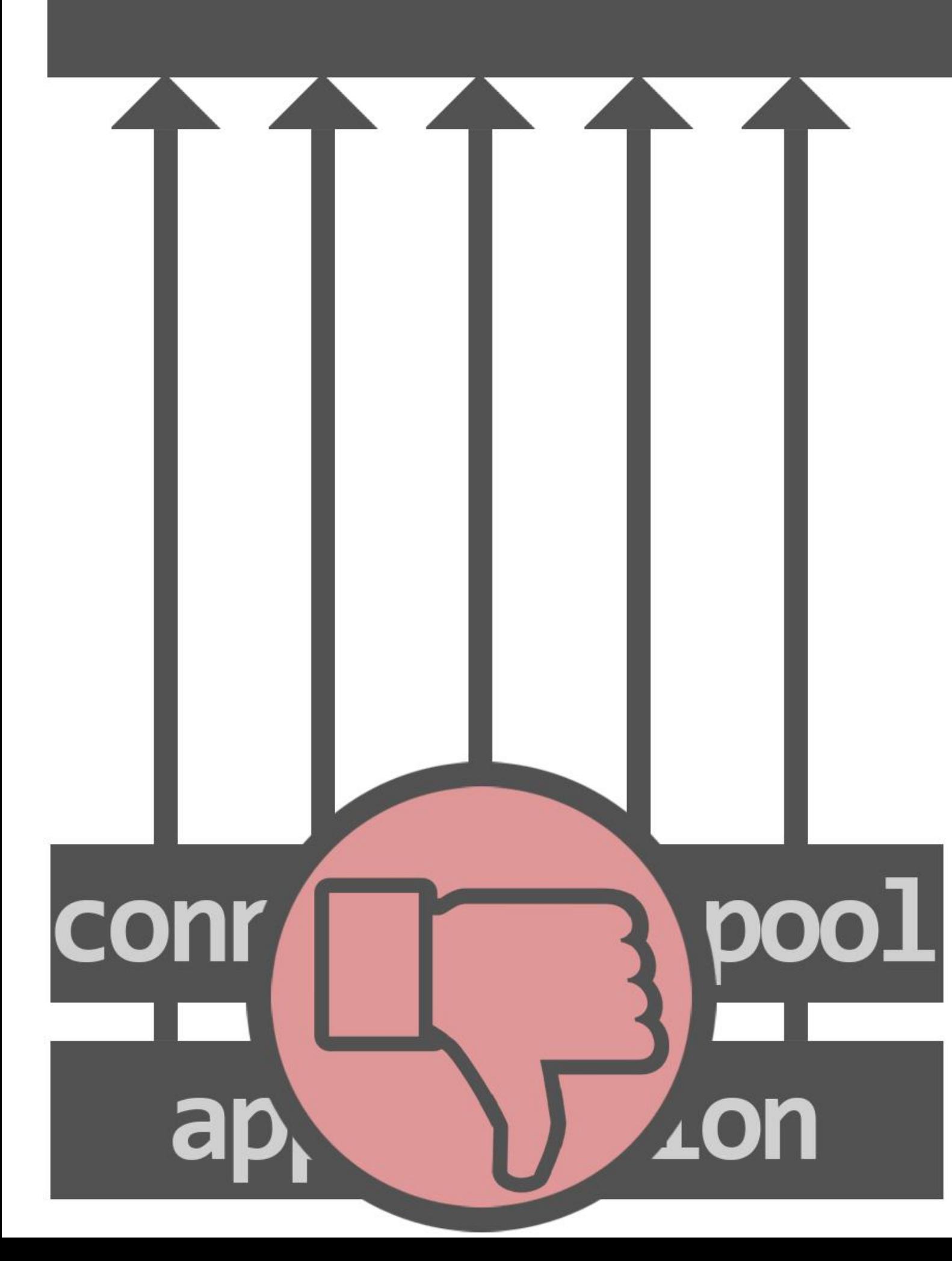

spring: datasource:

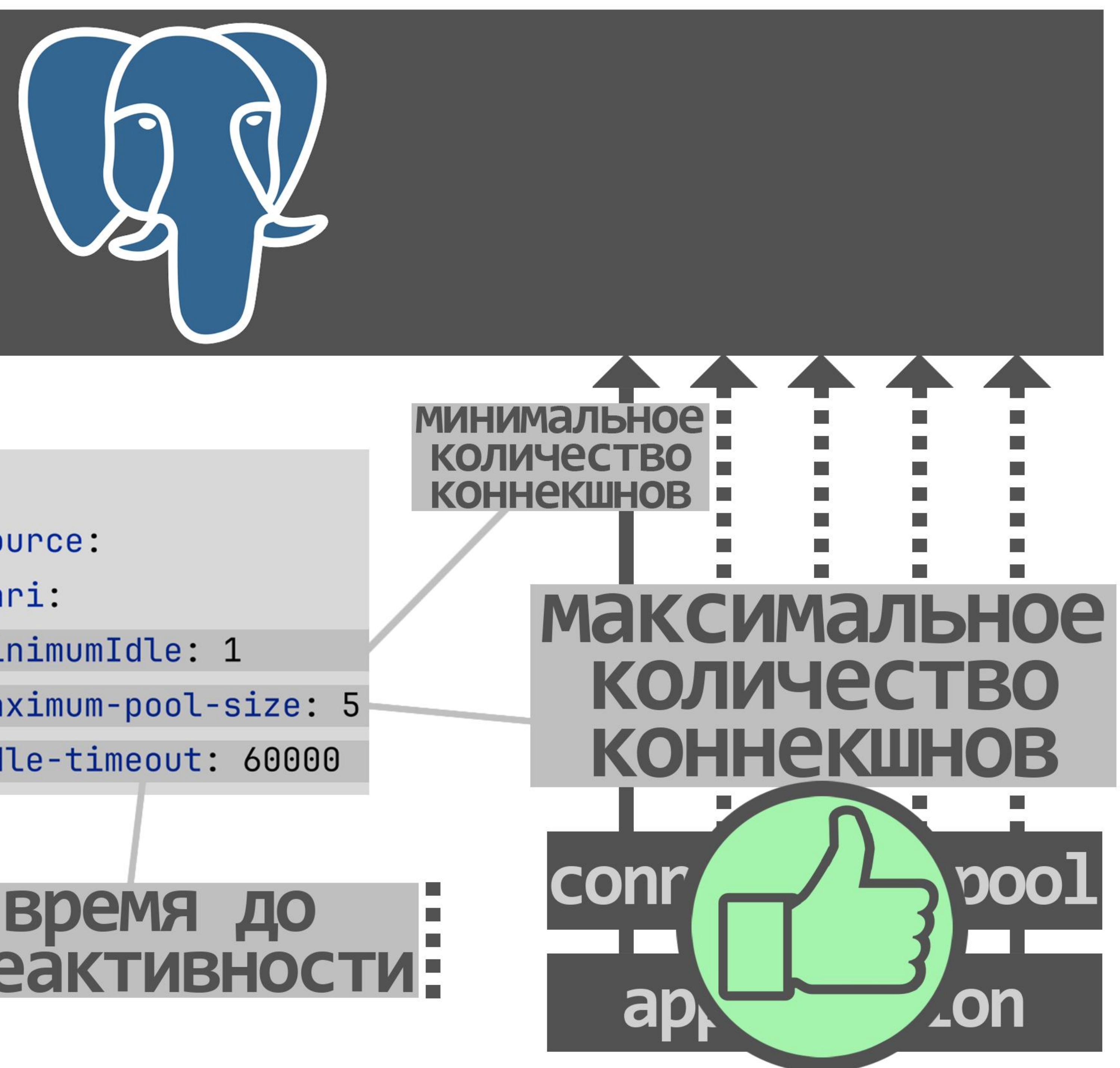

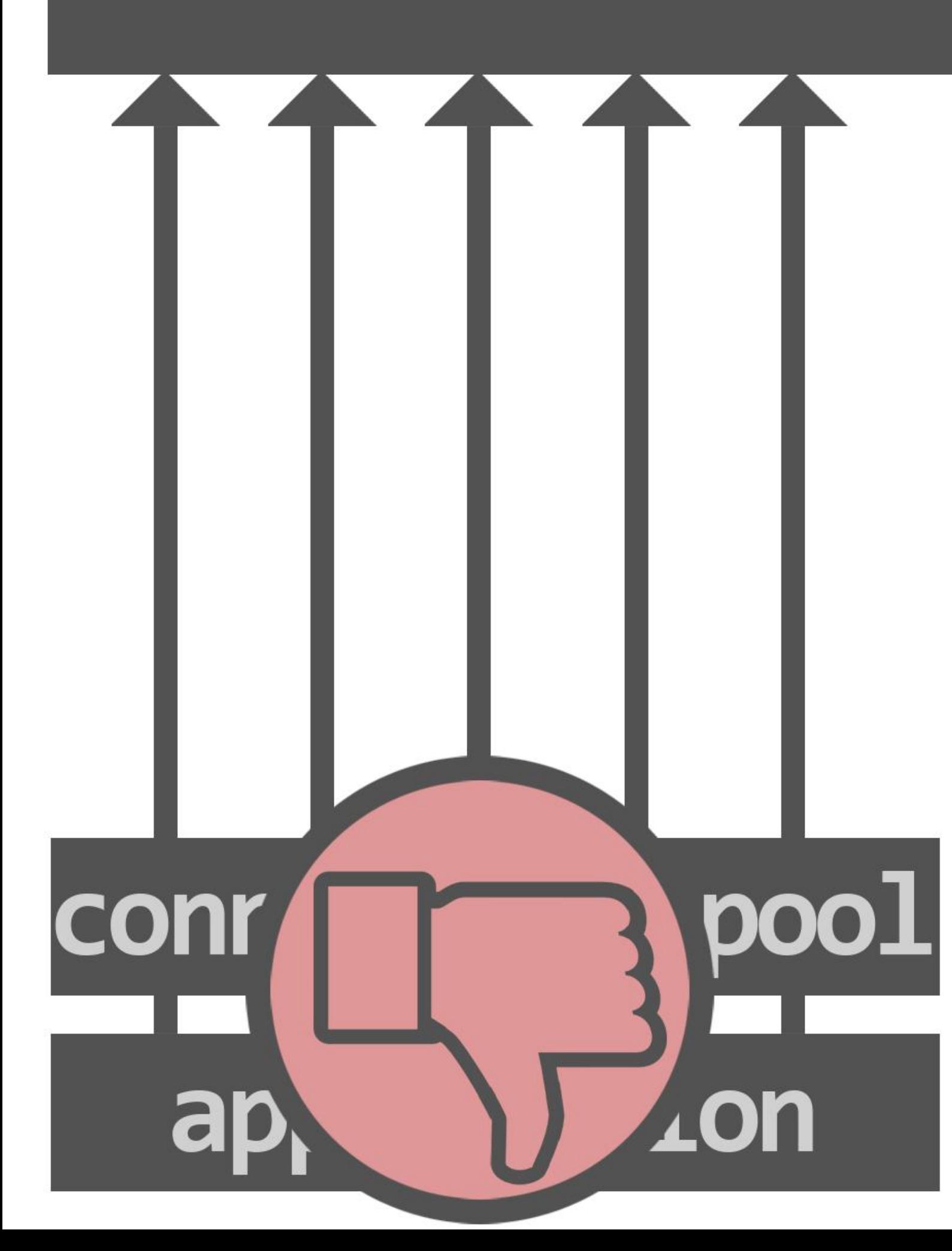

spring: datasource: hikari:

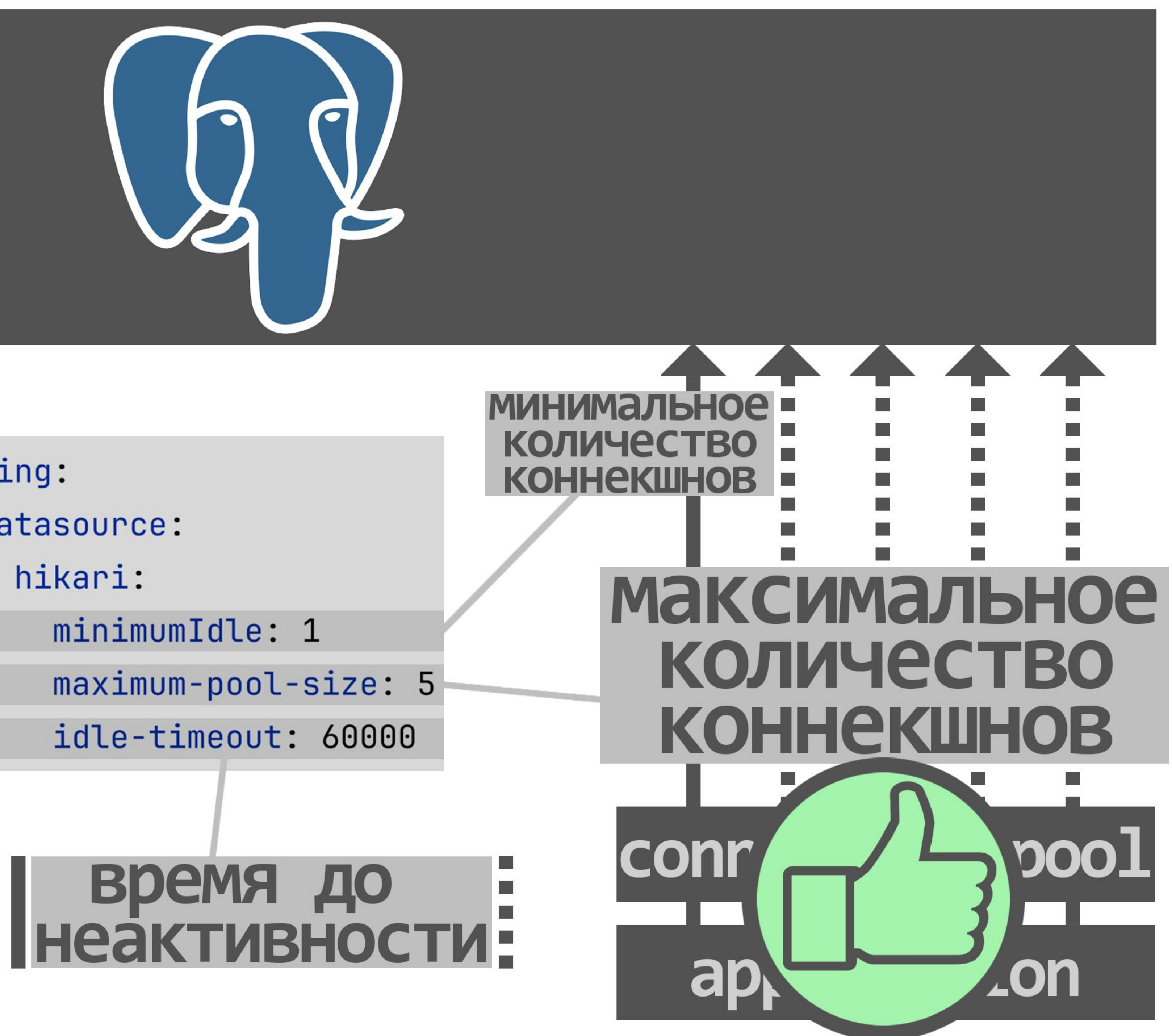

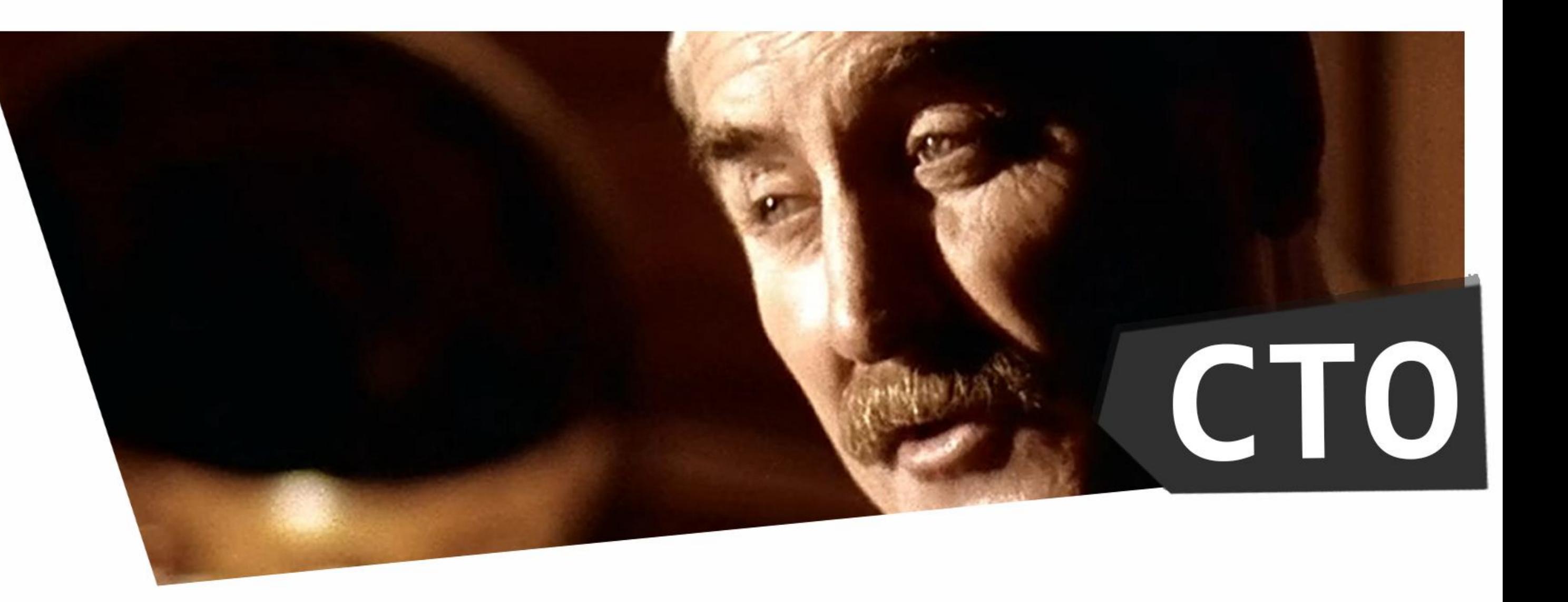

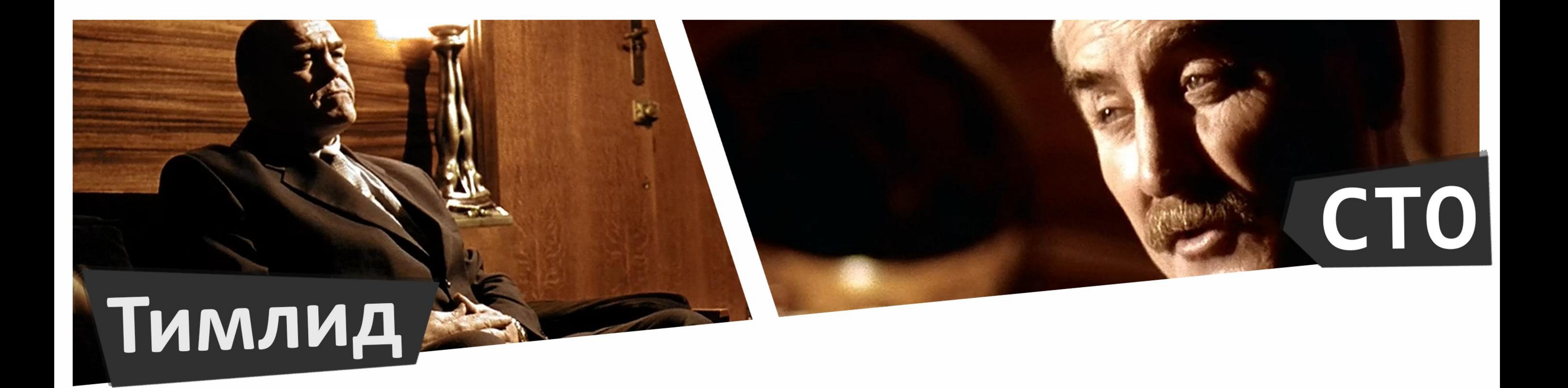

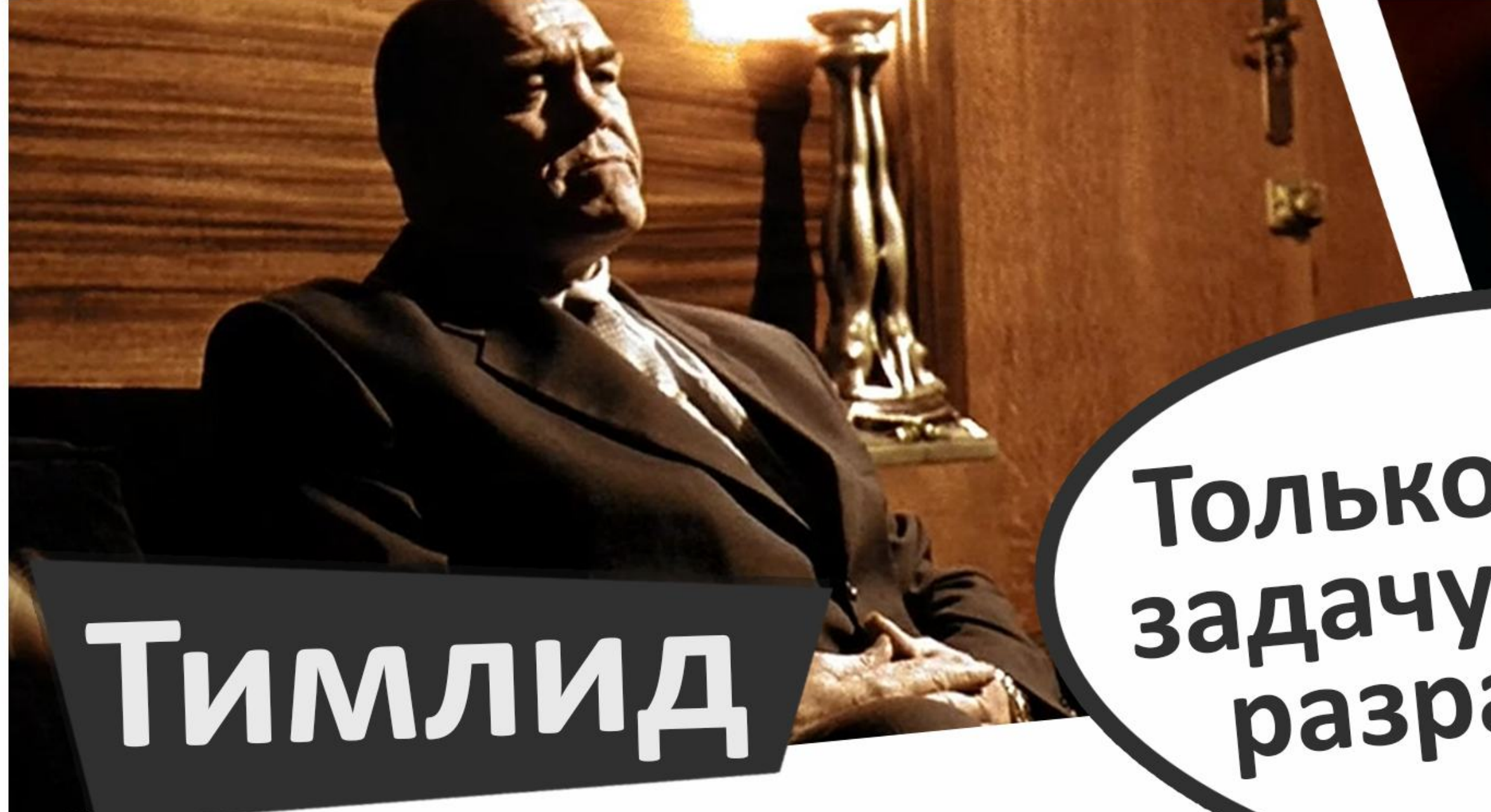

# У Только отдай<br>задачу опытным<br>разработчикам...

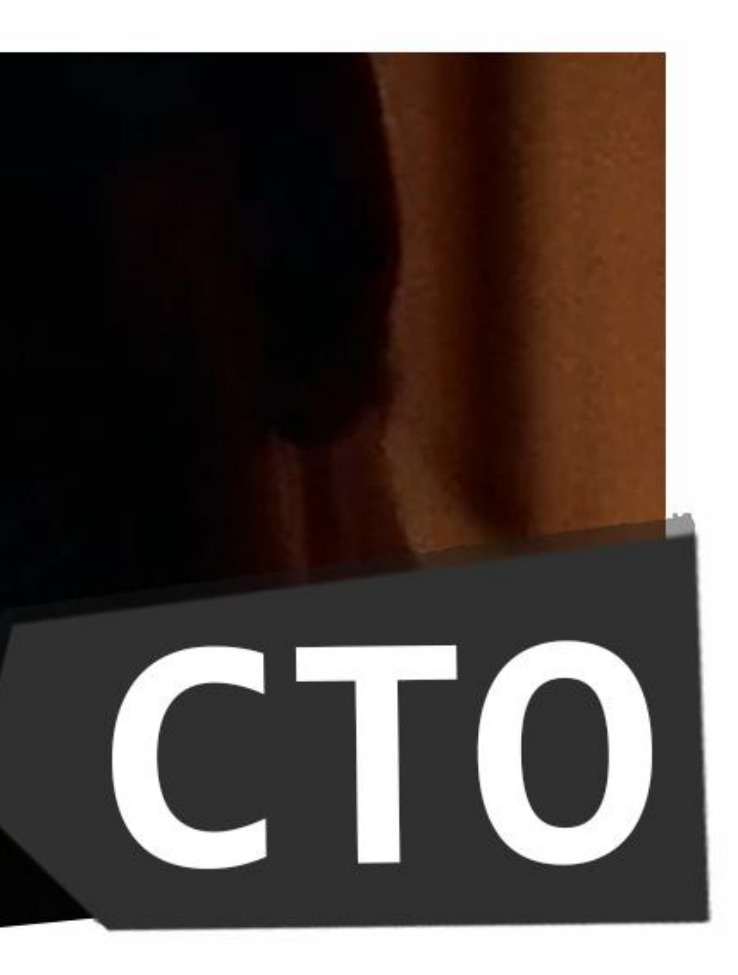

## Тимлид,

# У только отдай<br>задачу опытным<br>разработчикам...

## Senior Developer

### **Lead** Developer

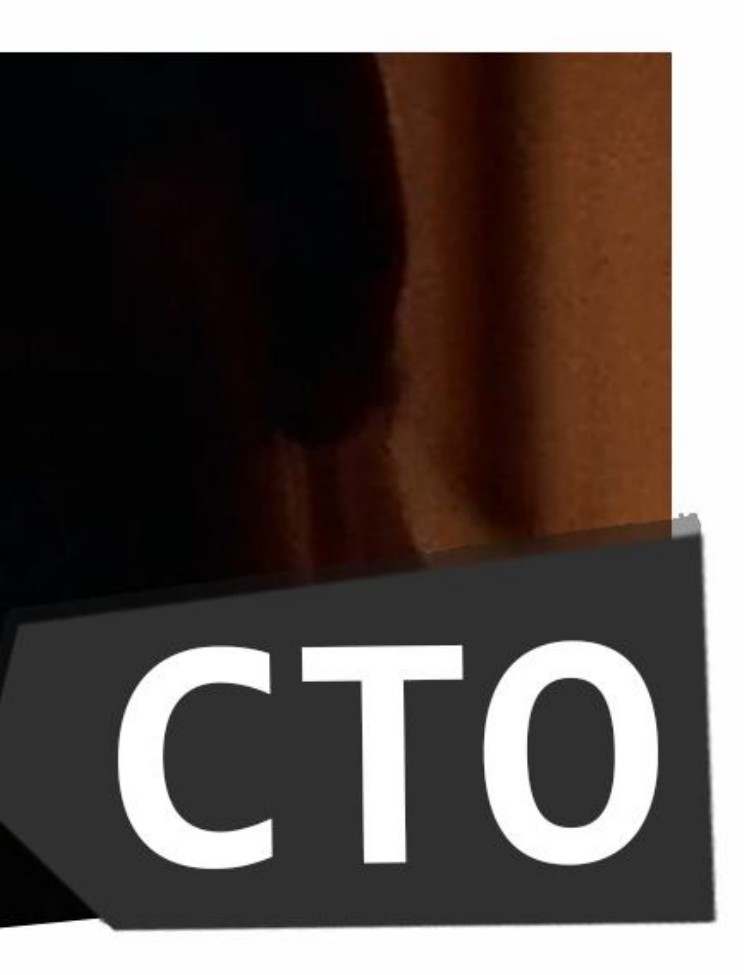

## Тимлид,

# У только отдай<br>задачу опытным<br>разработчикам...

## Senior Developer

### Lead Developer

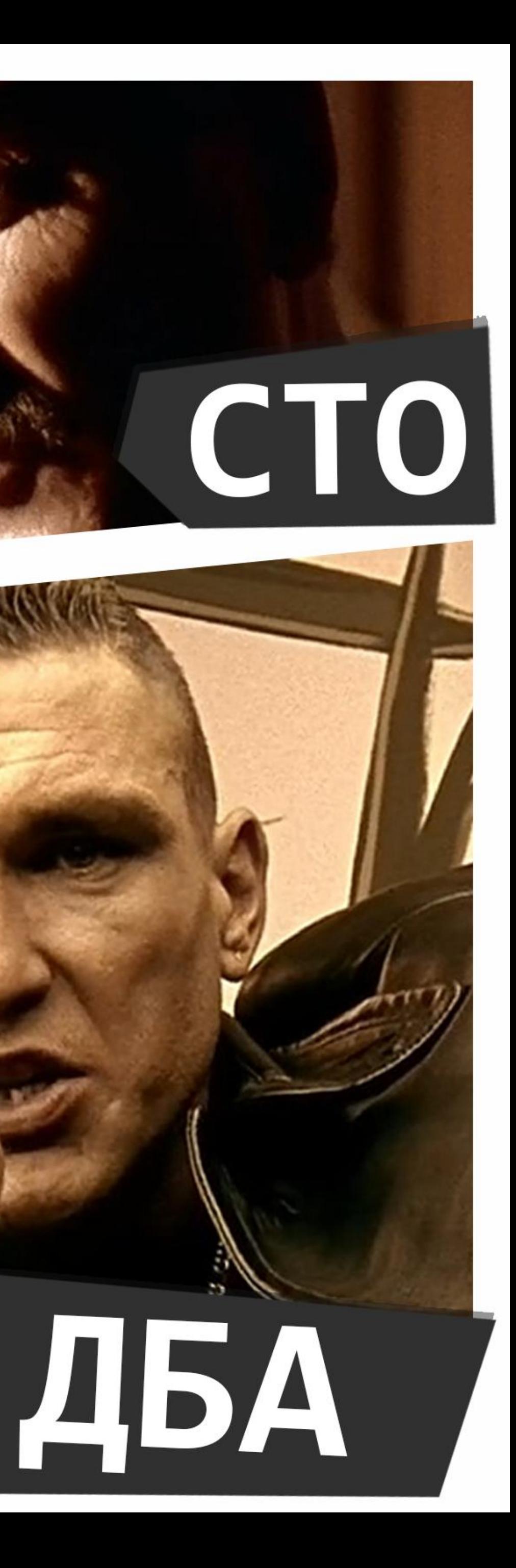

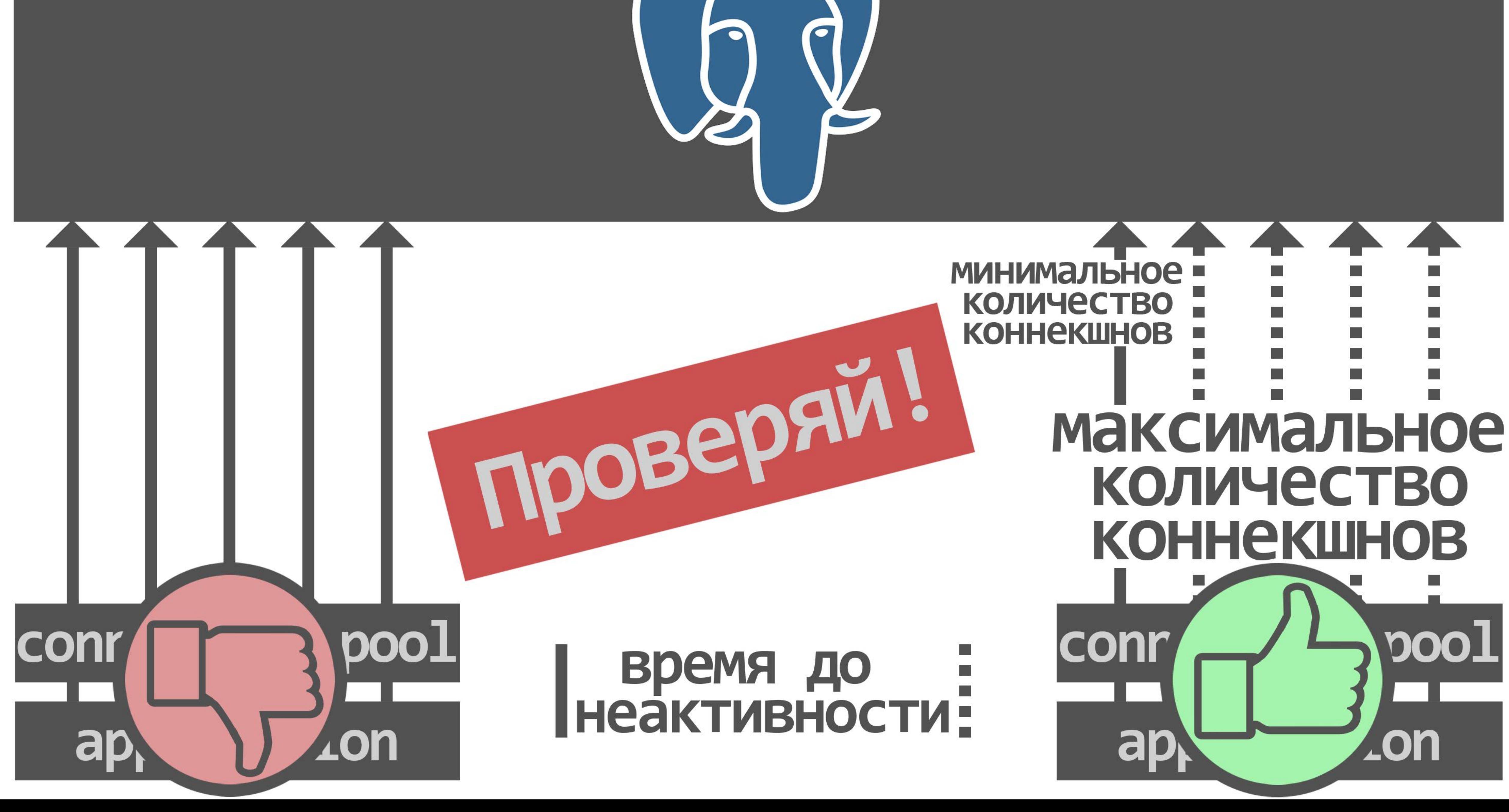

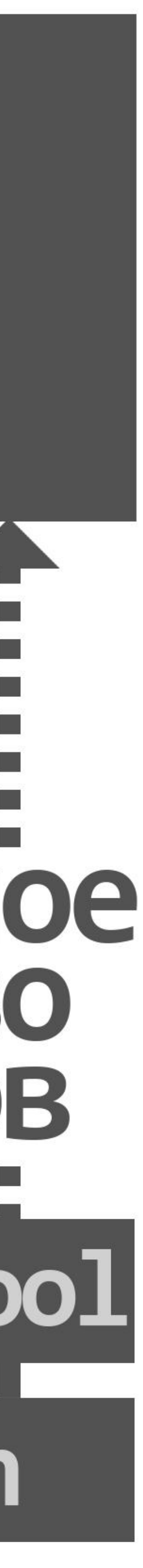

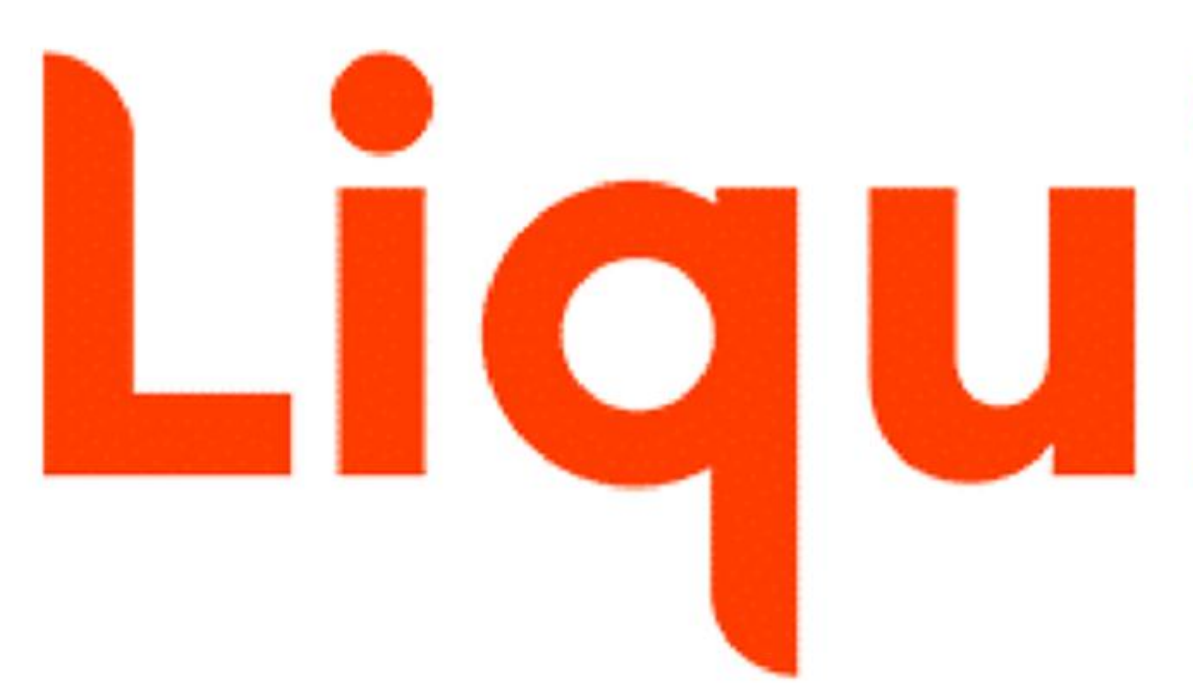

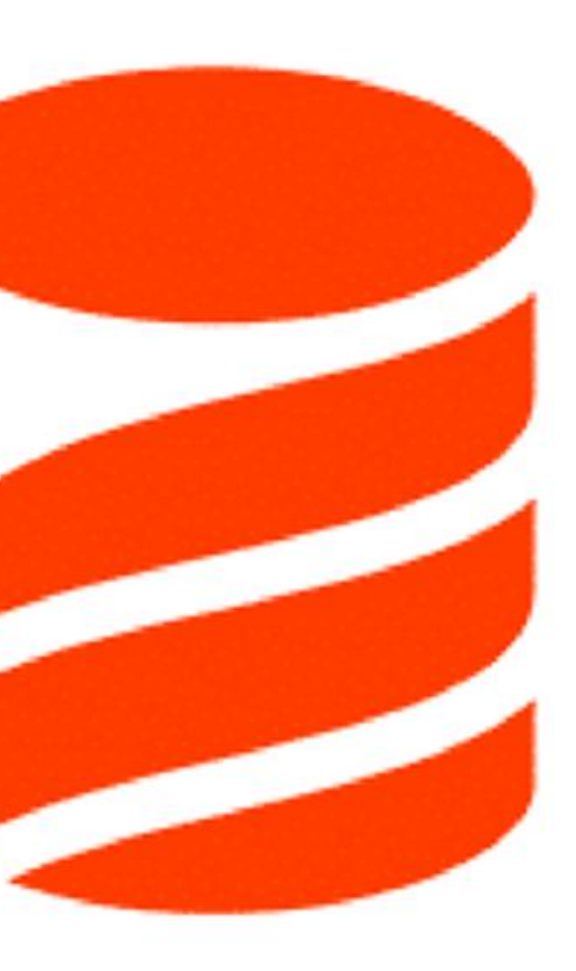

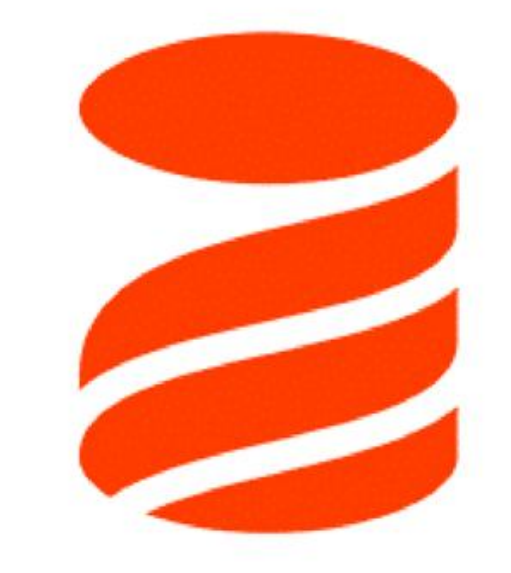

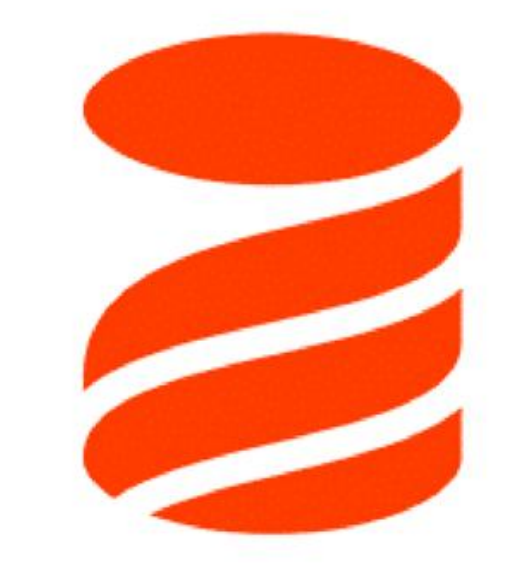

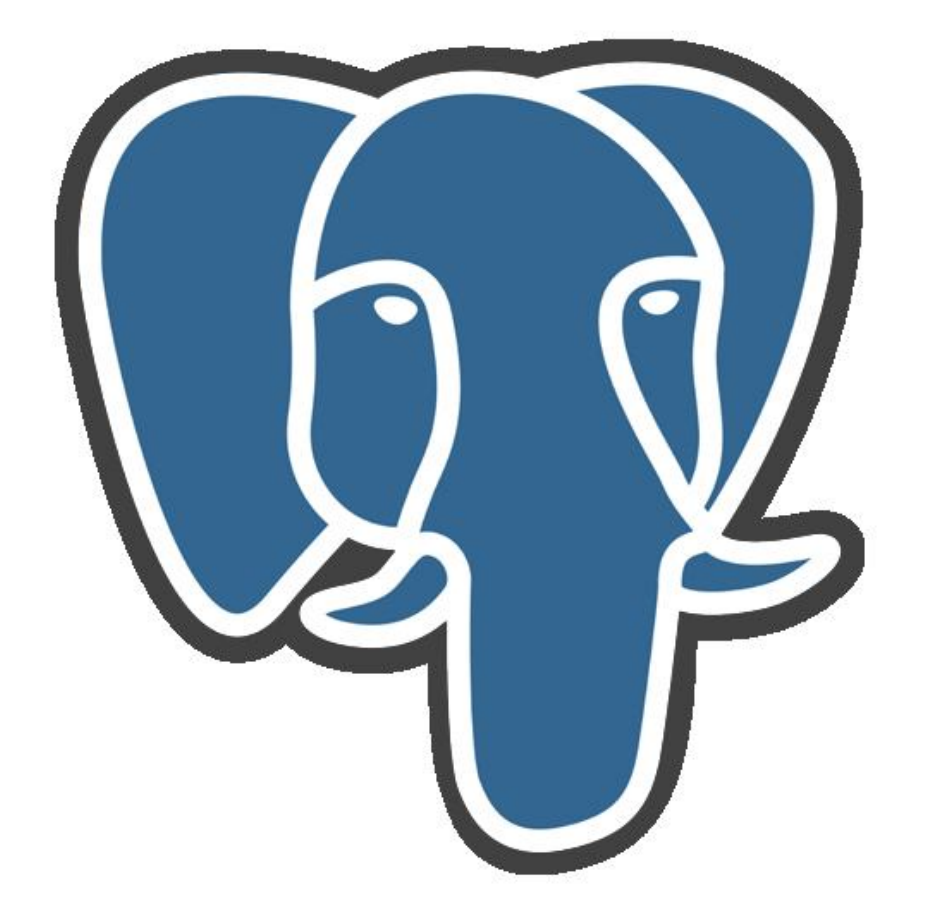

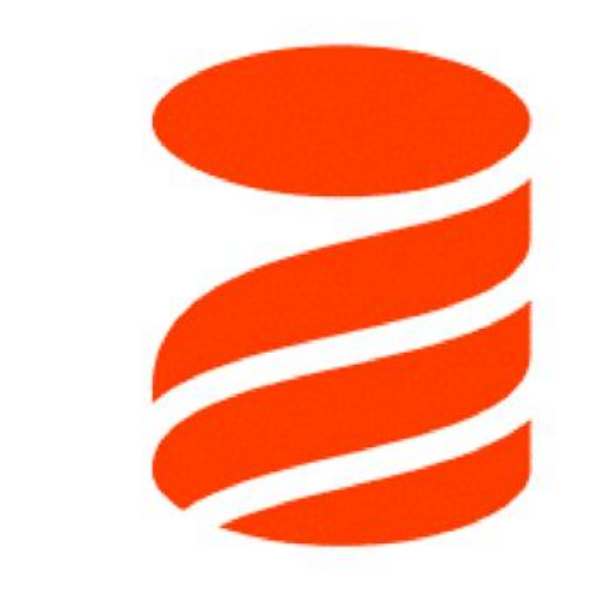

# Liquibase  $\frac{1}{2}$

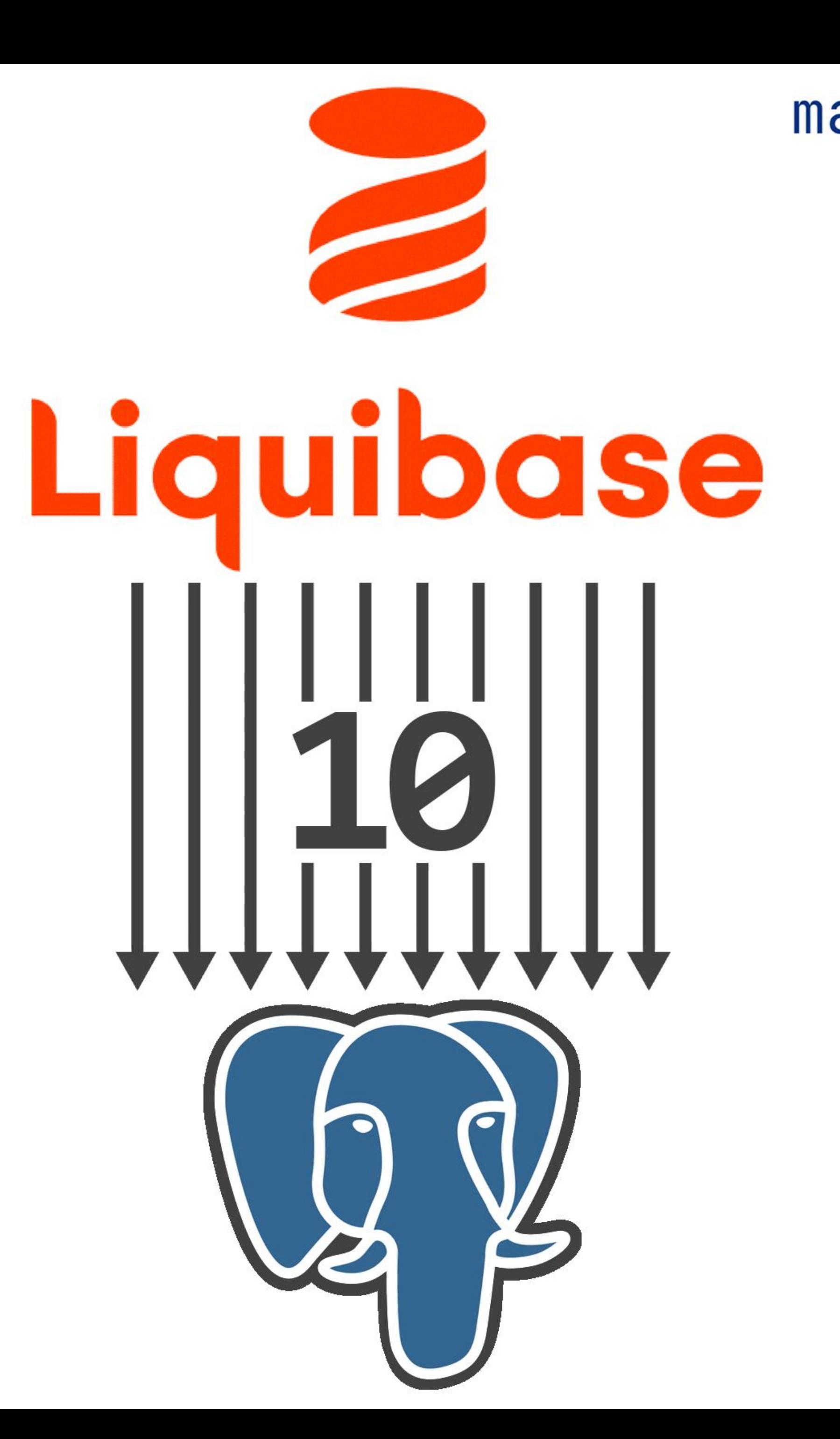

## management.endpoint.liquibase.enabled=false

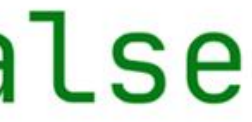

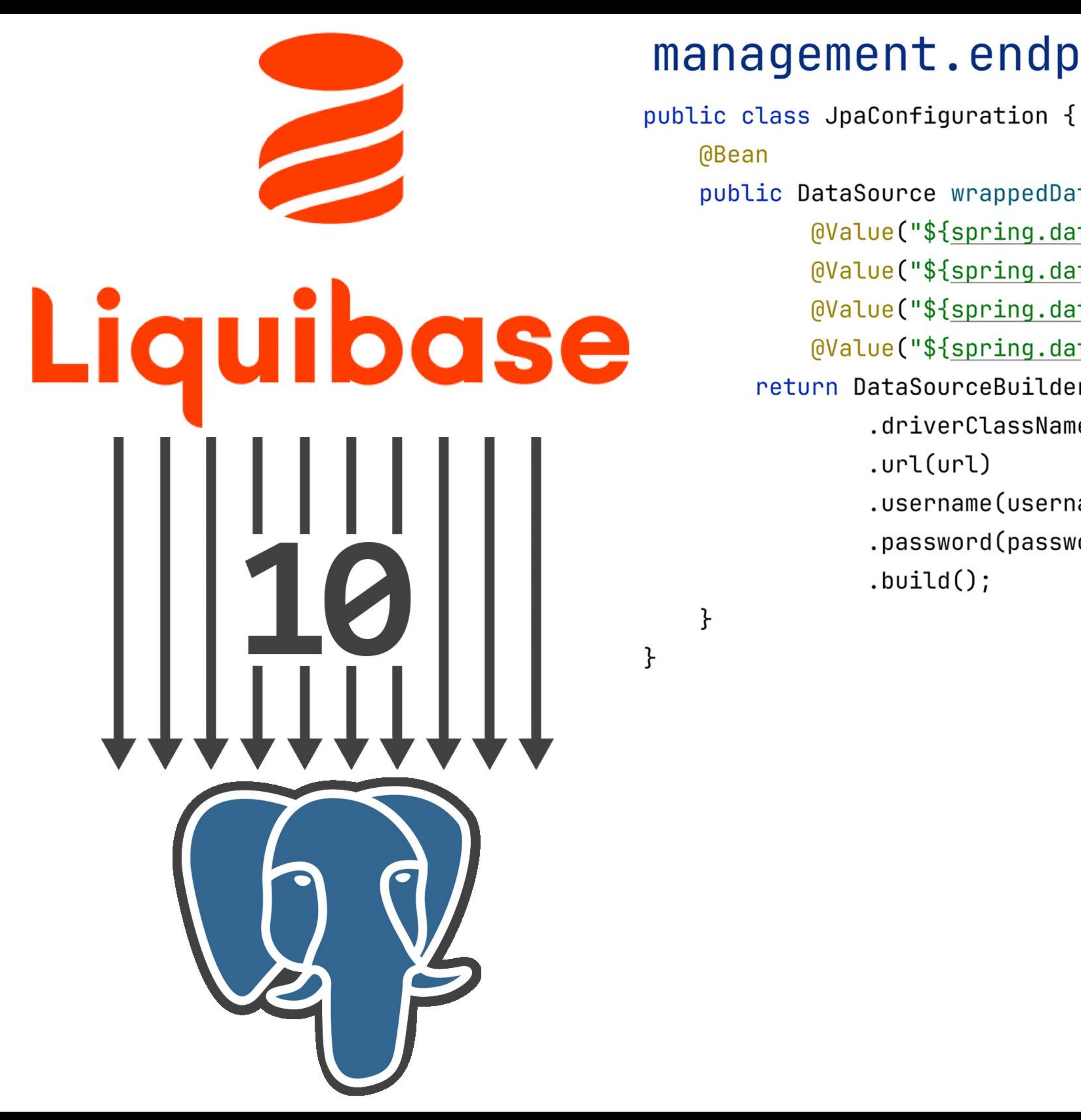

## management.endpoint.liquibase.enabled=false

```
public DataSource wrappedDataSource(
       @Value("${spring.datasource.url}") String url,
        @Value("${spring.datasource.driver-class-name}") String driverClassName,
       @Value("${spring.datasource.username}") String username,
        @Value("${spring.datasource.password}") String password) {
   return DataSourceBuilder.create()
            .driverClassName(driverClassName)
            .url(url)
            .username(username)
            .password(password)
            .buid();
```
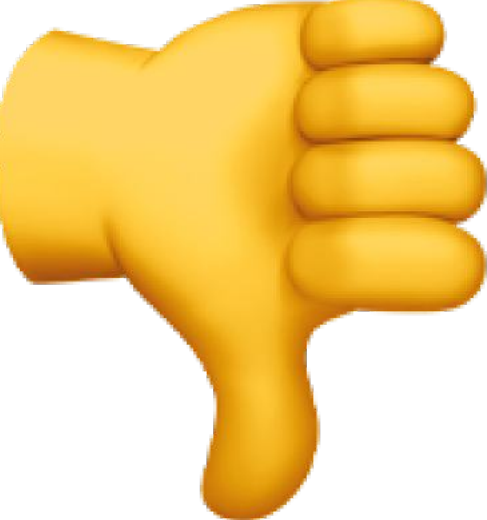

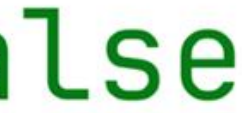

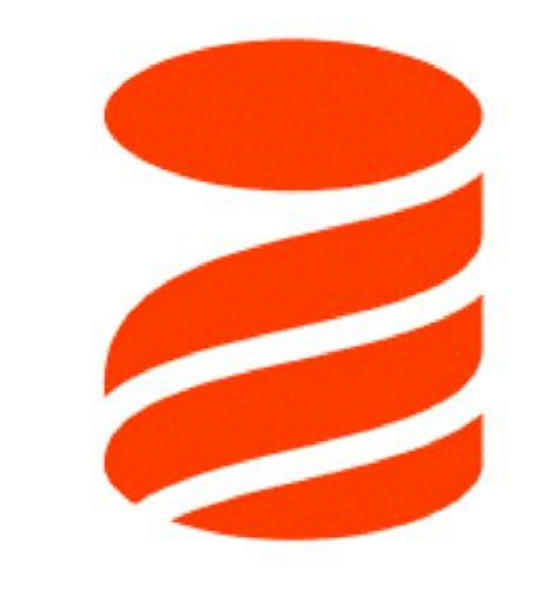

```
@Configuration
public class JpaConfiguration {
    @Bean
    @Primary
    @LiquibaseDataSource
    @ConfigurationProperties(
            prefix = "spring.datasource.hikari")public HikariDataSource dataSource(
            DataSourceProperties properties
    ) {
        return newHikariDataSource(properties);
    ł
    private HikariDataSource newHikariDataSource(
            DataSourceProperties props
    ) {
        var dataSource = new HikariDataSource();
        String driverClassName = props.getDriverClassName();
        if (driverClassName != null) {
            dataSource.setDriverClassName(driverClassName);
        dataSource.setJdbcUrl(props.getUrl());
        dataSource.setUsername(props.getUsername());
        dataSource.setPassword(props.getPassword());
        return dataSource;
```
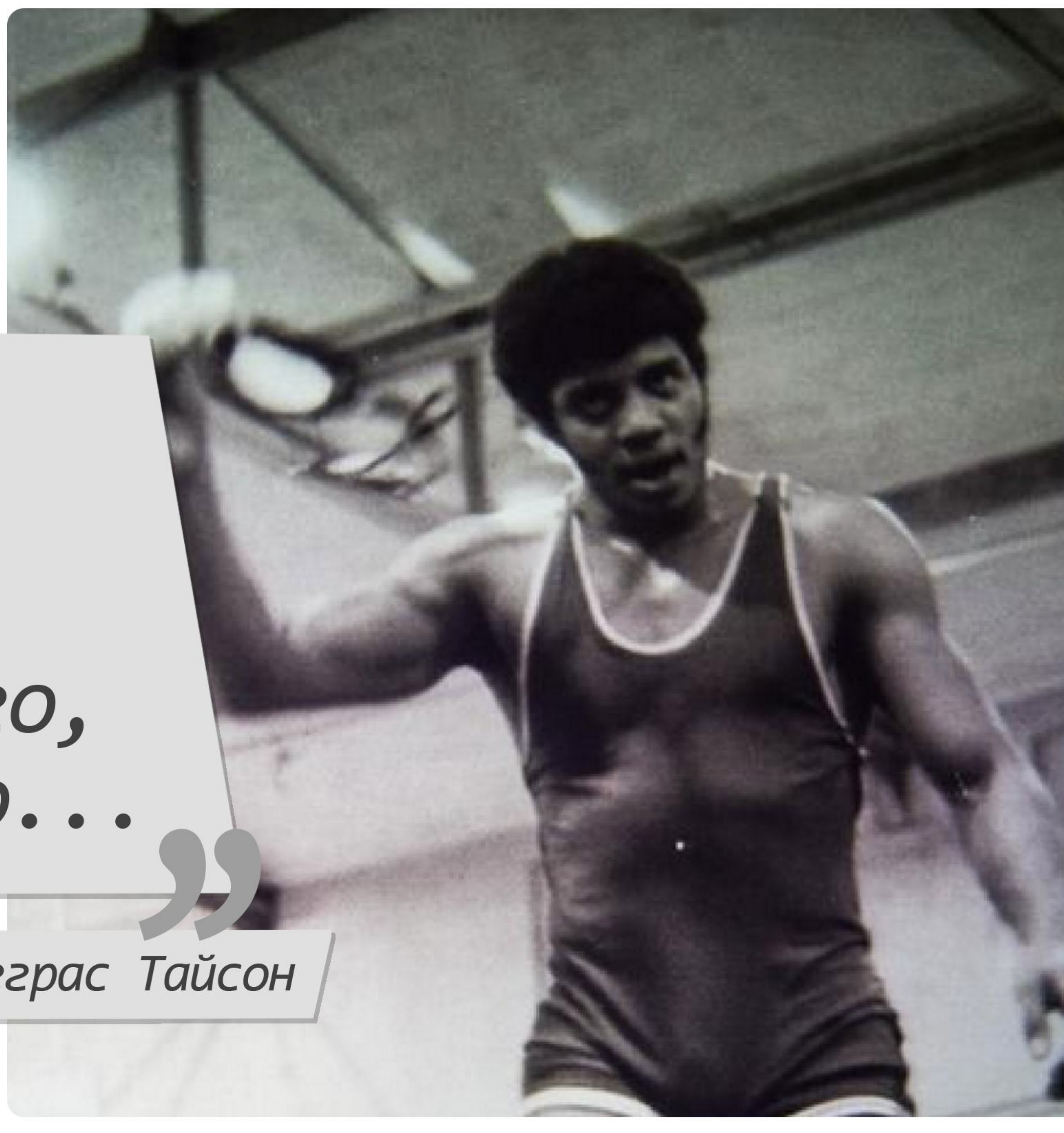

## Если вы нашли какую-то одну umyky, то, скорее всего, таких штук много...

Неизвестный Нил Деграс Тайсон

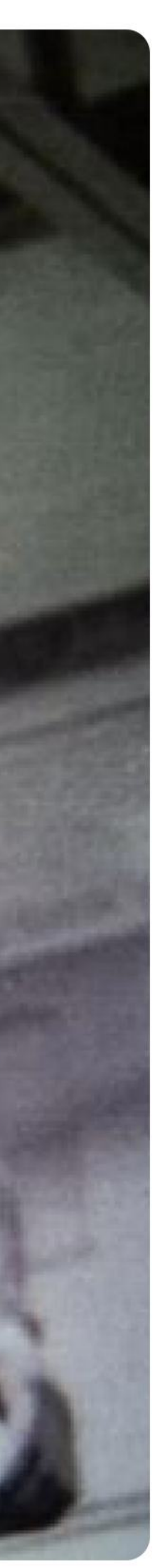

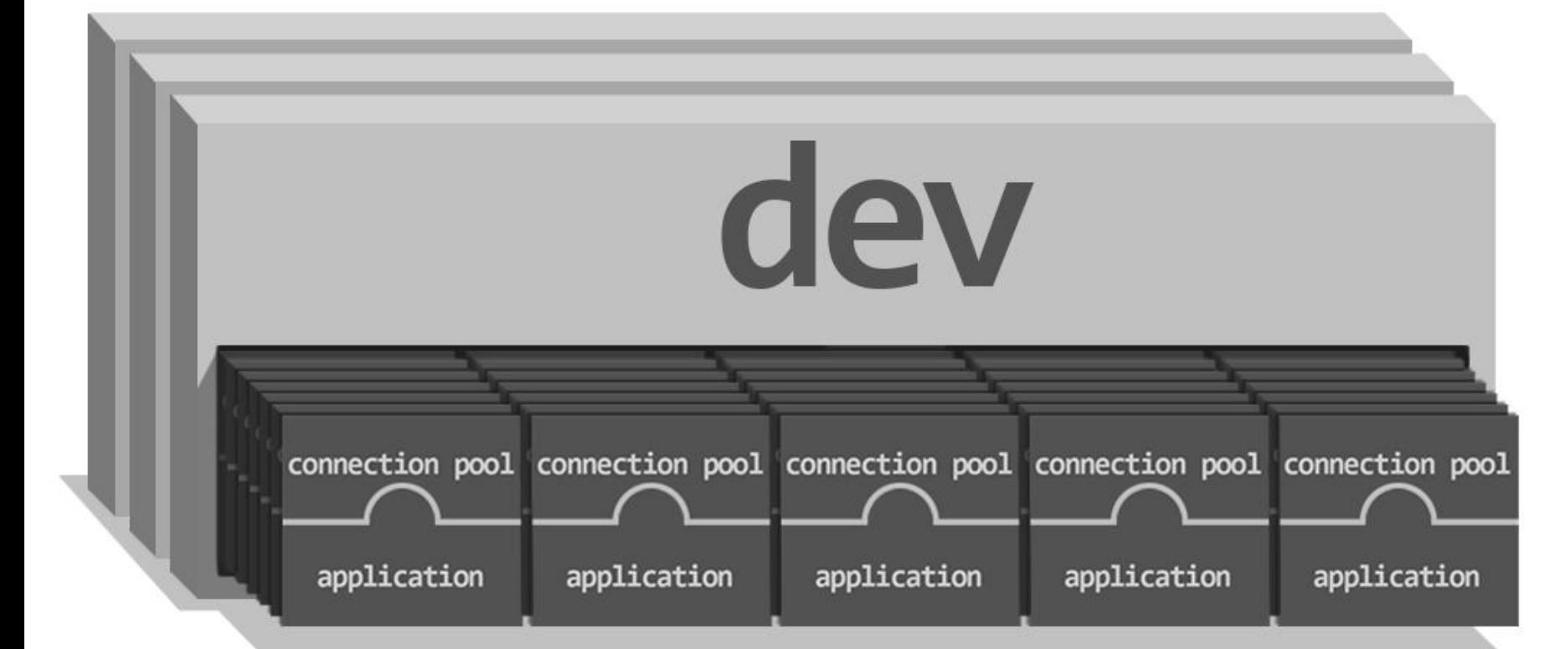

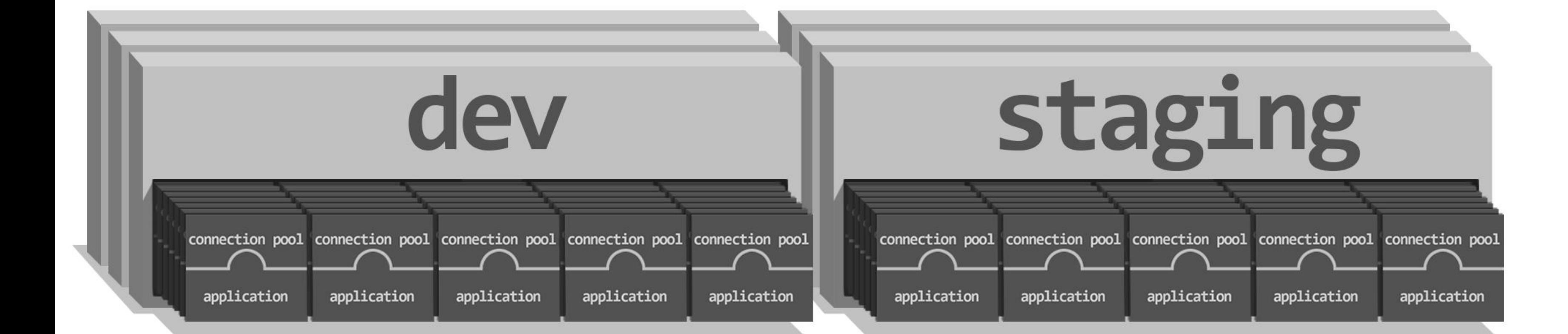

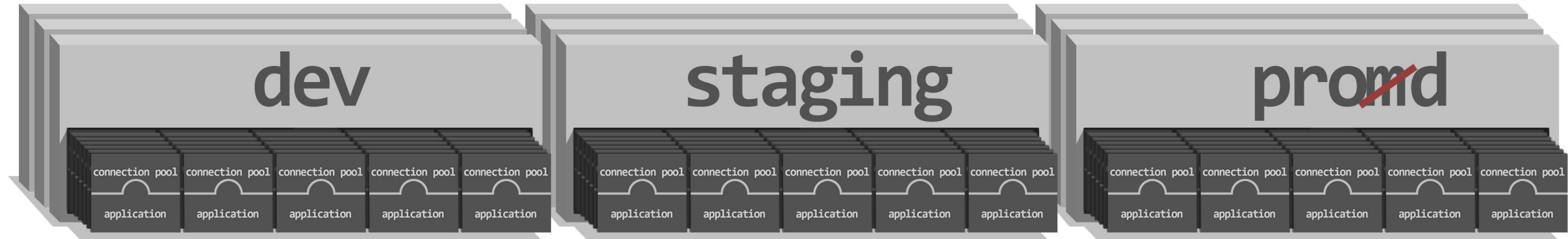

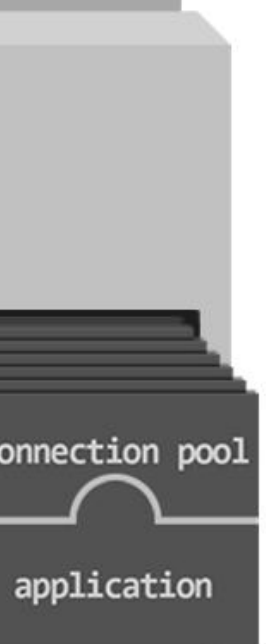

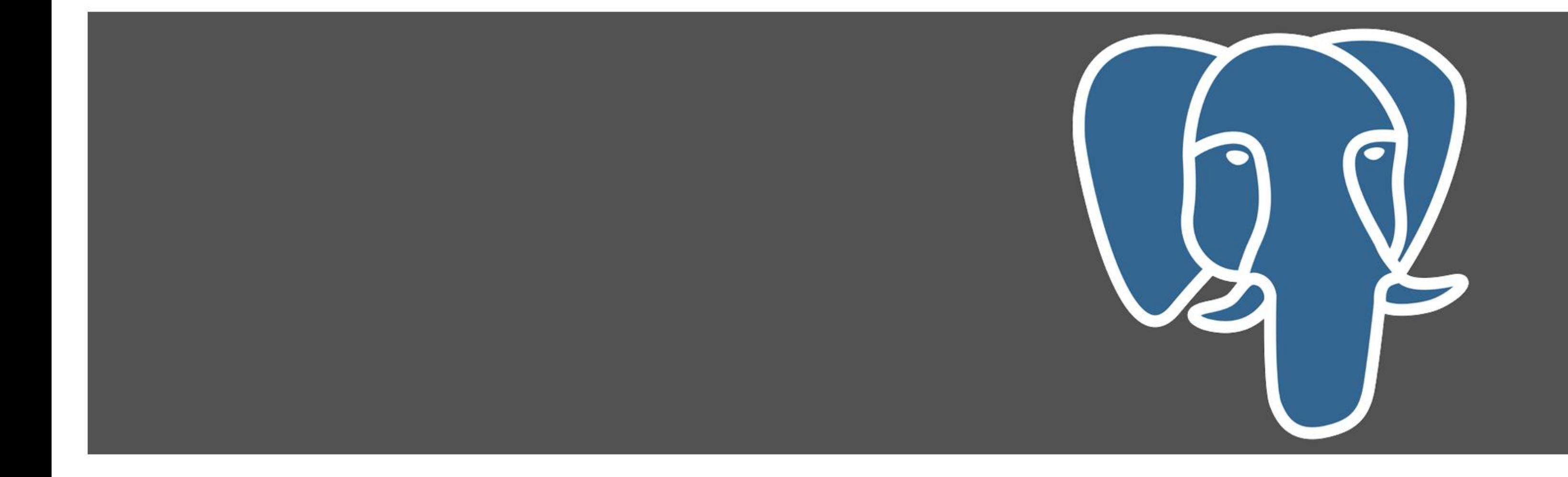

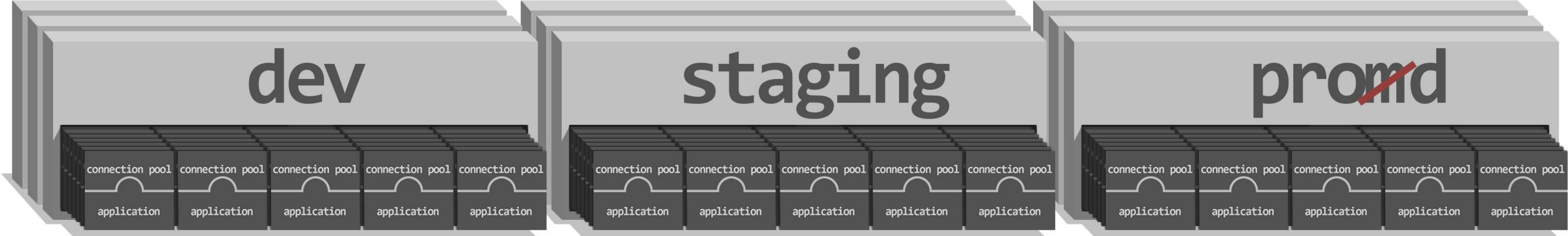

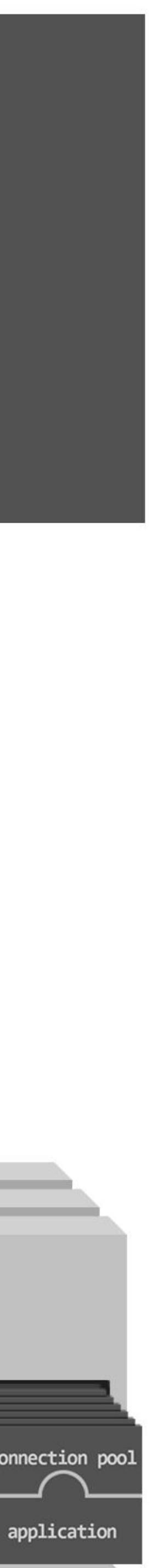

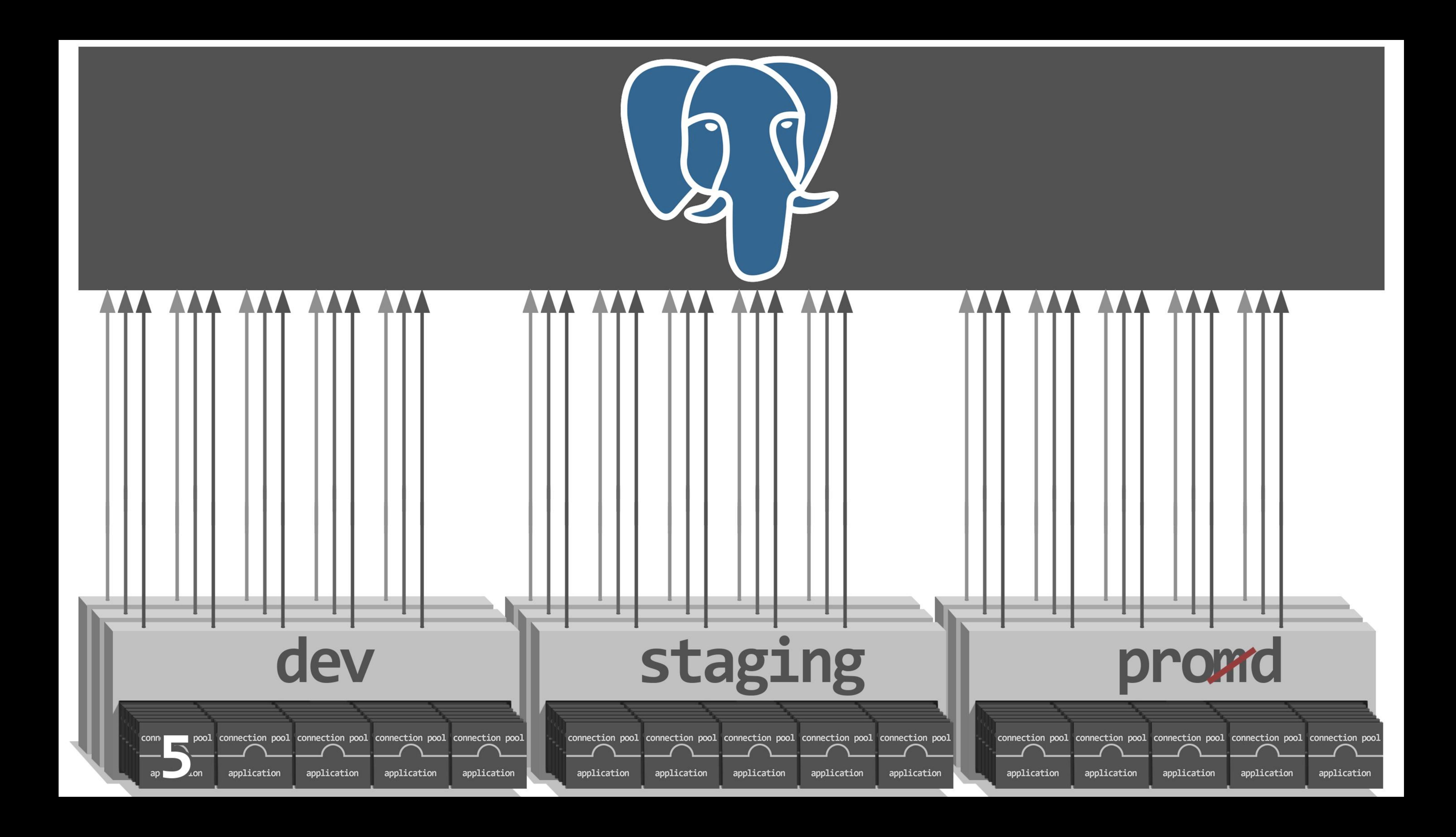

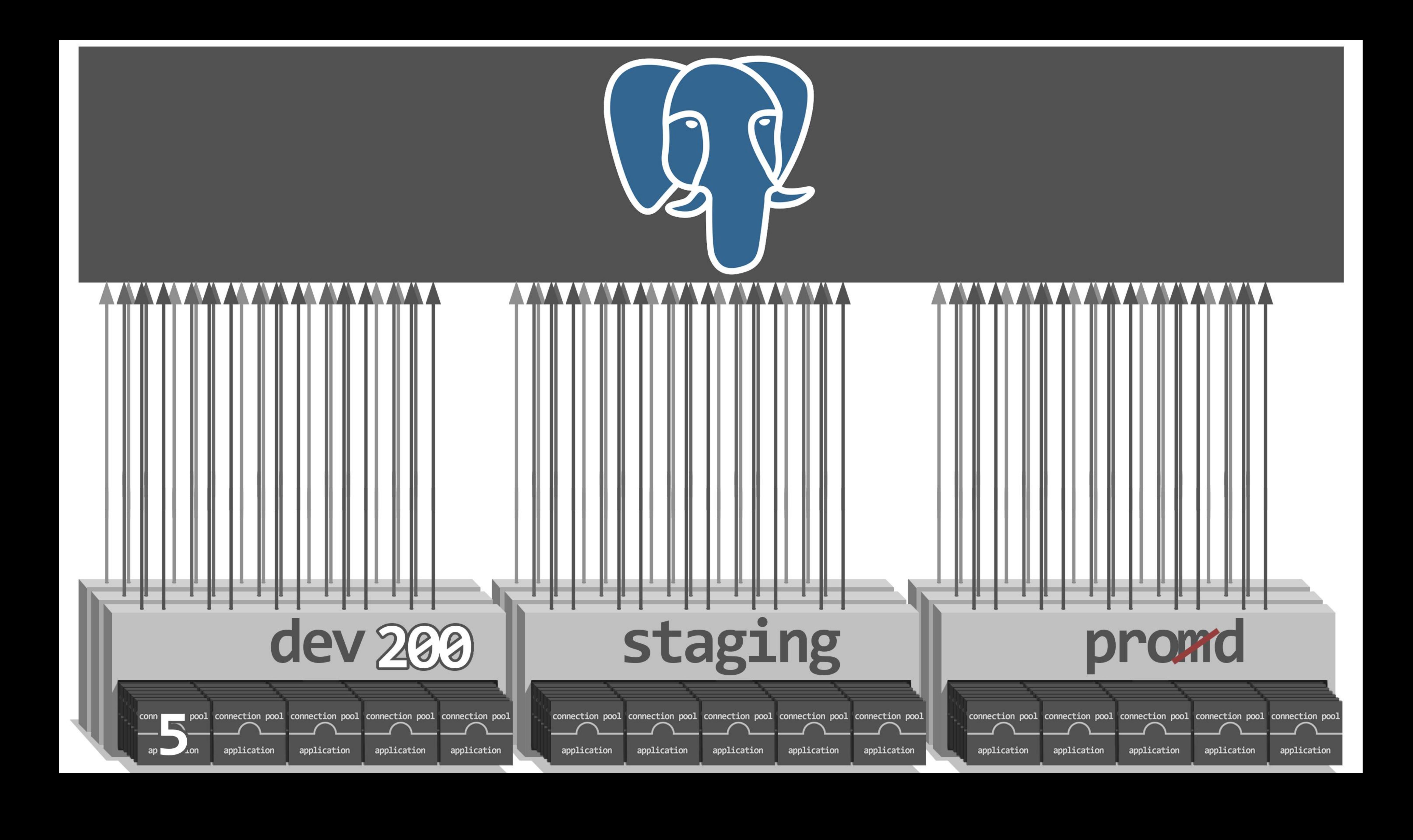

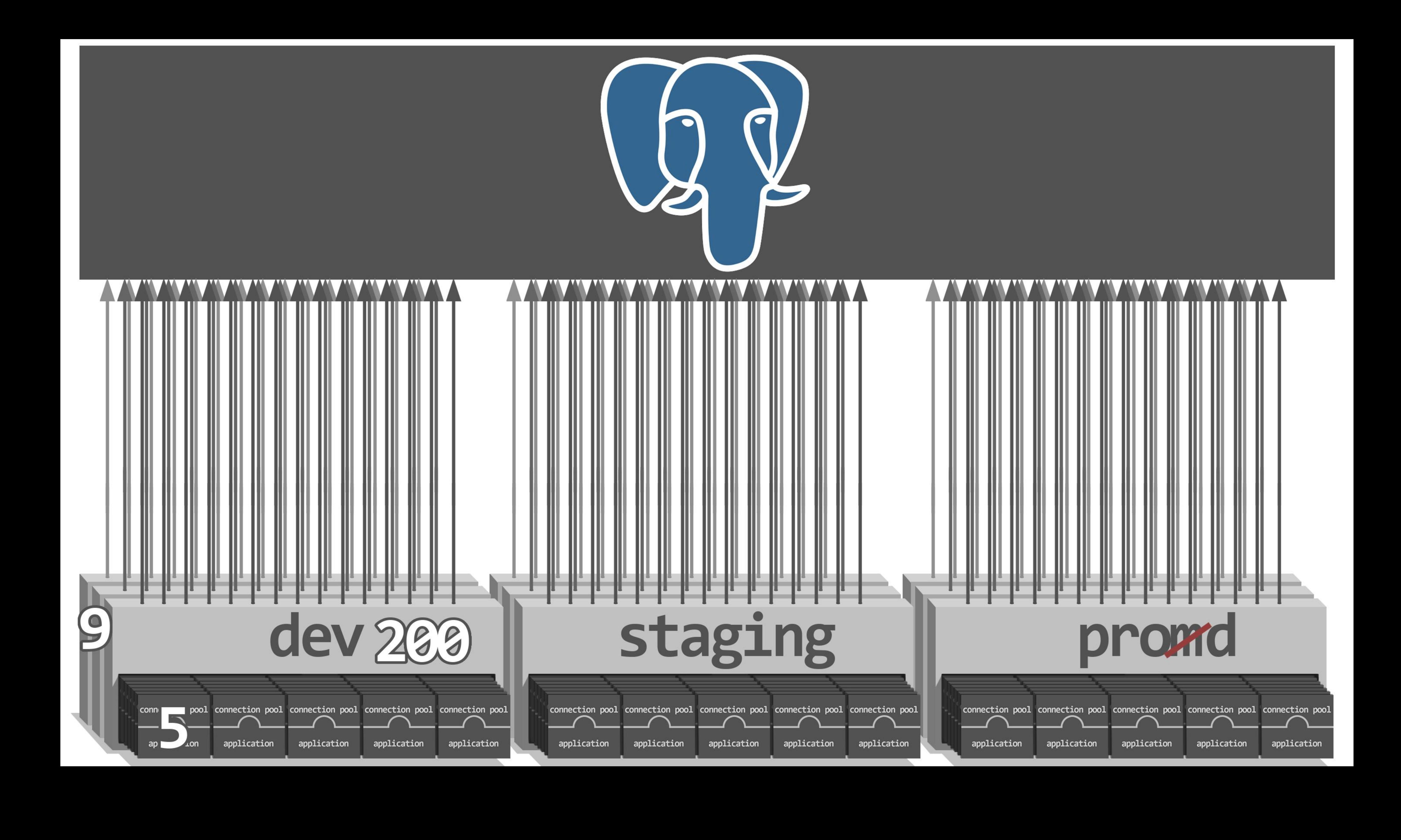

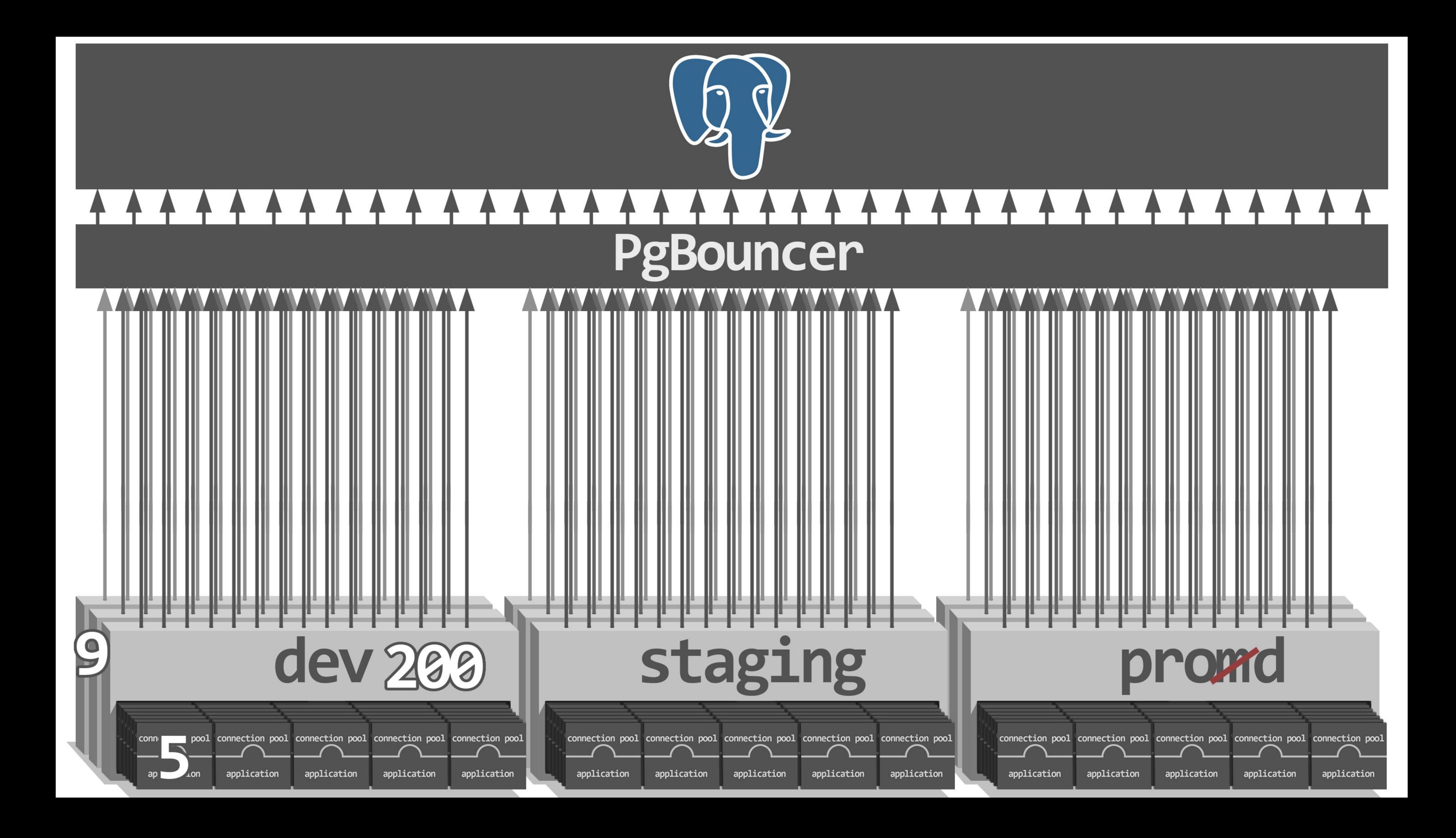

## Три типа ритуалов

- 1. Оптимизация запросов
- 2. Простановка границ транзакций
- 3. Экономия коннекшнов
- 4. Медитация на внутреннее устройство СУБД

## @sazonovfm sazonovfm@gmail Фёдор Сазонов

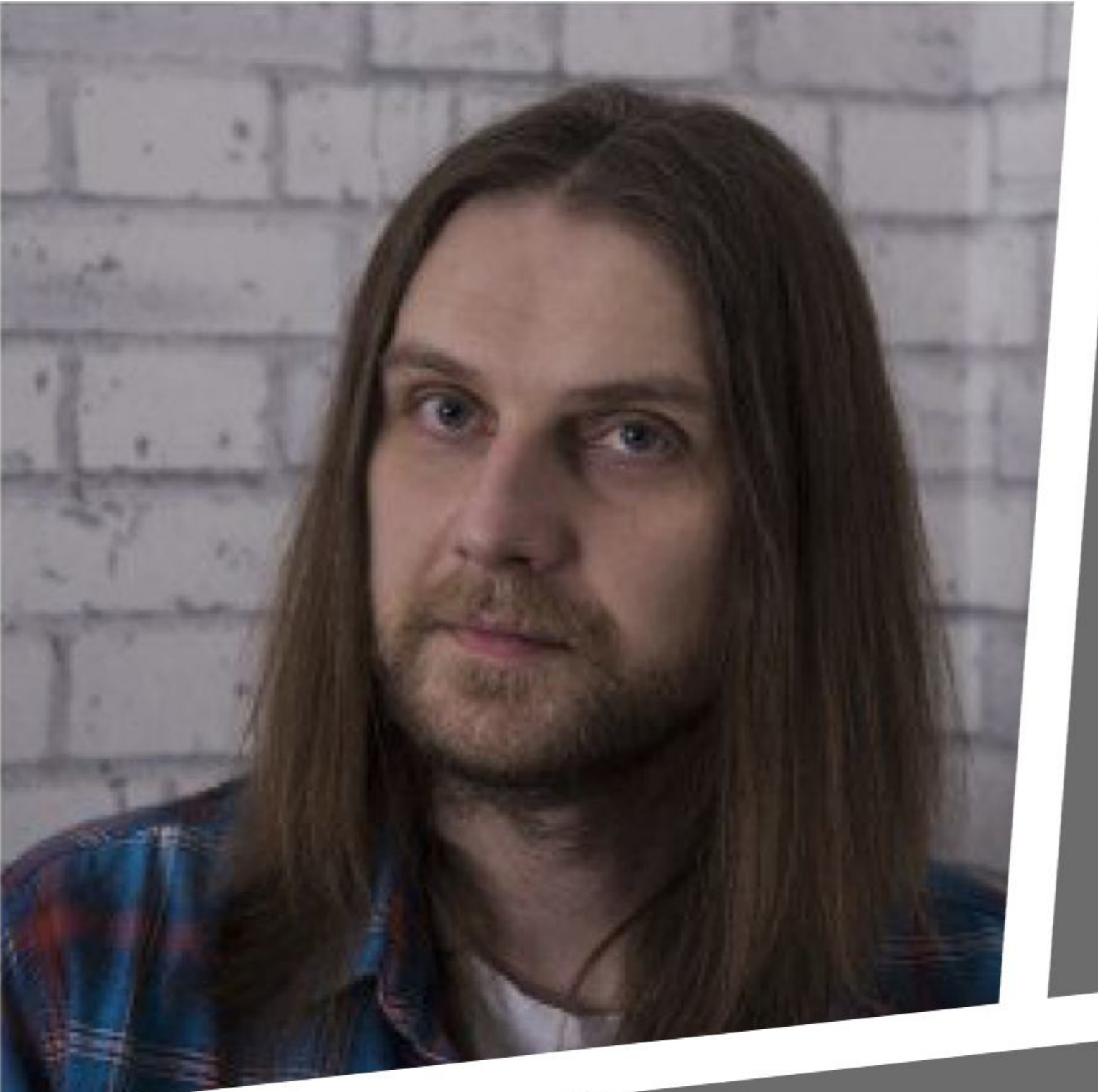

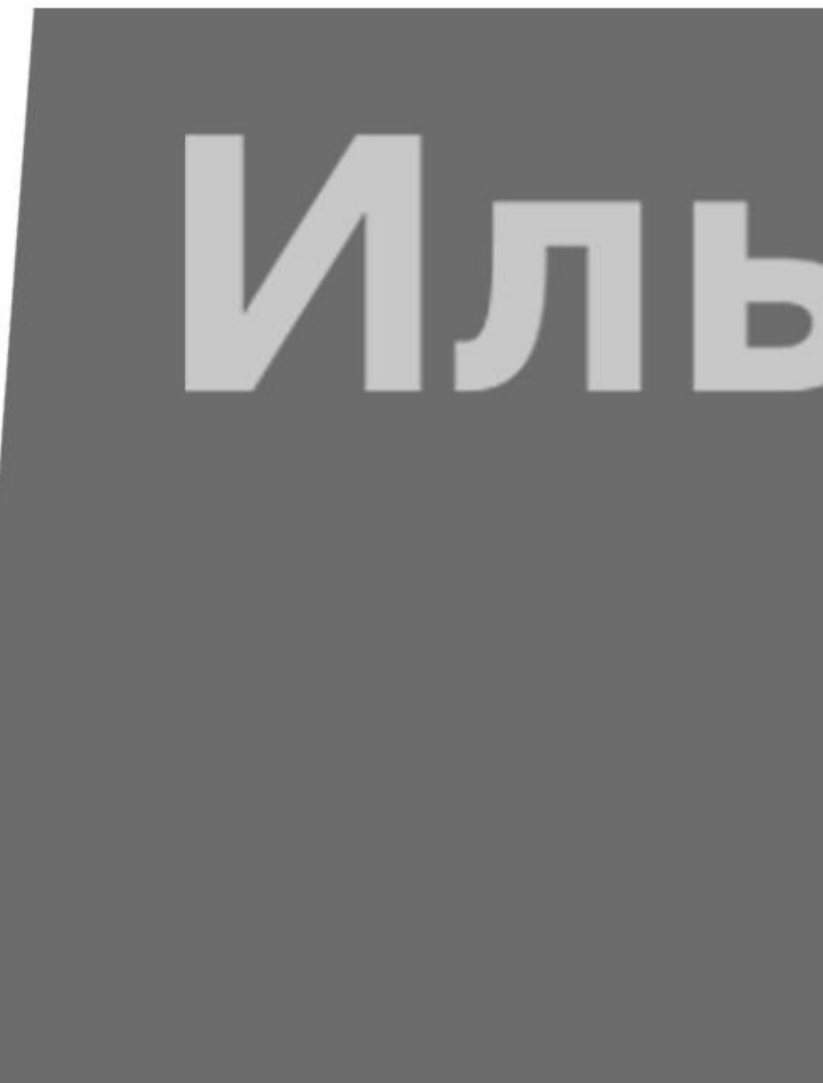

## Илья Сазонов **A** @imsazonov **E** poxvuibr@gmail

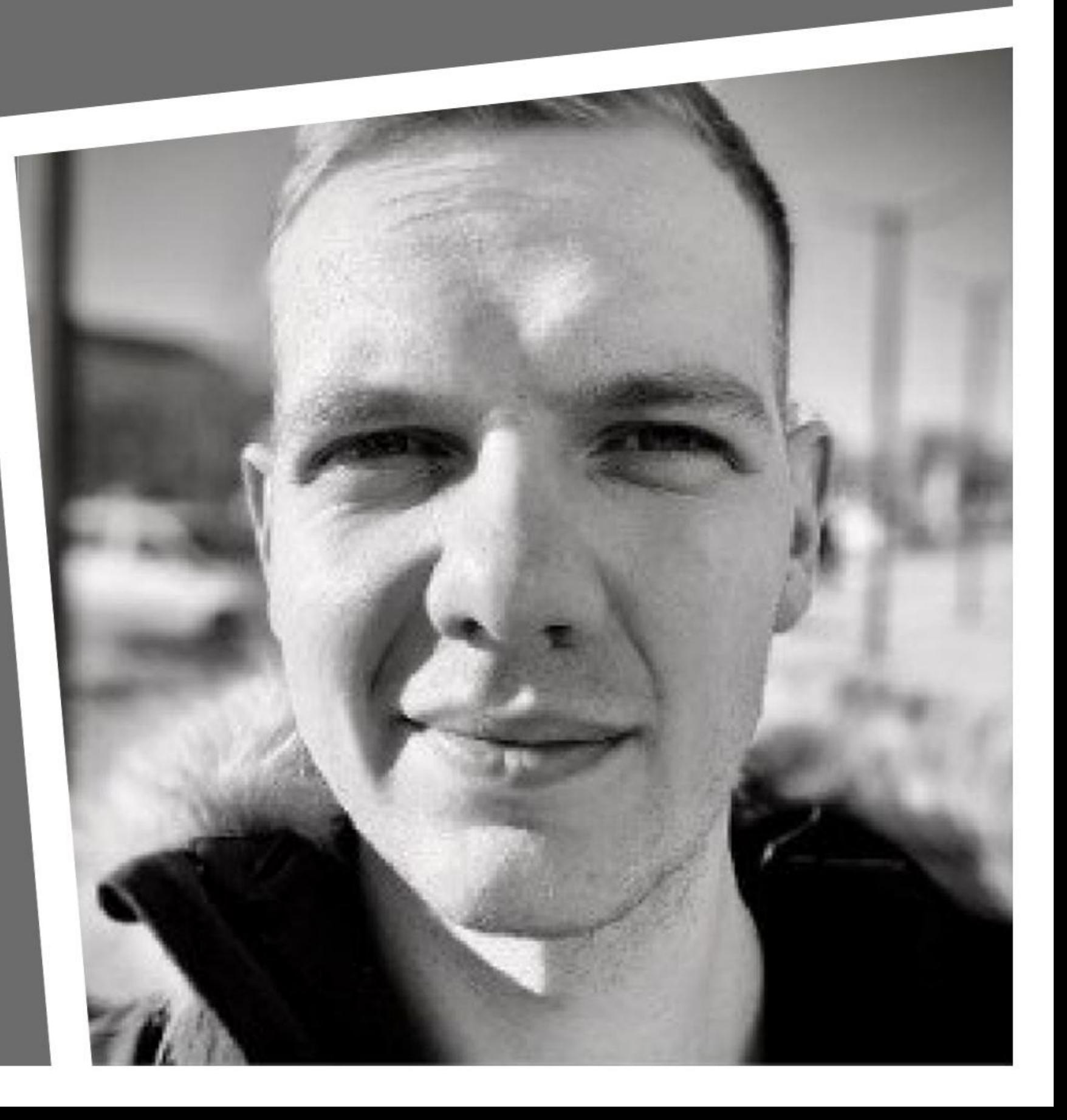

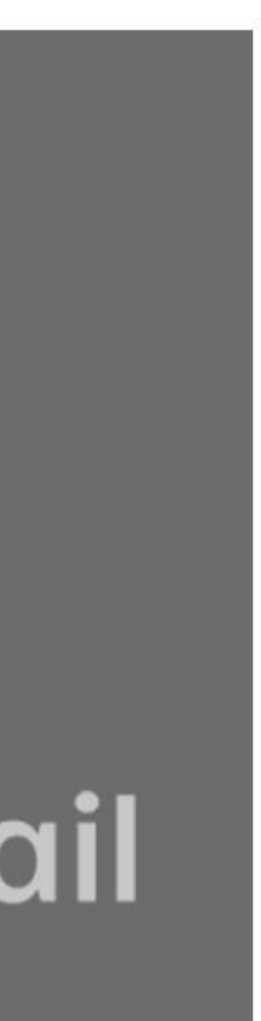
## @sazonovfm sazonovfm@gmail Фёдор Сазонов К

## Илья Сазонов **A** @imsazonov **E** poxvuibr@gmail

## CHacMoo!

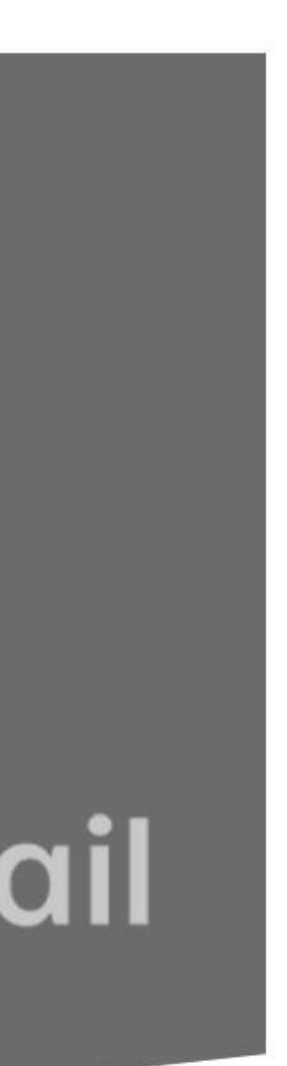

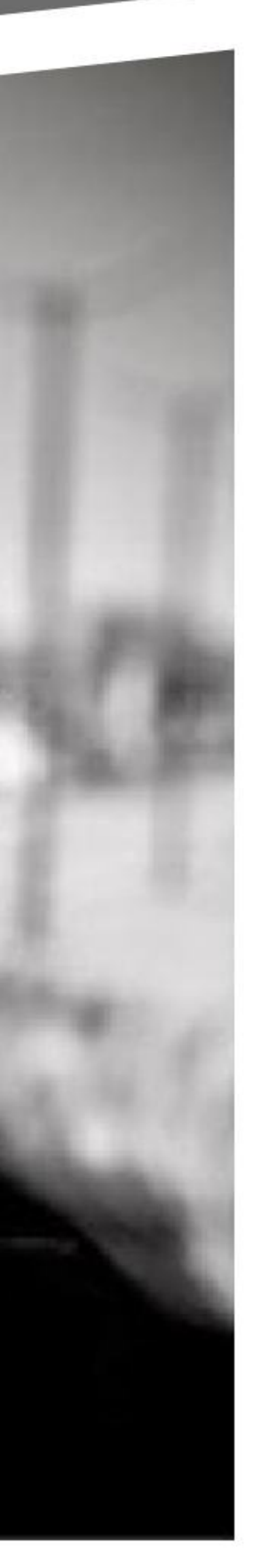

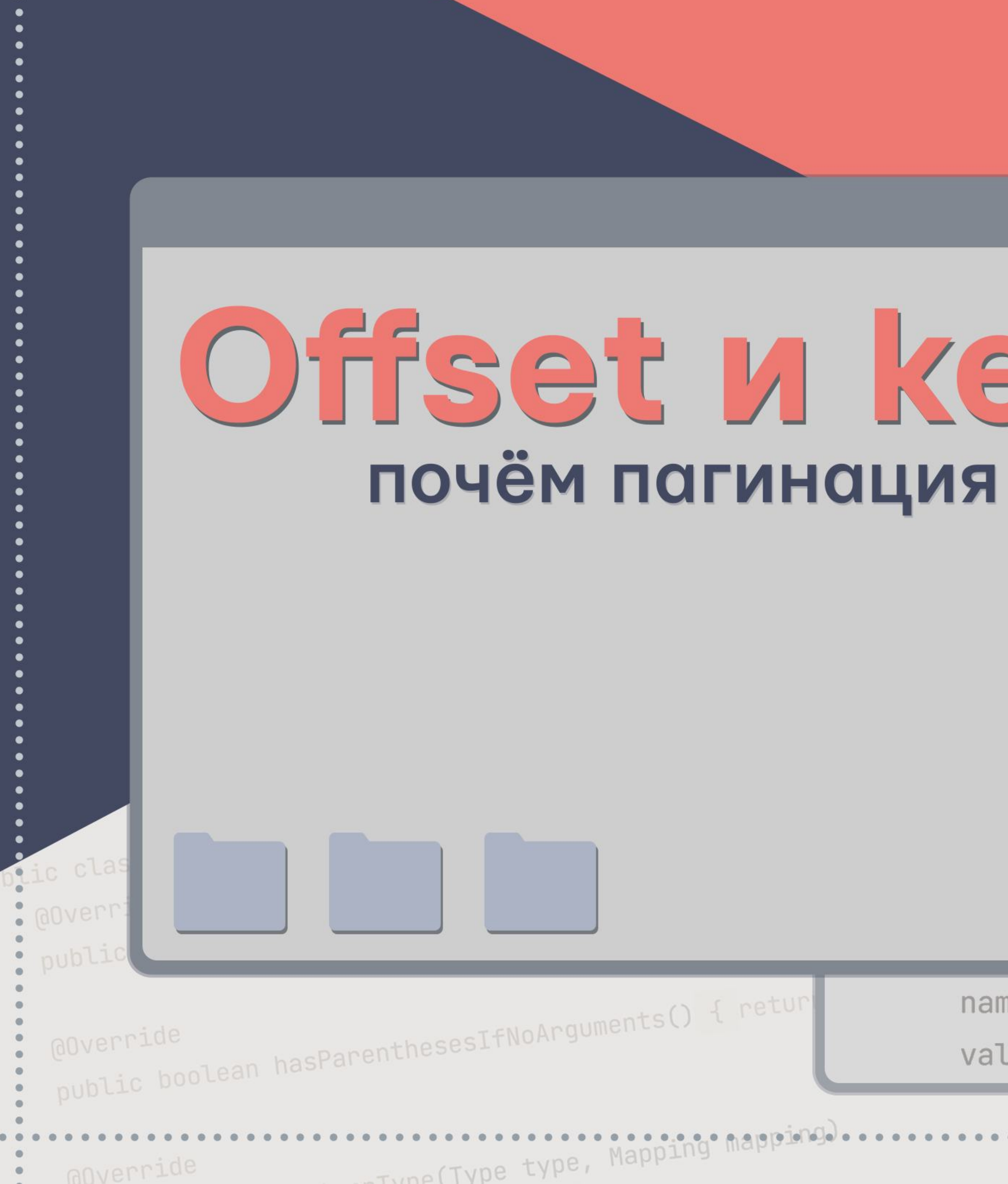

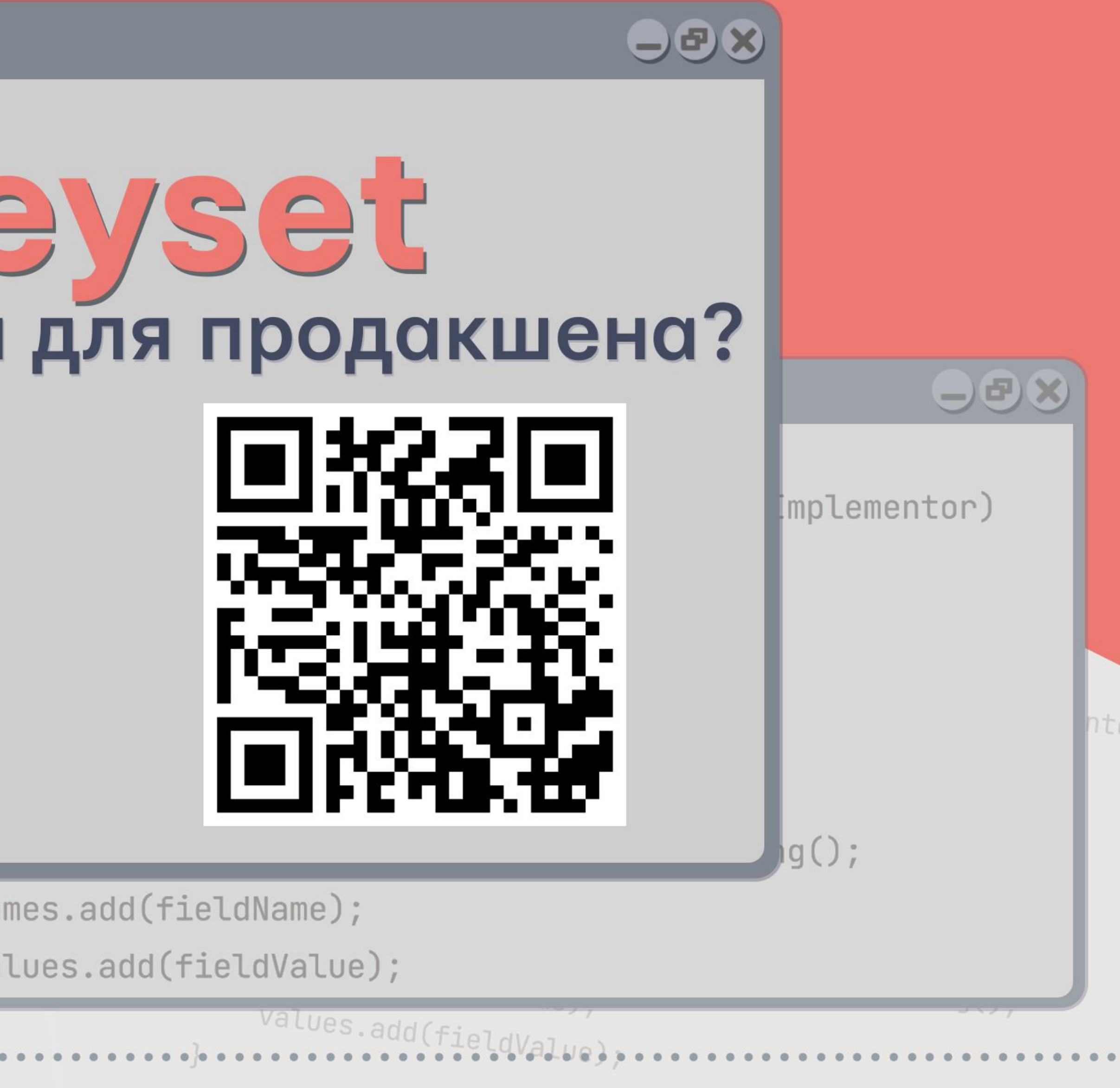

 $C + n$ 

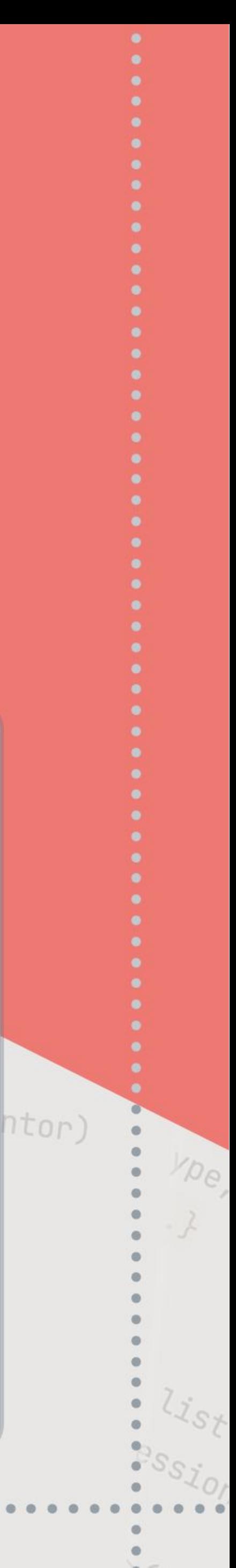

**TAHUZI RIEGOR** 回旋般回 ISMIN коварство ИЛЛЮЗОРНОЙ ОСТОТЬ xds are not good, «full scans a are not good, full scans are not evil, index ad. "full scans are not avil indexes are not good. not evil. indexes are not good, "full scal"

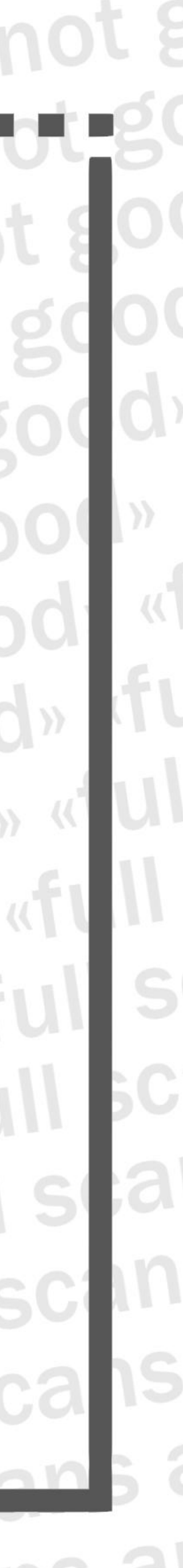